# Earth Observation Mission CFI Software

# EO\_DATA\_HANDLING SOFTWARE USER MANUAL

<span id="page-0-0"></span>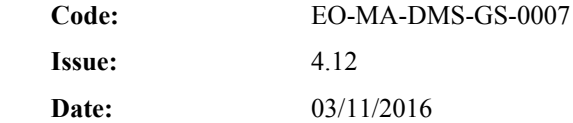

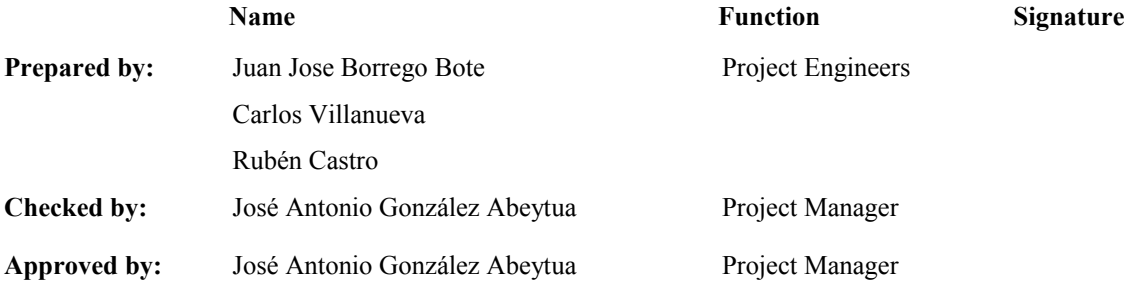

DEIMOS Space S.L.U. Ronda de Poniente, 19 Edificio Fiteni VI, Portal 2, 2ª Planta 28760 Tres Cantos (Madrid), SPAIN Tel.: +34 91 806 34 50 Fax: +34 91 806 34 51 E-mail: [deimos@deimos-space.com](mailto:deimos@deimos-space.com)

© DEIMOS Space S.L.U.

All Rights Reserved. No part of this document may be reproduced, stored in a retrieval system, or transmitted, in any form or by any means, electronic, mechanical, photocopying, recording or otherwise, without the prior written permission of DEIMOS Space S.L.U. or ESA.

<span id="page-1-0"></span>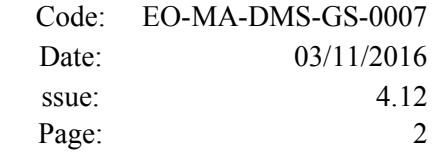

# <span id="page-1-1"></span>**DOCUMENT INFORMATION**

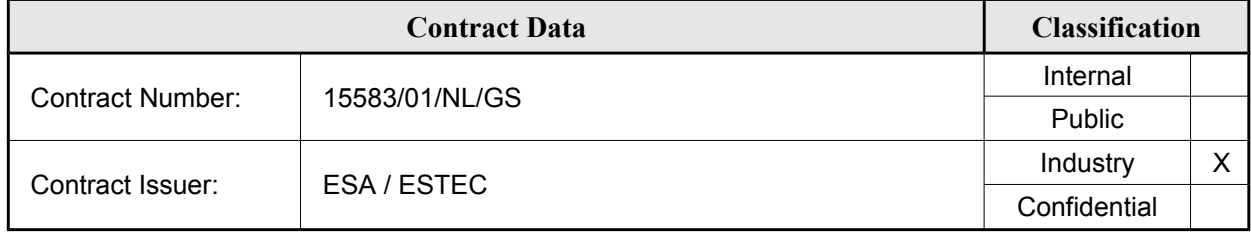

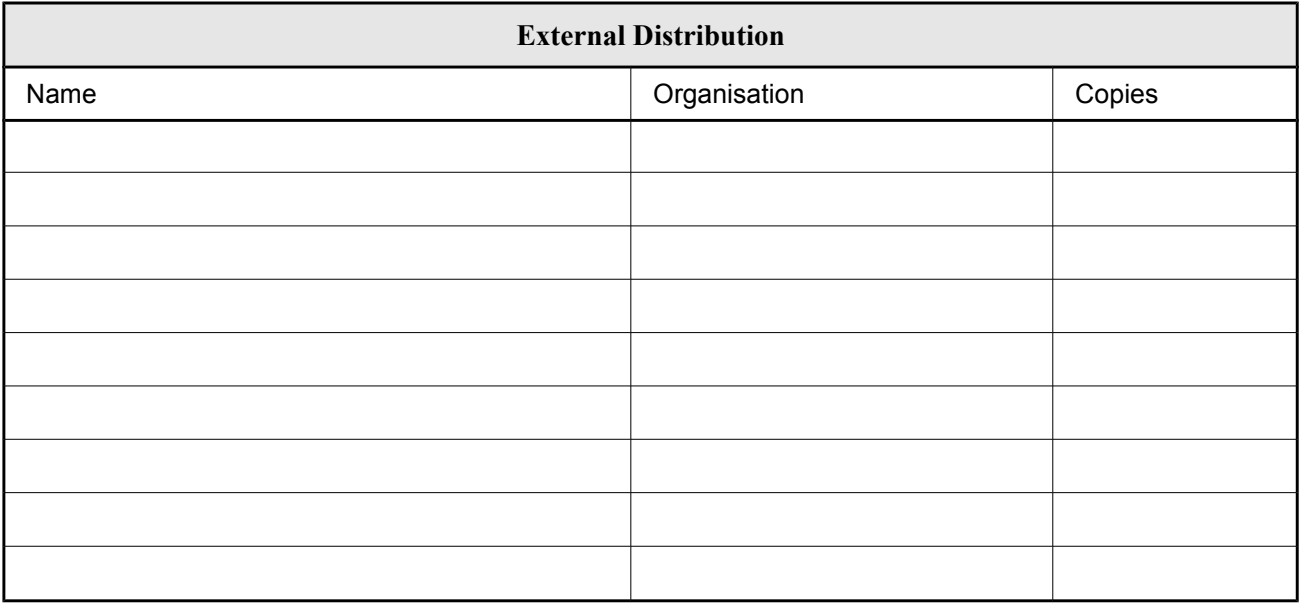

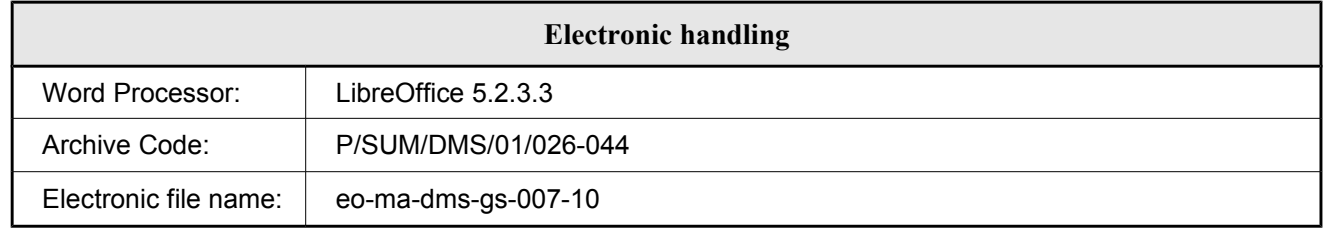

<span id="page-2-1"></span><span id="page-2-0"></span>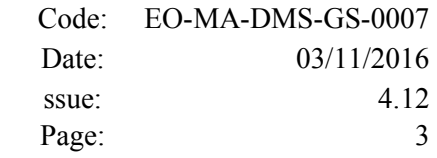

# <span id="page-2-2"></span>**DOCUMENT STATUS LOG**

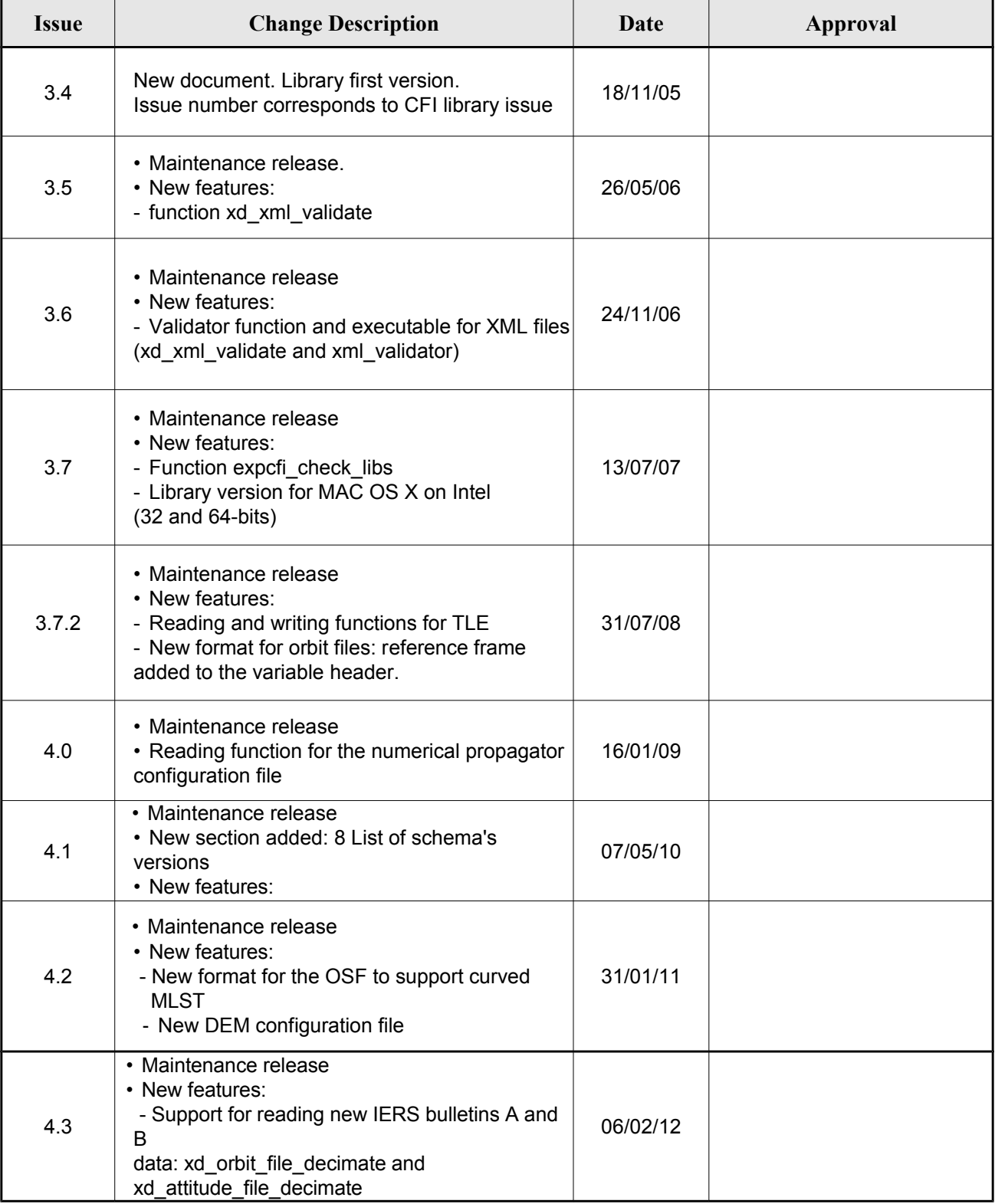

<span id="page-3-1"></span><span id="page-3-0"></span>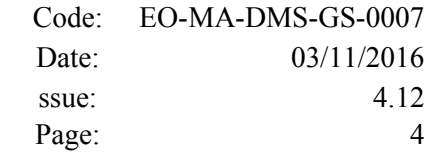

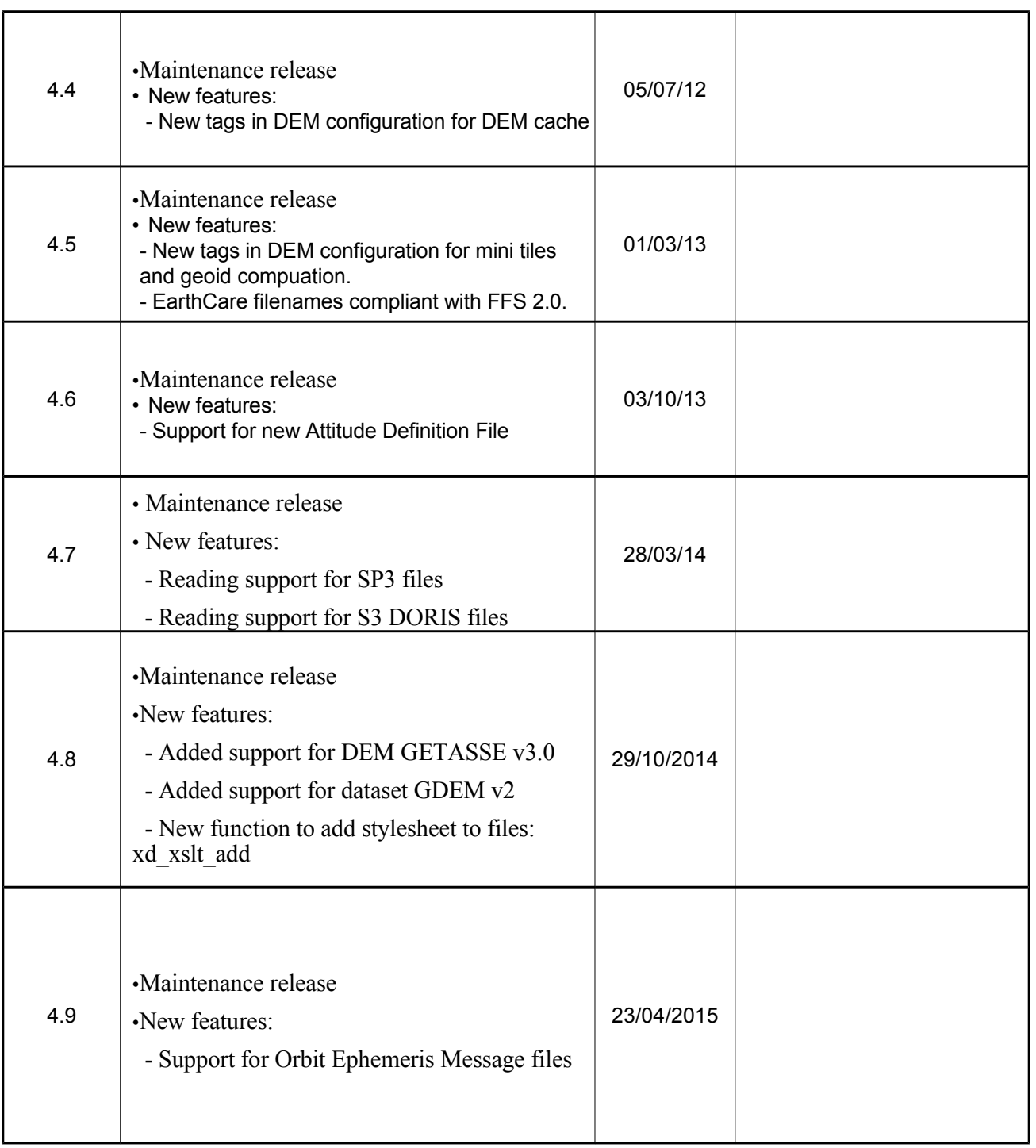

<span id="page-4-1"></span><span id="page-4-0"></span>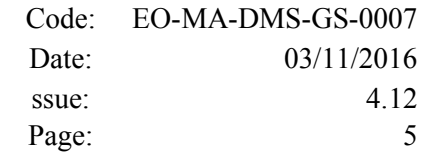

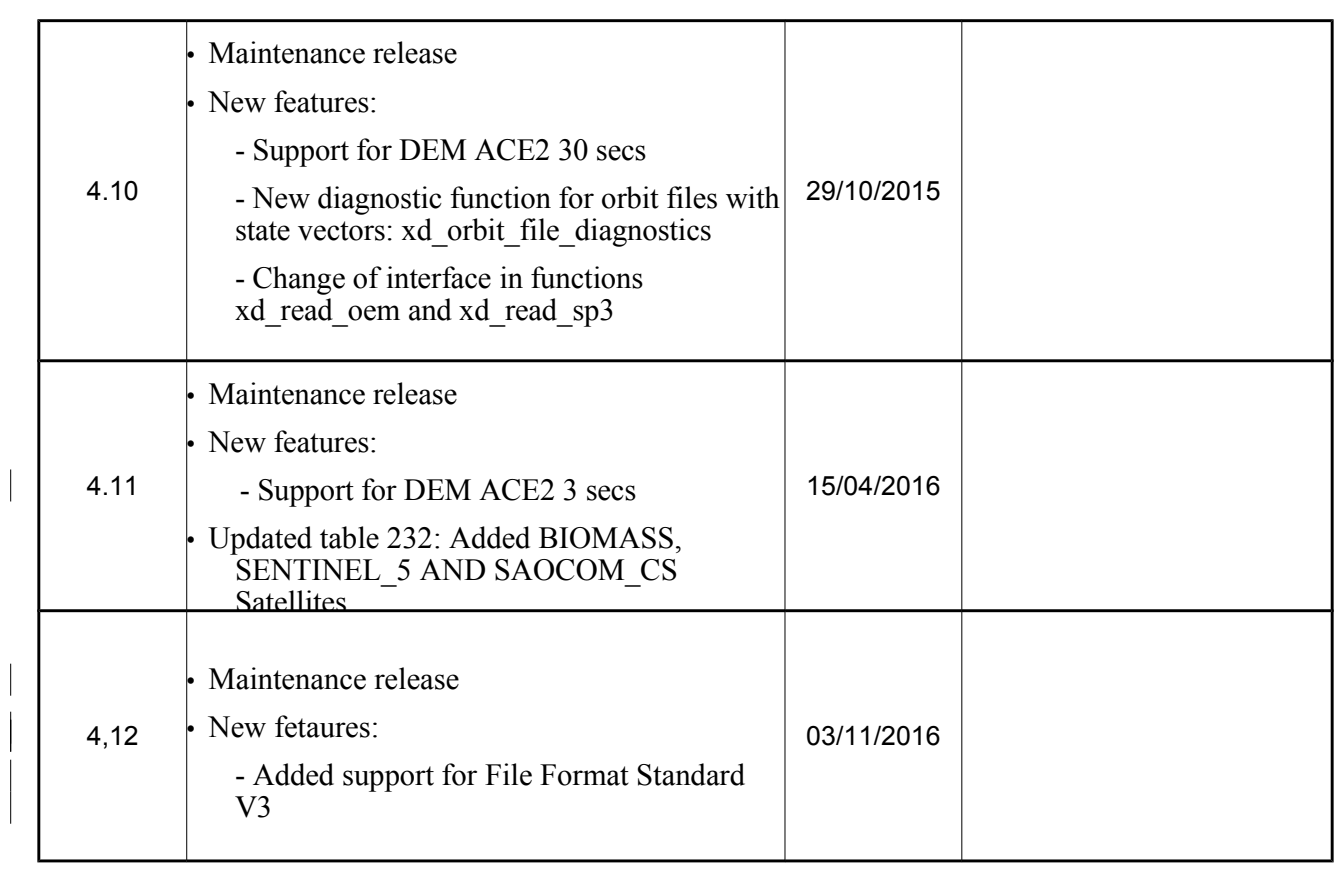

# <span id="page-5-0"></span>**TABLE OF CONTENTS**

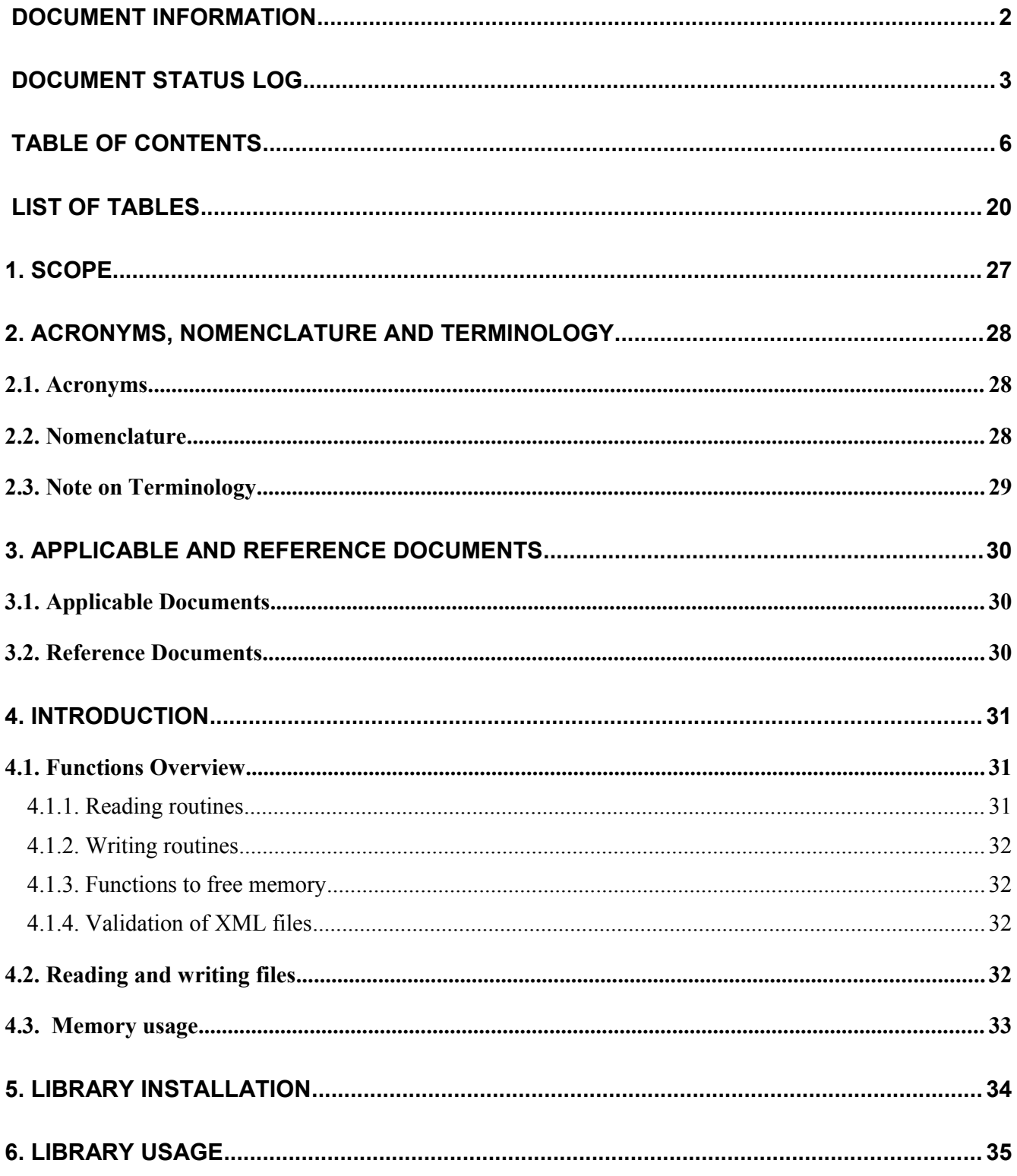

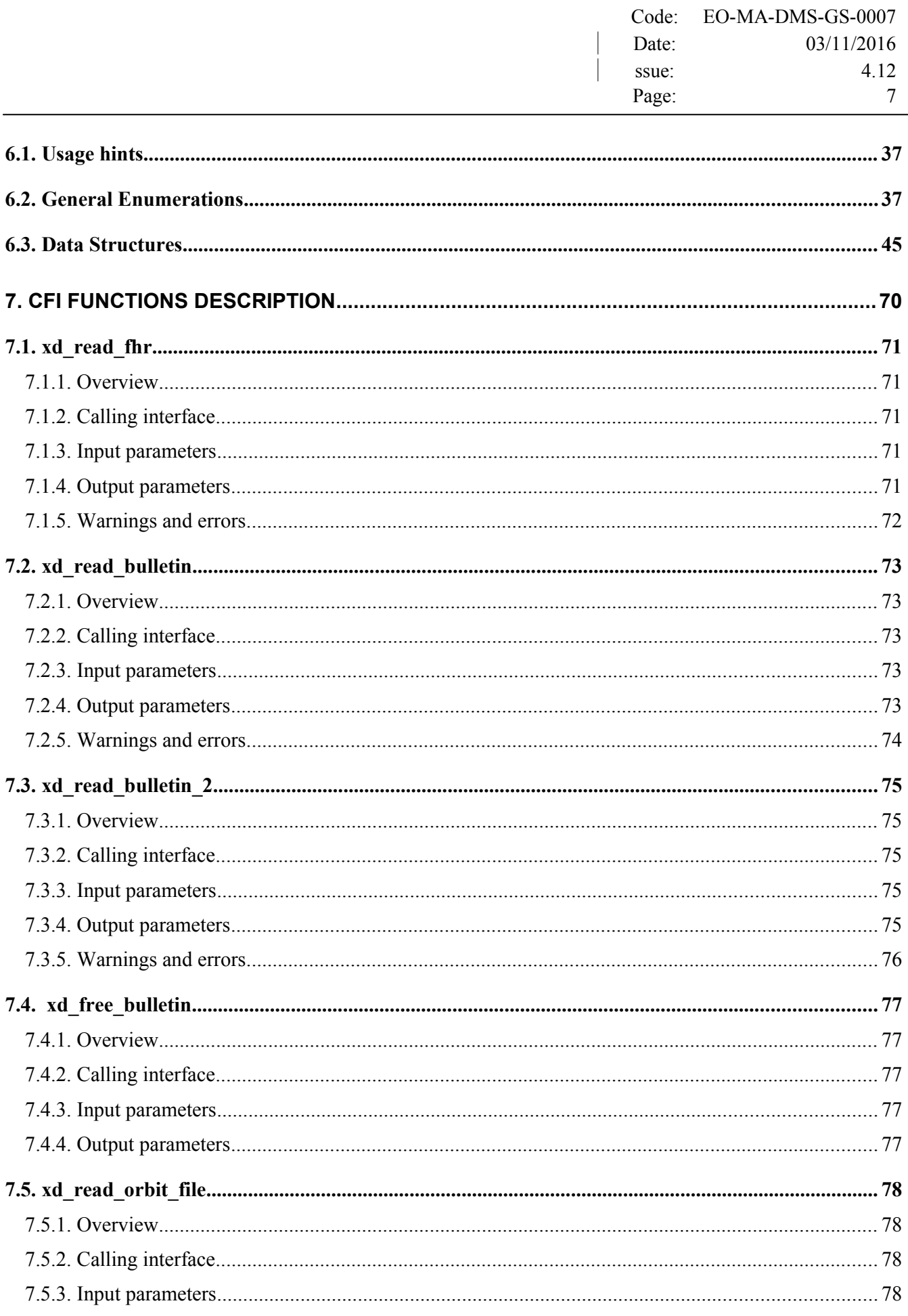

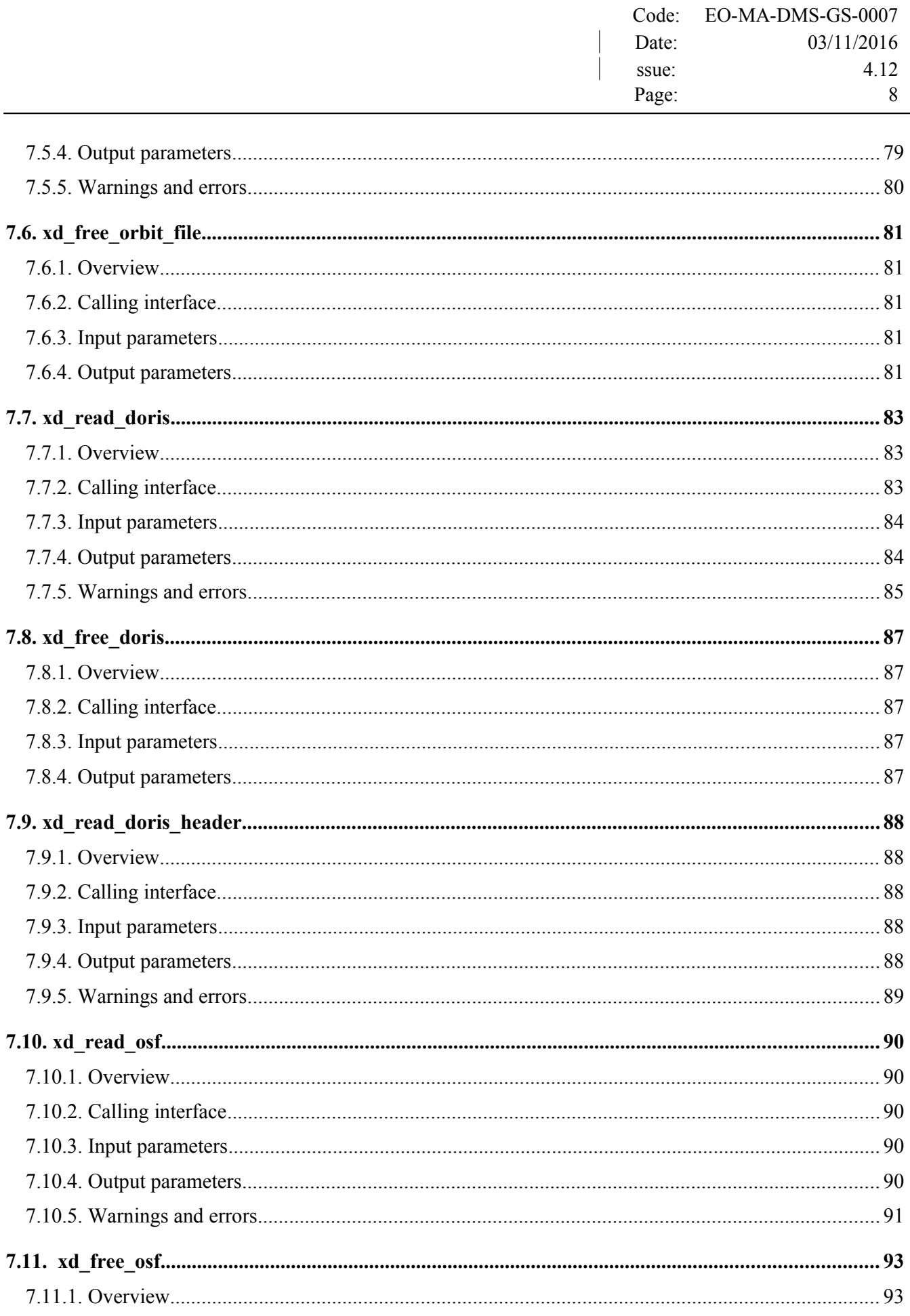

 $\sim$ 

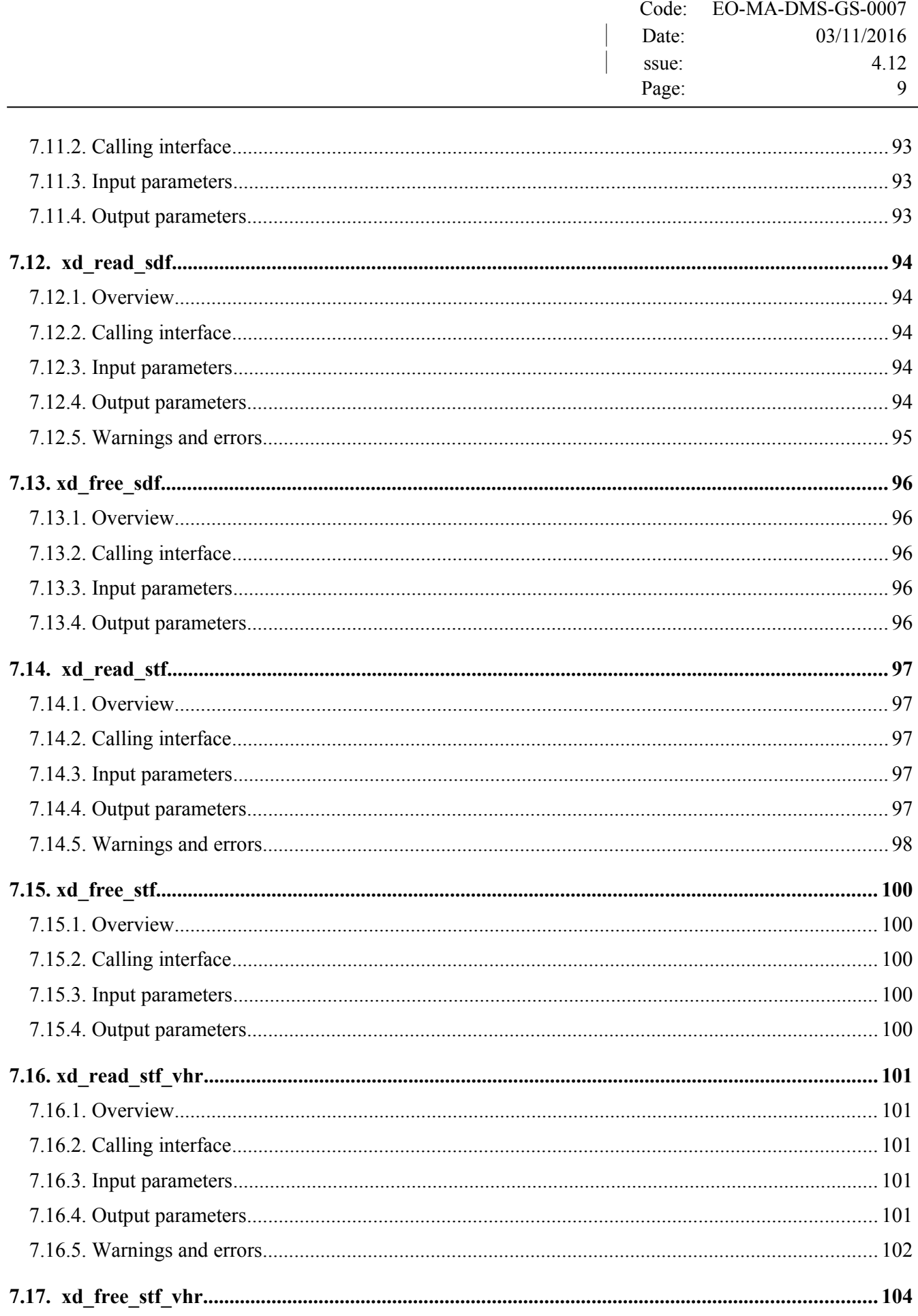

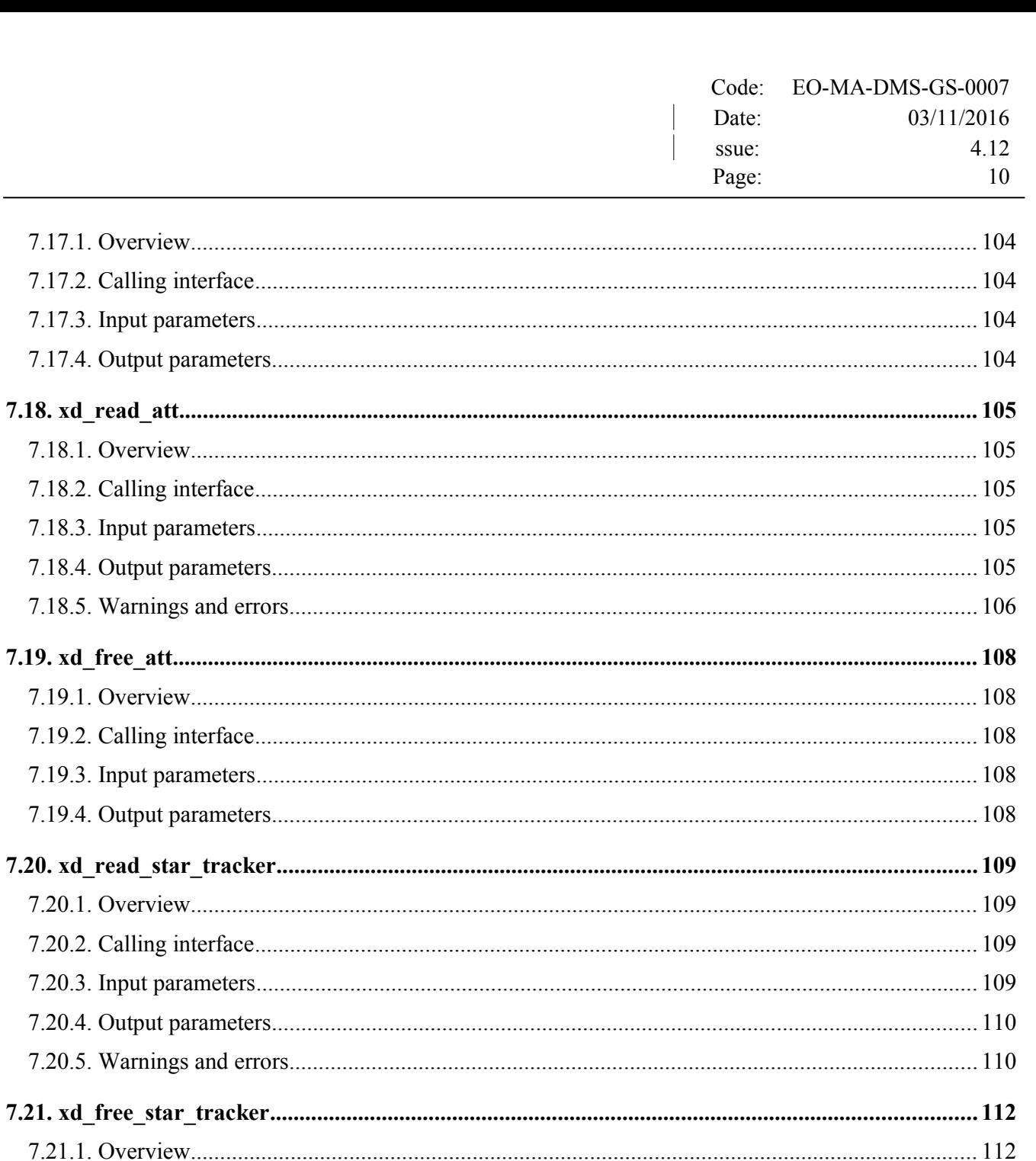

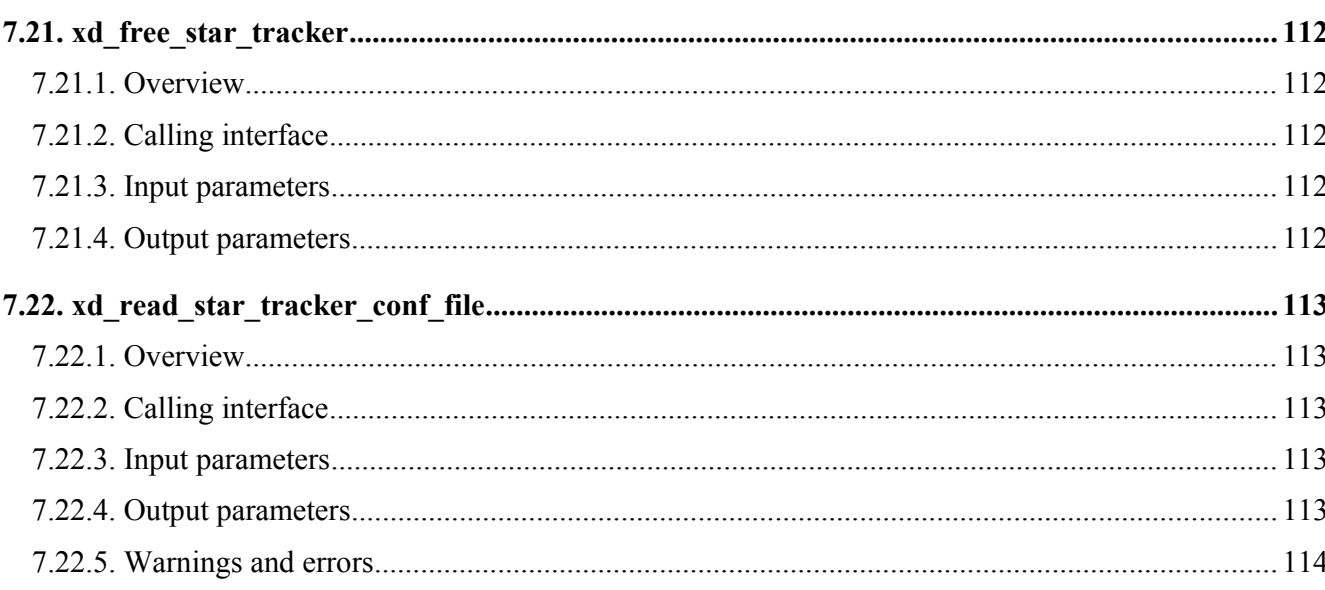

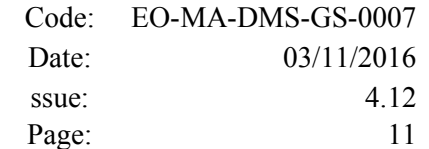

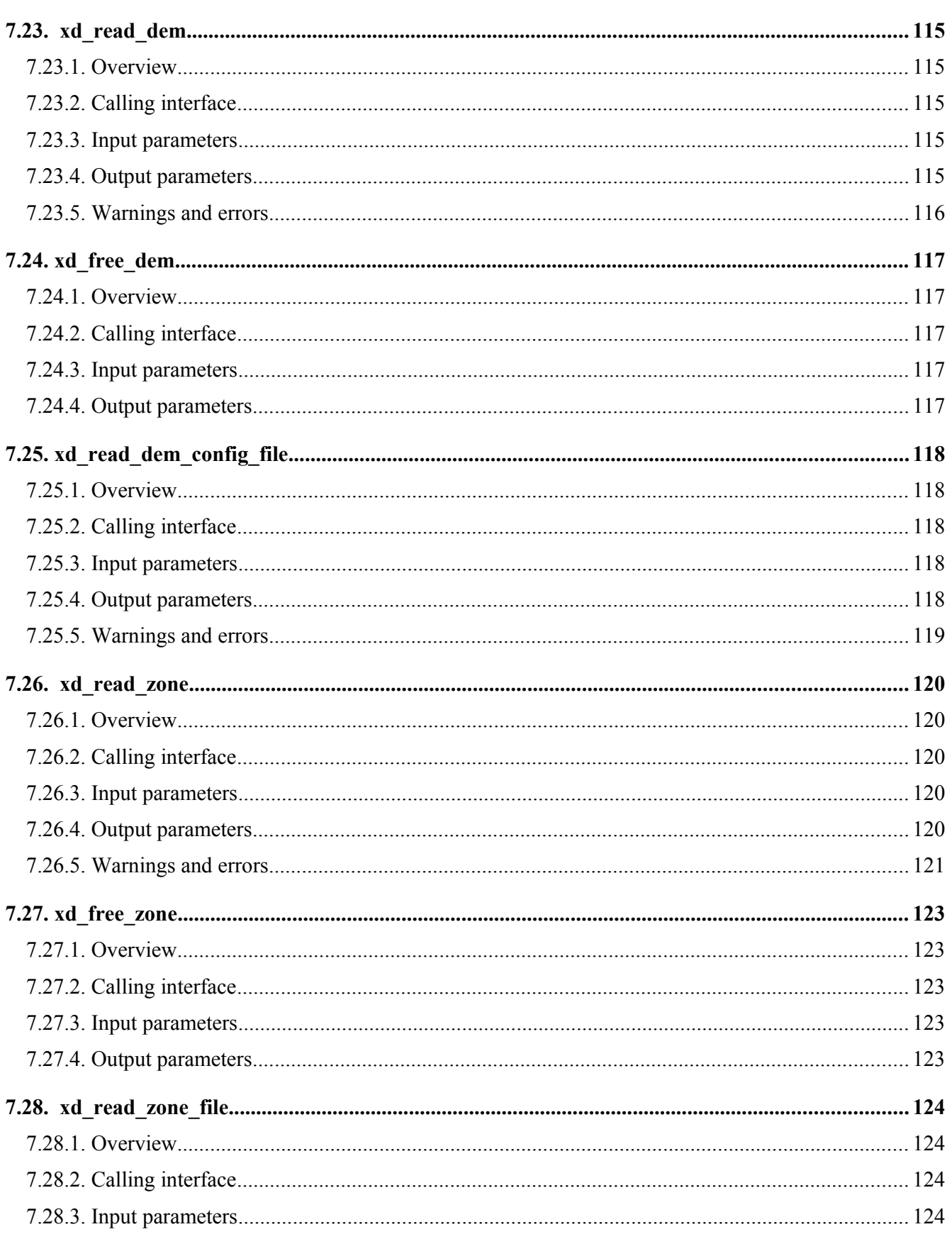

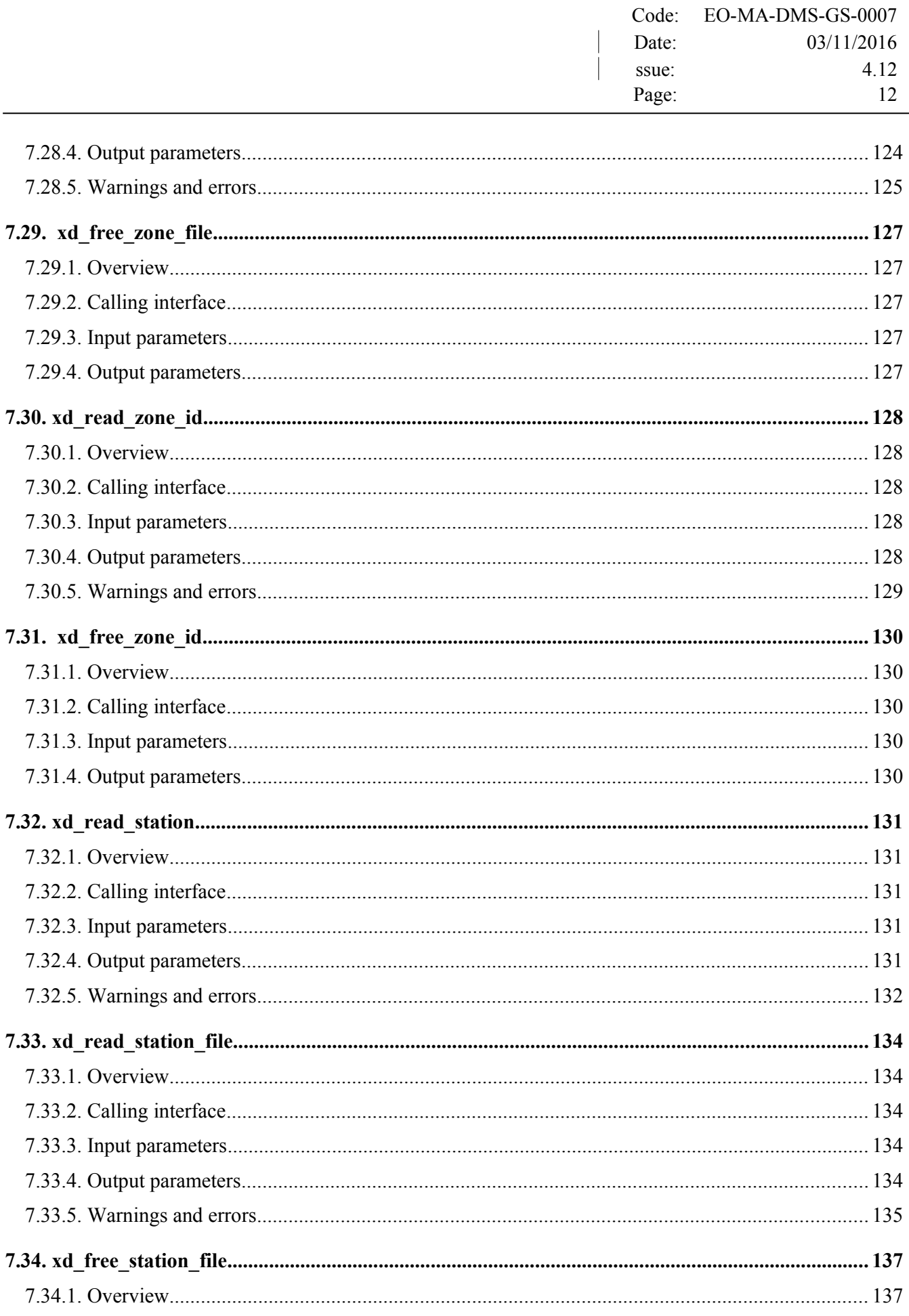

 $\overline{1}$ 

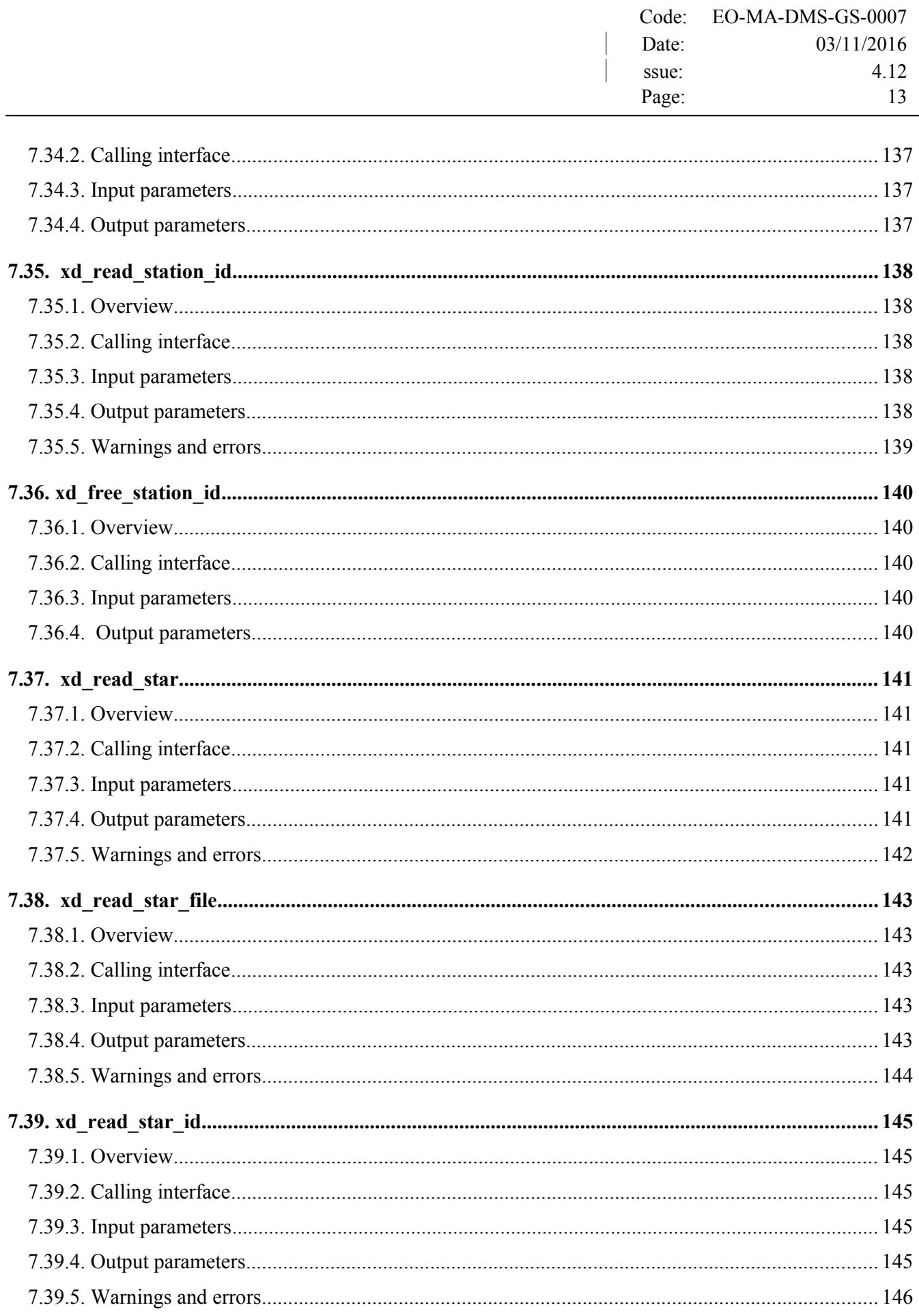

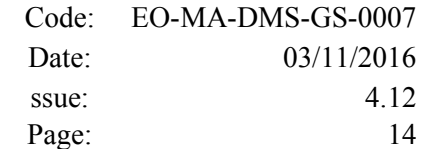

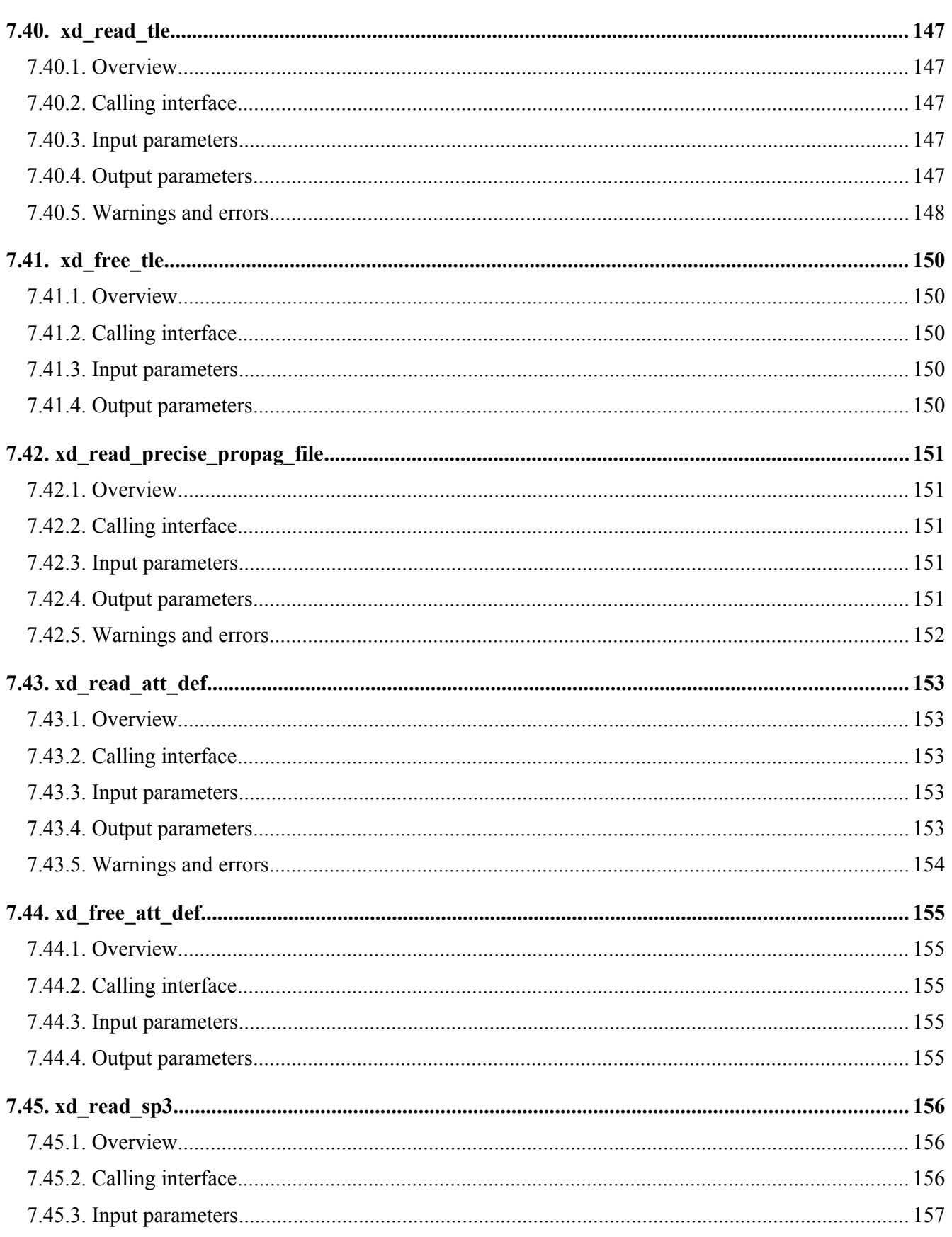

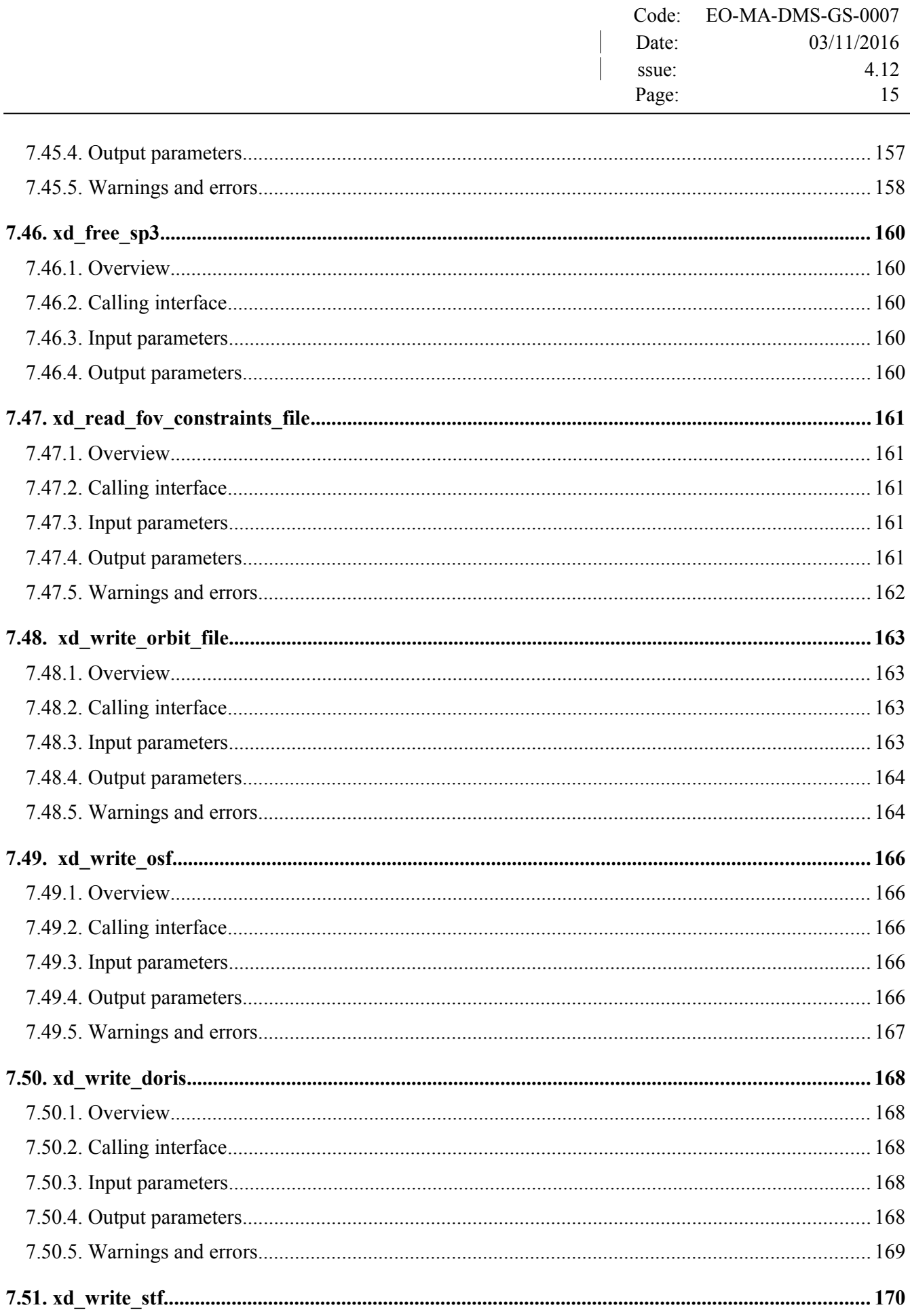

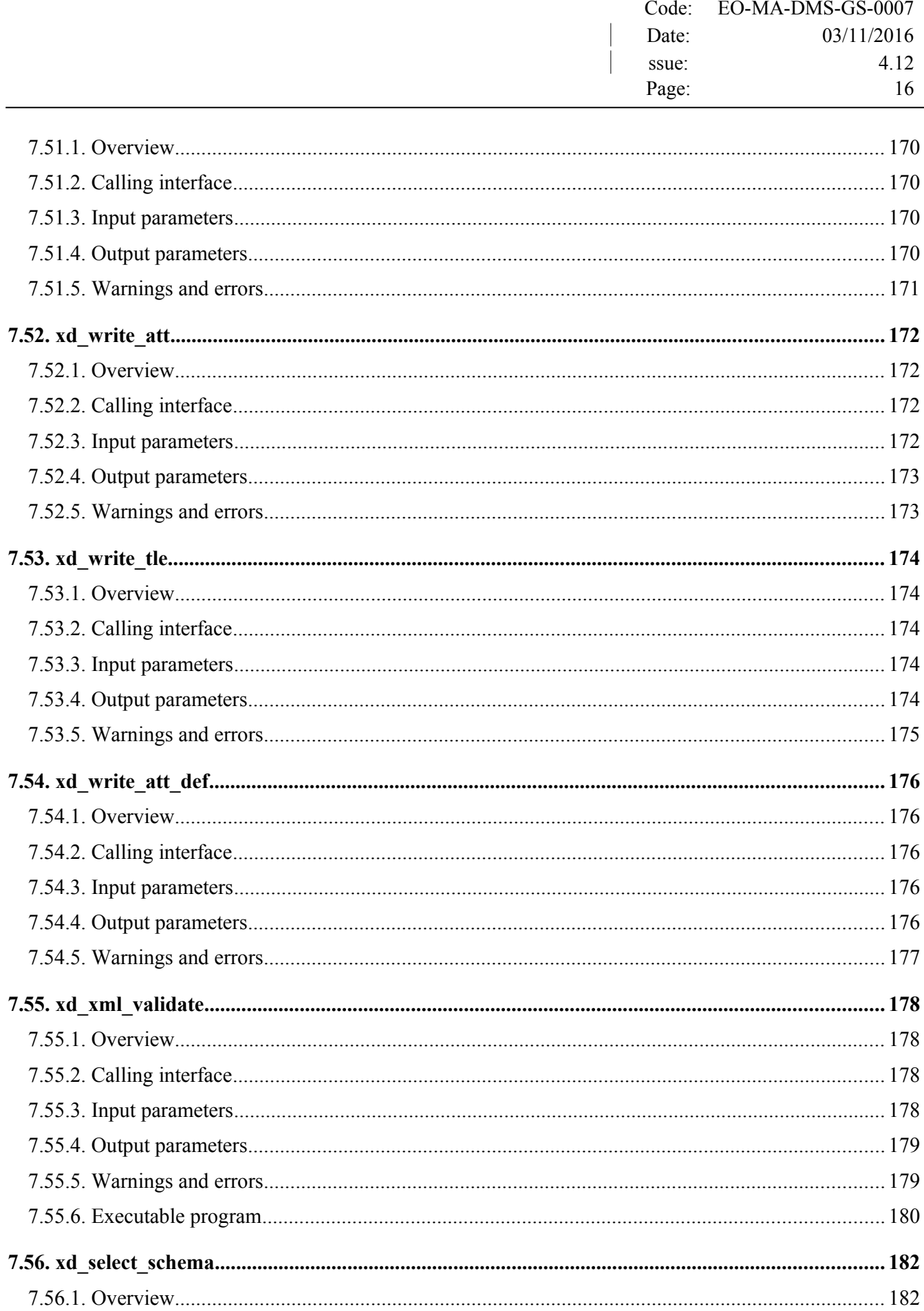

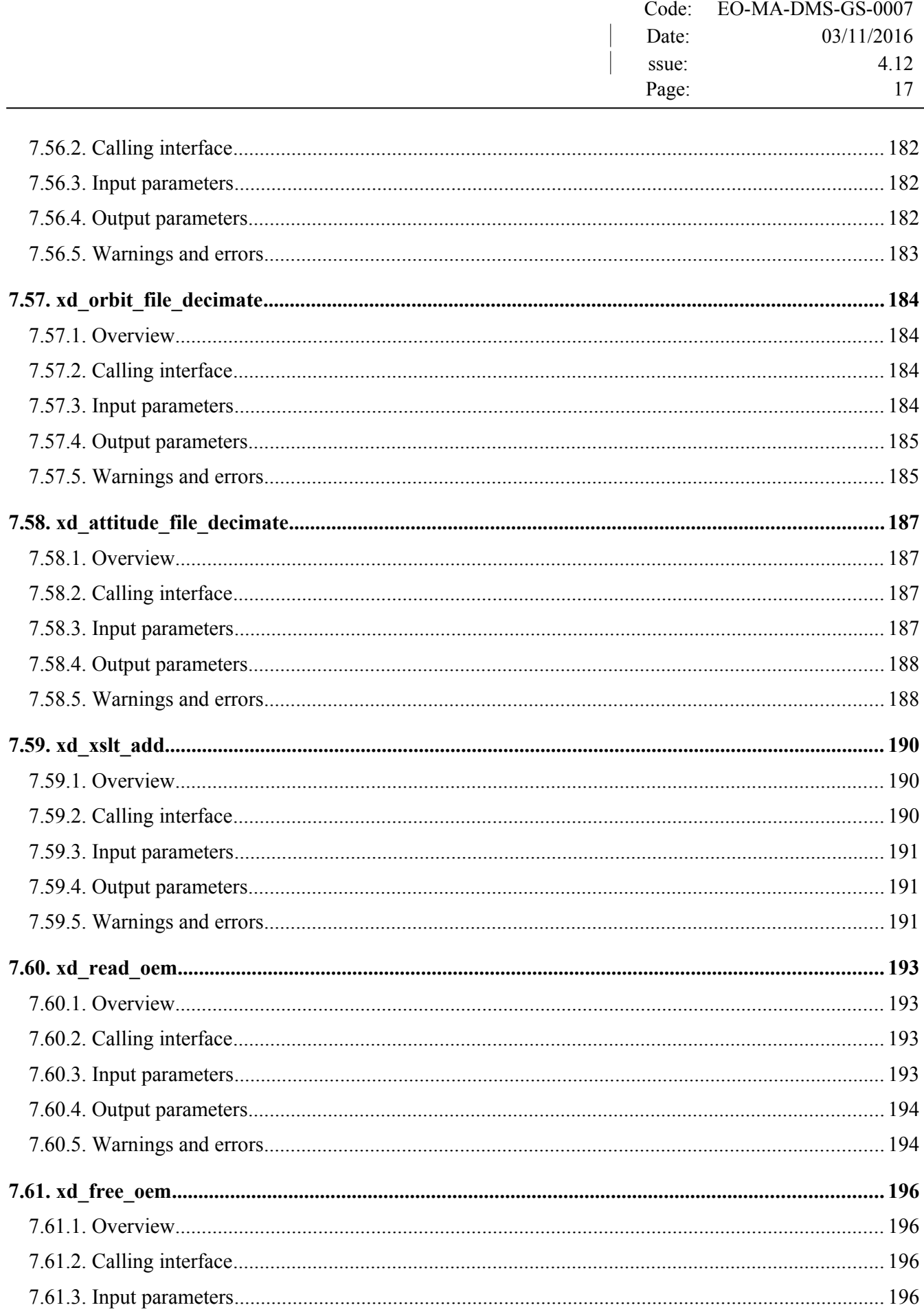

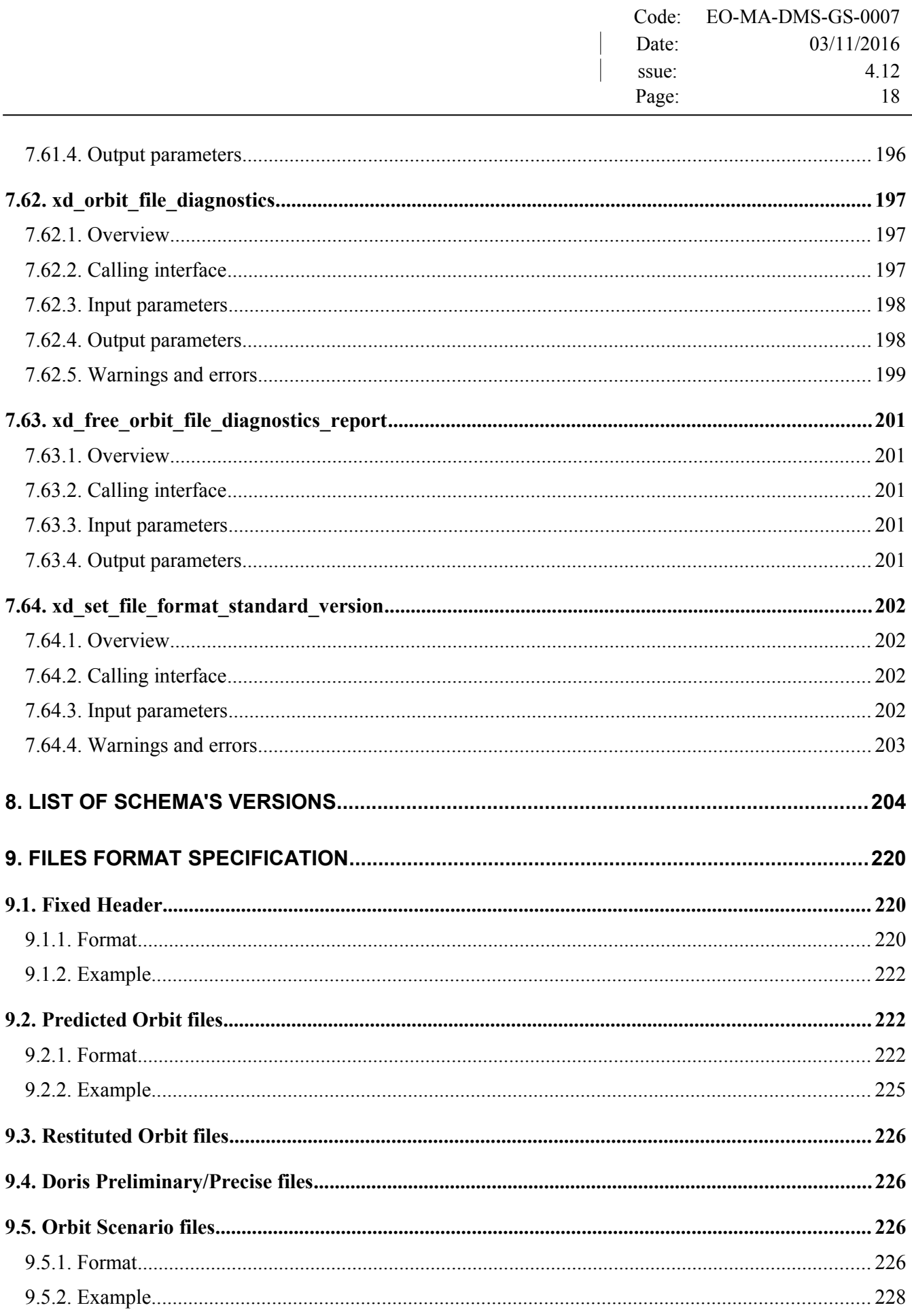

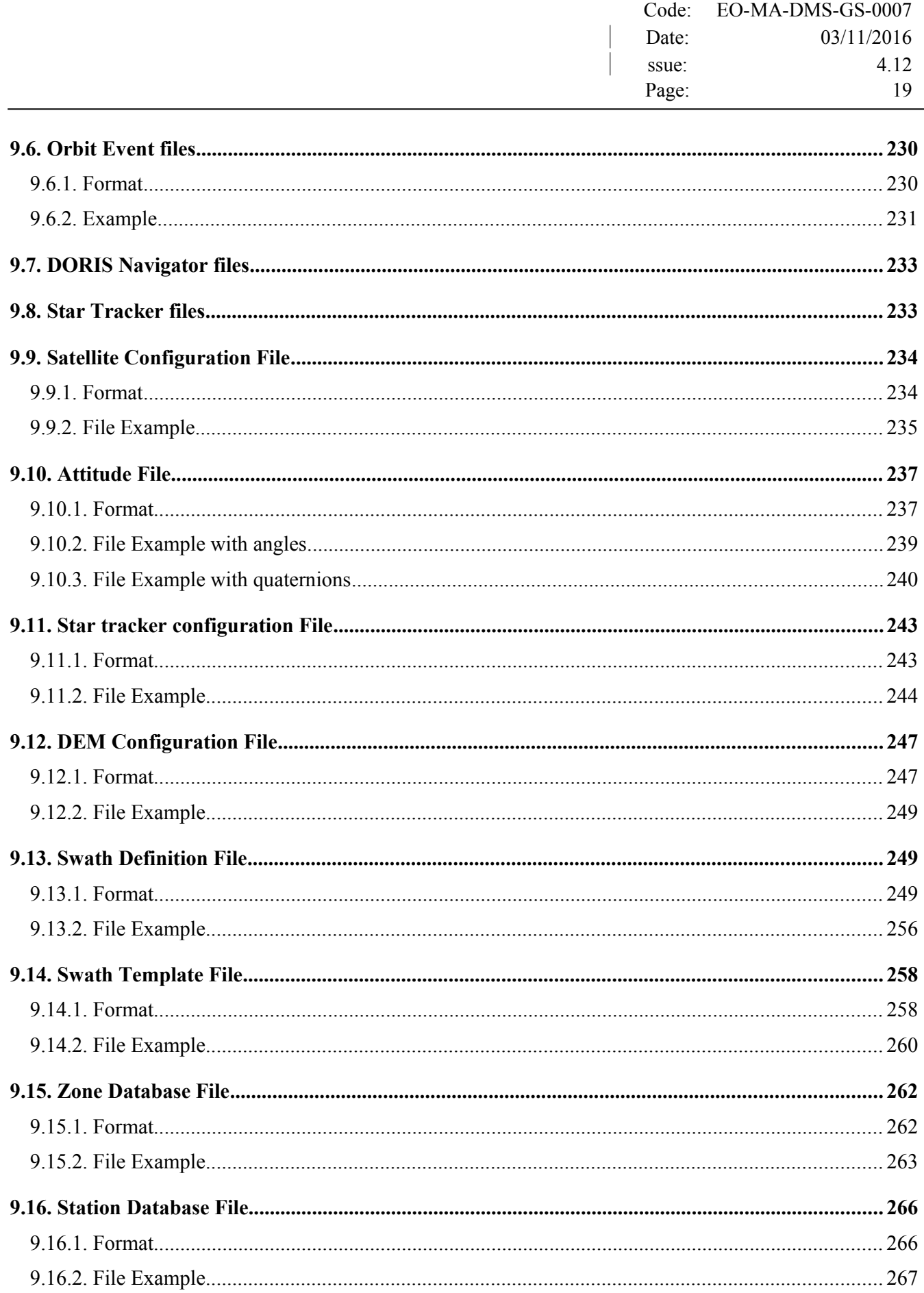

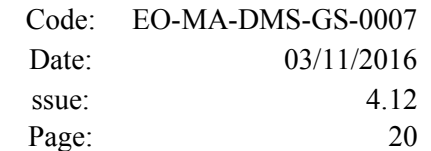

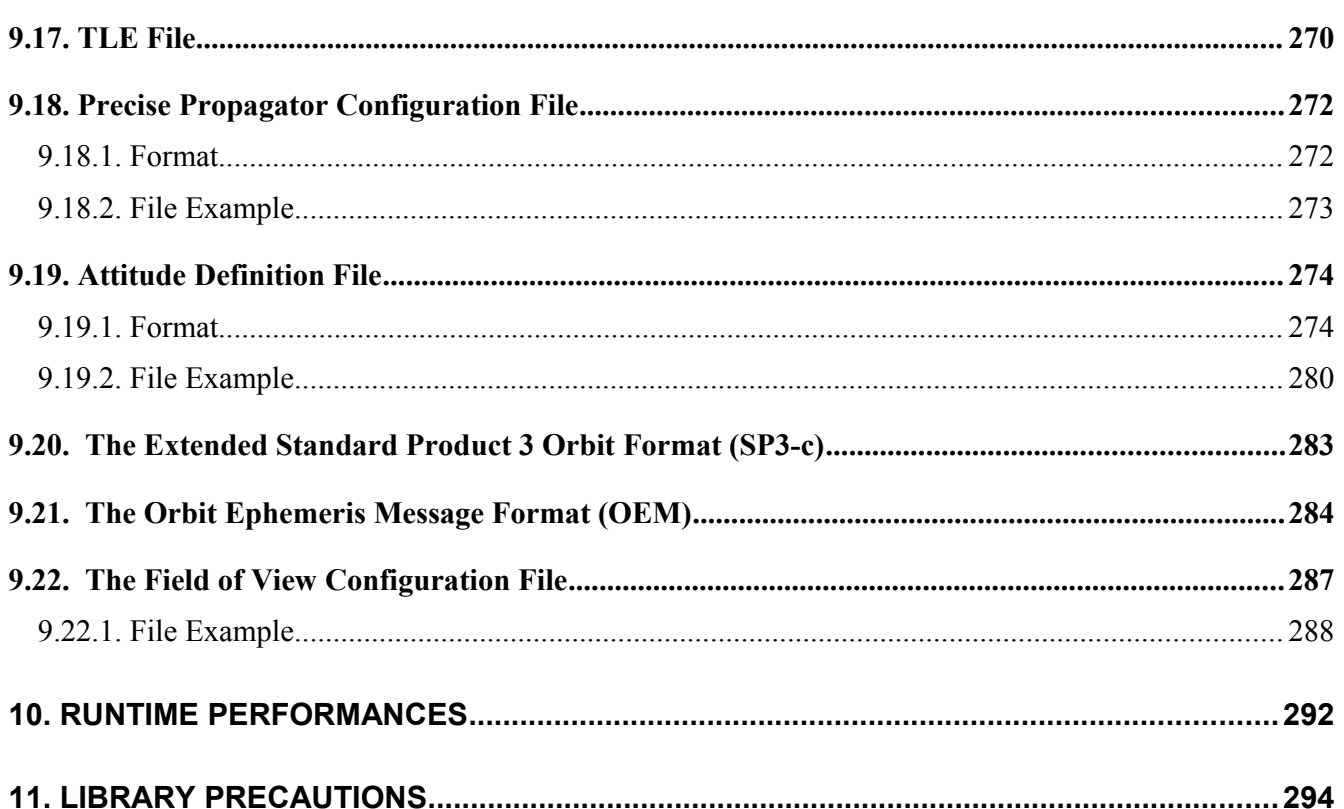

## <span id="page-19-0"></span>**LIST OF TABLES**

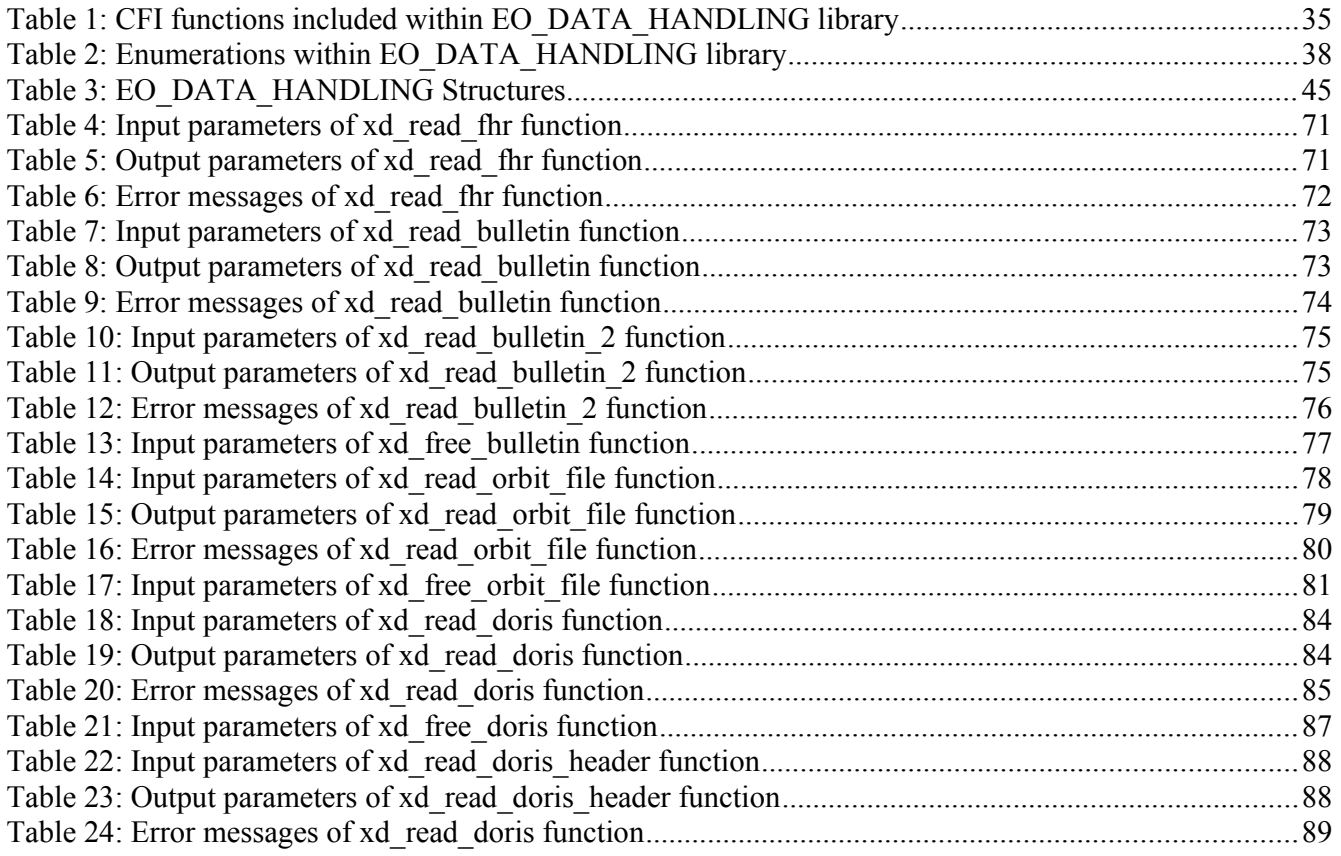

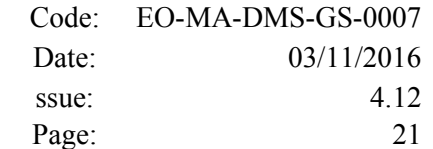

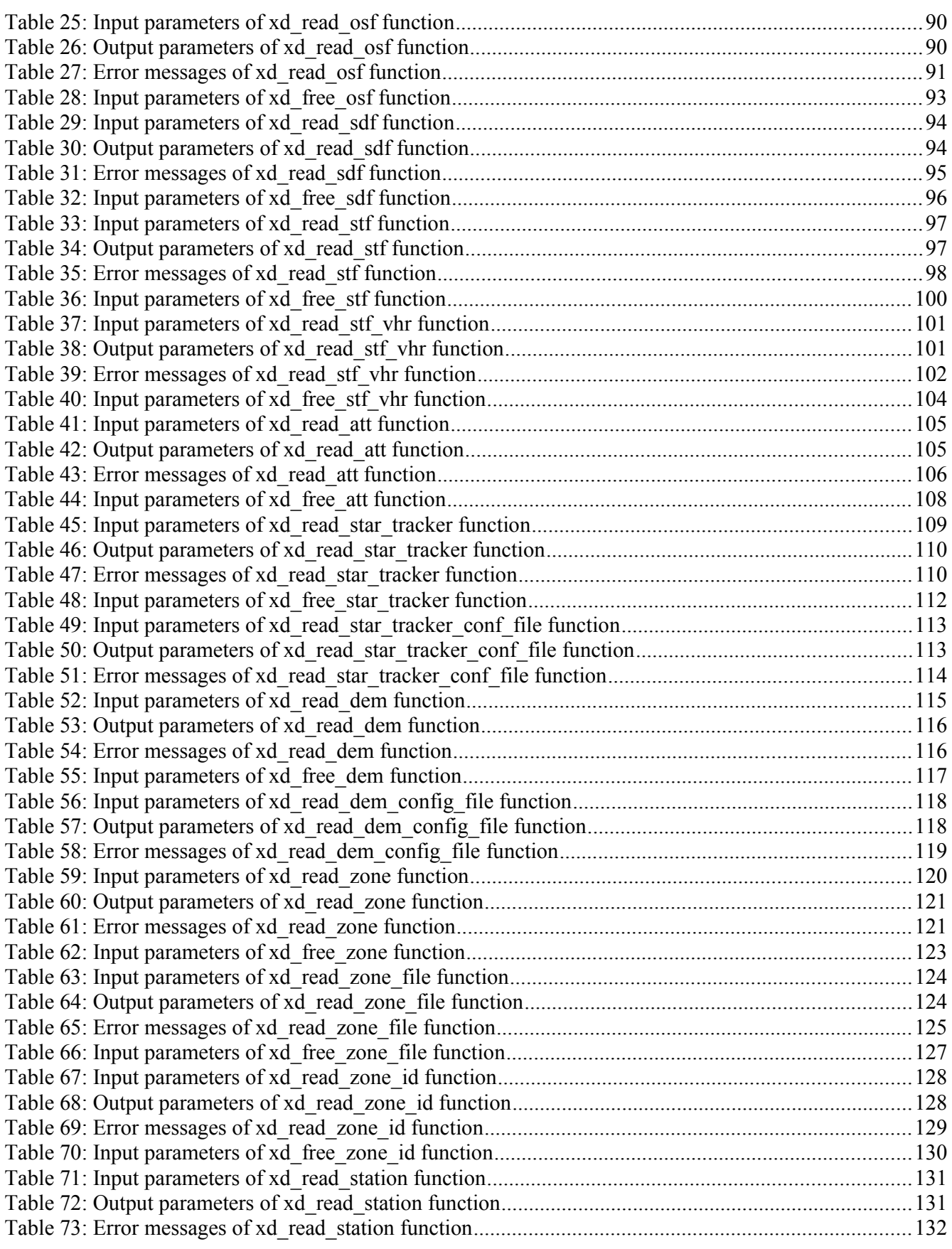

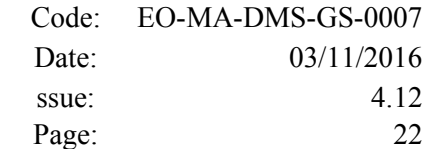

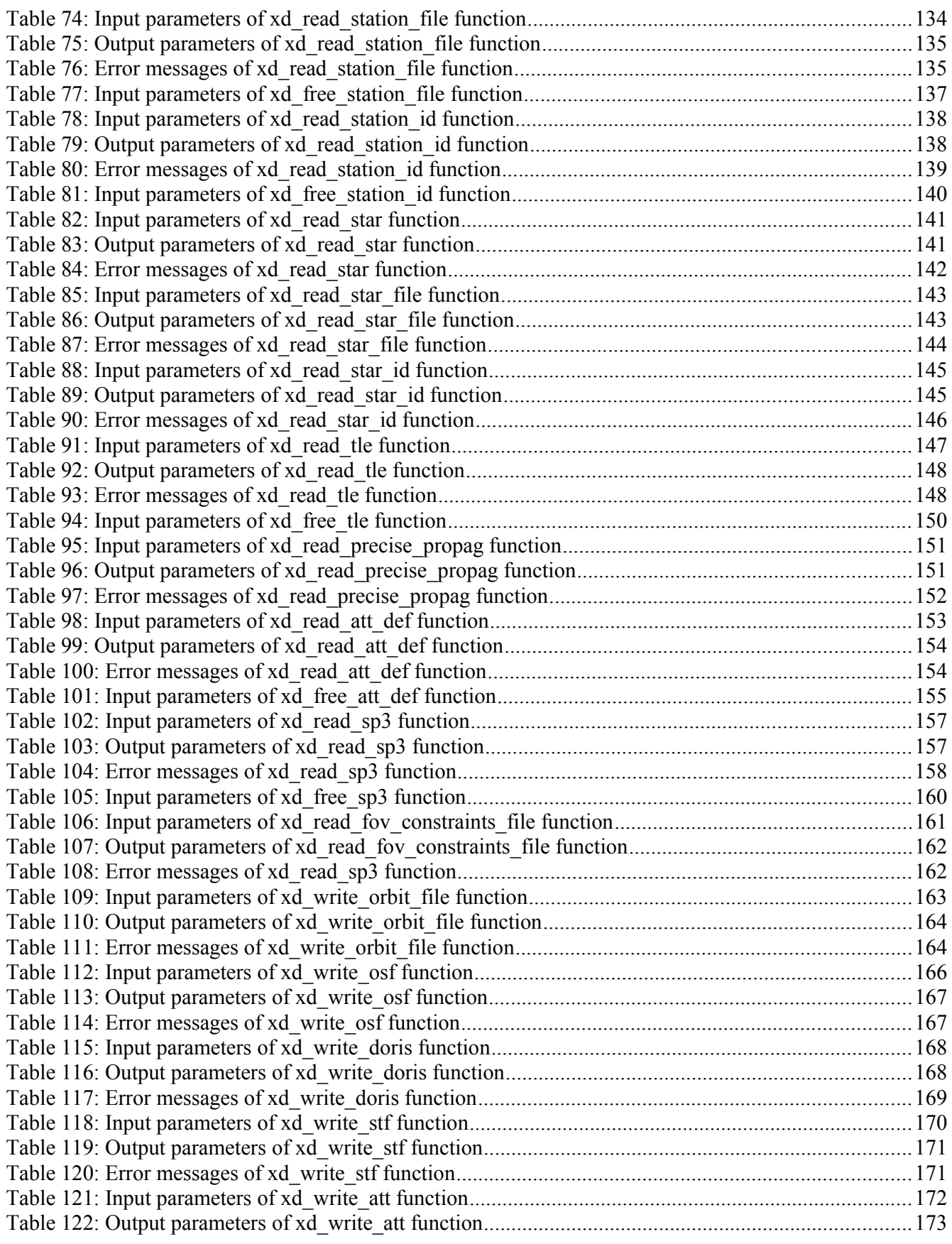

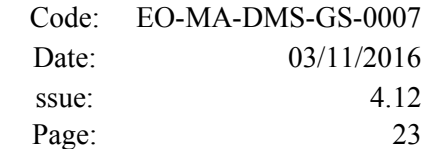

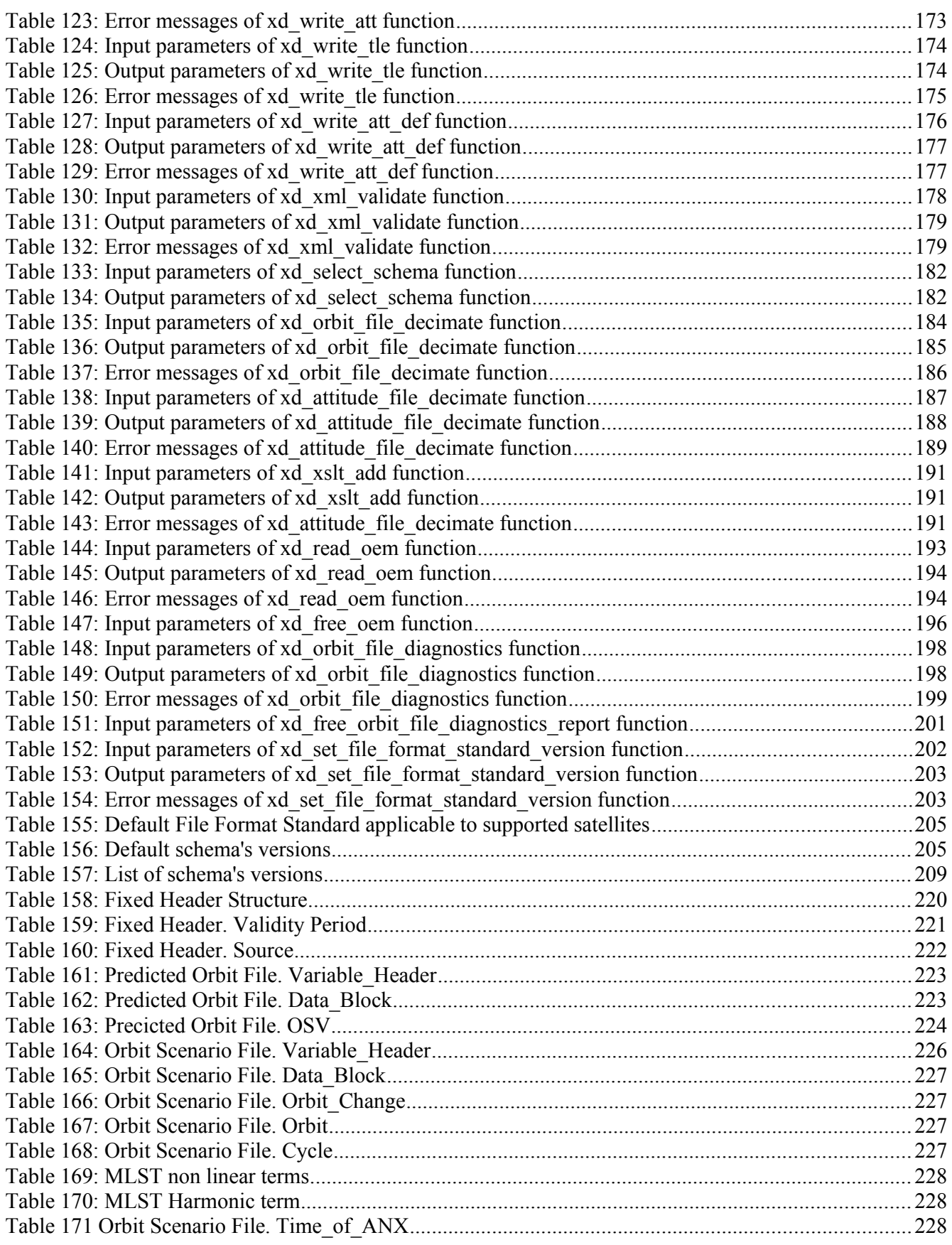

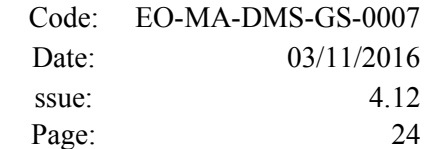

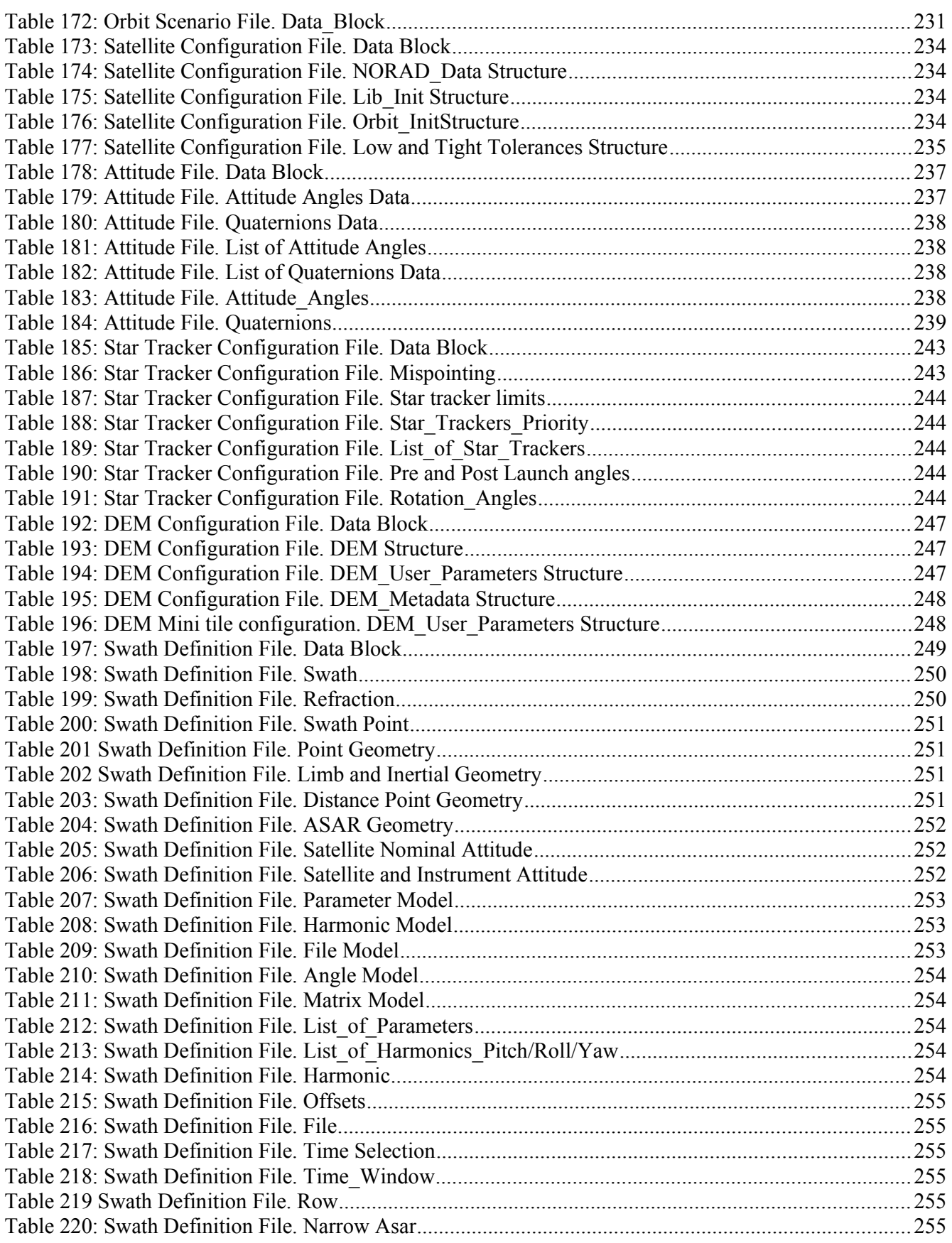

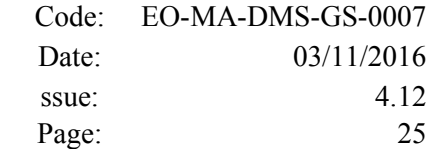

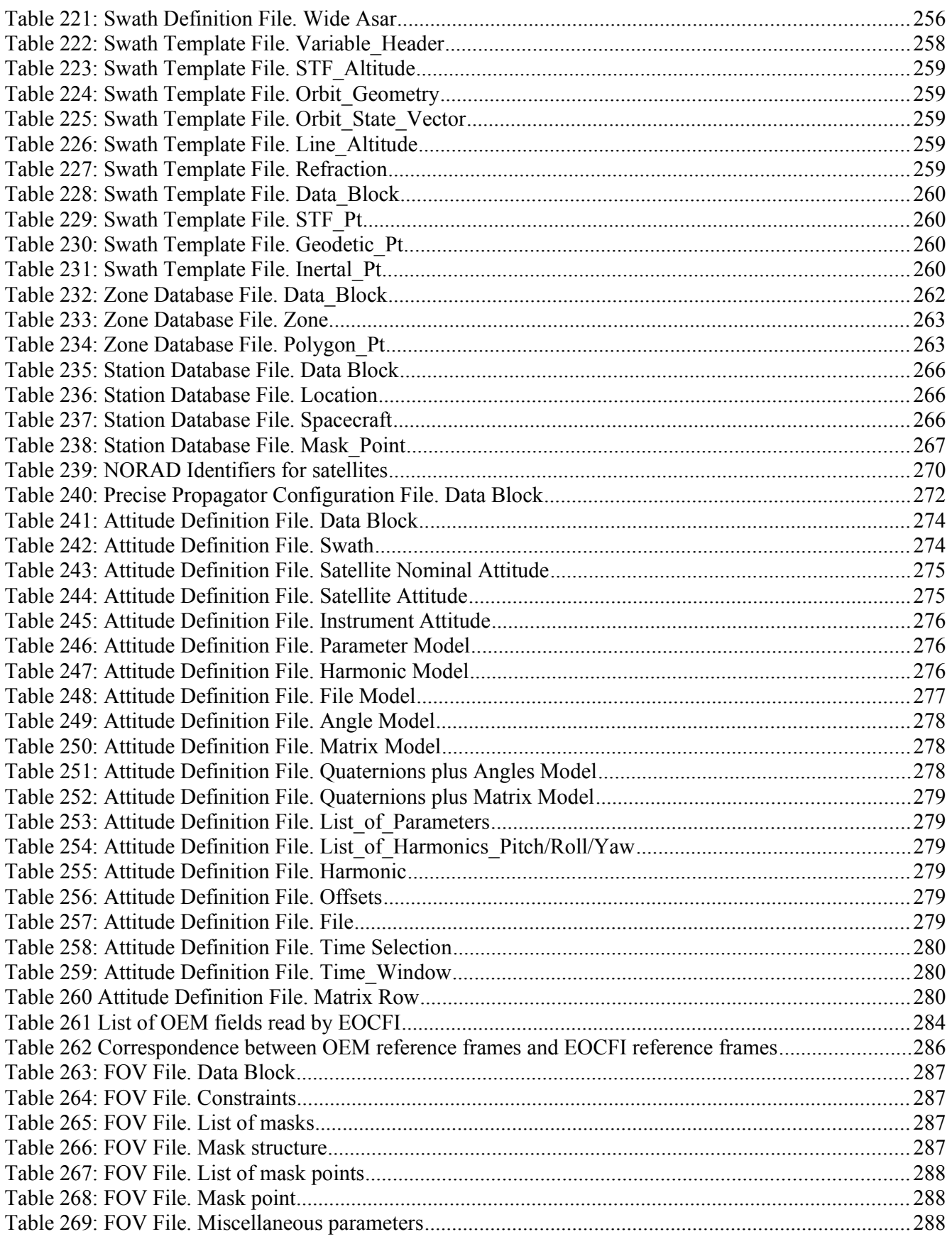

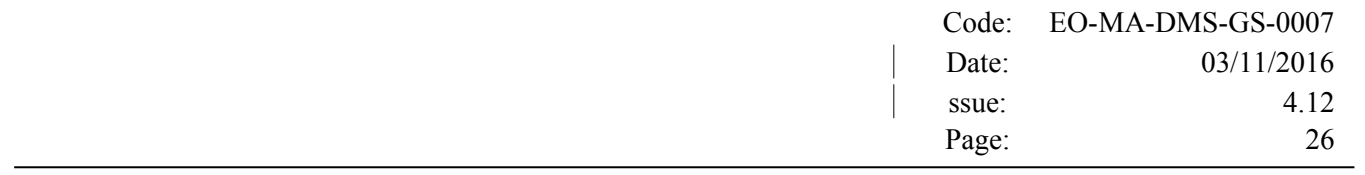

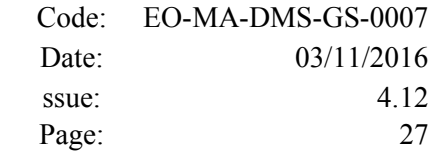

# <span id="page-26-0"></span>**1. SCOPE**

The EO\_DATA\_HANDLING Software User Manual provides:

- a detailed description of usage of the CFI functions included within the EO\_DATA\_HANDLING CFI software library.
- The format description of the Earth Observation Missions files as well as the available versions of those files.
- The format description (or reference to it) of other file types (e.g. TLE, SP3, IERS bulletins).

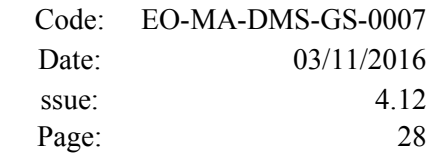

# <span id="page-27-2"></span>**2. ACRONYMS, NOMENCLATURE AND TERMINOLOGY**

# <span id="page-27-1"></span>**2.1.Acronyms**

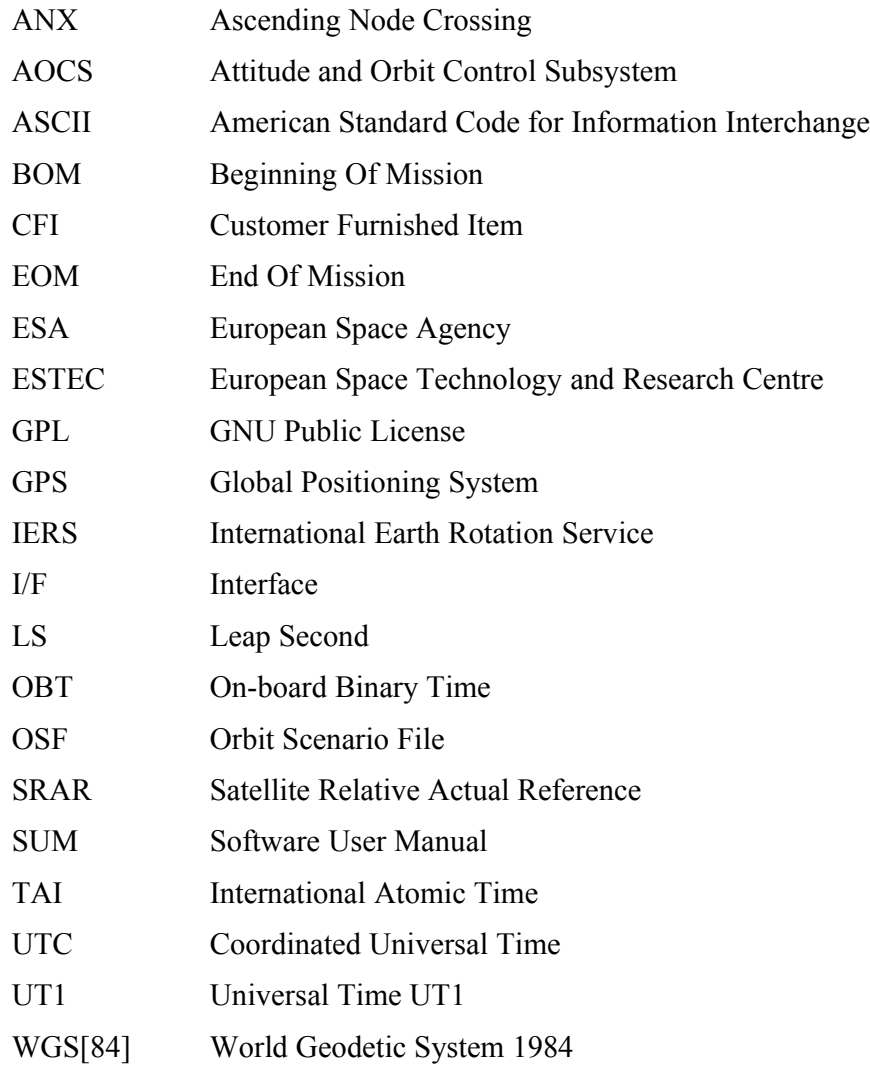

# <span id="page-27-0"></span>**2.2.Nomenclature**

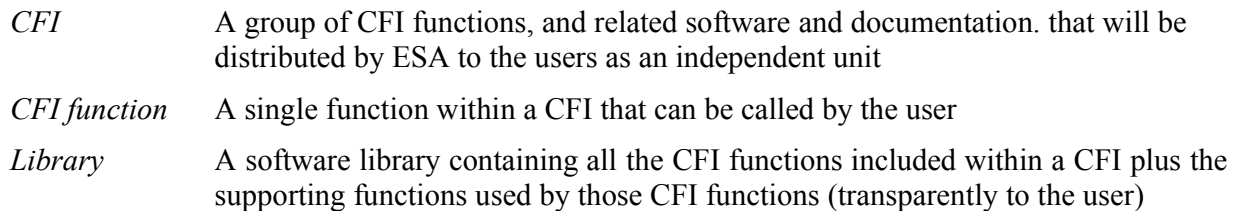

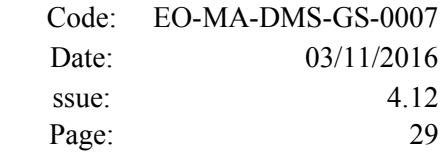

### <span id="page-28-0"></span>**2.3.Note on Terminology**

In order to keep compatibility with legacy CFI libraries, the Earth Observation Mission CFI Software makes use of terms that are linked with missions already or soon in the operational phase like the Earth Explorers.

This may be reflected in the rest of the document when examples of Mission CFI Software usage are proposed or description of Mission Files is given.

# <span id="page-29-2"></span>**3. APPLICABLE AND REFERENCE DOCUMENTS**

## <span id="page-29-1"></span>**3.1.Applicable Documents**

No applicable documents

## <span id="page-29-0"></span>**3.2.Reference Documents**

<span id="page-29-4"></span><span id="page-29-3"></span>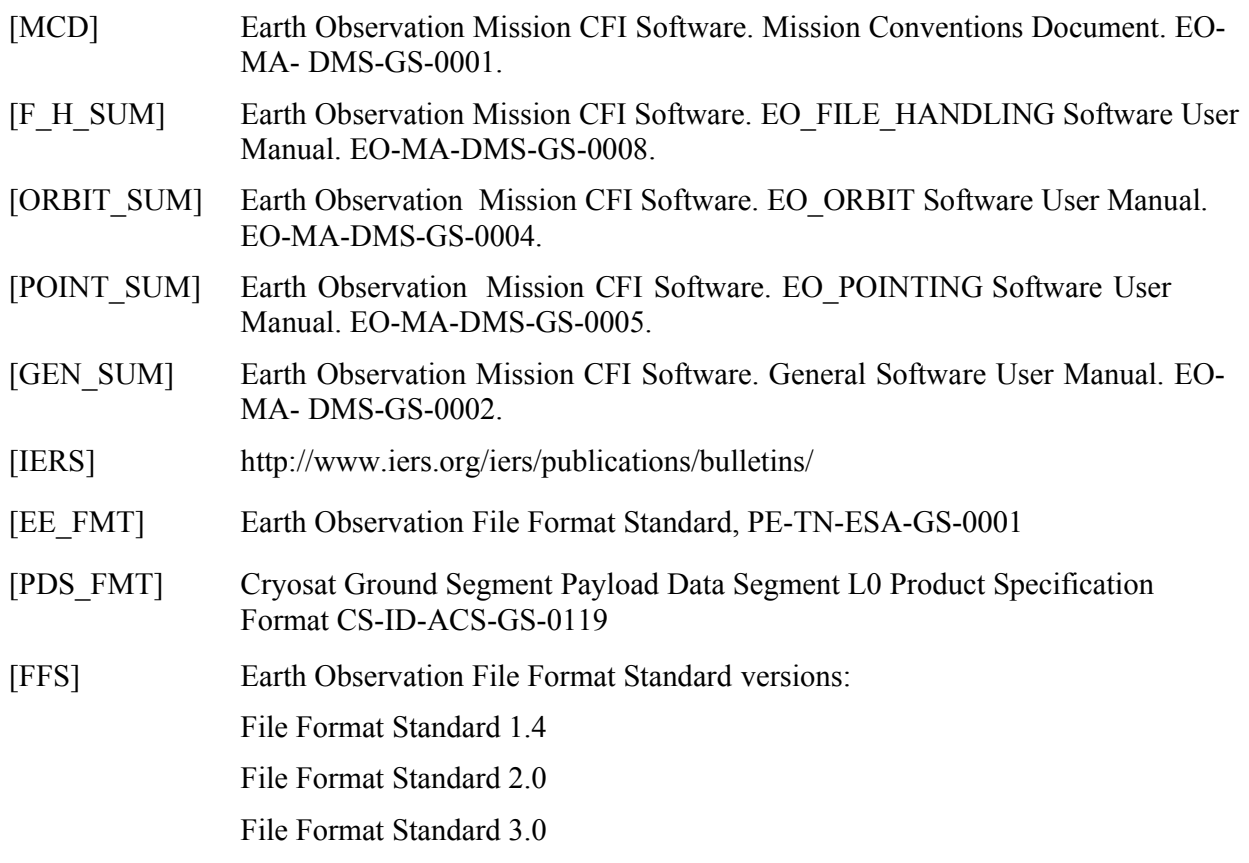

The latest applicable version of [EE\_FMT] can be found at: [http://eop-cfi.esa.int/index.php/docs-and](http://eop-cfi.esa.int/index.php/docs-and-mission-data/system-support-docs)[mission-data/system-support-docs](http://eop-cfi.esa.int/index.php/docs-and-mission-data/system-support-docs)

The latest applicable version of [MCD], [F\_H\_SUM], [LIB\_SUM], [ORBIT\_SUM], [POINT\_SUM], [VISIB\_SUM], [GEN\_SUM] is v4.10 and can be found at: [http://eop](http://eop-cfi.esa.int/REPO/PUBLIC/DOCUMENTATION/CFI/EOCFI/BRANCH_4X/)[cfi.esa.int/REPO/PUBLIC/DOCUMENTATION/CFI/EOCFI/BRANCH\\_4X/](http://eop-cfi.esa.int/REPO/PUBLIC/DOCUMENTATION/CFI/EOCFI/BRANCH_4X/)

# <span id="page-30-2"></span>**4. INTRODUCTION**

## <span id="page-30-1"></span>**4.1.Functions Overview**

This software library contains a set of functions for reading and writing Earth Observation Mission Files. The following CFI functions are included:

#### *4.1.1.Reading routines*

- <span id="page-30-0"></span>• **xd** read att: reads a generic attitude file.
- **xd\_read\_att\_def:** reads a whole attitude definition file
- **xd\_read\_bulletin:** reads the time correlations from an IERS bulletin B (1980 and 2010 format).
- **xd\_read\_bulletin\_2:** reads the time correlations from a IERS bulletins A and B (only 2010 format).
- **xd** read dem: provides the points of a DEM that are adjacent to a given point.
- **xd** read dem config file: reads a DEM configuration file.
- **xd\_read\_doris**: reads DORIS Navigator files for CRYOSAT and SENTINEL 3.
- **xd\_read\_doris\_header:** reads the MPH and SPH data from a DORIS Navigator file for **CRYOSAT**
- **xd** read fhr: reads the fixed header for an Earth Observation XML file.
- **xd** read orbit file: reads orbit files consisting in a list of state vectors of the satellite in the orbit. The following files are supported: Predicted Orbit files, Restituted Orbit files and DORIS Preliminary files.
- **xd\_read\_osf**: reads Orbit Scenario files.
- **xd** read precise propag file: reads a data file used to configure the numerical propagator
- **xd** read sdf: reads swath definition files.
- **xd** read sp3: reads a Standard Product 3 C (SP3-C) File
- **xd\_read\_star:** reads the parameters of one star in a star database file.
- xd read star file: reads a star database file.
- **xd** read star id: reads the list of star id. from a star database file
- **xd\_read\_star\_tracker:** reads an star traker file for CRYOSAT.
- **xd\_read\_star\_tracker\_conf\_file:** reads an star tracker configuration file for CRYOSAT.
- **xd** read station: reads the parameters of one station in a station database file.
- **xd** read station file: reads a station database file.
- **xd** read station id: reads the list of station names from a station database file
- **xd** read stf: reads swath template files.
- **xd\_read\_stf\_vhr:** reads the variable header for swath template files
- **xd\_read\_tle:** reads a TLE file
- **xd** read zone: reads the parameters of one zone in a zone database file.
- **xd** read zone file: reads a zone database file.
- **xd** read zone id: reads the list of zone names from a zone database file.

#### *4.1.2.Writing routines*

- <span id="page-31-3"></span>**xd** write att: writes a generic attitude file.
- **xd** write att def: writes a attitude definition file
- **xd** write doris: writes a DORIS Navigator file.
- **xd** write orbit file: writes an orbit file using as input an structure with the data of the file
- **xd** write osf: writes an orbit scenario file using as input an structure with the data of the file
- *xd* write stf: writes a swath template file using as input the data structure containing the data for the swath.
- **xd** write the: writes a TLE file using as input a data structure.

#### *4.1.3.Functions to free memory*

- <span id="page-31-2"></span>**xd\_free\_orbit**: frees the memory allocated during the reading function **xd\_read\_orbit\_file**.
- **xd** free doris: frees the memory allocated during the reading function **xd** read doris
- **xd** free osf: frees the memory allocated during the reading function **xd** read osf.
- **xd** free sdf: frees the memory allocated during the reading function **xd** read sdf.
- **xd\_free\_stf**: frees the memory allocated during the reading function **xd\_read\_stf**.
- **xd** free stf vhr: frees the memory allocated during the reading function **xd** read stf vhr.
- **xd\_free\_att**: frees the memory allocated during the reading function **xd\_read\_att**.
- **xd** free star tracker: frees the memory allocated during the reading function
- xd read star tracker.
- **xd\_free\_dem**: frees the memory allocated in the reading function **xd\_read\_dem**
- **xd\_free\_zone**: frees the memory allocated during the reading function **xd\_read\_zone**.
- **xd** free zone file: rees the memory allocated during the reading function **xd** read zone file.
- **xd** free zone id: frees the memory allocated during the reading function **xd** read zone id.
- **xd** free station file: frees the memory allocated during the reading function
- xd\_read\_station\_file.
- **xd** free station id: frees the memory allocated during the reading function **xd** read station id.

#### *4.1.4.Validation of XML files*

- <span id="page-31-1"></span>**xd\_xml\_validate**: validates an XML file using an XML schema as reference.
- **xd** select schema: it returns the most recent schema name supported for a given file type and mission

### <span id="page-31-0"></span>**4.2.Reading and writing files**

When reading files, the user should be aware that:

- Many of the structures used for reading files contain dynamic data that is allocated within the reading function. In these cases, the memory has to be freed when it is not going to be used any more by calling the suitable function.
- The reading functions for each of the file types, does not read the fixed header. The fixed header could be read independently using the CFI function **xd\_read\_fhr**.
- When reading the fixed header with **xd** read fhr, the schema name is not read (the "schema" element in the output structure **xd** fhr will be set to " NOSCHEMA "). If required, the schema name and version should be read independently with the CFI functions in explorer file handling.

When writing files, the user should be aware that:

- The schema name and version can be written in the file in the following ways:
	- Setting the schema name in the "schema" element in the **xd\_fhr** structure. When calling the **xd** write *xxx* function, the schema name and version will be written in the file. Note that if the schema name is set to " NOSCHEMA ", the schema attributes will no be written in the file.
	- After writing the file, by calling the function **xf** set schema (in explorer file handling). Note that the CFI function **xd** select schema allows to get the default schema name with which the file to be written is compliant.

#### <span id="page-32-0"></span>**4.3. Memory usage**

Note: due to the implementation of the third-party library handling XML files, large amount of memory may be needed by an application handling (reading or writing) a file with many entries. Therefore the user is recommended to perform handling of large files on computers equipped with adequate memory resources. If these resources are not available, the user has to properly configure virtual memory and take into account long execution times. In extreme cases, due to platform limitation or operating system settings, the operation may fail. In order to give an indication, a restituted orbit file covering a period of 10 days and a time interval between OSVs of 30 sec contains 28800 OSVs and its size on disk is about 14MB. The memory usage peak during the writing of such file is about 215MB.

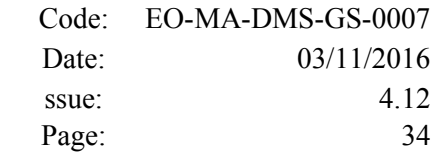

# <span id="page-33-0"></span>**5. LIBRARY INSTALLATION**

For a detailed description of the installation of any CFI library, please refer to [\[GEN\\_SUM\].](#page-29-3)

# <span id="page-34-0"></span>**6. LIBRARY USAGE**

The EO\_DATA\_HANDLING software library has the following dependencies:

- Other EOCFI libraries: EO\_FILE\_HANDLING (See [\[F\\_H\\_SUM\]\)](#page-29-4).
- Third party libraries:
	- POSIX thread library: libpthread.so (Note: this library is normally pre-installed in Linux and MacOS platforms. For Windows platforms, pthread.lib is included in the distribution package, with license LGPL);
	- GEOTIFF, TIFF, PROJ, LIBXML2 libraries (these libraries are included in the distribution package. Their usage terms and conditions are available in the file "TERMS\_AND\_CONDITIONS.TXT" which is part of the distribution package).

The following is required to compile and link a Software application that uses the EO\_DATA\_HANDLING software library functions (it is assumed that the required EOCFI and third-part libraries are located in directory *cfi\_lib\_dir* and the required header files are located in *cfi\_include*, see [\[GEN\\_SUM\]](#page-29-3) for installation procedures):

1) include the following header files in the source code:

- explorer data handling.h (for a C application)

2) use the following compile and link options:

Linux and MacOS platforms:

-I*cfi\_include\_dir* -L*cfi\_lib\_dir* -lexplorer\_data\_handling

-lexplorer\_file\_handling -lgeotiff -ltiff -lproj -lxml2 -lm -lc -lpthread

Windows platforms:

/I *"cfi\_include\_dir"* /libpath:*"cfi\_lib\_dir"* libexplorer\_data\_handling.lib

libexplorer\_file\_handling.lib libgeotiff.lib libtiff.lib libproj.lib libxml2.lib pthread.lib Ws2\_32.lib

All functions described in this document have a name starting with the prefix  $xd$ 

To avoid problems in linking a user application with the EO\_DATA\_HANDLING software library due to the existence of names multiple defined, the user application should avoid naming any global software item beginning with either the prefix  $XD$  or  $xd$ .

It is possible to call the following CFI functions from a user application.

#### *Table 1: CFI functions included within EO\_DATA\_HANDLING library*

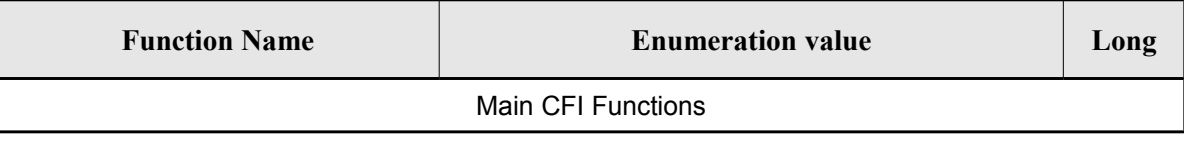

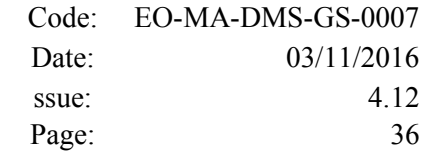

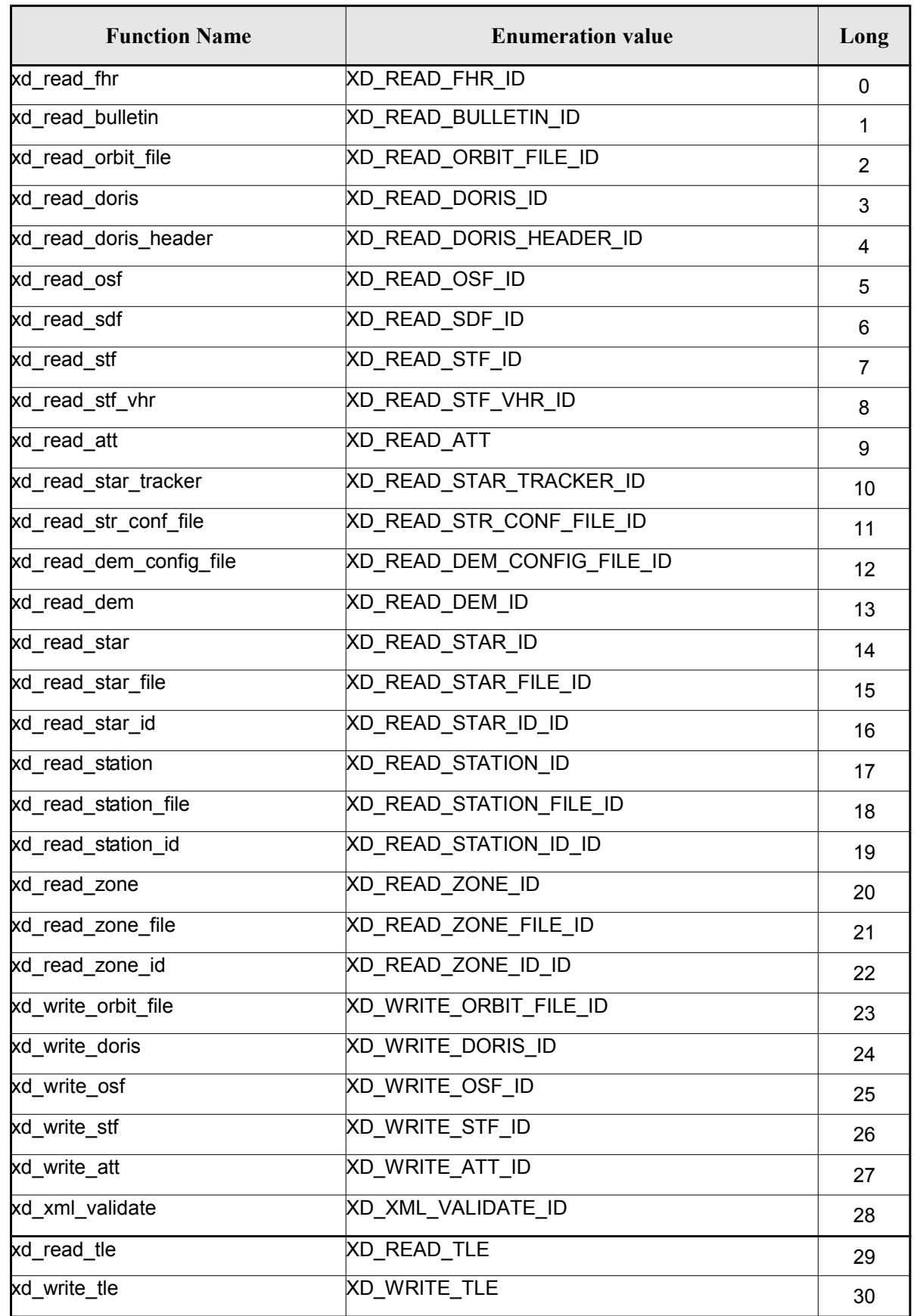
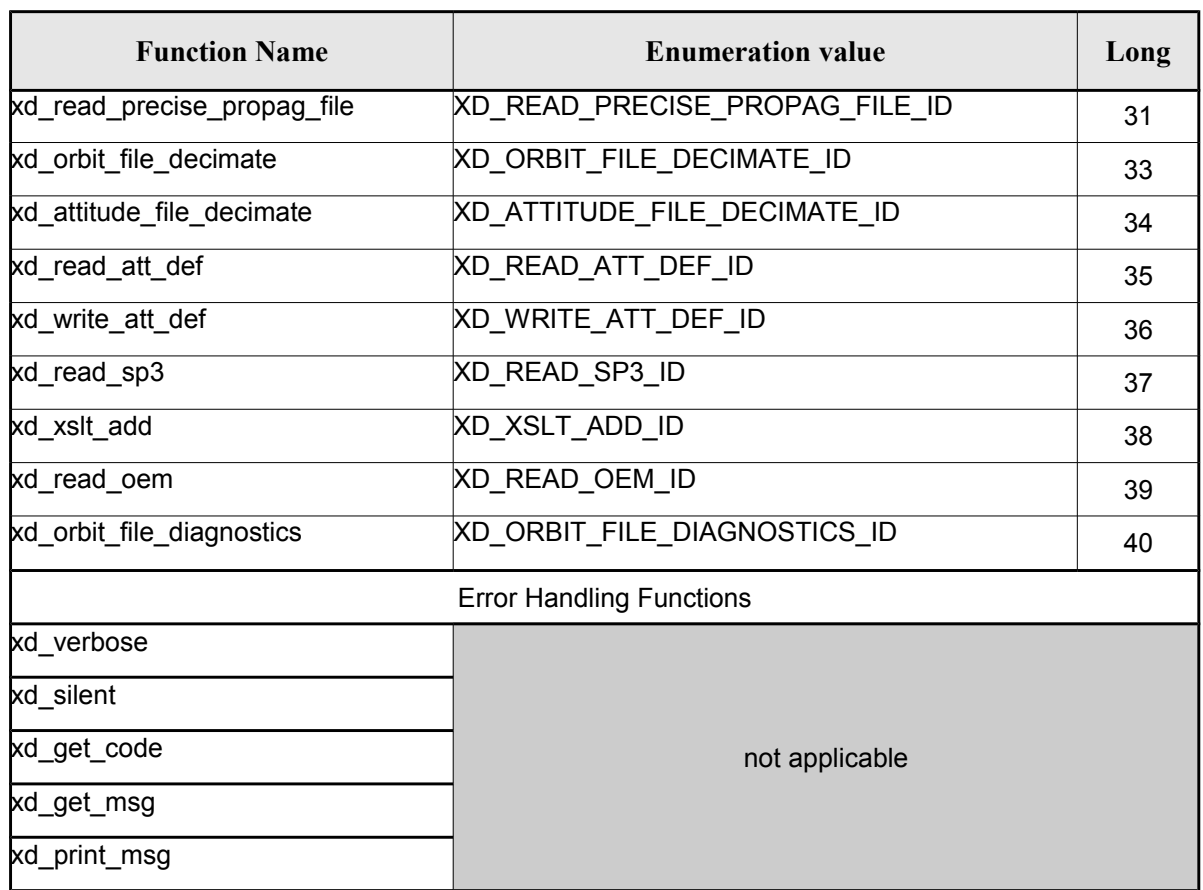

Notes about the table:

- To transform the extended status flag returned by a CFI function to either a list of error codes or a list of error messages, the enumeration value (or the corresponding long value) described in the table must be used
- The error handling functions have no enumerated values

Whenever available it is strongly recommended to use enumeration values rather than integer values.

# **6.1.Usage hints**

Every CFI function has a different length of the Error Vector, used in the calling I/F examples of this SUM and defined at the beginning of the library header file. In order to provide the user with a single value that could be used as Error Vector length for every function, a generic value has been defined (XD\_ERR\_VECTOR\_MAX\_LENGTH) as the maximum of all the Error Vector lengths. This value can therefore be safely used for every call of functions of this library.

# **6.2.General Enumerations**

The aim of the current section is to present the enumeration values that can be used rather than integer parameters for some of the input parameters of the EO\_DATA\_HANDLING routines, as shown in the table below. The enumerations presented in [\[GEN\\_SUM\]](#page-29-0) are also applicable.

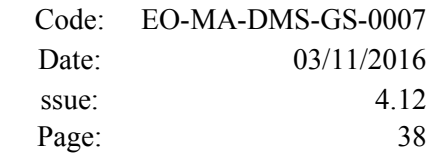

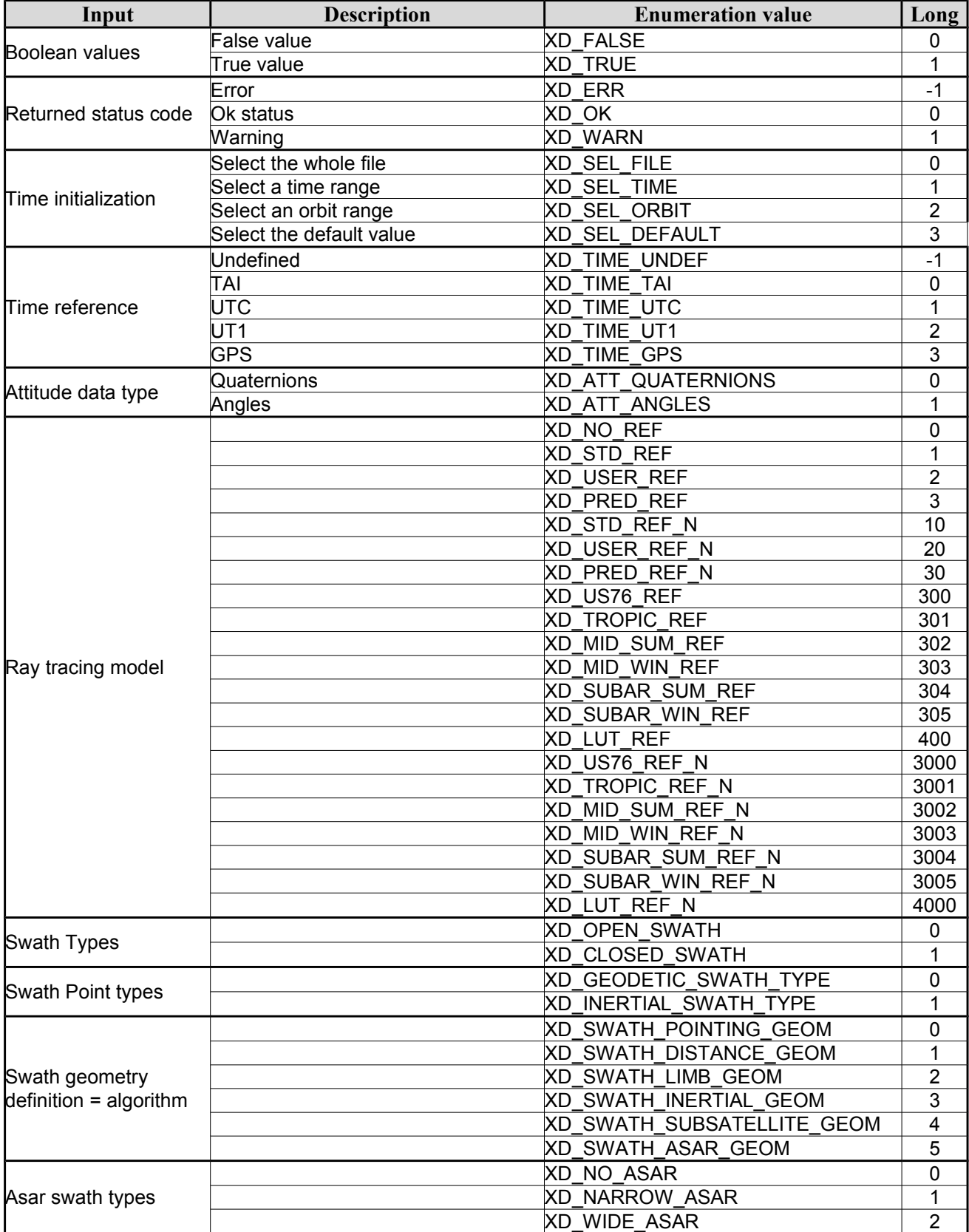

#### <span id="page-37-1"></span><span id="page-37-0"></span>*Table 2: Enumerations within EO\_DATA\_HANDLING library*

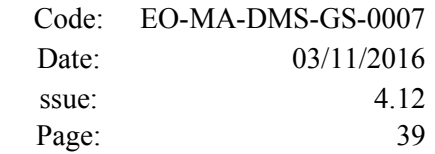

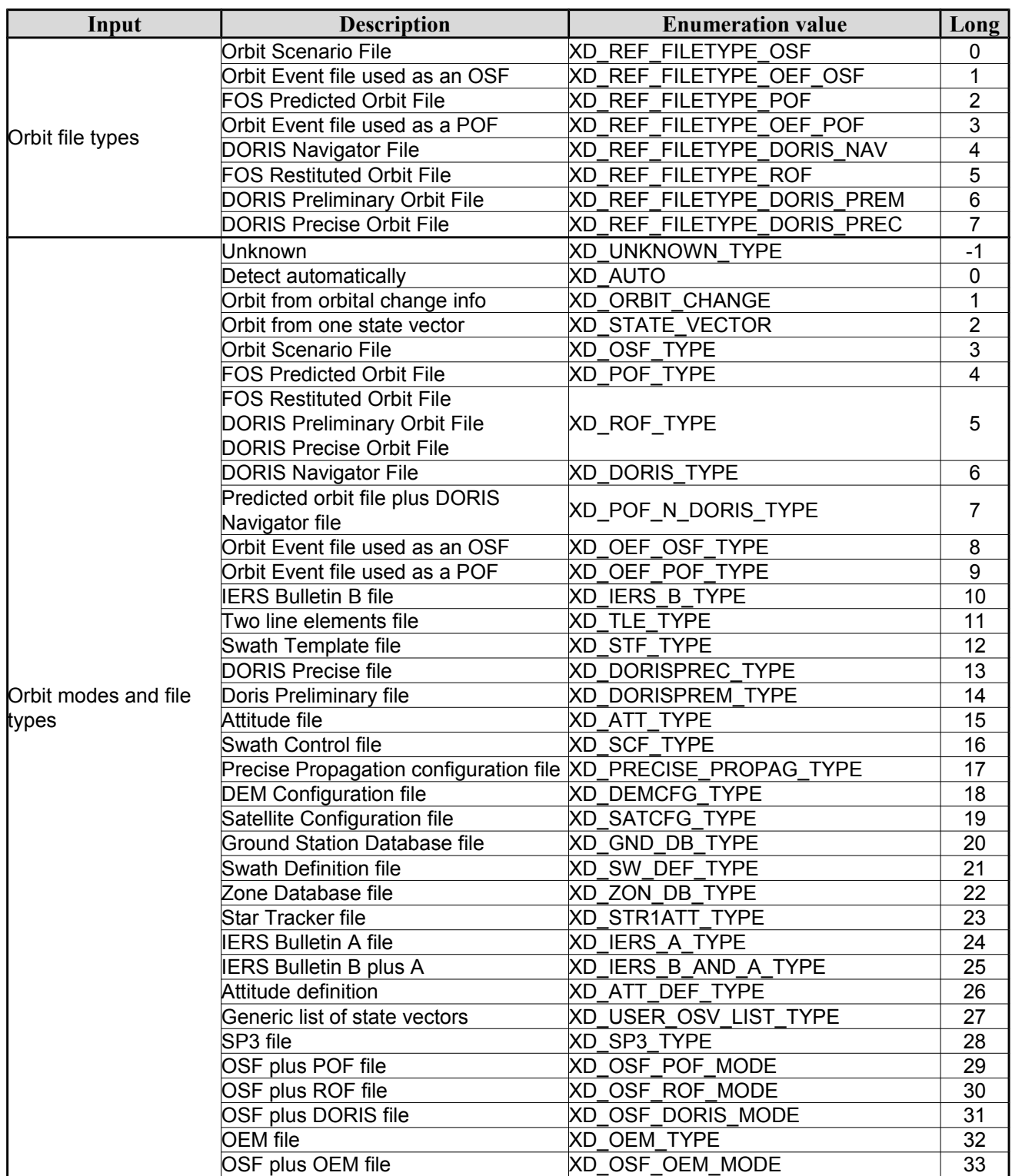

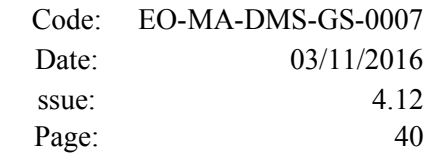

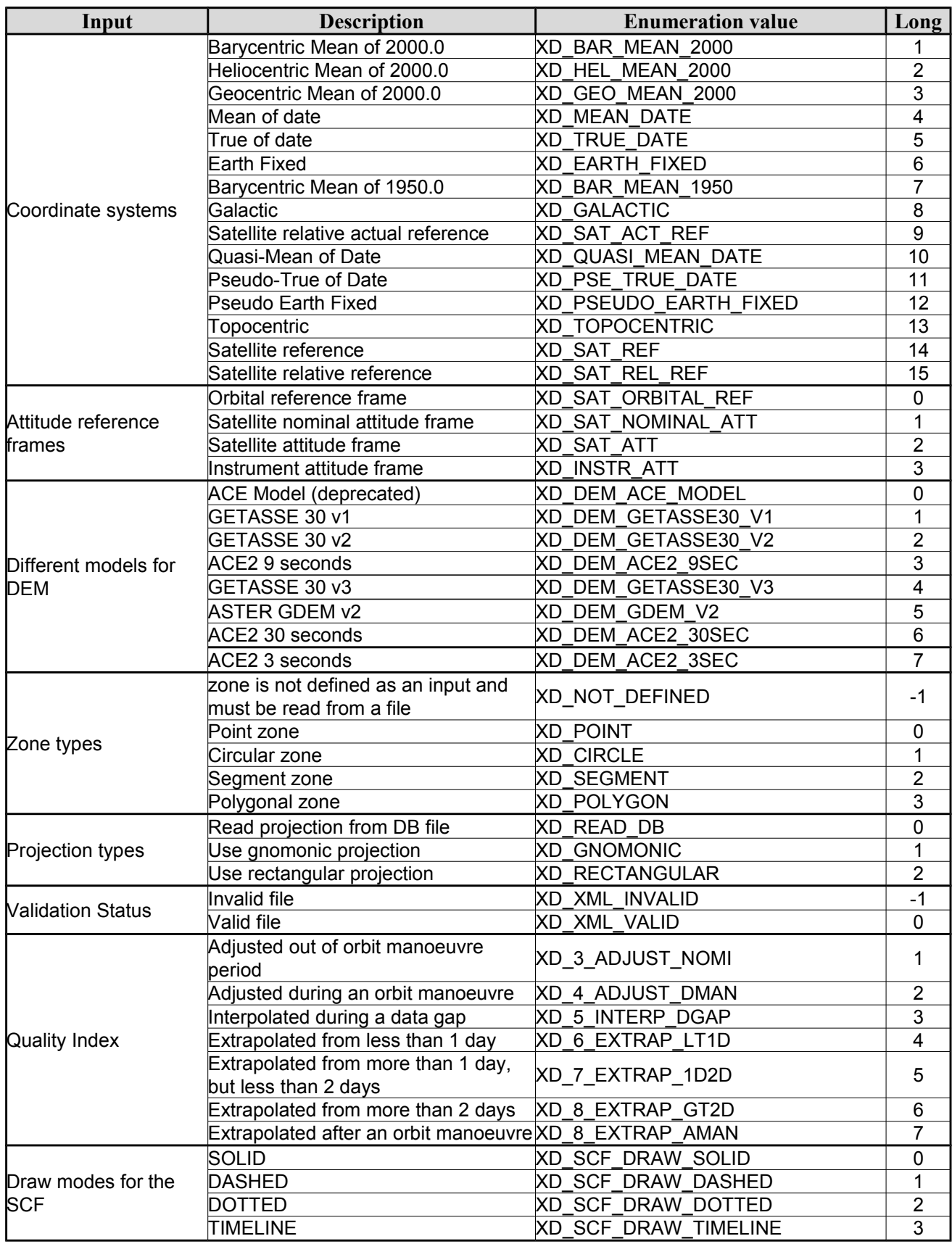

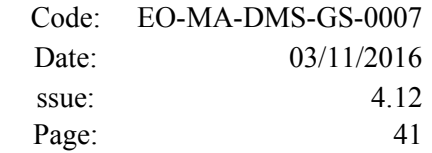

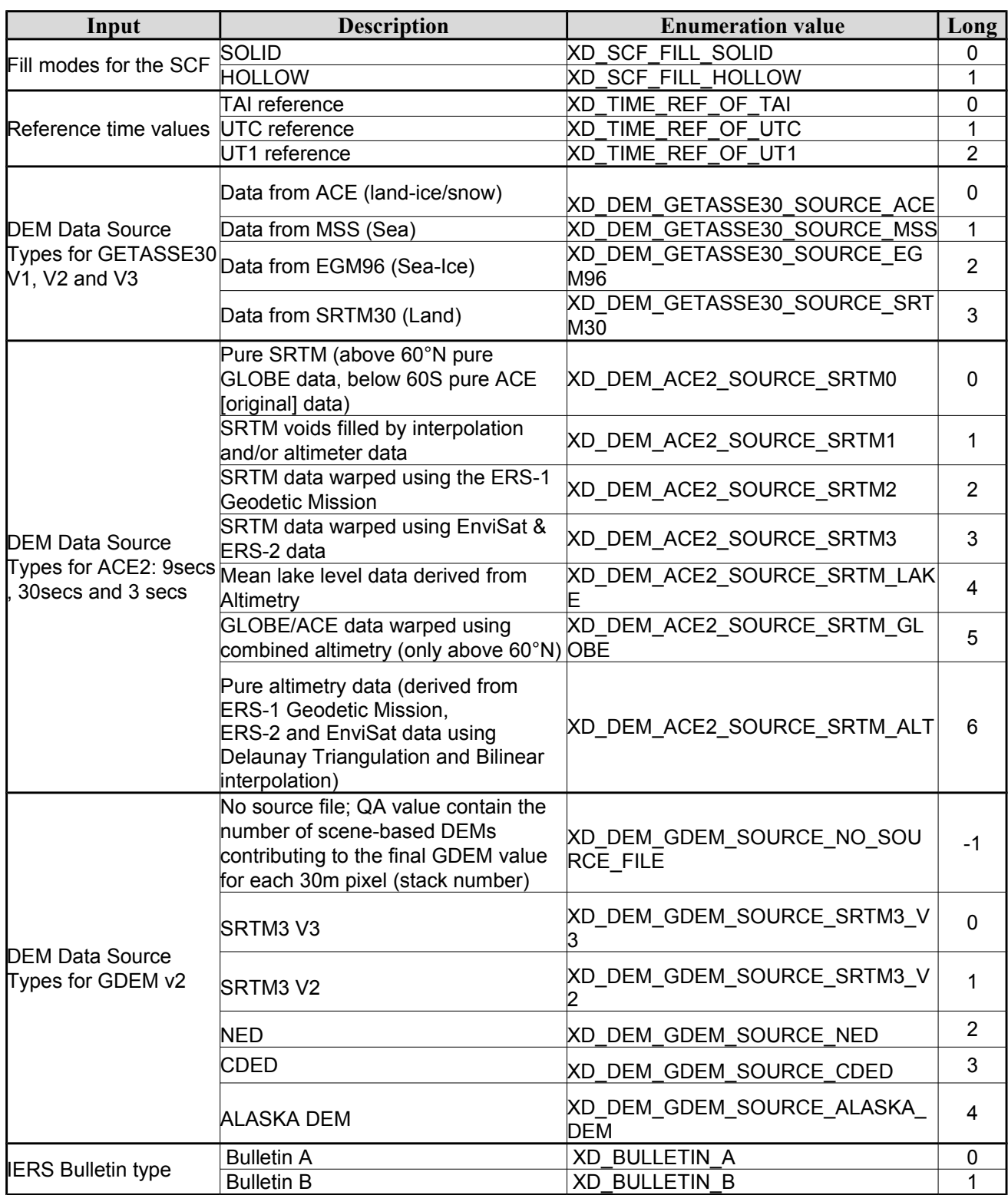

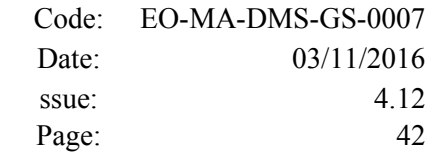

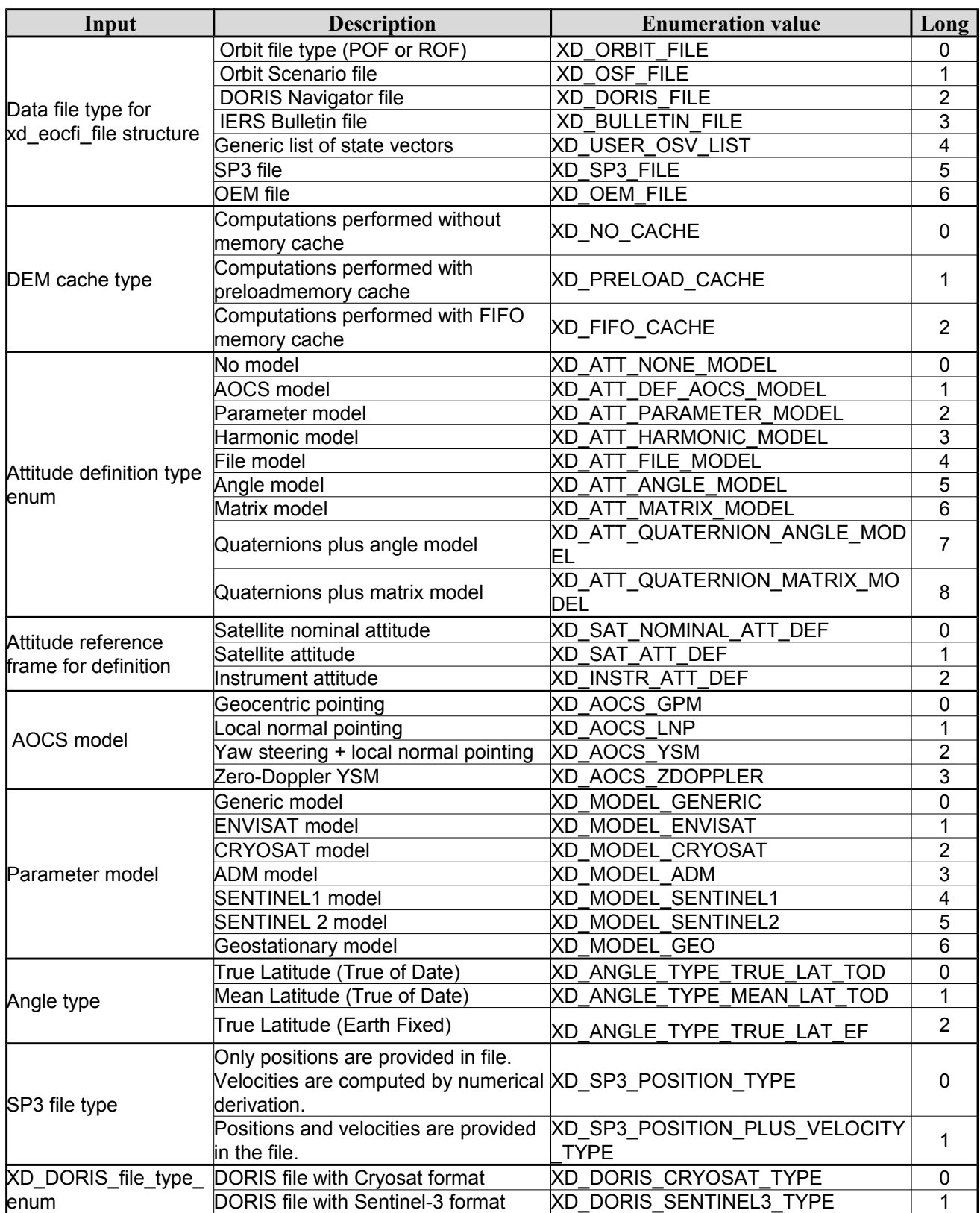

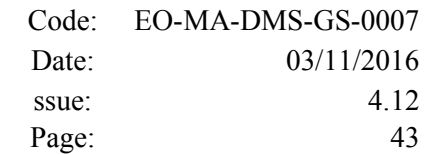

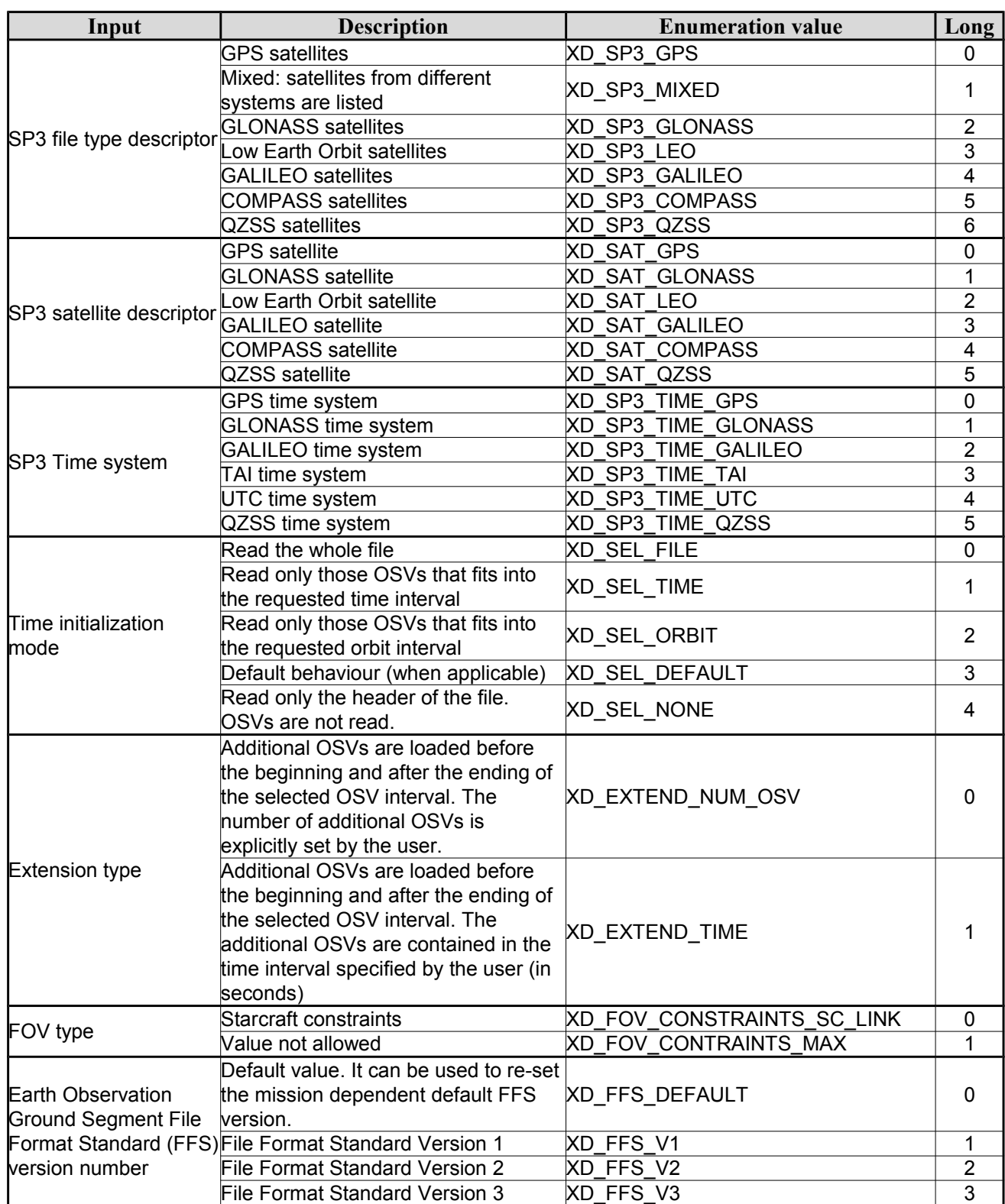

The use of the previous enumeration values could be restricted by the particular usage within the different CFI functions. The actual range to be used is indicated within a dedicated reference named *allowed range*.

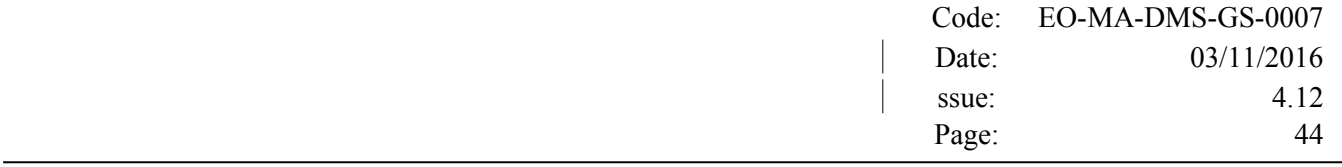

When there are not restrictions to be mentioned, the allowed range column is populated with the label *complete*.

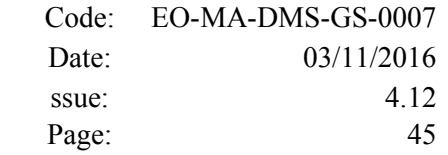

## **6.3.Data Structures**

 $\overline{\phantom{a}}$ 

The aim of this section is to present the data structures that are used in the EO\_DATA\_HANDLING library. These structures are used as output/inputs in the reading/writing routines. The following table show the data structures with their names and the data that contains:

| <b>Structure</b>       | <b>Description</b>                                                 | <b>Structure Data</b>          |                      |                                                     |  |
|------------------------|--------------------------------------------------------------------|--------------------------------|----------------------|-----------------------------------------------------|--|
| name                   |                                                                    | <b>Variable</b><br><b>Name</b> | C type               | <b>Description</b>                                  |  |
| xd fhr                 | Fixed header data                                                  | file_name                      | char<br>[XD_MAX_STR] | File name                                           |  |
|                        |                                                                    | schema                         | char<br>[XD_MAX_STR] | Schema file                                         |  |
|                        |                                                                    | file_description               | char<br>[XD_MAX_STR] | File description                                    |  |
|                        |                                                                    | mission                        | char<br>[XD_MAX_STR] | Mission name                                        |  |
|                        |                                                                    | file_class                     | char<br>[XD_MAX_STR] | File class                                          |  |
|                        |                                                                    | file_type                      | char<br>[XD MAX STR] | File type                                           |  |
|                        |                                                                    | version                        | long                 | File version                                        |  |
|                        |                                                                    | eoffs_version                  | char <sup>[32]</sup> | <b>File Format Standard</b>                         |  |
|                        |                                                                    | val_start_date                 | char [32]            | Validity start date                                 |  |
|                        |                                                                    | val_stop_date                  | char [32]            | Validity stop date                                  |  |
|                        |                                                                    | system                         | char<br>[XD_MAX_STR] | System name                                         |  |
|                        |                                                                    | creator                        | char<br>[XD_MAX_STR] | Creator name                                        |  |
|                        |                                                                    | creator_version                | char<br>[XD_MAX_STR] | <b>Creator version</b>                              |  |
|                        |                                                                    | creation date                  | char [32]            | <b>Creation date</b>                                |  |
| xd fileinfo            | File info data for<br>getting the default                          | sat_id                         | long                 | 'Satellite ID" enumeration value<br>(see [GEN_SUM]) |  |
|                        | schema                                                             | filetype                       | XD_File_types        | File type (see enumeration in<br>Table 2)           |  |
| xd bulb table          | Data for one entry                                                 | day                            | double               | MJ200 UTC Time                                      |  |
|                        | read from a IERS<br>bulletin                                       | ut1_utc                        | double               | Difference between UT1 and<br>UTC                   |  |
|                        |                                                                    | ut1_tai                        | double               | Difference between UT1and<br>Tai                    |  |
| xd iers bulleti<br>n_b | Data for time corre<br>lations read from a<br><b>IERS bulletin</b> | table1                         | xd bulb table[100]   | First table data in the IERS<br>bulletin            |  |
|                        |                                                                    | table2                         | xd bulb table[100]   | ble<br>Difference between UT1and                    |  |

*Table 3: EO\_DATA\_HANDLING Structures*

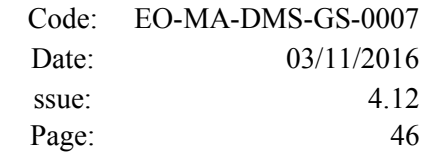

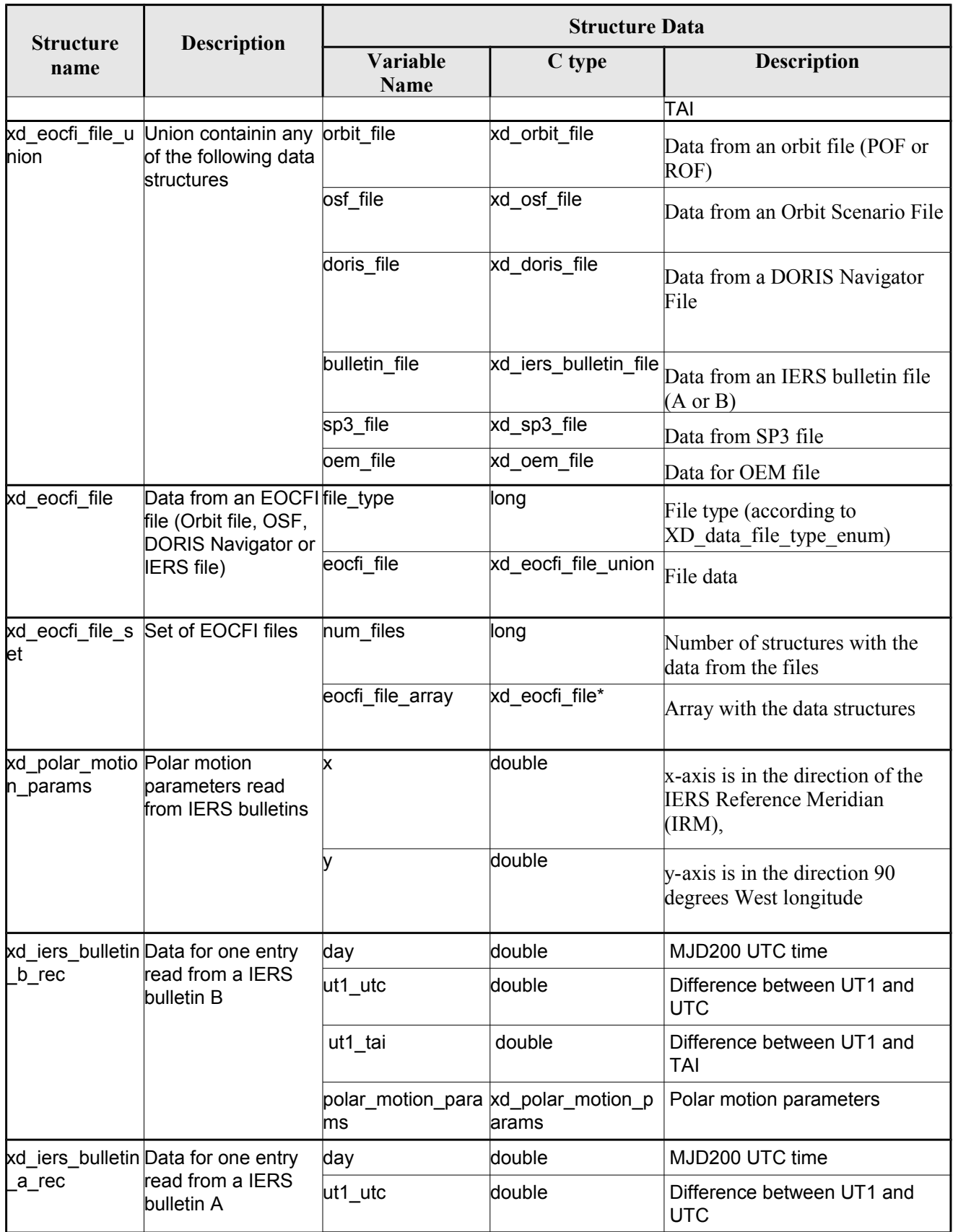

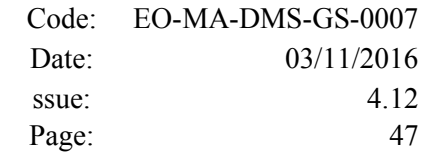

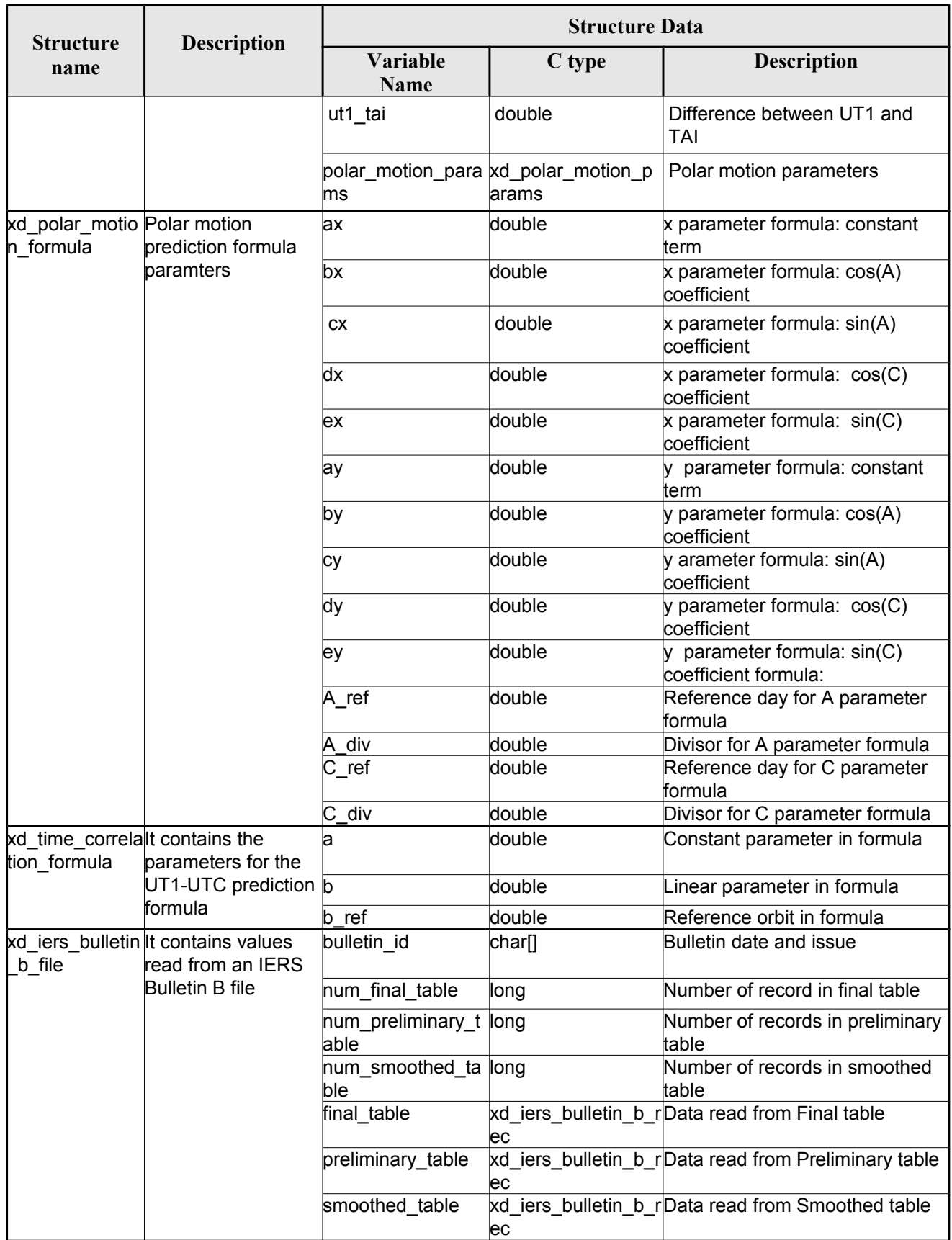

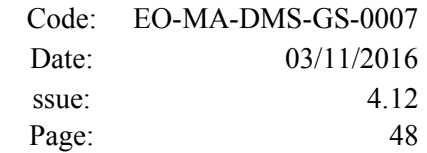

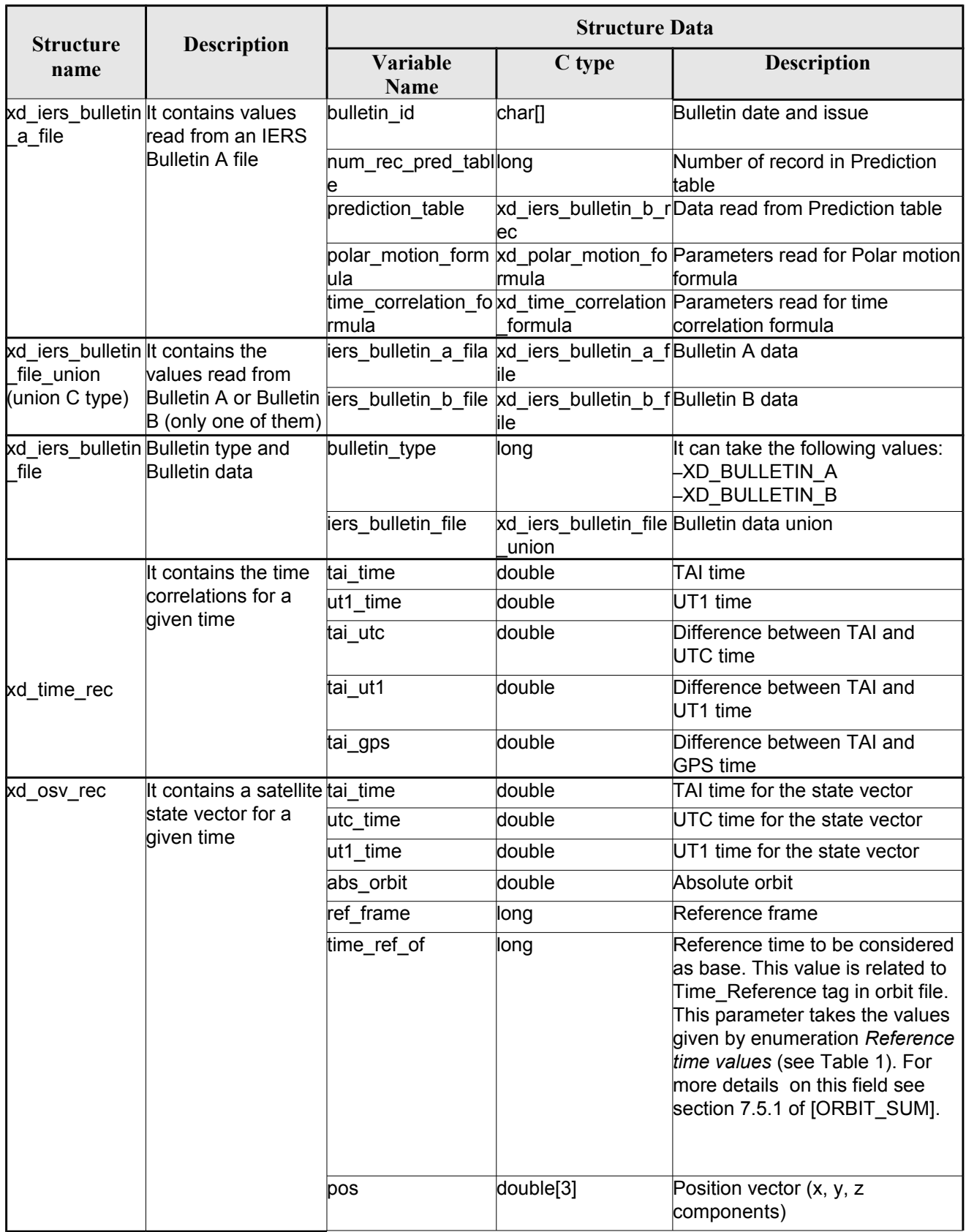

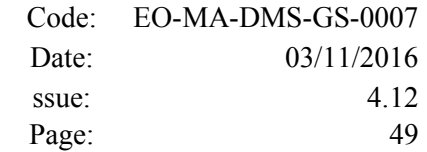

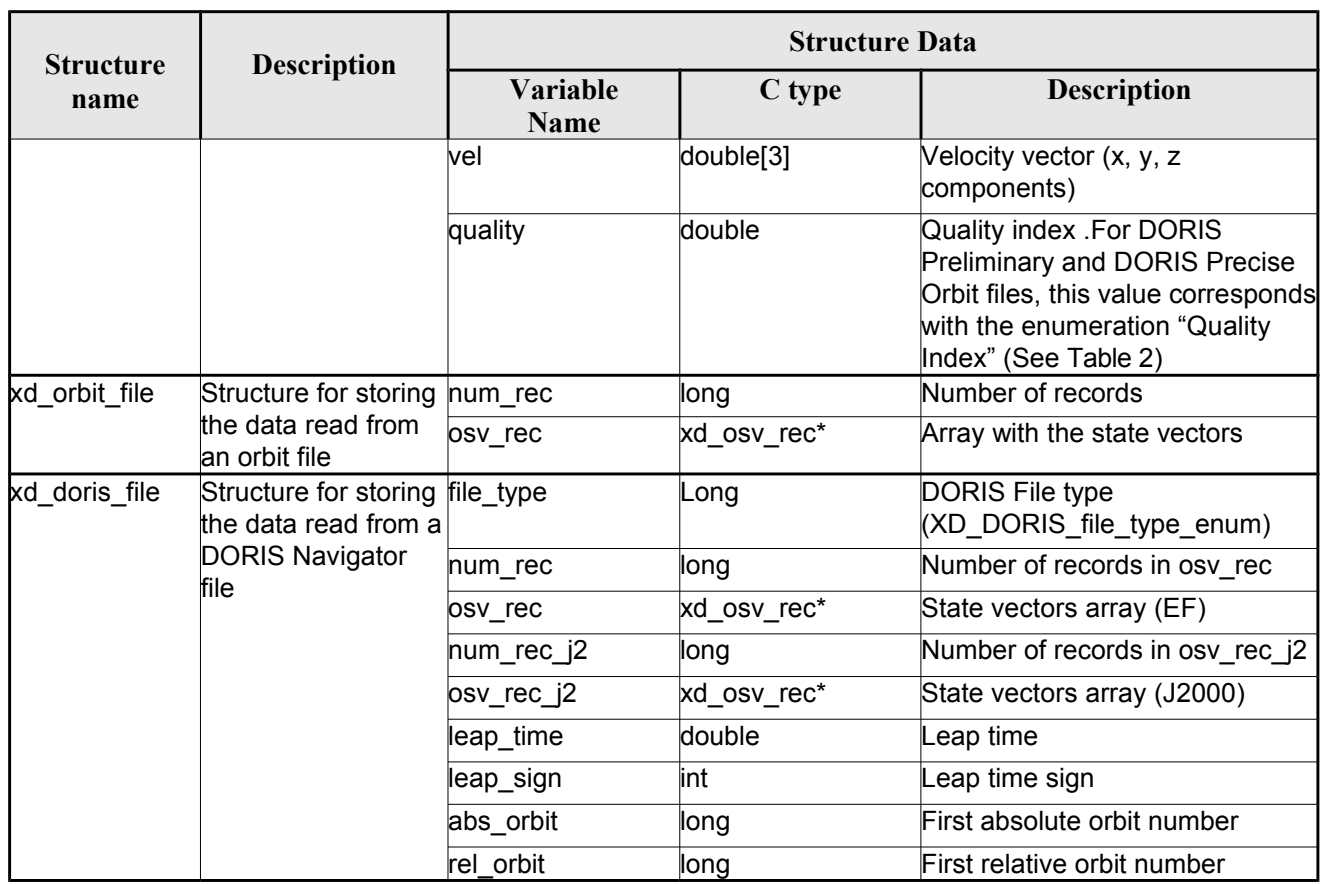

<span id="page-49-0"></span>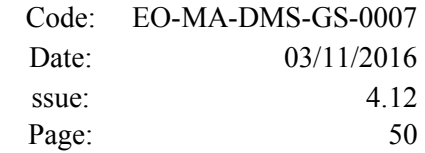

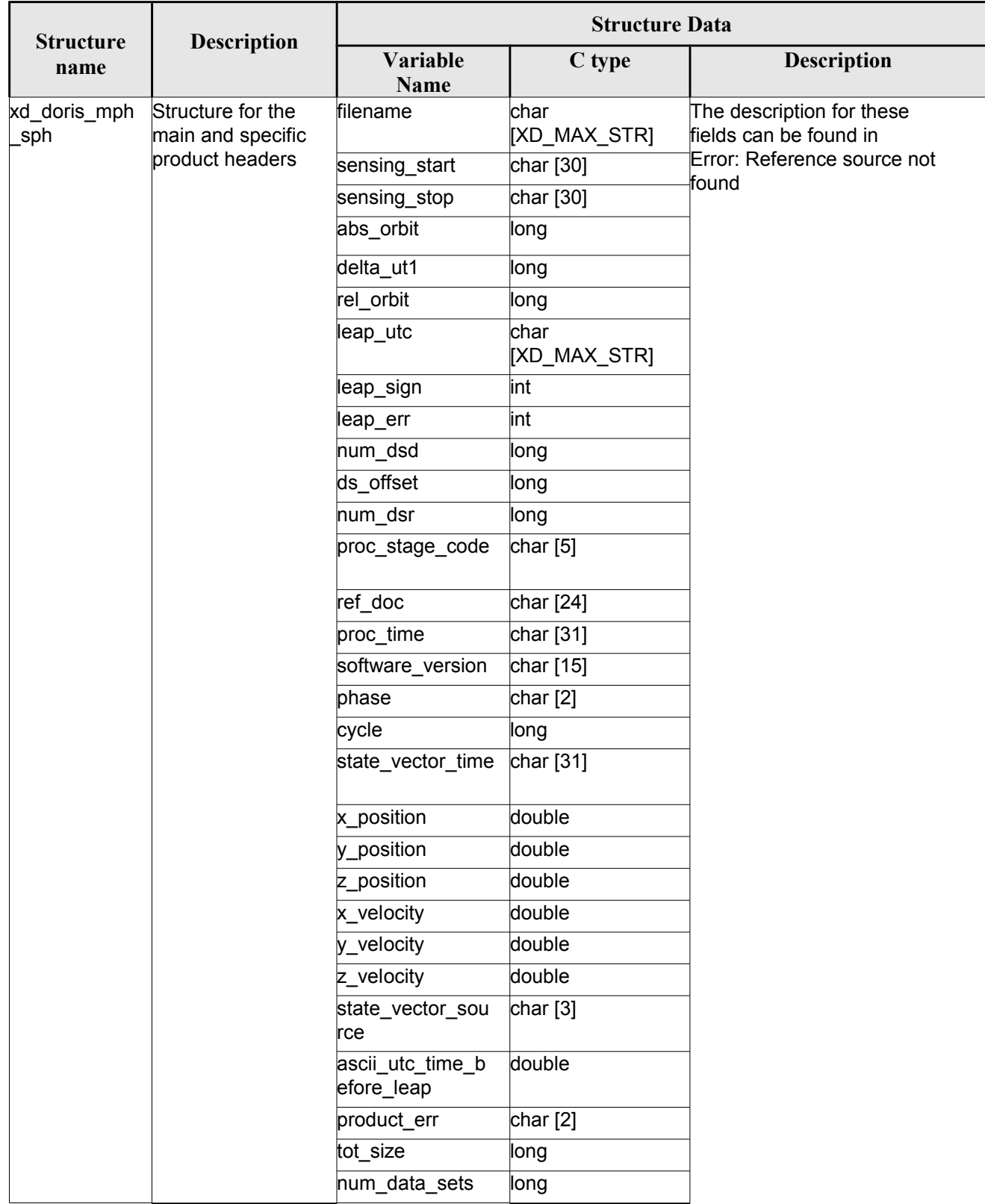

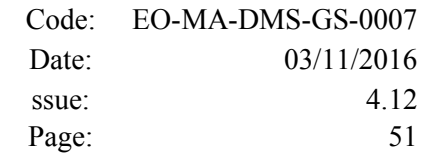

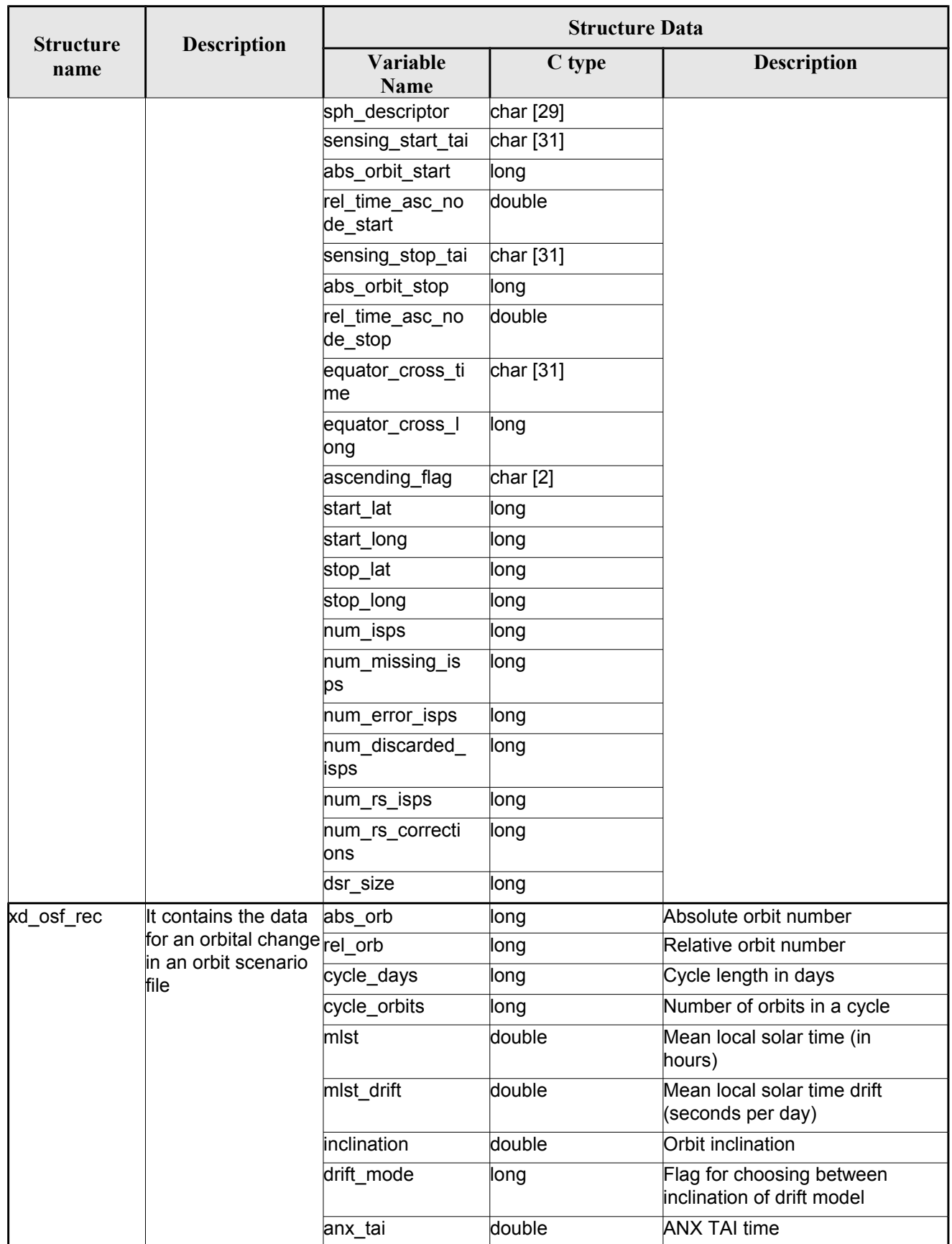

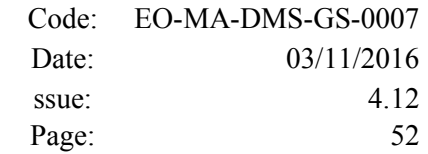

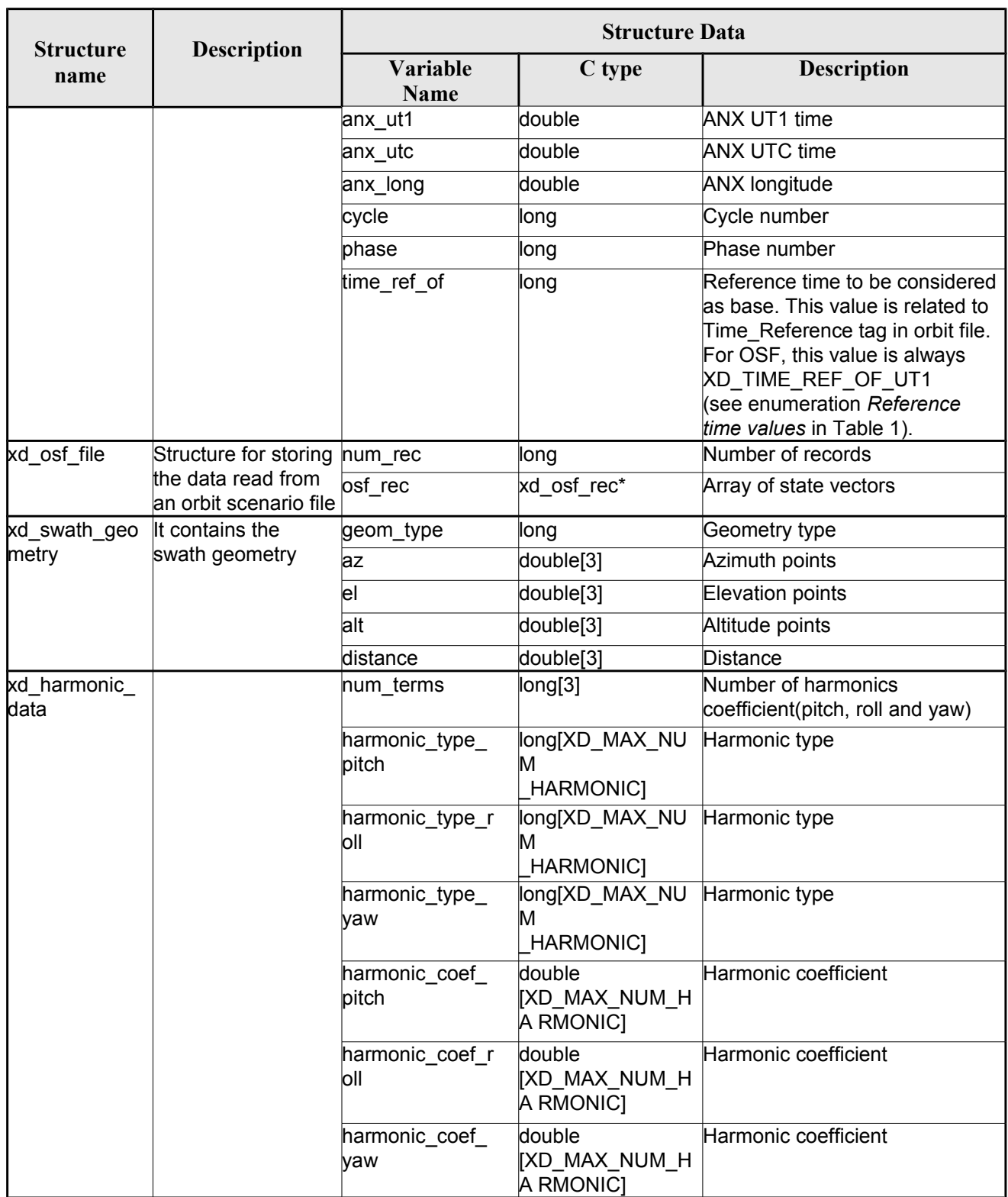

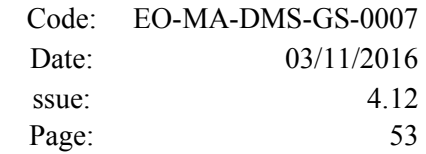

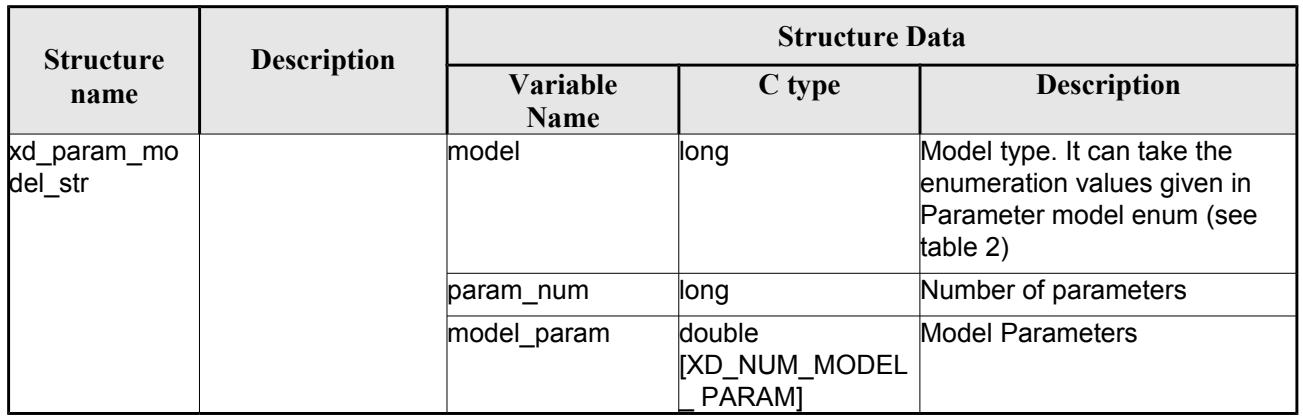

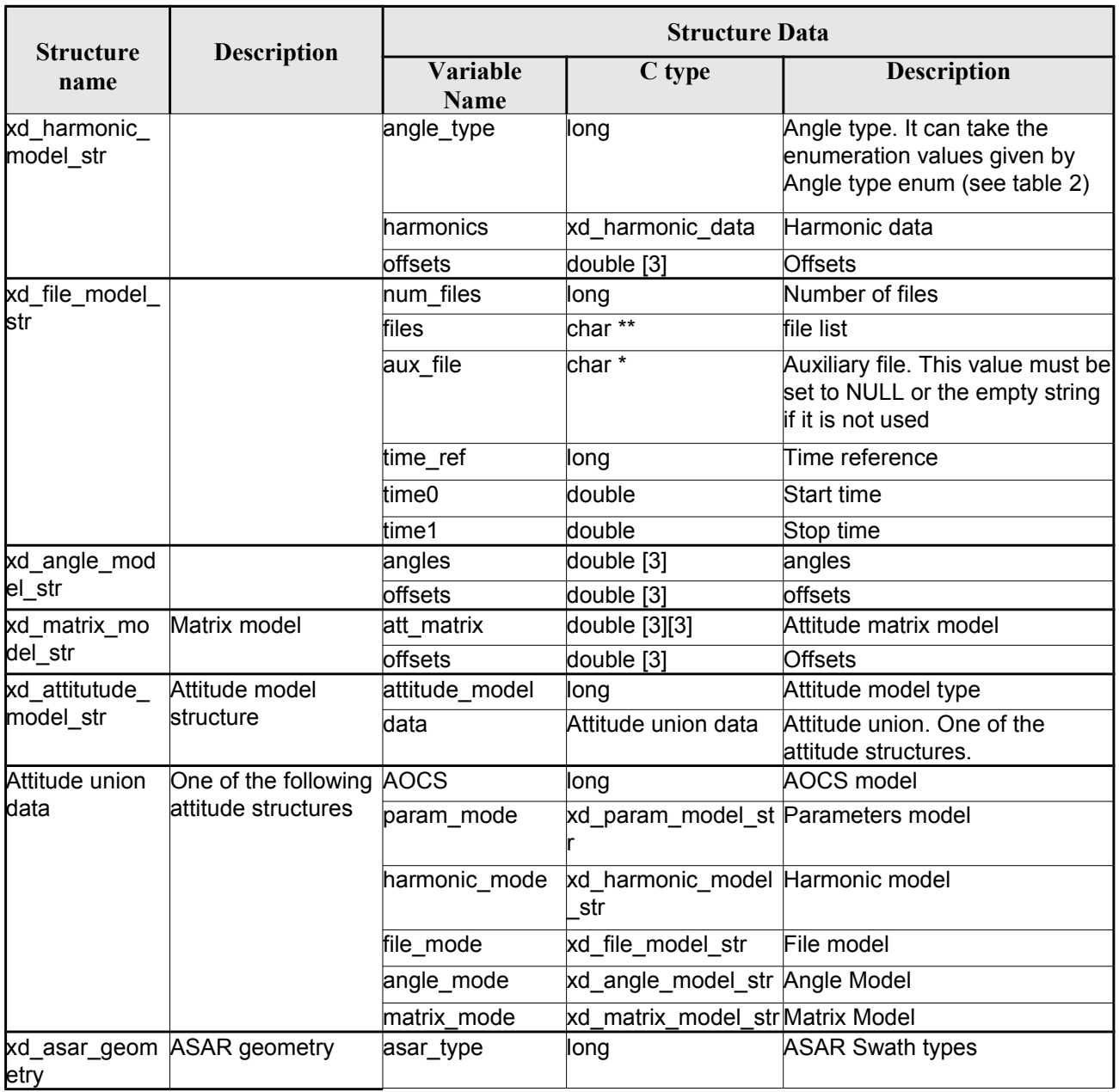

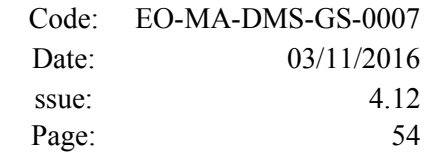

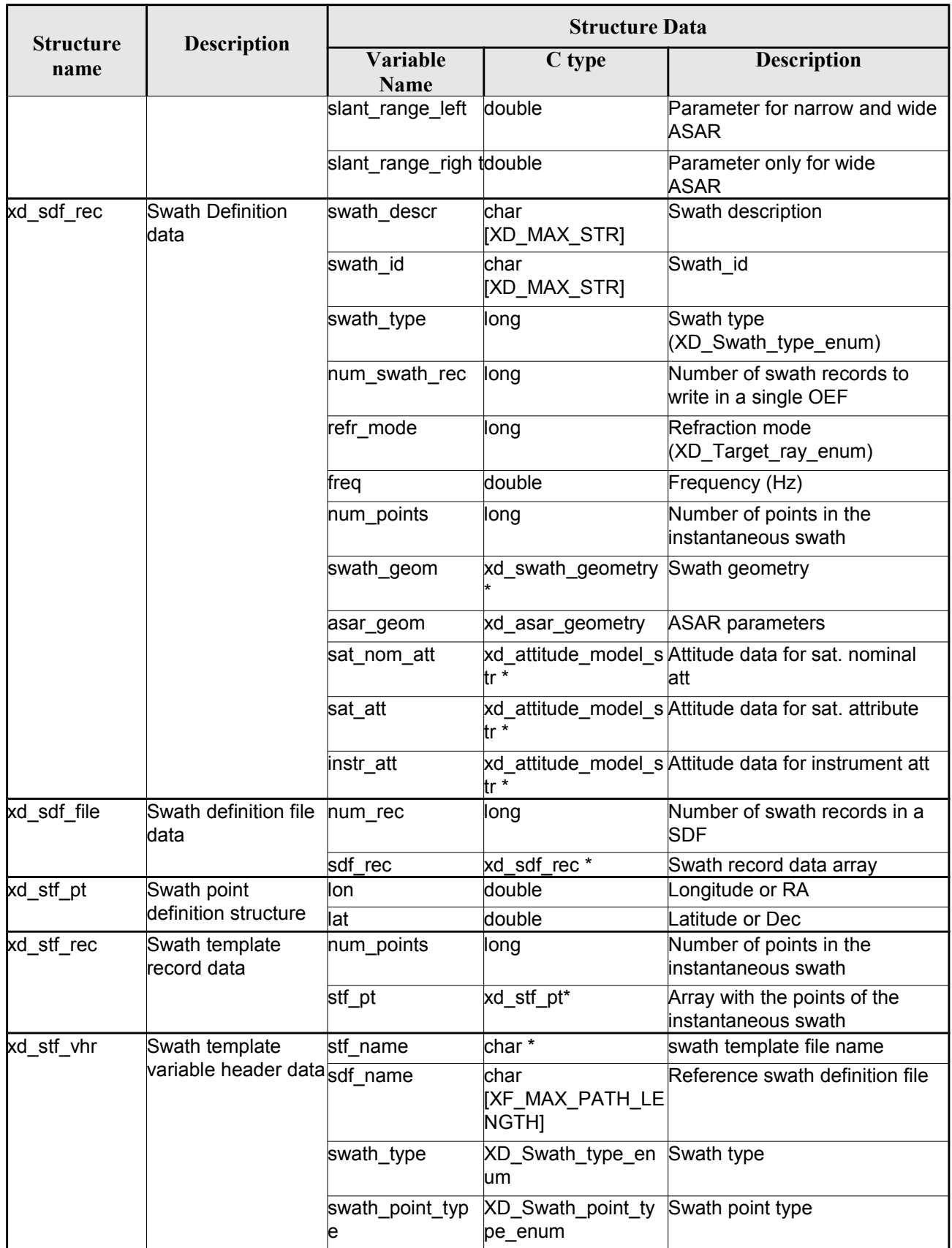

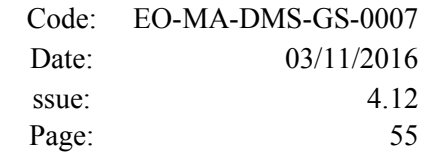

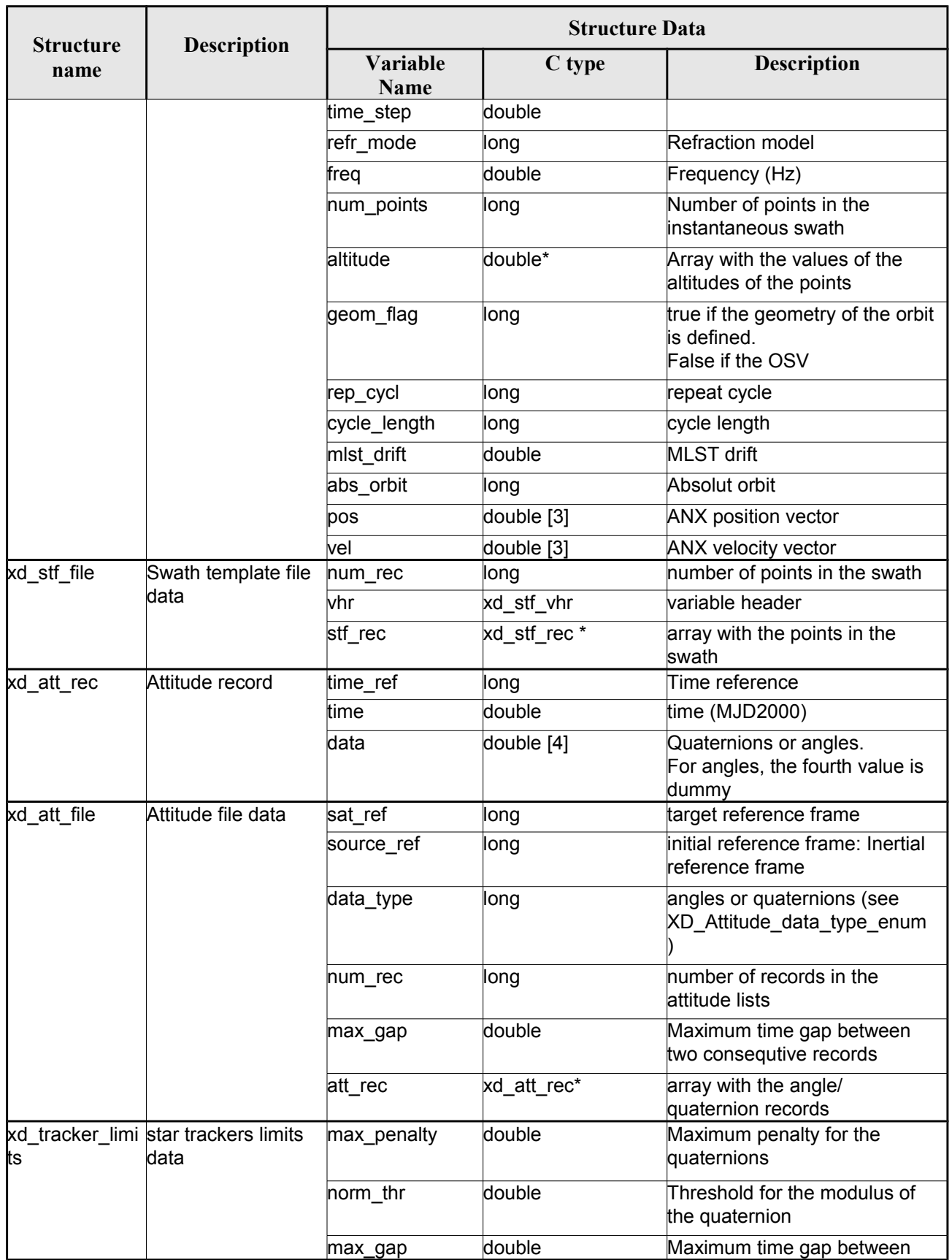

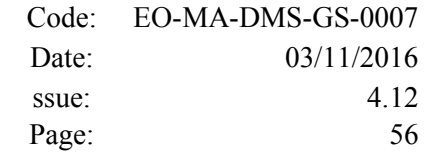

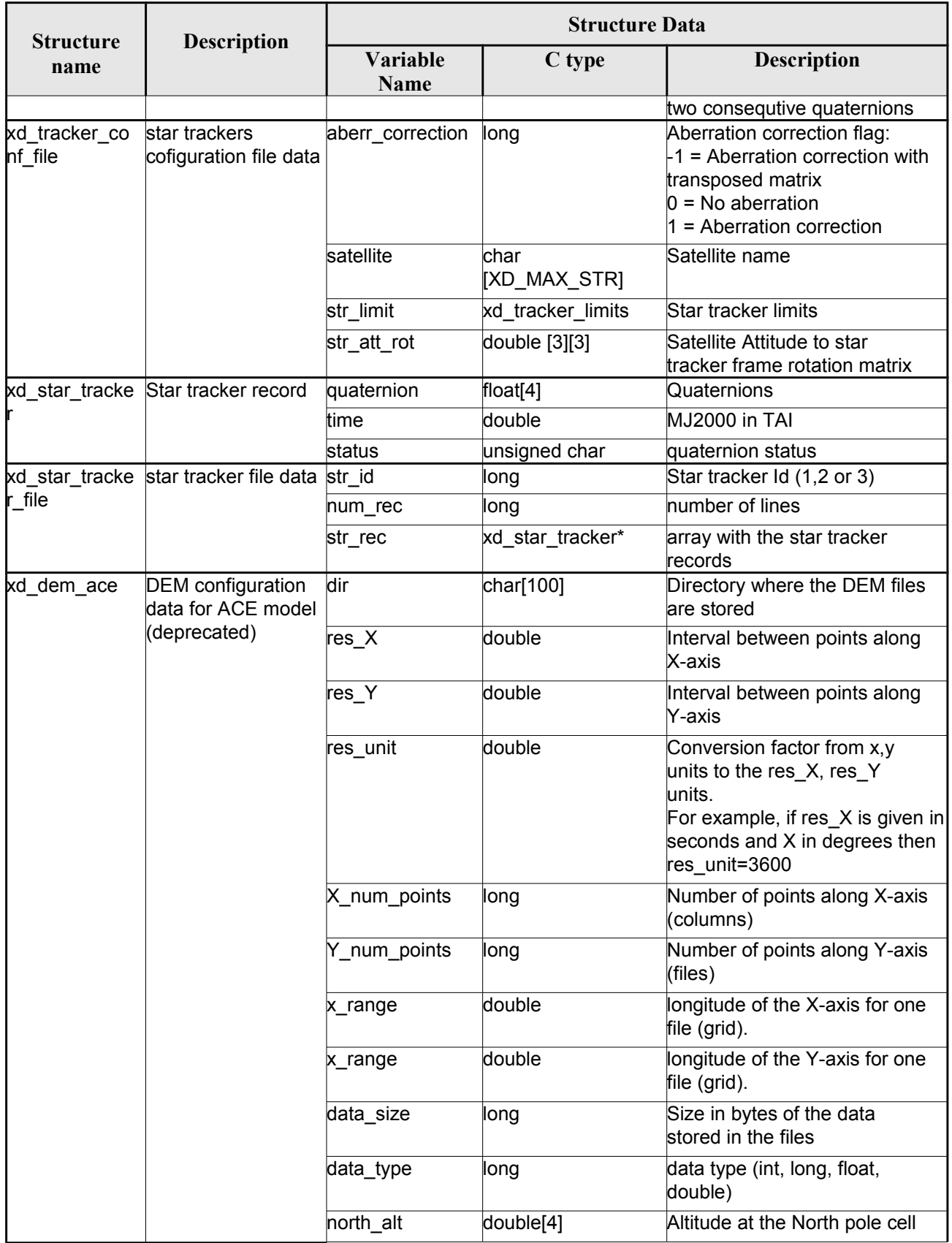

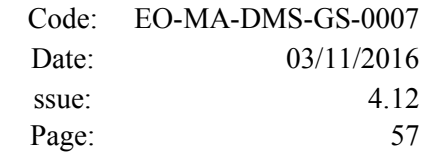

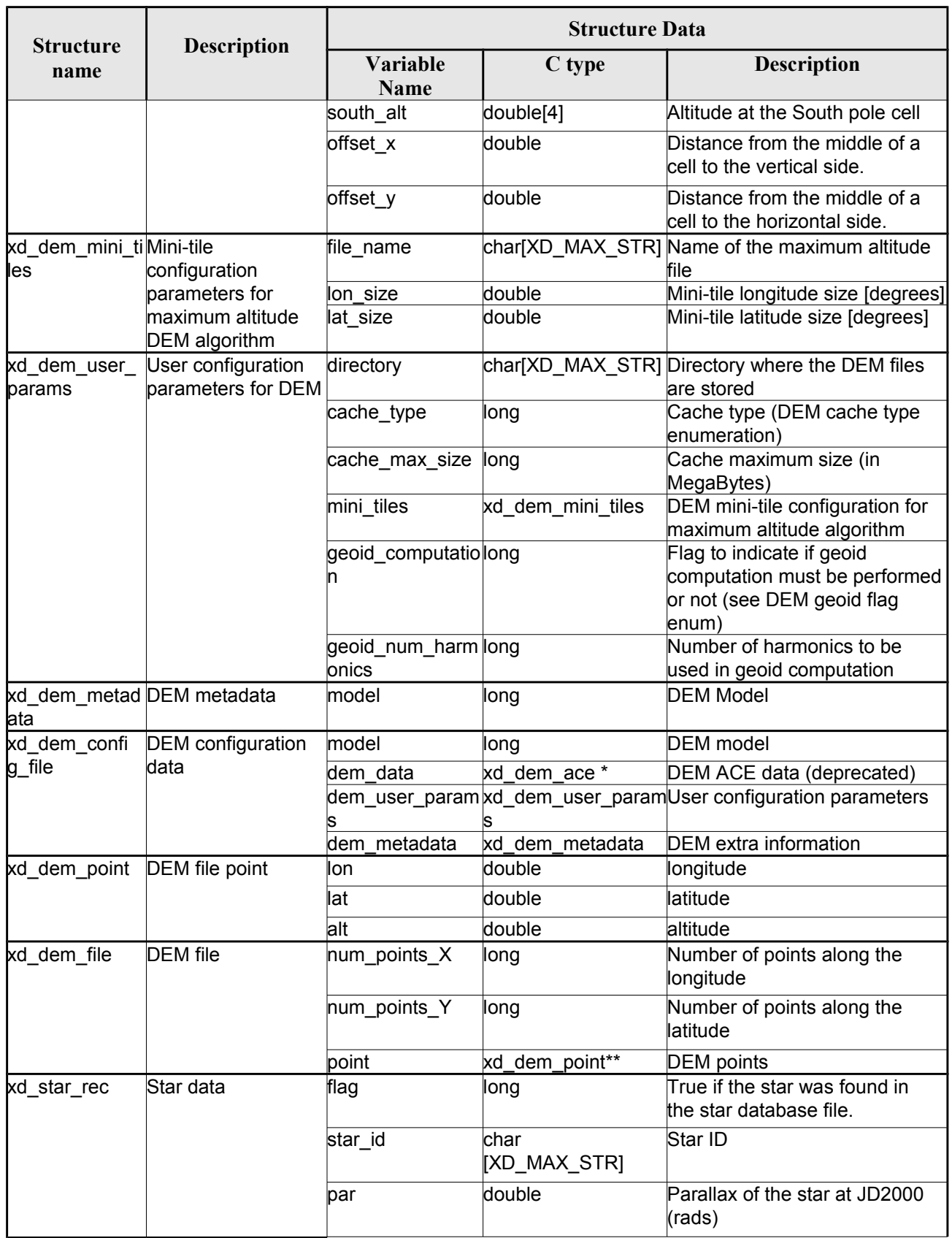

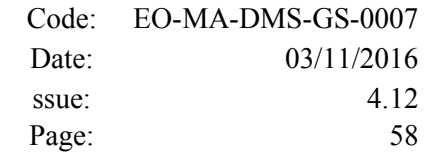

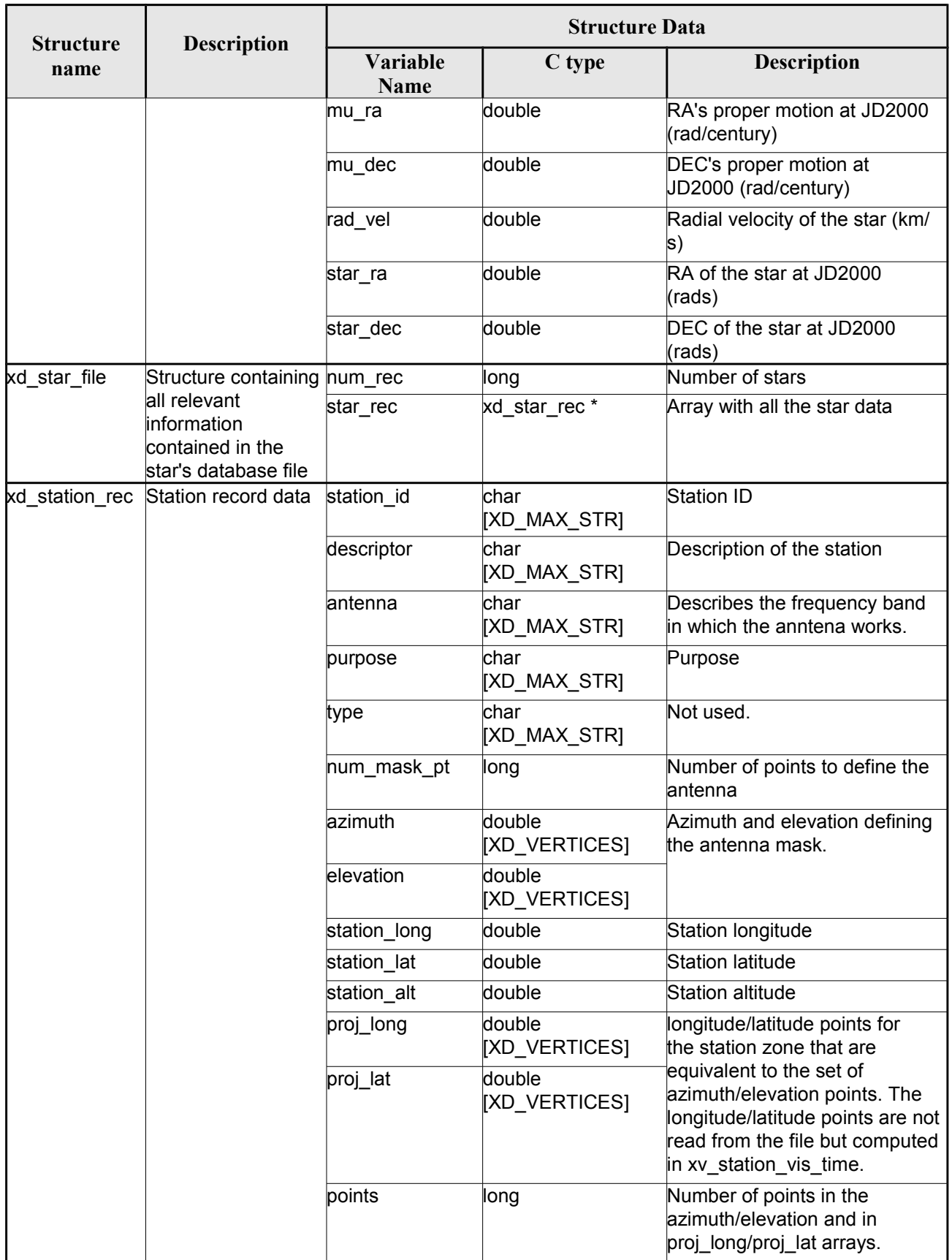

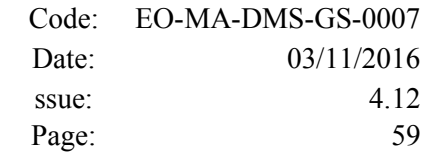

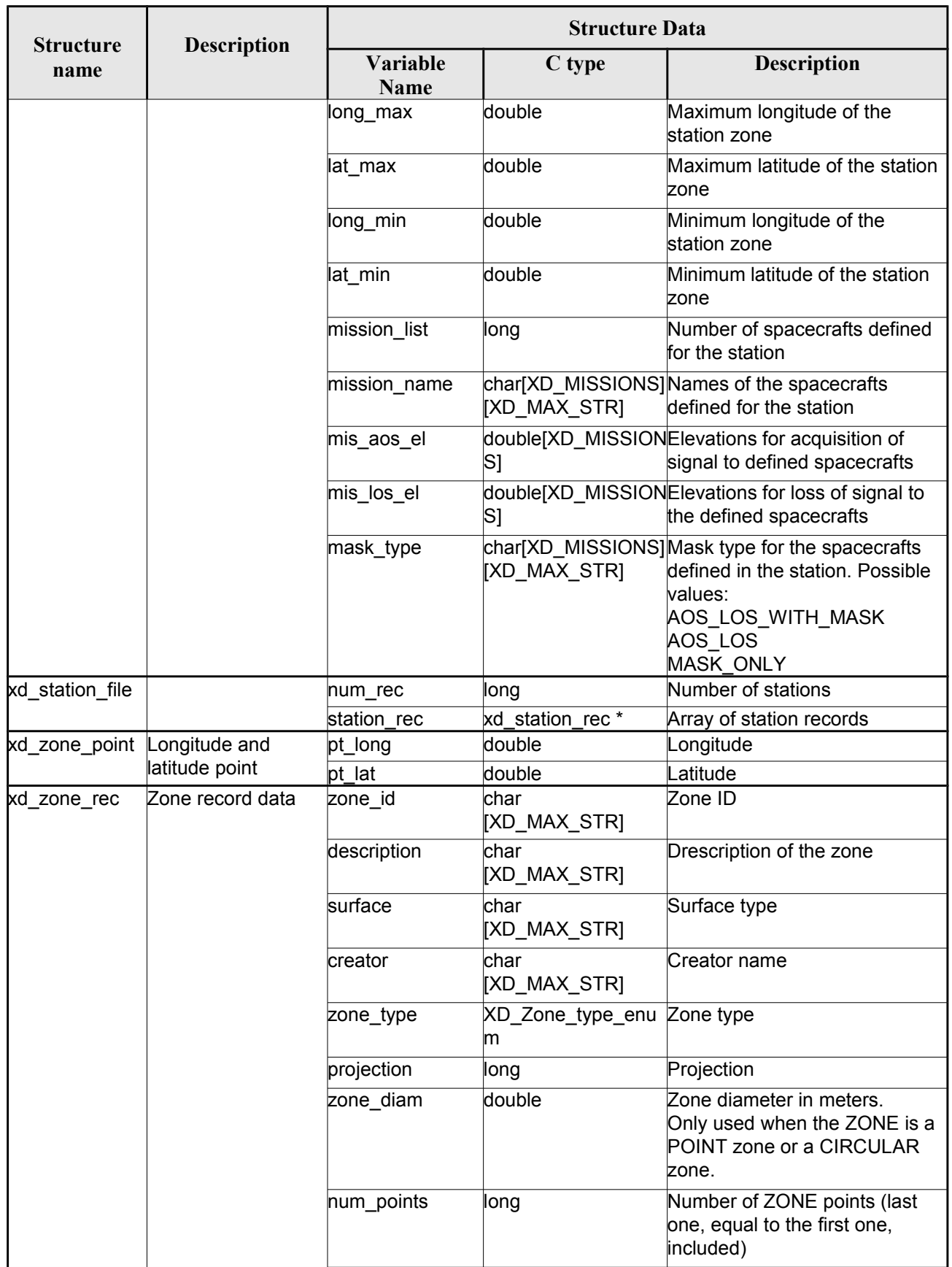

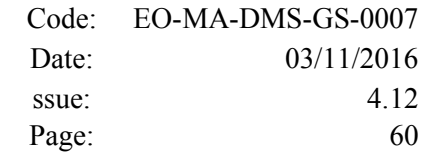

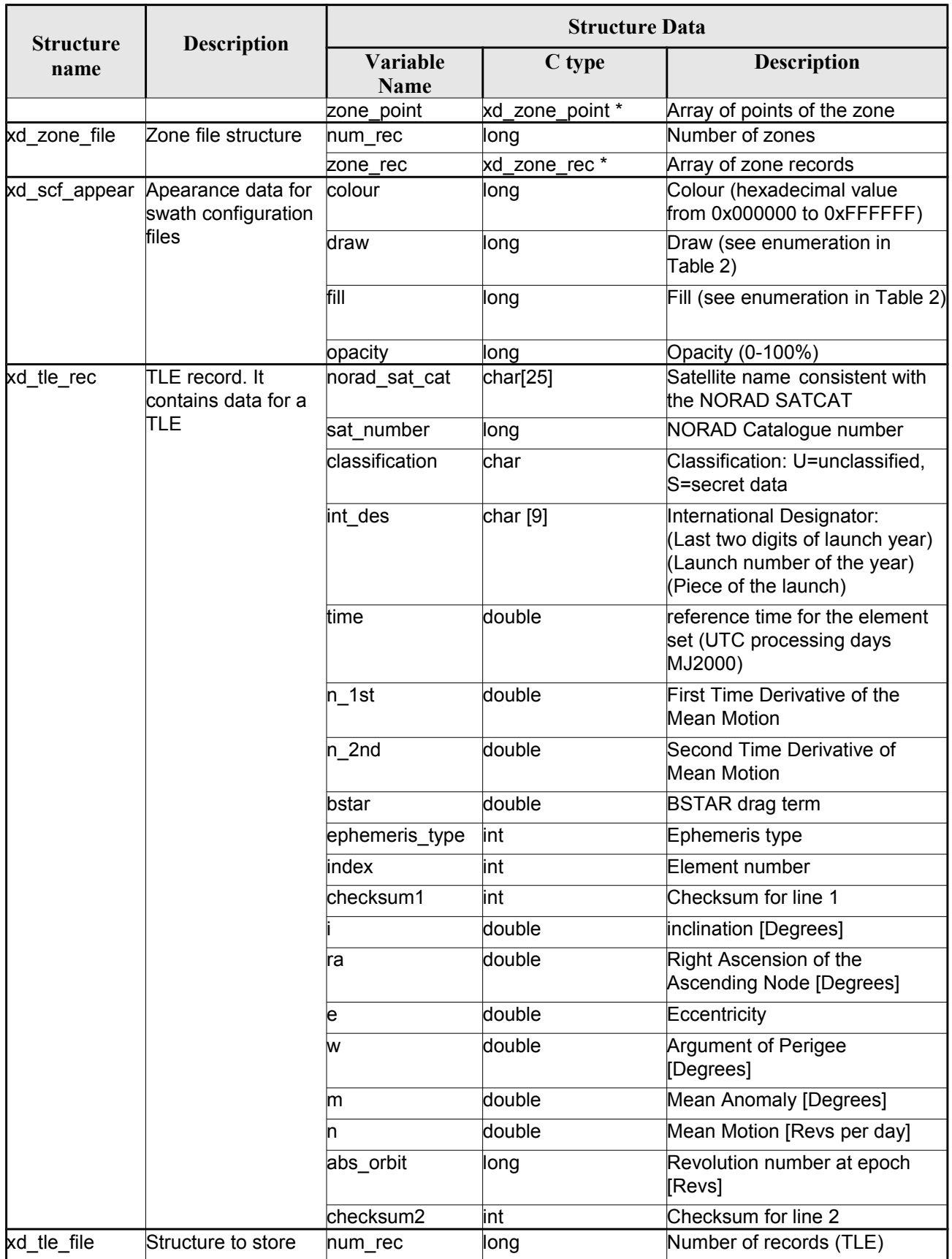

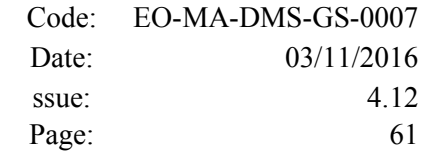

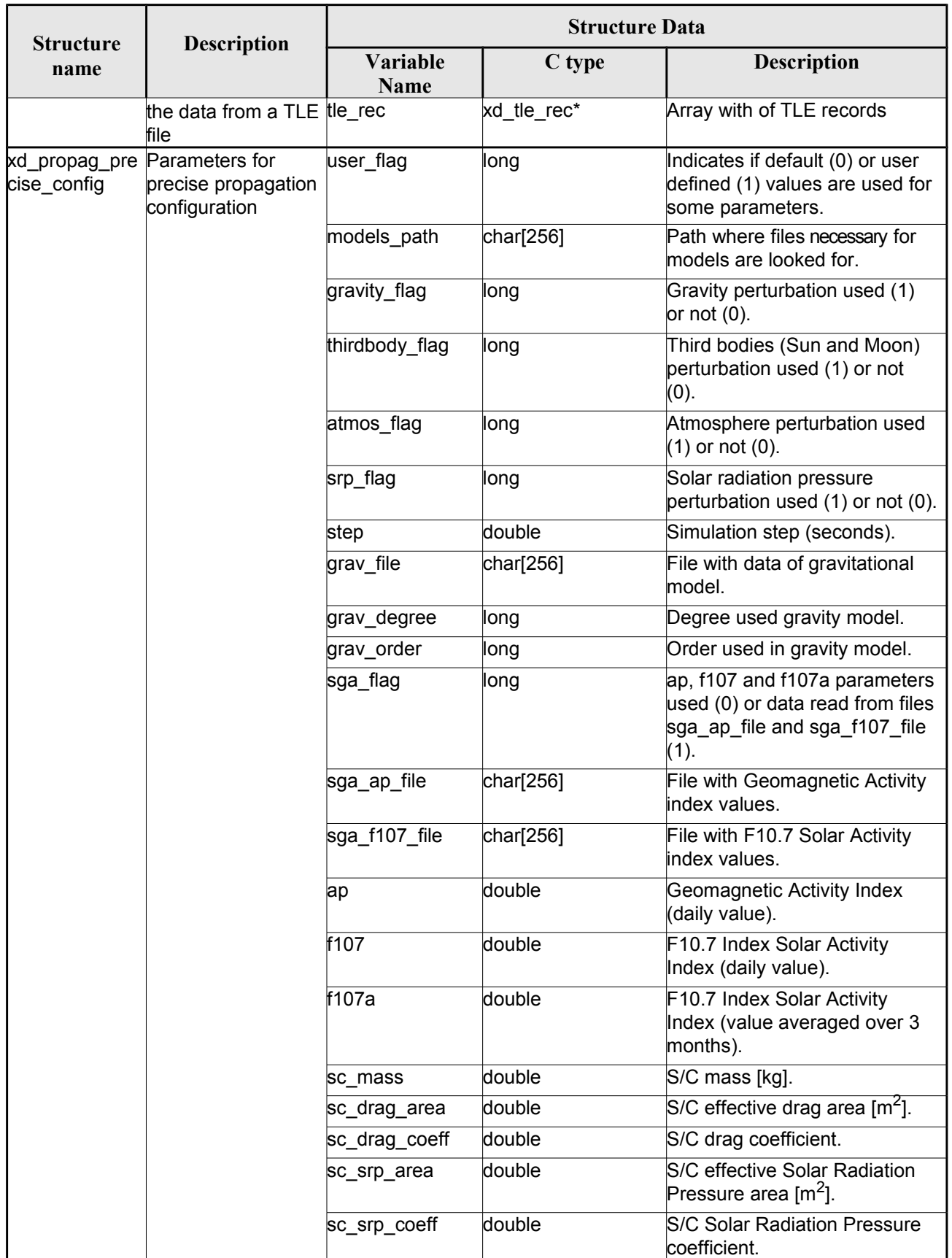

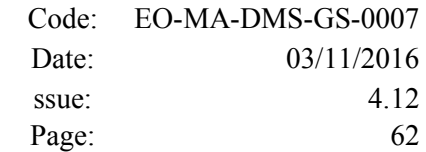

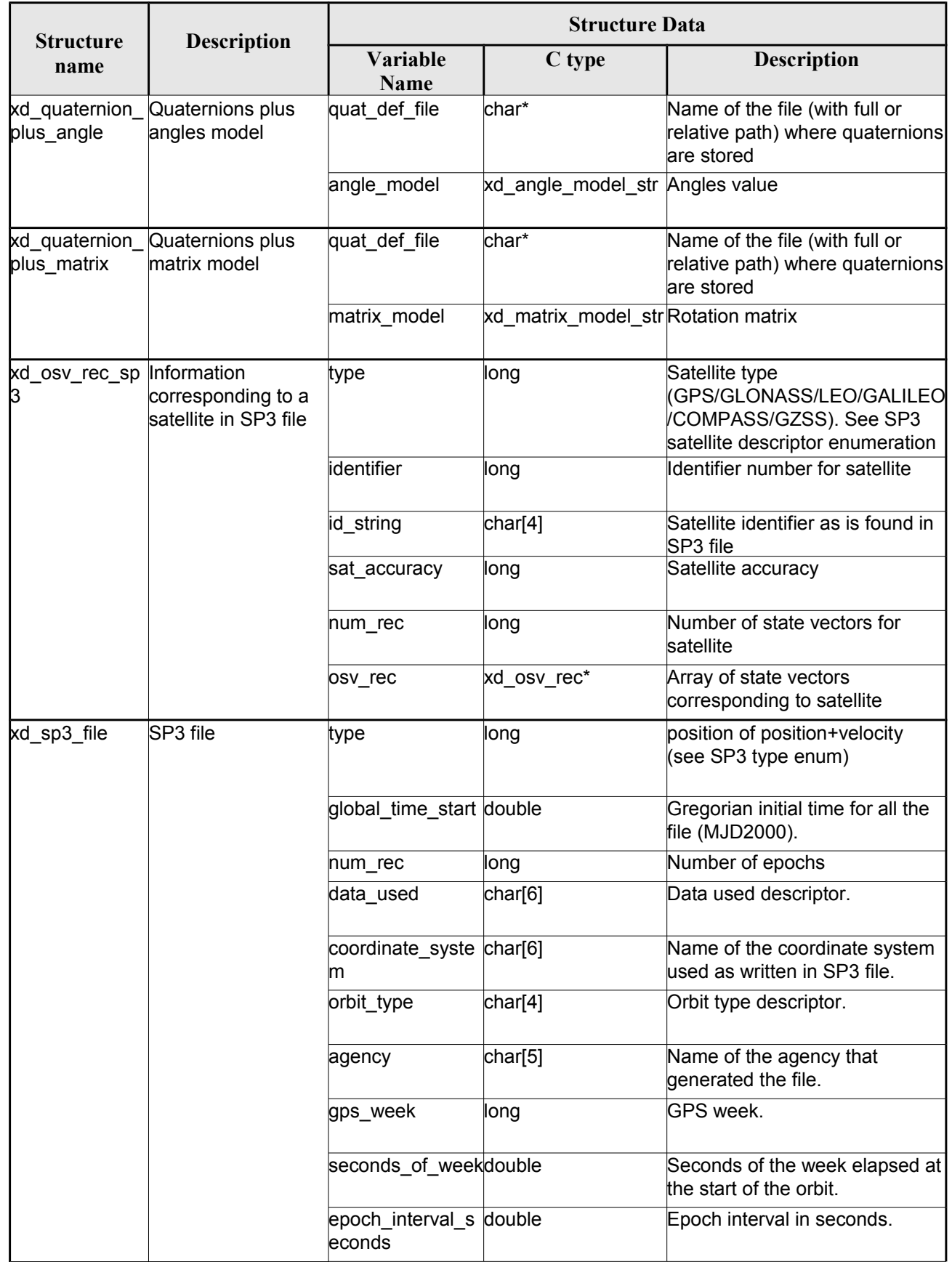

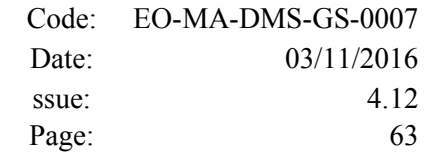

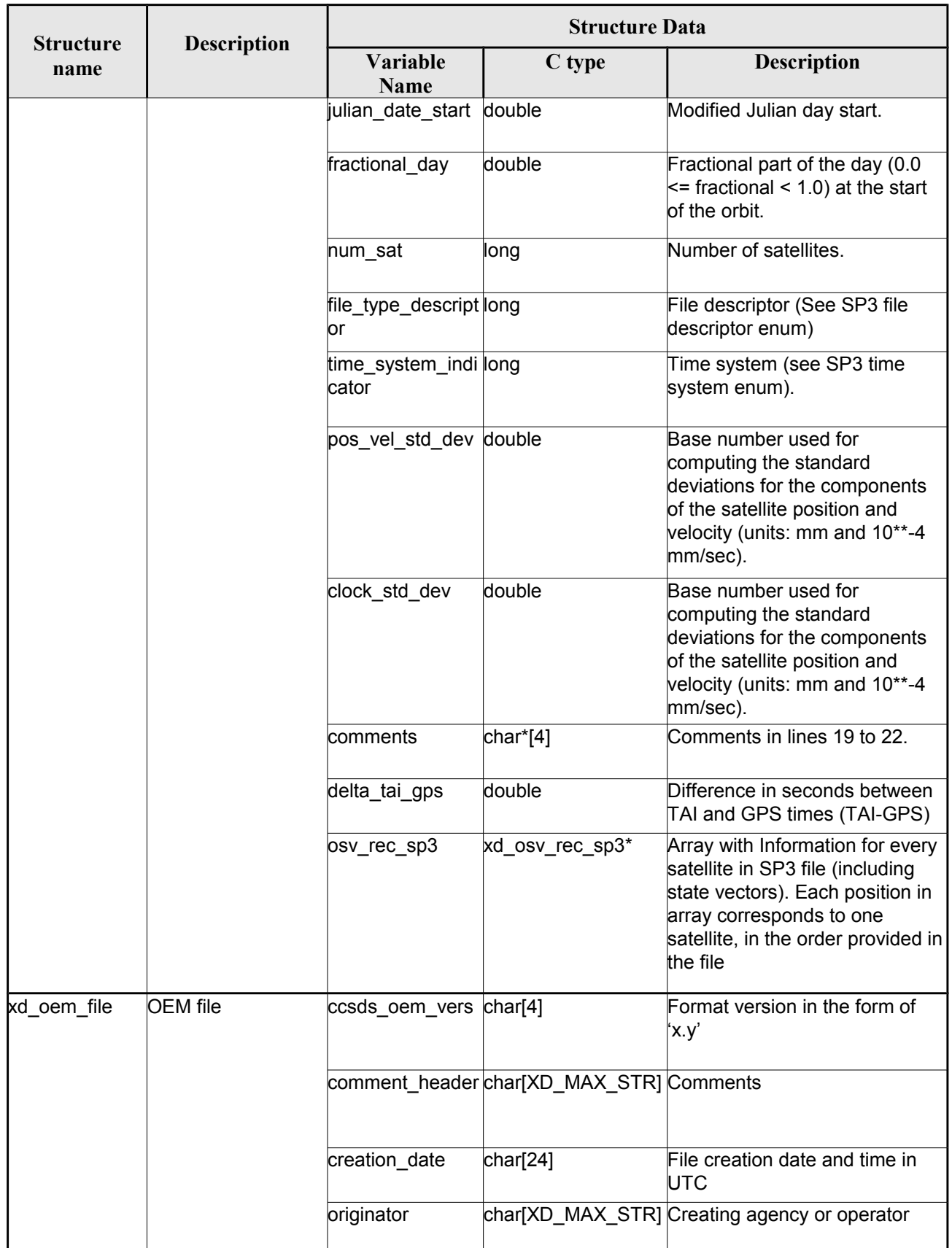

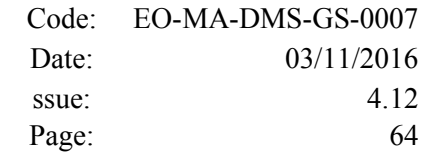

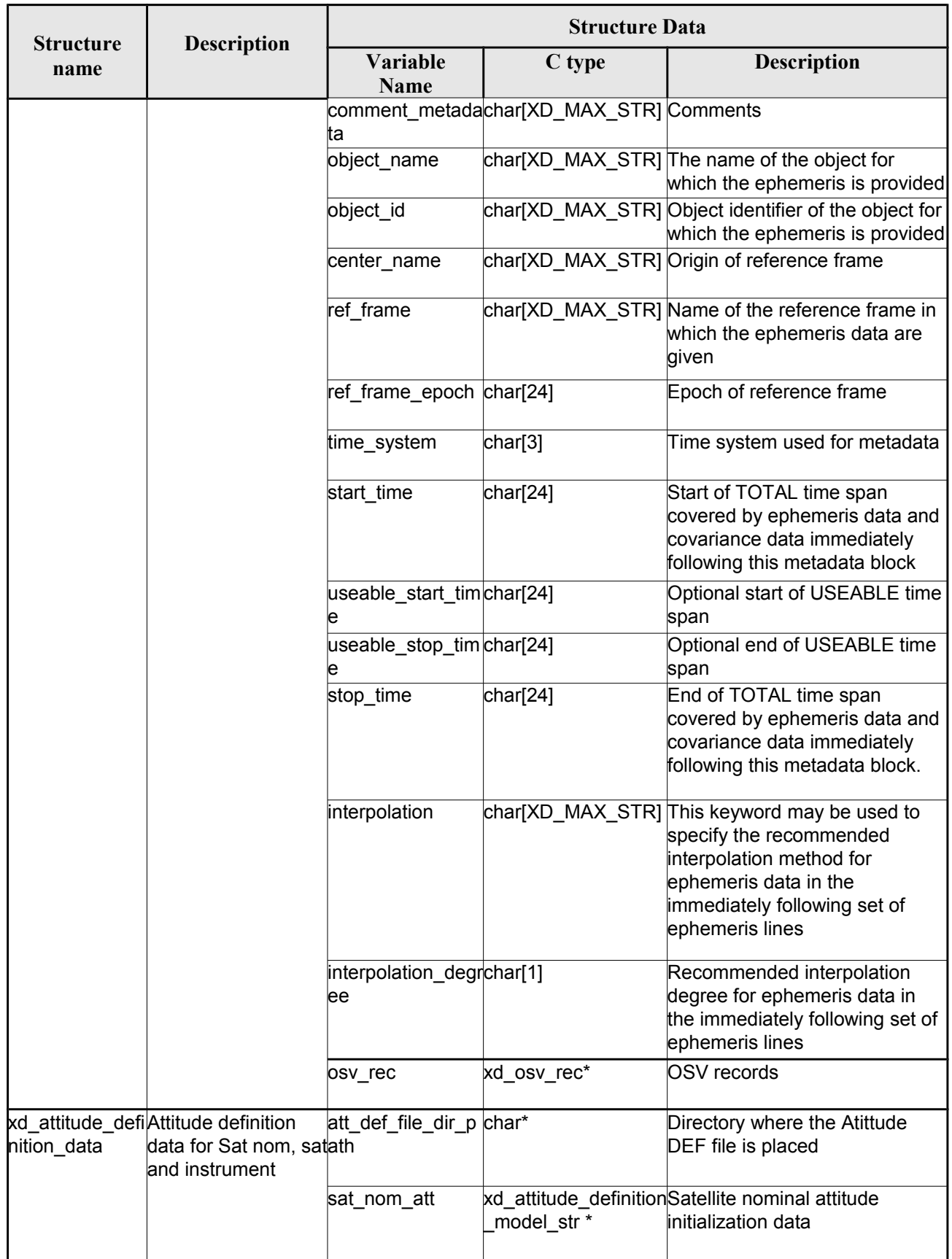

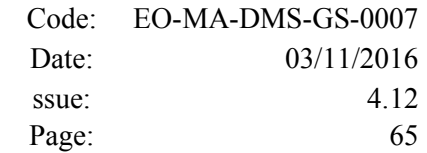

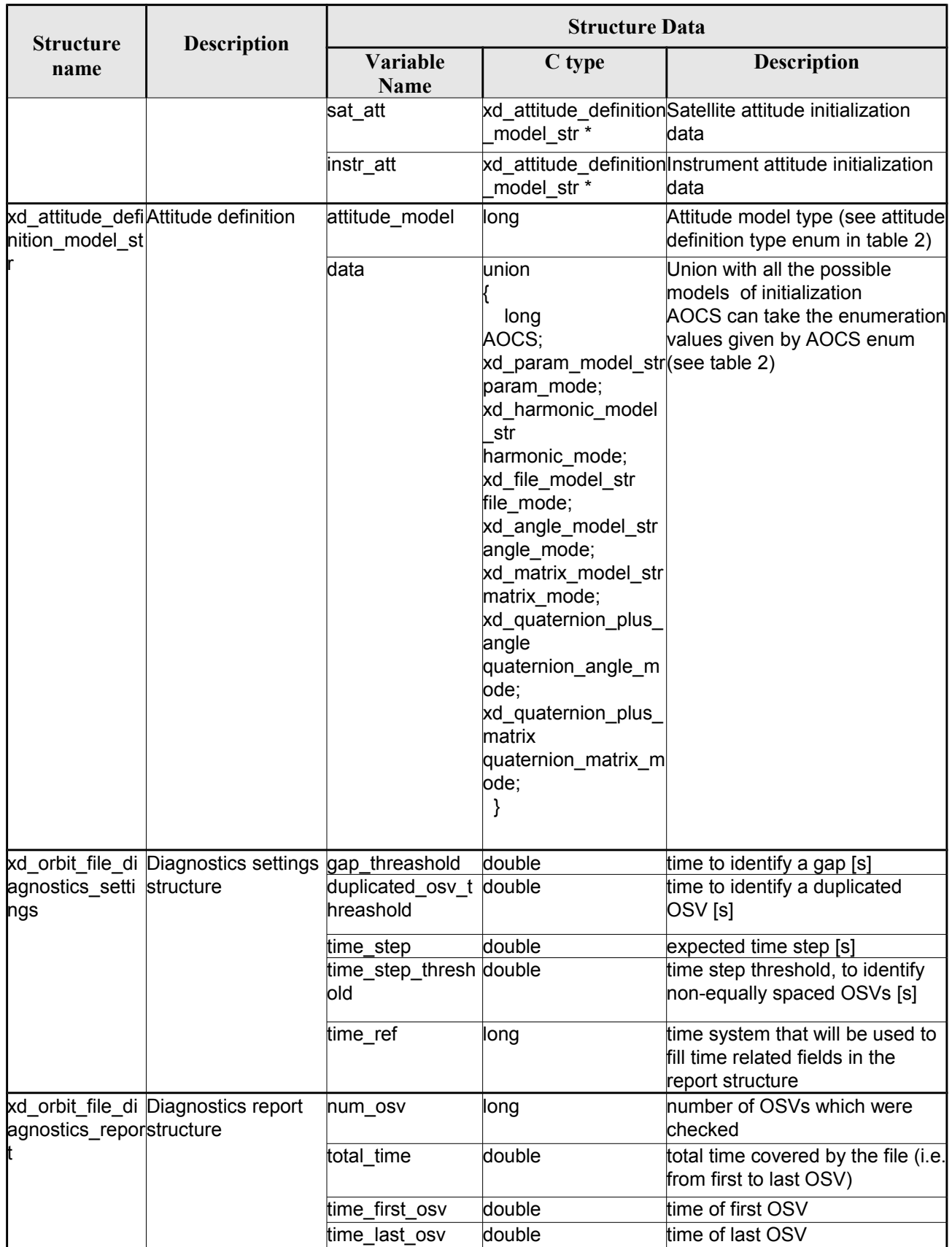

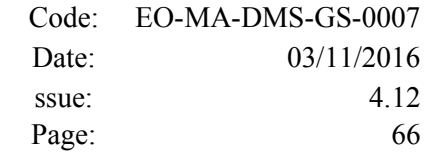

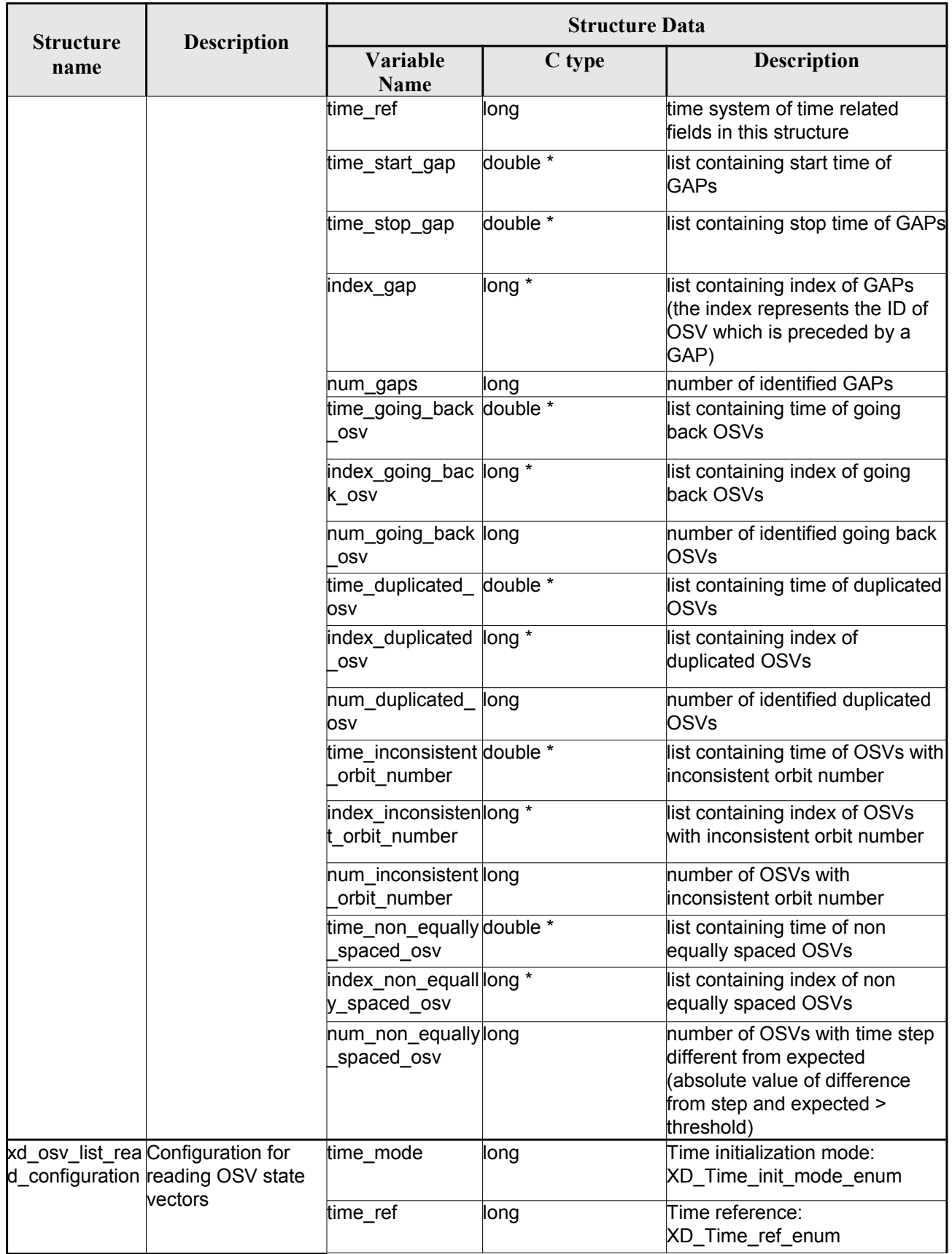

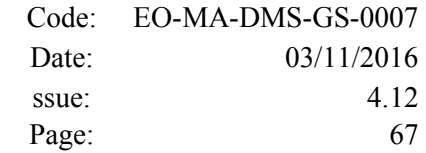

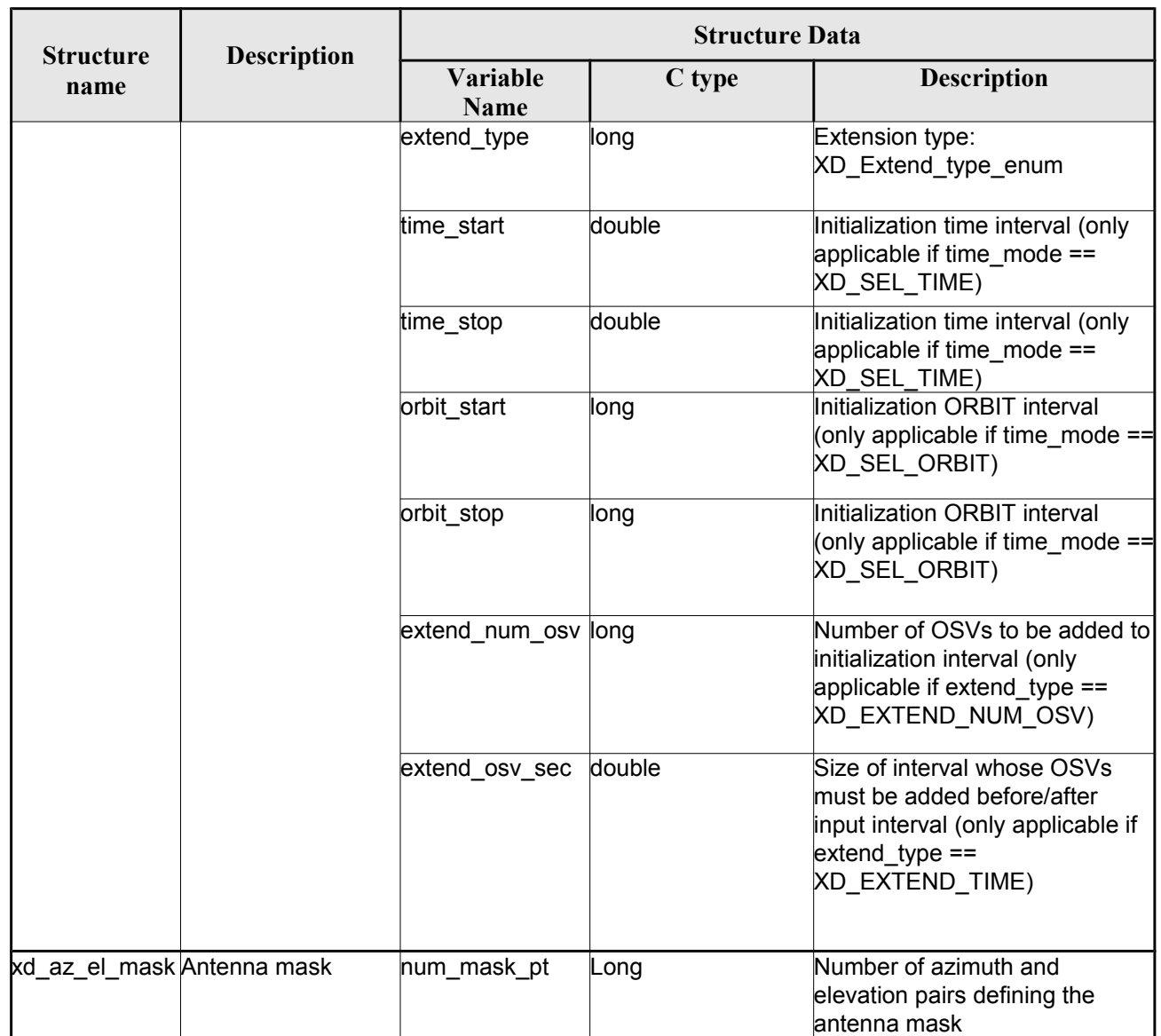

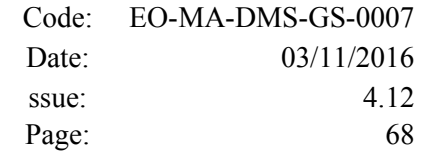

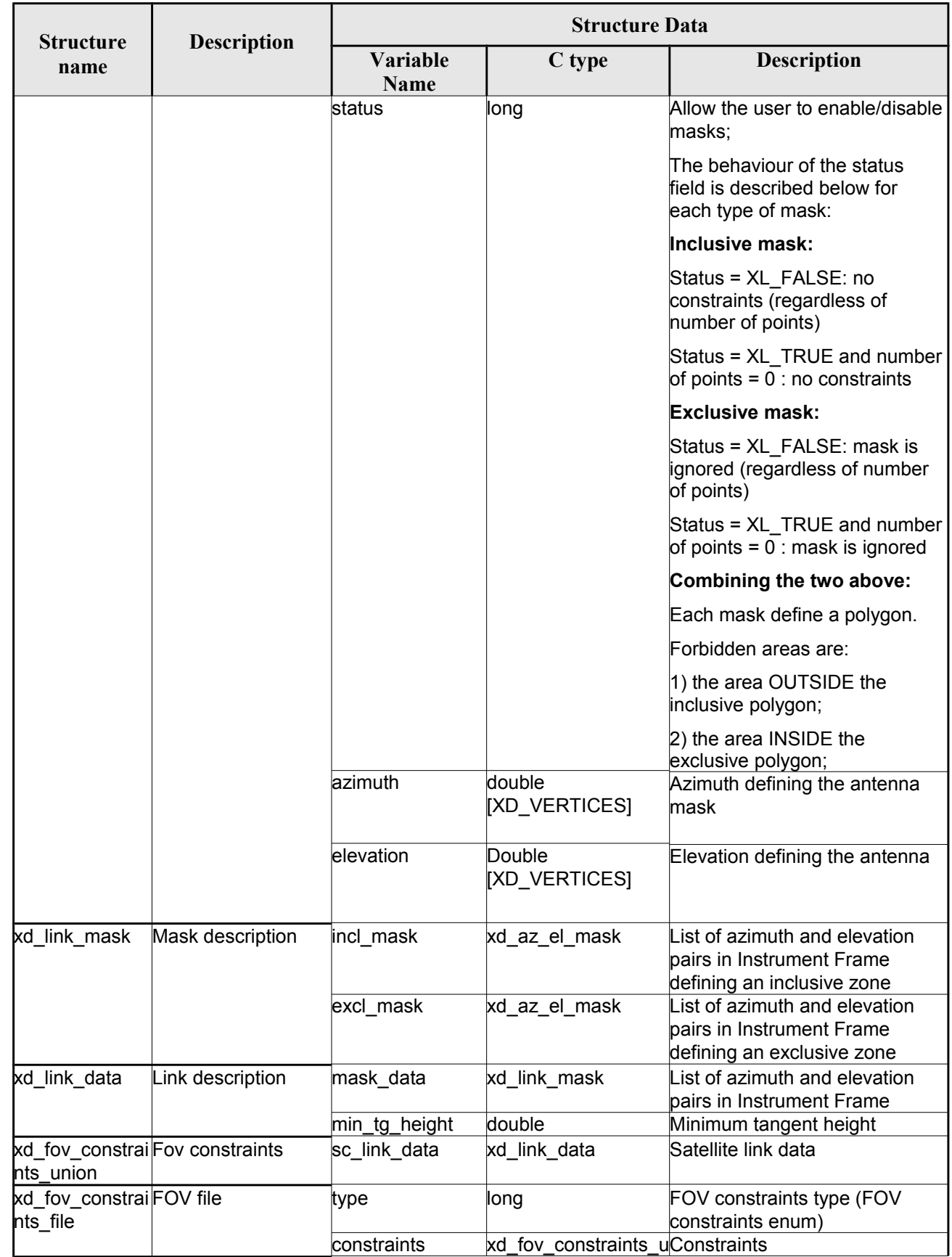

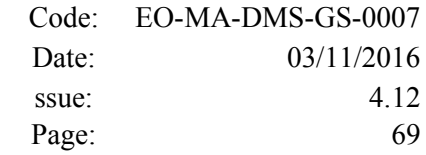

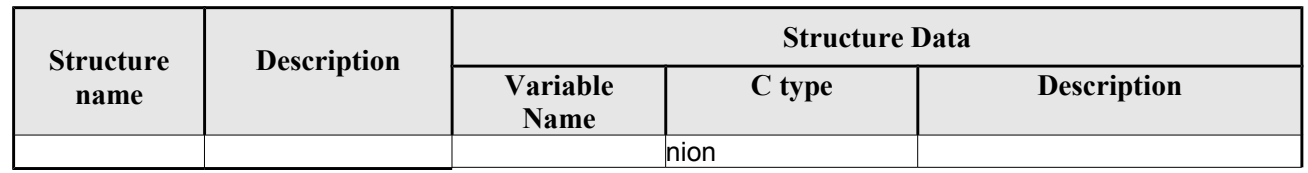

 $\begin{array}{c} \hline \end{array}$ 

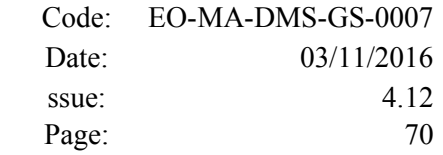

# **7. CFI FUNCTIONS DESCRIPTION**

The following sections describe each CFI function. The calling interfaces are described for C.

Input and output parameters of each CFI function are described in tables, where C programming language syntax is used to specify:

- Parameter types (e.g. long, double)
- Array sizes of N elements (e.g. param[N])
- Array element  $M$  (e.g.  $[M]$ )

# **7.1.xd\_read\_fhr**

### *7.1.1.Overview*

The **xd** read fhr CFI function reads the fixed header for Earth ExplorerObservation XML files.

### *7.1.2.Calling interface*

The calling interface of the **xd** read fhr CFI function is the following (input parameters are <u>underlined</u>):

```
#include <explorer data handling.h>
{
 char *file name;
xd_fhr fhr;
 long ierr[XD_NUM_ERR_READ_FHR];
 status = xd read fhr(file name, \deltafhr, ierr);
}
```
#### *7.1.3.Input parameters*

The **xd\_read\_fhr** CFI function has the following input parameters:

#### *Table 4: Input parameters of xd\_read\_fhr function*

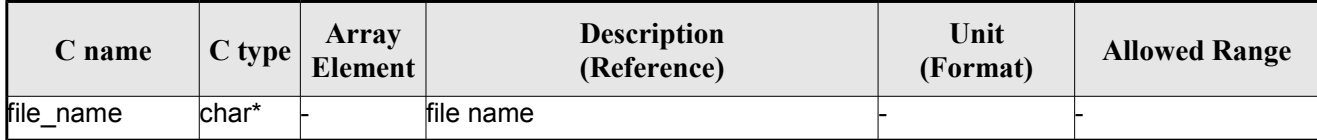

#### *7.1.4.Output parameters*

The output parameters of the **xd\_read\_orbit\_file** CFI function are:

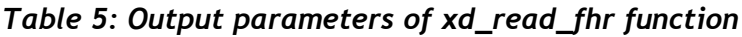

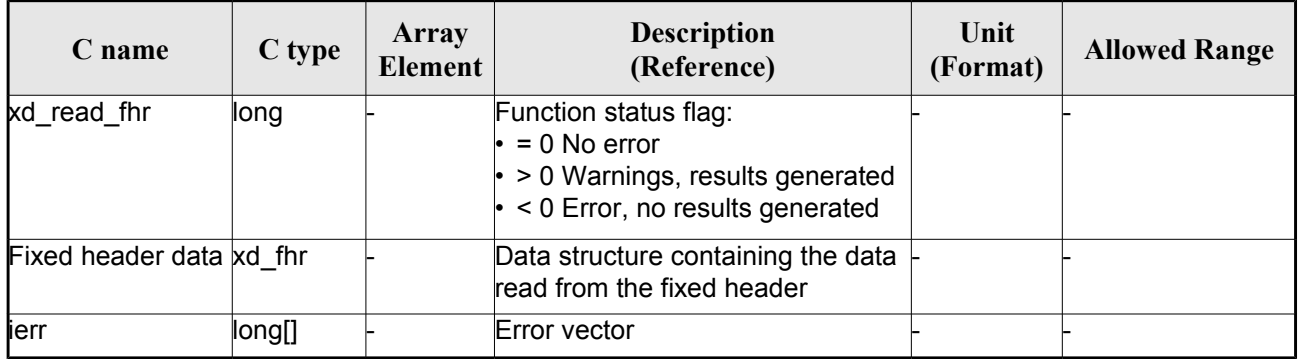

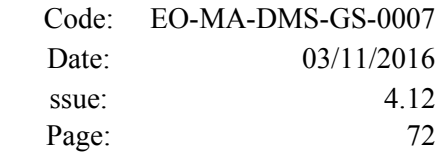

## *7.1.5.Warnings and errors*

Next table lists the possible error messages that can be returned by the **xd\_read\_fhr** CFI function after translating the returned error vector into the equivalent list of error messages by calling the function of the EOXPLORER\_DATA\_HANDLING software library **xd\_get\_msg** (see [\[GEN\\_SUM\]\)](#page-29-0).

This table also indicates the type of message returned, i.e. either a warning (WARN) or an error (ERR), the cause of such a message and the impact on the performed calculation.

The table is completed by the error code and value. These error codes can be obtained translating the error vector returned by the **xd\_read\_fhr** function by calling the function of the EOXPLORER\_DATA\_HANDLING software library **xd\_get\_code** (see [\[GEN\\_SUM\]\)](#page-29-0)

| <b>Error</b><br>type | <b>Error</b> message                                    | Cause and impact         | <b>Error</b> code                               | Error<br>N <sub>0</sub> |
|----------------------|---------------------------------------------------------|--------------------------|-------------------------------------------------|-------------------------|
| <b>ERR</b>           | Could not open the file                                 | No calculation performed | XD_CFI_READ_FHR_OPE<br>N FILE ERR               |                         |
| <b>ERR</b>           | Error reading the fixed header No calculation performed |                          | XD_CFI_READ_FHR_GET_<br><b>FIXED HEADER ERR</b> |                         |
| <b>ERR</b>           | Error closing the file                                  | No calculation performed | XD_CFI_READ_FHR_CLO<br><b>SE FILE ERR</b>       | っ                       |

*Table 6: Error messages of xd\_read\_fhr function*
# **7.2.xd\_read\_bulletin**

# *7.2.1.Overview*

The **xd** read bulletin CFI function reads IERS bulletin files and returns the data relevant for time correlations. Either version 1980 as version 2010 of the IERS bulletins can be read.

This function is deprecated, it is recommended to use xd\_read\_bulletin\_2.

# *7.2.2.Calling interface*

The calling interface of the **xd\_read\_bulletin** CFI function is the following (input parameters are underlined):

```
#include <explorer data handling.h>
{
 char *bulb file;
 xd_iers_bulletin_b iers_data
 long ierr[XD_NUM_ERR_READ_BULLETIN];
 status = xd read bulletin ( bulb file, \deltaiers data, ierr);
}
```
### *7.2.3.Input parameters*

The **xd** read bulletin CFI function has the following input parameters:

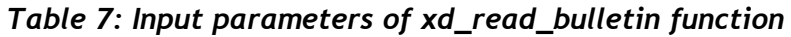

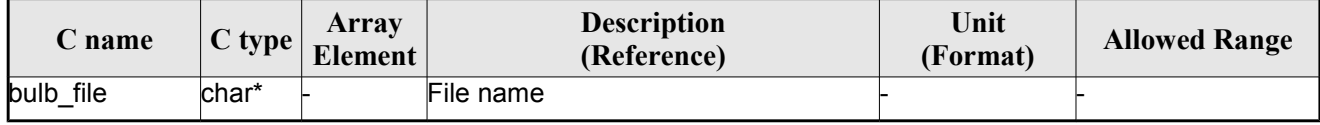

# *7.2.4.Output parameters*

The output parameters of the **xd\_read\_bulletin** CFI function are:

*Table 8: Output parameters of xd\_read\_bulletin function*

| C name           | C type | Array<br>Element | <b>Description</b><br>(Reference) | Unit<br>(Format) | <b>Allowed Range</b> |
|------------------|--------|------------------|-----------------------------------|------------------|----------------------|
| kd_read_bulletin | ∥ong   |                  | Function status flag:             |                  |                      |
|                  |        |                  | $\cdot = 0$ No error              |                  |                      |
|                  |        |                  | $\cdot$ > 0 Warnings,             |                  |                      |
|                  |        |                  | results generated                 |                  |                      |
|                  |        |                  | $\cdot$ < 0 Error, no             |                  |                      |
|                  |        |                  | results generated                 |                  |                      |

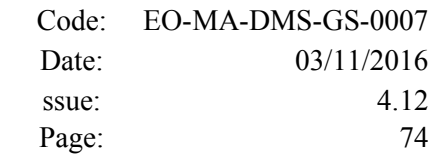

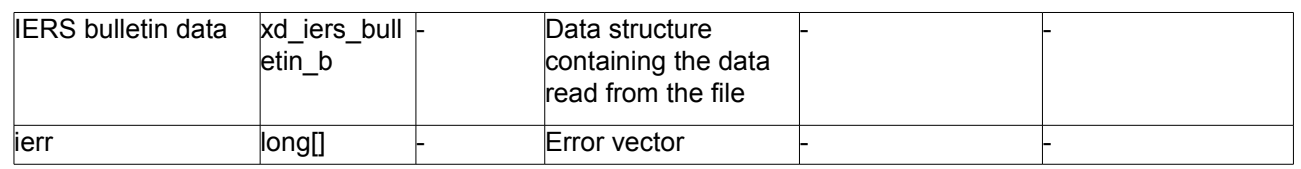

# *7.2.5.Warnings and errors*

Next table lists the possible error messages that can be returned by the **xd\_read\_bulletin** CFI function after translating the returned error vector into the equivalent list of error messages by calling the function of the EO\_DATA\_HANDLING software library **xd\_get\_msg** (see [\[GEN\\_SUM\]\)](#page-29-0).

This table also indicates the type of message returned, i.e. either a warning (WARN) or an error (ERR), the cause of such a message and the impact on the performed calculation.

The table is completed by the error code and value. These error codes can be obtained translating the error vector returned by the **xd\_read\_bulletin** function by calling the function of the EO\_DATA\_HANDLING software library **xd\_get\_code** (see [\[GEN\\_SUM\]\)](#page-29-0)

| <b>Error</b><br>type | Error message                              | Cause and impact         | Error code                                    | <b>Error</b><br>N <sub>0</sub> |
|----------------------|--------------------------------------------|--------------------------|-----------------------------------------------|--------------------------------|
| <b>ERR</b>           | File does not exist                        | No calculation performed | XD CFI READ BULLETIN<br>FILE ERR              |                                |
| <b>ERR</b>           | Time table is empty or has<br>wrong format | No calculation performed | XD CFI READ BULLETIN<br><b>TABLE ERR</b>      |                                |
| <b>ERR</b>           | File is not recognized                     | No calculation performed | XD CFI READ BULLETIN<br><b>FILE RECOG ERR</b> | 2                              |

*Table 9: Error messages of xd\_read\_bulletin function*

# **7.3.xd\_read\_bulletin\_2**

# *7.3.1.Overview*

The **xd** read bulletin 2 CFI function reads IERS bulletin A and B files and returns the data relevant for time correlations and polar motion. Only version 2010 of the IERS bulletin B can be read.

# *7.3.2.Calling interface*

The calling interface of the **xd\_read\_bulletin\_2** CFI function is the following (input parameters are underlined):

```
#include <explorer data handling.h>
{
 char *bulb file;
 xd iers bulletin file iers data
 long ierr[XD_NUM_ERR_READ_BULLETIN];
 status = xd read bulletin 2 (bulb file, &iers data, ierr);
}
```
### *7.3.3.Input parameters*

The **xd** read bulletin CFI function has the following input parameters:

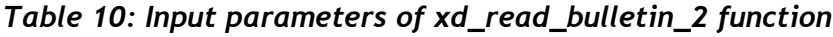

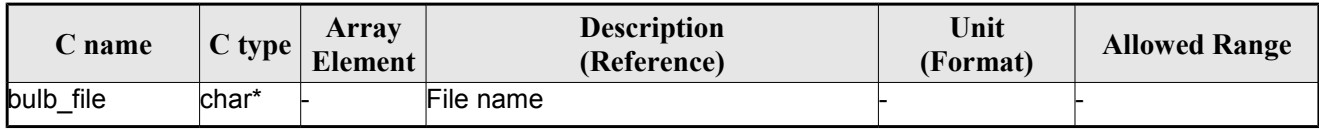

# *7.3.4.Output parameters*

The output parameters of the **xd\_read\_bulletin** CFI function are:

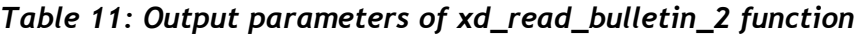

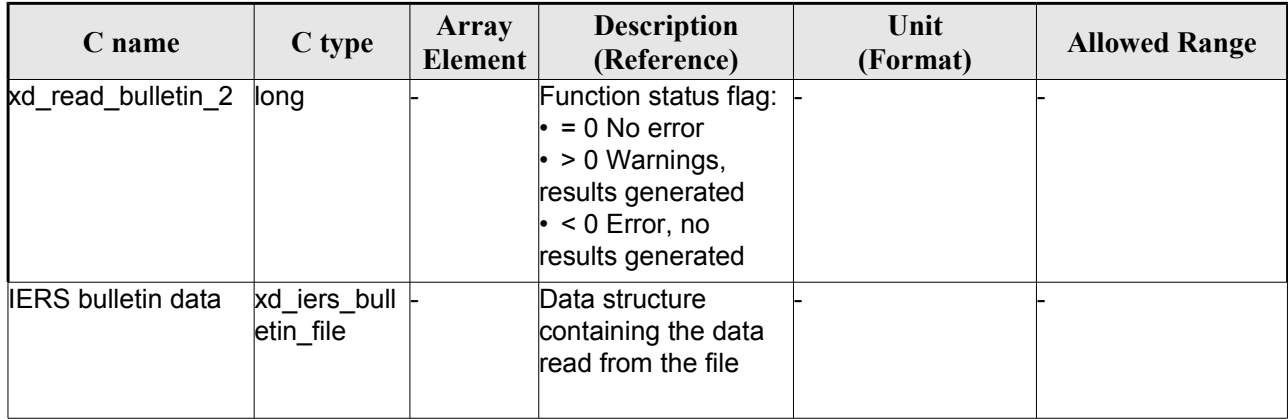

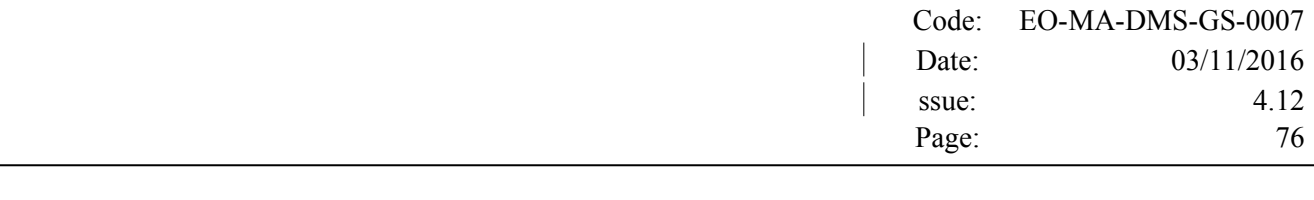

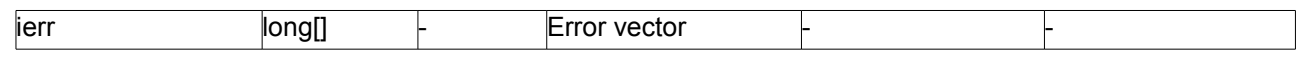

#### *7.3.5.Warnings and errors*

Next table lists the possible error messages that can be returned by the **xd\_read\_bulletin\_2** CFI function after translating the returned error vector into the equivalent list of error messages by calling the function of the EO\_DATA\_HANDLING software library **xd\_get\_msg** (see [\[GEN\\_SUM\]\)](#page-29-0).

This table also indicates the type of message returned, i.e. either a warning (WARN) or an error (ERR), the cause of such a message and the impact on the performed calculation.

The table is completed by the error code and value. These error codes can be obtained translating the error vector returned by the **xd\_read\_bulletin\_2** function by calling the function of the EO\_DATA\_HANDLING software library **xd\_get\_code** (see [\[GEN\\_SUM\]\)](#page-29-0)

| <b>Error</b><br>type | Error message                              | Cause and impact         | Error code                                    | Error<br>N <sub>0</sub> |
|----------------------|--------------------------------------------|--------------------------|-----------------------------------------------|-------------------------|
| <b>ERR</b>           | File does not exist                        | No calculation performed | <b>XD CFI READ BULLETIN</b><br>FILE ERR       |                         |
| <b>ERR</b>           | Time table is empty or has<br>wrong format | No calculation performed | XD_CFI_READ_BULLETIN<br>TABLE ERR             |                         |
| <b>ERR</b>           | File is not recognized                     | No calculation performed | XD_CFI_READ_BULLETIN<br><b>FILE RECOG ERR</b> |                         |

*Table 12: Error messages of xd\_read\_bulletin\_2 function*

# **7.4. xd\_free\_bulletin**

# *7.4.1.Overview*

The **xd** free bulletin CFI function frees the memory allocated during the reading function xd\_read\_bulletin\_2.

# *7.4.2.Calling interface*

The calling interface of the **xd** free bulletin CFI function is the following (input parameters are <u>under-</u> lined):

```
#include <explorer data handling.h>
{
 xd iers bulletin file bulletin data;
xd free bulletin ( &bulletin data );
}
```
# *7.4.3.Input parameters*

The **xd** free bulletin CFI function has the following input parameters:

#### *Table 13: Input parameters of xd\_free\_bulletin function*

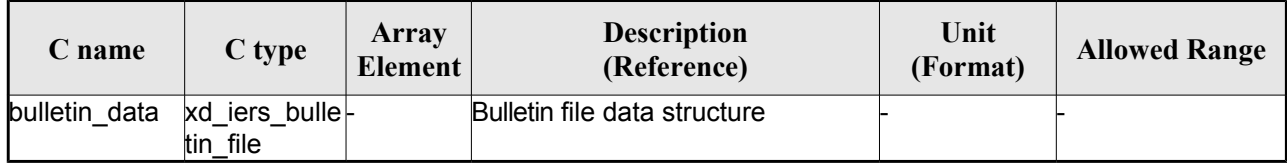

# *7.4.4.Output parameters*

# **7.5.xd\_read\_orbit\_file**

# *7.5.1.Overview*

The **xd\_read\_orbit\_file** CFI function reads orbit files for Earth Observation Missions. The files have to be written in XML and consist on a list of state vectors of the satellite along the orbit.

A warning is raised if at least one of the following conditions is detected:

- OSV with time going back
- OSV with repeated time
- gap (that is, the separation between one OSV and the following one is more than 330 seconds)
- inconsistency in orbit number (that is, the orbit number should not decrease between one OSV and the following one)

### *7.5.2.Calling interface*

The calling interface of the **xd** read orbit file CFI function is the following (input parameters are underlined):

```
#include <explorer data handling.h>
{
 char *file name;
 long read fro flag, time orbit flag, time ref, reading osv flag;
 double start range, stop range;
 xd_orbit_file orbit_data
 long ierr[XD_NUM_ERR_READ_ORBIT_FILE];
 status = xd read orbit file (file name, &read fro flag,
                               &time_orbit_flag, &time_ref,
                                &start_range, &stop_range,
                                &reading_osv_flag,
                                &orbit_data, ierr);
}
```
### *7.5.3.Input parameters*

The **xd** read orbit file CFI function has the following input parameters:

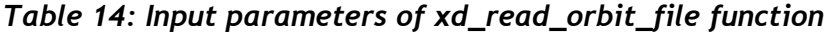

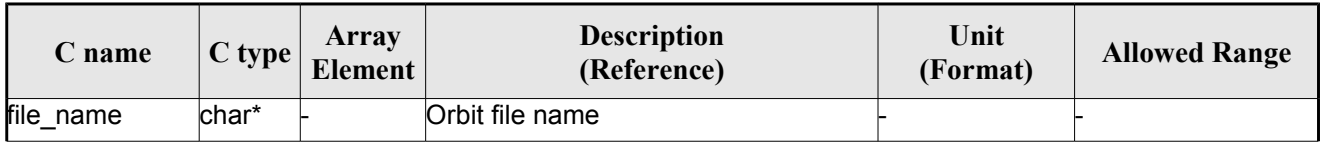

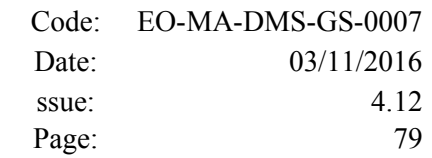

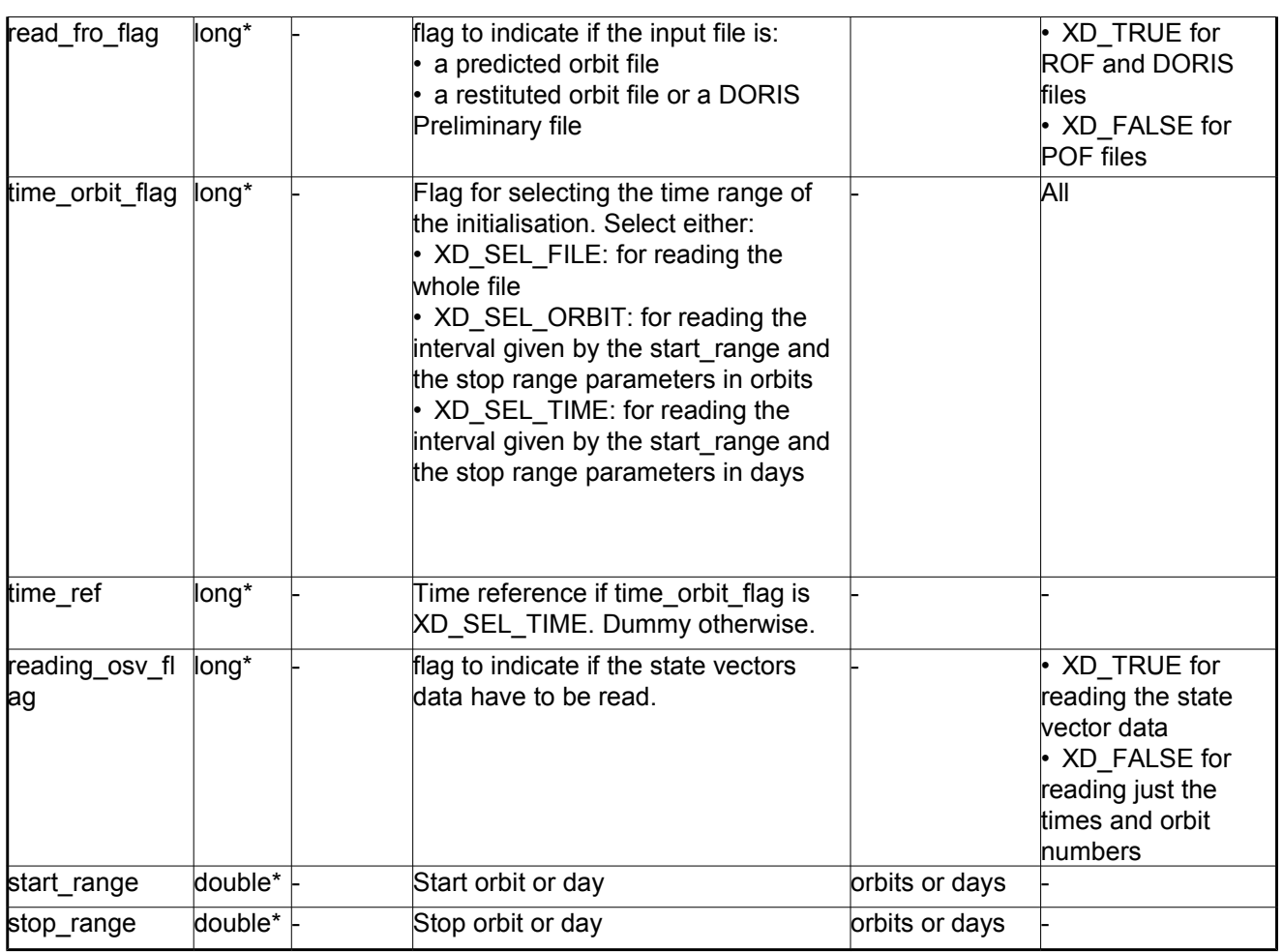

It is possible to use enumeration values rather than integer values for some of the input arguments:

- $\bullet$  Time model ID: time model. See [\[GEN\\_SUM\].](#page-29-0)
- Time reference ID: time\_ref. See [\[GEN\\_SUM\].](#page-29-0)
- Time range initialisation flag: time\_orbit\_flag. See current document, section [6.2](#page-36-0)

### *7.5.4.Output parameters*

The output parameters of the **xd\_read\_orbit\_file** CFI function are:

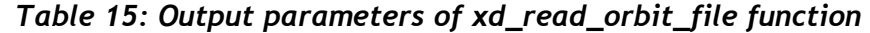

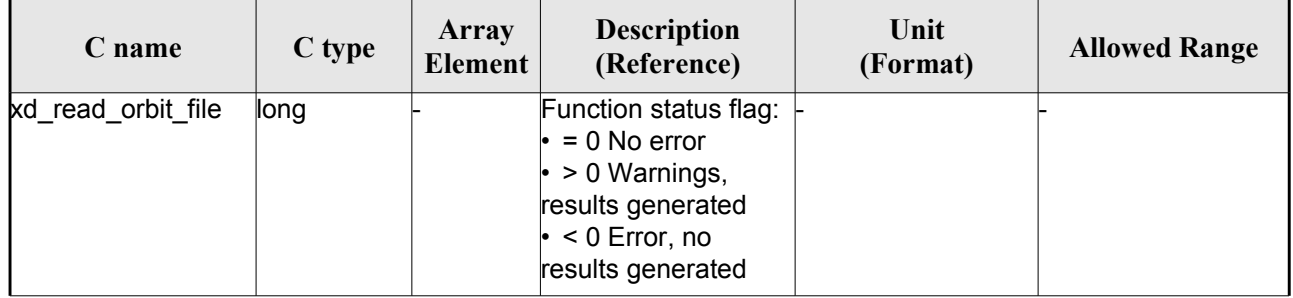

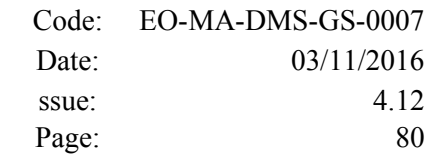

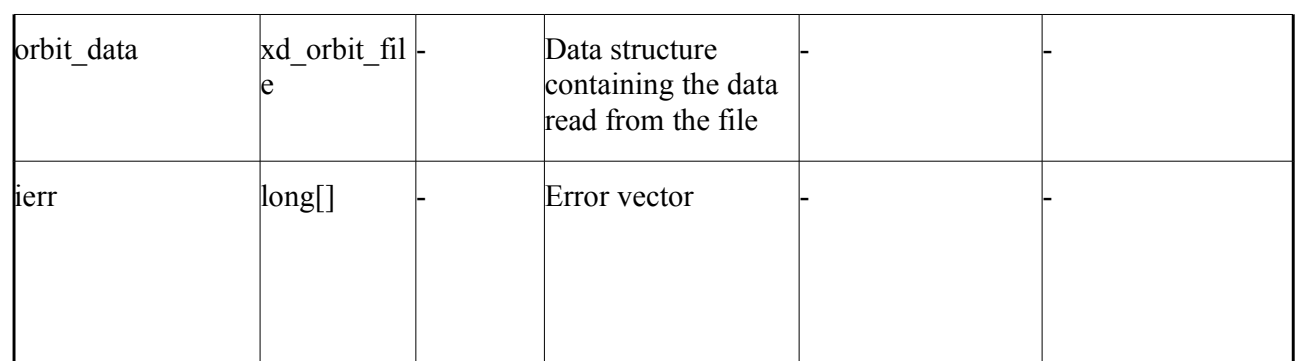

**Memory Management**: The *orbit data* structure contains pointers to memory allocated dinamically. In order to avoid memory leaks, the user will have to free that memory when the data structure is not to be used any more. The memory can be freed by calling to the CFI function **xd** free orbit file

# *7.5.5.Warnings and errors*

Next table lists the possible error messages that can be returned by the **xd\_read\_orbit\_file** CFI function after translating the returned error vector into the equivalent list of error messages by calling the function of the EO\_DATA\_HANDLING software library **xd\_get\_msg** (see [\[GEN\\_SUM\]\)](#page-29-0).

This table also indicates the type of message returned, i.e. either a warning (WARN) or an error (ERR), the cause of such a message and the impact on the performed calculation.

The table is completed by the error code and value. These error codes can be obtained translating the error vector returned by the **xd\_read\_orbit\_file** function by calling the function of the EO\_DATA\_HANDLING software library **xd\_get\_code** (see [\[GEN\\_SUM\]\)](#page-29-0)

| Error<br>type | Error message                                                  | Cause and impact         | Error code                                        | <b>Error</b><br>N <sub>0</sub> |
|---------------|----------------------------------------------------------------|--------------------------|---------------------------------------------------|--------------------------------|
| <b>ERR</b>    | Error in reading file                                          | No calculation performed | XD CFI READ ORBIT FIL<br>E READ ERR               | $\Omega$                       |
| <b>ERR</b>    | Variable header not found                                      | No calculation performed | XD CFI READ ORBIT FIL<br>E VHR NOT FOUND ERR      | 1                              |
| <b>ERR</b>    | Error in getting the first ele-<br>ment inside the input range | No calculation performed | XD CFI READ ORBIT FIL<br><b>E INPUT RANGE ERR</b> | 2                              |
| <b>ERR</b>    | Error allocating memory                                        | No calculation performed | XD CFI READ_ORBIT_FIL<br>E MEMORY_ERR             | 3                              |
| <b>ERR</b>    | Internal Error #1                                              | No calculation performed | XD CFI READ ORBIT FIL<br>E INTERNAL 1 ERR         | 4                              |
| <b>ERR</b>    | Error while reading data                                       | No calculation performed | XD CFI READ ORBIT FIL<br>E DATA READ ERR          | 5                              |
| <b>ERR</b>    | Gap found after OSV no. %li                                    | No calculation performed | XD CFI READ ORBIT FIL<br>E GAP ERR                | 6                              |

*Table 16: Error messages of xd\_read\_orbit\_file function*

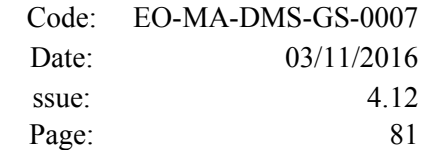

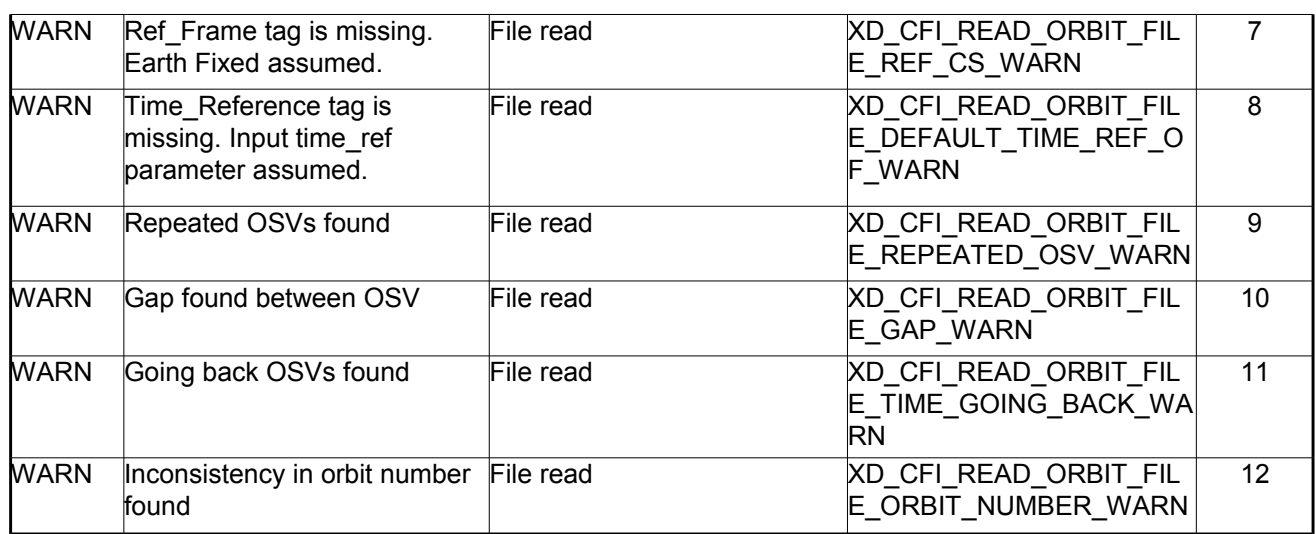

# **7.6.xd\_free\_orbit\_file**

# *7.6.1.Overview*

The **xd** free orbit file CFI function frees the memory allocated during the reading function xd read orbit file.

### *7.6.2.Calling interface*

The calling interface of the **xd** free orbit file CFI function is the following (input parameters are underlined):

```
#include <explorer data handling.h>
{
xd orbit file orbit data xd free orbit file (&orbit data);
}
```
### *7.6.3.Input parameters*

The **xd** free orbit file CFI function has the following input parameters:

| C name     |                   | Array<br>$\begin{bmatrix} C & type \\ Element \end{bmatrix}$ | <b>Description</b><br>(Reference) | Unit (Format) | <b>Allowed Range</b> |
|------------|-------------------|--------------------------------------------------------------|-----------------------------------|---------------|----------------------|
| orbit data | xd orbi -<br>file |                                                              | Orbit data structure              |               |                      |

*Table 17: Input parameters of xd\_free\_orbit\_file function*

### *7.6.4.Output parameters*

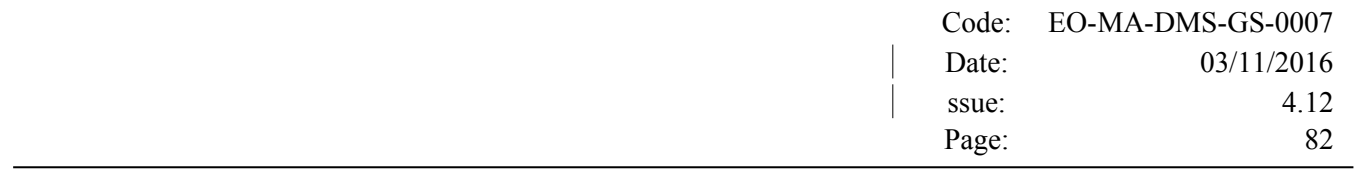

# **7.7.xd\_read\_doris**

# *7.7.1.Overview*

The **xd\_read\_doris** CFI function reads DORIS Navigator files for Cryosat and Sentinel 3 (the function detects automatically the type of file).

The description of S3 DORIS can be found in CNES doc CO-SP-D0-EA-16222-CN (note: it is an internal CNES document).

The following items must be considered:

- Since the file does not contain orbit numbering information, the orbit number is set to 1 at the first OSV and increased at each ANX.
- During reading operation, the following issues are taken into account:
	- 1) A packet is discarded and a warning is raised with the packet number if at least one of the following conditions is detected:
		- CRC error (only for Sentinel 3);
		- quality field  $= 0x$ FFFFFFFFF (packet not valid):
		- OSV time going back or repeated.
	- 2) It is assumed that, within the file, packets with same APID are sorted by sequence counter and the sequence counter is increasing by 1. If it is not increased by one a warning is raised with the packet id where the difference was found.
	- 3) If a gap is found in the file (that is, the separation between one OSV and the following one is more than 1.5 times the nominal rate of the DORIS files, which is 10 seconds), a warning is raised with the packet id where the gap was found.
	- 4) Apart from packets discarded due to conditions listed in 1), all OSVs contained in the packets will be loaded in the output data structure, regardless of any other non-nominal condition (as the ones described in 2) and 3)).

### *7.7.2.Calling interface*

The calling interface of the **xd** read doris CFI function is the following (input parameters are underlined):

```
#include <explorer data handling.h>
{
 long status;
 char *doris_file;
 long time mode, interpol flag;
 double time0, time1;
 xd_doris_file doris_data
 long ierr[XD_NUM_ERR_READ_DORIS];
 status = xd read doris(doris file, \&time mode,
                          &time0, &time1,
```

```
 &interpol_flag,
&doris data, ierr);
```
}

# *7.7.3.Input parameters*

The **xd\_read\_doris** CFI function has the following input parameters:

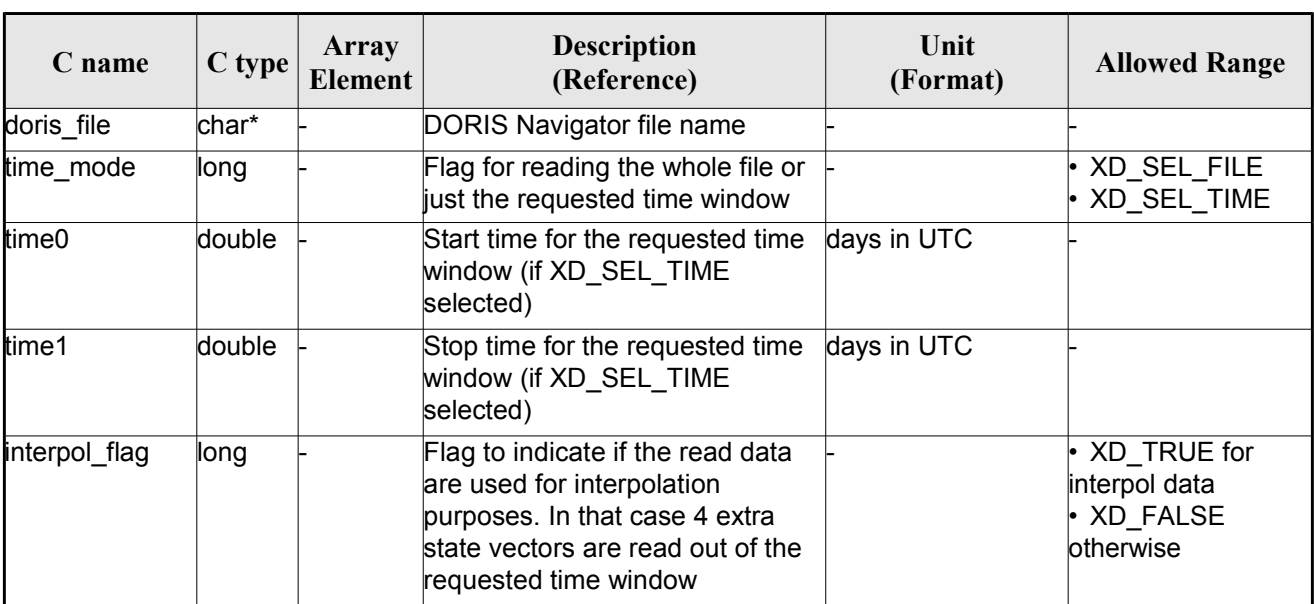

#### *Table 18: Input parameters of xd\_read\_doris function*

It is possible to use enumeration values rather than integer values for some of the input arguments:

• Time model ID: time mode. See [\[GEN\\_SUM\].](#page-29-0)

# *7.7.4.Output parameters*

The output parameters of the **xd\_read\_doris** CFI function are:

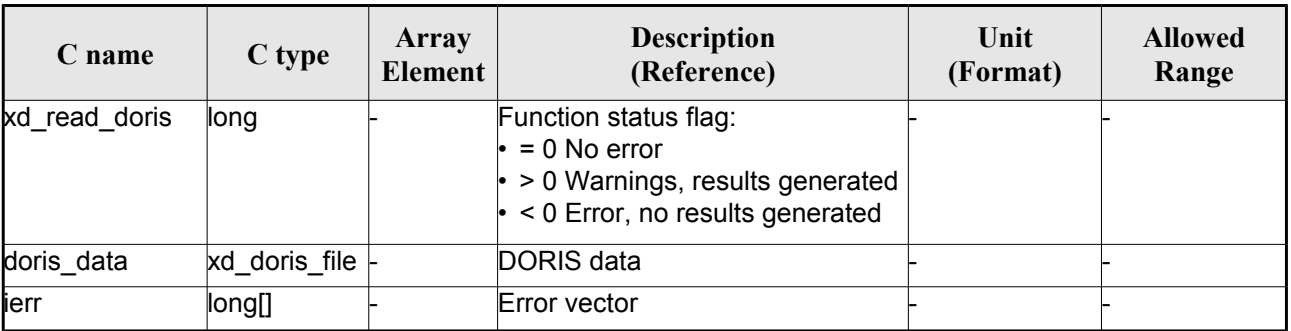

#### *Table 19: Output parameters of xd\_read\_doris function*

**Memory Management**: The *doris data* structure contains pointers to memory allocated dynamically. In order to avoid memory leaks, the user will have to free that memory when the data structure is not to be used any more. The memory can be freed by calling to the CFI function **xd\_free\_doris**.

# *7.7.5.Warnings and errors*

Next table lists the possible error messages that can be returned by the **xd\_read\_doris** CFI function after translating the returned error vector into the equivalent list of error messages by calling the function of the EO\_DATA\_HANDLING software library **xd\_get\_msg** (see [\[GEN\\_SUM\]\)](#page-29-0).

This table also indicates the type of message returned, i.e. either a warning (WARN) or an error (ERR), the cause of such a message and the impact on the performed calculation.

The table is completed by the error code and value. These error codes can be obtained translating the error vector returned by the **xd\_read\_doris** function by calling the function of the EO\_DATA\_HANDLING software library **xd\_get\_code** (see [\[GEN\\_SUM\]\)](#page-29-0)

| <b>Error</b><br>type | Error message                                                               | <b>Cause and impact</b>  | <b>Error</b> code                                         | <b>Error</b><br>N <sub>0</sub> |
|----------------------|-----------------------------------------------------------------------------|--------------------------|-----------------------------------------------------------|--------------------------------|
| <b>ERR</b>           | Error in memory assignation                                                 | No calculation performed | XD CFI READ DORIS ER<br>ROR_IN_MEMORY_ASIG_<br><b>ERR</b> | $\Omega$                       |
| <b>ERR</b>           | Wrong input parameter value: No calculation performed<br>\"time mode\"      |                          | XD CFI READ DORIS W<br>RONG_TIME_MODE_ERR                 | 1                              |
| <b>ERR</b>           | Wrong time on input (start timeNo calculation performed<br>after stop time) |                          | XD CFI READ DORIS W<br>RONG_TIME_1_ERR                    | 2                              |
| <b>ERR</b>           | Wrong time on input (out of<br>limits)                                      | No calculation performed | XD RCFI_EAD_DORIS_W<br>RONG_TIME_2_ERR                    | $\overline{3}$                 |
| ERR                  | DORIS level 0 filename not<br>supplied                                      | No calculation performed | XD_CFI_READ_DORIS_NO<br><b>FILENAME ERR</b>               | $\overline{4}$                 |
| <b>ERR</b>           | DORIS Level 0 file cannot be<br>open                                        | No calculation performed | XD CFI READ DORIS CA<br>NNOT OPEN ERR                     | 5                              |
| <b>ERR</b>           | Could not find keyword: %s                                                  | No calculation performed | XD CFI READ DORIS FI<br>NDKW_ERROR_ERR                    | 6                              |
| <b>ERR</b>           | Error reading DORIS data for<br>keyword: %s                                 | No calculation performed | XD_CFI_READ_DORIS_RE<br>AD ERR                            | $\overline{7}$                 |
| <b>ERR</b>           | <b>Error reading DORIS binary</b><br>data                                   | No calculation performed | XD CFI READ DORIS RE<br>AD_BIN_ERR                        | 8                              |
| ERR                  | Error changing time from ascii No calculation performed<br>to processing    |                          | XD CFI_READ_DORIS_AS<br>CII TO PROCESSING ER<br>R         | $\overline{9}$                 |
| <b>ERR</b>           | Gap found reading DORIS<br>level0 data                                      | No calculation performed | XD CFI READ DORIS GA<br>P_IN_FILE_ERR                     | 10                             |

*Table 20: Error messages of xd\_read\_doris function*

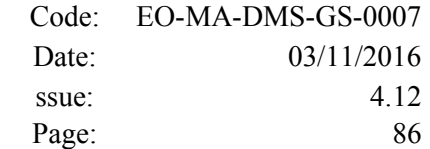

 $\overline{\phantom{a}}$ 

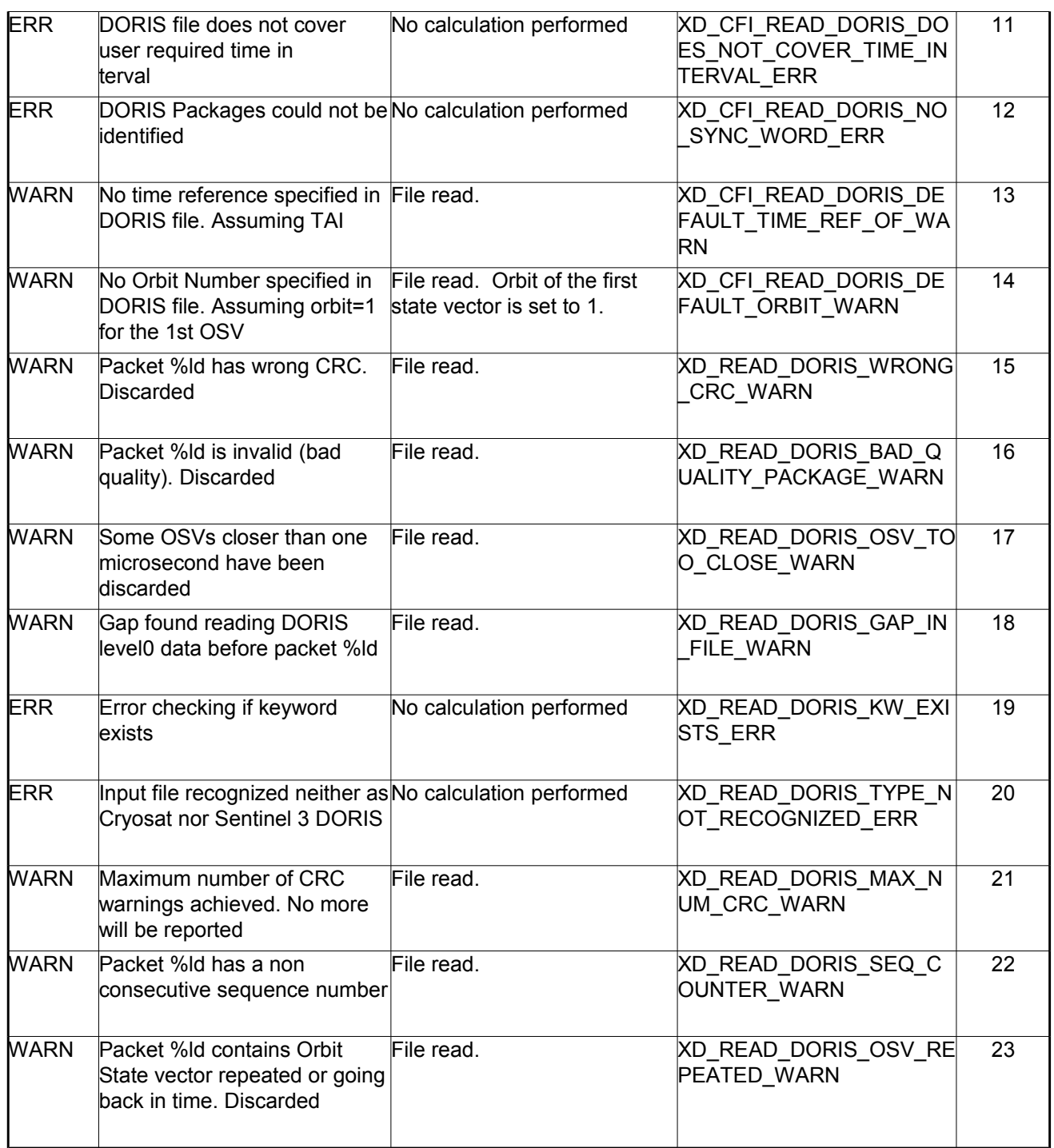

# **7.8.xd\_free\_doris**

# *7.8.1.Overview*

The **xd** free doris CFI function frees the memory allocated during the reading function **xd** read doris.

# *7.8.2.Calling interface*

The calling interface of the **xd** free doris CFI function is the following (input parameters are <u>underlined</u>):

```
#include <explorer data handling.h>
{
 xd doris file doris data xd free doris (& doris data);
}
```
### *7.8.3.Input parameters*

The **xd\_free\_doris** CFI function has the following input parameters:

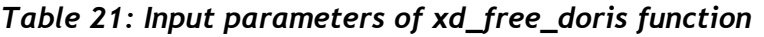

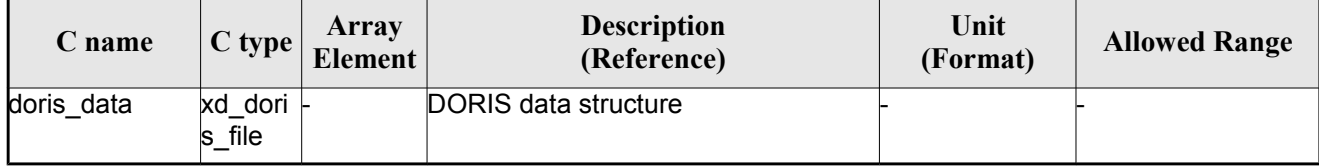

# *7.8.4.Output parameters*

# **7.9.xd\_read\_doris\_header**

### *7.9.1.Overview*

The **xd\_read\_doris\_header** CFI function reads the Main Product Header (MPH) and the Specific Product Header (SPH) from DORIS Navigator files for Cryosat.

# *7.9.2.Calling interface*

The calling interface of the **xd** read doris header CFI function is the following (input parameters are underlined):

```
#include <explorer data handling.h>
{
 long status;
 char *doris file;
 xd doris mph sph doris hdr;
 long ierr[XD_NUM_ERR_READ_DORIS_HEADER];
 status = xd read doris header(doris file, &doris hdr, ierr);
}
```
# *7.9.3.Input parameters*

The **xd** read doris header CFI function has the following input parameters:

| <b>C</b> name | $C$ type | Array<br><b>Element</b> | <b>Description</b><br>(Reference) | Unit<br>(Format) | <b>Allowed Range</b> |
|---------------|----------|-------------------------|-----------------------------------|------------------|----------------------|
| doris file    | char*    |                         | DORIS file name                   |                  |                      |

*Table 22: Input parameters of xd\_read\_doris\_header function*

It is possible to use enumeration values rather than integer values for some of the input arguments:

Time model ID: time\_mode. See [\[GEN\\_SUM\].](#page-29-0)

# *7.9.4.Output parameters*

The output parameters of the **xd\_read\_doris\_header** CFI function are:

#### *Table 23: Output parameters of xd\_read\_doris\_header function*

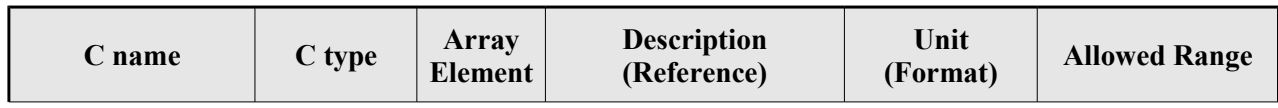

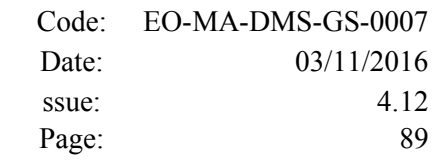

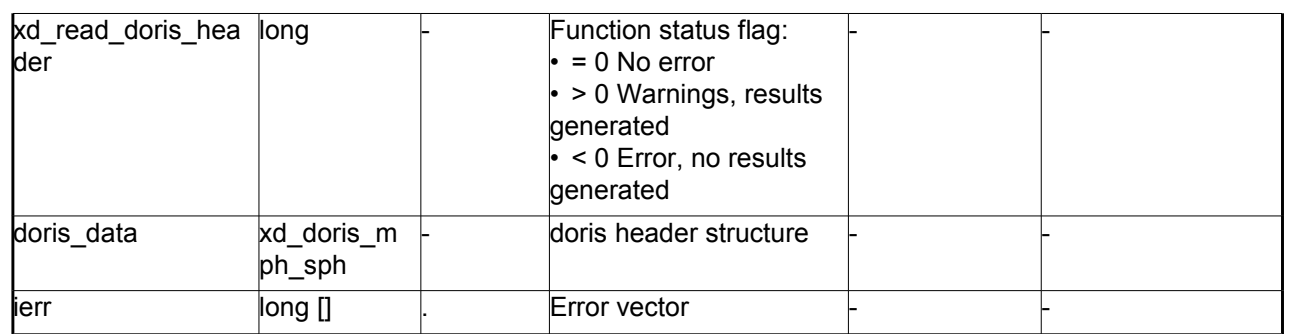

### *7.9.5.Warnings and errors*

Next table lists the possible error messages that can be returned by the **xd\_read\_doris\_header** CFI function after translating the returned error vector into the equivalent list of error messages by calling the function of the EO\_DATA\_HANDLING software library **xd\_get\_msg** (see [\[GEN\\_SUM\]\)](#page-29-0).

This table also indicates the type of message returned, i.e. either a warning (WARN) or an error (ERR), the cause of such a message and the impact on the performed calculation.

The table is completed by the error code and value. These error codes can be obtained translating the error vector returned by the **xd\_read\_doris\_header** function by calling the function of the EO\_DATA\_HANDLING software library **xd\_get\_code** (see [\[GEN\\_SUM\]\)](#page-29-0)

| <b>Error</b><br>type | <b>Error</b> message                        | Cause and impact         | Error code                                               | Error<br>No  |
|----------------------|---------------------------------------------|--------------------------|----------------------------------------------------------|--------------|
| <b>ERR</b>           | DORIS level 0 filename not<br>supplied      | No calculation performed | XD CFI READ DORIS HE<br>ADER NO FILENAME ER<br>R         | $\mathbf{0}$ |
| <b>ERR</b>           | DORIS Level 0 file cannot be<br>open        | No calculation performed | XD CFI READ DORIS HE<br>ADER CANNOT OPEN E<br><b>RR</b>  |              |
| <b>ERR</b>           | Could not find keyword: %s                  | No calculation performed | XD CFI_READ_DORIS_HE<br>ADER FINDKW ERROR E<br><b>RR</b> | 2            |
| <b>ERR</b>           | Error reading DORIS data for<br>keyword: %s | No calculation performed | XD CFI READ DORIS HE<br>ADER READ ERR                    | 3            |

*Table 24: Error messages of xd\_read\_doris function*

# **7.10.xd\_read\_osf**

### *7.10.1.Overview*

The **xd\_read\_osf** CFI function reads Orbit Scenario files for Earth Observation Missions. The files have to be written in XML and consist on a list of orbital changes of the satellite along the orbit.

This function can also be used for reading the list of orbital changes within Orbit Event files.

# *7.10.2.Calling interface*

The calling interface of the **xd** read osf CFI function is the following (input parameters are underlined):

```
#include <explorer data handling.h>
{
 long status;
 char *file name;
 xd_osf_file osf_data;
 long ierr[XD_NUM_ERR_READ_OSF];
 status = xd read osf (file name, & osf data, ierr);
}
```
#### *7.10.3.Input parameters*

The **xd** read osf CFI function has the following input parameters:

| C name    | $C$ type | Array<br>Element | <b>Description</b><br>(Reference) | Unit<br>(Format) | <b>Allowed Range</b> |
|-----------|----------|------------------|-----------------------------------|------------------|----------------------|
| file name | char*    |                  | Orbit Scenario file name          |                  |                      |

*Table 25: Input parameters of xd\_read\_osf function*

### *7.10.4.Output parameters*

The output parameters of the **xd\_read\_osf** CFI function are:

*Table 26: Output parameters of xd\_read\_osf function*

| $\angle$ name | C type | Array<br><b>Element</b> | <b>Description</b><br>(Reference) | Unit<br>(Format) | <b>Allowed Range</b> |
|---------------|--------|-------------------------|-----------------------------------|------------------|----------------------|
|---------------|--------|-------------------------|-----------------------------------|------------------|----------------------|

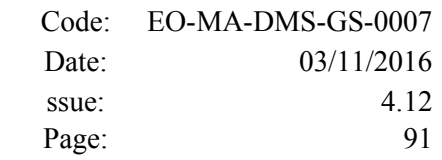

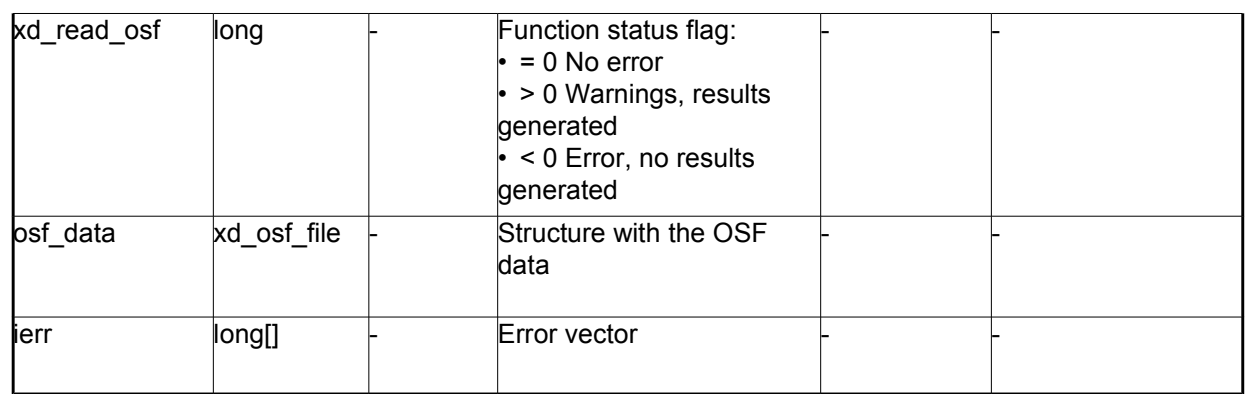

**Memory Management**: The *osf data* structure contains pointers to memory allocated dynamically. In order to avoid memory leaks, the user will have to free that memory when the data structure is not to be used any more. The memory can be freed by calling to the CFI function **xd** free osf.

#### *7.10.5.Warnings and errors*

Next table lists the possible error messages that can be returned by the **xd\_read\_osf** CFI function after translating the returned error vector into the equivalent list of error messages by calling the function of the EO\_DATA\_HANDLING software library **xd\_get\_msg** (see [\[GEN\\_SUM\]\)](#page-29-0).

This table also indicates the type of message returned, i.e. either a warning (WARN) or an error (ERR), the cause of such a message and the impact on the performed calculation.

The table is completed by the error code and value. These error codes can be obtained translating the error vector returned by the **xd\_read\_osf** function by calling the function of the EO\_DATA\_HANDLING software library **xd\_get\_code** (see [\[GEN\\_SUM\]\)](#page-29-0)

| <b>Error</b><br>type | Error message                                               | Cause and impact         | Error code                                        | <b>Error</b><br>N <sub>0</sub> |
|----------------------|-------------------------------------------------------------|--------------------------|---------------------------------------------------|--------------------------------|
| <b>ERR</b>           | Error initializing the file parser No calculation performed |                          | XD CFI READ XML OSF<br>INIT PARSER ERR            | $\Omega$                       |
| <b>ERR</b>           | Error finding the data block<br>keyword                     | No calculation performed | XD CFI_READ_XML_OSF_<br>XML_DATA_BLOCK_ERR        |                                |
| <b>ERR</b>           | Error reading the data block<br>attribute                   | No calculation performed | XD CFI READ XML OSF<br><b>XML ATTRIBUTE ERR</b>   | $\mathfrak{p}$                 |
| <b>ERR</b>           | "Error reading the xml<br>lattribute"                       | No calculation performed | XD CFI READ XML OSF<br>XML TYPE ERR               | 3                              |
| <b>ERR</b>           | Error reading XML element:<br>%s                            | No calculation performed | XD CFI READ XML OSF<br><b>READ PARAM ERR</b>      | 4                              |
| <b>ERR</b>           | Error the size of the list<br>(negative)                    | No calculation performed | XD CFI READ XML OSF<br>XML DATA BLOCK SIZE<br>ERR | 5                              |

*Table 27: Error messages of xd\_read\_osf function*

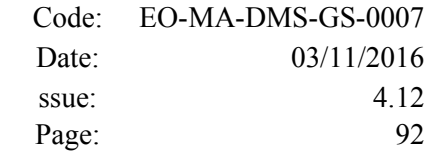

 $\overline{\phantom{a}}$ 

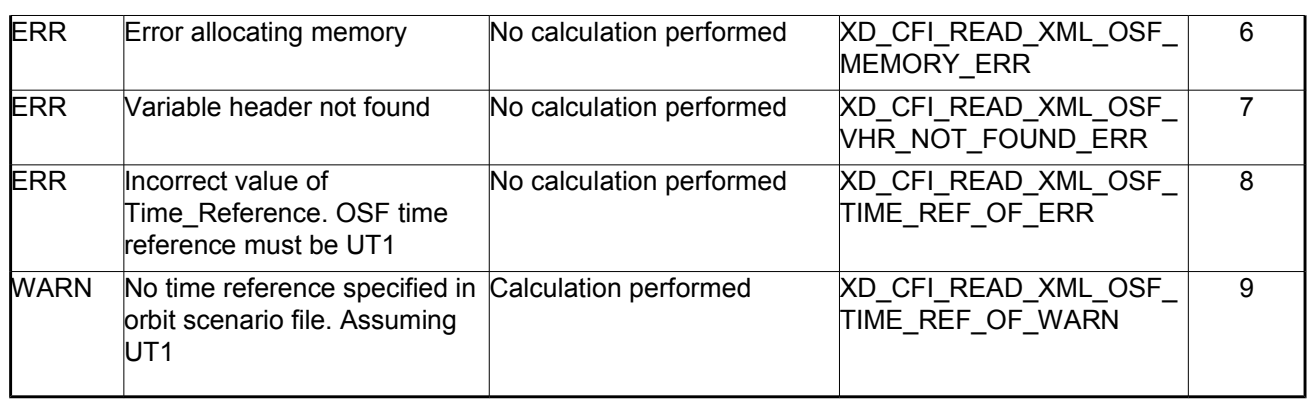

# **7.11. xd\_free\_osf**

# *7.11.1.Overview*

The **xd** free osf CFI function frees the memory allocated during the reading function **xd** read osf.

# *7.11.2.Calling interface*

The calling interface of the **xd** free osf CFI function is the following (input parameters are <u>underlined</u>):

```
#include <explorer data handling.h>
{
 xd osf_file osf_data xd_free_osf (& osf_data);
}
```
### *7.11.3.Input parameters*

The **xd\_free\_osf** CFI function has the following input parameters:

*Table 28: Input parameters of xd\_free\_osf function*

| C name   | C type      | Array<br><b>Element</b> | <b>Description</b><br>(Reference) | Unit<br>(Format) | <b>Allowed Range</b> |
|----------|-------------|-------------------------|-----------------------------------|------------------|----------------------|
| osf data | xd osf file |                         | DORIS data structure              |                  |                      |

# *7.11.4.Output parameters*

# **7.12. xd\_read\_sdf**

# *7.12.1.Overview*

The **xd\_read\_sdf** CFI function reads Swath Definition files for Earth Observation Missions. For compatibility, it is possible to read files with old format.

# *7.12.2.Calling interface*

The calling interface of the **xd** read sdf CFI function is the following (input parameters are <u>underlined</u>):

```
#include <explorer data handling.h>
{
 long status; xd sdf file sdf data; char *file name;
 long ierr[XD_NUM_ERR_READ_SDF];
 status = xd read sdf (file name, &sdf data, ierr);
}
```
### *7.12.3.Input parameters*

The **xd** read sdf CFI function has the following input parameters:

*Table 29: Input parameters of xd\_read\_sdf function*

| C name    | $C$ type | Array<br><b>Element</b> | <b>Description</b><br>(Reference) | Unit<br>(Format) | <b>Allowed Range</b> |
|-----------|----------|-------------------------|-----------------------------------|------------------|----------------------|
| file name | char*    |                         | Swath Definition file name        |                  |                      |

# *7.12.4.Output parameters*

The output parameters of the **xd\_read\_sdf** CFI function are:

*Table 30: Output parameters of xd\_read\_sdf function*

| C name             | C type            | Array<br><b>Element</b> | <b>Description</b><br>(Reference)                                                                                             | Unit<br>(Format) | <b>Allowed Range</b> |
|--------------------|-------------------|-------------------------|----------------------------------------------------------------------------------------------------|------------------|----------------------|
| <b>kd</b> read sdf | long              |                         | Function status flag:<br>$= 0$ No error<br>$\cdot$ > 0 Warnings, results generated<br>$\cdot$ < 0 Error, no results generated |                  |                      |
| sdf data           | xd sdf file       |                         | Swath Definition data structure                                                                                               |                  |                      |
| lierr              | long <sub>1</sub> |                         | Error vector                                                                                                    |                  |                      |

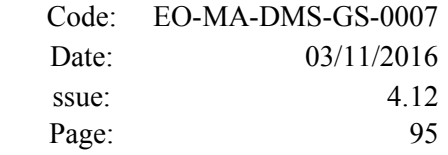

**Memory Management**: The *sdf data* structure contains pointers to memory allocated dinamically. In order to avoid memory leaks, the user will have to free that memory when the data structure is not to be used any more. The memory can be freed by calling to the CFI function **xd** free sdf.

### *7.12.5.Warnings and errors*

Next table lists the possible error messages that can be returned by the **xd\_read\_sdf** CFI function after translating the returned error vector into the equivalent list of error messages by calling the function of the EO\_DATA\_HANDLING software library **xd\_get\_msg** (see [\[GEN\\_SUM\]\)](#page-29-0).

This table also indicates the type of message returned, i.e. either a warning (WARN) or an error (ERR), the cause of such a message and the impact on the performed calculation.

The table is completed by the error code and value. These error codes can be obtained translating the error vector returned by the **xd\_read\_sdf** function by calling the function of the EO\_DATA\_HANDLING software library **xd\_get\_code** (see [\[GEN\\_SUM\]\)](#page-29-0)

| Error<br>type | Error message                                                   | Cause and impact         | Error code                             | Error<br>N <sub>0</sub> |
|---------------|-----------------------------------------------------------------|--------------------------|----------------------------------------|-------------------------|
| <b>ERR</b>    | Error opening Swath Definition No calculation performed<br>file |                          | XD CFI READ SDF OPE<br>N FILE ERR      | 0                       |
| <b>ERR</b>    | Error allocating memory                                         | No calculation performed | XD CFI READ SDF MEM<br><b>ORY ERR</b>  |                         |
| <b>ERR</b>    | Error reading swath record %d No calculation performed          |                          | XD CFI READ SDF REC<br><b>READ ERR</b> | 2                       |
| <b>ERR</b>    | Could not get file version                                      | No calculation performed | XD CFI_READ_SDF_VER<br><b>SION ERR</b> | 3                       |

*Table 31: Error messages of xd\_read\_sdf function*

# **7.13.xd\_free\_sdf**

# *7.13.1.Overview*

The **xd** free sdf CFI function frees the memory allocated during the reading function **xd** read sdf.

# *7.13.2.Calling interface*

The calling interface of the **xd** free sdf CFI function is the following (input parameters are <u>underlined</u>):

```
#include <explorer data handling.h>
{
 xd sdf_file sdf_data xd_free_sdf (& sdf_data);
}
```
#### *7.13.3.Input parameters*

The **xd\_free\_sdf** CFI function has the following input parameters:

*Table 32: Input parameters of xd\_free\_sdf function*

| C name   | C type      | Array<br><b>Element</b> | <b>Description</b><br>(Reference) | Unit<br>(Format) | <b>Allowed Range</b> |
|----------|-------------|-------------------------|-----------------------------------|------------------|----------------------|
| sdf data | xd sdf file |                         | <b>SDF</b> data structure         |                  |                      |

# *7.13.4.Output parameters*

# **7.14. xd\_read\_stf**

# *7.14.1.Overview*

The **xd\_read\_stf** CFI function reads Swath Template Files for Earth Observation Missions. For compatibility, it is possible to read files with old format.

# *7.14.2.Calling interface*

The calling interface of the **xd** read stf CFI function is the following (input parameters are <u>underlined</u>):

```
#include <explorer data handling.h>
{
 long status;
 char *file name;
 xd stf file stf data;
 long ierr[XD_NUM_ERR_READ_STF];
 status = xd read stf (file name, &stf data, ierr);
}
```
### *7.14.3.Input parameters*

The **xd** read stf CFI function has the following input parameters:

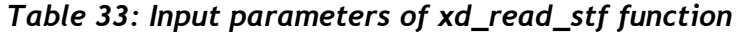

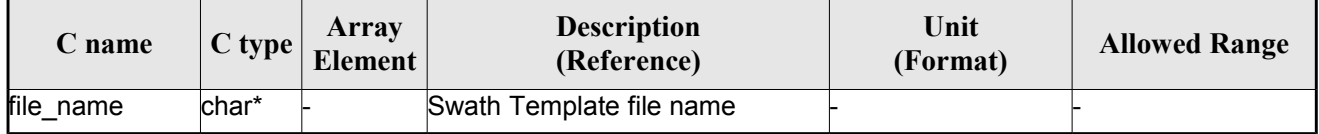

# *7.14.4.Output parameters*

The output parameters of the **xd\_read\_stf** CFI function are:

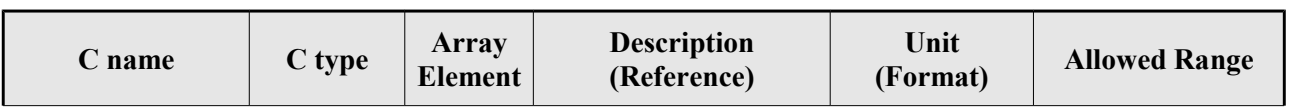

#### *Table 34: Output parameters of xd\_read\_stf function*

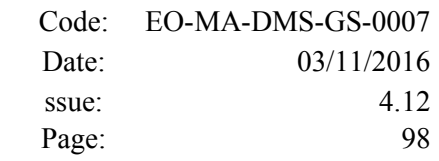

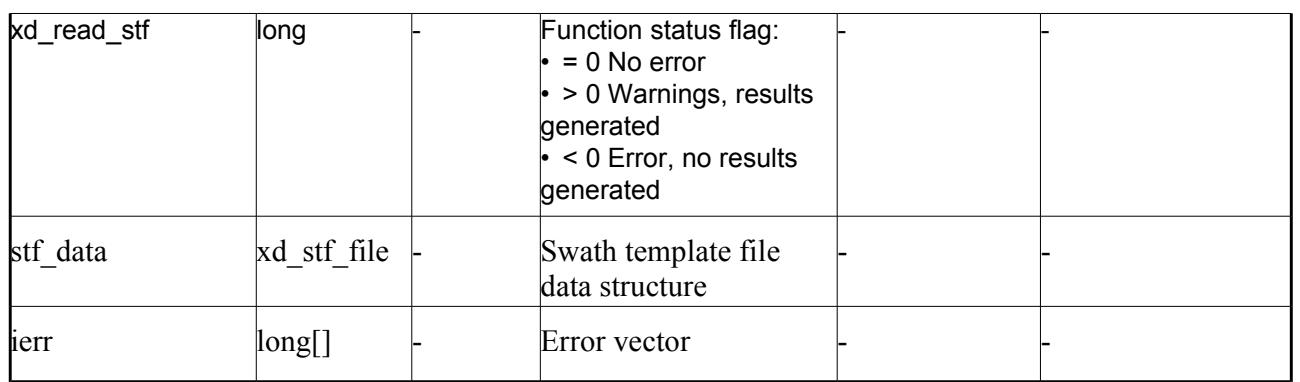

**Memory Management**: The *stf\_data* structure contains pointers to memory allocated dynamically. In order to avoid memory leaks, the user will have to free that memory when the data structure is not to be used any more. The memory can be freed by calling to the CFI function **xd** free stf.

# *7.14.5.Warnings and errors*

Next table lists the possible error messages that can be returned by the **xd\_read\_stf** CFI function after translating the returned error vector into the equivalent list of error messages by calling the function of the EO\_DATA\_HANDLING software library **xd\_get\_msg** (see [\[GEN\\_SUM\]\)](#page-29-0).

This table also indicates the type of message returned, i.e. either a warning (WARN) or an error (ERR), the cause of such a message and the impact on the performed calculation.

The table is completed by the error code and value. These error codes can be obtained translating the error vector returned by the **xd\_read\_stf** function by calling the function of the EO\_DATA\_HANDLING software library **xd\_get\_code** (see [\[GEN\\_SUM\]\)](#page-29-0)

| <b>Error</b><br>type | <b>Error</b> message                                                   | Cause and impact         | Error code                                    | <b>Error</b><br>N <sub>0</sub> |
|----------------------|------------------------------------------------------------------------|--------------------------|-----------------------------------------------|--------------------------------|
| ERR                  | Error initializing parser to read No calculation performed<br>the file |                          | XD CFI READ STF INIT<br><b>PARSER ERR</b>     | $\Omega$                       |
| <b>ERR</b>           | Error reading the variable<br>header                                   | No calculation performed | XD READ STF VHR ERR                           |                                |
| <b>ERR</b>           | Error reading element: %s"                                             | No calculation performed | XD CFI READ STF PARA<br>M READ ERR            | $\mathfrak{p}$                 |
| ERR                  | Could not find data block.                                             | No calculation performed | XD CFI READ STF DATA<br><b>BLOCK ERR</b>      | 3                              |
| <b>ERR</b>           | Could not read Data Block<br>lattribute.                               | No calculation performed | XD CFI READ STF ATTR<br><b>IBUTE ERR</b>      | 4                              |
| ERR                  | Data block is not XML type.                                            | No calculation performed | XD CFI READ STF XML<br><b>TYPE ERR</b>        | 5                              |
| <b>ERR</b>           | Negative number of swath<br>coordinates                                | No calculation performed | XD CFI READ STF DATA<br><b>BLOCK SIZE ERR</b> | 6                              |

*Table 35: Error messages of xd\_read\_stf function*

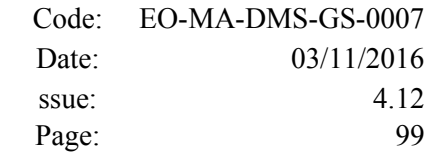

 $\overline{\phantom{a}}$ 

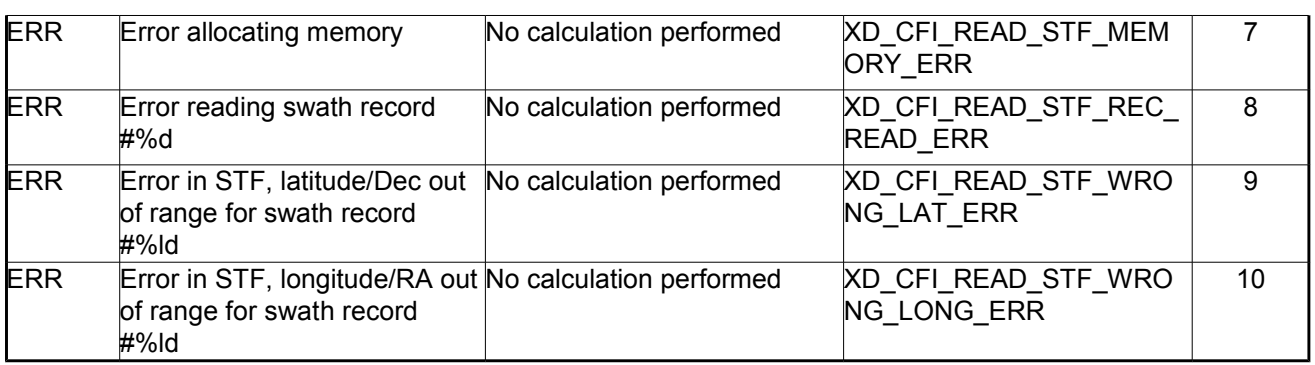

# **7.15.xd\_free\_stf**

# *7.15.1.Overview*

The **xd** free stf CFI function frees the memory allocated during the reading function **xd** read stf.

# *7.15.2.Calling interface*

The calling interface of the **xd** free stf CFI function is the following (input parameters are <u>underlined</u>):

```
#include <explorer data handling.h>
{
 xd stf file stf data xd free stf (& stf data);
}
```
### *7.15.3.Input parameters*

The **xd\_free\_stf** CFI function has the following input parameters:

*Table 36: Input parameters of xd\_free\_stf function*

| $C$ name | C type      | Arrav<br><b>Element</b> | <b>Description</b><br>(Reference) | Unit<br>(Format) | <b>Allowed Range</b> |
|----------|-------------|-------------------------|-----------------------------------|------------------|----------------------|
| stf data | xd stf file |                         | <b>STF</b> data structure         |                  |                      |

# *7.15.4.Output parameters*

# **7.16.xd\_read\_stf\_vhr**

# *7.16.1.Overview*

The **xd** read stf vhr CFI function reads the variable header in Swath Template File for Earth Observation Missions.

# *7.16.2.Calling interface*

The calling interface of the **xd** read stf vhr CFI function is the following (input parameters are underlined):

```
#include <explorer data handling.h>
{
 long status;
 char *file name;
 xd stf vhr vhr data;
 long ierr[XD_NUM_ERR_READ_STF_VHR];
 status = xd read stf vhr (file name, &vhr data, ierr);
}
```
### *7.16.3.Input parameters*

The **xd** read stf vhr CFI function has the following input parameters:

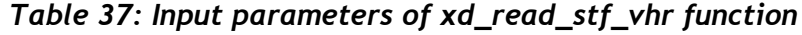

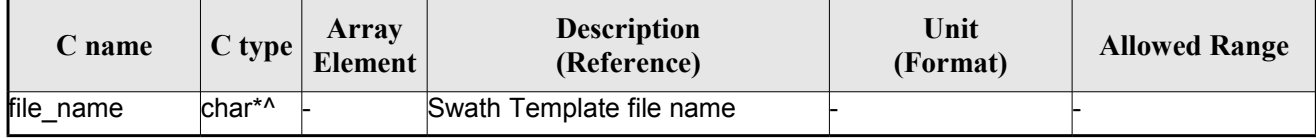

# *7.16.4.Output parameters*

The output parameters of the **xd\_read\_stf\_vhr** CFI function are:

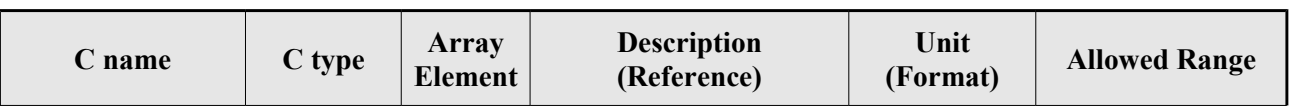

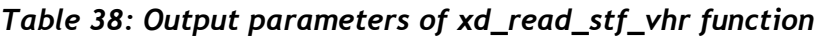

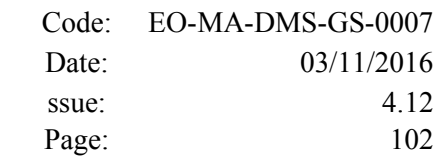

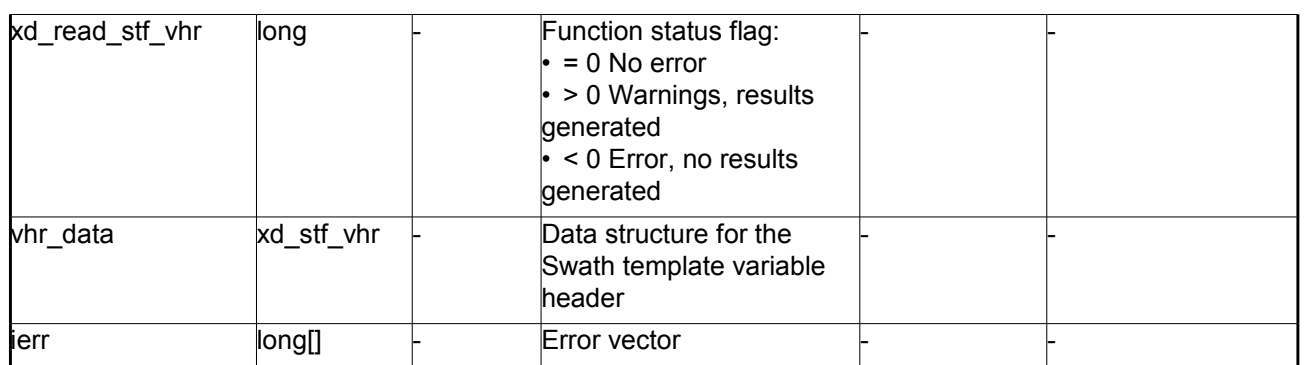

**Memory Management**: The *vhr\_data* structure contains pointers to memory allocated dynamically. In order to avoid memory leaks, the user will have to free that memory when the data structure is not to be used any more. The memory can be freed by calling to the CFI function **xd\_free\_stf\_vhr**.

### *7.16.5.Warnings and errors*

Next table lists the possible error messages that can be returned by the **xd\_read\_stf\_vhr** CFI function after translating the returned error vector into the equivalent list of error messages by calling the function of the EO\_DATA\_HANDLING software library **xd\_get\_msg** (see [\[GEN\\_SUM\]\)](#page-29-0).

This table also indicates the type of message returned, i.e. either a warning (WARN) or an error (ERR), the cause of such a message and the impact on the performed calculation.

The table is completed by the error code and value. These error codes can be obtained translating the error vector returned by the **xd\_read\_stf\_vhr** function by calling the function of the EO\_DATA\_HANDLING software library **xd\_get\_code** (see [\[GEN\\_SUM\]\)](#page-29-0)

| <b>Error</b><br>type | Error message                                                          | Cause and impact         | <b>Error</b> code                               | Error<br>N <sub>0</sub> |
|----------------------|------------------------------------------------------------------------|--------------------------|-------------------------------------------------|-------------------------|
| <b>ERR</b>           | Error initializing parser to read No calculation performed<br>the file |                          | XD CFI READ STF VHR<br>INIT PARSER ERR          | $\Omega$                |
| <b>ERR</b>           | Could not find variable header No calculation performed                |                          | XD CFI READ STF VHR<br>VARIABLE HEADER ERR      |                         |
| <b>ERR</b>           | Error within the reading func-<br>tion                                 | No calculation performed | XD CFI READ STF VHR<br><b>INTERNAL 1 ERR</b>    | $\mathfrak{p}$          |
| <b>ERR</b>           | Error reading element: %s                                              | No calculation performed | XD CFI READ STF VHR<br>PARAM_READ_ERR           | 3                       |
| <b>ERR</b>           | Incorrect swath type                                                   | No calculation performed | XD CFI READ STF VHR<br>SWATH TYPE ERR           | 4                       |
| <b>ERR</b>           | Incorrect swath point type                                             | No calculation performed | XD CFI READ STF VHR<br>SWATH POINT TYPE ER<br>к | 5                       |
| <b>ERR</b>           | Error reading<br>"Orbit State Vector"                                  | No calculation performed | XD CFI READ STF VHR<br><b>ORBIT PARAMS ERR</b>  | 6                       |

*Table 39: Error messages of xd\_read\_stf\_vhr function*

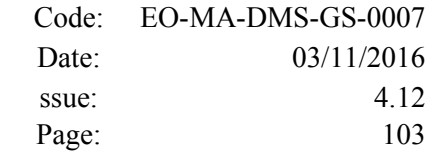

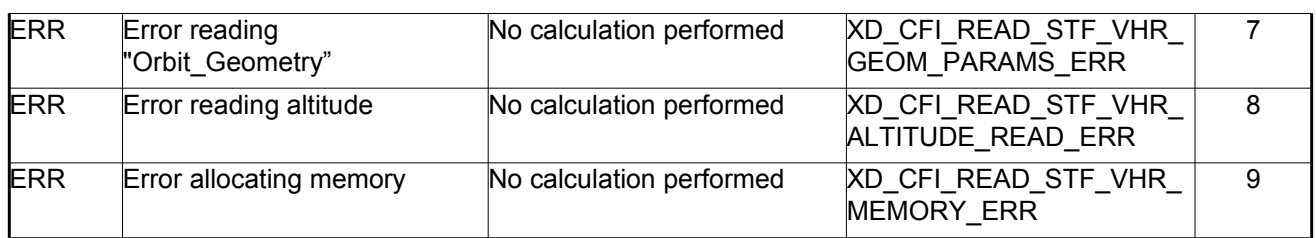

# **7.17. xd\_free\_stf\_vhr**

# *7.17.1.Overview*

The **xd** free stf vhr CFI function frees the memory allocated during the reading function xd\_read\_stf\_vhr.

# *7.17.2.Calling interface*

The calling interface of the **xd\_free\_stf\_vhr** CFI function is the following (input parameters are underlined):

```
#include <explorer data handling.h>
{
 xd stf vhr stf vhr;
xd free stf vhr (& stf vhr);
}
```
### *7.17.3.Input parameters*

The **xd** free stf vhr CFI function has the following input parameters:

#### *Table 40: Input parameters of xd\_free\_stf\_vhr function*

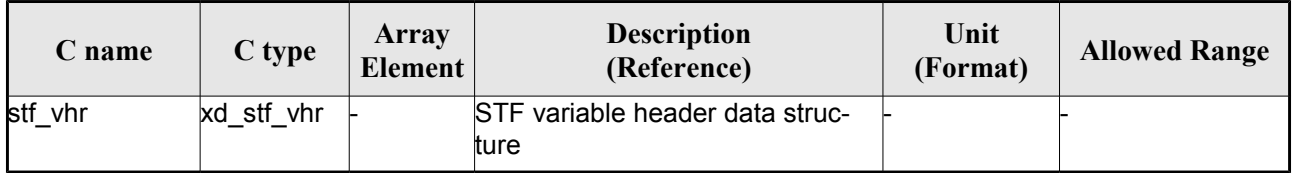

# *7.17.4.Output parameters*

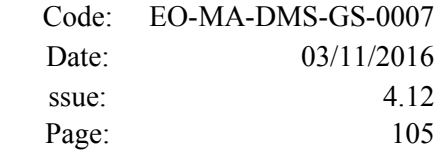

# **7.18.xd\_read\_att**

# *7.18.1.Overview*

The xd read att CFI function reads attitude generic files. This files have to be written in XML and consits on a list of attitude angles or quaternions.

# *7.18.2.Calling interface*

The calling interface of the **xd** read att CFI function is the following (input parameters are <u>underlined</u>):

```
#include <explorer data handling.h>
{
 long status; xd att file att data; char *file name;
 long ierr[XD_NUM_ERR_READ_ATT];
 status = xd read att (file name, att data, ierr);
}
```
#### *7.18.3.Input parameters*

The **xd** read att CFI function has the following input parameters:

#### *Table 41: Input parameters of xd\_read\_att function*

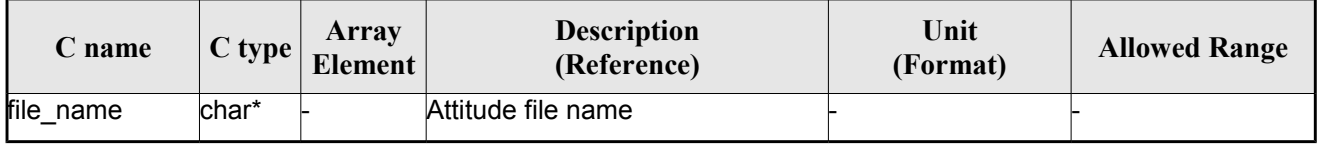

### *7.18.4.Output parameters*

The output parameters of the **xd\_read\_** CFI function are:

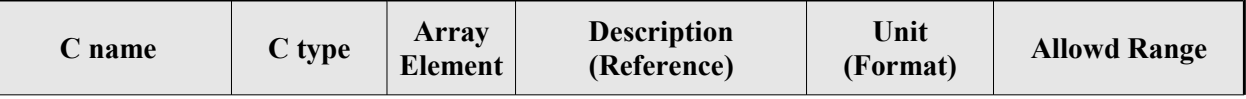

#### *Table 42: Output parameters of xd\_read\_att function*

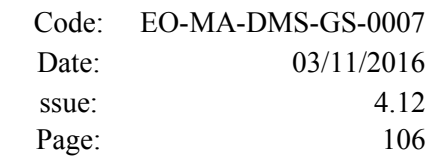

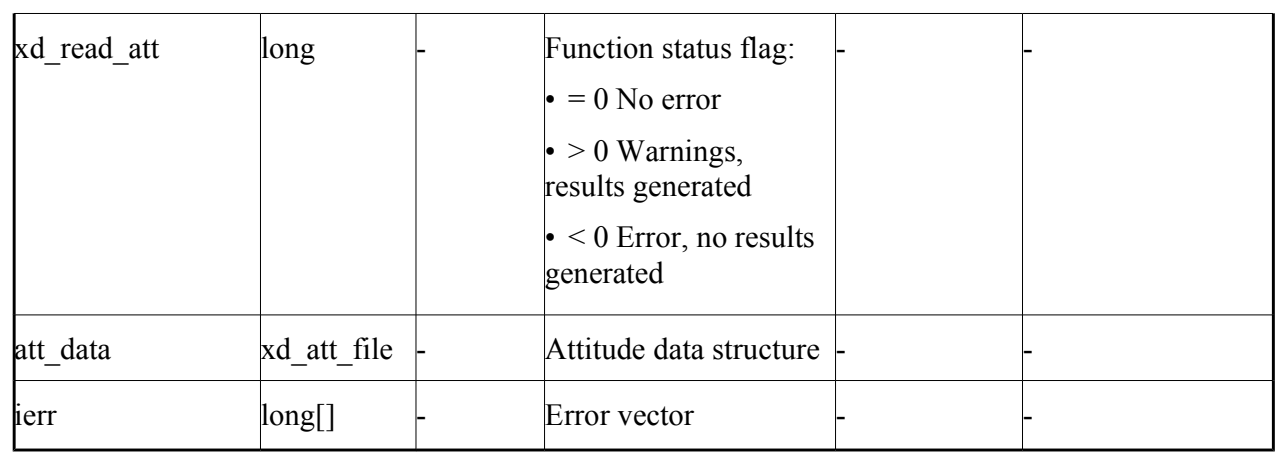

**Memory Management**: The *att data* structure contains pointers to memory allocated dynamically. In order to avoid memory leaks, the user will have to free that memory when the data structure is not to be used any more. The memory can be freed by calling to the CFI function **xd\_free\_att**.

#### *7.18.5.Warnings and errors*

Next table lists the possible error messages that can be returned by the **xd\_read\_att** CFI function after translating the returned error vector into the equivalent list of error messages by calling the function of the EO\_DATA\_HANDLING software library **xd\_get\_msg** (see [\[GEN\\_SUM\]\)](#page-29-0).

This table also indicates the type of message returned, i.e. either a warning (WARN) or an error (ERR), the cause of such a message and the impact on the performed calculation.

The table is completed by the error code and value. These error codes can be obtained translating the error vector returned by the **xd\_read\_att** function by calling the function of the EO\_DATA\_HANDLING software library **xd** get code (see [\[GEN\\_SUM\]\)](#page-29-0)

| <b>Error</b><br>type | Error message                                                                                                    | Cause and impact         | Error code                                | Error<br>$\mathbf{N}\mathbf{0}$ |
|----------------------|----------------------------------------------------------------------------------------------------|--------------------------|-------------------------------------------|---------------------------------|
| <b>ERR</b>           | Error initializing parser to<br>read the file                                                                     | No calculation performed | XD CFI READ ATT INIT<br><b>PARSER ERR</b> | 0                               |
| <b>ERR</b>           | Error reading element: %s                                                                                         | No calculation performed | XD CFI READ ATT READ<br><b>PARAM ERR</b>  |                                 |
| <b>ERR</b>           | Wrong file type                                                                                                   | No calculation performed | XD CFI_READ_ATT_WRO<br>NG FILE TYPE ERR   | $\mathcal{P}$                   |
| <b>ERR</b>           | Error navigating through the<br>file                                                                              | No calculation performed | XD CFI_READ_XML_ATT_<br>NAVIGATION ERR    | 3                               |
| <b>ERR</b>           | Wrong attitude data type. Only No calculation performed<br>"Quaternions" and<br>"Attitude Angles Data"<br>allowed |                          | XD CFI READ ATT WRO<br>NG DATA TYPE ERR   | 4                               |

*Table 43: Error messages of xd\_read\_att function*

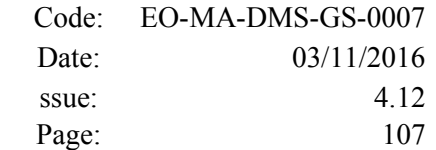

 $\overline{\phantom{a}}$ 

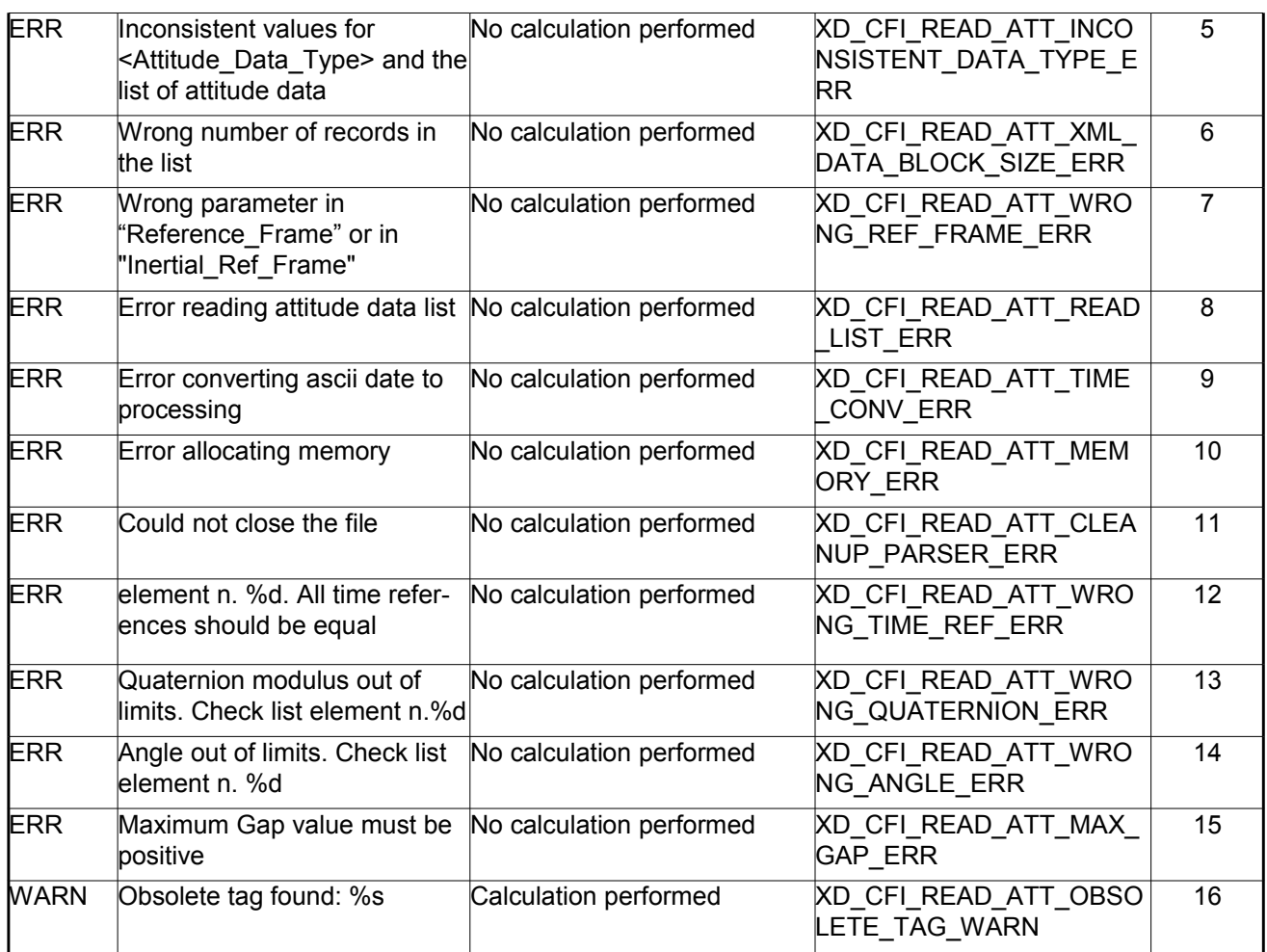

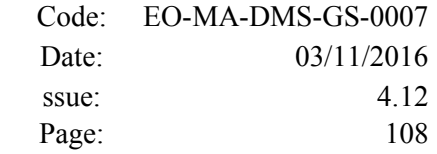

# **7.19.xd\_free\_att**

### *7.19.1.Overview*

The **xd** free att CFI function frees the memory allocated during the reading function **xd** read att.

### *7.19.2.Calling interface*

The calling interface of the **xd\_free\_att** CFI function is the following (input parameters are <u>underlined</u>):

```
#include <explorer data handling.h>
{
xd att file att data;
 xd free att (& att data);
}
```
### *7.19.3.Input parameters*

The **xd\_free\_att** CFI function has the following input parameters:

*Table 44: Input parameters of xd\_free\_att function*

| <b>C</b> name | C type      | Arrav<br><b>Element</b> | <b>Description</b><br>(Reference) | Unit<br>(Format) | <b>Allowed Range</b> |
|---------------|-------------|-------------------------|-----------------------------------|------------------|----------------------|
| att data      | xd_att_file |                         | Attitude data structure           |                  |                      |

# *7.19.4.Output parameters*
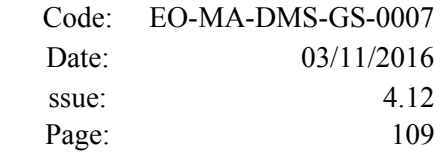

# **7.20.xd\_read\_star\_tracker**

#### *7.20.1.Overview*

The **xd\_read\_star\_tracker** CFI function reads a list of star tracker files for Cryosat.

## *7.20.2.Calling interface*

The calling interface of the **xd** read star tracker CFI function is the following (input parameters are underlined):

```
#include <explorer data handling.h>
{
 long status;
 long n files, time init mode;
 char **file list;
      double time0, time1; 
     xd tracker limits str limit;
     xd star tracker file str data;
 long ierr[XD_NUM_ERR_READ_STAR_TRACKER];
 status = xd read star tracker (\&n files, file list,
                                  &time init mode, &time0, &time1,
                                  &str_limit,
                                  &str data, ierr);
}
```
#### *7.20.3.Input parameters*

The **xd\_read\_star\_tracker** CFI function has the following input parameters:

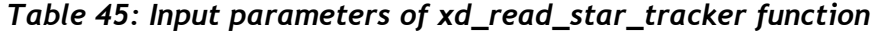

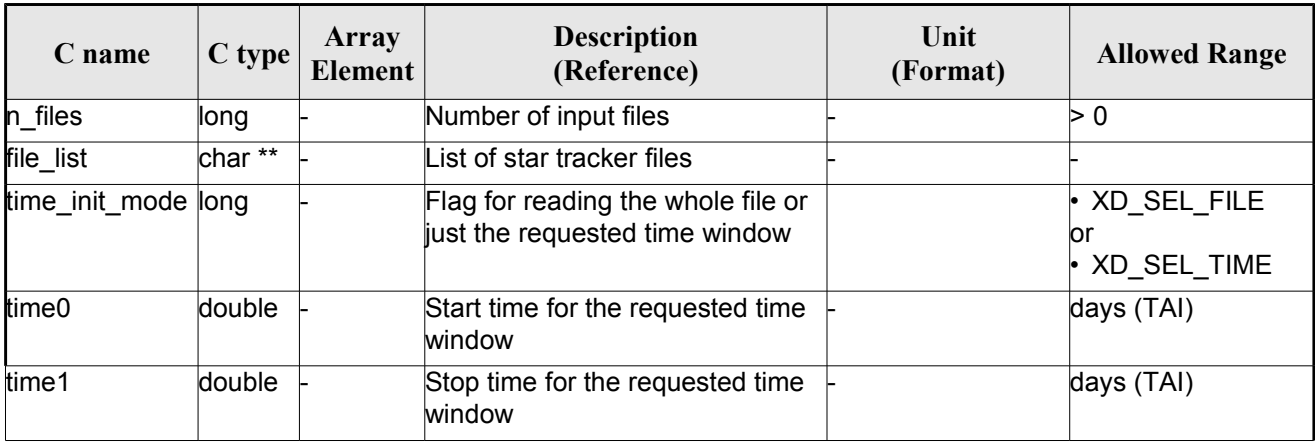

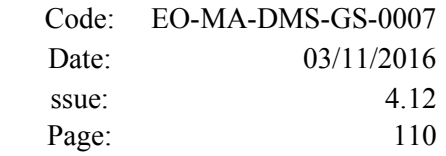

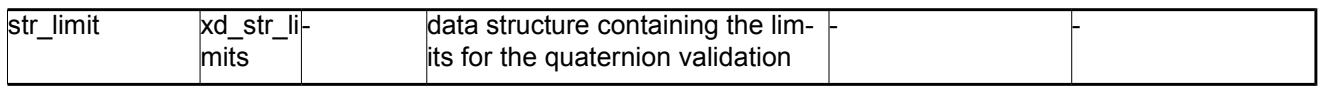

It is possible to use enumeration values rather than integer values for some of the input arguments:

• Time range initialisation flag: time init mode. See current document, section [6.2](#page-36-0)

#### *7.20.4.Output parameters*

The output parameters of the **xd** read star tracker CFI function are:

| C name               | C type               | Array<br>Element | <b>Description</b><br>(Reference)                                                                                                   | Unit<br>(Format) | <b>Allowed</b><br>Range |
|----------------------|----------------------|------------------|----------------------------------------------------------------------------------------------------|------------------|-------------------------|
| xd_read_star_tracker | long                 |                  | Function status flag:<br>$= 0$ No error<br>$\cdot$ > 0 Warnings, results<br>generated<br>$\cdot$ < 0 Error, no results<br>generated |                  |                         |
| str data             | xd star tracker file |                  | Star tracker data struc-<br>ture                                                                                                    |                  |                         |
| ierr                 | long[]               |                  | Error vector                                                                                                    |                  |                         |

*Table 46: Output parameters of xd\_read\_star\_tracker function*

**Memory Management**: The *str\_data* structure contains pointers to memory allocated dynamically. In order to avoid memory leaks, the user will have to free that memory when the data structure is not to be used any more. The memory can be freed by calling to the CFI function **xd** free star tracker.

### *7.20.5.Warnings and errors*

Next table lists the possible error messages that can be returned by the **xd\_read\_star\_tracker** CFI function after translating the returned error vector into the equivalent list of error messages by calling the function of the EO\_DATA\_HANDLING software library **xd\_get\_msg** (see [\[GEN\\_SUM\]\)](#page-29-0).

This table also indicates the type of message returned, i.e. either a warning (WARN) or an error (ERR), the cause of such a message and the impact on the performed calculation.

The table is completed by the error code and value. These error codes can be obtained translating the error vector returned by the **xd\_read\_star\_tracker** function by calling the function of the EO\_DATA\_HANDLING software library **xd\_get\_code** (see [\[GEN\\_SUM\]\)](#page-29-0)

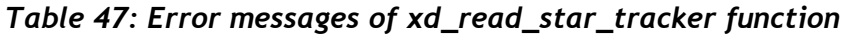

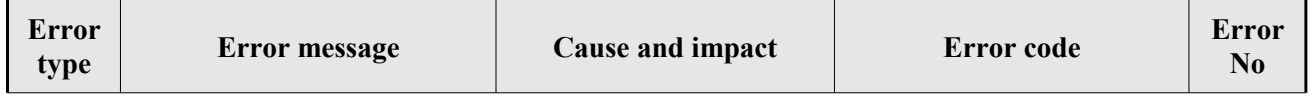

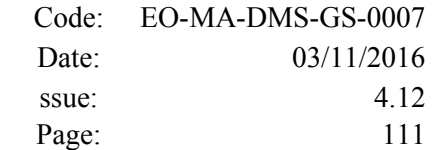

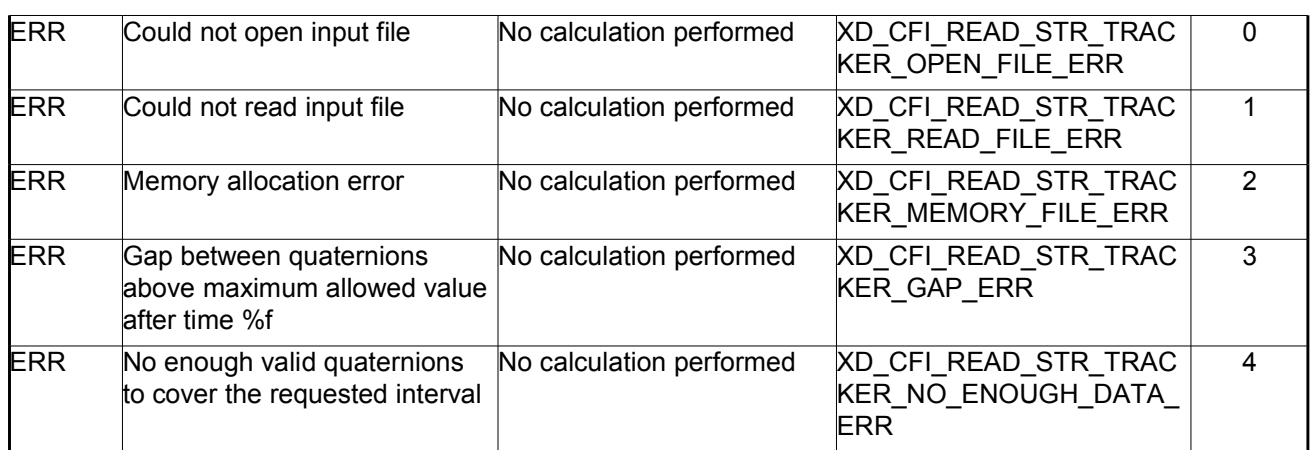

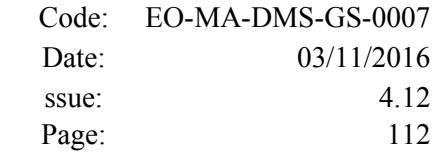

# **7.21.xd\_free\_star\_tracker**

### *7.21.1.Overview*

The **xd** free star tracker CFI function frees the memory allocated during the reading function xd\_read\_star\_tracker.

## *7.21.2.Calling interface*

The calling interface of the **xd\_free\_star\_tracker** CFI function is the following (input parameters are underlined):

```
#include <explorer data handling.h>
{
 xd star tracker file str data;
xd free star tracker (&str_data);
}
```
#### *7.21.3.Input parameters*

The **xd\_free\_star\_tracker** CFI function has the following input parameters:

#### *Table 48: Input parameters of xd\_free\_star\_tracker function*

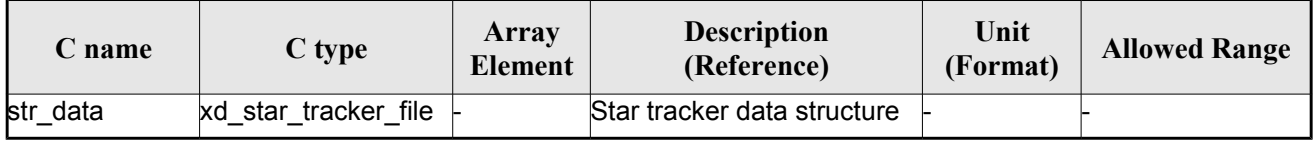

### *7.21.4.Output parameters*

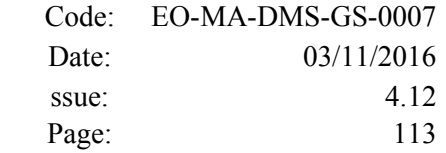

# **7.22.xd\_read\_star\_tracker\_conf\_file**

#### *7.22.1.Overview*

The **xd** read star tracker conf file CFI function reads an star tracker configuration file for Cryosat. The files have to be written in XML.

## *7.22.2.Calling interface*

The calling interface of the **xd** read star tracker conf file CFI function is the following (input parameters are underlined):

```
#include <explorer data handling.h>
{
 long status, star tracker id;
 char *file name;
 xd tracker conf file conf data;
 long ierr[XD_NUM_ERR_READ_STAR_TRACKER_CONF_FILE];
 status = xd read star tracker conf file (file name,
                                            &star tracker id,
                                            &conf_data, ierr);
}
```
### *7.22.3.Input parameters*

The **xd** read star tracker conf file CFI function has the following input parameters:

*Table 49: Input parameters of xd\_read\_star\_tracker\_conf\_file function*

| C name          | $C$ type | Array<br>Element | <b>Description</b><br>(Reference)                                     | Unit<br>(Format) | <b>Allowed Range</b> |
|-----------------|----------|------------------|-----------------------------------------------------------------------|------------------|----------------------|
| file name       | char*    |                  | Star Tracker configuration file<br>name                               |                  |                      |
| star_tracker_id | long     |                  | Star tracker number for which the<br>configuration data is to be read |                  | $ 1, 2$ or 3         |

### *7.22.4.Output parameters*

The output parameters of the **xd** read star tracker conf file CFI function are:

#### *Table 50: Output parameters of xd\_read\_star\_tracker\_conf\_file function*

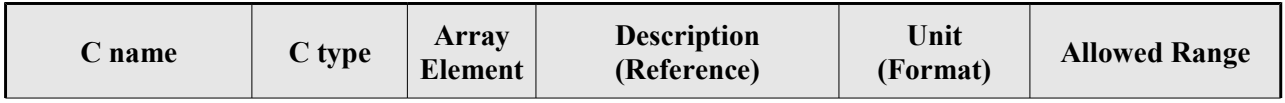

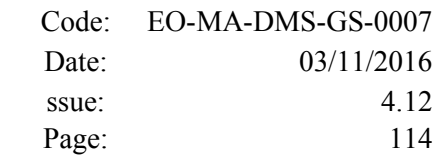

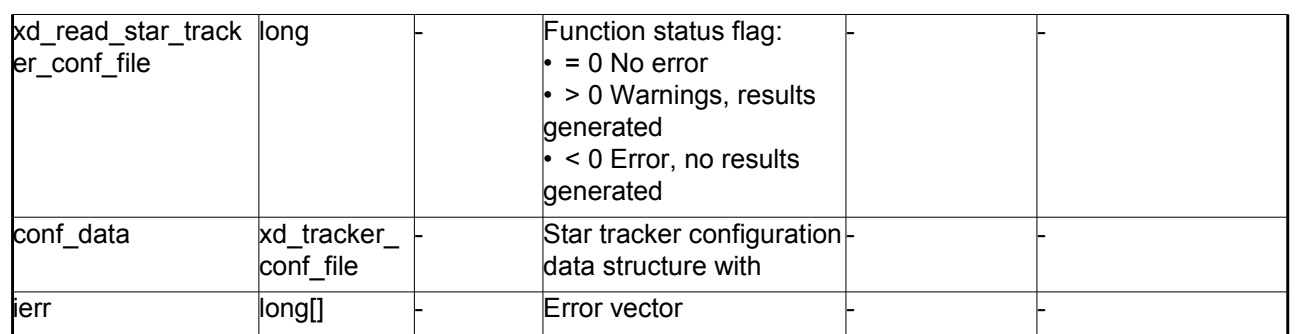

#### *7.22.5.Warnings and errors*

Next table lists the possible error messages that can be returned by the **xd\_read\_star\_tracker\_conf\_file** CFI function after translating the returned error vector into the equivalent list of error messages by calling the function of the EO\_DATA\_HANDLING software library **xd\_get\_msg** (see [\[GEN\\_SUM\]\)](#page-29-0).

This table also indicates the type of message returned, i.e. either a warning (WARN) or an error (ERR), the cause of such a message and the impact on the performed calculation.

The table is completed by the error code and value. These error codes can be obtained translating the error vector returned by the **xd\_read\_star\_tracker\_conf\_file** function by calling the function of the EO\_DATA\_HANDLING software library **xd\_get\_code** (see [\[GEN\\_SUM\]\)](#page-29-0)

*Table 51: Error messages of xd\_read\_star\_tracker\_conf\_file function*

| Error<br>type | <b>Error</b> message | <b>Cause and impact</b>  | Error code                                  | Error<br>No |
|---------------|----------------------|--------------------------|---------------------------------------------|-------------|
| <b>ERR</b>    | Wrong input file     | No calculation performed | XD CFI READ STR CON<br>F FILE READ FILE ERR |             |

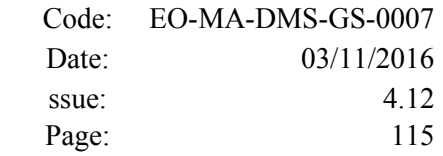

# **7.23. xd\_read\_dem**

#### *7.23.1.Overview*

The **xd** read dem CFI function reads a DEM file providing the table with the altitudes for each point of the grid of the DEM file.

## *7.23.2.Calling interface*

The calling interface of the **xd** read dem CFI function is the following (input parameters are <u>underlined</u>):

```
#include <explorer data handling.h>
{
 long status;
 char *dem_name;
 xd dem config file dem conf data;
 xd_dem_file dem_data;
 long ierr[XD_NUM_ERR_READ_DEM];
 status = xd read dem (dem name, & dem conf data,
                         &dem_data, ierr);
}
```
#### *7.23.3.Input parameters*

The **xd** read dem CFI function has the following input parameters:

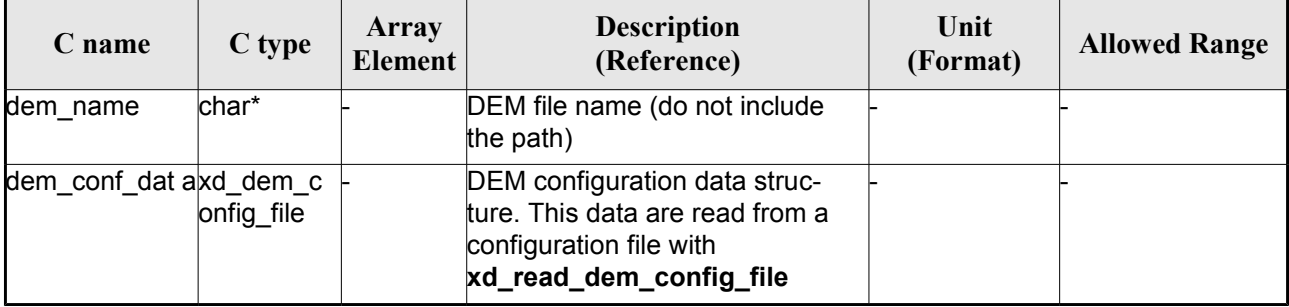

#### *Table 52: Input parameters of xd\_read\_dem function*

It is possible to use enumeration values rather than integer values for some of the input arguments:

- Time model ID: time\_model. See [\[GEN\\_SUM\].](#page-29-0)
- Time reference ID: time\_ref. See [\[GEN\\_SUM\].](#page-29-0)
- Time range initialisation flag: time init\_mode. See current document, section [6.2](#page-36-0)

#### *7.23.4.Output parameters*

The output parameters of the **xd\_read\_dem** CFI function are:

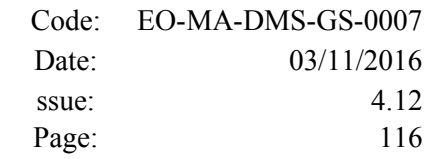

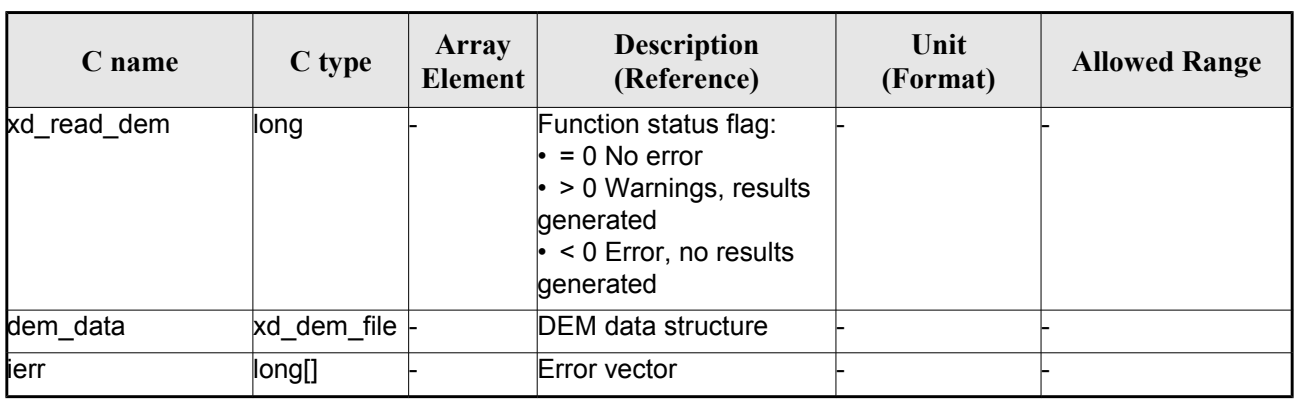

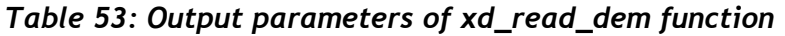

**Memory Management**: The *dem\_data* structure contains pointers to memory allocated dynamically. In order to avoid memory leaks, the user will have to free that memory when the data structure is not to be used any more. The memory can be freed by calling to the CFI function **xd\_free\_dem**.

#### *7.23.5.Warnings and errors*

Next table lists the possible error messages that can be returned by the **xd\_read\_dem** CFI function after translating the returned error vector into the equivalent list of error messages by calling the function of the EO\_DATA\_HANDLING software library **xd\_get\_msg** (see [\[GEN\\_SUM\]\)](#page-29-0).

This table also indicates the type of message returned, i.e. either a warning (WARN) or an error (ERR), the cause of such a message and the impact on the performed calculation.

The table is completed by the error code and value. These error codes can be obtained translating the error vector returned by the **xd\_read\_dem** function by calling the function of the EO\_DATA\_HANDLING software library **xd\_get\_code** (see [\[GEN\\_SUM\]\)](#page-29-0)

| <b>Error</b><br>type | <b>Error</b> message                        | Cause and impact         | Error code                                    | Error<br>N <sub>0</sub> |
|----------------------|---------------------------------------------|--------------------------|-----------------------------------------------|-------------------------|
| <b>ERR</b>           | Memory allocation error                     | No calculation performed | XD CFI READ DEM MEM<br>ORY ERR                | $\Omega$                |
| <b>ERR</b>           | Incorrect input DEM configu-<br>ration file | No calculation performed | XD CFI READ DEM NO<br>CONFIG FILE ERR         |                         |
| <b>ERR</b>           | Wrong input file name                       | No calculation performed | XD CFI READ DEM WRO<br><b>NG FILENAME ERR</b> | 2                       |
| <b>ERR</b>           | Could not open the DEM file                 | No calculation performed | XD CFI_READ_DEM_OPE<br>N FILE ERR             | 3                       |
| <b>ERR</b>           | Could not read the DEM file                 | No calculation performed | XD CFI READ DEM REA<br>D FILE ERR             | 4                       |
| <b>ERR</b>           | Unknown DEM model                           | No calculation performed | XD_READ_DEM_UNKNOW<br>N MODEL ERR             | 5                       |

*Table 54: Error messages of xd\_read\_dem function*

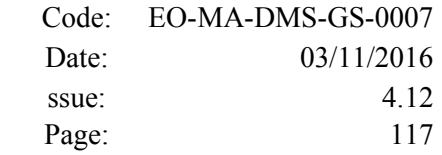

# **7.24.xd\_free\_dem**

## *7.24.1.Overview*

The **xd\_free\_dem** CFI function frees the memory allocated in the reading function **xd\_read\_dem**.

## *7.24.2.Calling interface*

The calling interface of the **xd** free dem CFI function is the following (input parameters are underlined):

```
#include <explorer data handling.h>
{
xd dem file dem data;
xd free dem (& dem data);
}
```
#### *7.24.3.Input parameters*

The **xd** free dem CFI function has the following input parameters:

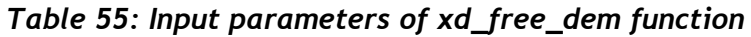

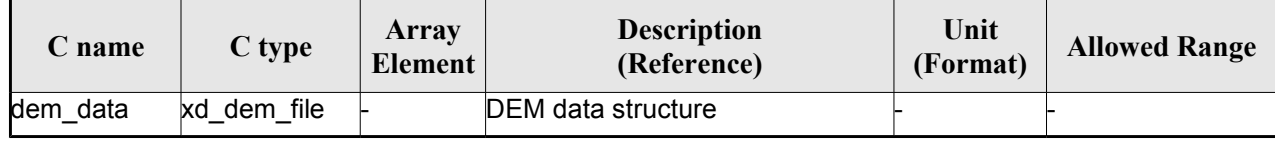

## *7.24.4.Output parameters*

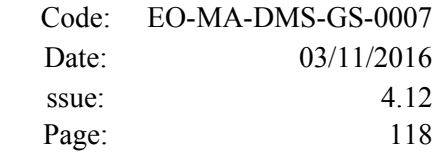

# **7.25.xd\_read\_dem\_config\_file**

#### *7.25.1.Overview*

The **xd** read dem config file CFI function reads DEM configuration parameters. These parameters are described in section [9.12.](#page-246-0) Note that the DEM version (1 or 2) is automatically detected (See [\[MCD\]](#page-29-1) for further details about the DEM models).

## *7.25.2.Calling interface*

The calling interface of the **xd** read dem config file CFI function is the following (input parameters are underlined):

```
#include <explorer data handling.h>
{
long status;
 char *file name;
 xd dem config file dem config data;
 long ierr[XD_NUM_ERR_READ_DEM_CONFIG];
 status = xd read dem config file (file name,
                                     &dem_config_data,
                                     ierr);
}
```
#### *7.25.3.Input parameters*

The **xd\_read\_dem\_config\_file** CFI function has the following input parameters:

*Table 56: Input parameters of xd\_read\_dem\_config\_file function*

| C name    | $C$ type | Array<br>Element | <b>Description</b><br>(Reference) | Unit<br>(Format) | <b>Allowed Range</b> |
|-----------|----------|------------------|-----------------------------------|------------------|----------------------|
| file name | char*    |                  | DEM configuration file name       |                  |                      |

### *7.25.4.Output parameters*

The output parameters of the **xd\_read\_dem\_config\_file** CFI function are:

*Table 57: Output parameters of xd\_read\_dem\_config\_file function*

| C type<br>$\angle$ name | <b>Description</b><br>Array<br><b>Element</b><br>(Reference) | Unit<br><b>Allowed Range</b><br>(Format) |  |  |  |
|-------------------------|--------------------------------------------------------------|------------------------------------------|--|--|--|
|-------------------------|--------------------------------------------------------------|------------------------------------------|--|--|--|

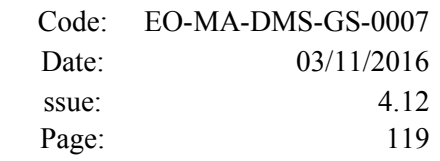

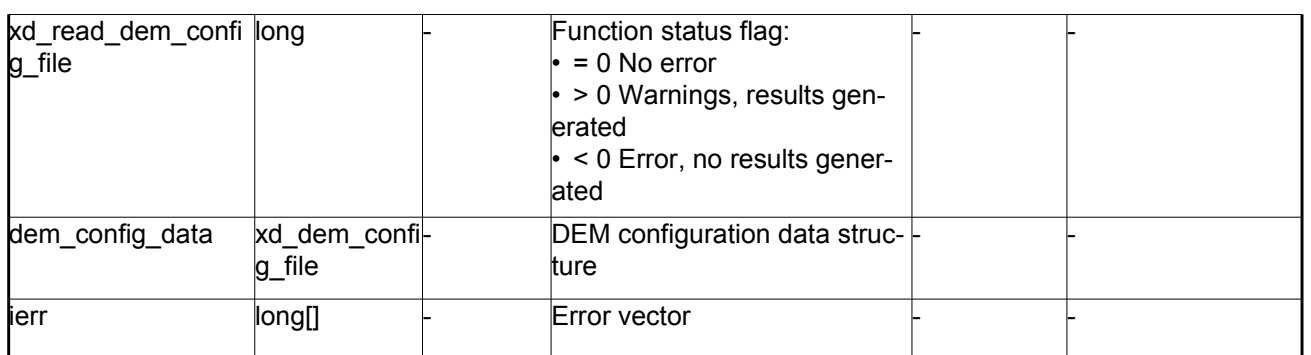

### *7.25.5.Warnings and errors*

Next table lists the possible error messages that can be returned by the **xd\_read\_dem\_config\_file** CFI function after translating the returned error vector into the equivalent list of error messages by calling the function of the EO\_DATA\_HANDLING software library **xd\_get\_msg** (see [\[GEN\\_SUM\]\)](#page-29-0).

This table also indicates the type of message returned, i.e. either a warning (WARN) or an error (ERR), the cause of such a message and the impact on the performed calculation.

The table is completed by the error code and value. These error codes can be obtained translating the error vector returned by the **xd\_read\_dem\_config\_file** function by calling the function of the EO\_DATA\_HANDLING software library **xd\_get\_code** (see [\[GEN\\_SUM\]\)](#page-29-0)

| Error<br>type | Error message                                          | Cause and impact         | Error code                                             | Error<br>N <sub>0</sub> |
|---------------|--------------------------------------------------------|--------------------------|--------------------------------------------------------|-------------------------|
| <b>ERR</b>    | Could not open the configura<br>tion file              | No calculation performed | XD CFI READ DEM CON<br>FIG FILE OPEN ERR               | $\Omega$                |
| ERR           | Could not read the configura<br>tion file              | No calculation performed | XD CFI READ DEM CON<br>FIG FILE READ ERR               | 1                       |
| <b>ERR</b>    | Could not open the model tag No calculation performed  |                          | XD CFI READ DEM CON<br>FIG FILE READ MODEL<br>ERR      | 2                       |
| ERR           | Memory allocation error                                | No calculation performed | XD CFI READ DEM CON<br>FIG FILE MEMORY ERR             | 3                       |
| <b>WARN</b>   | Could not open a ACE Pole file Calculation performed.  | Default value is taken.  | XD CFI READ DEM CON<br>FIG_FILE_OPEN_DEM_FIL<br>E WARN | $\overline{4}$          |
| ERR           | Could not read a ACE file                              | No calculation performed | XD CFI READ DEM CON<br>FIG FILE READ DEM FIL<br>E ERR  | 5                       |
| <b>WARN</b>   | Inpput DEM configuration file<br>version is deprecated | Calculation performed    | XD CFI_READ_DEM_CONF<br>IG FILE DEPRECATED W<br>ARN    | 6                       |

*Table 58: Error messages of xd\_read\_dem\_config\_file function*

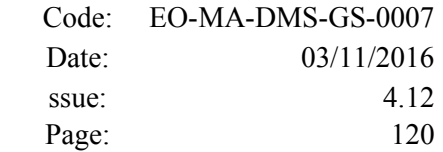

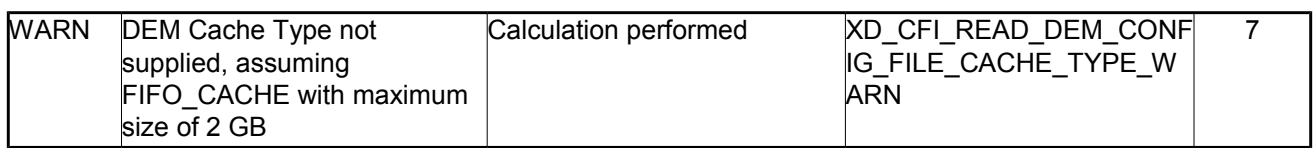

## **7.26. xd\_read\_zone**

#### *7.26.1.Overview*

The **xd** read zone CFI function reads a specific zone from a zone database file for Earth Observation **Missions** 

## *7.26.2.Calling interface*

The calling interface of the **xd** read zone CFI function is the following (input parameters are <u>underlined</u>)

```
#include <explorer data handling.h>
{
 long status; char *zone id; char *file name;
 xd_zone_rec zone_rec;
 long ierr[XD_NUM_ERR_READ_ZONE];
 status = xd read zone (file name, \&zone id, \&zone rec, ierr);
}
```
#### *7.26.3.Input parameters*

The **xd** read zone CFI function has the following input parameters:

*Table 59: Input parameters of xd\_read\_zone function*

| C name         | $C$ type | Array<br>Element | <b>Description</b><br>(Reference) | Unit<br>(Format) | <b>Allowed Range</b> |
|----------------|----------|------------------|-----------------------------------|------------------|----------------------|
| file name      | char*    |                  | Zone database file name           |                  |                      |
| <b>zone</b> id | char*    |                  | Zone Id to be read                |                  |                      |

### *7.26.4.Output parameters*

The output parameters of the **xd\_read\_zone** CFI function are:

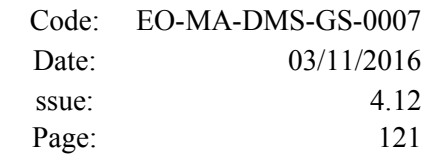

| $C$ name     | C type       | Array<br>Element | <b>Description</b><br>(Reference)                                                                                                    | Unit<br>(Format) | <b>Allowed Range</b> |  |  |
|--------------|--------------|------------------|----------------------------------------------------------------------------------------------------|------------------|----------------------|--|--|
| xd_read_zone | long         |                  | Function status flag:<br>$\cdot = 0$ No error<br>$\cdot$ > 0 Warnings, results<br>generated<br>$\cdot$ < 0 Error, no results<br>generated |                  |                      |  |  |
| zone rec     | kd zone rec⊦ |                  | Zone Data structure                                                                                                    |                  |                      |  |  |
| ierr         | long[]       |                  | Error vector                                                                                                    |                  |                      |  |  |

*Table 60: Output parameters of xd\_read\_zone function*

**Memory Management:** The *zone rec* structure contains pointers to memory allocated dinamically. In order to avoid memory leaks, the user will have to free that memory when the data structure is not to be used any more. The memory can be freed by calling to the CFI function **xd\_free\_zone**.

#### *7.26.5.Warnings and errors*

Next table lists the possible error messages that can be returned by the **xd\_read\_zone** CFI function after translating the returned error vector into the equivalent list of error messages by calling the function of the EO\_DATA\_HANDLING software library **xd\_get\_msg** (see [\[GEN\\_SUM\]\)](#page-29-0).

This table also indicates the type of message returned, i.e. either a warning (WARN) or an error (ERR), the cause of such a message and the impact on the performed calculation.

The table is completed by the error code and value. These error codes can be obtained translating the error vector returned by the **xd\_read\_zone** function by calling the function of the EO\_DATA\_HANDLING software library **xd\_get\_code** (see [\[GEN\\_SUM\]\)](#page-29-0)

| <b>Error</b><br>type | Error message                 | Cause and impact         | Error code                                               | Error<br>N <sub>0</sub> |
|----------------------|-------------------------------|--------------------------|----------------------------------------------------------|-------------------------|
| <b>ERR</b>           | Zone File not found           | No calculation performed | XD CFI READ ZONE INIT<br>PARSER ERR                      | $\Omega$                |
| <b>ERR</b>           | Data Block not found          | No calculation performed | XD CFI READ ZONE DA<br>TA BLOCK ERR                      |                         |
| <b>ERR</b>           | Data Block attribute not read | No calculation performed | XD CFI READ ZONE DA<br>TA BLOCK ATTRIBUTE E<br><b>RR</b> | 2                       |
| <b>ERR</b>           | Data Block not of XML type    | No calculation performed | XD CFI READ ZONE XM<br>L TYPE_ERR                        | 3                       |
| <b>ERR</b>           | List of Zones not found.      | No calculation performed | XD CFI READ ZONE LIS<br>T ZONES READ ERR                 | 4                       |

*Table 61: Error messages of xd\_read\_zone function*

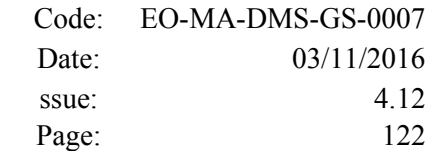

 $\overline{\phantom{a}}$ 

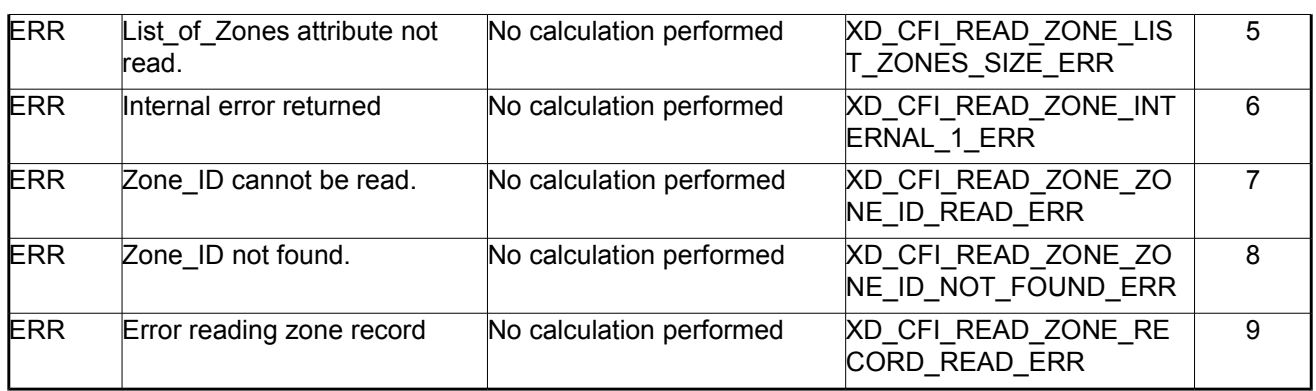

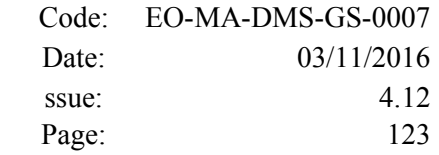

# **7.27.xd\_free\_zone**

### *7.27.1.Overview*

The **xd** free zone CFI function frees the memory allocated during the reading function **xd** read zone.

### *7.27.2.Calling interface*

The calling interface of the **xd** free zone CFI function is the following (input parameters are <u>underlined</u>):

```
#include <explorer_data_handling.h>
{
xd zone rec zone data;
 xd free zone (& zone data);
}
```
#### *7.27.3.Input parameters*

The **xd\_free\_zone** CFI function has the following input parameters:

*Table 62: Input parameters of xd\_free\_zone function*

| <b>C</b> name | $C$ type       | Array<br><b>Element</b> | <b>Description</b><br>(Reference) | Unit<br>(Format) | <b>Allowed Range</b> |
|---------------|----------------|-------------------------|-----------------------------------|------------------|----------------------|
| zone data     | xd<br>zone rec |                         | Zone record data structure        |                  |                      |

### *7.27.4.Output parameters*

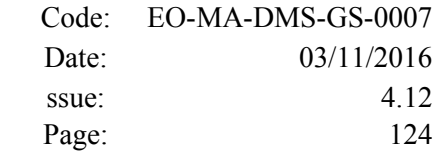

# **7.28. xd\_read\_zone\_file**

#### *7.28.1.Overview*

The **xd** read zone file CFI function reads a zone database file for Earth Observation Missions.

#### *7.28.2.Calling interface*

The calling interface of the **xd** read zone file CFI function is the following (input parameters are <u>under-</u> lined):

```
#include <explorer data handling.h>
{
 long status;
 char *file name;
 xd zone file zone data;
 long ierr[XD_NUM_ERR_READ_ZONE_FILE];
 status = xd read zone file (file name, &zone data, ierr);
}
```
#### *7.28.3.Input parameters*

The **xd** read zone file CFI function has the following input parameters:

*Table 63: Input parameters of xd\_read\_zone\_file function*

| C name    |        | Array<br>$\begin{array}{c c}\n\hline\n\end{array}$ C type $\begin{array}{ c c }\n\hline\n\end{array}$ Element | <b>Description</b><br>(Reference) | Unit<br>(Format) | <b>Allowed Range</b> |
|-----------|--------|----------------------------------------------------------------------------------------------------|-----------------------------------|------------------|----------------------|
| file name | lchar* |                                                                                                    | Zone database file name           |                  |                      |

#### *7.28.4.Output parameters*

The output parameters of the **xd\_read\_zone\_file** CFI function are:

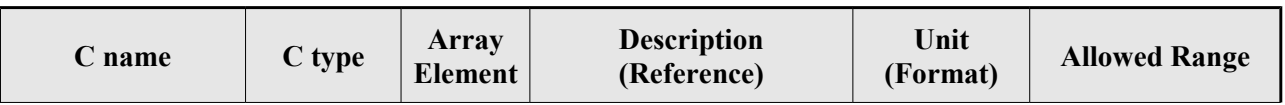

#### *Table 64: Output parameters of xd\_read\_zone\_file function*

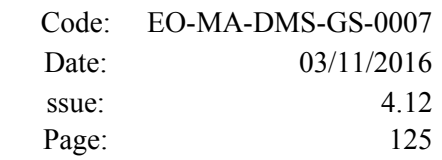

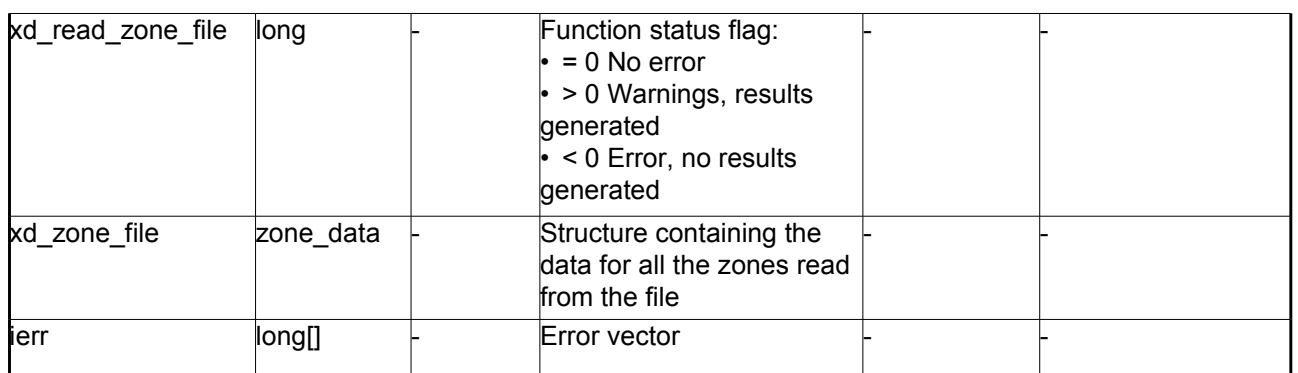

Memory Management: The *zone* data structure contains pointers to memory allocated dynamically. In order to avoid memory leaks, the user will have to free that memory when the data structure is not to be used any more. The memory can be freed by calling to the CFI function **xd** free zone file.

#### *7.28.5.Warnings and errors*

Next table lists the possible error messages that can be returned by the **xd\_read\_zone\_file** CFI function after translating the returned error vector into the equivalent list of error messages by calling the function of the EO\_DATA\_HANDLING software library **xd\_get\_msg** (see [\[GEN\\_SUM\]\)](#page-29-0).

This table also indicates the type of message returned, i.e. either a warning (WARN) or an error (ERR), the cause of such a message and the impact on the performed calculation.

The table is completed by the error code and value. These error codes can be obtained translating the error vector returned by the **xd\_read\_zone\_file** function by calling the function of the EO\_DATA\_HANDLING software library **xd\_get\_code** (see [\[GEN\\_SUM\]\)](#page-29-0)

| <b>Error</b><br>type | Error message                       | Cause and impact         | Error code                                             | Error<br>N <sub>0</sub> |
|----------------------|-------------------------------------|--------------------------|--------------------------------------------------------|-------------------------|
| <b>ERR</b>           | Zone File not found.                | No calculation performed | XD CFI READ ZONE FIL<br>E_INIT_PARSER_ERR              | $\Omega$                |
| <b>ERR</b>           | Data Block not found                | No calculation performed | XD CFI READ ZONE FIL<br>E DATA_BLOCK_ERR               |                         |
| <b>ERR</b>           | Data Block attribute not read.      | No calculation performed | XD CFI READ ZONE FIL<br>E DATA BLOCK ATTRIBU<br>TE ERR | $\overline{2}$          |
| <b>ERR</b>           | Data Block not of XML type.         | No calculation performed | XD CFI READ ZONE FIL<br>E XML TYPE ERR                 | 3                       |
| <b>ERR</b>           | List of Zones not found.            | No calculation performed | XD CFI READ ZONE FIL<br>E LIST ZONES READ ER<br>R      | 4                       |
| <b>ERR</b>           | List of Zones attribute not<br>read | No calculation performed | XD CFI READ ZONE FIL<br>E_LIST_ZONES_SIZE_ER R         | 5                       |

*Table 65: Error messages of xd\_read\_zone\_file function*

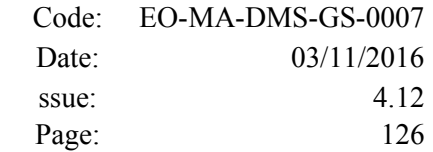

 $\overline{\phantom{a}}$ 

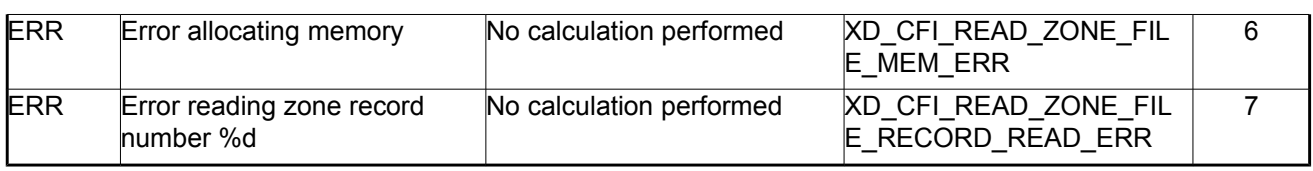

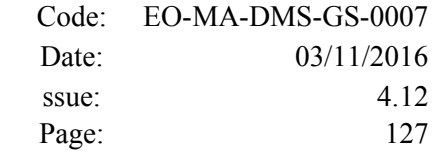

# **7.29. xd\_free\_zone\_file**

#### *7.29.1.Overview*

The **xd** free zone file CFI function frees the memory allocated during the reading function xd\_read\_zone\_file.

### *7.29.2.Calling interface*

The calling interface of the **xd\_free\_zone\_file** CFI function is the following (input parameters are <u>under-</u> lined):

```
#include <explorer data handling.h>
{
xd zone file zone data;
xd free zone file (&zone data);
}
```
#### *7.29.3.Input parameters*

The **xd\_free\_zone\_file** CFI function has the following input parameters:

#### *Table 66: Input parameters of xd\_free\_zone\_file function*

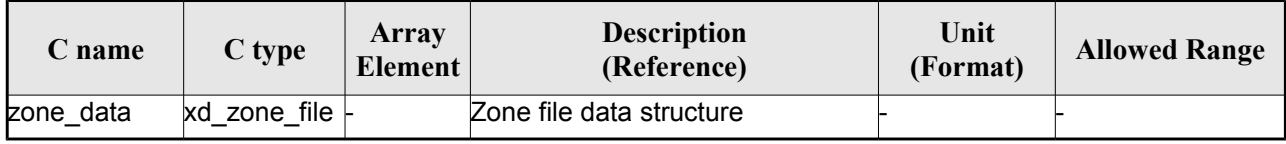

#### *7.29.4.Output parameters*

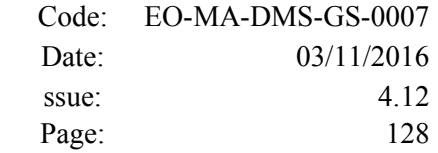

# **7.30.xd\_read\_zone\_id**

#### *7.30.1.Overview*

The **xd** read zone id CFI function reads the list of zone names (Id) in a zone database file for Earth Observation Missions.

### *7.30.2.Calling interface*

The calling interface of the **xd** read zone id CFI function is the following (input parameters are underlined):

```
#include <explorer data handling.h>
{
 long status, num zones;
 char *file name;
 char **zone_ids
 long ierr[XD_NUM_ERR_READ_ZONE_ID];
 status = xd read zone id (file name,
                            &num_zones, &zoned_ids,
                            ierr);
}
```
#### *7.30.3.Input parameters*

The **xd** read zone id CFI function has the following input parameters:

*Table 67: Input parameters of xd\_read\_zone\_id function*

| <b>C</b> name | $C$ type           | Array<br>Element | <b>Description</b><br>(Reference) | Unit<br>(Format) | <b>Allowed Range</b> |
|---------------|--------------------|------------------|-----------------------------------|------------------|----------------------|
| file name     | char <sup>*^</sup> |                  | Zone database file name           |                  |                      |

#### *7.30.4.Output parameters*

The output parameters of the **xd\_read\_zone\_id** CFI function are:

*Table 68: Output parameters of xd\_read\_zone\_id function*

| Array<br>C type<br>$\angle$ name<br><b>Element</b> | <b>Description</b><br>(Reference) | Unit<br>(Format) | <b>Allowed Range</b> |
|----------------------------------------------------|-----------------------------------|------------------|----------------------|
|----------------------------------------------------|-----------------------------------|------------------|----------------------|

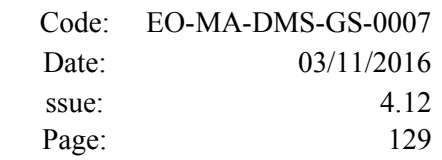

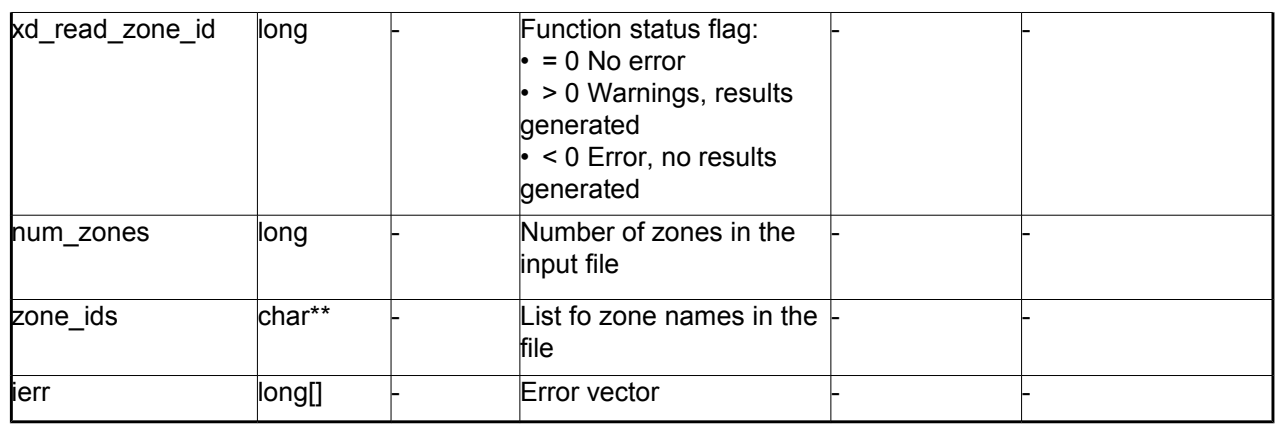

Memory Management: The *zone* ids is a double pointer to memory allocated dinamically. In order to avoid memory leaks, the user will have to free that memory when the data is not to be used any more. The memory can be freed by calling to the CFI function **xd** free zone id.

#### *7.30.5.Warnings and errors*

Next table lists the possible error messages that can be returned by the **xd\_read\_zone\_id** CFI function after translating the returned error vector into the equivalent list of error messages by calling the function of the EO\_DATA\_HANDLING software library **xd\_get\_msg** (see [\[GEN\\_SUM\]\)](#page-29-0).

This table also indicates the type of message returned, i.e. either a warning (WARN) or an error (ERR), the cause of such a message and the impact on the performed calculation.

The table is completed by the error code and value. These error codes can be obtained translating the error vector returned by the **xd\_read\_zone\_id** function by calling the function of the EO\_DATA\_HANDLING software library **xd\_get\_code** (see [\[GEN\\_SUM\]\)](#page-29-0)

| <b>Error</b><br>type | Error message                                           | Cause and impact         | Error code                                   | <b>Error</b><br>$\mathbf{N}\mathbf{0}$ |
|----------------------|---------------------------------------------------------|--------------------------|----------------------------------------------|----------------------------------------|
| <b>ERR</b>           | Zone File not found.                                    | No calculation performed | XD CFI READ ZONE ID I<br>NIT PARSER ERR      | 0                                      |
| <b>ERR</b>           | Data Block not found                                    | No calculation performed | XD CFI READ ZONE ID<br><b>DATA BLOCK ERR</b> |                                        |
| <b>ERR</b>           | List of Zones not found.                                | No calculation performed | XD CFI READ_ZONE_ID<br>LIST ZONES READ ERR   | 2                                      |
| <b>ERR</b>           | List of Zones attribute not<br>read.                    | No calculation performed | XD CFI READ ZONE ID<br>LIST ZONES SIZE ERR   | 3                                      |
| <b>ERR</b>           | Error allocating memory                                 | No calculation performed | XD CFI READ ZONEI D<br>MEMORY_ERR            | 4                                      |
| <b>ERR</b>           | Could not find the Zone_Id tag No calculation performed |                          | XD CFI READ ZONE ID<br><b>READ ZONE ERR</b>  | 5                                      |

*Table 69: Error messages of xd\_read\_zone\_id function*

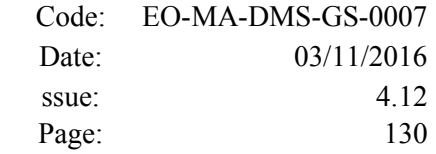

# **7.31. xd\_free\_zone\_id**

### *7.31.1.Overview*

The **xd** free zone id CFI function frees the memory allocated during the reading function xd\_read\_zone\_id.

## *7.31.2.Calling interface*

The calling interface of the **xd\_free\_zone\_id** CFI function is the following (input parameters are underlined):

```
#include <explorer data handling.h>
{
char** zone_ids;
xd free zone id (& zone_ids);
}
```
#### *7.31.3.Input parameters*

The **xd\_free\_zone\_id** CFI function has the following input parameters:

#### *Table 70: Input parameters of xd\_free\_zone\_id function*

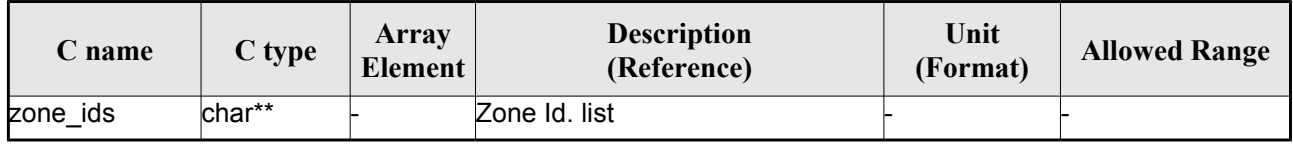

### *7.31.4.Output parameters*

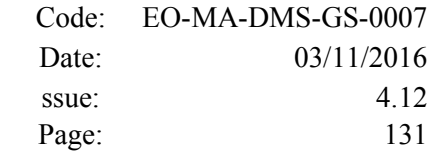

# **7.32.xd\_read\_station**

#### *7.32.1.Overview*

The **xd** read station CFI function reads the data of a station from a station database file.

#### *7.32.2.Calling interface*

The calling interface of the **xd\_read\_station** CFI function is the following (input parameters are underlined):

```
#include <explorer data handling.h>
{
 long status;
char *file name, station id;
 xd station rec station rec;
 long ierr[XD_NUM_ERR_READ_STATION];
 status = xd read station (file name, station id,
                            &station_rec, ierr);
}
```
#### *7.32.3.Input parameters*

The **xd** read station CFI function has the following input parameters:

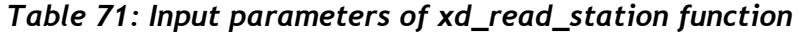

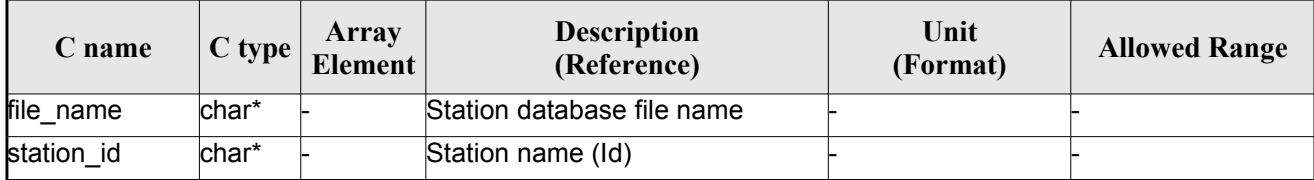

#### *7.32.4.Output parameters*

The output parameters of the **xd\_read\_station** CFI function are:

*Table 72: Output parameters of xd\_read\_station function*

| $\mathcal L$ name | C type | Array<br><b>Element</b> | <b>Description</b><br>(Reference) | Unit<br>(Format) | <b>Allowed Range</b> |
|-------------------|--------|-------------------------|-----------------------------------|------------------|----------------------|
|-------------------|--------|-------------------------|-----------------------------------|------------------|----------------------|

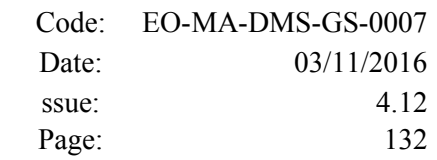

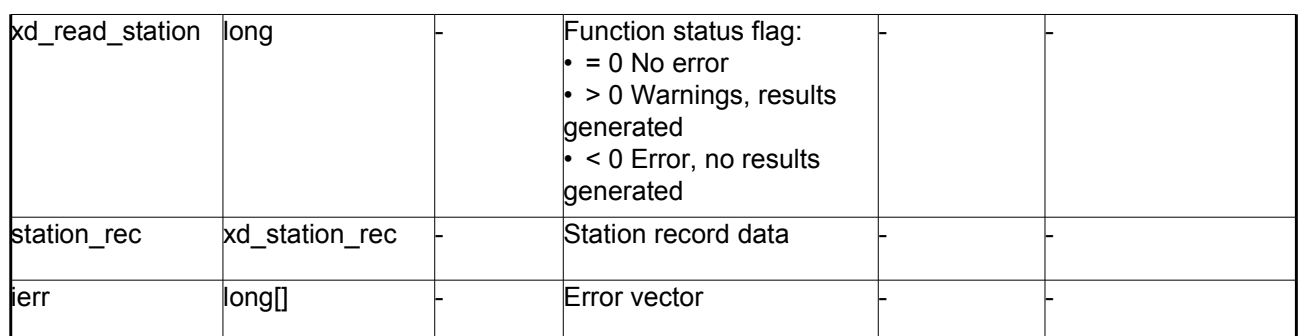

#### *7.32.5.Warnings and errors*

Next table lists the possible error messages that can be returned by the **xd\_read\_station** CFI function after translating the returned error vector into the equivalent list of error messages by calling the function of the EO\_DATA\_HANDLING software library **xd\_get\_msg** (see [\[GEN\\_SUM\]\)](#page-29-0).

This table also indicates the type of message returned, i.e. either a warning (WARN) or an error (ERR), the cause of such a message and the impact on the performed calculation.

The table is completed by the error code and value. These error codes can be obtained translating the error vector returned by the **xd\_read\_station** function by calling the function of the EO\_DATA\_HANDLING software library **xd\_get\_code** (see [\[GEN\\_SUM\]\)](#page-29-0)

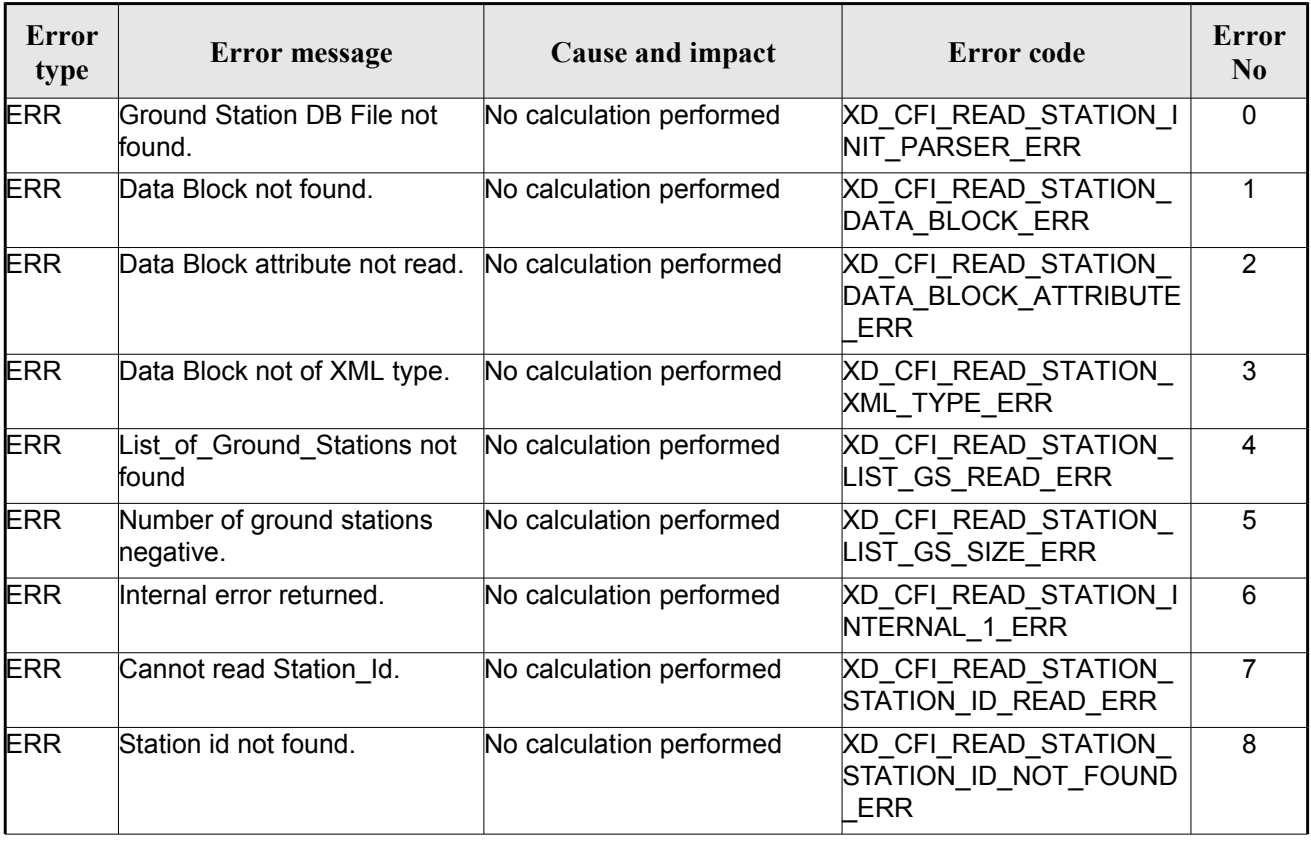

#### *Table 73: Error messages of xd\_read\_station function*

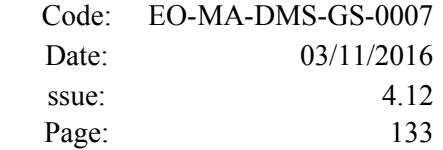

 $\overline{\phantom{a}}$ 

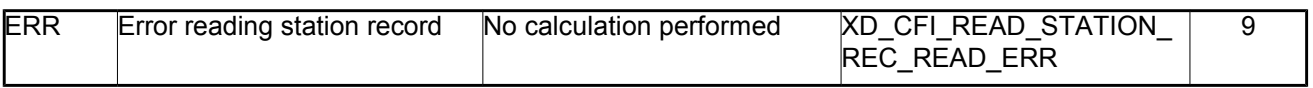

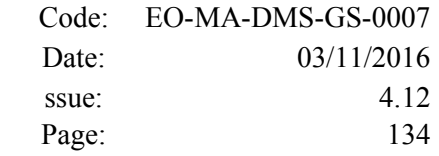

# **7.33.xd\_read\_station\_file**

#### *7.33.1.Overview*

The **xd** read station file CFI function reads a whole station file for Earth Observation Missions.

#### *7.33.2.Calling interface*

The calling interface of the **xd** read station file CFI function is the following (input parameters are underlined):

```
#include <explorer data handling.h>
{
 long status;
char *file name;
 xd station file station data;
 long ierr[XD_NUM_ERR_READ ];
 status = xd read station file (file name,
                                 &station_data, ierr);
}
```
#### *7.33.3.Input parameters*

The **xd** read station file CFI function has the following input parameters:

*Table 74: Input parameters of xd\_read\_station\_file function*

| <b>C</b> name | $C$ type | Array<br>Element | <b>Description</b><br>(Reference) | Unit<br>(Format) | <b>Allowed Range</b> |
|---------------|----------|------------------|-----------------------------------|------------------|----------------------|
| file name     | char*    |                  | Station database file name        |                  |                      |

#### *7.33.4.Output parameters*

The output parameters of the **xd\_read\_station\_file** CFI function are:

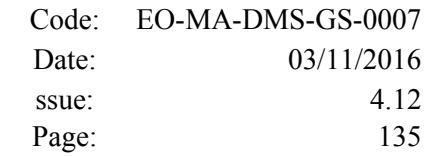

| C name               | C type          | <b>Array</b><br><b>Element</b> | <b>Description</b><br>(Reference)                                                                                                    | Unit<br>(Format) | <b>Allowed Range</b> |
|----------------------|-----------------|--------------------------------|----------------------------------------------------------------------------------------------------|------------------|----------------------|
| xd_read_station_file | long            |                                | Function status flag:<br>$\cdot$ = 0 No error<br>$\cdot$ > 0 Warnings, results<br>generated<br>$\cdot$ < 0 Error, no results<br>generated |                  |                      |
| station data         | xd station file |                                | Station file data structure                                                                                                    |                  |                      |
| lierr                | long[]          |                                | Error vector                                                                                                    |                  |                      |

*Table 75: Output parameters of xd\_read\_station\_file function*

 Memory Management: The *station\_data* structure contains pointers to memory allocated dinamically. In order to avoid memory leaks, the user will have to free that memory when the data structure is not to be used any more. The memory can be freed by calling to the CFI function **xd\_free\_station\_file**.

#### *7.33.5.Warnings and errors*

Next table lists the possible error messages that can be returned by the **xd\_read\_station\_file** CFI function after translating the returned error vector into the equivalent list of error messages by calling the function of the EO\_DATA\_HANDLING software library **xd\_get\_msg** (see [\[GEN\\_SUM\]\)](#page-29-0).

This table also indicates the type of message returned, i.e. either a warning (WARN) or an error (ERR), the cause of such a message and the impact on the performed calculation.

The table is completed by the error code and value. These error codes can be obtained translating the error vector returned by the **xd\_read\_station\_file** function by calling the function of the EO\_DATA\_HANDLING software library **xd\_get\_code** (see [\[GEN\\_SUM\]\)](#page-29-0)

| Error<br>type | <b>Error</b> message                  | Cause and impact         | Error code                                                      | <b>Error</b><br>N <sub>0</sub> |
|---------------|---------------------------------------|--------------------------|-----------------------------------------------------------------|--------------------------------|
| <b>ERR</b>    | Ground Station DB File not<br>found.  | No calculation performed | XD CFI READ STATION<br>FILE INIT PARSER ERR                     | 0                              |
| <b>ERR</b>    | Data Block not found.                 | No calculation performed | XD CFI READ_STATION<br>FILE DATA_BLOCK_ERR                      |                                |
| <b>ERR</b>    | Data Block attribute not read.        | No calculation performed | XD CFI READ STATION<br>FILE DATA BLOCK ATTRI<br><b>BUTE ERR</b> | 2                              |
| <b>ERR</b>    | Data Block not of XML type.           | No calculation performed | XD CFI READ STATION<br>FILE XML TYPE ERR                        | 3                              |
| <b>ERR</b>    | List of Ground Stations not<br>found. | No calculation performed | <b>XD CFI READ STATION</b><br>FILE LIST GS READ ER R            | 4                              |

*Table 76: Error messages of xd\_read\_station\_file function*

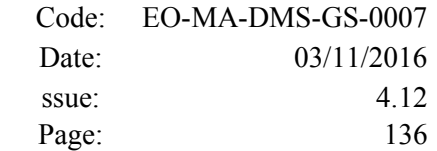

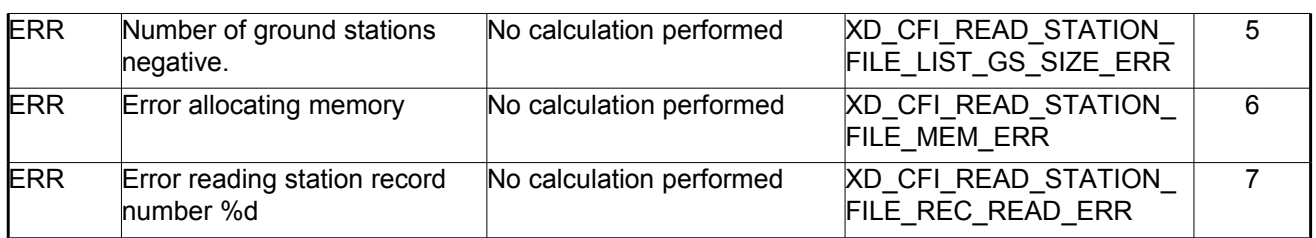

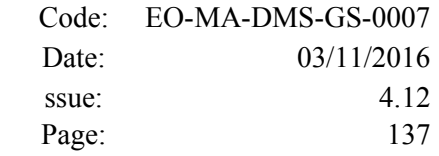

# **7.34.xd\_free\_station\_file**

#### *7.34.1.Overview*

The **xd** free station file CFI function frees the memory allocated during the reading function xd\_read\_station\_file.

## *7.34.2.Calling interface*

The calling interface of the **xd** free station file CFI function is the following (input parameters are underlined):

```
#include <explorer data handling.h>
{
 xd station file station data;
 xd free station file (& station data);
}
```
#### *7.34.3.Input parameters*

The **xd** free station file CFI function has the following input parameters:

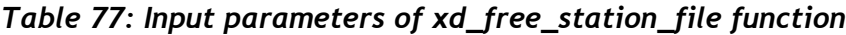

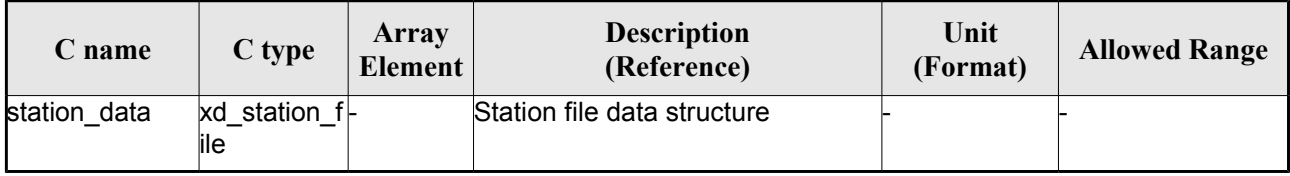

#### *7.34.4.Output parameters*

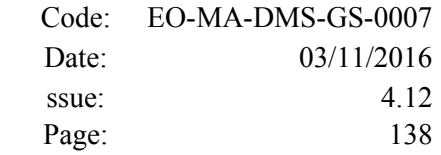

# **7.35. xd\_read\_station\_id**

#### *7.35.1.Overview*

The **xd** read station id CFI function reads the list of station names (Id) contained in a station database file.

## *7.35.2.Calling interface*

The calling interface of the **xd\_read\_station\_id** CFI function is the following (input parameters are underlined):

```
#include <explorer data handling.h>
{
 long status, num stations;
 char *file name;
 char **station_list;
 long ierr[XD_NUM_ERR_READ_STATION_ID];
 status = xd read station id (file name, &num stations,
                                &station_list, ierr);
}
```
#### *7.35.3.Input parameters*

The **xd** read station id CFI function has the following input parameters:

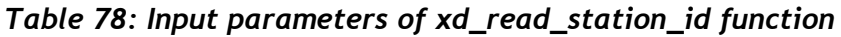

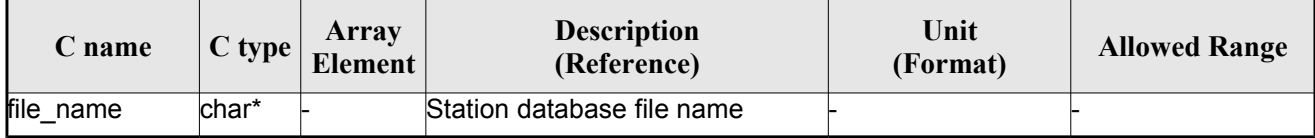

#### *7.35.4.Output parameters*

The output parameters of the **xd\_read\_station\_id** CFI function are:

*Table 79: Output parameters of xd\_read\_station\_id function*

| $\mathcal{L}$ name | $C$ type | Array<br><b>Element</b> | <b>Description</b><br>(Reference) | Unit<br>(Format) | <b>Allowed Range</b> |
|--------------------|----------|-------------------------|-----------------------------------|------------------|----------------------|
|--------------------|----------|-------------------------|-----------------------------------|------------------|----------------------|

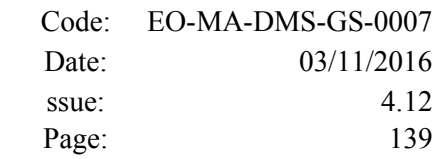

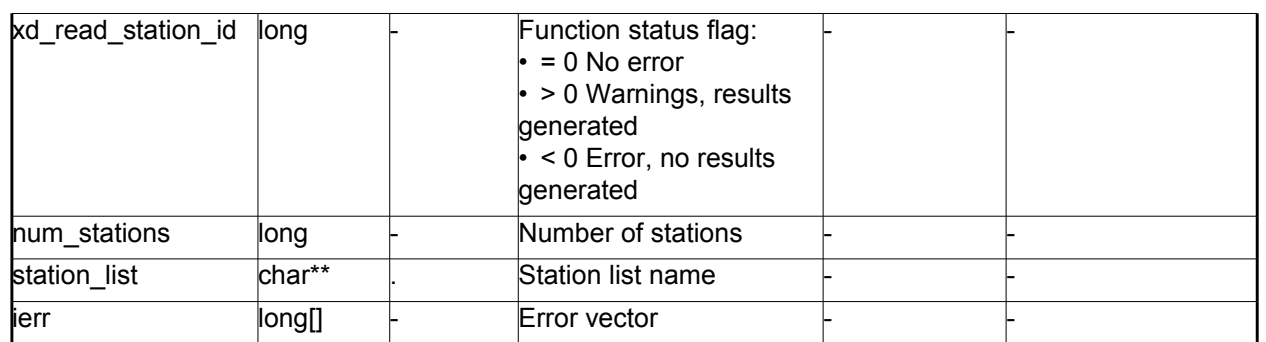

Memory Management: The *station* list is a double pointer to memory allocated dinamically. In order to avoid memory leaks, the user will have to free that memory when the data is not to be used any more. The memory can be freed by calling to the CFI function **xd\_free\_station**\_**id**.

### *7.35.5.Warnings and errors*

Next table lists the possible error messages that can be returned by the **xd\_read\_station\_id** CFI function after translating the returned error vector into the equivalent list of error messages by calling the function of the EO\_DATA\_HANDLING software library **xd\_get\_msg** (see [\[GEN\\_SUM\]\)](#page-29-0).

This table also indicates the type of message returned, i.e. either a warning (WARN) or an error (ERR), the cause of such a message and the impact on the performed calculation.

The table is completed by the error code and value. These error codes can be obtained translating the error vector returned by the **xd\_read\_station\_id** function by calling the function of the EO\_DATA\_HANDLING software library **xd\_get\_code** (see [\[GEN\\_SUM\]\)](#page-29-0)

| <b>Error</b><br>type | <b>Error</b> message                   | Cause and impact         | Error code                                         | Error<br>N <sub>0</sub> |
|----------------------|----------------------------------------|--------------------------|----------------------------------------------------|-------------------------|
| <b>ERR</b>           | Ground Station DB File not<br>found.   | No calculation performed | <b>XD CFI READ STATION I</b><br>D INIT PARSER ERR  | $\mathbf{0}$            |
| <b>ERR</b>           | Data Block not found.                  | No calculation performed | XD CFI READ STATION I<br>D_DATA_BLOCK ERR          |                         |
| <b>ERR</b>           | List_of_Ground_Stations not<br>found.  | No calculation performed | XD CFI READ STATION I<br>D LIST GS READ ERR        | 2                       |
| <b>ERR</b>           | Number of ground stations<br>negative. | No calculation performed | <b>XD CFI READ STATION I</b><br>D LIST GS SIZE ERR | 3                       |
| <b>ERR</b>           | Error allocating memory                | No calculation performed | XD_CFI_READ_STATION I<br>D MEM_ERR                 | 4                       |
| <b>ERR</b>           | Error reading station Id.              | No calculation performed | <b>XD CFI READ STATION I</b><br>D READ ID ERR      | 5                       |

*Table 80: Error messages of xd\_read\_station\_id function*

# **7.36.xd\_free\_station\_id**

### *7.36.1.Overview*

The **xd** free station id CFI function frees the memory allocated during the reading function xd\_read\_station\_id.

## *7.36.2.Calling interface*

The calling interface of the **xd\_free\_station\_id** CFI function is the following (input parameters are underlined):

```
#include <explorer data handling.h>
{
 char **station ids;
xd free station id (& station_ids);
}
```
#### *7.36.3.Input parameters*

The **xd** free station id CFI function has the following input parameters:

#### *Table 81: Input parameters of xd\_free\_station\_id function*

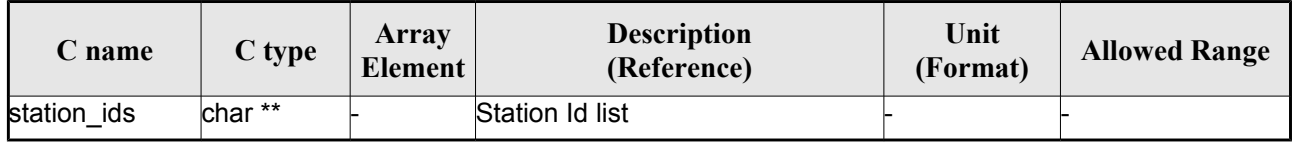

### *7.36.4. Output parameters*

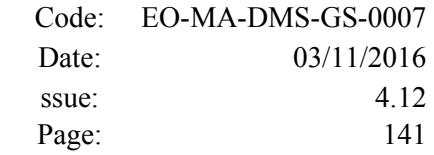

# **7.37. xd\_read\_star**

#### *7.37.1.Overview*

The **xd\_read\_star** CFI function reads the data for a star from a star database file.

#### *7.37.2.Calling interface*

The calling interface of the **xd** read star CFI function is the following (input parameters are <u>underlined</u>):

```
#include <explorer data handling.h>
{
long status;
char *file name, star id;
 xd star rec star data;
 long ierr[XD_NUM_ERR_READ_STAR];
 status = xd read star (file name, star id, &star data, ierr);
}
```
#### *7.37.3.Input parameters*

The **xd** read star CFI function has the following input parameters:

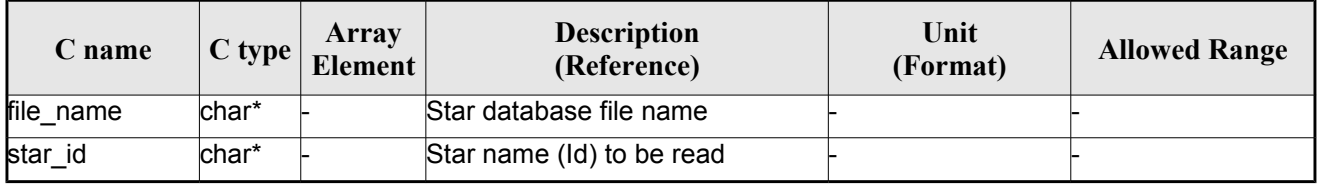

#### *Table 82: Input parameters of xd\_read\_star function*

#### *7.37.4.Output parameters*

The output parameters of the **xd\_read\_star** CFI function are:

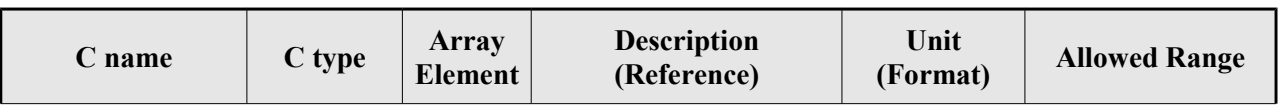

#### *Table 83: Output parameters of xd\_read\_star function*

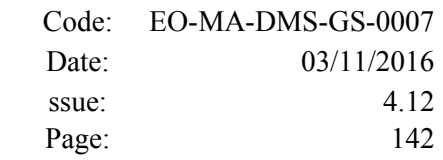

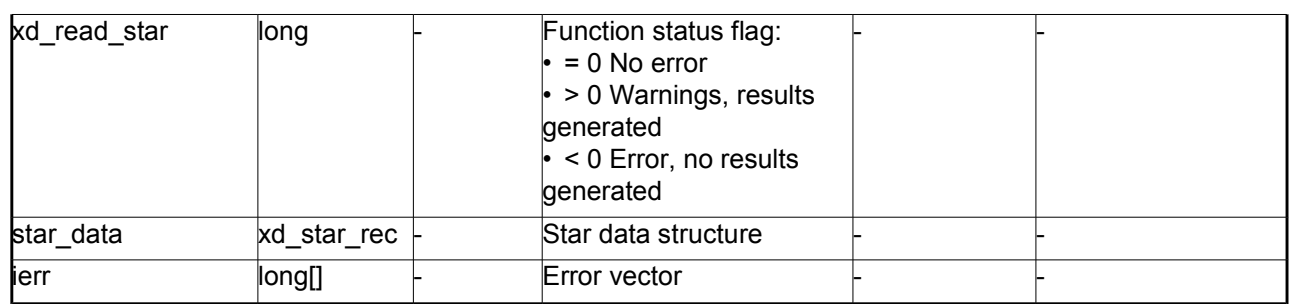

#### *7.37.5.Warnings and errors*

Next table lists the possible error messages that can be returned by the **xd\_read\_star** CFI function after translating the returned error vector into the equivalent list of error messages by calling the function of the EO\_DATA\_HANDLING software library **xd\_get\_msg** (see [\[GEN\\_SUM\]\)](#page-29-0).

This table also indicates the type of message returned, i.e. either a warning (WARN) or an error (ERR), the cause of such a message and the impact on the performed calculation.

The table is completed by the error code and value. These error codes can be obtained translating the error vector returned by the **xd\_read\_star** function by calling the function of the EO\_DATA\_HANDLING software library **xd** get code (see [\[GEN\\_SUM\]\)](#page-29-0)

| Error<br>type | Error message                                      | Cause and impact         | Error code                              | Error<br>N <sub>0</sub> |
|---------------|----------------------------------------------------|--------------------------|-----------------------------------------|-------------------------|
| <b>ERR</b>    | Star database file not found:<br>%s                | No calculation performed | XD CFI READ STAR FIL<br>E NOT FOUND ERR |                         |
| <b>ERR</b>    | star id. %s not found in the<br>star database file | No calculation performed | XD CFI READ STAR STA<br>R NOT FOUND ERR |                         |

*Table 84: Error messages of xd\_read\_star function*

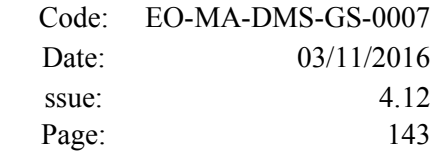

# **7.38. xd\_read\_star\_file**

#### *7.38.1.Overview*

The **xd** read star file CFI function reads a star database file for Earth Observation Missions.

#### *7.38.2.Calling interface*

The calling interface of the **xd** read star file CFI function is the following (input parameters are underlined):

```
#include <explorer data handling.h>
{
 long status;
 char *file name;
 xd star file star data;
 long ierr[XD_NUM_ERR_READ_STAR_FILE];
 status = xd read star file (file name, &star data, ierr);
}
```
#### *7.38.3.Input parameters*

The **xd** read star file CFI function has the following input parameters:

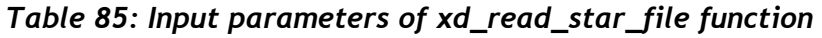

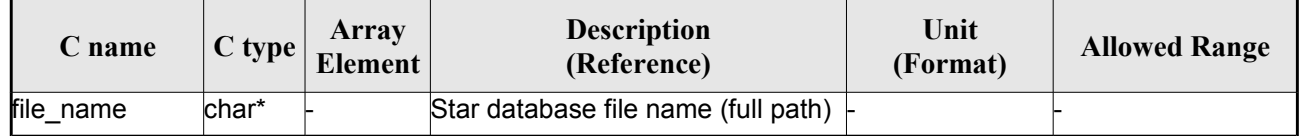

#### *7.38.4.Output parameters*

The output parameters of the **xd\_read\_star\_file** CFI function are:

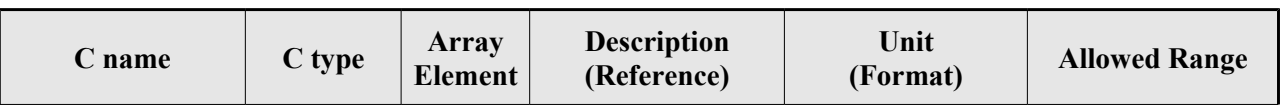

#### *Table 86: Output parameters of xd\_read\_star\_file function*

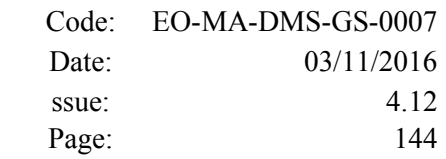

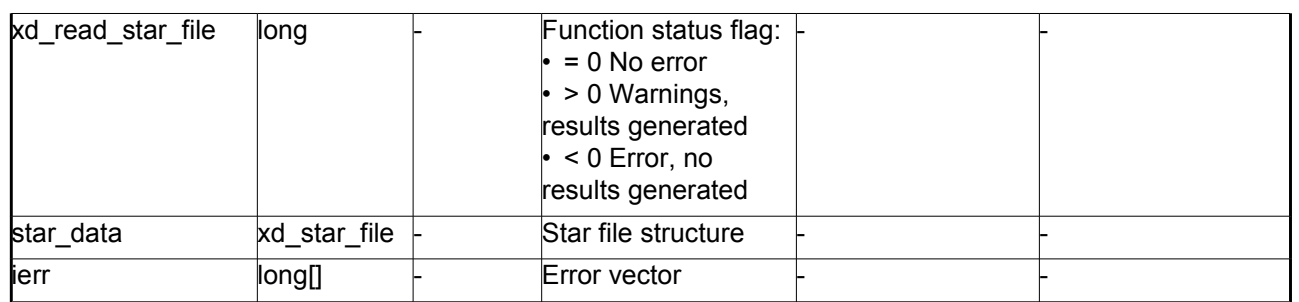

Memory Management: The *star\_data* structure contains pointers to memory allocated dinamically. In order to avoid memory leaks, the user will have to free that memory when the data structure is not to be used any more. The memory can be freed by calling to the CFI function **xd** free star file.

#### *7.38.5.Warnings and errors*

Next table lists the possible error messages that can be returned by the **xd\_read\_star\_file** CFI function after translating the returned error vector into the equivalent list of error messages by calling the function of the EO\_DATA\_HANDLING software library **xd\_get\_msg** (see [\[GEN\\_SUM\]\)](#page-29-0).

This table also indicates the type of message returned, i.e. either a warning (WARN) or an error (ERR), the cause of such a message and the impact on the performed calculation.

The table is completed by the error code and value. These error codes can be obtained translating the error vector returned by the **xd\_read\_star\_file** function by calling the function of the EO\_DATA\_HANDLING software library **xd\_get\_code** (see [\[GEN\\_SUM\]\)](#page-29-0)

| Error<br>type | Error message                                                           | Cause and impact         | Error code                                             | Error<br>N <sub>0</sub> |
|---------------|-------------------------------------------------------------------------|--------------------------|--------------------------------------------------------|-------------------------|
| <b>ERR</b>    | Could not open the Star data- No calculation performed<br>base file: %s |                          | <b>XD CFI READ STAR FIL</b><br>$E$ FILE NOT FOUND ER R | 0                       |
| <b>ERR</b>    | Error allocating memory                                                 | No calculation performed | <b>XD CFI READ STAR FIL</b><br><b>E MEMORY ERR</b>     |                         |
| <b>ERR</b>    | No stars found in file                                                  | No calculation performed | <b>XD CFI READ STAR FIL</b><br>E NO STARS ERR          | 2                       |

*Table 87: Error messages of xd\_read\_star\_file function*
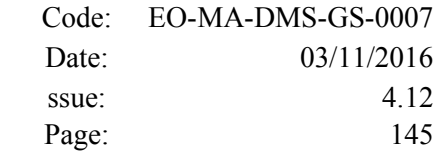

# **7.39.xd\_read\_star\_id**

#### *7.39.1.Overview*

The **xd** read star id CFI function reads the list of star names from star database files.

## *7.39.2.Calling interface*

The calling interface of the **xd** read\_star\_id CFI function is the following (input parameters are underlined):

```
#include <explorer_data_handling.h>
{
long status;
char *file name;
 char **star list;
 long num stars;
 long ierr[XD_NUM_ERR_READ_STAR_ID];
 status = xd read star id (file name, %num stars,
                            &star_list, ierr);
}
```
#### *7.39.3.Input parameters*

The **xd** read star id CFI function has the following input parameters:

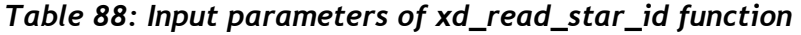

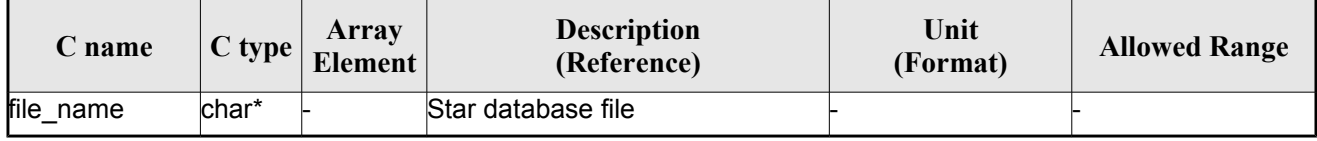

#### *7.39.4.Output parameters*

The output parameters of the **xd\_read\_star\_id** CFI function are:

| Array<br>C type<br>name<br><b>Element</b> | <b>Description</b><br>(Reference) | Unit<br>(Format) | <b>Allowed Range</b> |
|-------------------------------------------|-----------------------------------|------------------|----------------------|
|-------------------------------------------|-----------------------------------|------------------|----------------------|

*Table 89: Output parameters of xd\_read\_star\_id function*

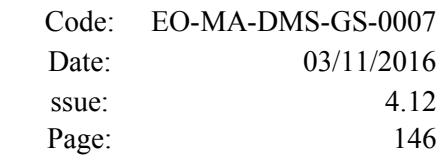

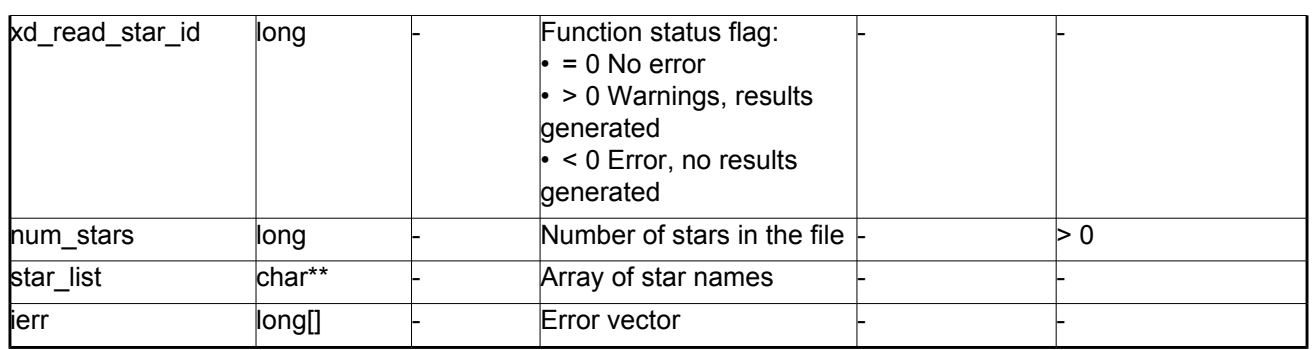

Memory Management: The *star* list is a double pointer to memory allocated dinamically. In order to avoid memory leaks, the user will have to free that memory when the data is not to be used any more. The memory can be freed by calling to the CFI function **xd\_free\_star**\_**id**.

#### *7.39.5.Warnings and errors*

Next table lists the possible error messages that can be returned by the **xd\_read\_star\_id** CFI function after translating the returned error vector into the equivalent list of error messages by calling the function of the EO\_DATA\_HANDLING software library **xd\_get\_msg** (see [\[GEN\\_SUM\]\)](#page-29-0).

This table also indicates the type of message returned, i.e. either a warning (WARN) or an error (ERR), the cause of such a message and the impact on the performed calculation.

The table is completed by the error code and value. These error codes can be obtained translating the error vector returned by the **xd\_read\_star\_id** function by calling the function of the EO\_DATA\_HANDLING software library **xd\_get\_code** (see [\[GEN\\_SUM\]\)](#page-29-0)

| Error<br>type | <b>Error message</b>                                                    | Cause and impact         | Error code                                | Error<br>$\bf No$ |
|---------------|-------------------------------------------------------------------------|--------------------------|-------------------------------------------|-------------------|
| <b>ERR</b>    | Could not open the Star data- No calculation performed<br>base file: %s |                          | XD CFI READ STAR ID<br>FILE NOT FOUND ERR | $\Omega$          |
| <b>ERR</b>    | Error allocating memory                                                 | No calculation performed | XD CFI READ STAR ID<br><b>MEMORY ERR</b>  |                   |
| <b>ERR</b>    | No stars found in file                                                  | No calculation performed | XD_CFI_READ_STAR_ID_<br>NO STARS ERR      | $\mathcal{P}$     |

*Table 90: Error messages of xd\_read\_star\_id function*

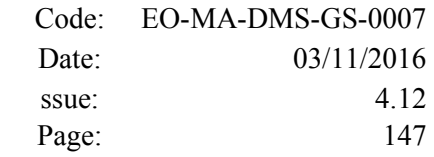

# **7.40. xd\_read\_tle**

#### *7.40.1.Overview*

The **xd\_read\_tle** CFI function read a TLE file.

#### *7.40.2.Calling interface*

The calling interface of the **xd\_read\_tle** CFI function is the following (input parameters are <u>underlined</u>):

```
#include <explorer data handling.h>
{
long status;
 char *file name, satellite;
 xd tle file tle data;
 long ierr[XD_NUM_ERR_READ_TLE];
 status = xd read tle(file name, satellite, &tle data, ierr);
}
```
#### *7.40.3.Input parameters*

The **xd** read the CFI function has the following input parameters:

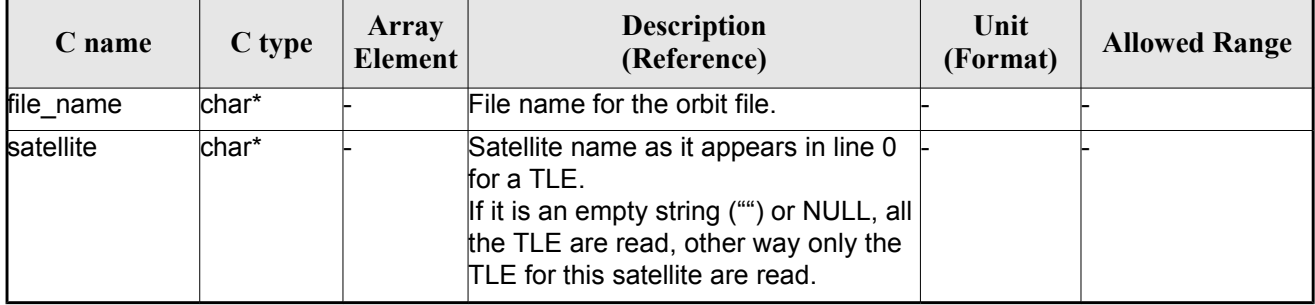

#### *Table 91: Input parameters of xd\_read\_tle function*

## *7.40.4.Output parameters*

The output parameters of the **xd\_read\_tle** CFI function are:

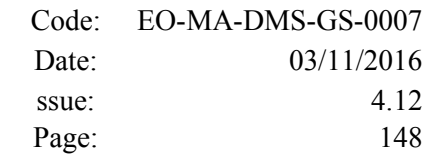

| C name      | C type                 | Array<br><b>Element</b> | <b>Description</b><br>(Reference)                                                                                             | Unit<br>(Format) | <b>Allowed Range</b> |
|-------------|------------------------|-------------------------|----------------------------------------------------------------------------------------------------|------------------|----------------------|
| xd_read_tle | long                   |                         | Function status flag:<br>$= 0$ No error<br>$\cdot$ > 0 Warnings, results generated<br>$\cdot$ < 0 Error, no results generated |                  |                      |
| tle data    | $xd$ tle file $\vdash$ |                         | Orbital state vectors data structure                                                                                          |                  |                      |
| lierr       | long[]                 |                         | Error vector                                                                                                    |                  |                      |

*Table 92: Output parameters of xd\_read\_tle function*

 Memory Management: The *tle\_data* is a pointer to memory allocated dinamically. In order to avoid memory leaks, the user will have to free that memory when the data is not to be used any more. The memory can be freed by calling to the CFI function **xd\_free\_tle**.

#### *7.40.5.Warnings and errors*

Next table lists the possible error messages that can be returned by the **xd\_read\_tle** CFI function after translating the returned error vector into the equivalent list of error messages by calling the function of the EO\_DATA\_HANDLING software library **xd\_get\_msg** (see [\[GEN\\_SUM\]\)](#page-29-0).

This table also indicates the type of message returned, i.e. either a warning (WARN) or an error (ERR), the cause of such a message and the impact on the performed calculation.

The table is completed by the error code and value. These error codes can be obtained translating the error vector returned by the **xd\_read\_tle** function by callingthe function of the EO\_DATA\_HANDLING software library **xd\_get\_code** (see [\[GEN\\_SUM\]\)](#page-29-0)

| <b>Error</b><br>type | Error message                                                                              | Cause and impact | Error code                            | <b>Error</b><br>N <sub>0</sub> |
|----------------------|--------------------------------------------------------------------------------------------|------------------|---------------------------------------|--------------------------------|
| <b>ERR</b>           | Could not open the TLE file<br>∣%s                                                         | File not read    | XD CFI READ TLE FILE<br>NOT FOUND ERR | $\Omega$                       |
| <b>ERR</b>           | Wrong file format %s, line 0                                                               | File not read    | XD CFI READ TLE WRO<br>NG LINEO ERR   |                                |
| <b>ERR</b>           | Wrong file format %s, line 1                                                               | File not read    | XD CFI READ TLE WRO<br>NG LINE1 ERR   | $\mathcal{P}$                  |
| <b>ERR</b>           | Wrong file format %s, line 2                                                               | File not read    | XD CFI READ TLE WRO<br>NG LINE2 ERR   | 3                              |
| <b>ERR</b>           | Error allocating memory                                                                    | File not read    | XD CFI READ TLE MEM<br><b>ERR</b>     | 4                              |
| <b>ERR</b>           | Wrong file format %s. Satellite File not read<br>humber in line 1 and 2 should<br>be equal |                  | XD CFI_READ_TLE_WRO<br>NG_SAT_ERR     | 5                              |

*Table 93: Error messages of xd\_read\_tle function*

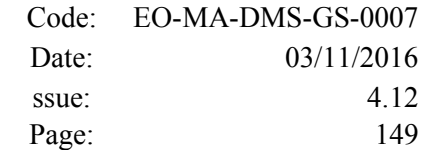

 $\overline{\phantom{a}}$ 

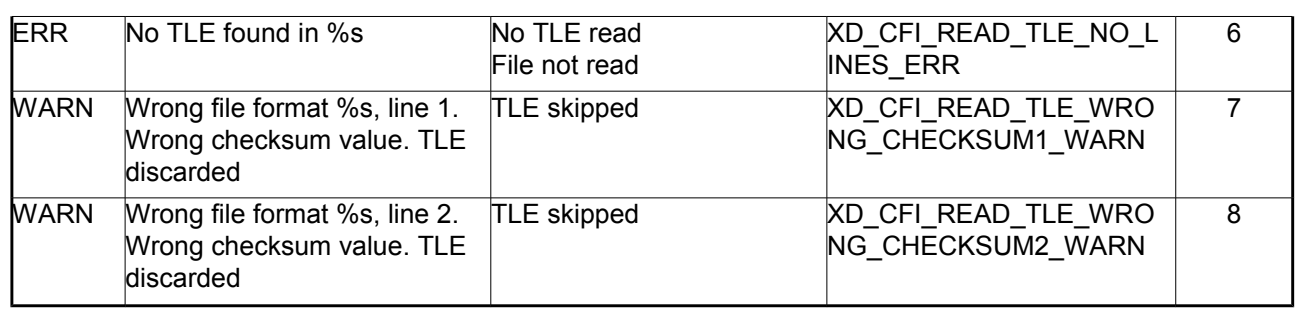

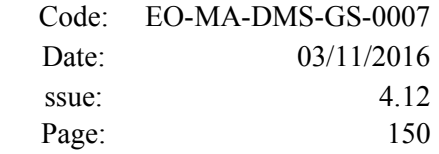

# **7.41. xd\_free\_tle**

## *7.41.1.Overview*

The **xd** free tle CFI function frees the memory allocated during the reading function **xd** read tle.

# *7.41.2.Calling interface*

The calling interface of the **xd** free tle CFI function is the following (input parameters are <u>underlined</u>):

```
#include <explorer data handling.h>
{
 xd tle file tle data;
xd free tle (& tle data);
}
```
#### *7.41.3.Input parameters*

The **xd\_free\_tle** CFI function has the following input parameters:

*Table 94: Input parameters of xd\_free\_tle function*

| C name   | C type      | Arrav<br><b>Element</b> | <b>Description</b><br>(Reference)                        | Unit<br>(Format) | <b>Allowed Range</b> |
|----------|-------------|-------------------------|----------------------------------------------------------|------------------|----------------------|
| tle data | xd tle file |                         | TLE data that has been read with $\vdash$<br>xd read tle |                  |                      |

# *7.41.4.Output parameters*

This function does not return any value nor parameters.

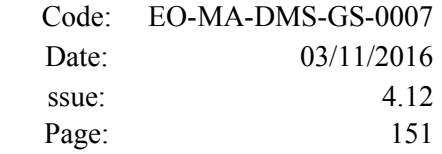

# **7.42.xd\_read\_precise\_propag\_file**

#### *7.42.1.Overview*

The **xd** read precise propag file CFI function read a configuration file for precise propagation.

## *7.42.2.Calling interface*

The calling interface of the **xd** read precise propag file CFI function is the following (input parameters are underlined):

```
#include <explorer data handling.h>
{
long status;
char *file name;
 xd propag precise config precise conf;
 long ierr[XD_NUM_ERR_READ_PRECISE_PROPAG];
 status = xd read precise propag file(file name,
                                       &precise_conf, ierr);
}
```
#### *7.42.3.Input parameters*

The **xd** read precise propag CFI function has the following input parameters:

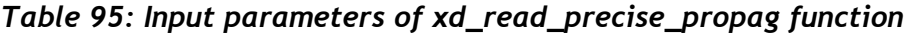

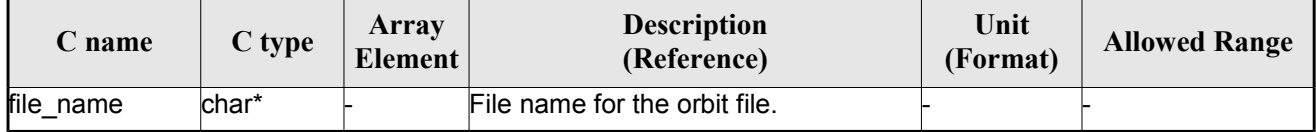

#### *7.42.4.Output parameters*

The output parameters of the **xd\_read\_precise\_propag** CFI function are:

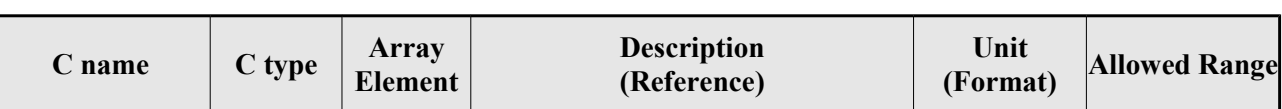

#### *Table 96: Output parameters of xd\_read\_precise\_propag function*

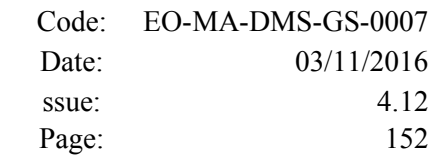

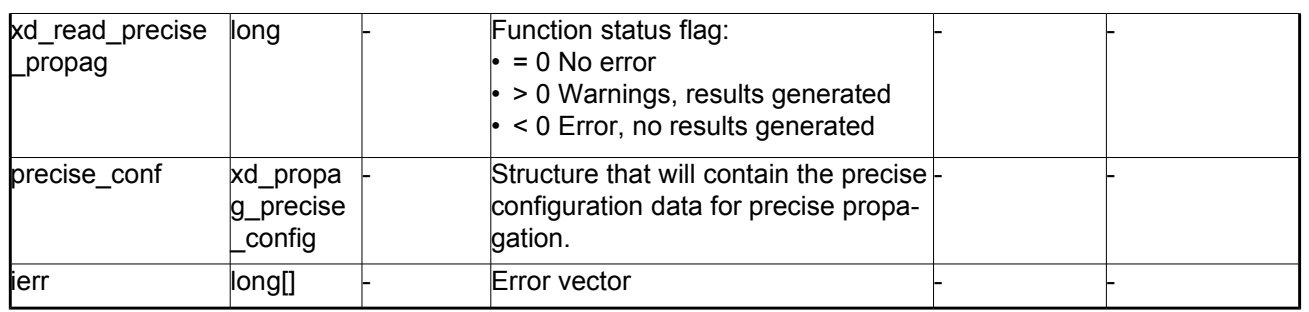

## *7.42.5.Warnings and errors*

Next table lists the possible error messages that can be returned by the **xd\_read\_precise\_propag** CFI function after translating the returned error vector into the equivalent list of error messages by calling the function of the EO\_DATA\_HANDLING software library **xd\_get\_msg** (see [\[GEN\\_SUM\]\)](#page-29-0).

This table also indicates the type of message returned, i.e. either a warning (WARN) or an error (ERR), the cause of such a message and the impact on the performed calculation.

The table is completed by the error code and value. These error codes can be obtained translating the error vector returned by the **xd\_read\_precise\_propag** function bycalling the function of the EO\_DATA\_HANDLING software library **xd\_get\_code** (see [\[GEN\\_SUM\]\)](#page-29-0)

| <b>Error</b><br>type | Error message                                 | Cause and impact | Error code                                                   | Error<br>$\bf No$ |
|----------------------|-----------------------------------------------|------------------|--------------------------------------------------------------|-------------------|
| <b>ERR</b>           | Could not open file                           | File not read    | XD_CFI_READ_PRECISE_<br>PROPAG INIT PARSER E<br>RR.          | $\Omega$          |
| ERR.                 | Could not read parameter %s File not read     |                  | XD CFI READ PRECISE<br>PROPAG READ PARAM<br>ERR              |                   |
| ERR.                 | Flag nor correct. Its value<br>must be 0 or 1 | File not read    | XD_CFI_READ_PRECISE_<br>PROPAG WRONG FLAG<br>ERR             | $\overline{2}$    |
| <b>ERR</b>           | Could not close the file                      | File not read    | XD_CFI_READ_PRECISE_<br><b>PROPAG CLEANUP PAR</b><br>SER_ERR | 3                 |
| ERR                  | Could not write the fixed<br>header           | File not read    | XD CFI_WRITE_PRECISE<br>PROPAG WRITE FHR E<br>RR             | 4                 |
| <b>MARN</b>          | Cannot write schema in the file               |                  | XD CFI WRITE PRECISE<br>PROPAG SET SCHEMA<br>WARN            | 5                 |

*Table 97: Error messages of xd\_read\_precise\_propag function*

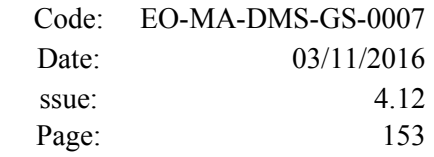

# **7.43.xd\_read\_att\_def**

## *7.43.1.Overview*

The **xd** read att def CFI function reads a whole attitude definition file.

The description of the output struct can be found in table [3.](#page-44-0)

The detailed description of the Attitude Definition File can be found in section [9.19.](#page-273-0)

# *7.43.2.Calling interface*

The calling interface of the **xd\_read\_att\_def** CFI function is the following (input parameters are underlined):

```
#include <explorer data handling.h>
{
 long status;
 char *file name;
 xd attitude definition data att data;
 long ierr[XD_NUM_ERR_READ_ATT_DEF];
 status = xd read att def (file name,
                            &att_data, ierr);
}
```
#### *7.43.3.Input parameters*

The **xd** read att def CFI function has the following input parameters:

*Table 98: Input parameters of xd\_read\_att\_def function*

| C name    | $C$ type | Array<br><b>Element</b> | <b>Description</b><br>(Reference) | Unit<br>(Format) | <b>Allowed Range</b> |
|-----------|----------|-------------------------|-----------------------------------|------------------|----------------------|
| file name | char*    |                         | Attitude definition file name     |                  |                      |

# *7.43.4.Output parameters*

The output parameters of the **xd\_read\_att\_def** CFI function are:

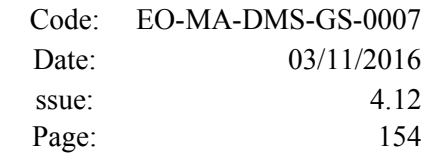

| C name          | C type                           | Array<br>Element | <b>Description</b><br>(Reference)                                                                                                   | Unit<br>(Format) | <b>Allowed Range</b> |
|-----------------|----------------------------------|------------------|----------------------------------------------------------------------------------------------------|------------------|----------------------|
| xd_read_att_def | long                             |                  | Function status flag:<br>$= 0$ No error<br>$\cdot$ > 0 Warnings, results<br>generated<br>$\cdot$ < 0 Error, no results<br>generated |                  |                      |
| att data        | xd_attitude_defi-<br>nition_data |                  | Attitude definition data<br>structure                                                                                               |                  |                      |
| lierr           | long[]                           |                  | Error vector                                                                                                    |                  |                      |

*Table 99: Output parameters of xd\_read\_att\_def function*

 Memory Management: The *att\_data* structure contains pointers to memory allocated dinamically. In order to avoid memory leaks, the user will have to free that memory when the data structure is not to be used any more. The memory can be freed by calling to the CFI function **xd** free att def.

#### *7.43.5.Warnings and errors*

Next table lists the possible error messages that can be returned by the **xd\_read\_att\_def** CFI function after translating the returned error vector into the equivalent list of error messages by calling the function of the EO\_DATA\_HANDLING software library **xd\_get\_msg** (see [\[GEN\\_SUM\]\)](#page-29-0).

This table also indicates the type of message returned, i.e. either a warning (WARN) or an error (ERR), the cause of such a message and the impact on the performed calculation.

The table is completed by the error code and value. These error codes can be obtained translating the error vector returned by the **xd\_read\_att\_def** function by calling the function of the EO\_DATA\_HANDLING software library **xd\_get\_code** (see [\[GEN\\_SUM\]\)](#page-29-0)

| Error<br>type | Error message                               | Cause and impact         | Error code                                      | Error<br>N <sub>0</sub> |
|---------------|---------------------------------------------|--------------------------|-------------------------------------------------|-------------------------|
| <b>ERR</b>    | Error opening file                          | No calculation performed | XD CFI READ ATT DEF<br>OPEN FILE ERR            | $\Omega$                |
| <b>ERR</b>    | Error allocating memory                     | No calculation performed | XD CFI READ ATT DEF<br><b>MEMORY ERR</b>        |                         |
| <b>ERR</b>    | Error reading record                        | No calculation performed | XD CFI READ ATT DEF<br><b>REC READ ERR</b>      | 2                       |
| <b>WARN</b>   | Obsolete tag found:<br>"Inertial Ref Frame" | Calculation performed    | XD CFI READ ATT DEF<br><b>OBSOLETE TAG WARN</b> | 3                       |

*Table 100: Error messages of xd\_read\_att\_def function*

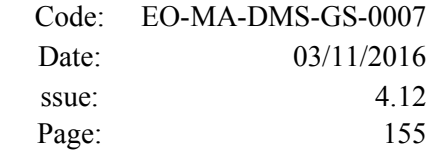

# **7.44.xd\_free\_att\_def**

## *7.44.1.Overview*

The **xd** free att def CFI function frees the memory allocated during the reading function xd\_read\_att\_def.

## *7.44.2.Calling interface*

The calling interface of the **xd** free att def CFI function is the following (input parameters are underlined):

```
#include <explorer data handling.h>
{
 xd attitude definition data att data;
 xd free att def (& att data);
}
```
#### *7.44.3.Input parameters*

The **xd** free att def CFI function has the following input parameters:

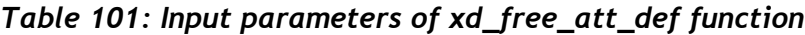

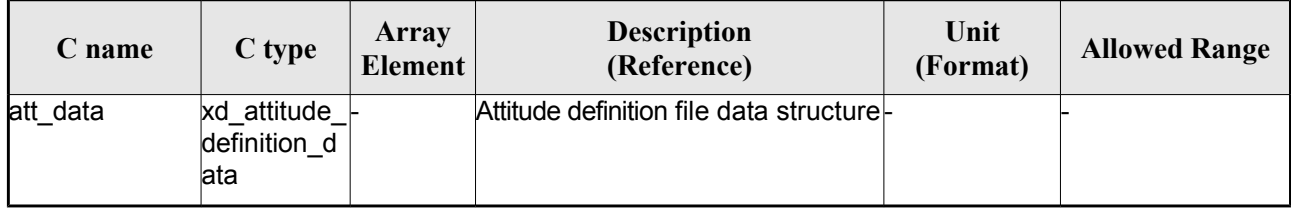

## *7.44.4.Output parameters*

This function does not return any value nor parameters.

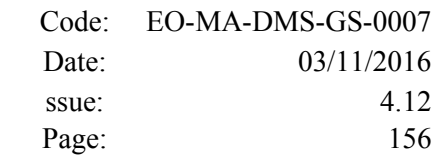

# **7.45.xd\_read\_sp3**

## *7.45.1.Overview*

The **xd** read sp3 CFI function reads a Standard Product 3 C (SP3-C) File.

The description of the output struct (xd sp3 file) can be found in table [3.](#page-44-0)

The detailed description of the SP3 file can be found in section [9.20.](#page-282-0)

The following items must be considered when reading a SP3 file:

- 1) SP3 file does not provide information about the orbit number.
- 2) The xd\_read\_sp3 function extracts file common information and only Orbit State Vectors for satellites (see output struct xd sp3 file).
- 3) The following time conversions are performed, depending on the SP3 file time system:

- If time system is GPS (identifier GPS), GALILEO (identifier GAL) or QZSS (identifier GZS), the times are converted to TAI, taking into account that TAI time is equal to GPS/GALILEO/QZSS time plus 19 seconds. Since no time correlation is provided, TAI-UTC and UT1-UTC differences are set to zero.

- If time system is GLONASS (identifier GLO), the times are converted to UTC, taking into account that UTC time is equal to GLONASS time minus 3 hours. Since no time correlation is provided, TAI-UTC and UT1-UTC differences are set to zero.

- If time system is TAI (identifier TAI) or UTC (identifier UTC), the times are taken as they are in the corresponding time reference system. Since no time correlation is provided, TAI-UTC and UT1- UTC differences are set to zero.

- 4) The Orbit State Vectors are recorded in output struct following the satellite order found in SP3 file. For example, if the identifiers of the satellites are G01G02G04, the corresponding OSVs information are (taking into account that this information is stored in the field osv\_rec\_sp3 of xd\_sp3\_file):
	- For G01: osv\_rec\_sp3[0]
	- $-$  For G02: osv\_rec\_sp3[1]
	- For G04: osv\_rec\_sp3[2]

Note that the position in array corresponds to position in satellite list, not in the satellite identifier number.

- 5) A warning is raised if at least one of the following conditions is detected:
	- OSV with time going back
	- OSV with repeated time

## *7.45.2.Calling interface*

The calling interface of the **xd** read sp3 CFI function is the following (input parameters are underlined):

```
#include <explorer data handling.h>
```
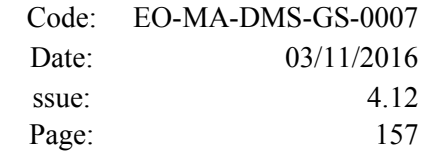

```
{
long status;
char *file name;
 xd_sp3_file sp3_data; 
xd osv list read configuration read config;
 long ierr[XD_NUM_ERR_READ_SP3];
 status = xd_read_sp3 (file_name, &read_config,
                         &sp3_data, ierr);
}
```
#### *7.45.3.Input parameters*

The **xd\_read\_sp3** CFI function has the following input parameters:

| C name      | C type                                     | Array<br><b>Element</b> | <b>Description</b><br>(Reference)              | Unit<br>(Format) | <b>Allowed Range</b> |
|-------------|--------------------------------------------|-------------------------|------------------------------------------------|------------------|----------------------|
| file_name   | char*                                      |                         | SP3 file name                                  |                  |                      |
| read config | xd_osv_<br>list read<br>configu<br>ration* |                         | Configuration for reading OSV<br>state vectors |                  |                      |

*Table 102: Input parameters of xd\_read\_sp3 function*

## *7.45.4.Output parameters*

The output parameters of the **xd\_read\_sp3** CFI function are:

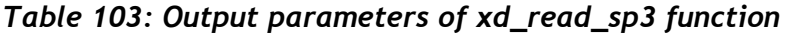

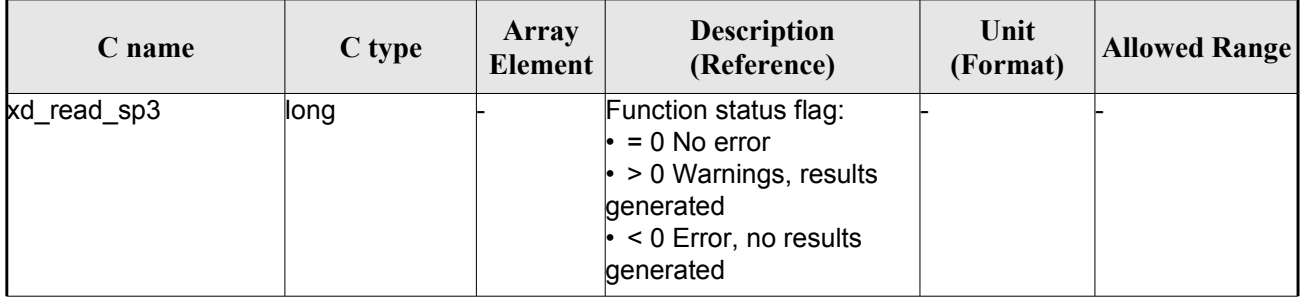

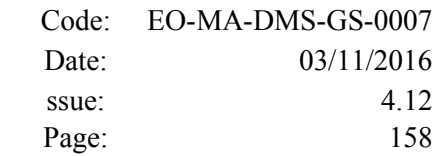

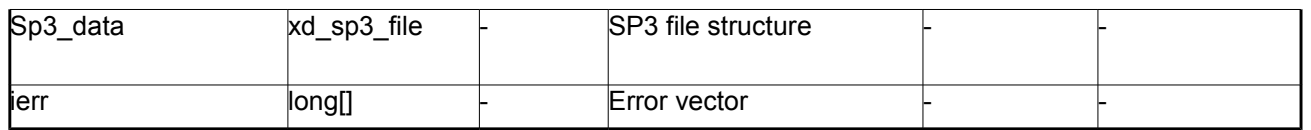

Memory Management: The *sp3\_data* structure contains pointers to memory allocated dinamically. In order to avoid memory leaks, the user will have to free that memory when the data structure is not to be used any more. The memory can be freed by calling to the CFI function **xd** free sp3.

#### *7.45.5.Warnings and errors*

Next table lists the possible error messages that can be returned by the **xd\_read\_sp3** CFI function after translating the returned error vector into the equivalent list of error messages by calling the function of the EO\_DATA\_HANDLING software library **xd\_get\_msg** (see [\[GEN\\_SUM\]\)](#page-29-0).

This table also indicates the type of message returned, i.e. either a warning (WARN) or an error (ERR), the cause of such a message and the impact on the performed calculation.

The table is completed by the error code and value. These error codes can be obtained translating the error vector returned by the **xd\_read\_sp3** function by calling the function of the EO\_DATA\_HANDLING software library **xd\_get\_code** (see [\[GEN\\_SUM\]\)](#page-29-0)

| <b>Error</b><br>type | Error message                                          | Cause and impact         | <b>Error</b> code                                 | <b>Error</b><br>N <sub>0</sub> |
|----------------------|--------------------------------------------------------|--------------------------|---------------------------------------------------|--------------------------------|
| <b>ERR</b>           | Error opening file %s                                  | No calculation performed | XD CFI READ SP3 OPEN<br>FILE ERR                  | $\Omega$                       |
| <b>ERR</b>           | Error reading line number %ld No calculation performed |                          | XD CFI READ SP3 READ<br>LINE ERR                  | 1                              |
| <b>ERR</b>           | Wrong file version number:<br>%s                       | No calculation performed | XD CFI READ SP3 WRON<br><b>G FILE VERSION ERR</b> | $\overline{2}$                 |
| <b>ERR</b>           | Wrong file type found: %s                              | No calculation performed | XD CFI READ SP3 WRON<br>G FILE TYPE ERR           | 3                              |
| <b>ERR</b>           | Error getting processing time                          | No calculation performed | XD_CFI_READ_SP3_GET_<br><b>PROC TIME ERR</b>      | 4                              |
| <b>ERR</b>           | Wrong sat identifier in string:<br>%s                  | No calculation performed | XD CFI READ SP3 SAT I<br>D_ERR                    | 5                              |
| <b>ERR</b>           | Error allocating memory                                | No calculation performed | XD CFI READ SP3 MEMO<br>RY ERR                    | 6                              |
| <b>ERR</b>           | Wrong number of satellite<br>identifiers found         | No calculation performed | XD CFI READ SP3 NUM<br>SAT ID ERR                 | $\overline{7}$                 |
| <b>ERR</b>           | Wrong accuracy in line: %ld                            | No calculation performed | XD CFI_READ_SP3_SAT_A<br>CCURACY_ERR              | 8                              |
| <b>ERR</b>           | Wrong time system: %s                                  | No calculation performed | XD CFI READ SP3 TIME<br><b>SYSTEM ERR</b>         | 9                              |

*Table 104: Error messages of xd\_read\_sp3 function*

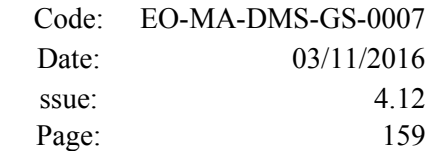

 $\overline{\phantom{a}}$ 

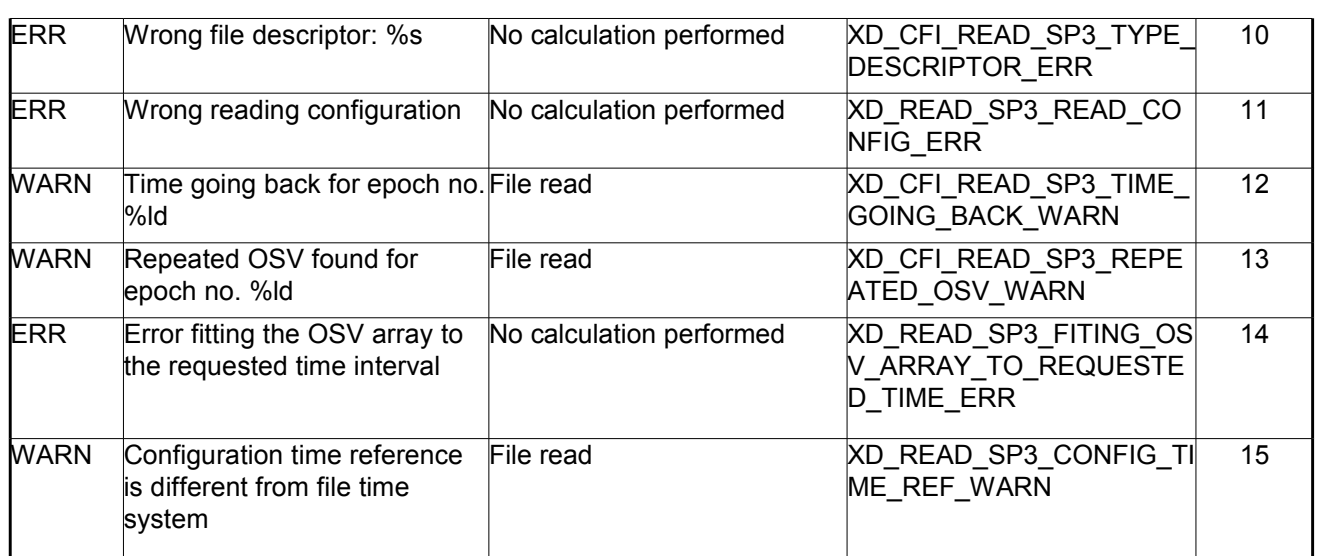

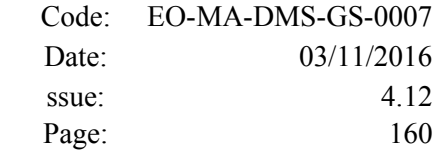

# **7.46.xd\_free\_sp3**

## *7.46.1.Overview*

The **xd** free sp3 CFI function frees the memory allocated during the reading function **xd** read sp3.

## *7.46.2.Calling interface*

The calling interface of the **xd** free sp3 CFI function is the following (input parameters are <u>underlined</u>):

```
#include <explorer data handling.h>
{
xd_sp3_file sp3_data;
xd free sp3 (& sp3 data);
}
```
## *7.46.3.Input parameters*

The **xd\_free\_sp3** CFI function has the following input parameters:

*Table 105: Input parameters of xd\_free\_sp3 function*

| C name   | C type                  | Array<br>Element | <b>Description</b><br>(Reference) | Unit<br>(Format) | <b>Allowed Range</b> |
|----------|-------------------------|------------------|-----------------------------------|------------------|----------------------|
| sp3 data | $xd$ _sp3_file $\vdash$ |                  | SP3 file structure                |                  |                      |

## *7.46.4.Output parameters*

This function does not return any value nor parameters.

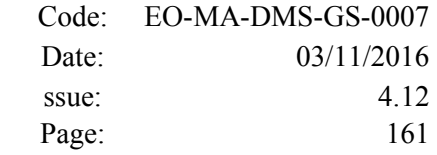

# **7.47.xd\_read\_fov\_constraints\_file**

# *7.47.1.Overview*

The **xd\_read\_fov\_constraints\_file** CFI function reads a Field Of View configuration file

The detailed description of the FOV Configuration file can be found in section [9.22.](#page-286-0)

# *7.47.2.Calling interface*

The calling interface of the **xd** read fov constraints file CFI function is the following (input parameters are underlined):

```
#include <explorer data handling.h>
{
 long status;
 char *file name;
 xd fov constraints file fov data;
 long ierr[XD_NUM_ERR_READ_FOV];
 status = xd read fov constraints file (file name,
                        &fov_data, ierr);
}
```
## *7.47.3.Input parameters*

The **xd\_read\_fov\_constraints\_file** CFI function has the following input parameters:

#### *Table 106: Input parameters of xd\_read\_fov\_constraints\_file function*

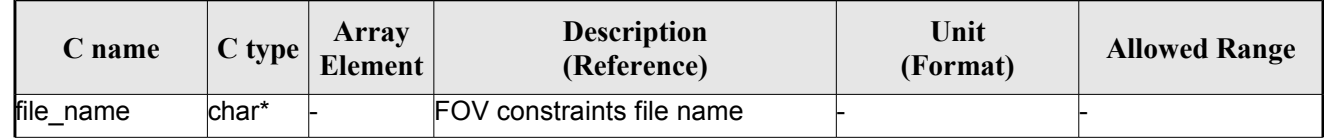

# *7.47.4.Output parameters*

The output parameters of the **xd\_read\_fov\_constraints\_file** CFI function are:

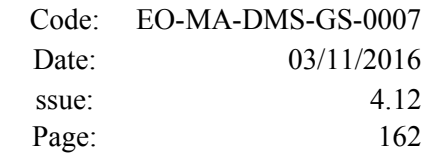

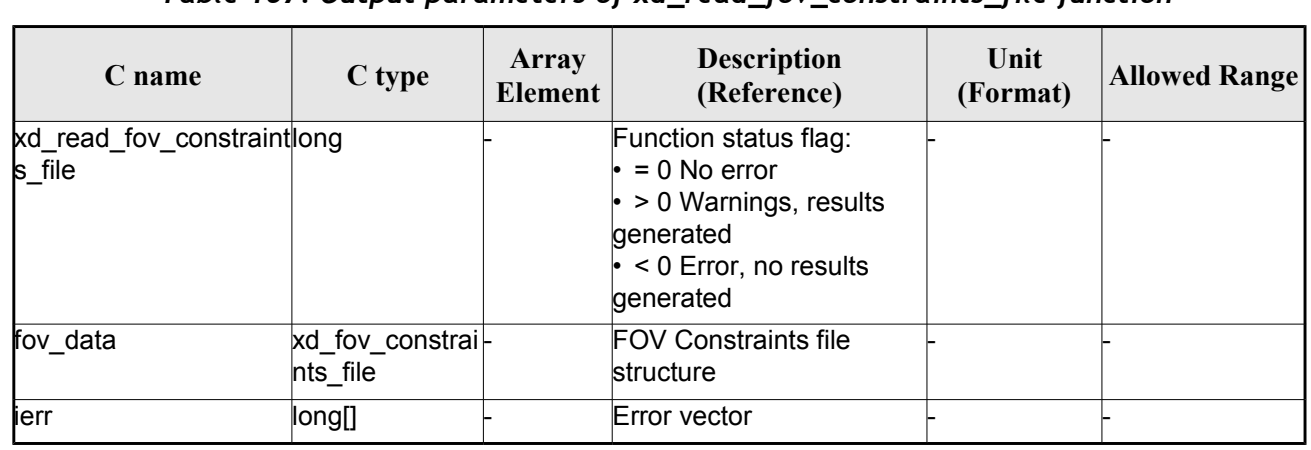

*Table 107: Output parameters of xd\_read\_fov\_constraints\_file function*

## *7.47.5.Warnings and errors*

Next table lists the possible error messages that can be returned by the **xd\_read\_fov\_constraints\_file** CFI function after translating the returned error vector into the equivalent list of error messages by calling the function of the EO\_DATA\_HANDLING software library **xd\_get\_msg** (see [\[GEN\\_SUM\]\)](#page-29-0).

This table also indicates the type of message returned, i.e. either a warning (WARN) or an error (ERR), the cause of such a message and the impact on the performed calculation.

The table is completed by the error code and value. These error codes can be obtained translating the error vector returned by the **xd\_read\_fov\_constraints\_file** function by calling the function of the EO\_DATA\_HANDLING software library **xd\_get\_code** (see [\[GEN\\_SUM\]\)](#page-29-0)

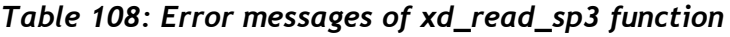

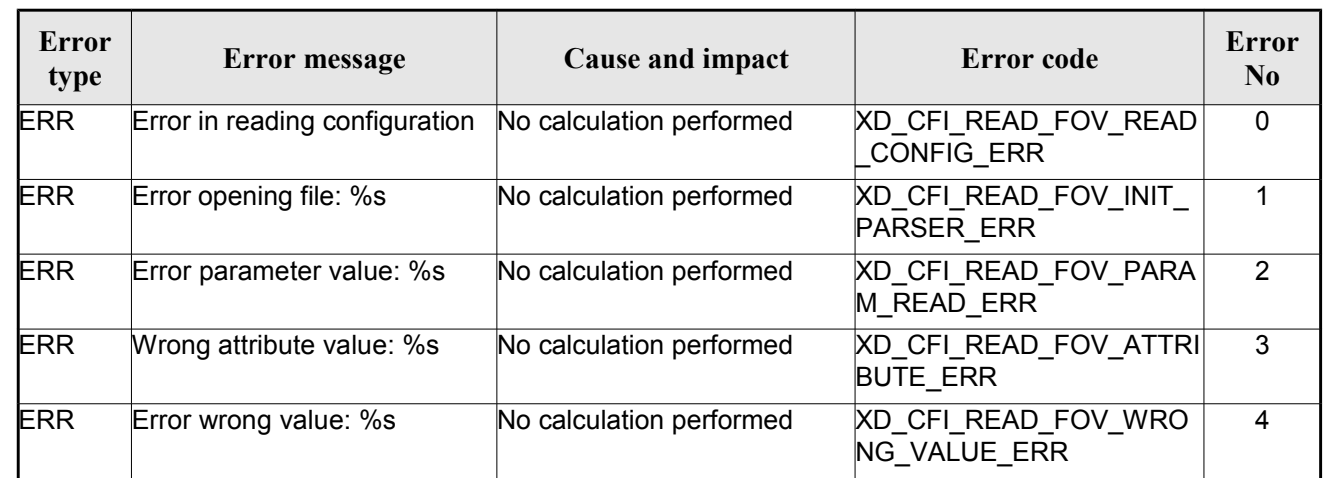

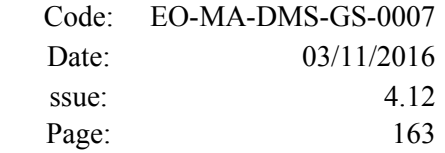

# **7.48. xd\_write\_orbit\_file**

## *7.48.1.Overview*

The **xd** write orbit file CFI function writes an orbit file in XML format using the data structure provided by the user. The orbit file can be either:

- A Predicted orbit file
- A Restituted orbit file
- A DORIS Predicted file
- The Time Reference and Ref Frame fields in the variable header of the orbit file are filled according to the parameters time ref of and ref frame in the OSV records. Therefore it is required that all OSVs contained in xd\_orbit\_file have the same time reference and reference frame.

## *7.48.2.Calling interface*

The calling interface of the **xd** write orbit file CFI function is the following (input parameters are underlined):

```
#include <explorer data handling.h>
{
 long status;
 char *file name;
 xd_fhr fhr;
 xd orbit file *osv data;
 long ierr[XD_NUM_ERR_WRITE_ORBIT_FILE];
 status = xd write orbit file(file name, \deltafhr, \deltaosv data, ierr);
}
```
#### *7.48.3.Input parameters*

The **xd** write orbit file CFI function has the following input parameters:

| C name        | C type   | Array<br>Element | <b>Description</b><br>(Reference)                                                                                                    | Unit<br>(Format) | <b>Allowed Range</b> |
|---------------|----------|------------------|----------------------------------------------------------------------------------------------------|------------------|----------------------|
| file name     | char*    |                  | File name for the orbit file.<br>If empty string $(i.e, \ldots)$ , then the<br>file is written with the name in the<br>fixed header structure (fhr) |                  |                      |
| lfhr          | xd fhr   |                  | Fixed header structure                                                                                                    |                  |                      |
| xd orbit file | osv data |                  | Orbital state vectors data struc-<br>ture                                                                                                    |                  |                      |

*Table 109: Input parameters of xd\_write\_orbit\_file function*

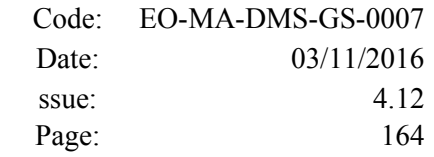

# *7.48.4.Output parameters*

The output parameters of the **xd\_write\_orbit\_file** CFI function are:

| C name                    | $C$ type | Array<br><b>Element</b> | <b>Description</b><br>(Reference)                                                                                             | Unit<br>(Format) | <b>Allowed Range</b> |
|---------------------------|----------|-------------------------|----------------------------------------------------------------------------------------------------|------------------|----------------------|
| xd_write_orbit_file  long |          |                         | Function status flag:<br>$= 0$ No error<br>$\cdot$ > 0 Warnings, results generated<br>$\cdot$ < 0 Error, no results generated |                  |                      |
| ierr                      | long[]   |                         | Error vector                                                                                                    |                  |                      |

*Table 110: Output parameters of xd\_write\_orbit\_file function*

#### *7.48.5.Warnings and errors*

Next table lists the possible error messages that can be returned by the **xd\_write\_orbit\_file** CFI function after translating the returned error vector into the equivalent list of error messages by calling the function of the EO\_DATA\_HANDLING software library **xd\_get\_msg** (see [\[GEN\\_SUM\]\)](#page-29-0).

This table also indicates the type of message returned, i.e. either a warning (WARN) or an error (ERR), the cause of such a message and the impact on the performed calculation.

The table is completed by the error code and value. These error codes can be obtained translating the error vector returned by the **xd\_write\_orbit\_file** function by calling the function of the EO\_DATA\_HANDLING software library **xd\_get\_code** (see [\[GEN\\_SUM\]\)](#page-29-0)

| Error<br>type | <b>Error</b> message                                                                   | Cause and impact         | Error code                                     | <b>Error</b><br>N <sub>0</sub> |
|---------------|----------------------------------------------------------------------------------------|--------------------------|------------------------------------------------|--------------------------------|
| <b>ERR</b>    | Cannot create root element                                                             | No calculation performed | XD CFI WRITE ORBIT FI<br>LE CREATE TREE ERR    | $\Omega$                       |
| <b>ERR</b>    | Cannot create in-memory<br>XML tree                                                    | No calculation performed | XD CFI WRITE ORBIT FI<br>LE CREATE ROOT ERR    | 1                              |
| <b>ERR</b>    | Cannot write the fixed header No calculation performed                                 |                          | XD CFI WRITE ORBIT FI<br>LE WRITE_FHR_ERR      | $\mathfrak{p}$                 |
| <b>ERR</b>    | Cannot add XML node to tree: No calculation performed<br>%s                            |                          | XD CFI WRITE ORBIT FI<br>LE CREATE NODE ERR    | 3                              |
| <b>ERR</b>    | Cannot convert time from<br>processing to external                                     | No calculation performed | XD CFI WRITE ORBIT FI<br>LE_GET_ASCII_TIME_ERR | 4                              |
| <b>ERR</b>    | Cannot write XML file                                                                  | No calculation performed | XD CFI WRITE ORBIT FI<br>LE_WRITE_ERR          | 5                              |
| <b>ERR</b>    | Cannot go to the desired node No calculation performed                                 |                          | XD CFI WRITE ORBIT FI<br>LE GOTO NODE ERR      | 6                              |
| <b>WARN</b>   | Cannot write schema in the file File written to disk but without XD CFI WRITE ORBIT FI | lschema                  | LE SET SCHEMA WARN                             | 7                              |

*Table 111: Error messages of xd\_write\_orbit\_file function*

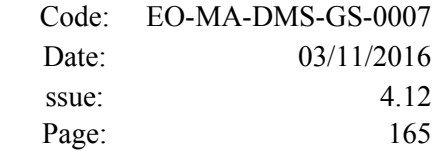

 $\overline{\phantom{a}}$ 

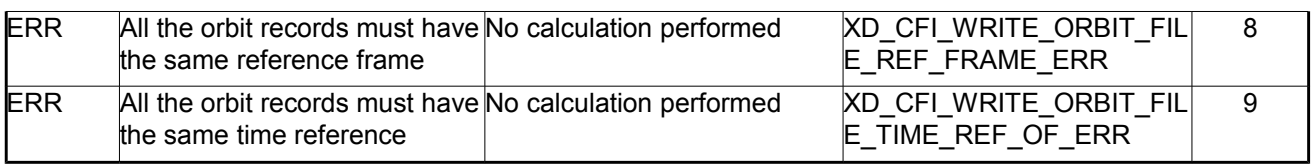

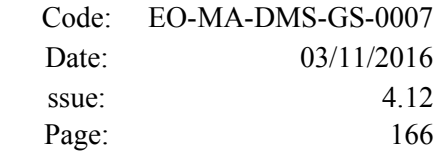

# **7.49. xd\_write\_osf**

## *7.49.1.Overview*

The **xd** write osf CFI function writes an Orbit Scenario file in XML format using the data provided by the user.

# *7.49.2.Calling interface*

The calling interface of the **xd\_write\_osf** CFI function is the following (input parameters are <u>underlined</u>):

```
#include <explorer data handling.h>
{
 long status;
 char *file name;
 xd_fhr fhr; 
 xd_osf_file osf_data;
 long ierr[XD_NUM_ERR_WRITE_OSF];
 status = xd write osf (file name, & fhr, & osf data, ierr);
}
```
#### *7.49.3.Input parameters*

The **xd** write osf CFI function has the following input parameters:

| C name      | C type   | <b>Array</b><br>Element | <b>Description</b><br>(Reference)                                                                           | Unit<br>(Format) | <b>Allowed Range</b> |
|-------------|----------|-------------------------|----------------------------------------------------------------------------------------------------|------------------|----------------------|
| file name   | char*    |                         | File name for the orbit scenario<br>file.                                                                   |                  |                      |
|             |          |                         | If empty string (i.e, ""), then the<br>file is written with the name in the<br>fixed header structure (fhr) |                  |                      |
| <b>f</b> hr | xd fhr   |                         | Fixed header structure                                                                                      |                  |                      |
| xd osf file | osf data |                         | Orbital changes data structure                                                                              |                  |                      |

*Table 112: Input parameters of xd\_write\_osf function*

# *7.49.4.Output parameters*

The output parameters of the **xd\_write\_osf** CFI function are:

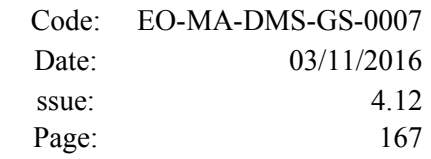

| C name       | C type | Array<br><b>Element</b> | <b>Description</b><br>(Reference)                                                                                             | Unit<br>(Format) | <b>Allowed Range</b> |
|--------------|--------|-------------------------|----------------------------------------------------------------------------------------------------|------------------|----------------------|
| xd write osf | llong  |                         | Function status flag:<br>$= 0$ No error<br>$\cdot$ > 0 Warnings, results generated<br>$\cdot$ < 0 Error, no results generated |                  |                      |
| lierr        | long[] |                         | Error vector                                                                                                    |                  |                      |

*Table 113: Output parameters of xd\_write\_osf function*

# *7.49.5.Warnings and errors*

Next table lists the possible error messages that can be returned by the **xd\_write\_osf** CFI function after translating the returned error vector into the equivalent list of error messages by calling the function of the EO\_DATA\_HANDLING software library **xd\_get\_msg** (see [\[GEN\\_SUM\]\)](#page-29-0).

This table also indicates the type of message returned, i.e. either a warning (WARN) or an error (ERR), the cause of such a message and the impact on the performed calculation.

The table is completed by the error code and value. These error codes can be obtained translating the error vector returned by the **xd\_write\_osf** function by calling the function of the EO\_DATA\_HANDLING software library **xd** get code (see [\[GEN\\_SUM\]\)](#page-29-0)

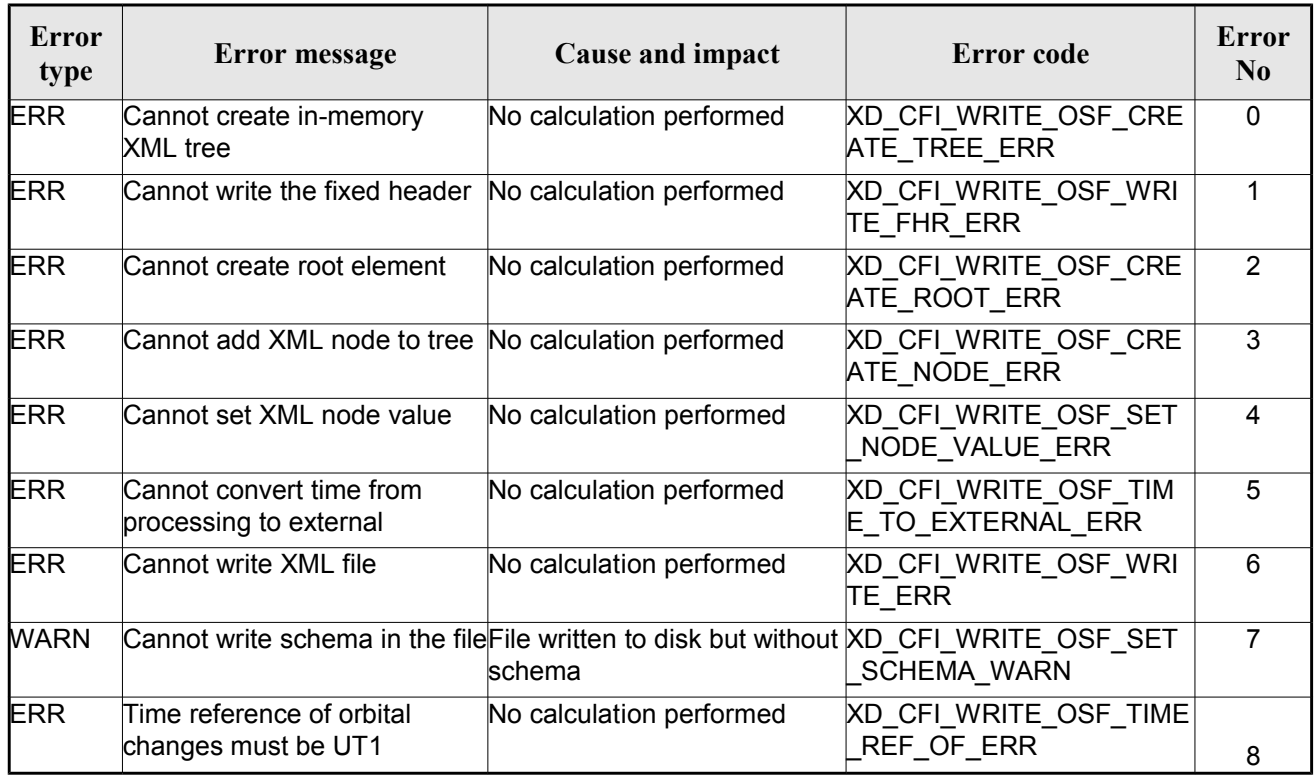

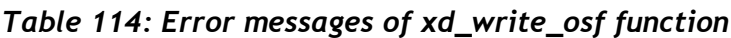

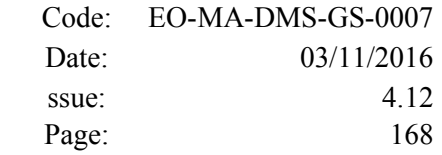

# **7.50.xd\_write\_doris**

#### *7.50.1.Overview*

The **xd\_write\_doris** CFI function writes a DORIS NAVIGATOR Product file for CRYOSAT, using the data provided by the user.

#### *7.50.2.Calling interface*

The calling interface of the **xd\_write\_doris** CFI function is the following (input parameters are underlined):

```
#include <explorer data handling.h>
{
 long status;
 char *file name;
 xd doris mph sph fhr;
 xd doris file doris data;
 long ierr[XD_NUM_ERR_WRITE_DORIS];
status = xd write doris (file_name, \& fhr, \& doris data, ierr);
}
```
#### *7.50.3.Input parameters*

The **xd** write doris CFI function has the following input parameters:

| C name     | C type                   | Array<br><b>Element</b> | <b>Description</b><br>(Reference)             | Unit<br>(Format) | <b>Allowed Range</b> |
|------------|--------------------------|-------------------------|-----------------------------------------------|------------------|----------------------|
| file name  | char*                    |                         | DORIS file name                               |                  |                      |
| fhr        | xd_doris_m<br>ph_sph     |                         | Main and Specific product head-<br><b>ers</b> |                  |                      |
| doris data | $xd$ doris file $\vdash$ |                         | DORIS data structure                          |                  |                      |

*Table 115: Input parameters of xd\_write\_doris function*

#### *7.50.4.Output parameters*

The output parameters of the **xd\_write\_doris** CFI function are:

*Table 116: Output parameters of xd\_write\_doris function*

| <b>C</b> name | C type | Array<br><b>Element</b> | <b>Description</b><br>(Reference) | Unit<br>(Format) | <b>Allowed Range</b> |
|---------------|--------|-------------------------|-----------------------------------|------------------|----------------------|
|---------------|--------|-------------------------|-----------------------------------|------------------|----------------------|

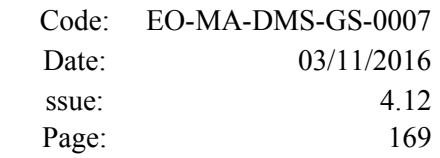

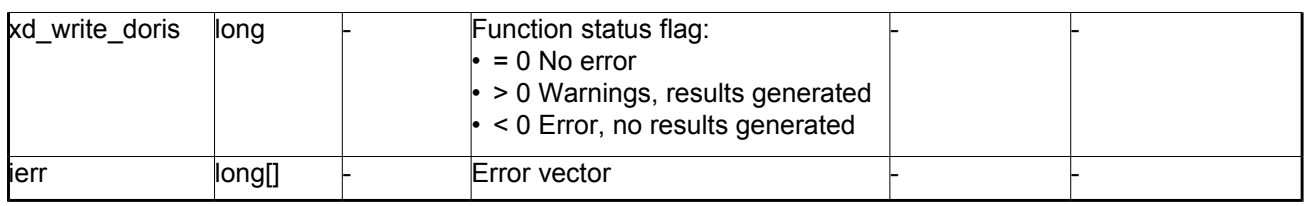

#### *7.50.5.Warnings and errors*

Next table lists the possible error messages that can be returned by the **xd\_write\_doris** CFI function after translating the returned error vector into the equivalent list of error messages by calling the function of the EO\_DATA\_HANDLING software library **xd\_get\_msg** (see [\[GEN\\_SUM\]\)](#page-29-0).

This table also indicates the type of message returned, i.e. either a warning (WARN) or an error (ERR), the cause of such a message and the impact on the performed calculation.

The table is completed by the error code and value. These error codes can be obtained translating the error vector returned by the **xd\_write\_doris**function by calling the function of the EO\_DATA\_HANDLING software library **xd\_get\_code** (see [\[GEN\\_SUM\]\)](#page-29-0)

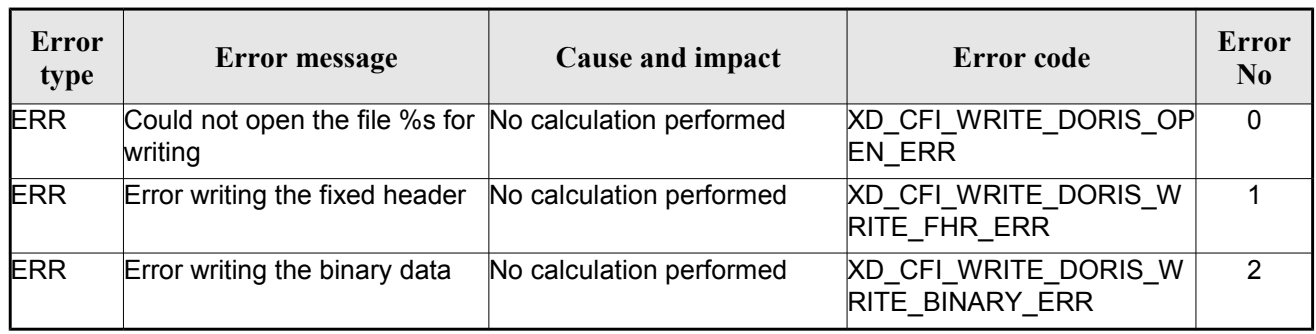

#### *Table 117: Error messages of xd\_write\_doris function*

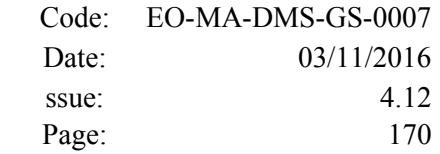

# **7.51.xd\_write\_stf**

## *7.51.1.Overview*

The **xd** write stf CFI function writes a swath template file XML format using the data provided by the user.

# *7.51.2.Calling interface*

The calling interface of the **xd\_write\_stf** CFI function is the following (input parameters are <u>underlined</u>):

```
#include <explorer data handling.h>
{
 long status;
 char *file name;
xd_fhr fhr; 
 xd stf file stf data;
 long ierr[XD_NUM_ERR_WRITE_STF];
 status = xd write stf (file name, & fhr, & stf data, ierr);
}
```
#### *7.51.3.Input parameters*

The **xd** write\_stf CFI function has the following input parameters:

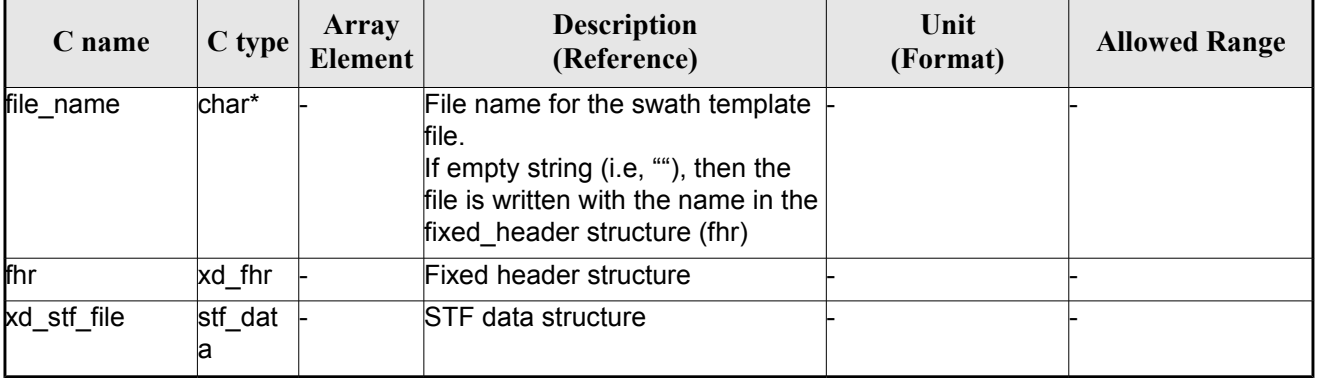

#### *Table 118: Input parameters of xd\_write\_stf function*

## *7.51.4.Output parameters*

The output parameters of the **xd\_write\_stf** CFI function are:

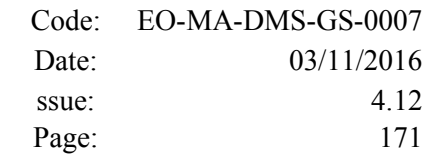

| C name       | C type | Array<br><b>Element</b> | <b>Description</b><br>(Reference)                                                                                                   | Unit<br>(Format) | <b>Allowed Range</b> |
|--------------|--------|-------------------------|----------------------------------------------------------------------------------------------------|------------------|----------------------|
| xd write stf | long   |                         | Function status flag:<br>$\cdot = 0$ No error<br>$\cdot$ > 0 Warnings, results generated<br>$\cdot$ < 0 Error, no results generated |                  |                      |
| ierr         | long[] |                         | Error vector                                                                                                    |                  |                      |

*Table 119: Output parameters of xd\_write\_stf function*

# *7.51.5.Warnings and errors*

Next table lists the possible error messages that can be returned by the **xd\_write\_stf** CFI function after translating the returned error vector into the equivalent list of error messages by calling the function of the EO\_DATA\_HANDLING software library **xd\_get\_msg** (see [\[GEN\\_SUM\]\)](#page-29-0).

This table also indicates the type of message returned, i.e. either a warning (WARN) or an error (ERR), the cause of such a message and the impact on the performed calculation.

The table is completed by the error code and value. These error codes can be obtained translating the error vector returned by the **xd\_write\_stf** function by calling the function of the EO\_DATA\_HANDLING software library **xd** get code (see [\[GEN\\_SUM\]\)](#page-29-0)

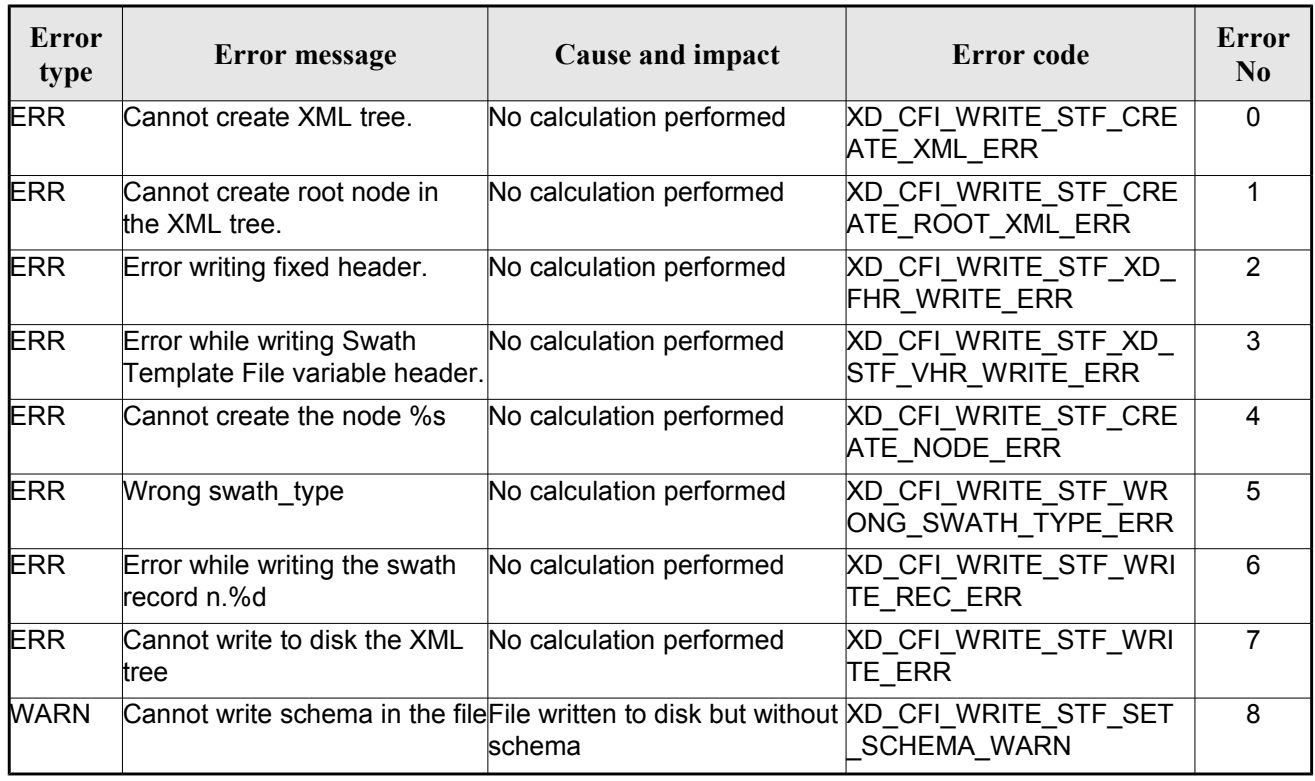

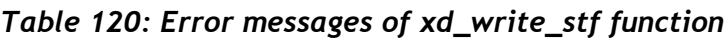

# **7.52.xd\_write\_att**

# *7.52.1.Overview*

The **xd** write att CFI function writes an attitude generic file in XML format using the data provided by the user.

Note about output format: the number of decimal digits written to file depends on the type of data:

•If angles are used, 6 decimal digits are written.

•If quaternions are used, 9 decimal digits are written.

It is done this way because having 9 decimal digits in quaternions reduces pointing error significantly .

## *7.52.2.Calling interface*

The calling interface of the **xd\_write\_att** CFI function is the following (input parameters are <u>underlined</u>):

```
#include <explorer data handling.h>
{
 long status;
 char *file name;
 xd_fhr fhr; 
 xd att file att data;
 long ierr[XD_NUM_ERR_WRITE_ATT];
 status = xd write att (file name, & fhr, & att data, ierr);
}
```
#### *7.52.3.Input parameters*

The **xd\_write\_att** CFI function has the following input parameters:

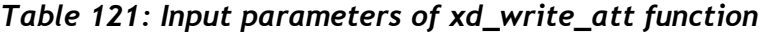

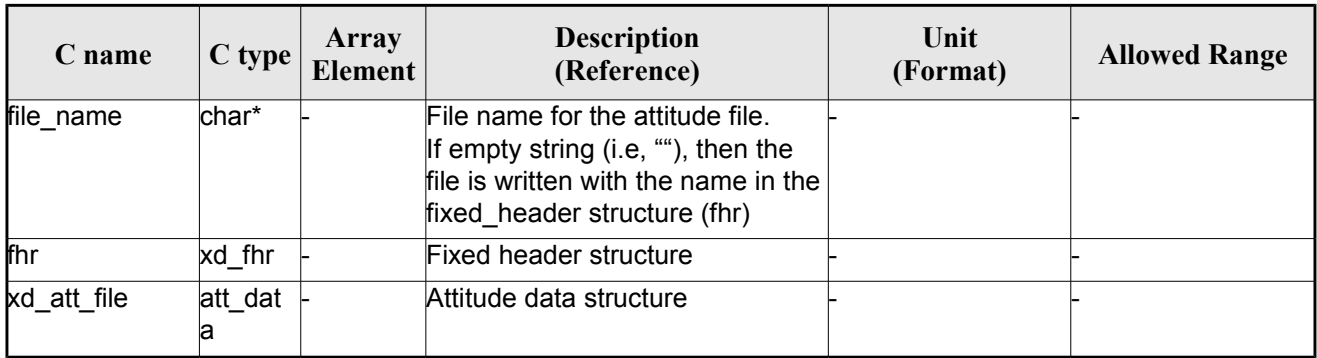

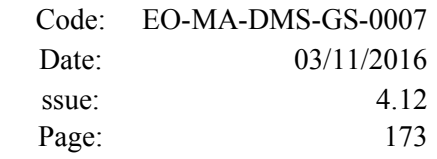

## *7.52.4.Output parameters*

The output parameters of the **xd\_write\_att** CFI function are:

| C name       | C type | Array<br><b>Element</b> | <b>Description</b><br>(Reference)                                                                                             | Unit<br>(Format) | <b>Allowed Range</b> |
|--------------|--------|-------------------------|----------------------------------------------------------------------------------------------------|------------------|----------------------|
| xd write att | llong  |                         | Function status flag:<br>$= 0$ No error<br>$\cdot$ > 0 Warnings, results generated<br>$\cdot$ < 0 Error, no results generated |                  |                      |
| lierr        | long[] |                         | Error vector                                                                                                    |                  |                      |

*Table 122: Output parameters of xd\_write\_att function*

#### *7.52.5.Warnings and errors*

Next table lists the possible error messages that can be returned by the **xd\_write\_att** CFI function after translating the returned error vector into the equivalent list of error messages by calling the function of the EO\_DATA\_HANDLING software library **xd\_get\_msg** (see [\[GEN\\_SUM\]\)](#page-29-0).

This table also indicates the type of message returned, i.e. either a warning (WARN) or an error (ERR), the cause of such a message and the impact on the performed calculation.

The table is completed by the error code and value. These error codes can be obtained translating the error vector returned by the **xd\_write\_att** function by calling the function of the EO\_DATA\_HANDLING software library **xd\_get\_code** (see [\[GEN\\_SUM\]\)](#page-29-0)

| <b>Error</b><br>type | <b>Error</b> message                                                                 | Cause and impact         | Error code                             | Error<br>N <sub>0</sub> |
|----------------------|--------------------------------------------------------------------------------------|--------------------------|----------------------------------------|-------------------------|
| <b>ERR</b>           | Cannot create in-memory<br>XML tree                                                  | No calculation performed | XD_CFI_WRITE_ATT_CRE<br>ATE_TREE_ERR   | 0                       |
| <b>ERR</b>           | Cannot create root element                                                           | No calculation performed | XD CFI WRITE ATT CRE<br>ATE_ROOT_ERR   |                         |
| <b>ERR</b>           | Cannot write the fixed header No calculation performed                               |                          | XD CFI WRITE ATT WRI<br>te fhr err     | $\overline{2}$          |
| <b>ERR</b>           | Cannot add XML node to tree: No calculation performed<br>%s                          |                          | XD CFI WRITE ATT CRE<br>ATE_NODE_ERR   | 3                       |
| <b>ERR</b>           | Cannot convert time from<br>processing to external                                   | No calculation performed | XD CFI WRITE ATT GET<br>ASCII_TIME_ERR | 4                       |
| <b>ERR</b>           | Cannot go to the desired node No calculation performed                               |                          | XD CFI WRITE ATT GOT<br>O_NODE_ERR     | 5                       |
| <b>ERR</b>           | Cannot write XML file                                                                | No calculation performed | XD CFI WRITE ATT WRI<br>te err         | 6                       |
| <b>WARN</b>          | Cannot write schema in the fileFile written to disk but without XD CFI WRITE ATT SET | lschema                  | SCHEMA_WARN                            | 7                       |

*Table 123: Error messages of xd\_write\_att function*

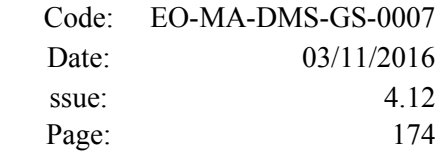

# **7.53.xd\_write\_tle**

# *7.53.1.Overview*

The **xd** write the CFI function writes a TLE file. The data to be written are in the input structure except for the checksum, that it is computed for every line.

## *7.53.2.Calling interface*

The calling interface of the **xd** write the CFI function is the following (input parameters are <u>underlined</u>):

```
#include <explorer data handling.h>
{
 long status;
 char *file name;
 xd tle file tle data;
 long ierr[XD_NUM_ERR_WRITE_TLE]
 status = xd write tle (file name, & tle data, ierr);
}
```
#### *7.53.3.Input parameters*

The **xd** write the CFI function has the following input parameters:

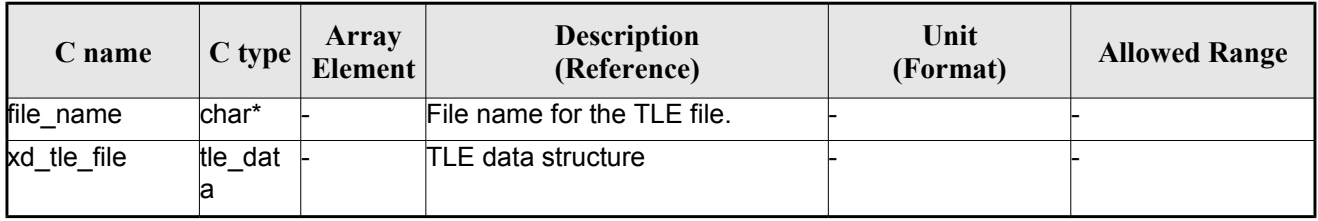

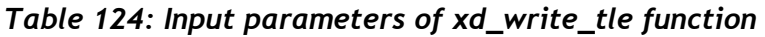

## *7.53.4.Output parameters*

The output parameters of the **xd\_write\_tle** CFI function are:

| C name       | $C$ type | Array<br>Element | <b>Description</b><br>(Reference)                                                                                             | Unit<br>(Format) | <b>Allowed Range</b> |
|--------------|----------|------------------|----------------------------------------------------------------------------------------------------|------------------|----------------------|
| xd write tle | long     |                  | Function status flag:<br>$= 0$ No error<br>$\cdot$ > 0 Warnings, results generated<br>$\cdot$ < 0 Error, no results generated |                  |                      |

*Table 125: Output parameters of xd\_write\_tle function*

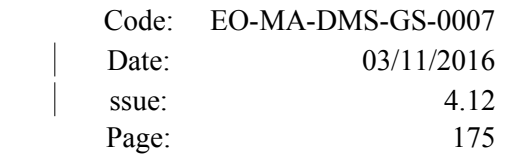

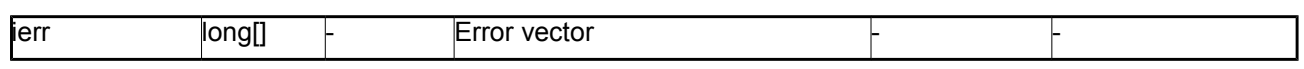

#### *7.53.5.Warnings and errors*

Next table lists the possible error messages that can be returned by the **xd\_write\_tle** CFI function after translating the returned error vector into the equivalent list of error messages by calling the function of the EO\_DATA\_HANDLING software library **xd\_get\_msg** (see [\[GEN\\_SUM\]\)](#page-29-0).

This table also indicates the type of message returned, i.e. either a warning (WARN) or an error (ERR), the cause of such a message and the impact on the performed calculation.

The table is completed by the error code and value. These error codes can be obtained translating the error vector returned by the **xd\_write\_tle** function by calling the function of the EO\_DATA\_HANDLING software library **xd\_get\_code** (see [\[GEN\\_SUM\]\)](#page-29-0)

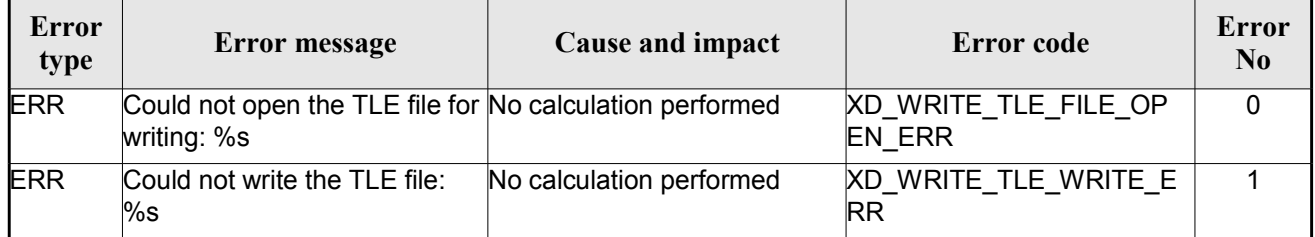

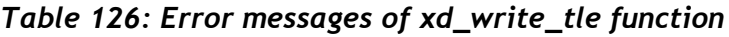

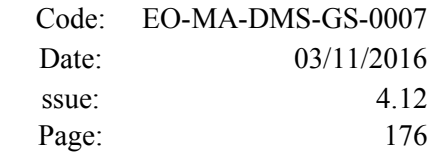

# **7.54.xd\_write\_att\_def**

## *7.54.1.Overview*

The **xd** write att def CFI function writes a Attitude Definition File.

The description of the input struct can be found in table [3.](#page-44-0)

The detailed description of the Attitude Definition File can be found in section [9.19.](#page-273-0)

## *7.54.2.Calling interface*

The calling interface of the **xd** write\_att\_def CFI function is the following (input parameters are underlined):

```
#include <explorer data handling.h>
{
 long status;
 char *file name;
 xd attitude definition data att data;
 long ierr[XD_NUM_ERR_WRITE_ATT_DEF];
 status = xd write att def (file name, &fhr, & att data, ierr);
}
```
## *7.54.3.Input parameters*

The **xd** write att def CFI function has the following input parameters:

| C name    | $C$ type                                                | Array<br><b>Element</b> | <b>Description</b><br>(Reference)  | Unit<br>(Format) | <b>Allowed Range</b> |
|-----------|---------------------------------------------------------|-------------------------|------------------------------------|------------------|----------------------|
| file name | char*                                                   |                         | File name.                         |                  |                      |
| fhr       | xd fhr                                                  |                         | Fixed header                       |                  |                      |
| att data  | xd_attitu <mark>⊦</mark><br>de_defi<br>nition_d<br>lata |                         | Attitude definition data structure |                  |                      |

*Table 127: Input parameters of xd\_write\_att\_def function*

## *7.54.4.Output parameters*

The output parameters of the **xd\_write\_att\_def** CFI function are:

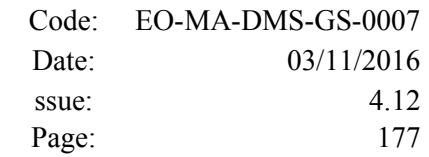

| C name              | C type | Array<br><b>Element</b> | <b>Description</b><br>(Reference)                                                                                                   | Unit<br>(Format) | <b>Allowed Range</b> |
|---------------------|--------|-------------------------|----------------------------------------------------------------------------------------------------|------------------|----------------------|
| xd_write_att_delong |        |                         | Function status flag:<br>$\cdot$ = 0 No error<br>$\cdot$ > 0 Warnings, results generated<br>$\cdot$ < 0 Error, no results generated |                  |                      |
| ierr                | long[] |                         | Error vector                                                                                                    |                  |                      |

*Table 128: Output parameters of xd\_write\_att\_def function*

#### *7.54.5.Warnings and errors*

Next table lists the possible error messages that can be returned by the **xd\_write\_att\_def** CFI function after translating the returned error vector into the equivalent list of error messages by calling the function of the EO\_DATA\_HANDLING software library **xd\_get\_msg** (see [\[GEN\\_SUM\]\)](#page-29-0).

This table also indicates the type of message returned, i.e. either a warning (WARN) or an error (ERR), the cause of such a message and the impact on the performed calculation.

The table is completed by the error code and value. These error codes can be obtained translating the error vector returned by the **xd\_write\_att\_def** function by calling the function of the EO\_DATA\_HANDLING software library **xd\_get\_code** (see [\[GEN\\_SUM\]\)](#page-29-0)

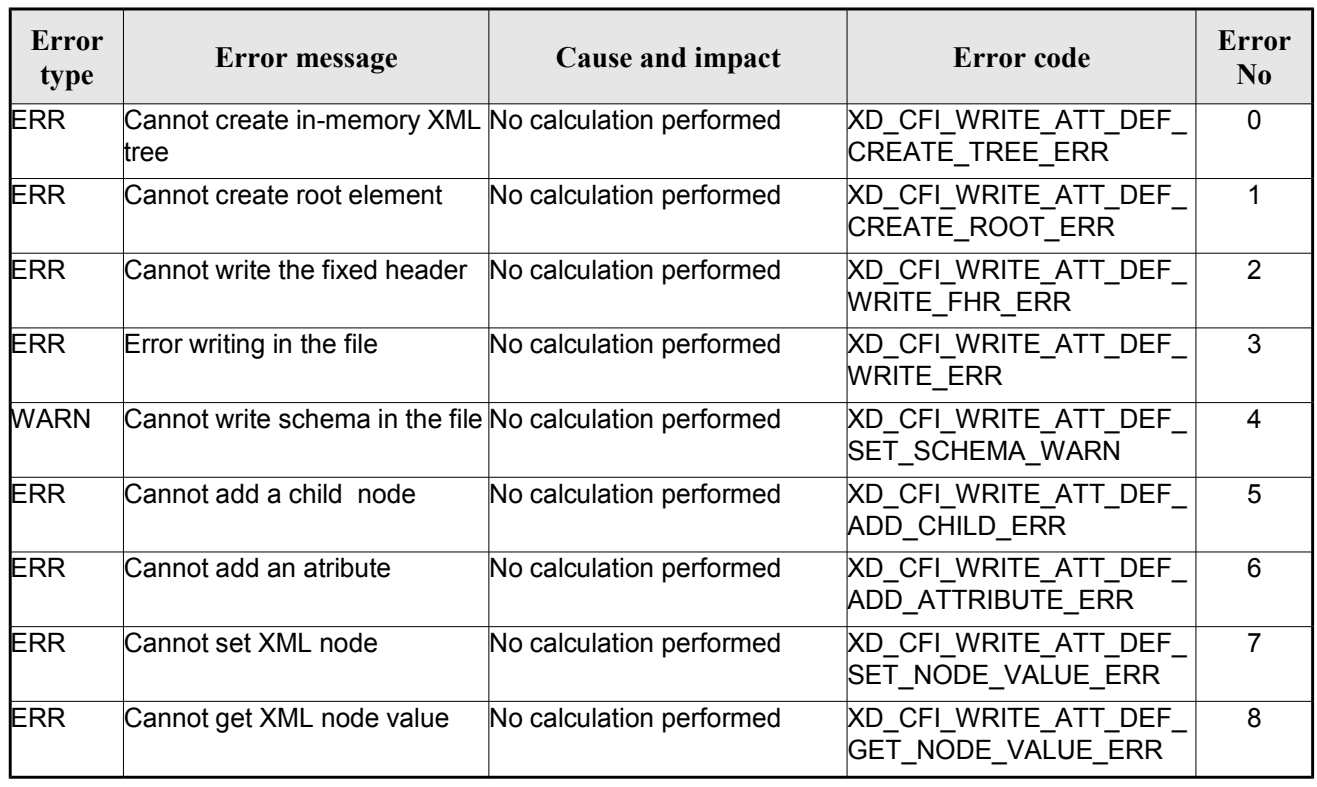

#### *Table 129: Error messages of xd\_write\_att\_def function*

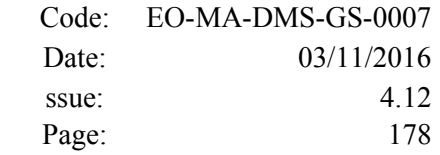

# **7.55.xd\_xml\_validate**

## *7.55.1.Overview*

The **xd\_xml\_validate** CFI function validates an XML file using its XML schema and checks the XML schema versioning.

# *7.55.2.Calling interface*

The calling interface of the CFI function is the following (input parameters are underlined):

```
#include <explorer data handling.h>
{
 long status, valid status;
 char *filename, *schema, *logfile;
 long mode;
 long ierr[XD_NUM_ERR_XML_VALIDATE];
 status = xd xml validate ( filename, & mode, s chema, logfile,
                            &valid_status, ierr);
}
```
## *7.55.3.Input parameters*

The **xd\_xml\_validate** CFI function has the following input parameters:

| C name   | C type | Array<br>Element | <b>Description</b><br>(Reference)                                                                                                    | Unit<br>(Format) | <b>Allowed</b><br>Range |
|----------|--------|------------------|----------------------------------------------------------------------------------------------------|------------------|-------------------------|
| filename | char*  |                  | File name to validate                                                                                                    |                  |                         |
| lmode    | long   |                  | Flag to select the schema to be used to validate the-<br>file. It can be either:<br>• XD DEFAULT_SCHEMA: use the schema that is<br>in the root element of the XML file.<br>lor<br>$\cdot$ XD USER SCHEMA: use the schema given in<br>the schema parameter in the interface. |                  |                         |
| schema   | char*  |                  | Schema file.<br>The schema can be given as an absolute path or<br>as a relative path from the file's directory (No the<br>current directory)                                                                                                    |                  |                         |
| logfile  | char*  |                  | Log file (file path). It is used to store the messages<br>returned by the validation process. The result of the<br>validation can be seen at the end of the log in the<br>following message:<br>Validation result for "filename": [VALID]/[INVALID]                         |                  |                         |

*Table 130: Input parameters of xd\_xml\_validate function*

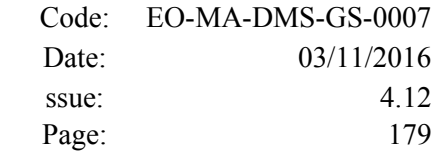

#### *7.55.4.Output parameters*

The output parameters of the **xd\_xml\_validate** CFI function are:

| C name               | C type | Array<br><b>Element</b> | <b>Description</b><br>(Reference)                                                                                             | Unit<br>(Format) | <b>Allowed Range</b> |
|----------------------|--------|-------------------------|----------------------------------------------------------------------------------------------------|------------------|----------------------|
| kd_xml_validate long |        |                         | Function status flag:<br>$= 0$ No error<br>$\cdot$ > 0 Warnings, results generated<br>$\cdot$ < 0 Error, no results generated |                  |                      |
| valid status         | long   |                         | The result of the validation:<br>$\cdot$ XD XML INVALID (= -1)<br>$XD$ XML VALID $(= 0)$                                      |                  |                      |
| lierr                | long[] |                         | Error vector                                                                                                    |                  |                      |

*Table 131: Output parameters of xd\_xml\_validate function*

#### *7.55.5.Warnings and errors*

Next table lists the possible error messages that can be returned by the **xd\_xml\_validate** CFI function after translating the returned error vector into the equivalent list of error messages by calling the function of the EO\_DATA\_HANDLING software library **xd\_get\_msg** (see [\[GEN\\_SUM\]\)](#page-29-0).

This table also indicates the type of message returned, i.e. either a warning (WARN) or an error (ERR), the cause of such a message and the impact on the performed calculation.

The table is completed by the error code and value. These error codes can be obtained translating the error vector returned by the **xd\_xml\_validate** function by calling the function of the EO\_DATA\_HANDLING software library **xd\_get\_code** (see [\[GEN\\_SUM\]\)](#page-29-0)

| Error<br>type | Error message                                                                     | Cause and impact                                                                                                    | Error code                                     | <b>Error</b><br>N <sub>0</sub> |
|---------------|-----------------------------------------------------------------------------------|----------------------------------------------------------------------------------------------------|------------------------------------------------|--------------------------------|
| <b>ERR</b>    | Could not set schema within<br>the XML file Severe errors in<br>the file format.  | The file is not well formed and XD CFI XML VALIDATE S<br>cannot be opened because of ET_SCHEMA_ERR<br>severe errors. No calculation<br>performed |                                                | $\Omega$                       |
| <b>ERR</b>    | Could not open file: %s.<br>Severe errors in the file format and cannot be opened | The file is not well formed<br>because of severe errors. No<br>calculation performed                                                             | XD CFI_XML_VALIDATE_I<br><b>NIT PARSER ERR</b> |                                |
| <b>ERR</b>    | Memory allocation error                                                           | No calculation performed                                                                                                    | XD CFI XML VALIDATE<br><b>MEMORY ERR</b>       | 2                              |
| <b>ERR</b>    | No schema provided                                                                | No calculation performed                                                                                                    | XD_CFI_XML_VALIDATE<br>NO SCHEMA ERR           | 3                              |

*Table 132: Error messages of xd\_xml\_validate function*

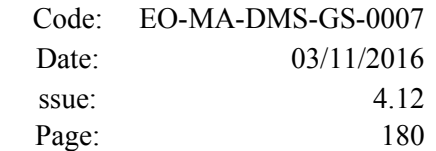

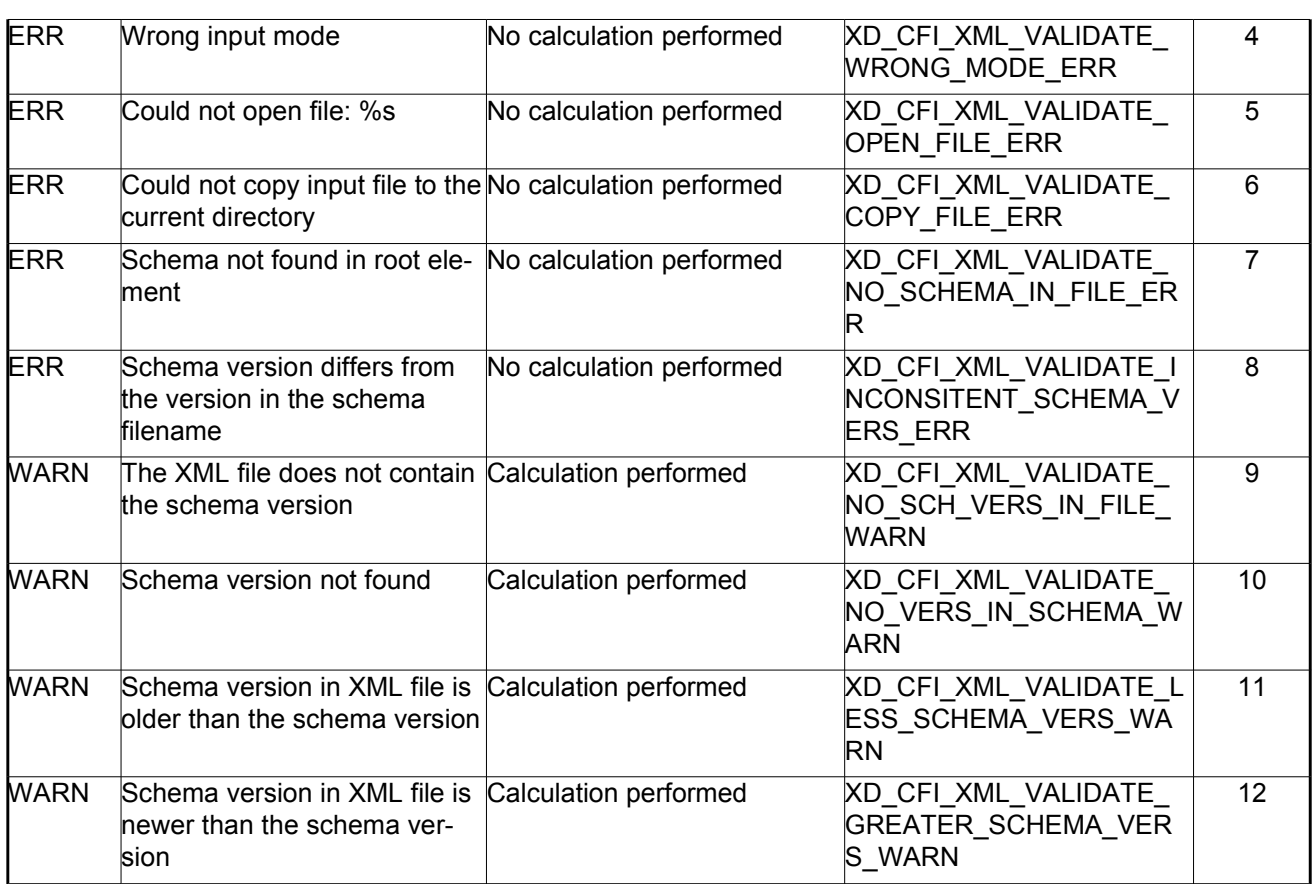

## *7.55.6.Executable program*

An XML file can also be validated using the executable program **xml\_validate.** It can be called from a Unix shell as:

xml\_validate -file filename

[**-sch** schema\_filename] [**-log** log\_filename]

 $\lceil$  -help  $\rceil$  [ -v ]

[ -show ]

Note that:

- Order of parameters does not matter.
- Bracketed parameters are not mandatory.
- [ -v ] option for Verbose mode (default is Silent).
- [-show ] displays the inputs of the function and the results.
- The filename is validated using the schema filename if it is provided. If not, the default schema is used (the one in the root element of the file).
- The validation log is stored in the log\_filename. By default the standard output is used.

Example:

xml\_validate **-file** ../../data/CRYOSAT\_XML\_OSF
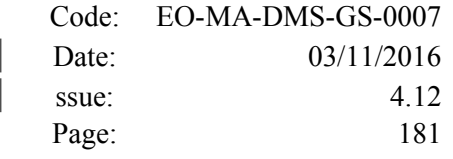

**-sch** ../../../../schemas/public/CS\_OPER\_MPL\_ORBSCT\_01.00.XSD **-log** log\_file\_exe **-show**

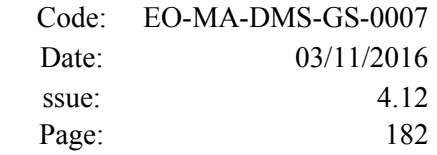

# **7.56.xd\_select\_schema**

## *7.56.1.Overview*

The **xd** select schema returns the most recent schema file name applicable for a given file type and mission.

# *7.56.2.Calling interface*

The calling interface of the CFI function is the following (input parameters are underlined):

```
#include <explorer data handling.h>
{
xd_fileinfo info; 
    char schema[XD_MAX_STR];
    long ierr[XD_NUM_ERR_SELECT_SCHEMA];
     status = xd select schema(\&\info, schema,
                               ierr);
}
```
### *7.56.3.Input parameters*

The **xd** select schema CFI function has the following input parameters:

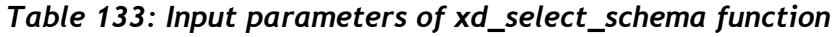

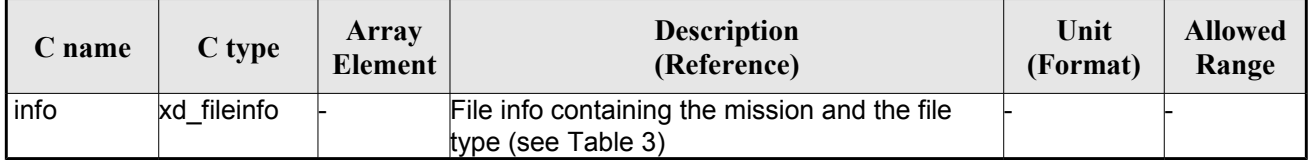

### *7.56.4.Output parameters*

The output parameters of the **xd\_select\_schema** CFI function are:

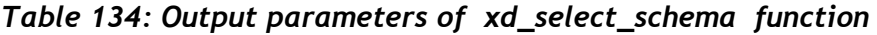

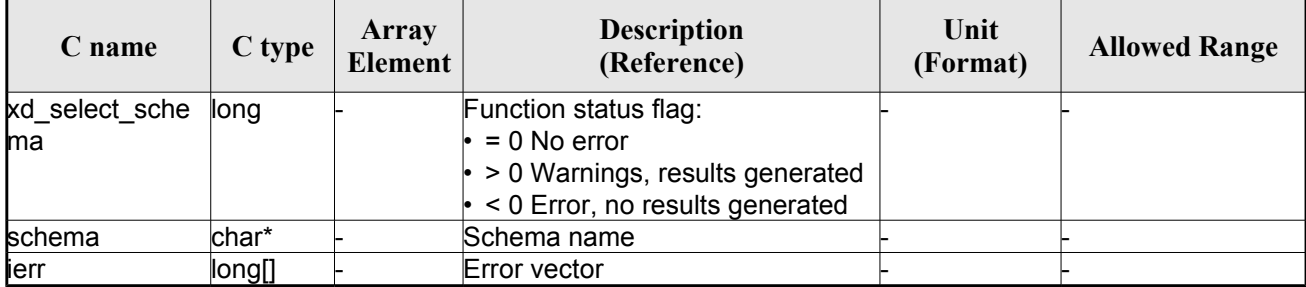

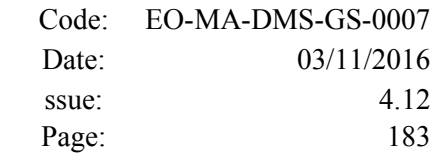

# *7.56.5.Warnings and errors*

The current version of the **xd\_select\_schema** does not return any errors nor warnings.

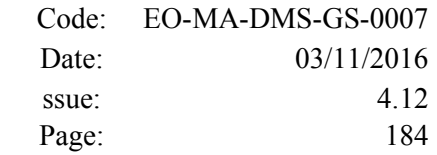

# **7.57.xd\_orbit\_file\_decimate**

### *7.57.1.Overview*

The **xd** orbit file decimate adds capability to configure position interpolator according to user need (decimation).

The decimation is performed in the orbit file structure. This way user has two options using the output of this function<sup>-</sup>

1.to write a new orbit file and use this file to initialize the orbit id.

2.To initialize directly the orbit id with the new structure.

The fucntion works as follows:

•First and last state vectors in input list are copied to output list.

•Using the input decimation delta (D), and being t0 the time of the first state vector of the input list, the state vectors whose time is closer to time  $t=t0+k*D$  ( $k = 1, 2...n$ ,  $t0 \le t \le t$ n) are copied to output list.

## *7.57.2.Calling interface*

The calling interface of the **xd** orbit file decimate CFI function is the following (input parameters are underlined):

```
#include <explorer data handling.h>
{
xd fhr fhr in, fhr out;
 xd orbit file osv in, osv out;
 double decimation delta time;
 long ierr[XD_NUM_ERR_ORBIT_FILE_DECIMATE];
 status = xd orbit file decimate(&fhr in, &osv in,
                                  decimation delta time,
                                   &fhr_out, &osv_out,
                                    ierr);
}
```
### *7.57.3.Input parameters*

The **xd\_orbit\_file\_decimate** CFI function has the following input parameters:

| C name | C type | Array<br>Element | <b>Description</b><br>(Reference)                                              | Unit<br>(Format) | <b>Allowed Range</b> |
|--------|--------|------------------|--------------------------------------------------------------------------------|------------------|----------------------|
| fhr in | xd fhr |                  | Data structure containing the<br>fixed header data read from the<br>input file |                  |                      |

*Table 135: Input parameters of xd\_orbit\_file\_decimate function*

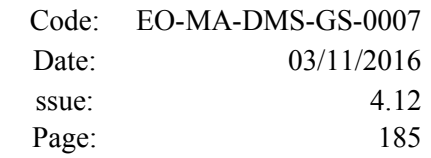

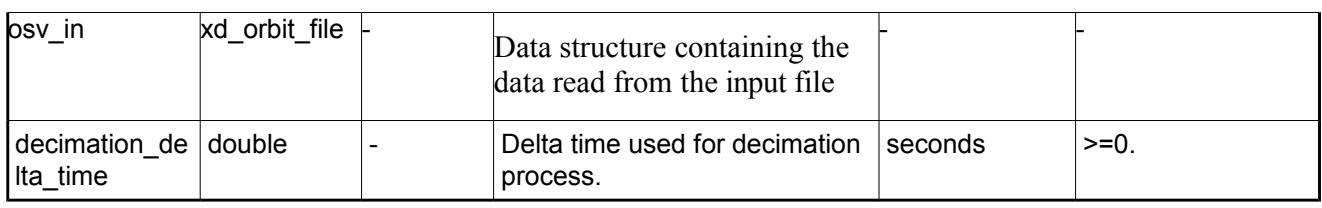

### *7.57.4.Output parameters*

The output parameters of the **xd\_orbit\_file\_decimate** CFI function are:

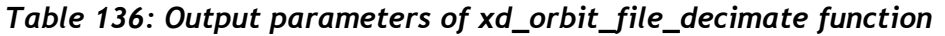

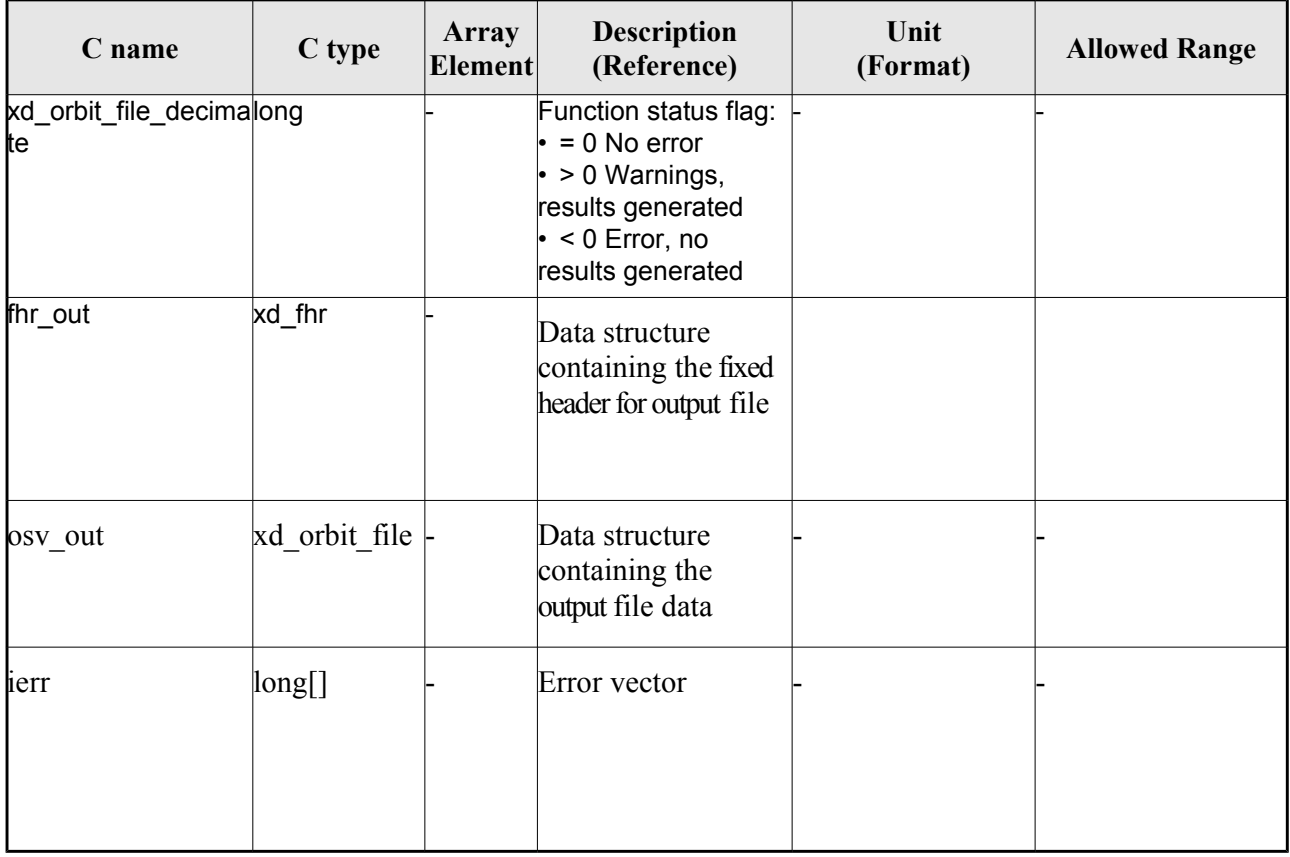

**Memory Management**: The *osv out* structure contains pointers to memory allocated dinamically. In order to avoid memory leaks, the user will have to free that memory when the data structure is not to be used any more. The memory can be freed by calling to the CFI function **xd** free orbit file

### *7.57.5.Warnings and errors*

Next table lists the possible error messages that can be returned by the **xd\_orbit\_file\_decimate** CFI function after translating the returned error vector into the equivalent list of error messages by calling the function of the EO\_DATA\_HANDLING software library **xd\_get\_msg** (see [\[GEN\\_SUM\]\)](#page-29-0).

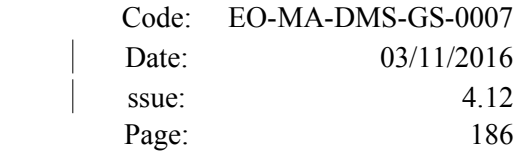

This table also indicates the type of message returned, i.e. either a warning (WARN) or an error (ERR), the cause of such a message and the impact on the performed calculation.

The table is completed by the error code and value. These error codes can be obtained translating the error vector returned by the **xd\_orbit\_file\_decimate** function by calling the function of the EO\_DATA\_HANDLING software library **xd\_get\_code** (see [\[GEN\\_SUM\]\)](#page-29-0)

*Table 137: Error messages of xd\_orbit\_file\_decimate function*

| Error<br>type | Error message                                                                                                    | Cause and impact         | Error code                              | <b>Error</b><br>N <sub>0</sub> |
|---------------|----------------------------------------------------------------------------------------------------|--------------------------|-----------------------------------------|--------------------------------|
| <b>ERR</b>    | Error allocating memory                                                                                                    | No calculation performed | XD_ORBIT_FILE_DECIMAT<br>E MEM ERR      | $\mathbf{0}$                   |
| <b>WARN</b>   | The time difference between 2 No calculation performed<br>consecutive OSVs is greater<br>than twice input time<br>decimation delta |                          | XD ORBIT FILE DECIMAT<br>E DELTA WARN   |                                |
| <b>ERR</b>    | Error computing validity<br>interval                                                                                               | No calculation performed | XD_ORBIT_FILE_DECIMAT<br>E_VAL_TIME_ERR | $\mathcal{P}$                  |

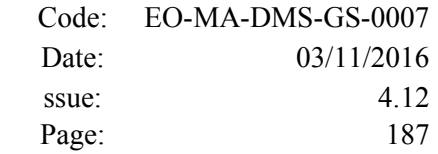

# **7.58.xd\_attitude\_file\_decimate**

### *7.58.1.Overview*

The **xd\_attitude\_file \_decimate** adds capability to configure attitude interpolator according to user need (decimation).

The decimation is performed in the attitude file structure. This way user has two options using the output of this function<sup>-</sup>

1.to write a new attitude file and use this file to initialize the attitude id.

2.To initialize directly the attitude id with the new structure.

The fucntion works as follows:

•First and last attitude records in input list are copied to output list.

•Using the input decimation delta (D), and being t0 the time of the first attitude record of the input list, the attitude records whose time is closer to time  $t=t0+k*D$  ( $k = 1, 2...n$ ,  $t0 \le t \le t$ ) are copied to output list.

### *7.58.2.Calling interface*

The calling interface of the **xd\_attitude\_file\_decimate** CFI function is the following (input parameters are underlined):

```
#include <explorer data handling.h>
{
xd fhr fhr in, fhr out;
 xd att file att in, att out;
 double decimation delta time;
 long ierr[XD_NUM_ERR_ATTITUDE_FILE_DECIMATE];
 status = xd attitude file decimate(&fhr in, &att in,
                                     decimation delta time,
                                      &fhr_out, &att_out,
                                       ierr);
}
```
### *7.58.3.Input parameters*

The **xd\_attitude\_file\_decimate** CFI function has the following input parameters:

| C name | C type | Array<br><b>Element</b> | <b>Description</b><br>(Reference)                                              | Unit<br>(Format) | <b>Allowed Range</b> |
|--------|--------|-------------------------|--------------------------------------------------------------------------------|------------------|----------------------|
| fhr in | xd fhr |                         | Data structure containing the<br>fixed header data read from the<br>input file |                  |                      |

*Table 138: Input parameters of xd\_attitude\_file\_decimate function*

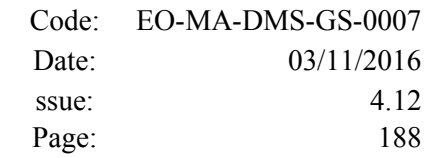

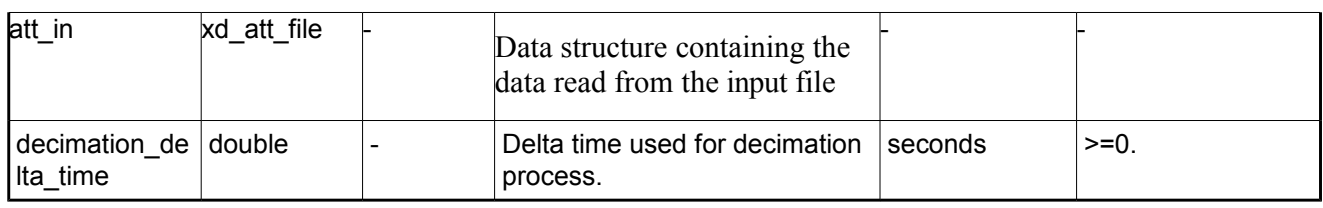

#### *7.58.4.Output parameters*

The output parameters of the **xd\_attitude\_file\_decimate** CFI function are:

| C name                             | C type      | <b>Array</b><br><b>Element</b> | <b>Description</b><br>(Reference)                                                                                                    | Unit<br>(Format) | <b>Allowed Range</b> |
|------------------------------------|-------------|--------------------------------|----------------------------------------------------------------------------------------------------|------------------|----------------------|
| xd_attitude_file_deci∣long<br>mate |             |                                | Function status flag:<br>$\cdot$ = 0 No error<br>$\cdot$ > 0 Warnings,<br>results generated<br>$\cdot$ < 0 Error, no<br>results generated |                  |                      |
| fhr_out                            | xd_fhr      |                                | Data structure<br>containing the fixed<br>header for output file                                                                          |                  |                      |
| att out                            | xd att file |                                | Data structure<br>containing the<br>output file data                                                                                      |                  |                      |
| ierr                               | long[]      |                                | Error vector                                                                                                    |                  |                      |

*Table 139: Output parameters of xd\_attitude\_file\_decimate function*

**Memory Management**: The *osv out* structure contains pointers to memory allocated dinamically. In order to avoid memory leaks, the user will have to free that memory when the data structure is not to be used any more. The memory can be freed by calling to the CFI function **xd** free att.

### *7.58.5.Warnings and errors*

Next table lists the possible error messages that can be returned by the **xd\_attitude\_file\_decimate** CFI function after translating the returned error vector into the equivalent list of error messages by calling the function of the EO\_DATA\_HANDLING software library **xd\_get\_msg** (see [\[GEN\\_SUM\]\)](#page-29-0).

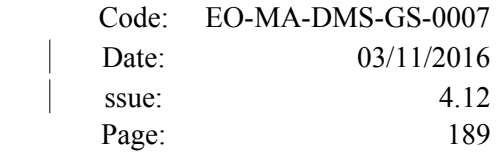

This table also indicates the type of message returned, i.e. either a warning (WARN) or an error (ERR), the cause of such a message and the impact on the performed calculation.

The table is completed by the error code and value. These error codes can be obtained translating the error vector returned by the **xd\_attitude\_file\_decimate** function by calling the function of the EO\_DATA\_HANDLING software library **xd\_get\_code** (see [\[GEN\\_SUM\]\)](#page-29-0)

*Table 140: Error messages of xd\_attitude\_file\_decimate function*

| <b>Error</b><br>type | <b>Error</b> message                                                                                                    | Cause and impact         | Error code                                                                | <b>Error</b><br>N <sub>0</sub> |
|----------------------|----------------------------------------------------------------------------------------------------|--------------------------|---------------------------------------------------------------------------|--------------------------------|
| <b>ERR</b>           | Error allocating memory                                                                                                    | No calculation performed | $XD$ CFI ATTITUDE FILE D<br><b>ECIMATE_MEM_ERR</b>                        | $\Omega$                       |
| <b>WARN</b>          | The time difference between 2 Calculation performed<br>consecutive records is greater<br>than twice input time<br>decimation delta                                            |                          | $\mathsf{X}\mathsf{D}$ CFI ATTITUDE FILE D<br><b>ECIMATE DELTA WARN</b>   |                                |
| <b>ERR</b>           | Error computing validity<br>interval                                                                                                    | No calculation performed | $\mathsf{X}\mathsf{D}$ CFI ATTITUDE FILE D<br><b>ECIMATE VAL TIME ERR</b> | 2                              |
| <b>WARN</b>          | Attitude record reference not<br>UTC. UTC Validity interval<br>computed extending one<br>minute or more (rounded to<br>have exact number of<br>minutes) every end of interval | Calculation performed    | XD CFI ATTITUDE FILE D<br>ECIMATE_ATT_NOT_UTC_<br><b>WARN</b>             | 3                              |

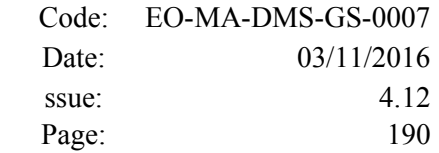

# **7.59.xd\_xslt\_add**

### *7.59.1.Overview*

The **xd\_xslt\_add function** adds to the input file the  $\leq$ xml-stylesheet> tag with reference to the default style sheet.

If the tag already exists it will be updated.

The default style sheet is determined by the **file type** and by the **attitude type** (in the case of attitude files). The correspondence can be found in the following table:

Note: examples of style sheets can be found in the distribution package, in the directory files/xslt.

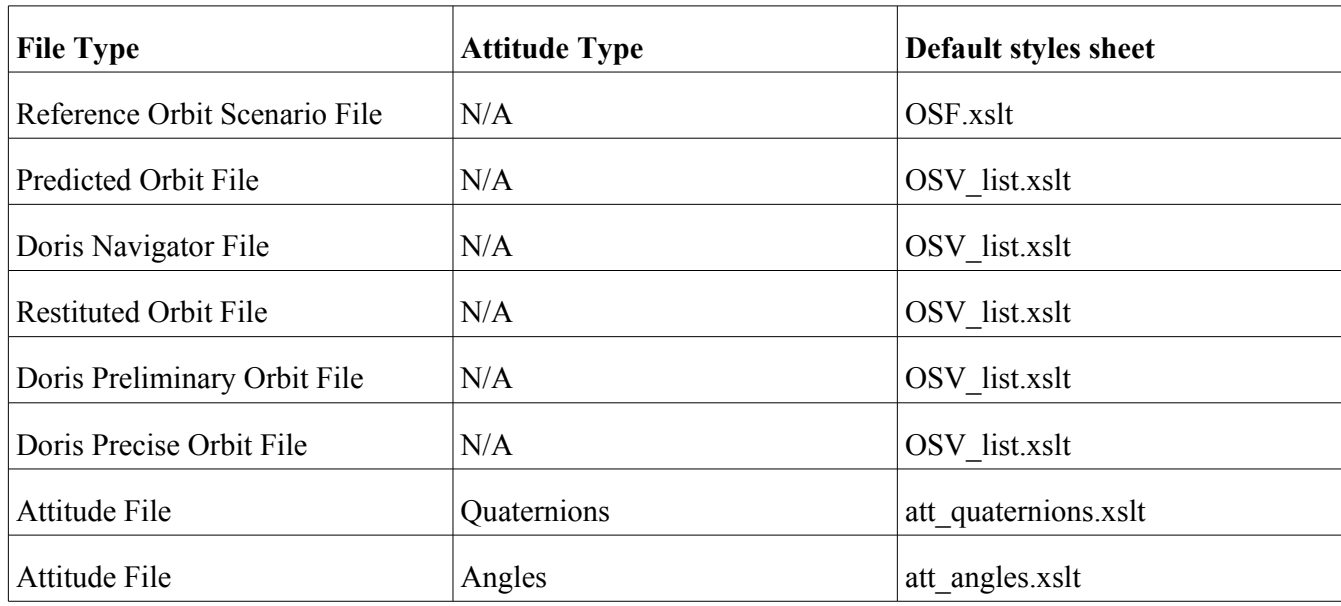

### *7.59.2.Calling interface*

The calling interface of the **xd** xslt add CFI function is the following (input parameters are <u>underlined</u>):

```
#include <explorer data handling.h>
{
      char fname in[];
      long ierr[XD_NUM_ERR_XSLT_ADD];
      status = xd xslt add(filename, ierr);
}
```
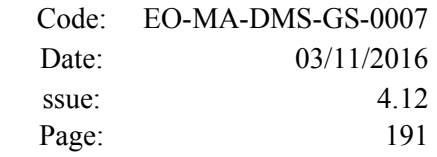

### *7.59.3.Input parameters*

The **xd** xslt add CFI function has the following input parameters:

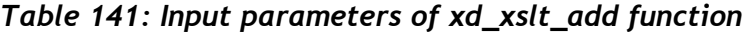

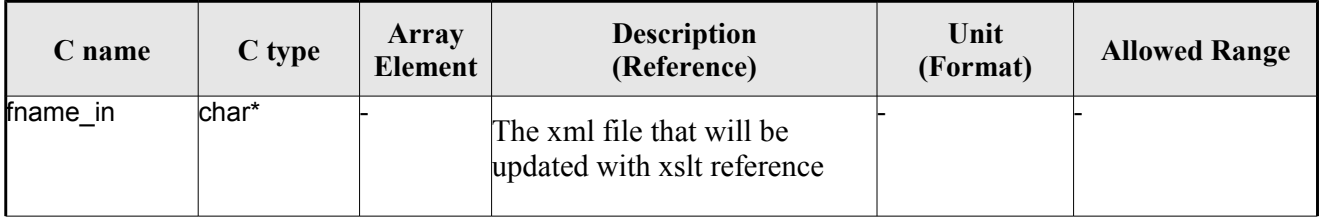

#### *7.59.4.Output parameters*

The output parameters of the **xd\_xslt\_add** CFI function are:

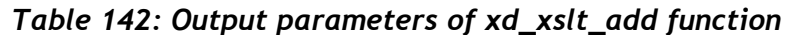

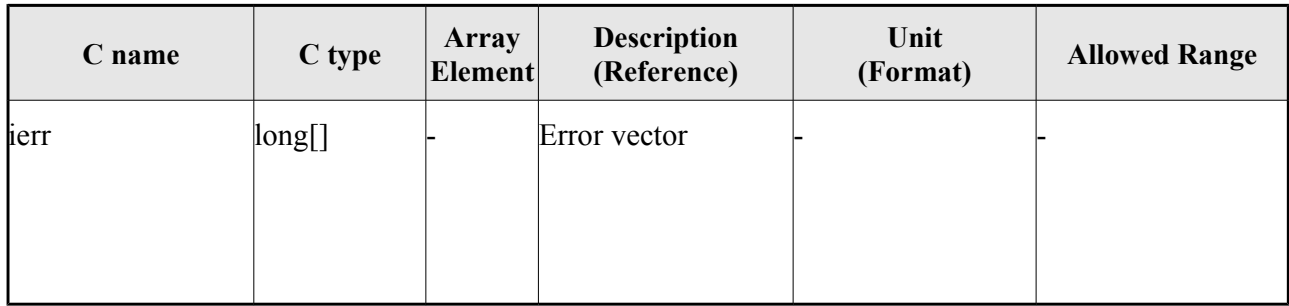

### *7.59.5.Warnings and errors*

Next table lists the possible error messages that can be returned by the **xd\_xslt\_add** CFI function after translating the returned error vector into the equivalent list of error messages by calling the function of the EO\_DATA\_HANDLING software library **xd\_get\_msg** (see [\[GEN\\_SUM\]\)](#page-29-0).

This table also indicates the type of message returned, i.e. either a warning (WARN) or an error (ERR), the cause of such a message and the impact on the performed calculation.

The table is completed by the error code and value. These error codes can be obtained translating the error vector returned by the **xd\_xslt\_add** function by calling the function of the EO\_DATA\_HANDLING software library **xd\_get\_code** (see [\[GEN\\_SUM\]\)](#page-29-0)

*Table 143: Error messages of xd\_attitude\_file\_decimate function*

| Error<br><b>type</b> | <b>Error message</b>    | Cause and impact         | Error code                          | Error<br>No |
|----------------------|-------------------------|--------------------------|-------------------------------------|-------------|
| <b>ERR</b>           | File type not supported | No calculation performed | XD_XSLT_ADD_WRONG_FI<br>LE TYPE ERR |             |

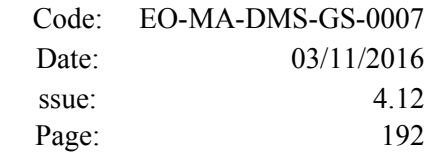

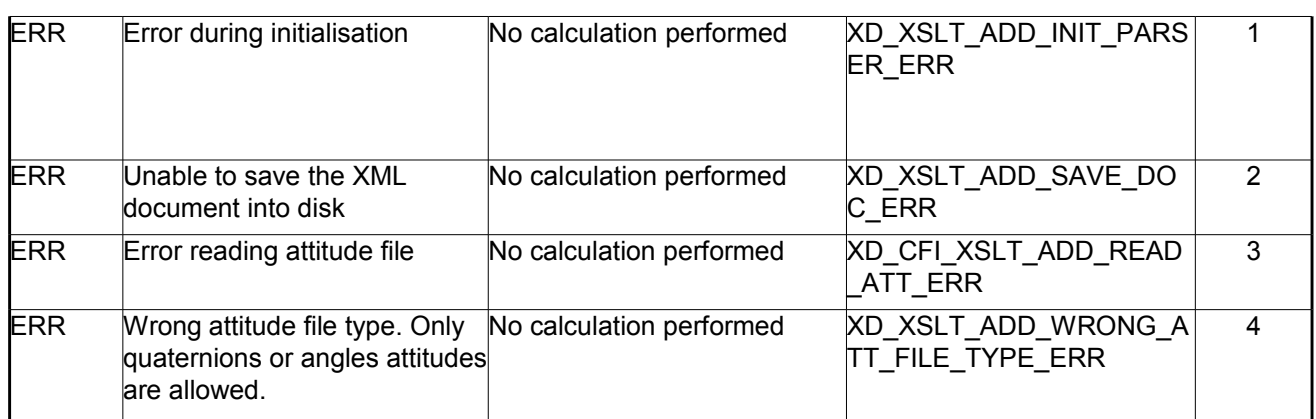

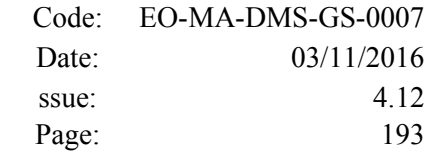

# **7.60.xd\_read\_oem**

### *7.60.1.Overview*

The **xd** read oem CFI function reads Orbit Ephemeris Message files.

The following items must be considered:

A warning is raised if at least one of the following conditions is detected:

- time going back OSV
- repeated OSV

### *7.60.2.Calling interface*

The calling interface of the **xd\_read\_oem** CFI function is the following (input parameters are <u>underlined</u>):

```
#include <explorer data handling.h>
{
 long status;
 char *oem_file;
 xd_osv_list_read_configuration read_config;
 xd_oem_file oem_data
 long ierr[XD_NUM_ERR_READ_OEM];
 status = xd read oem (oem file,
                       &read_config,
                       &oem_data, ierr);
}
```
### *7.60.3.Input parameters*

The **xd\_read\_oem** CFI function has the following input parameters:

| C name      | $C$ type                                  | Array<br><b>Element</b> | <b>Description</b><br>(Reference)              | Unit<br>(Format) | <b>Allowed Range</b> |
|-------------|-------------------------------------------|-------------------------|------------------------------------------------|------------------|----------------------|
| oem file    | char*                                     |                         | OEM file name                                  |                  |                      |
| read config | xd_osv<br>list_read<br>configu<br>ration* |                         | Configuration for reading OSV<br>state vectors |                  |                      |

*Table 144: Input parameters of xd\_read\_oem function*

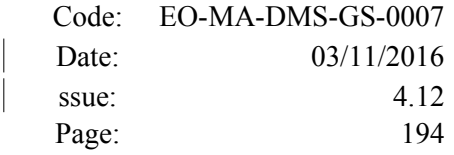

It is possible to use enumeration values rather than integer values for some of the input arguments:

• Time model ID: time\_mode. See [\[GEN\\_SUM\].](#page-29-0)

### *7.60.4.Output parameters*

The output parameters of the **xd\_read\_oem** CFI function are:

| C name        | C type      | Array<br>Element | <b>Description</b><br>(Reference)                                                                                             | Unit<br>(Format) | <b>Allowed</b><br>Range |
|---------------|-------------|------------------|----------------------------------------------------------------------------------------------------|------------------|-------------------------|
| <b>status</b> | llong       |                  | Function status flag:<br>$= 0$ No error<br>$\cdot$ > 0 Warnings, results generated<br>$\cdot$ < 0 Error, no results generated |                  |                         |
| bem data      | xd oem file |                  | OEM data                                                                                                    |                  |                         |
| <b>l</b> ierr | long[]      |                  | Error vector                                                                                                    |                  |                         |

*Table 145: Output parameters of xd\_read\_oem function*

**Memory Management**: The *oem\_data* structure contains pointers to memory allocated dynamically. In order to avoid memory leaks, the user will have to free that memory when the data structure is not to be used any more. The memory can be freed by calling to the CFI function **xd** free oem.

### *7.60.5.Warnings and errors*

Next table lists the possible error messages that can be returned by the **xd\_read\_oem** CFI function after translating the returned error vector into the equivalent list of error messages by calling the function of the EO\_DATA\_HANDLING software library **xd\_get\_msg** (see [\[GEN\\_SUM\]\)](#page-29-0).

This table also indicates the type of message returned, i.e. either a warning (WARN) or an error (ERR), the cause of such a message and the impact on the performed calculation.

The table is completed by the error code and value. These error codes can be obtained translating the error vector returned by the **xd\_read\_oem** function by calling the function of the EO\_DATA\_HANDLING software library **xd\_get\_code** (see [\[GEN\\_SUM\]\)](#page-29-0)

| Error<br>type | Error message                   | Cause and impact         | Error code                       | Error<br>N <sub>0</sub> |
|---------------|---------------------------------|--------------------------|----------------------------------|-------------------------|
| <b>ERR</b>    | Wrong input time mode           | No calculation performed | XD READ OEM TIME MO<br>DE ERR    | 0                       |
| <b>ERR</b>    | Error opening file: 'file name' | No calculation performed | XD READ OEM OPEN FIL<br>E ERR    |                         |
| <b>ERR</b>    | Error allocating memory         | No calculation performed | <b>XD READ OEM MEMORY</b><br>ERR | 2                       |

*Table 146: Error messages of xd\_read\_oem function*

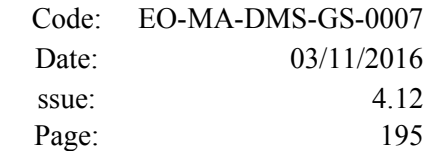

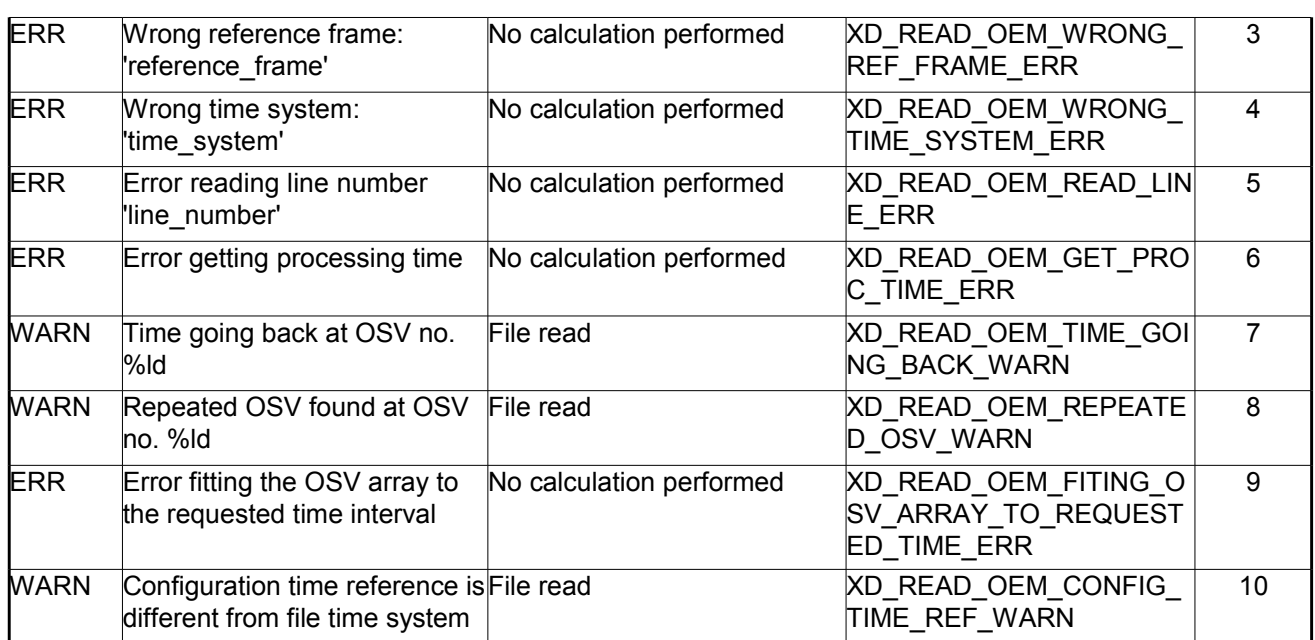

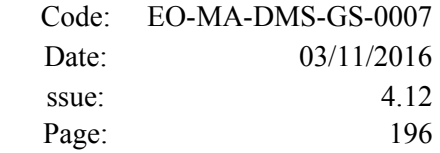

# **7.61.xd\_free\_oem**

### *7.61.1.Overview*

The **xd** free oem CFI function frees the memory allocated during the reading function **xd** read oem.

## *7.61.2.Calling interface*

The calling interface of the **xd** free oem CFI function is the following (input parameters are <u>underlined</u>):

```
#include <explorer data handling.h>
{
 xd oem file oem data xd free oem (&o em data);
}
```
#### *7.61.3.Input parameters*

The **xd\_free\_oem** CFI function has the following input parameters:

*Table 147: Input parameters of xd\_free\_oem function*

| C name   | $C$ type        | Array<br><b>Element</b> | <b>Description</b><br>(Reference) | Unit<br>(Format) | <b>Allowed Range</b> |
|----------|-----------------|-------------------------|-----------------------------------|------------------|----------------------|
| bem data | xd oem⊦<br>file |                         | OEM data structure                |                  |                      |

### *7.61.4.Output parameters*

This function does not return any value nor parameters.

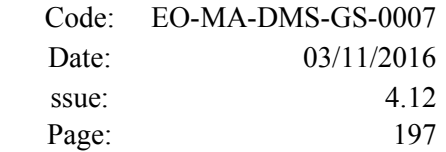

# **7.62.xd\_orbit\_file\_diagnostics**

### *7.62.1.Overview*

The **xd\_orbit\_file\_diagnostics** CFI function computes diagnostics data related to an orbit file. Such data can be analysed to detect problems in the file or identify fragments of the file to be discarded. The following information is returned:

- Size of the interval covered by the file.
- Times of first and last OSV.
- Number and interval of GAPs in the file.
- Number and indexes of duplicated OSVs, i.e. OSVs whose time is the same as the one of previous OSV; i.e. if *time\_osv1* and *time\_osv2* are the times of one OSV and the following one respectively, the duplicated OSVs fulfill the following condition:

*|time\_osv2-time\_osv1| < diagnostics\_settings.duplicated\_osv\_threshold*

- being *diagnostics settings* one input parameter to the function (check section [7.62.2\)](#page-196-0).
- Number and indexes of the OSVs going back in time, i.e. OSVs whose time is in the past with respect to the previous one; i.e. the OSVs are not identified as duplicated OSVs and fulfill the following conditions:

1) *time\_osv2-time\_osv1 < 0.*

2) *|time\_osv2-time\_osv1| > diagnostics\_settings.duplicated\_osv\_threshold*

- Number and indexes of OSVs with inconsistent orbit number (i.e. OSVs whose number is not correlated with its neighbours OSVs).
- Number and indexes of OSVs with non-equally spaced OSVs (i.e. OSVs that are separated from its neighbours a different step from the one expected).

For DORIS files only EF OSVS are checked, because they are the ones used by orbit initialization.

### <span id="page-196-0"></span>*7.62.2.Calling interface*

The calling interface of the **xd\_orbit\_file\_diagnostics** CFI function is the following (input parameters are underlined):

```
#include <explorer data handling.h>
{
 long status;
 char *input file;
 xd orbit file diagnostics settings diagnostics settings;
 xd orbit file diagnostics report diagnostics report;
 xd eocfi file eocfi file;
 long ierr[XD_NUM_ERR_ORBIT_FILE_DIAGNOSTICS];
```
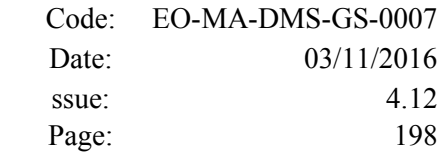

```
status = xd orbit file diagnostics(input file,
                                        \frac{1}{\sqrt{2}} &diagnostics_settings,
                                         &diagnostics_report, 
                                         ierr);
}
```
#### *7.62.3.Input parameters*

The **xd\_orbit\_file\_diagnostics** CFI function has the following input parameters:

| C name                                   | C type           | <b>Array</b><br><b>Element</b> | <b>Description</b><br>(Reference)                                                                                                    | Unit<br>(Format) | <b>Allowed Range</b> |
|------------------------------------------|------------------|--------------------------------|----------------------------------------------------------------------------------------------------|------------------|----------------------|
| input_file                               | char*            |                                | The file that will be<br>checked for diagnostics.<br>The file must have one of<br>the following types:<br>orbit file<br>$\bullet$<br>doris file<br>$\bullet$<br>SP3 file<br>$\bullet$<br>OEM file<br>If the pointer value is<br>NULL, then eocfi file<br>parameter is used |                  |                      |
| eocfi_file                               | xd_eocfi_file *  |                                | Data from an EOCFI file:<br>orbit file<br>$\bullet$<br>doris file<br>$\bullet$<br>SP3 file<br>$\bullet$<br>OEM file<br>that will be checked for<br>diagnostics.                                                                                                    |                  |                      |
| diagnostics_settings xd_orbit_file_diag- | nostics settings |                                | Diagnostic settings<br>structure                                                                                                    |                  |                      |

*Table 148: Input parameters of xd\_orbit\_file\_diagnostics function*

### *7.62.4.Output parameters*

The output parameters of the **xd\_orbit\_file\_diagnostics** CFI function are:

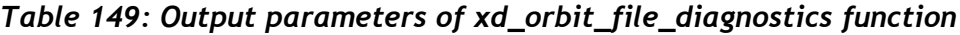

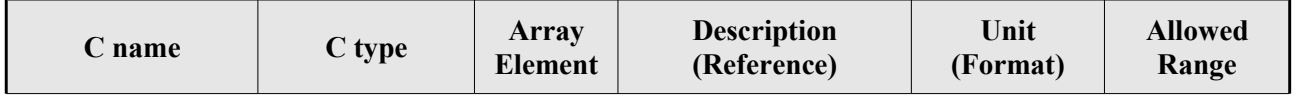

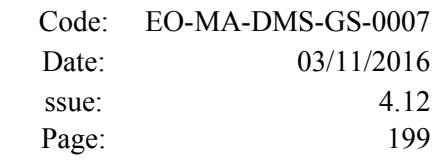

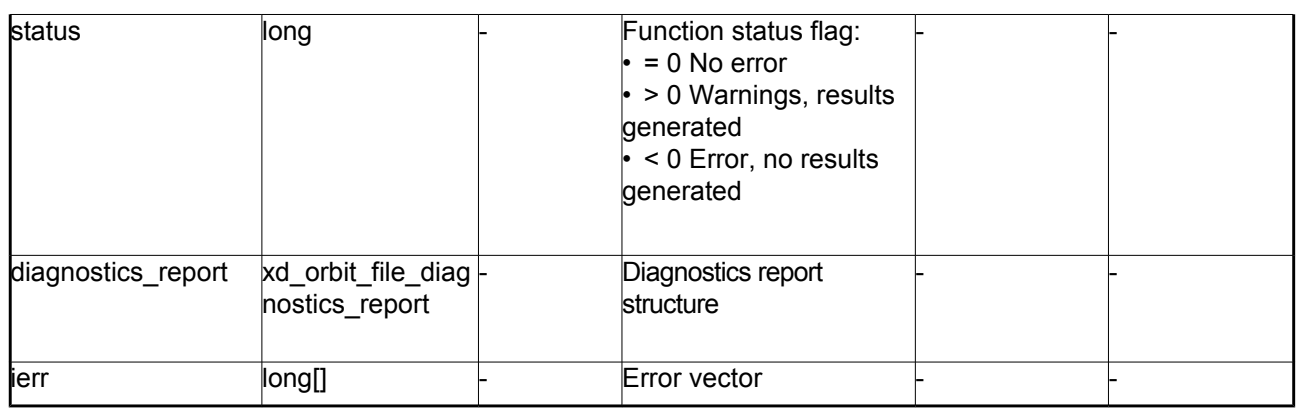

**Memory Management**: The *xd* orbit file diagnostics report structure contains pointers to memory allocated dynamically. In order to avoid memory leaks, the user will have to free that memory when the data structure is not to be used any more. The memory can be freed by calling to the CFI function **xd\_free\_orbit\_file\_diagnostics\_report**.

### *7.62.5.Warnings and errors*

Next table lists the possible error messages that can be returned by the **xd\_orbit\_file\_diagnostics** CFI function after translating the returned error vector into the equivalent list of error messages by calling the function of the EO\_DATA\_HANDLING software library **xd\_get\_msg** (see [\[GEN\\_SUM\]\)](#page-29-0).

This table also indicates the type of message returned, i.e. either a warning (WARN) or an error (ERR), the cause of such a message and the impact on the performed calculation.

The table is completed by the error code and value. These error codes can be obtained translating the error vector returned by the **xd\_read\_oem** function by calling the function of the EO\_DATA\_HANDLING software library **xd\_get\_code** (see [\[GEN\\_SUM\]\)](#page-29-0)

| Error<br>type | Error message                                                             | Cause and impact | <b>Error</b> code          | <b>Error</b><br>$\mathbf{N}\mathbf{0}$ |
|---------------|---------------------------------------------------------------------------|------------------|----------------------------|----------------------------------------|
| <b>ERR</b>    | XD ORBIT FILE DIAGNOST No calculation performed<br>ICS DETECT INPUT ERR   |                  | Error detecting input file | 0                                      |
| <b>ERR</b>    | XD ORBIT FILE DIAGNOST No calculation performed<br>ICS READ ORBIT FILE ER |                  | Error reading orbit file   |                                        |
| <b>ERR</b>    | XD ORBIT FILE DIAGNOST No calculation performed<br>ICS READ DORIS ERR     |                  | Error reading doris file   | 2                                      |
| <b>ERR</b>    | XD ORBIT FILE DIAGNOST No calculation performed<br>ICS READ OEM ERR       |                  | Error reading OEM file     | 3                                      |
| <b>ERR</b>    | XD ORBIT FILE DIAGNOST No calculation performed<br>ICS READ SP3 ERR       |                  | Error reading SP3 file     | 4                                      |

*Table 150: Error messages of xd\_orbit\_file\_diagnostics function*

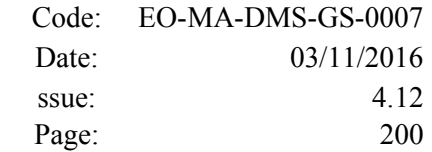

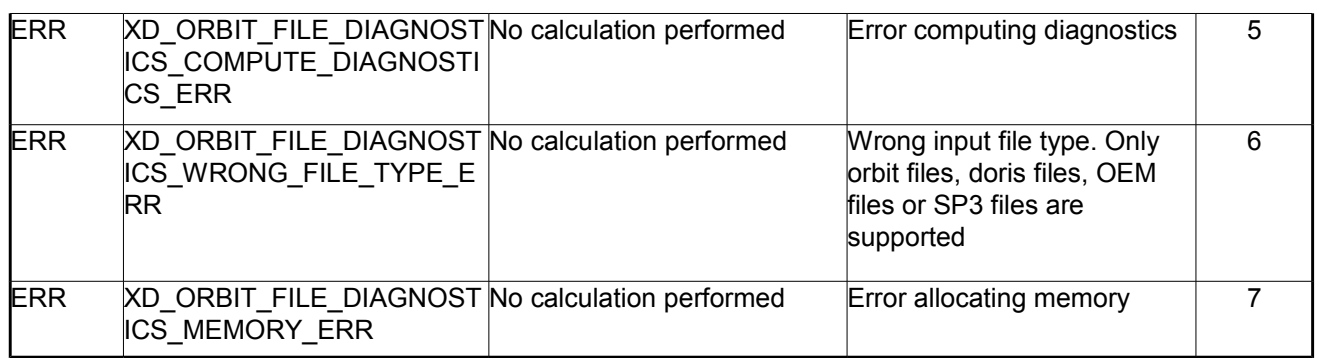

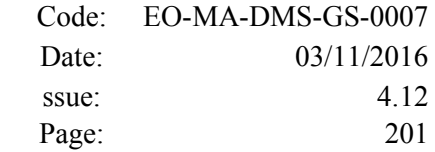

# **7.63.xd\_free\_orbit\_file\_diagnostics\_report**

### *7.63.1.Overview*

The **xd** free orbit file diagnostics report CFI function frees the memory allocated by the function **xd\_orbit\_file\_diagnostics**.

## *7.63.2.Calling interface*

The calling interface of the **xd** free orbit file diagnostics report CFI function is the following (input parameters are underlined):

```
#include <explorer data handling.h>
{
  xd orbit file diagnostics report diagnostics report;
  xd free orbit file diagnostics report (&diagnostics report);
}
```
### *7.63.3.Input parameters*

The **xd** free orbit file diagnostics report CFI function has the following input parameters:

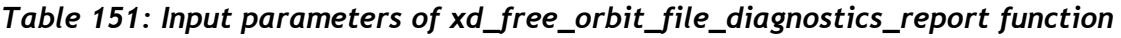

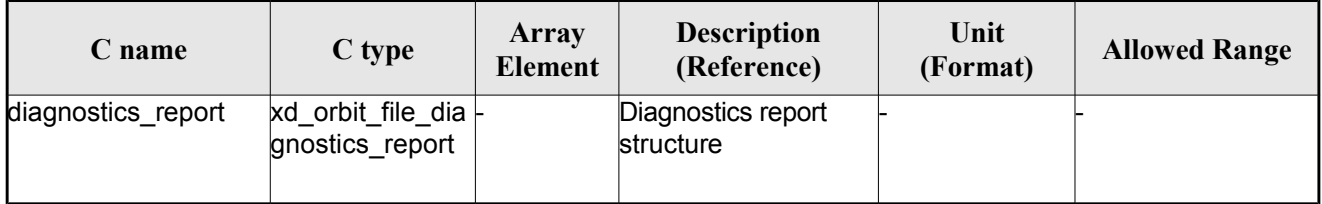

### *7.63.4.Output parameters*

This function does not return any value nor parameters.

# <span id="page-201-0"></span>**7.64.xd\_set\_file\_format\_standard\_version**

### *7.64.1.Overview*

The **xd** set file format standard version CFI function sets the version of the Earth Observation Ground Segment File Format Standard used by the EOCFI functions to generate, write and read files.

The version used by default is mission dependent, see section [8.](#page-203-0) Calling xd set file format standard version overrides the version number for all missions.

Calling xd set file format standard version with input eoffs=XD\_FFS\_DEFAULT re-sets the default mission dependent value.

### *7.64.2.Calling interface*

The calling interface of the **xd** set file format standard version CFI function is the following (input parameters are underlined):

```
#include <explorer data handling.h>
{
   long status;
   long eoffs; 
  long ierr[XD_NUM_ERR_SET_FILE_FORMAT_STANDARD_VERSION];
  status = xd set file format standard version(eoffs,ierr);
}
```
## *7.64.3.Input parameters*

The **xd** set file format standard version CFI function has the following input parameters:

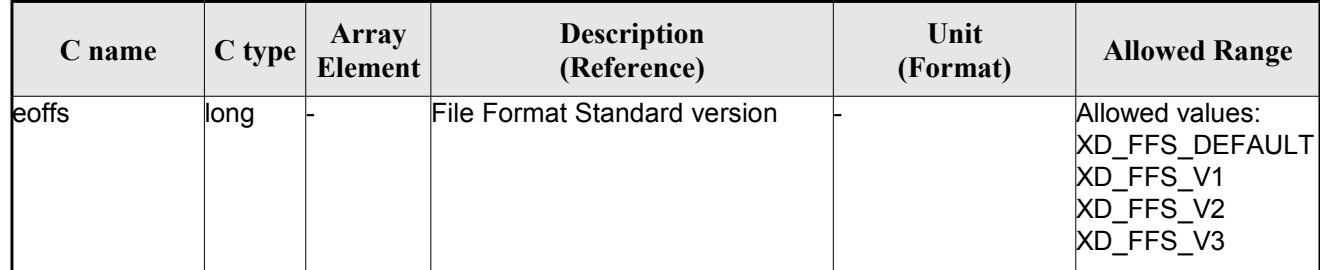

*Table 152: Input parameters of xd\_set\_file\_format\_standard\_version function*

Output parameters

The output parameters of the **xd\_set\_file\_format\_standard\_version** CFI function are:

| C name | C type | Array<br><b>Element</b> | <b>Description</b><br>(Reference) | Unit<br>(Format) | <b>Allowed Range</b> |
|--------|--------|-------------------------|-----------------------------------|------------------|----------------------|
| lierr  | long   |                         | Error vector                      |                  |                      |

*Table 153: Output parameters of xd\_set\_file\_format\_standard\_version function*

### *7.64.4.Warnings and errors*

Next table lists the possible error messages that can be returned by the

**xd** set file format standard version CFI function after translating the returned error vector into the equivalent list of error messages by calling the function of the EO\_DATA\_HANDLING software library **xd\_get\_msg** (see [\[GEN\\_SUM\]\)](#page-29-0).

This table also indicates the type of message returned, i.e. either a warning (WARN) or an error (ERR), the cause of such a message and the impact on the performed calculation.

The table is completed by the error code and value. These error codes can be obtained translating the error vector returned by the **xd** set file format standard version function by calling the function of the EO\_DATA\_HANDLING software library **xd\_get\_code** (see [\[GEN\\_SUM\]\)](#page-29-0)

*Table 154: Error messages of xd\_set\_file\_format\_standard\_version function*

| Error<br>type | <b>Error</b> message       | Cause and impact         | Error code                                                                          | Error<br>N <sub>0</sub> |
|---------------|----------------------------|--------------------------|-------------------------------------------------------------------------------------|-------------------------|
| ERR           | Error in set eoffs version | No calculation performed | <b>XD CFI SET FILE FORMA</b><br><b>T STANDARD VERSION</b><br><b>WRONG INPUT ERR</b> |                         |

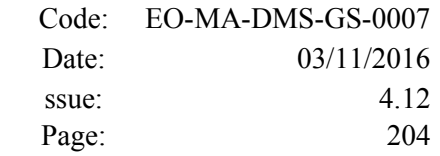

# <span id="page-203-0"></span>**8. LIST OF SCHEMA'S VERSIONS**

[Table 156](#page-204-1) shows the list of file types handled by this version of the EOCFI SW. For each type, the applicable schema and its version are provided.

The applicable schema/version depends on the applicable File Format Standard (see [\[FFS\]\)](#page-29-1), therefore each file is associated to three distinct schemas depending on the FFS Column.

By default, the File Format Standard used to write and read files is mission dependent as defined in [Table](#page-204-0)  [155.](#page-204-0) The default can be overridden by using function xd\_set\_file\_format\_standard\_version (section [7.64\)](#page-201-0).

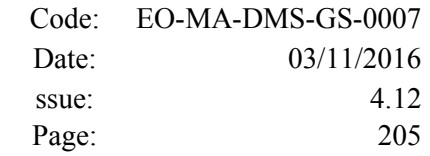

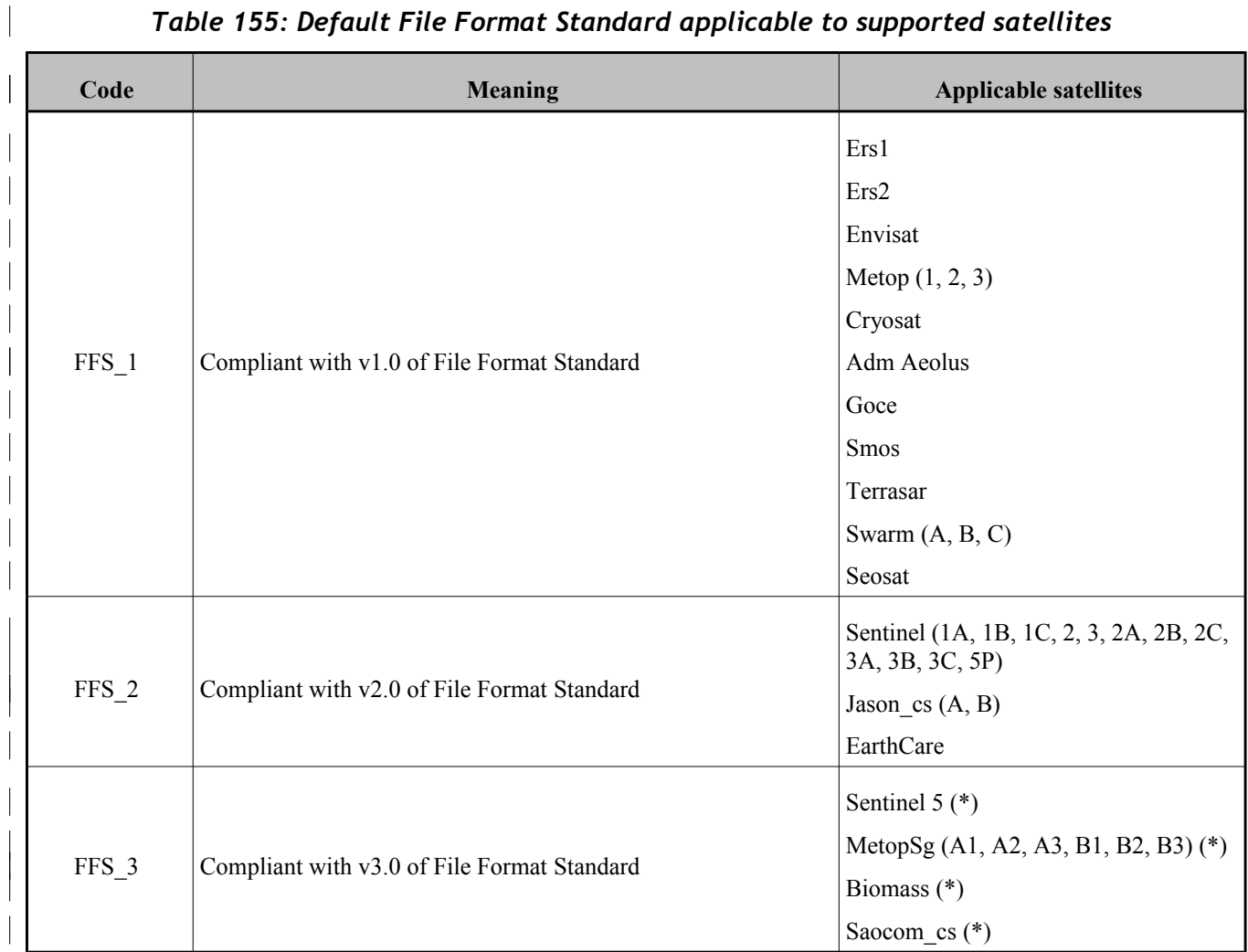

#### <span id="page-204-0"></span>*Table 155: Default File Format Standard applicable to supported satellites*

(\*) FFS version 3 is not enabled by default for these missions. Function xd\_set\_file\_format\_standard\_version can be used to enable FFS version 3.

#### <span id="page-204-1"></span>*Table 156: Default schema's versions*

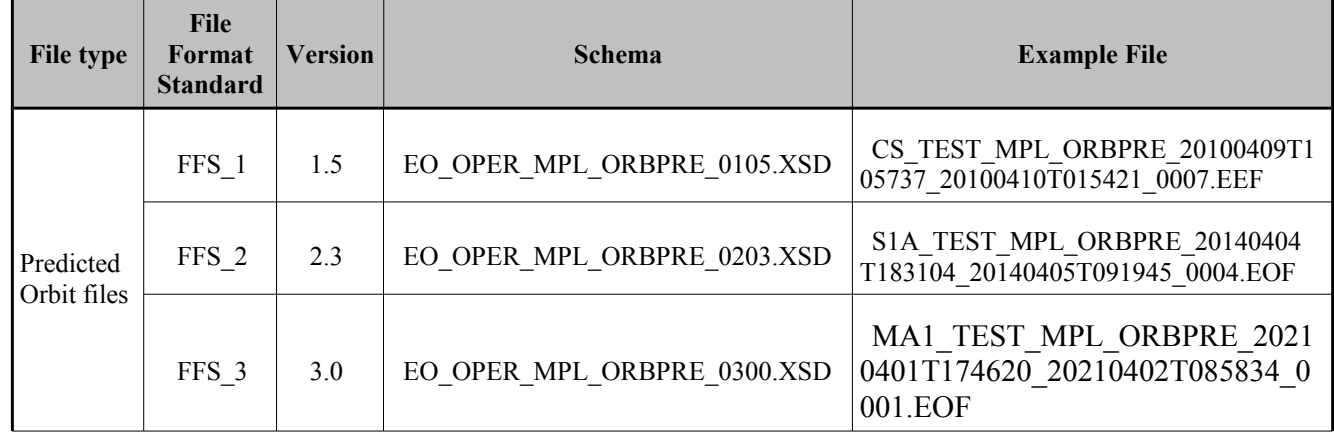

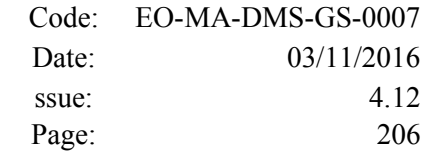

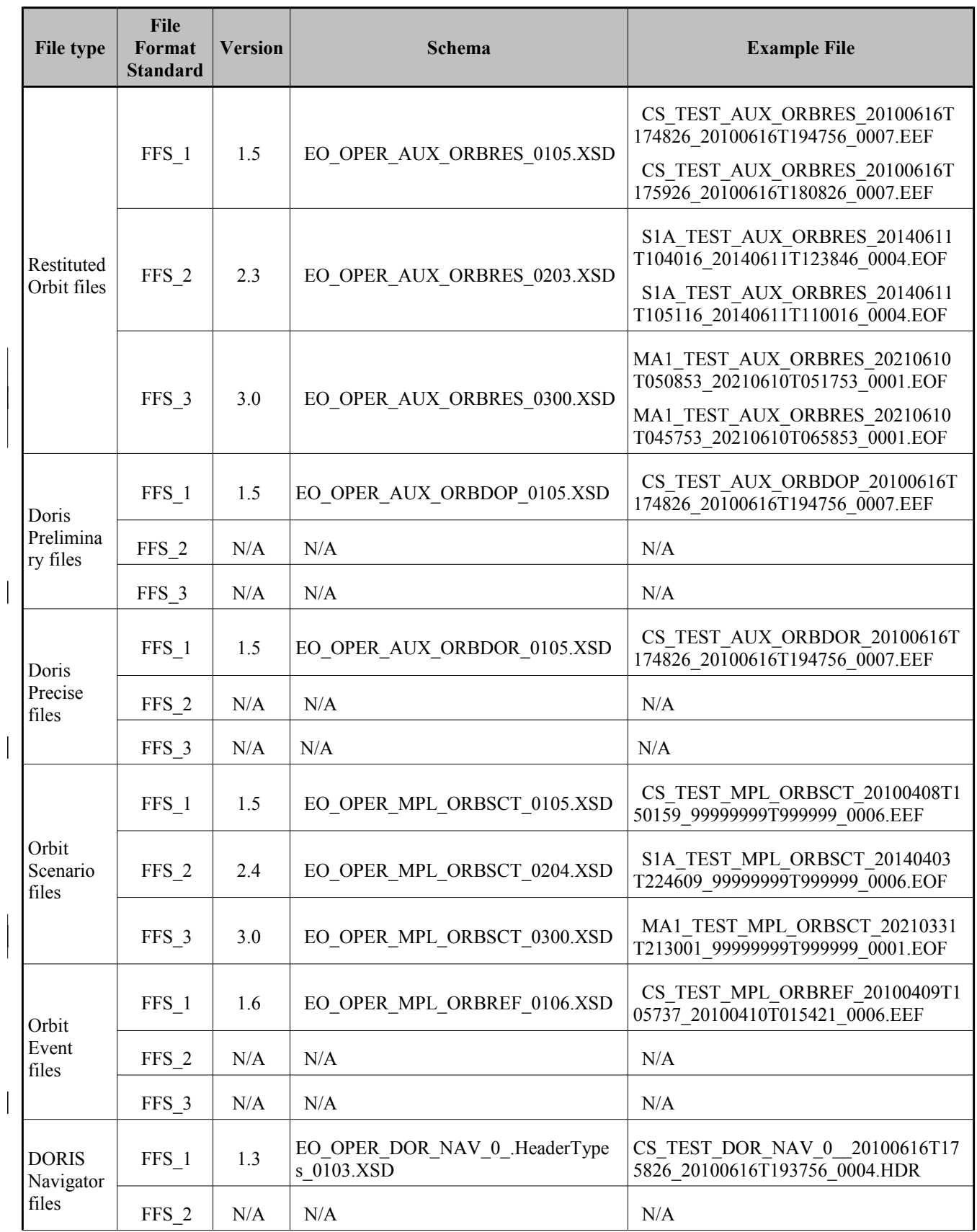

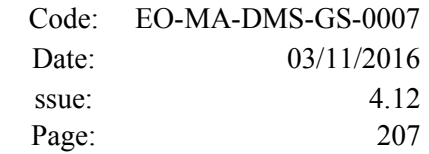

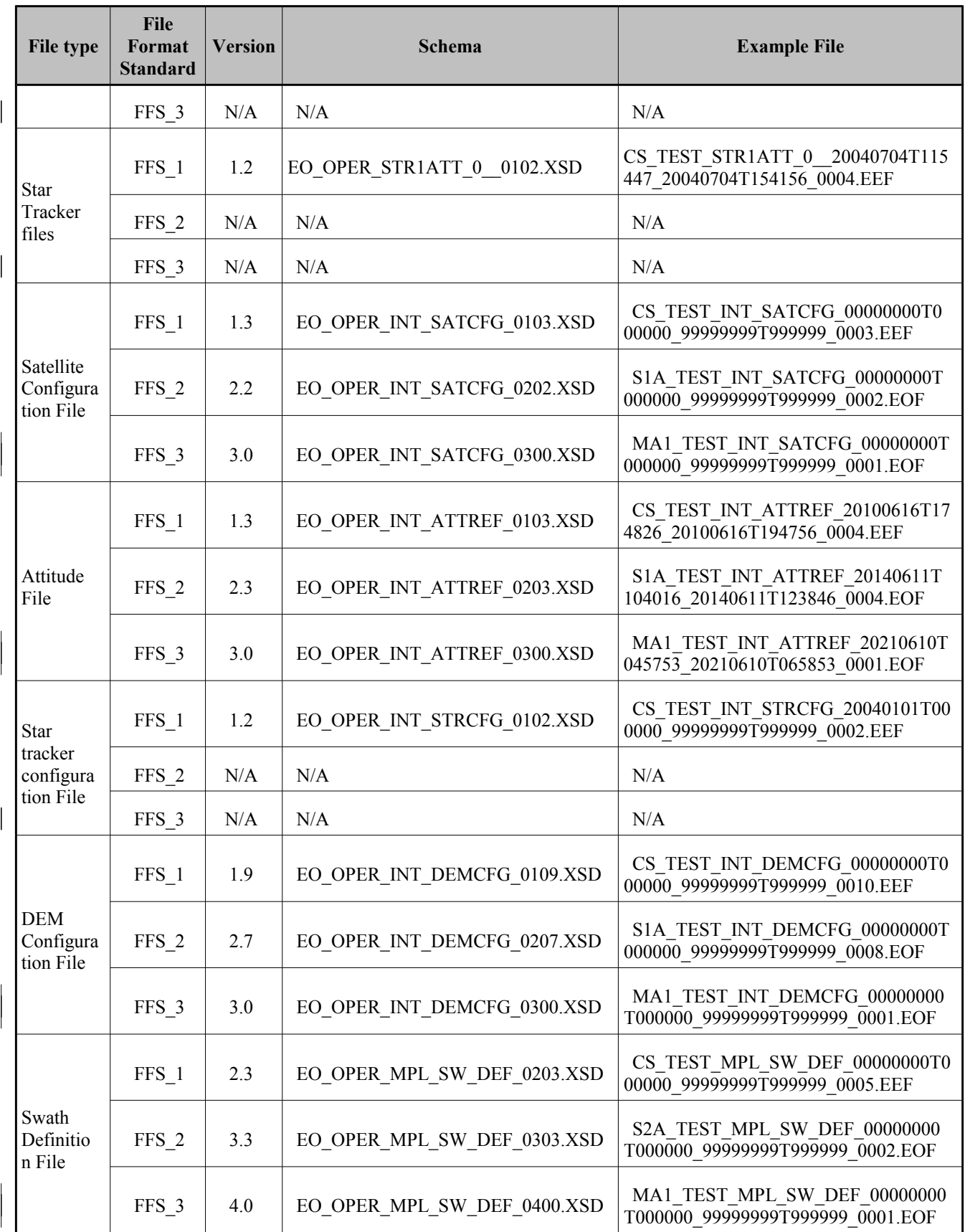

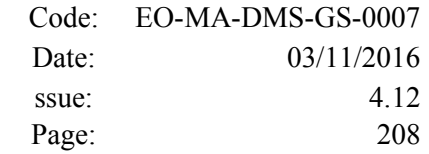

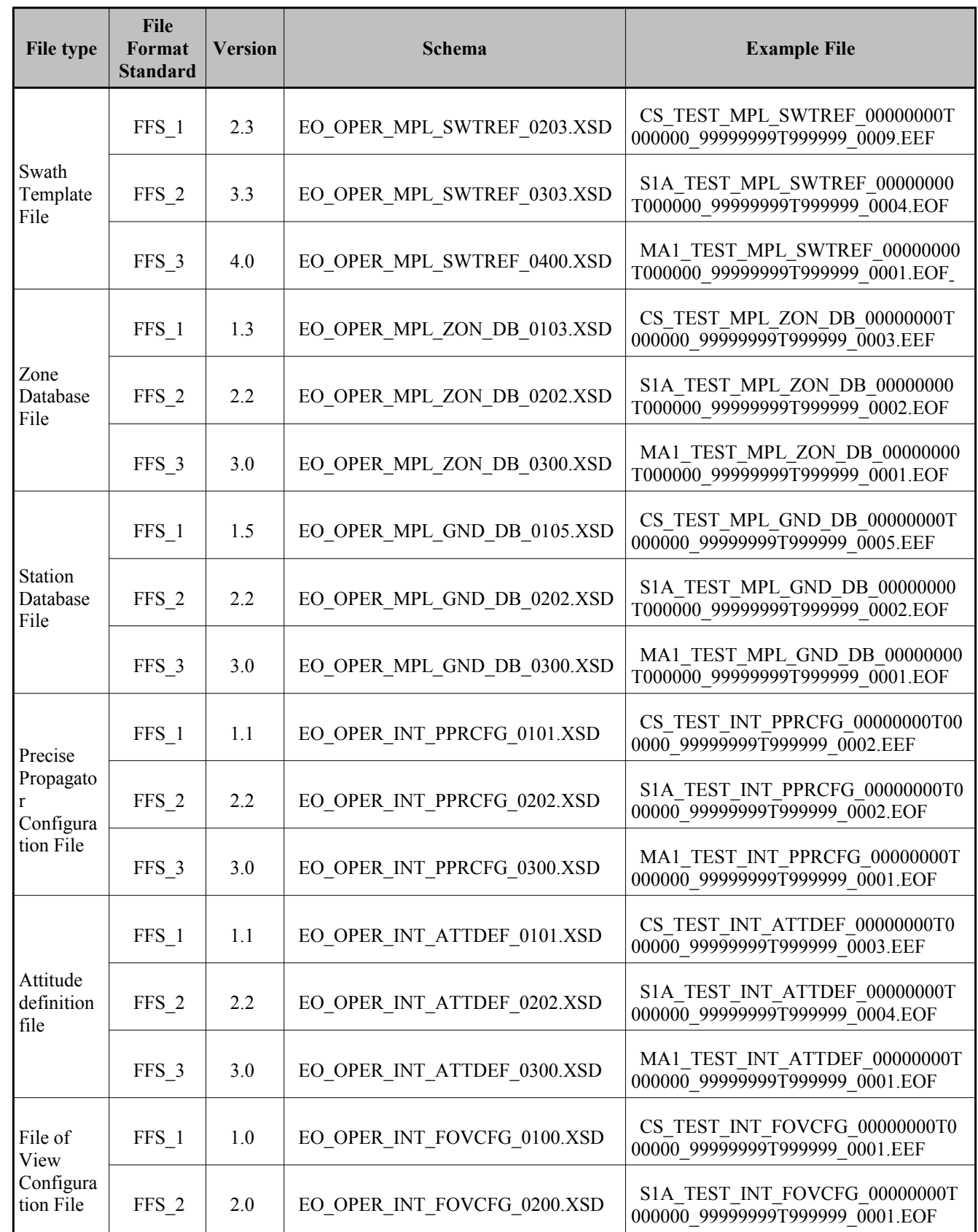

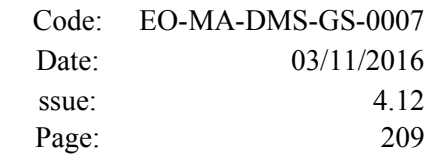

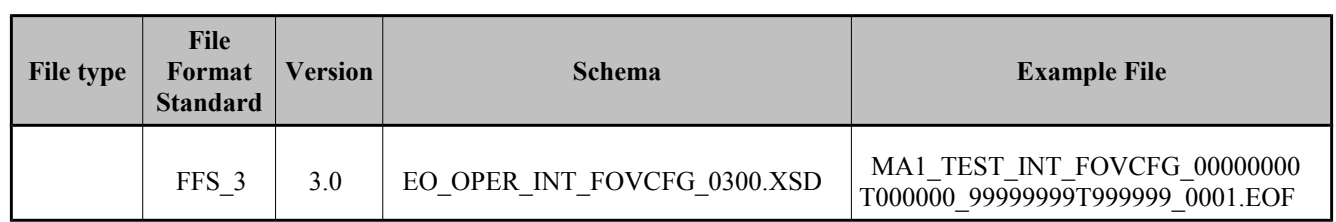

This version of this EOCFI SW is able to handle (read and/or write) files compliant to older schemas. The following table presents the list of all schema versions. For each version, the "Supp. CFI" column shows how such file is handled:

- N indicates that the version is not supported for neither reading nor writing.
- Y: indicates that the version is supported for both reading and writing (the used schema depends on the applicable File Format Standard).
- R: indicates that the version is supported only for reading.

Note that the writing functions create files with the version labeled with "Y".

Note also that for those files that can be written by the CFI, the written version depend on the satellite missio[n](#page-201-0) (this behaviour can be modified using the function xd\_set\_file\_format\_standard\_version, section [7.64\)](#page-201-0). For reading, the files can be read independently of the mission.

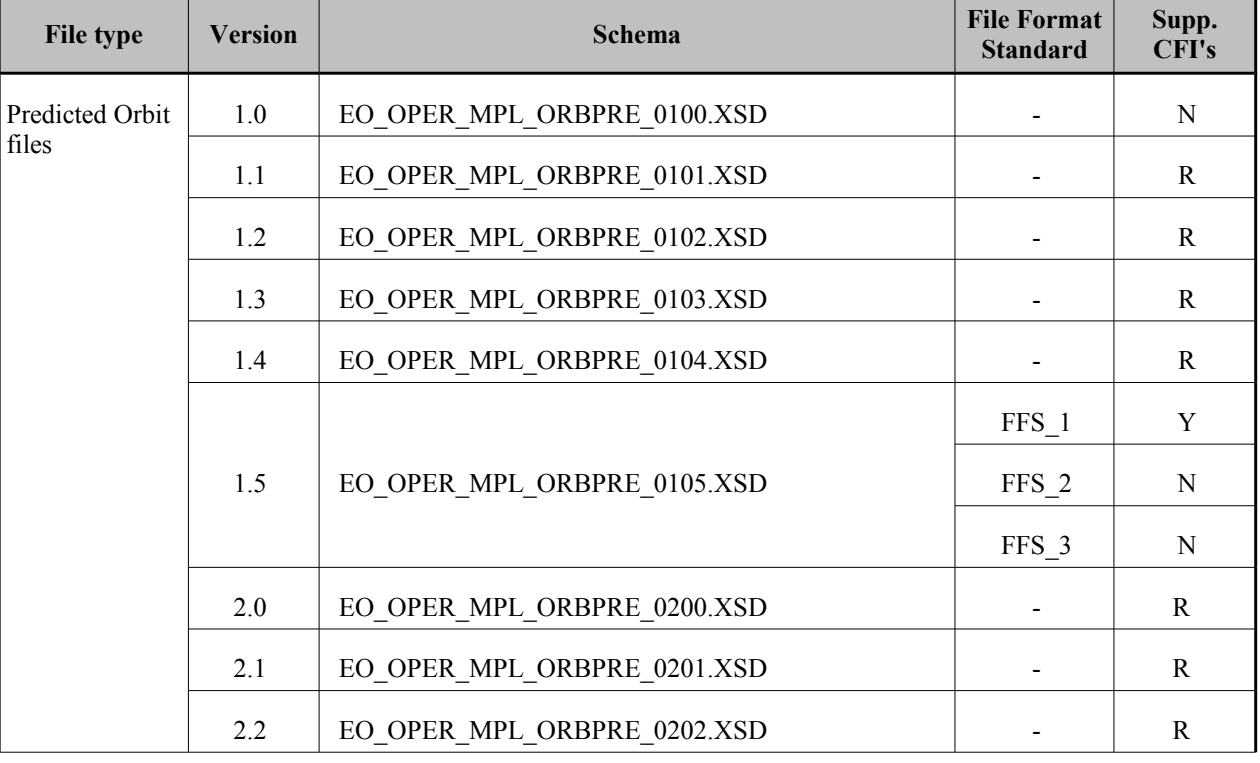

#### *Table 157: List of schema's versions*

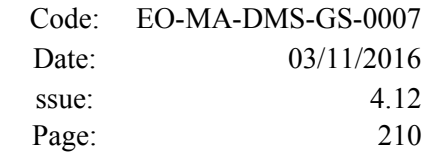

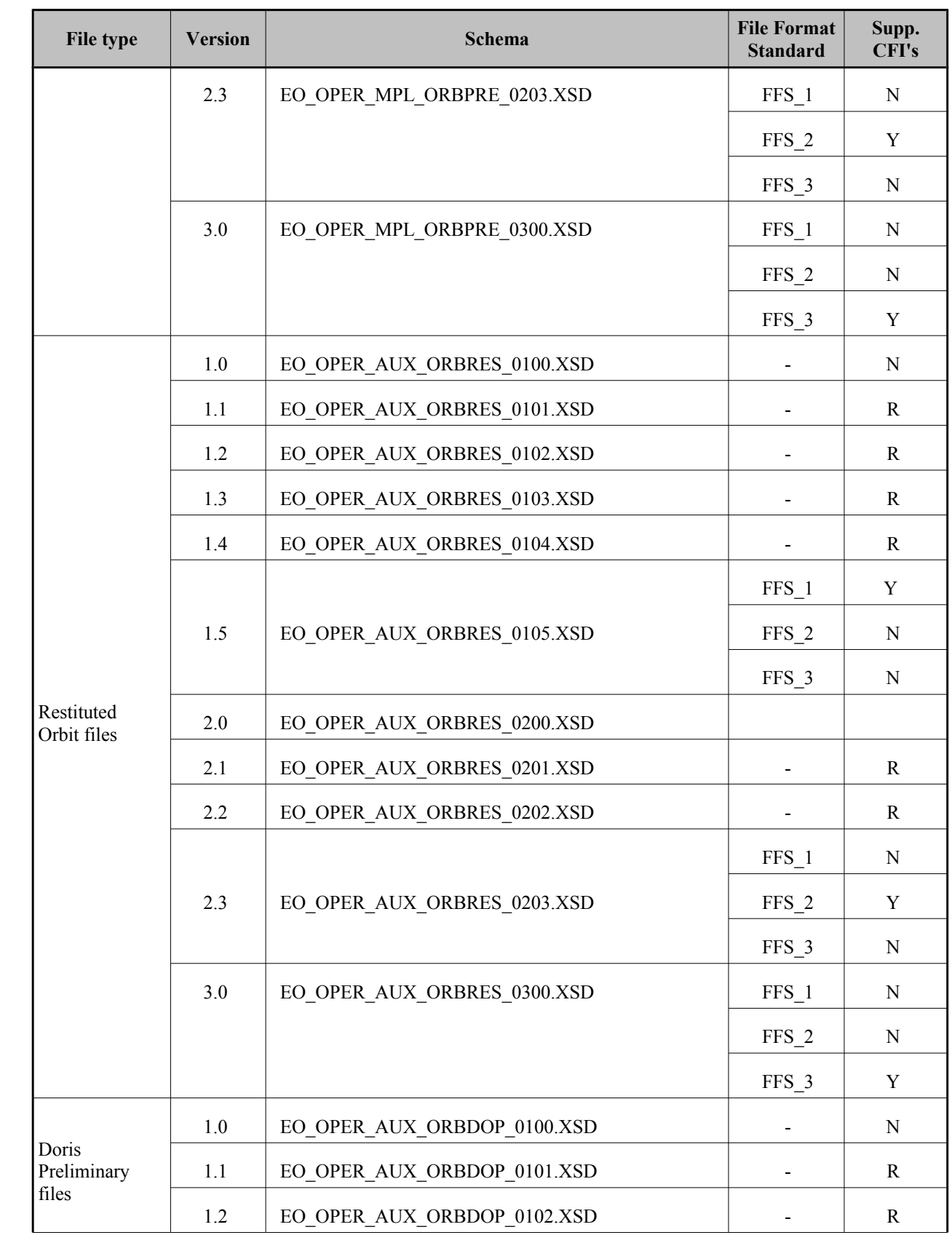

 $\overline{\phantom{a}}$ 

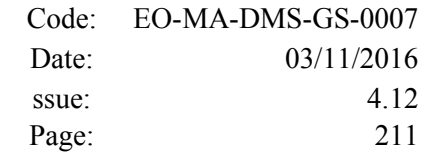

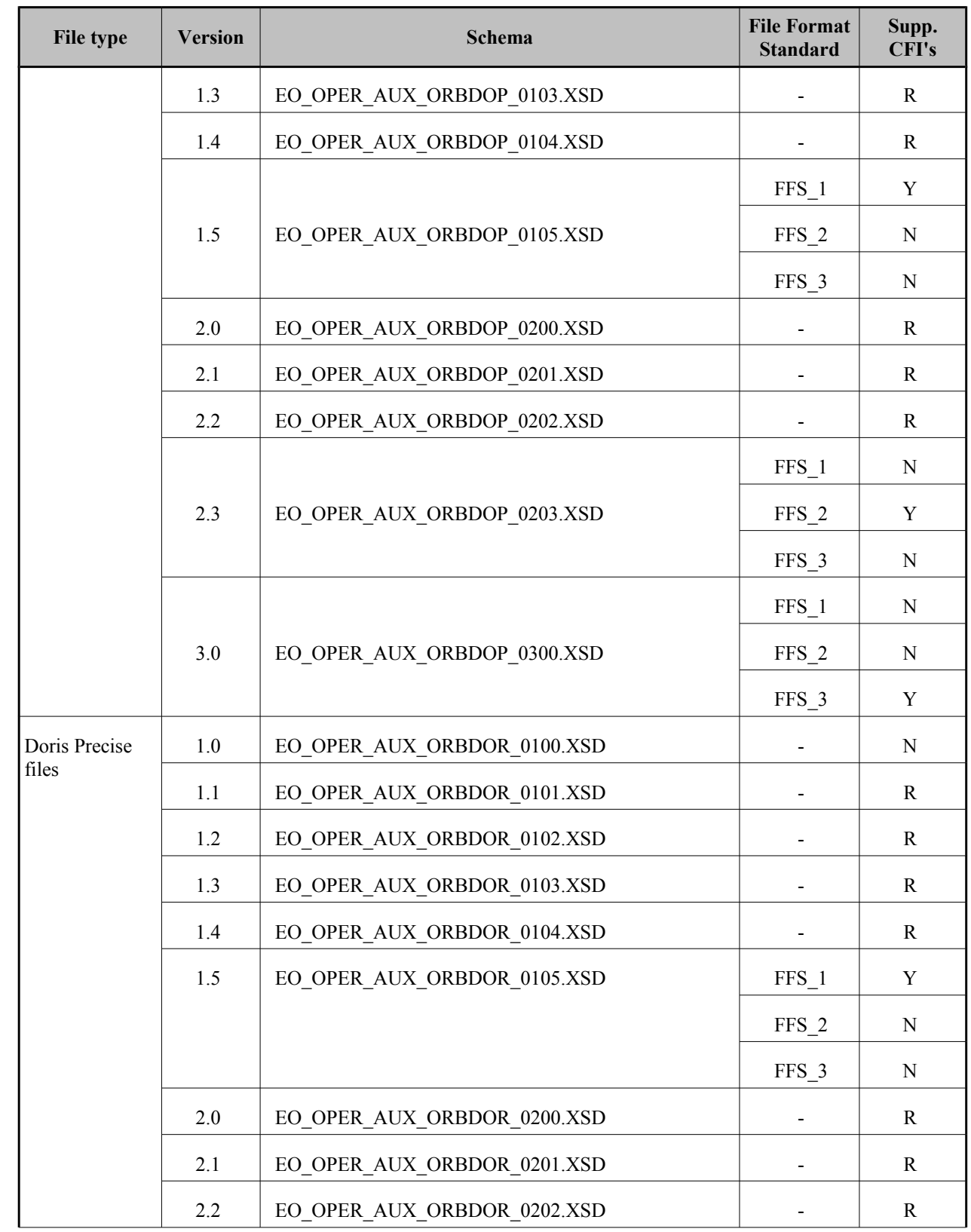

 $\overline{\phantom{a}}$ 

 $\begin{array}{c} \hline \end{array}$ 

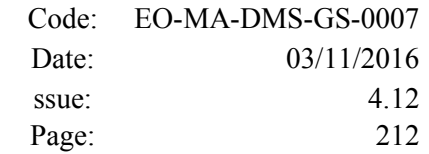

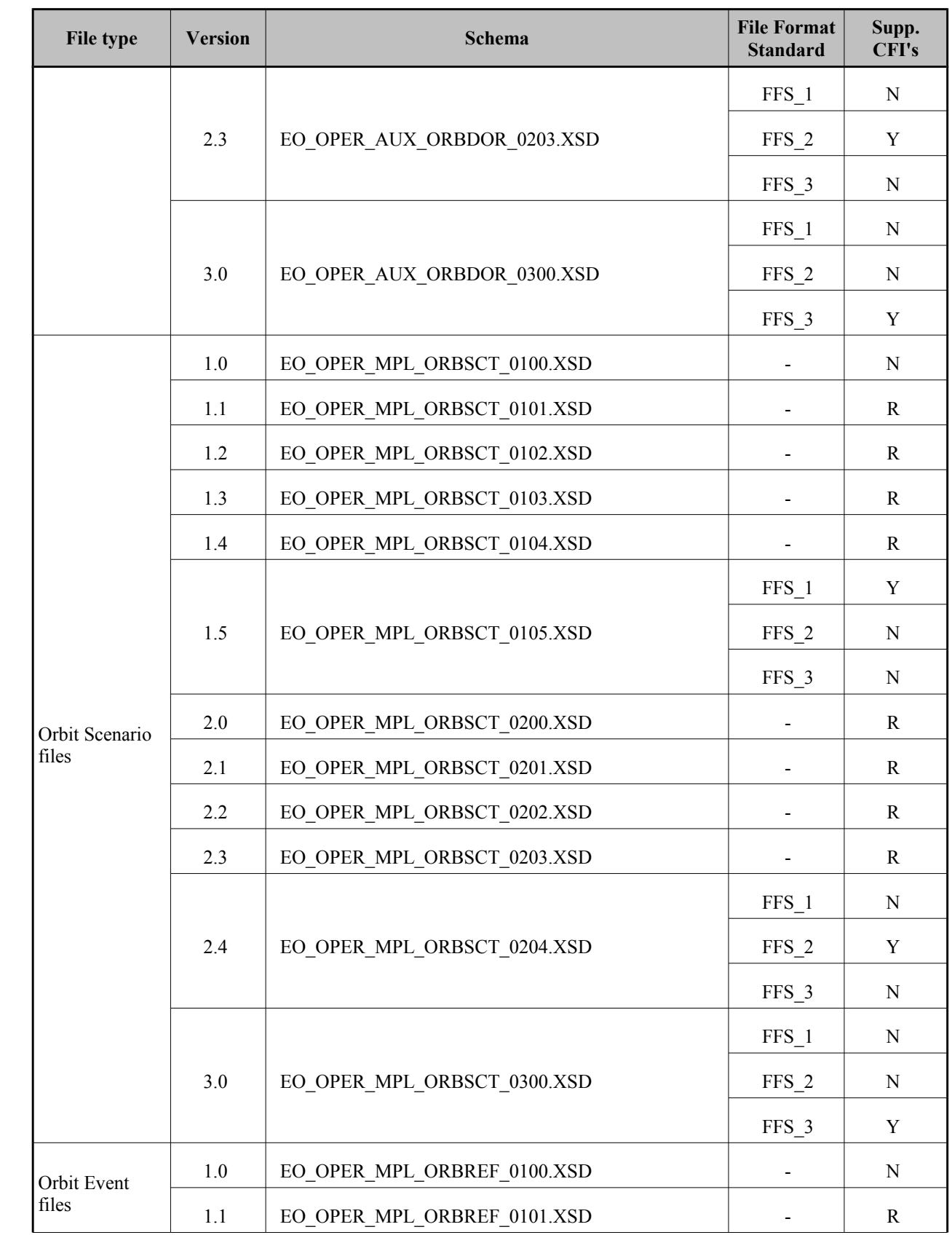

 $\overline{\phantom{a}}$ 

 $\overline{\phantom{a}}$ 

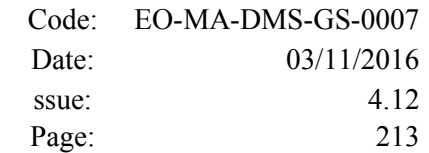

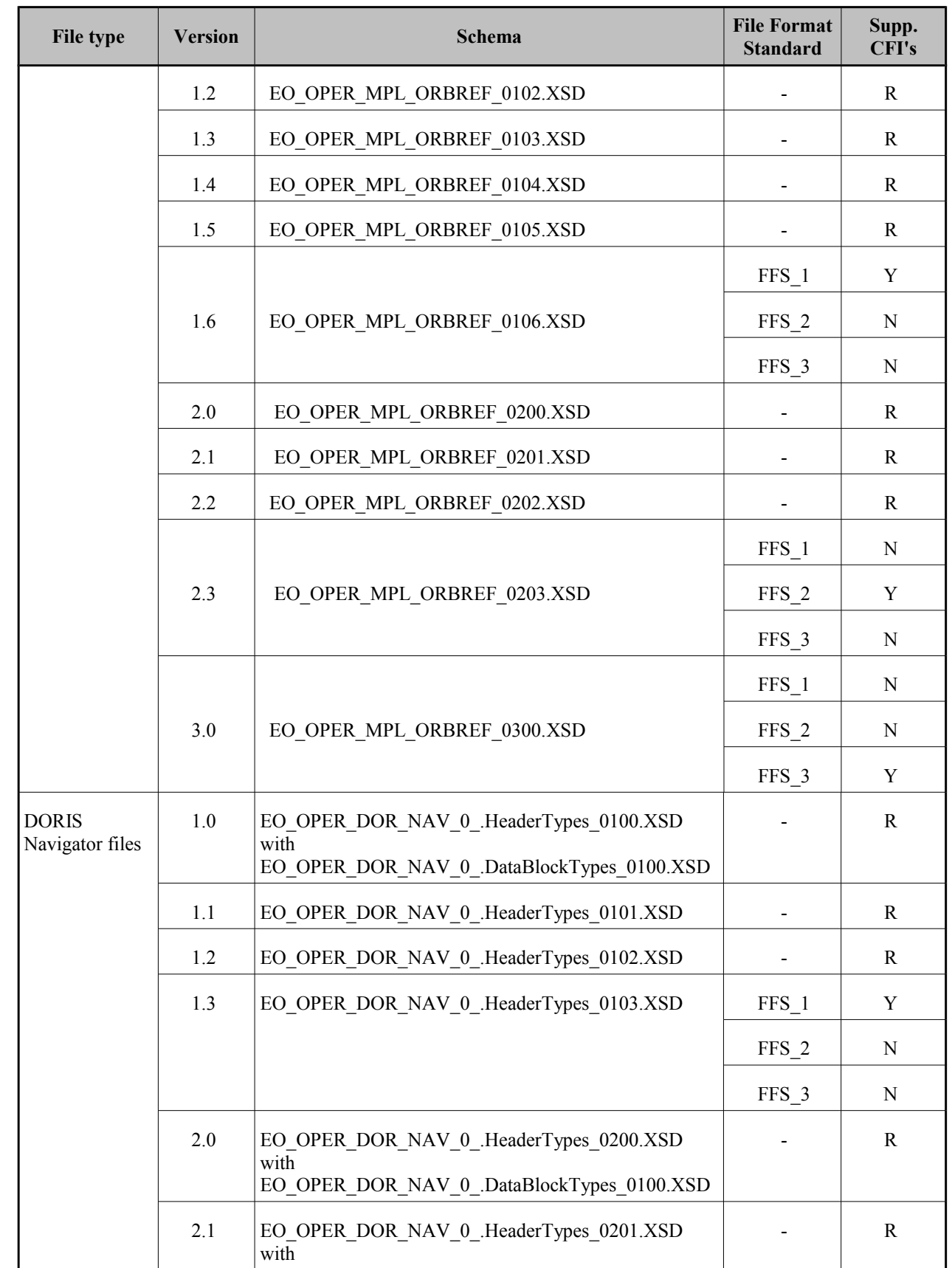

 $\begin{array}{c} \hline \end{array}$ 

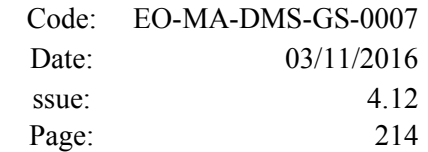

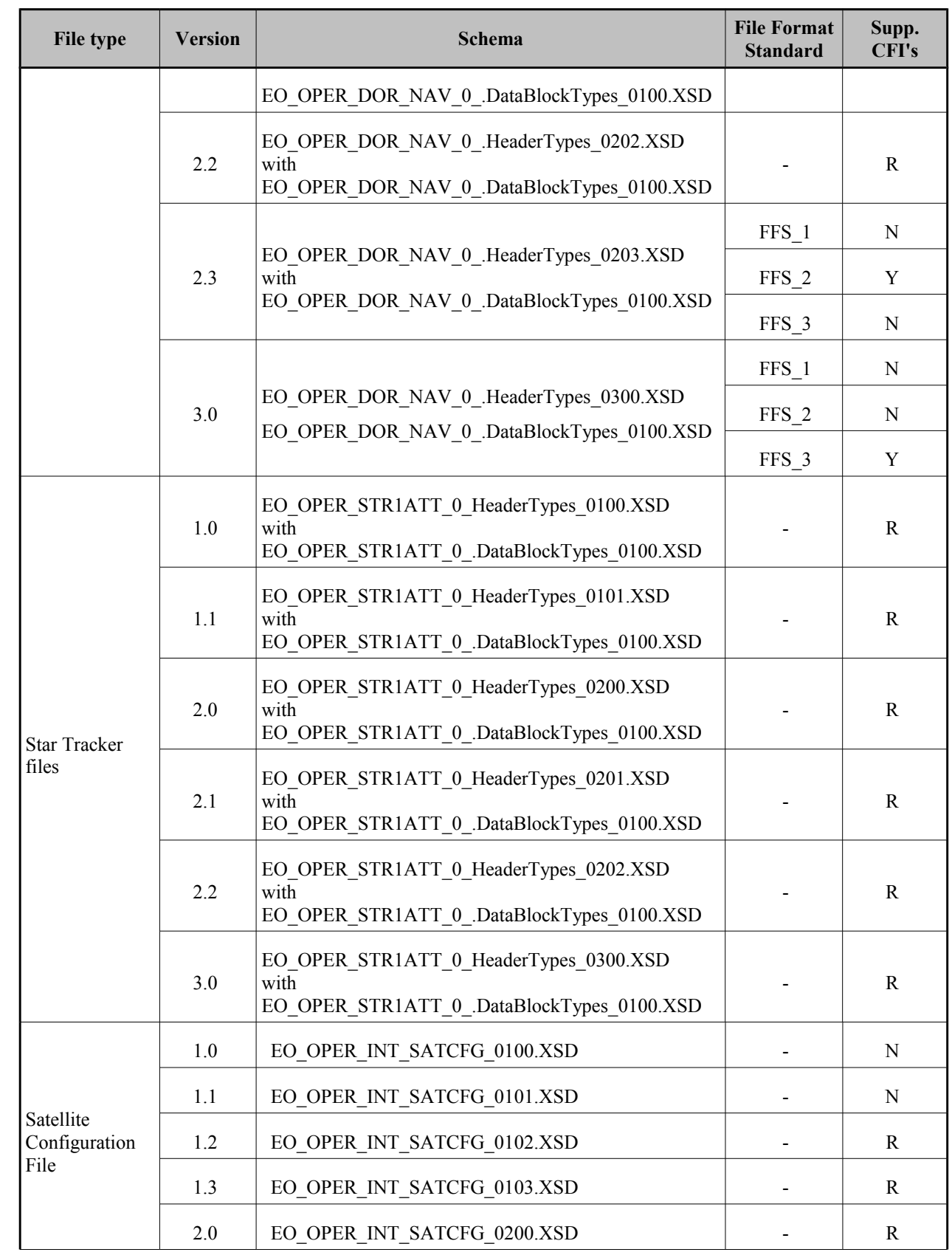

 $\overline{\phantom{a}}$ 

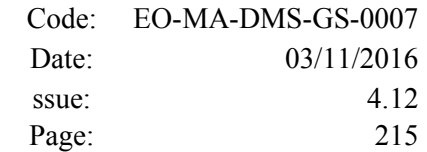

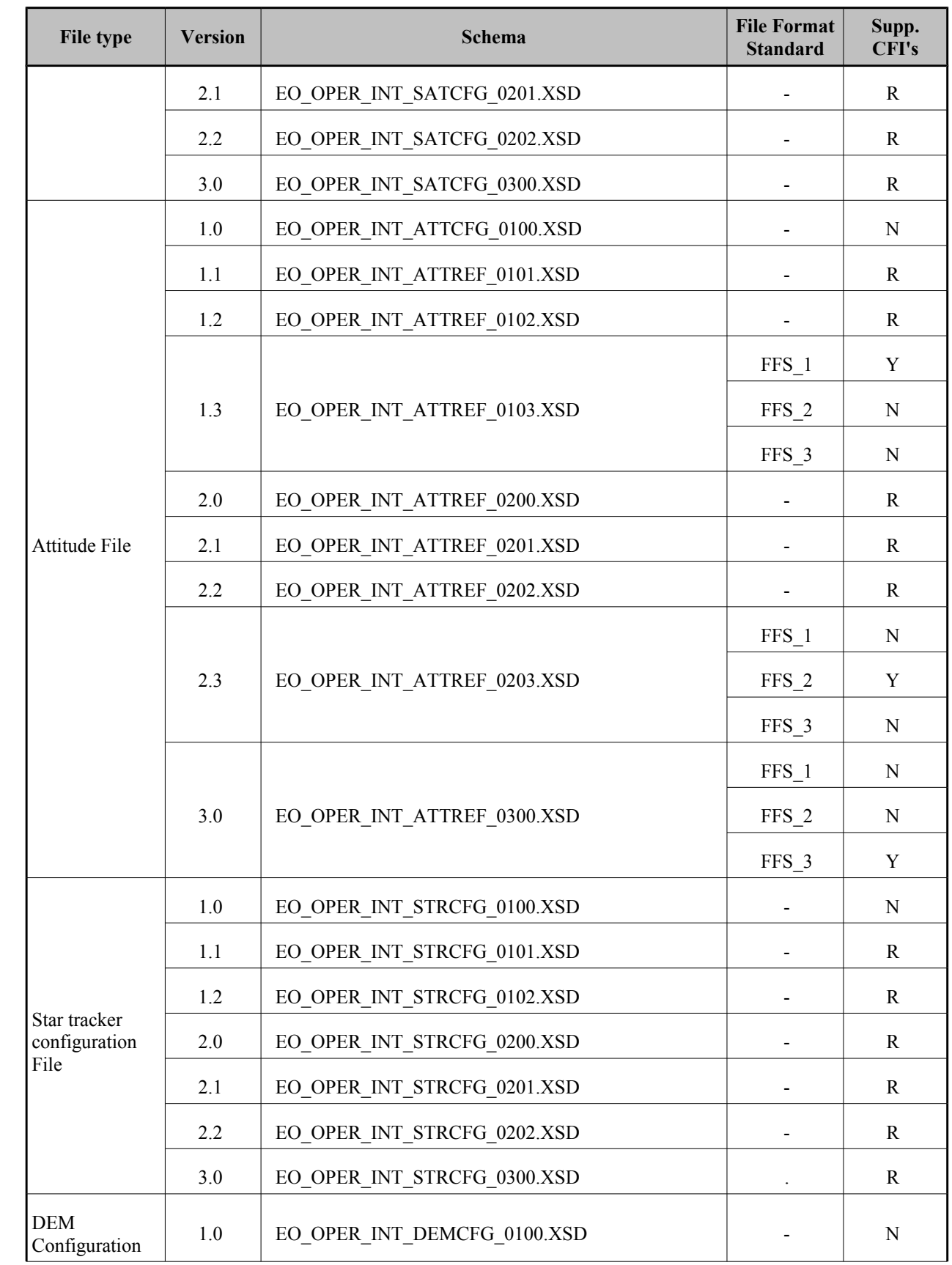

 $\overline{\phantom{a}}$ 

 $\overline{\phantom{a}}$ 

 $\overline{\phantom{a}}$ 

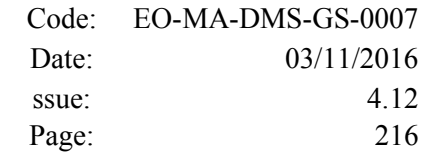

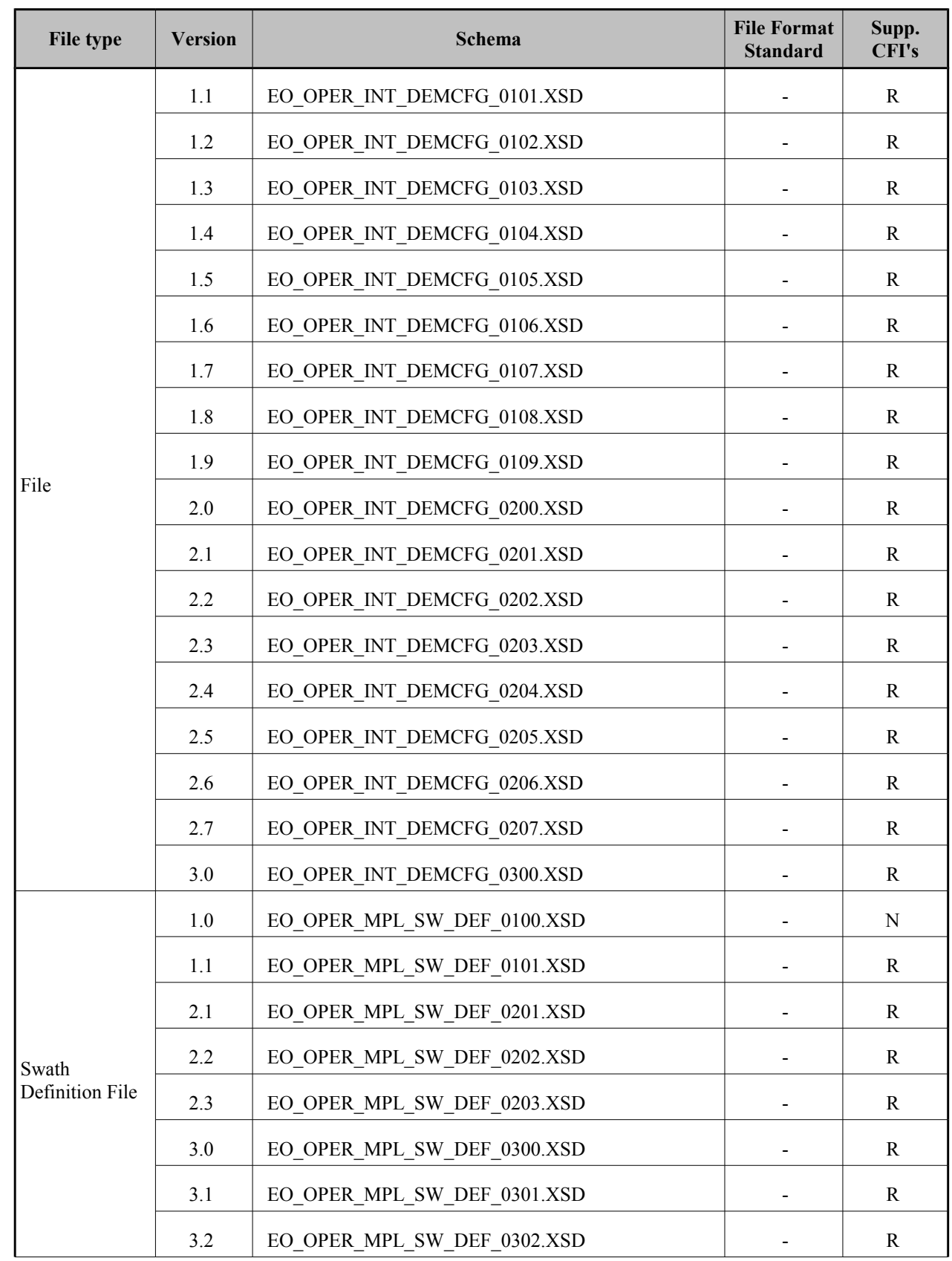

 $\begin{array}{c} \hline \end{array}$
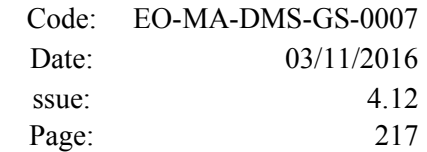

 $\overline{\phantom{a}}$ 

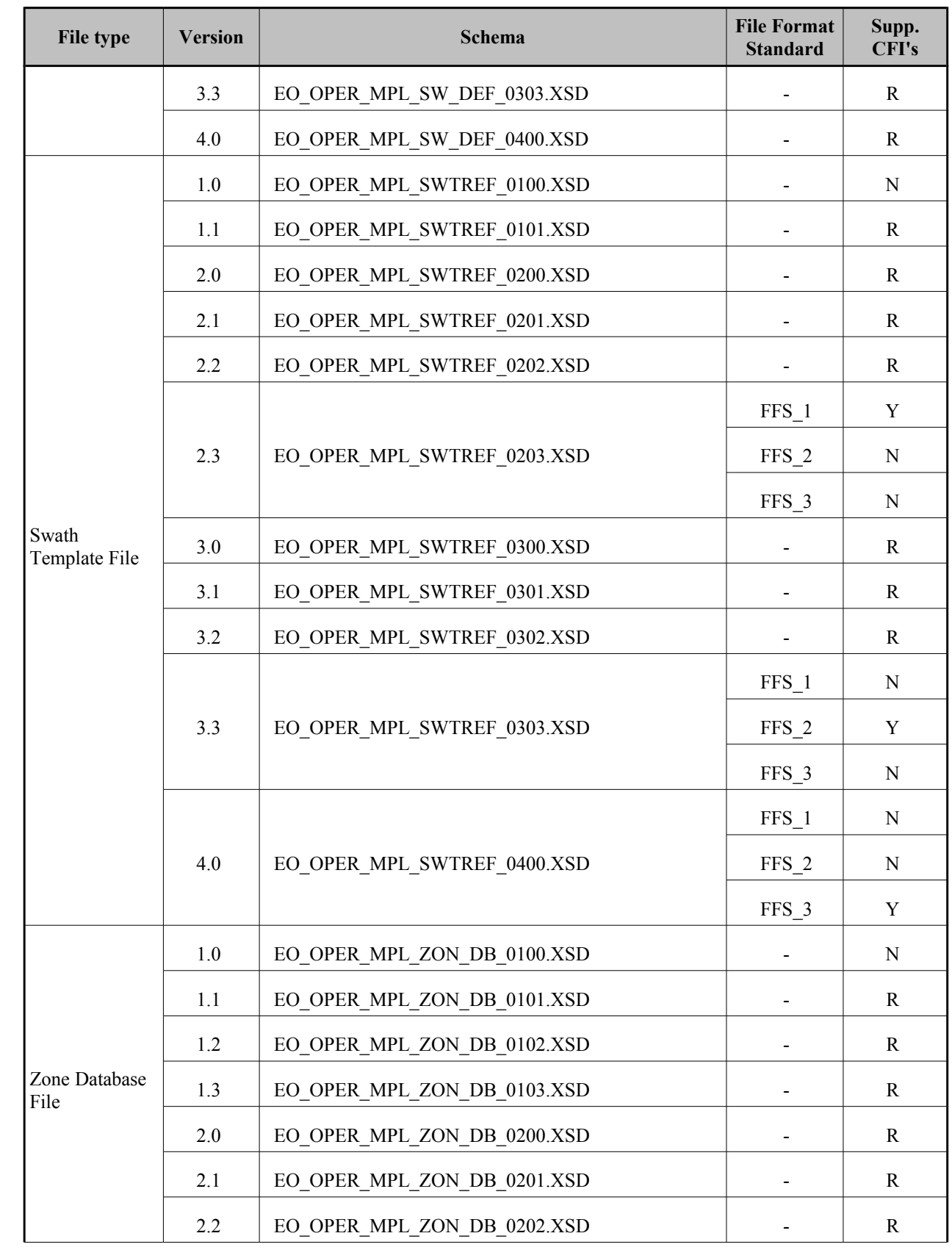

 $\overline{\phantom{a}}$ 

 $\bar{\bar{1}}$ 

 $\overline{\phantom{a}}$ 

 $\overline{\phantom{a}}$ 

 $\overline{\phantom{a}}$ 

 $\overline{\phantom{a}}$ 

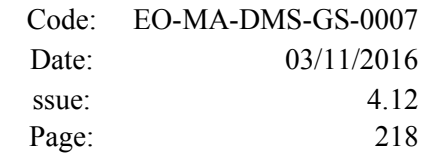

 $\overline{\phantom{a}}$ 

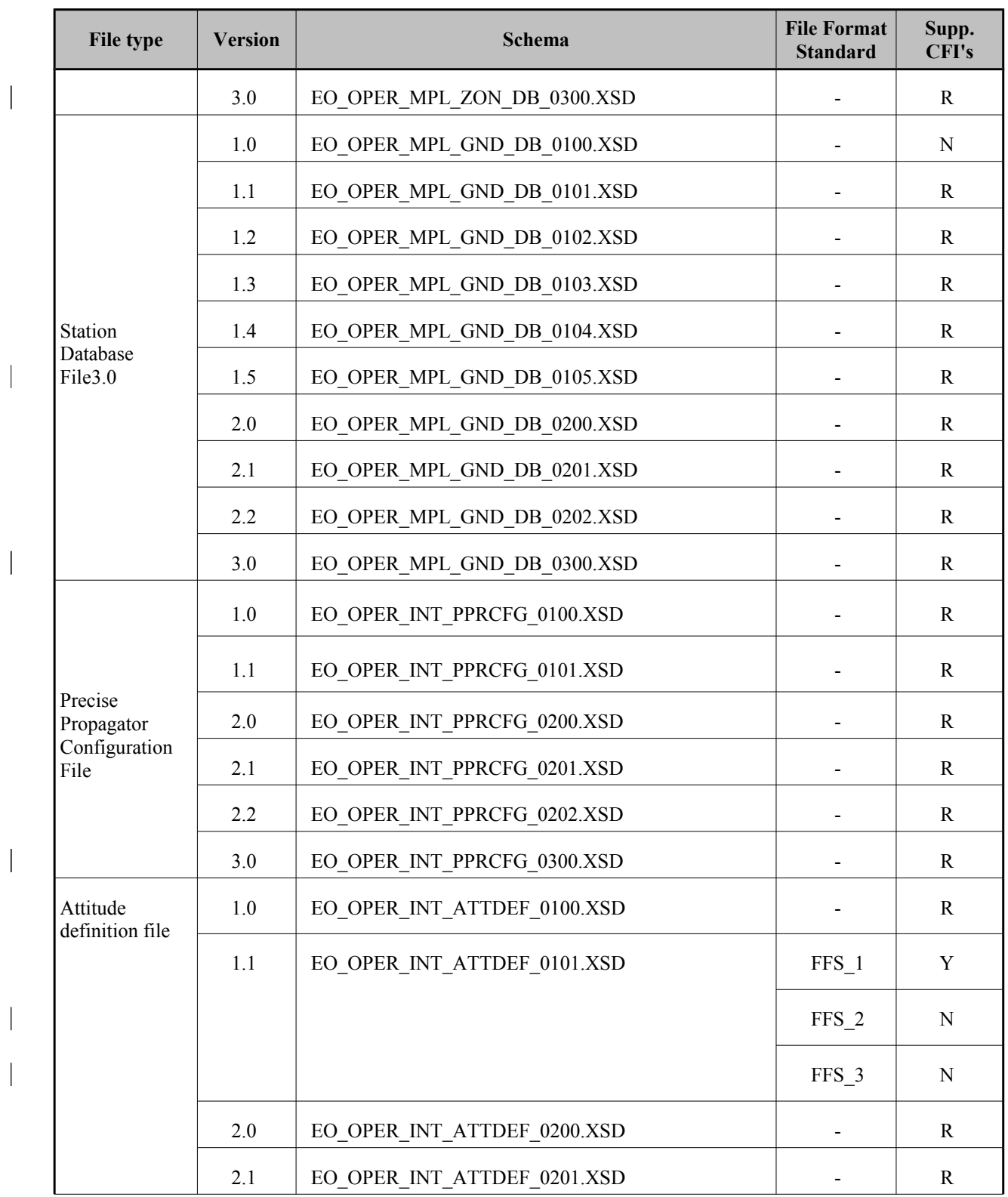

 $\begin{array}{c} \hline \end{array}$ 

 $\overline{\phantom{a}}$ 

 $\overline{\phantom{a}}$ 

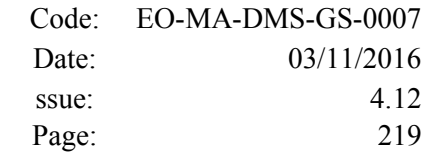

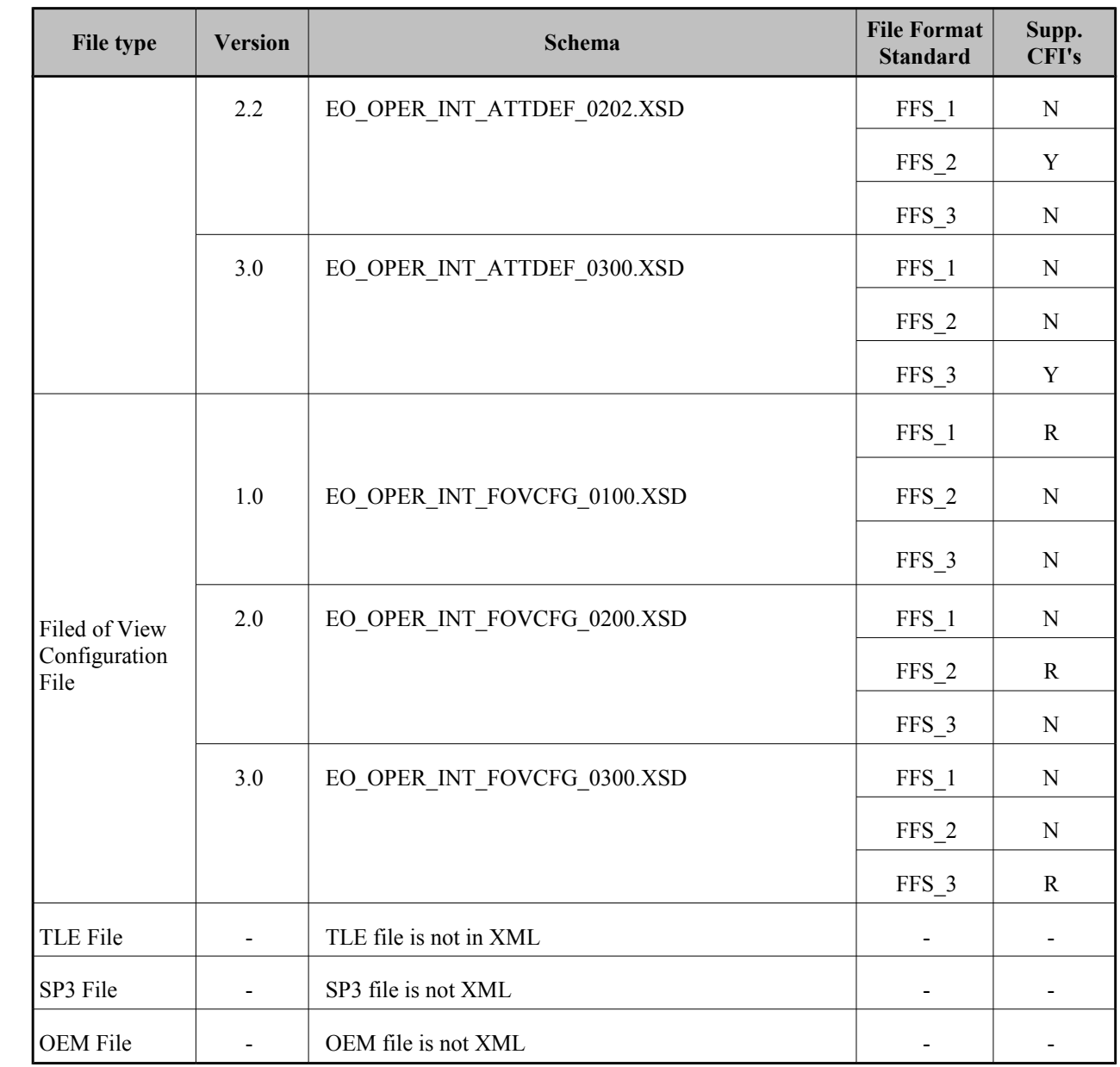

For consulting the format of these files in their last version see section [9.](#page-219-0) For older versions, the format can be consulted through the schema.

In the CFI's installation packages schemas and example files are included (under *files* directory, se[e](#page-29-0) [\[GEN\\_SUM\]\)](#page-29-0).

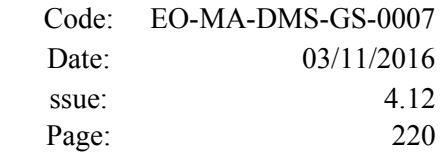

# <span id="page-219-0"></span>**9. FILES FORMAT SPECIFICATION**

This section presents the formats for all the files used by the Earth Observation CFI software. These formats correspond to the last schema versions indicated in section [8.](#page-203-0)

The files used by the CFI can be:

- External: Files generated and/or used for the CFI software and other external facilities.
- Internal: Files used only in the CFI for configuration purposes.

All internal files are written in ASCII, with XML syntax. Following the usual format for the Earth Observation Files, the file contains both:

- A header: It is divided in a fixed header and optionally a variable header. The format for the fixed header is common to all Earth Observation Files and can be seen in [Error: Reference source not](#page-219-1) [found.](#page-219-1)
- <span id="page-219-1"></span>A data block containing the input/output data of the functions.
- The general structure for a file will be:

```
\langle?xml version = "1.0" encoding = "UTF-8"?>
<Earth_Explorer_File>
   <Earth_Explorer_Header>
      <Fixed_Header>
      ...
      </Fixed_Header>
      <Variable_Header>
      ...
      </Variable_Header>
   </Earth_Explorer_Header>
   <Data_Block type="xml">
   ...
   </Data_Block type>
</Earth_Explorer_File>
```
# <span id="page-219-2"></span>**9.1.Fixed Header**

## *9.1.1.Format*

The Fixed Header is an XML structure. Many of its fields are redundant with the File Name elements, but are present in more readable form in the Fixed Header, whereas in File Name they are more compact for obvious reasons. Its format is described in the following tables:

| Tag name  | type   | Attribute | C Format | <b>Description</b>                                                                                                    |
|-----------|--------|-----------|----------|----------------------------------------------------------------------------------------------------|
| File Name | string |           | $\%$ s   | It is a repetition of the Logical File Name, i.e.<br>the File Names excluding the extension.<br>This allows this field to be independent from<br>the storage in 1 complete file or 2 separate<br>files for Header and Data Block |

*Table 158: Fixed Header Structure*

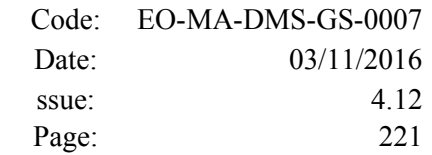

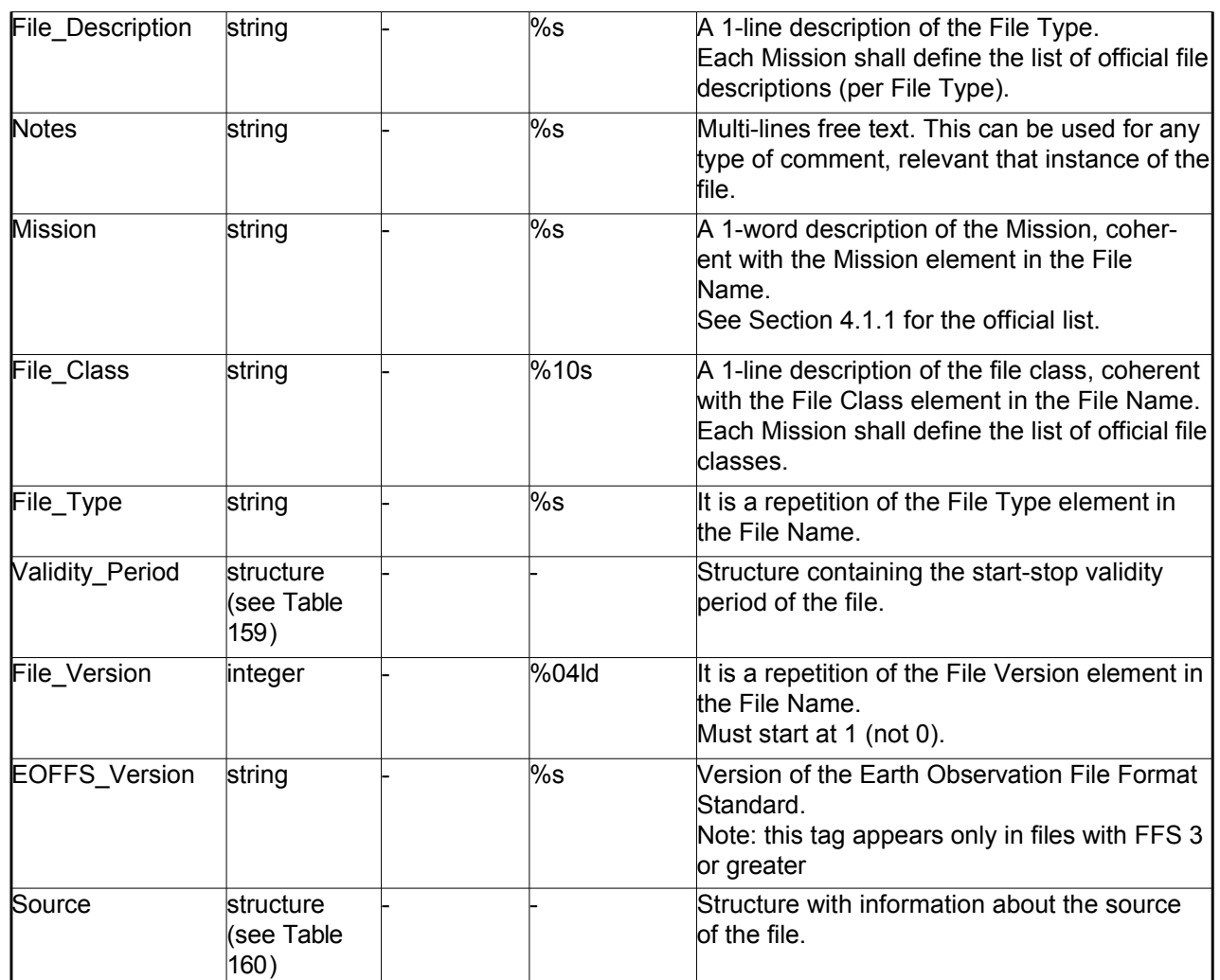

# <span id="page-220-0"></span>*Table 159: Fixed Header. Validity Period*

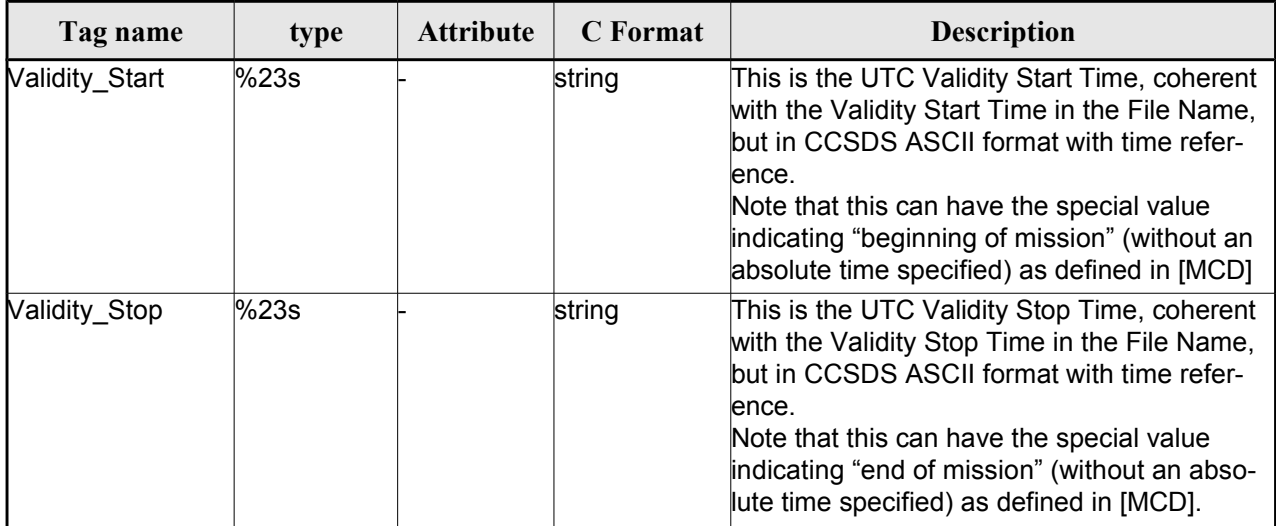

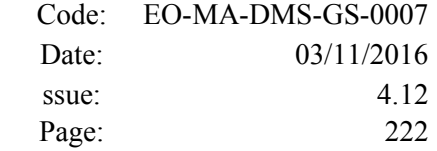

| Tag name        | type   | <b>Attribute</b> | C Format | <b>Description</b>                                                                                               |
|-----------------|--------|------------------|----------|----------------------------------------------------------------------------------------------------|
| System          | string |                  | %s       | Name of the Ground Segment element cre-<br>ating the file (e.g. FOS, PDS, SSALTO)                                |
| Creator         | string |                  | %s       | Name of the tool, within the Ground Seg-<br>ment element, creating the file (e.g. CS-<br>MCS, IPF1               |
| Creator_Version | string |                  | %s       | Version of the tool (e.g. 1.0, 2.1a )                                                                            |
| Creation_Date   | string |                  | %23s     | This is the UTC Creation Date, in CCSDS<br>ASCII format with time reference. This format<br>is defined in [MCD]. |

<span id="page-221-0"></span>*Table 160: Fixed Header. Source*

### *9.1.2.Example*

```
<Fixed_Header>
        <File_Name>logical file name</File_Name>
        <File_Description>1-line file description</File_Description>
        <Notes>
             free text, free format 
             several lines if needed
        </Notes>
        <Mission>mission name</Mission> (e.g. Cryosat)
        <File_Class>1-line file class description</File_Class>
        <File_Type>TTTTTTTTTT</File_Type>
        <Validity_Period>
              <Validity_Start>UTC=yyyy-mm-ddThh:mm:ss</Validity_Start>
              <Validity_Stop>UTC=yyyy-mm-ddThh:mm:ss</Validity_Stop>
        </Validity_Period>
        <File_Version>vvvv</File_Version>
        <Source>
              <System>name of system creating the file</System>
              <Creator>name of tool creating the file</Creator>
             <Creator_Version>version of tool</Creator_Version>
             <Creation_Date>UTC=yyyy-mm-ddThh:mm:ss</Creation_Date>
        </Source>
</Fixed_Header>
```
# <span id="page-221-2"></span>**9.2.Predicted Orbit files**

# *9.2.1.Format*

<span id="page-221-1"></span>1. Fixed Header: For the fixed header format, refer to [Error: Reference source not found](#page-221-1)

2. Variable Header: It contains the information for of the reference frame of the state vectors in the file and the reference time for time recomputations. The format is in [Table 161.](#page-222-0)

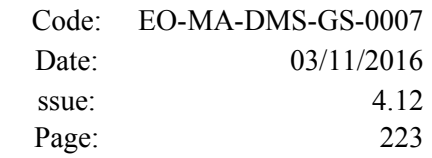

3. Data Block: It consists in a set of structures described in the tables below:

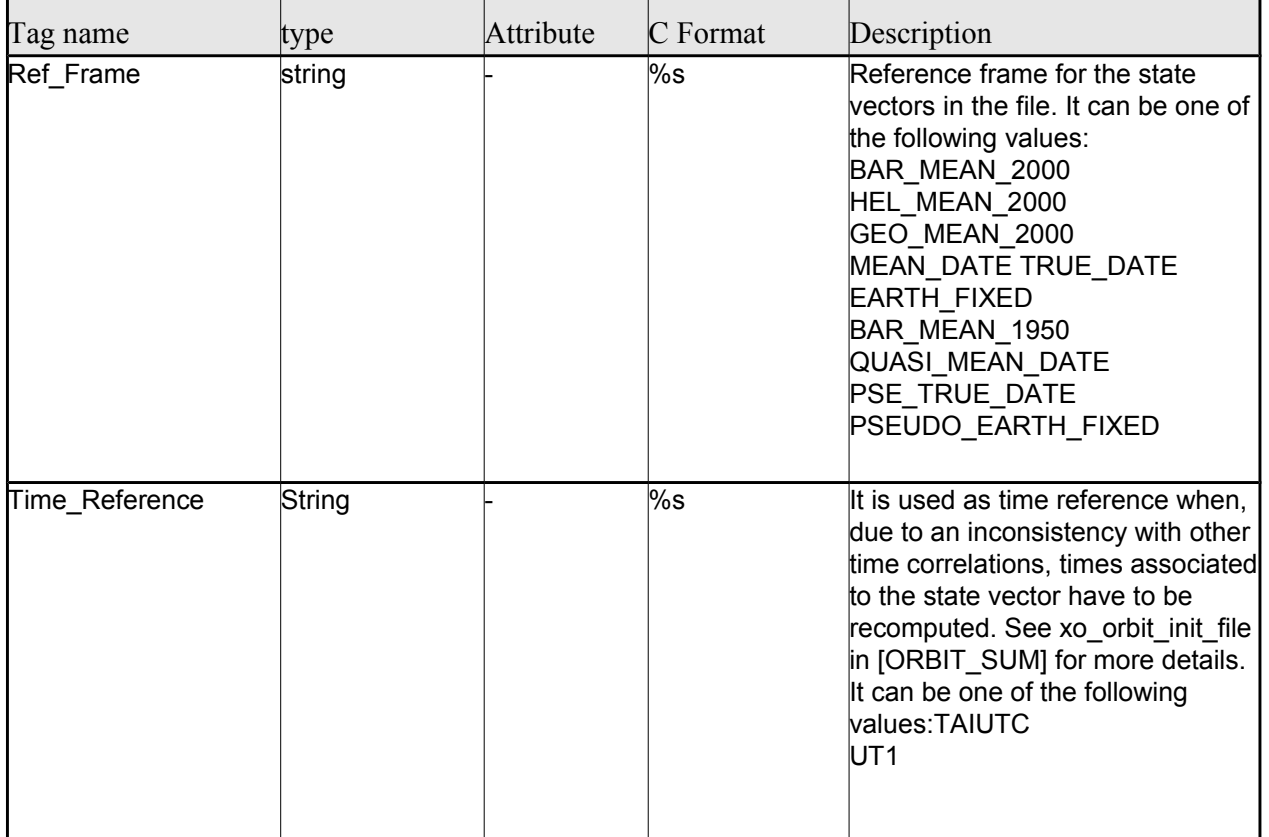

#### <span id="page-222-0"></span>*Table 161: Predicted Orbit File. Variable\_Header*

Note to Reference Frame: the main usage of the Orbit Library is to support geo-location. As a consequence an Earth-Fixed frame is the natural reference frame to use, end-to-end. On the other hand, accurate conversion between inertial and earth-fixed frames happens only when polar motion data is available, more precisely when the time\_id has been previously initialized with a IERS Bulletin.

Therefore, when polar motion data is not available, the user is recommended to initialize the orbit id by providing Orbit files with Earth-Fixed frame data (orbit state vectors), and to compute geo-location information in Earth-Fixed. This provides accurate computations. For any other usage the user shall be aware of the consequences and accept small inaccuracies, In particular:

•initializing the orbit id with inertial orbit data, and computing inertial parameters, is also supported and is accurate;

•initializing the orbit id with earth-fixed orbit data, and computing inertial parameters (or vice-cersa), leads to slightly inaccurate computations and should be avoided unless ignoring polar motion is acceptable.

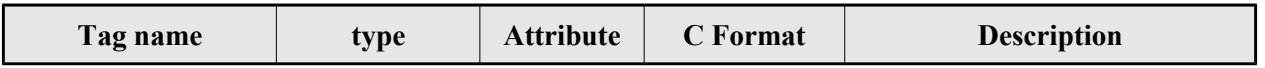

#### *Table 162: Predicted Orbit File. Data\_Block*

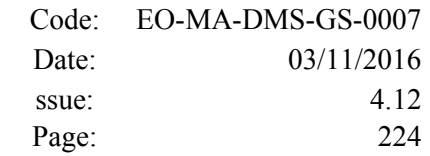

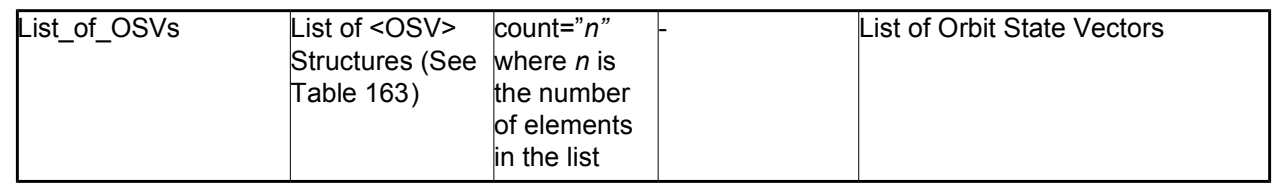

### <span id="page-223-0"></span>*Table 163: Precicted Orbit File. OSV*

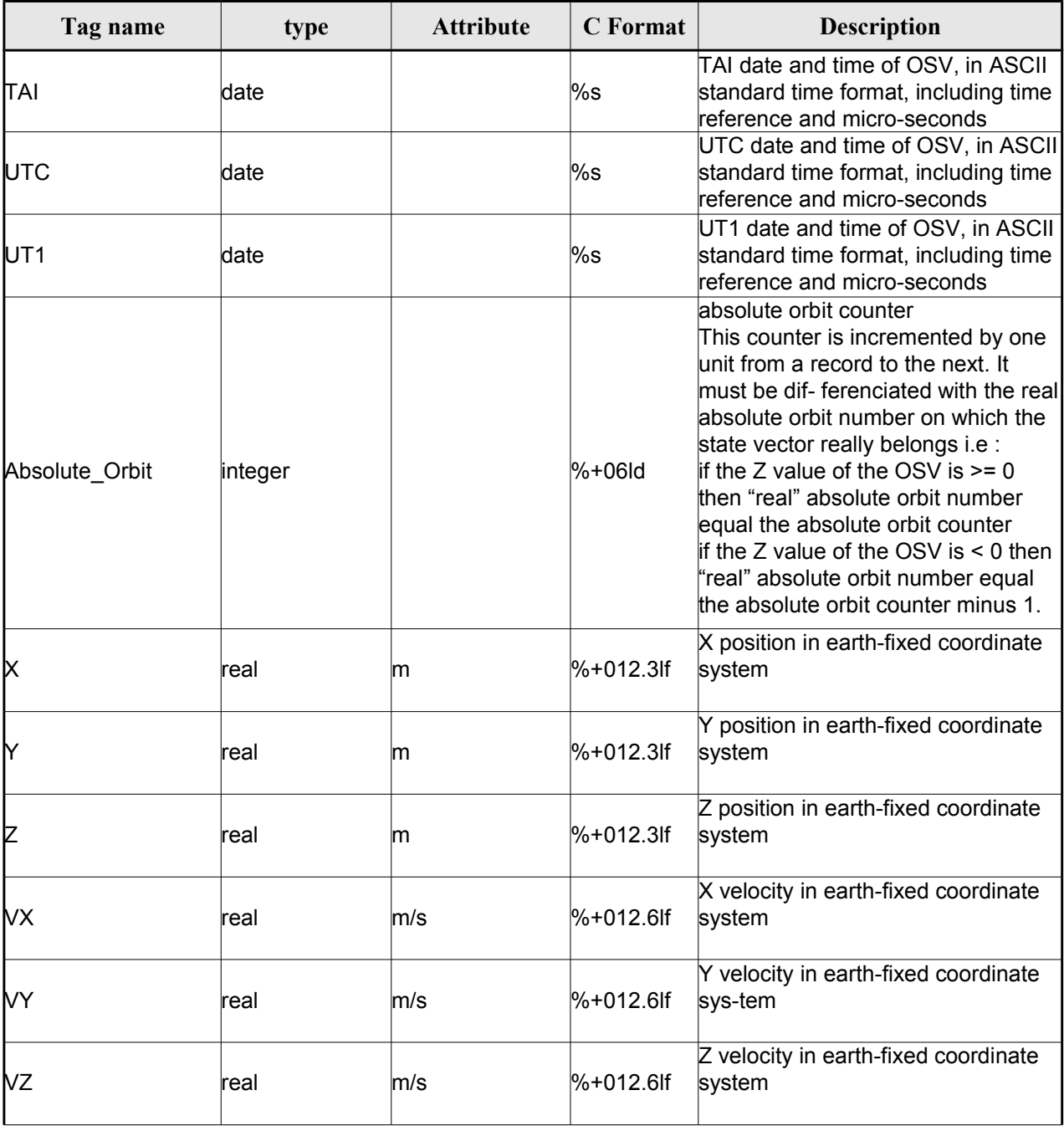

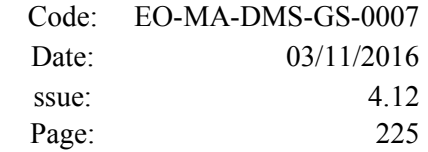

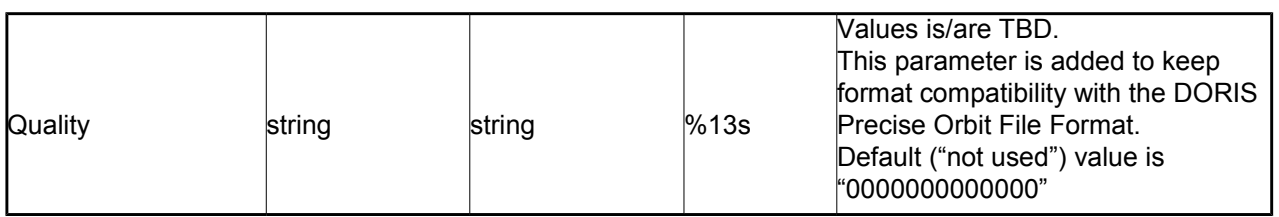

## *9.2.2.Example*

```
<?xml version ="1.0"?>
```

```
<Earth_Explorer_File
```

```
xmlns:xsi="http://www.w3.org/2001/XMLSchema-instance"
```

```
xsi:schemaLocation="http://eop-cfi.esa.int/CFI http://eop-cfi.esa.int/CFI/EE_CFI_SCHEMAS/
EO_OPER_MPL_ORBPRE_01032.XSD"
```
#### [xmlns="http://eop-cfi.esa.int/CFI"](http://eop-cfi.esa.int/CFI)

schemaVersion="1.32">

```
<Earth_Explorer_Header>
     <Fixed_Header>
     <File Name>CS_OPER_MPL_ORBPRE_20020315T205400_20020321T205500_00032</File_Name>
     <File Description>FOS Predicted Orbit File</File Description>
     <Notes></Notes>
     <Mission>CryoSat</Mission>
     <File_Class>Routine Operations</File_Class>
     <File_Type>MPL_ORBPRE</File_Type>
     <Validity_Period>
           <Validity_Start>UTC=2002-03-15T20:54:44</Validity_Start>
           <Validity_Stop>UTC=2002-03-21T20:54:44</Validity_Stop>
     </Validity_Period>
     <File_Version>0001</File_Version>
     <Source>
           <System>FOS</System>
           <Creator>name of tool creating the file</Creator>
           <Creator_Version>1.0</Creator_Version>
           <Creation_Date>UTC=2002-03-14T14:00:00</Creation_Date>
     </Source>
     </Fixed_Header>
     <Variable_Header>
           <Ref_Frame>EARTH_FIXED</Ref_Frame>
           <Time_Reference>UTC</Time_Reference>
      </Variable_Header>
</Earth_Explorer_Header>
<Data_Block type="xml">
     <List_of_OSVs count="n">
           -<br><^SV>
                 <TAI>TAI=2002-03-15T20:54:44.069916</TAI>
                 <UTC>UTC=2002-03-15T20:54:04.069916</UTC>
                 <UT1>UT1=2002-03-15T20:54:04.049916</UT1>
                 <Absolute_Orbit>+00212</Absolute_Orbit>
                 <X unit="m">+6874869.308</X>
                 <Y unit="m">+2033241.443</Y>
                 <Z unit="m">-0000995.334</Z>
                 <VX unit="m/s">+0453.224305</VX>
                 <VY unit="m/s">-1567.965124</VY>
                 <VZ unit="m/s">+7374.880929</VZ>
                 <Quality>0000000000000</Quality>
           \langle/\capSV\rangle<OSV>
```
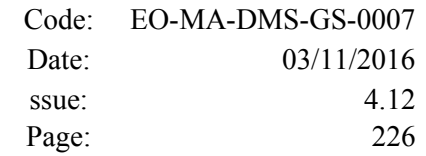

```
<TAI>TAI=2002-03-15T22:35:24.246686</TAI>
                         <UTC>UTC=2002-03-15T22:34:44.246686</UTC>
                         <UT1>UT1=2002-03-15T22:34:44.046686</UT1>
                         <Absolute_Orbit>+00213</Absolute_Orbit>
                         <X unit="m">+7086938.577</X>
                         <Y unit="m">-1083333.239</Y>
                         <Z unit="m">-0001004.069</Z>
                         <VX unit="m/s">-0256.608063</VX>
                         <VY unit="m/s">-1611.943172</VY>
                         <VZ unit="m/s">+7374.846086</VZ>
                         <Quality>0000000000000</Quality>
                    \langle/OSV>...
               </List_of_OSVs>
         </Data_Block>
</Earth_Explorer_File>
```
# **9.3.Restituted Orbit files**

Format is equal to the Predicted Orbit File, see section [9.2.](#page-221-2)

# **9.4.Doris Preliminary/Precise files**

Format is equal to the Predicted Orbit File, see section [9.2.](#page-221-2)

# **9.5.Orbit Scenario files**

## *9.5.1.Format*

1. Fixed Header: For the fixed header format, refer to section [9.1.](#page-219-2)

2. Variable Header: EmptyIt contains the information of the reference time for time recomputations. The format is in [Table 164.](#page-225-0)

3. Data Block: It consists in a set of structures described in the tables below:

| Tag name       | type   | Attribute | $C$ Format | Description                                                                                |
|----------------|--------|-----------|------------|--------------------------------------------------------------------------------------------|
| Time Reference | String |           | $\%s$      | Reference time. For Orbit<br>Scenario Files only the following<br>value is allowed:<br>UT1 |

<span id="page-225-0"></span>*Table 164: Orbit Scenario File. Variable\_Header*

|       | Code: EO-MA-DMS-GS-0007 |
|-------|-------------------------|
| Date: | 03/11/2016              |
| ssue: | 4 1 2                   |
| Page: | 227                     |

*Table 165: Orbit Scenario File. Data\_Block*

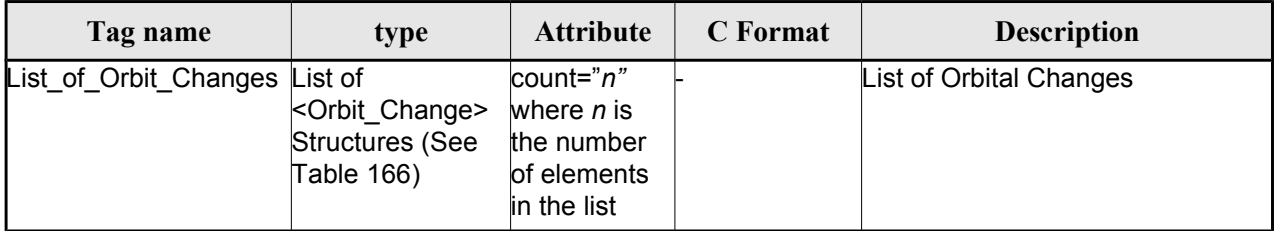

### <span id="page-226-2"></span>*Table 166: Orbit Scenario File. Orbit\_Change*

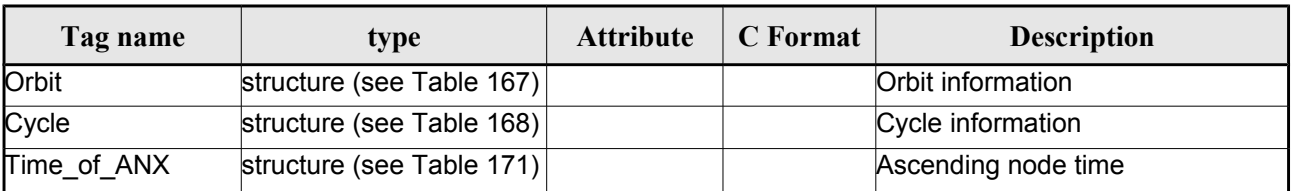

### <span id="page-226-1"></span>*Table 167: Orbit Scenario File. Orbit*

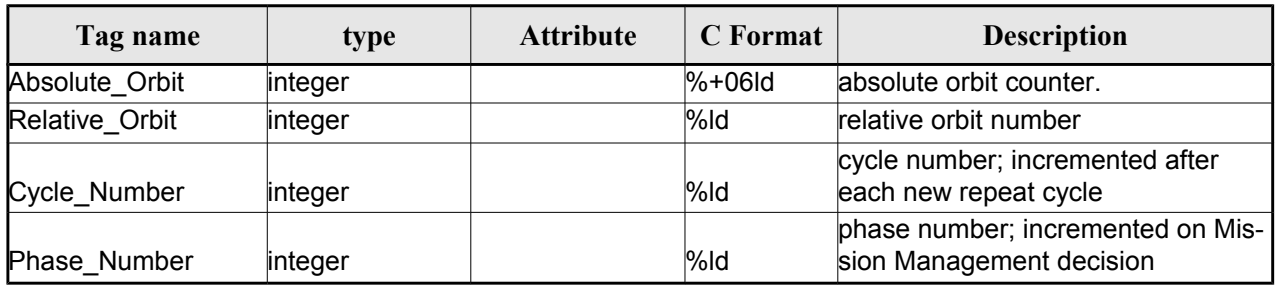

#### <span id="page-226-0"></span>*Table 168: Orbit Scenario File. Cycle*

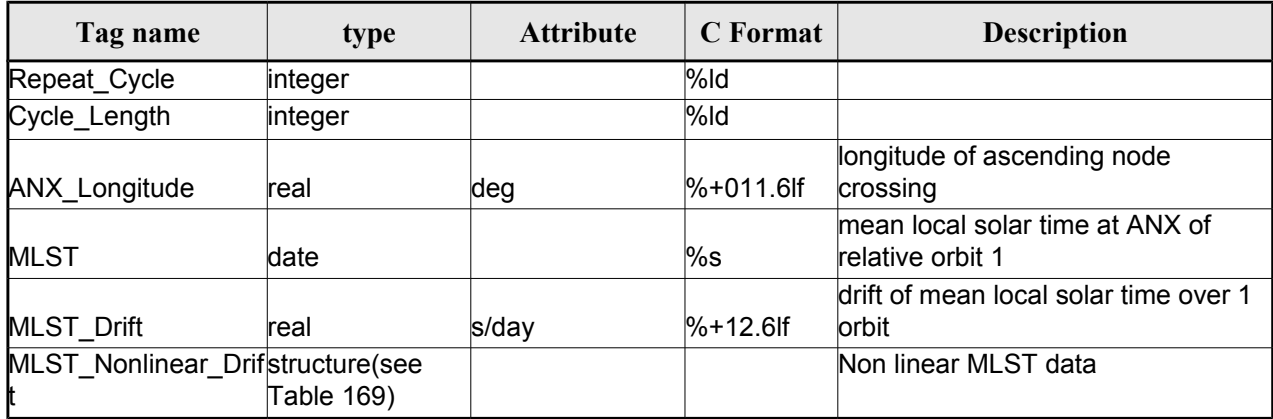

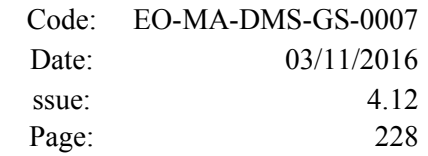

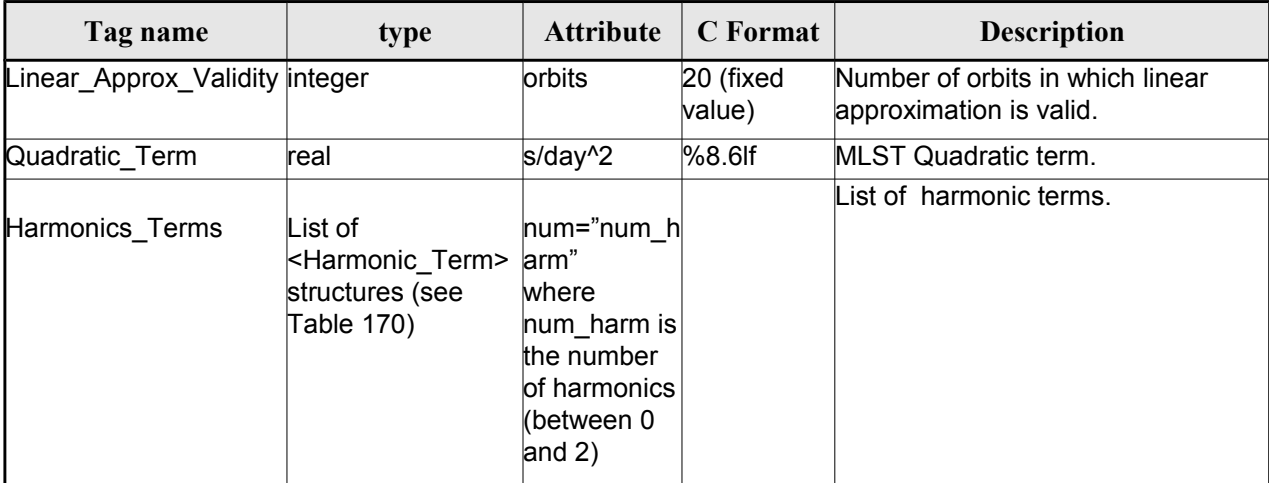

#### <span id="page-227-0"></span>*Table 169: MLST non linear terms*

#### <span id="page-227-2"></span>*Table 170: MLST Harmonic term*

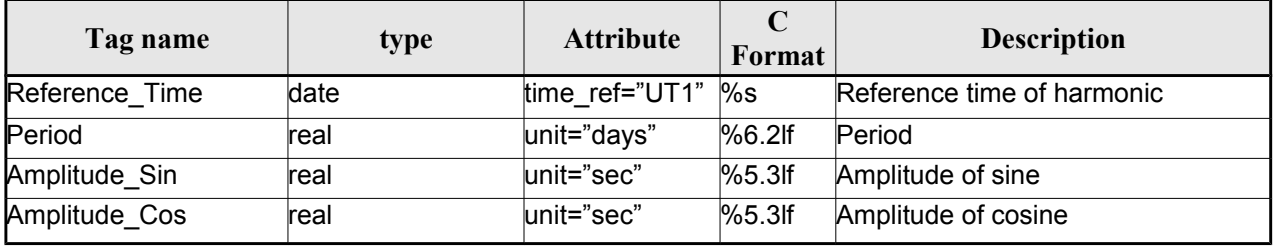

#### <span id="page-227-1"></span>*Table 171 Orbit Scenario File. Time\_of\_ANX*

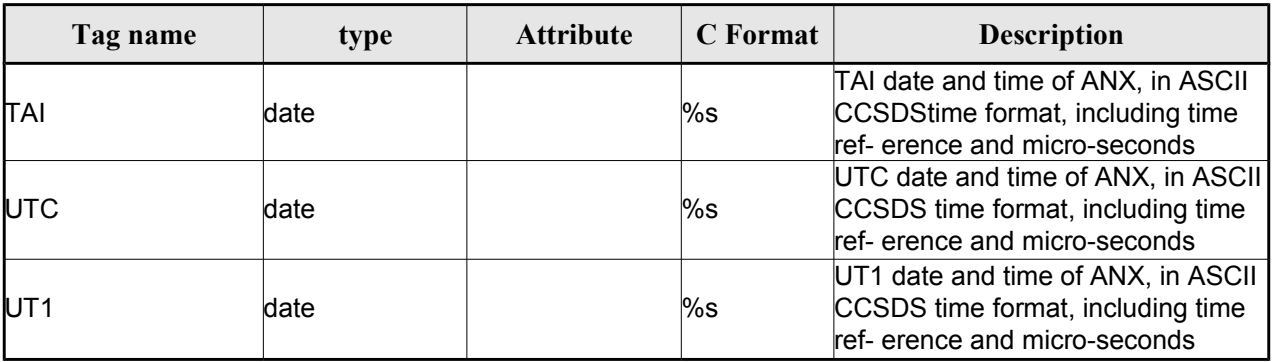

## *9.5.2.Example*

```
<?xml version ="1.0"?>
<Earth_Explorer_File
xmlns:xsi="http://www.w3.org/2001/XMLSchema-instance"
 xsi:schemaLocation="http://eop-cfi.esa.int/CFI http://eop-cfi.esa.int/CFI/EE_CFI_SCHEMAS/
 EO_OPER_MPL_ORBSCT_01021.XSD"
 xmlns="http://eop-cfi.esa.int/CFI"
 schemaVersion="1.12">
```

```
<Earth_Explorer_Header>
     <Fixed_Header>
     <File Name>CS_OPER_MPL_ORBSCT_20020312T140002_9999999999999999_00021</File_Name>
     <File_Description>Orbit Scenario File</File_Description>
     <Notes></Notes>
     <Mission>CryoSat</Mission>
     <File_Class>Routine Operations</File_Class>
     <File_Type>MPL_ORBSCT</File_Type>
     <Validity_Period>
           <Validity_Start>UTC=2002-03-12T14:00:02</Validity_Start>
           <Validity_Stop>UTC=9999-99-99T99:99:99</Validity_Stop>
     </Validity_Period>
     <File_Version>0001</File_Version>
     <Source>
           <System>RPF</System>
           <Creator>name of tool creating the file</Creator>
           <Creator Version>1.0</Creator Version>
           <Creation_Date>UTC=2002-03-10T14:00:00</Creation_Date>
     </Source>
     </Fixed_Header>
     <Variable_Header>
           <Time_Reference>UT1</Time_Reference>
     </Variable_Header>
 </Earth_Explorer_Header>
 <Data_Block type="xml">
     <List_of_Orbit_Changes count="2">
           <Orbit_Change>
                   <Orbit>
                        <Absolute_Orbit>+00001</Absolute_Orbit>
                      <Relative_Orbit>1</Relative_Orbit>
                      <Cycle_Number>1</Cycle_Number>
                      <Phase_Number>1</Phase_Number>
                  </Orbit>
                  <Cycle>
                      <Repeat_Cycle unit="day">369</Repeat_Cycle>
                      <Cycle_Length unit="orbit">5344</Cycle_Length>
                      <ANX_Longitude unit="deg">+023.600000</ANX_Longitude>
                      <MLST>22:17:19.999999</MLST>
                      <MLST_Drift unit="s/day">+9.000000</MLST_Drift>
                      <MLST_NonlinearDrift>
                        <Linear_Approx_Validity unit="orbits">20</Linear_Approx_Validity>
                        <Quadratic_Term unit="s/day^2">2.345678</Quadratic_Term>
                        <Harmonics_Terms num="2">
                         <Harmonic_Term seq="1">
                          <Reference_Time time_ref="UT1">2001-03-13T00:00:00.000000
                           </Reference_Time>
                           <Period unit="days">100.00</Period>
                           <Amplitude_Sin unit="sec">2.222</Amplitude_Sin>
                           <Amplitude_Cos unit="sec">1.111</Amplitude_Cos>
                          </Harmonic_Term>
                          <Harmonic_Term seq="2">
                          <Reference_Time time_ref="UT1">2001-03-14T00:00:00.000000
                           </Reference_Time>
                           <Period unit="days">100.00</Period>
                           <Amplitude_Sin unit="sec">3.333</Amplitude_Sin>
                          <Amplitude_Cos unit="sec">4.444</Amplitude_Cos>
                          </Harmonic_Term>
                        </Harmonics_Terms>
                      </MLST_NonlinearDrift>
                 </Cycle>
                 <Time_of_ANX>
```

```
Code: EO-MA-DMS-GS-0007
Date: 03/11/2016
ssue: 4.12
Page: 230
```

```
<TAI>TAI=2001-03-12T14:00:34.999999</TAI>
                               <UTC>UTC=2001-03-12T14:00:02.999999</UTC>
                               <UT1>UT1=2001-03-12T14:00:02.777777</UT1>
                         </Time_of_ANX>
                    </Orbit_Change>
                    <Orbit_Change>
                         <Orbit>
                                <Absolute_Orbit>+00050</Absolute_Orbit>
                               <Relative_Orbit>1</Relative_Orbit>
                               <Cycle_Number>10</Cycle_Number>
                               <Phase_Number>1</Phase_Number>
                         </Orbit>
                         <Cycle>
                               <Repeat_Cycle unit="day">2</Repeat_Cycle>
                               <Cycle_Length unit="orbit">29</Cycle_Length>
                               <ANX_Longitude unit="deg">+023.600000</ANX_Longitude>
                               <MLST>22:17:19.999999</MLST>
                               <MLST_Drift unit="s/day">+9.000000</MLST_Drift>
                               <MLST_NonlinearDrift>
                                 <Linear_Approx_Validity unit="orbits">20</Linear_Approx_Validity>
                                 <Quadratic_Term unit="s/day^2">2.345678</Quadratic_Term>
                                 <Harmonics_Terms num="2">
                                  <Harmonic_Term seq="1">
                                   <Reference_Time time_ref="UT1">2001-03-13T00:00:00.000000
                                   </Reference_Time>
                                   <Period unit="days">100.00</Period>
                                   <Amplitude_Sin unit="sec">2.222</Amplitude_Sin>
                                   <Amplitude_Cos unit="sec">1.111</Amplitude_Cos>
                                  </Harmonic_Term>
                                  <Harmonic_Term seq="2">
                                   <Reference_Time time_ref="UT1">2001-03-14T00:00:00.000000
                                   </Reference_Time>
                                   <Period unit="days">100.00</Period>
                                   <Amplitude_Sin unit="sec">3.333</Amplitude_Sin>
                                   <Amplitude_Cos unit="sec">4.444</Amplitude_Cos>
                                  </Harmonic_Term>
                                 </Harmonics_Terms>
                               </MLST_NonlinearDrift>
                         </Cycle>
                         <Time_of_ANX>
                               <TAI>TAI=2001-04-01T14:00:34.999999</TAI>
                               <UTC>UTC=2001-04-01T14:00:02.999999</UTC>
                               <UT1>UT1=2001-04-01T14:00:02.777777</UT1>
                          </Time_of_ANX>
                   </Orbit_Change>
              </List_of_Orbit_Changes>
         </Data_Block>
</Earth_Explorer_File>
```
# **9.6.Orbit Event files**

**Orbit Event File is deprecated and is supported only for Cryosat mission.**

# *9.6.1.Format*

1. Fixed Header: For the fixed header format, refer to section [9.1.](#page-219-2)

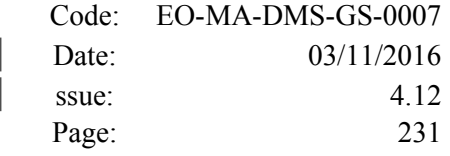

2. Variable Header: It contains the information for of the reference frame of the state vectors in the file and the reference time for time recomputations. The format is in [Table 161.](#page-222-0)

3. Data Block: It consists in a set of structures described in the tables below:

*Table 172: Orbit Scenario File. Data\_Block*

| Tag name                      | type                                                                | <b>Attribute</b>                                                     | C Format | <b>Description</b>          |
|-------------------------------|---------------------------------------------------------------------|----------------------------------------------------------------------|----------|-----------------------------|
| List of Orbit Changes List of | <orbit change=""><br/><b>Structures (See</b><br/>Table 166)</orbit> | count="n"<br>where n is the<br>number of ele-<br>ments in the list   |          | List of Orbital Changes     |
| List of OSVs                  | List of <osv><br/><b>Structures (See</b><br/>Table 163)</osv>       | $count="n"$<br>where n is the<br>number of ele-<br>ments in the list |          | List of Orbit State Vectors |

## *9.6.2.Example*

```
<?xml version="1.0"?>
```

```
<Earth_Explorer_File
xmlns:xsi="http://www.w3.org/2001/XMLSchema-instance"
```

```
xsi:schemaLocation="http://eop-cfi.esa.int/CFIhttp://eop-cfi.esa.int/CFI/EE_CFI_SCHEMAS/
EO_OPER_MPL_ORBREF_01032.XSD"
```

```
xmlns="http://eop-cfi.esa.int/CFI"
```

```
schemaVersion="1.32">
```

```
<Earth_Explorer_Header>
 <Fixed_Header>
  <File_Name>CS_TEST_MPL_ORBREF_20020303T080916_20020303T094823_00031</File_Name>
  <File_Description>Orbit Event File</File_Description>
  <Notes/>
  <Mission>CryoSat</Mission>
  <File_Class>TEST</File_Class>
  <File_Type>MPL_ORBREF</File_Type>
  <Validity_Period>
    <Validity_Start>UTC=2002-03-03T08:09:16</Validity_Start>
    <Validity_Stop>UTC=2002-03-03T09:48:23</Validity_Stop>
  </Validity_Period>
  <File_Version>0101</File_Version>
  <Source>
    <System>CFI Acceptance</System>
    <Creator>EO_ORBIT: xo_gen_oef</Creator>
    <Creator_Version>3.5</Creator_Version>
    <Creation_Date>UTC=2006-09-18T13:21:11</Creation_Date>
  </Source>
  </Fixed_Header>
  <Variable_Header>
  <Ref_Frame>EARTH_FIXED</Ref_Frame>
  <Time_Reference>UTC</Time_Reference>
  </Variable_Header>
</Earth_Explorer_Header>
<Data_Block type="xml">
```
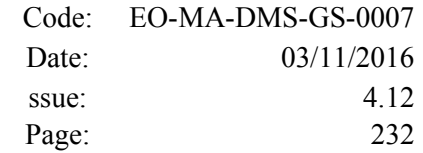

```
<List_of_Orbit_Changes count="2">
 <Orbit_Change>
   \langleOrbit>
     <Absolute_Orbit>1</Absolute_Orbit>
     <Relative_Orbit>25</Relative_Orbit>
      <Cycle_Number>1</Cycle_Number>
      <Phase_Number>1</Phase_Number>
   </Orbit>
   <Cycle>
     <Repeat_Cycle unit="day">2</Repeat_Cycle>
     <Cycle_Length unit="orbit">29</Cycle_Length>
     <ANX_Longitude unit="deg">130.000000</ANX_Longitude>
     <MLST>21:00:00.000000</MLST>
     <MLST_Drift unit="s/day">-179.045927</MLST_Drift>
   </Cycle>
   <Time_of_ANX>
     <TAI>TAI=2002-03-01T21:00:52.365827</TAI>
     <UTC>UTC=2002-03-01T21:01:27.365827</UTC>
     <UT1>UT1=2002-03-01T21:01:27.665827</UT1>
   </Time_of_ANX>
 </Orbit_Change>
 <Orbit_Change>
   \langleOrbit>
     <Absolute_Orbit>30</Absolute_Orbit>
     <Relative_Orbit>1864</Relative_Orbit>
     <Cycle_Number>2</Cycle_Number>
     <Phase_Number>1</Phase_Number>
   </Orbit>
   <Cycle>
     <Repeat_Cycle unit="day">369</Repeat_Cycle>
     <Cycle_Length unit="orbit">5344</Cycle_Length>
     <ANX_Longitude unit="deg">129.998600</ANX_Longitude>
     <MLST>20:54:02.999999</MLST>
     <MLST_Drift unit="s/day">-179.208551</MLST_Drift>
   </Cycle>
   <Time_of_ANX>
     <TAI>TAI=2002-03-03T20:46:50.497469</TAI>
     <UTC>UTC=2002-03-03T20:47:25.497469</UTC>
     <UT1>UT1=2002-03-03T20:47:25.797469</UT1>
   </Time_of_ANX>
 </Orbit_Change>
</List_of_Orbit_Changes>
<List_of_OSVs count="2">
 < 0.8V><TAI>TAI=2002-03-03T08:08:41.244734</TAI>
   <UTC>UTC=2002-03-03T08:09:16.244734</UTC>
   <UT1>UT1=2002-03-03T08:09:16.544734</UT1>
   <Absolute_Orbit>+00013</Absolute_Orbit>
   <X unit="m">-6937171.769</X>
   <Y unit="m">-1483270.979</Y>
   <Z unit="m">+0000000.000</Z>
   <VX unit="m/s">-0152.952889</VX>
   <VY unit="m/s">+0761.962112</VY>
   <VZ unit="m/s">+7493.050200</VZ>
   <Quality>000000.000000</Quality>
 \langle/OSV>
```
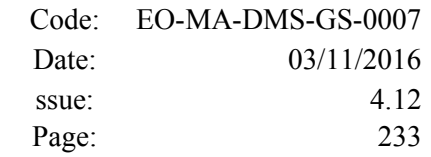

```
<OSV><TAI>TAI=2002-03-03T09:47:47.517429</TAI>
      <UTC>UTC=2002-03-03T09:48:22.517429</UTC>
      <UT1>UT1=2002-03-03T09:48:22.817429</UT1>
      <Absolute_Orbit>+00014</Absolute_Orbit>
      <X unit="m">-6918815.899</X>
      <Y unit="m">+1566662.540</Y>
      <Z unit="m">+0000000.000</Z>
      <VX unit="m/s">+0181.123304</VX>
      <VY unit="m/s">+0755.761334</VY>
      <VZ unit="m/s">+7493.050200</VZ>
      <Quality>000000.000000</Quality>
    \langle/0SV></List_of_OSVs>
 </Data_Block>
</Earth_Explorer_File>
```
# **9.7.DORIS Navigator files**

<span id="page-232-1"></span>A DORIS Navigator file consist in two files, the header file and the data block file. They are compliant with [Error: Reference source not found](#page-232-1)

# **9.8.Star Tracker files**

<span id="page-232-0"></span>A Star tracker file consists in a couple of files: the CryoSat standard header file and the data block file. They are compliant with [Error: Reference source not found](#page-232-0)

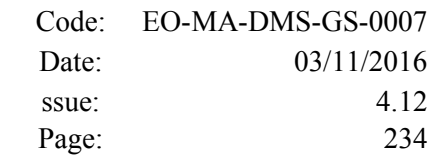

# **9.9.Satellite Configuration File**

# *9.9.1.Format*

- 1. Fixed Header: For the fixed header format, refer to section [9.1.](#page-219-2)
	- 2. Variable Header: Empty
	- 3. Data Block: It consists in a set of structures described in the tables below:

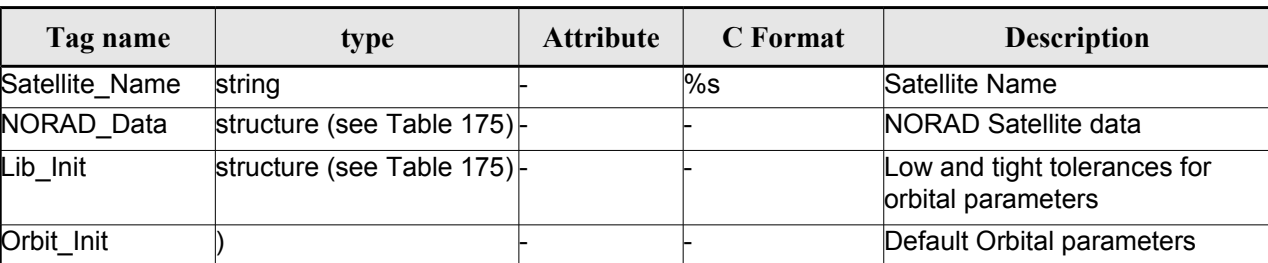

#### <span id="page-233-0"></span>*Table 173: Satellite Configuration File. Data Block*

<span id="page-233-1"></span>*Table 174: Satellite Configuration File. NORAD\_Data Structure*

| Tag name         | type     | <b>Attribute</b> | C Format | <b>Description</b>                   |
|------------------|----------|------------------|----------|--------------------------------------|
| Satellite_Number | linteger |                  | %ld      | NORAD Satellite number               |
| NORAD Sat Name   | string   |                  | %s       | NORAD Satellite name                 |
| Int Designator   | string   |                  | %s       | NORAD international designa-<br>ltor |

<span id="page-233-2"></span>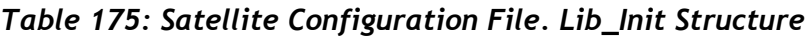

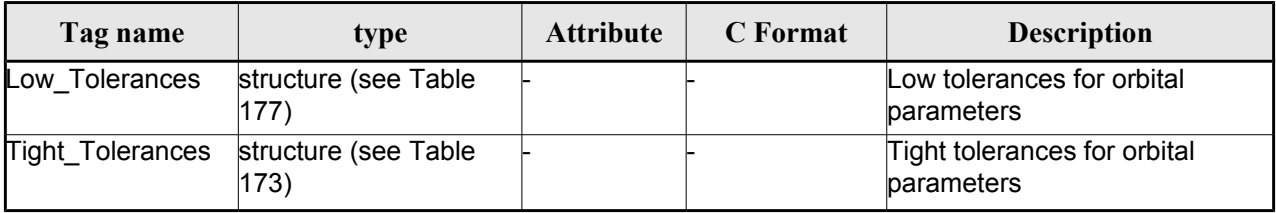

### *Table 176: Satellite Configuration File. Orbit\_InitStructure*

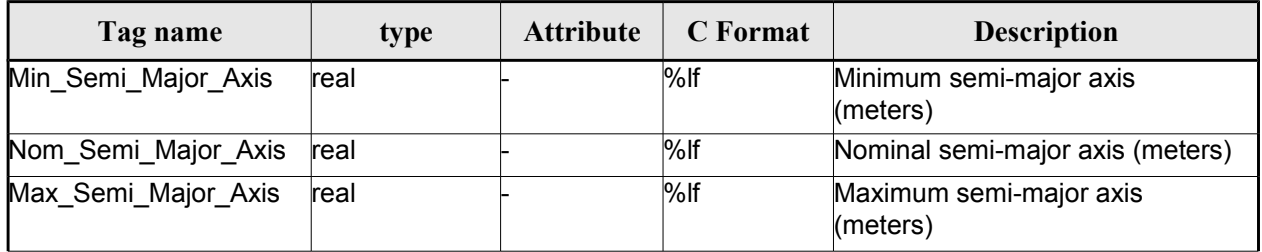

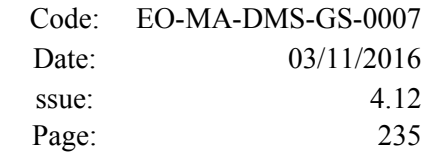

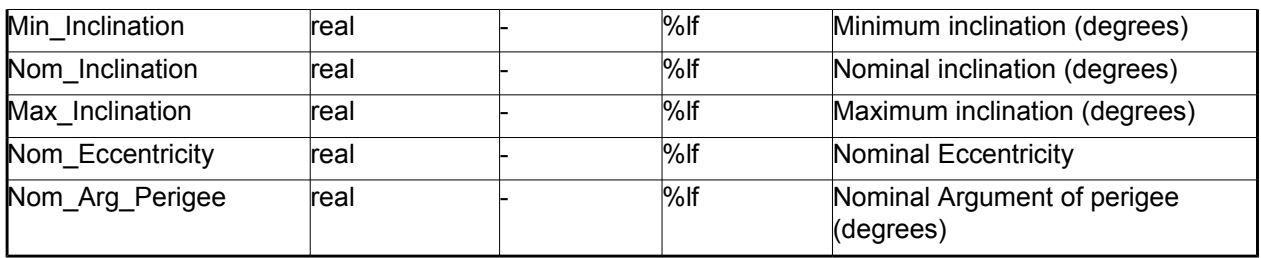

#### <span id="page-234-0"></span>*Table 177: Satellite Configuration File. Low and Tight Tolerances Structure*

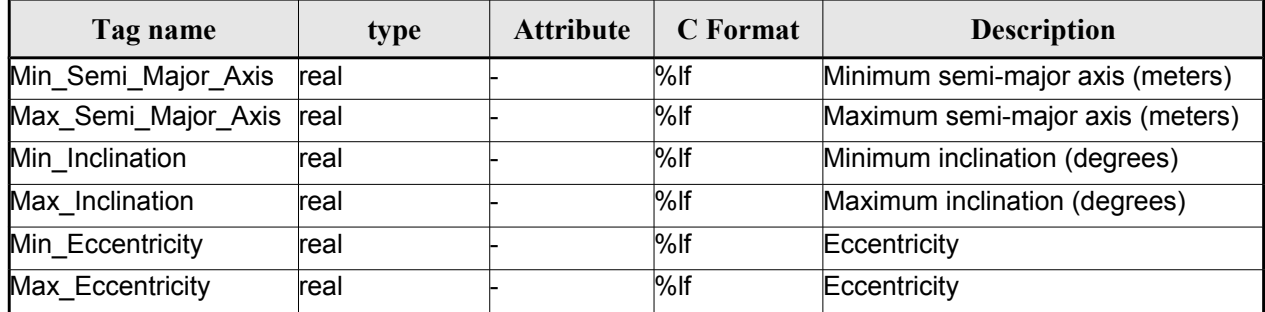

### *9.9.2.File Example Example*

 $\langle$ ?xml version = "1.0" encoding = "UTF-8"?>

```
<Earth_Explorer_File
```
xmlns:xsi="http://www.w3.org/2001/XMLSchema-instance" [xsi:schemaLocation="http://eop-cfi.esa.int/CFI](http://eop-cfi.esa.int/CFI) [http://eo](http://eop-cfi.esa.int/CFI/EE_CFI_SCHEMAS/)[p-cfi.esa.int/CFI/EE\\_CFI\\_SCHEMAS/](http://eop-cfi.esa.int/CFI/EE_CFI_SCHEMAS/) EO\_OPER\_INT\_SATCFG\_0102.XSD"

#### [xmlns="http://eop-cfi.esa.int/CFI"](http://eop-cfi.esa.int/CFI)

```
schemaVersion="1.2">
```

```
<Earth_Explorer_Header>
 <Fixed_Header>
   <File Name>Cryosat configuration file.xml</File Name>
   <File_Description>Satellite Configurantion File</File_Description>
   <Notes/>
   <Mission>Cryosat</Mission>
   <File_Class>TEST</File_Class>
   <File_Type></File_Type>
   <Validity_Period>
       <Validity_Start>UTC=0000-00-00T00:00:00.000000</Validity_Start>
       <Validity_Stop>UTC=9999-99-99T99:99:99.5999999</Validity_Stop>
 </Validity_Period>
 <File_Version>1</File_Version>
 <Source>
   <System></System>
   <Creator></Creator>
   <Creator_Version></Creator_Version>
   <Creation_Date>UTC=2003-11-28T17:25:44</Creation_Date>
 </Source>
 </Fixed_Header>
 <Variable_Header\>
</Earth_Explorer_Header>
<Data_Block type="xml">
    <Satellite_Name>CryoSat</Satellite_Name>
```
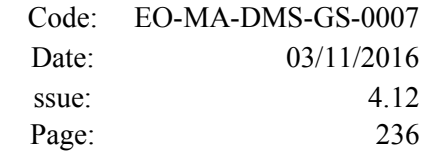

```
<NORAD_Data>
               <Satellite_Number>00000</Satellite_Number>
             <NORAD_Sat_Name>CRYOSAT</NORAD_Sat_Name>
             <Int_Designator>00000</Int_Designator>
        </NORAD_Data>
        <Lib_Init>
              <Low_Tolerances>
                   <Min_Semi_Major_Axis>1000000.0</Min_Semi_Major_Axis>
                   <Max_Semi_Major_Axis>10000000.0</Max_Semi_Major_Axis>
                   <Min_Inclination>60.0</Min_Inclination>
                   <Max_Inclination>120.0</Max_Inclination>
                   <Min_Eccentricity>0.0</Min_Eccentricity>
                   <Max_Eccentricity>0.5</Max_Eccentricity>
             </Low_Tolerances>
              <Tight_Tolerances>
                   <Min_Semi_Major_Axis>1000000.0</Min_Semi_Major_Axis>
                   <Max_Semi_Major_Axis>10000000.0</Max_Semi_Major_Axis>
                   <Min_Inclination>60.0000</Min_Inclination>
                   <Max_Inclination>120.0000</Max_Inclination>
                   <Min_Eccentricity>0.000</Min_Eccentricity>
                   <Max_Eccentricity>0.500</Max_Eccentricity>
             </Tight_Tolerances>
        \langleLib_Init>
        <Orbit_Init>
              <Min Semi Major Axis>7055200.0</Min Semi Major Axis>
              <Nom_Semi_Major_Axis>7096643.0</Nom_Semi_Major_Axis>
              <Max_Semi_Major_Axis>7131206.0</Max_Semi_Major_Axis>
             <Min_Inclination>91.8981</Min_Inclination>
              <Nom_Inclination>92.0000</Nom_Inclination>
              <Max_Inclination>92.0732</Max_Inclination>
              <Nom_Eccentricity>0.0013</Nom_Eccentricity>
              <Nom_Arg_Perigee>90.0</Nom_Arg_Perigee>
        </Orbit_Init>
</Data_Block>
</Earth_Explorer_File>
```
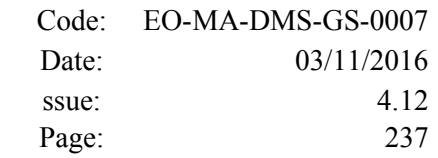

 $\overline{\phantom{a}}$ 

# **9.10.Attitude File**

## *9.10.1.Format*

- 1. Fixed Header: For the fixed header format, refer to section [9.1.](#page-219-2)
	- 2. Variable Header: Empty
	- 3. Data Block: It consists in a set of structures described in the tables below:

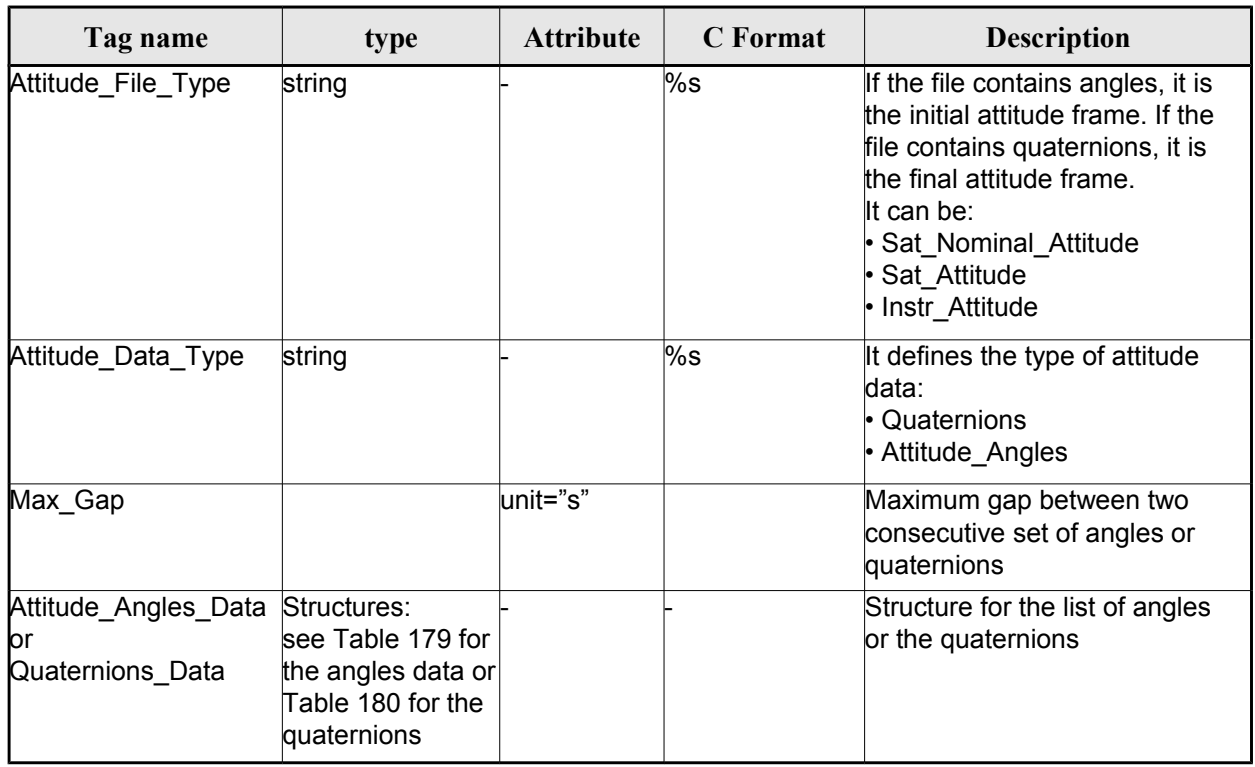

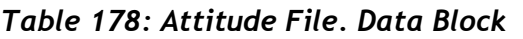

<span id="page-236-0"></span>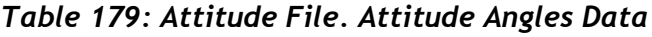

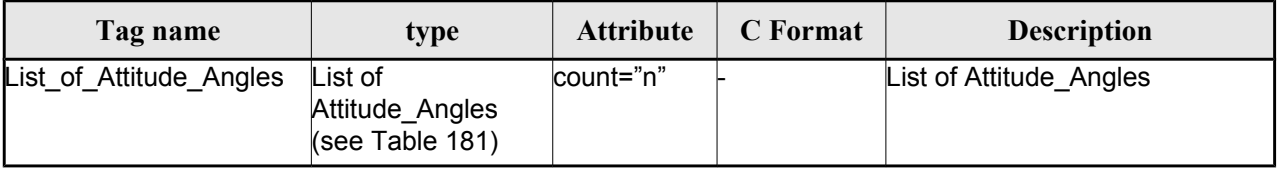

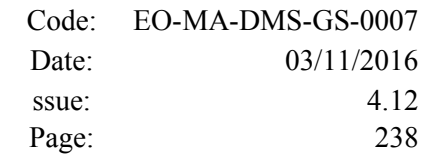

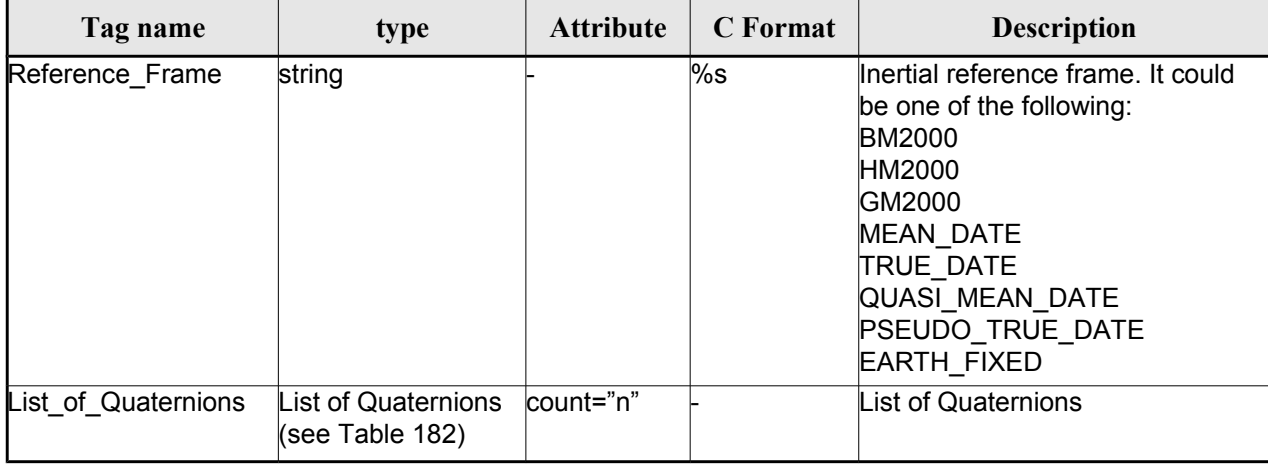

### <span id="page-237-1"></span>*Table 180: Attitude File. Quaternions Data*

### <span id="page-237-0"></span>*Table 181: Attitude File. List of Attitude Angles*

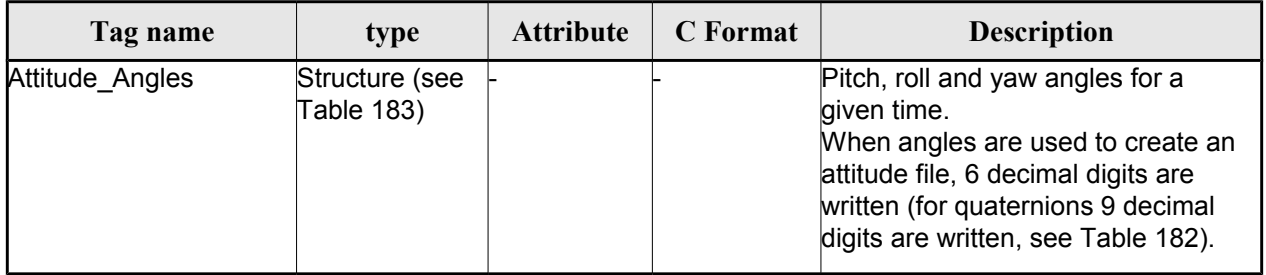

### <span id="page-237-4"></span><span id="page-237-2"></span>*Table 182: Attitude File. List of Quaternions Data*

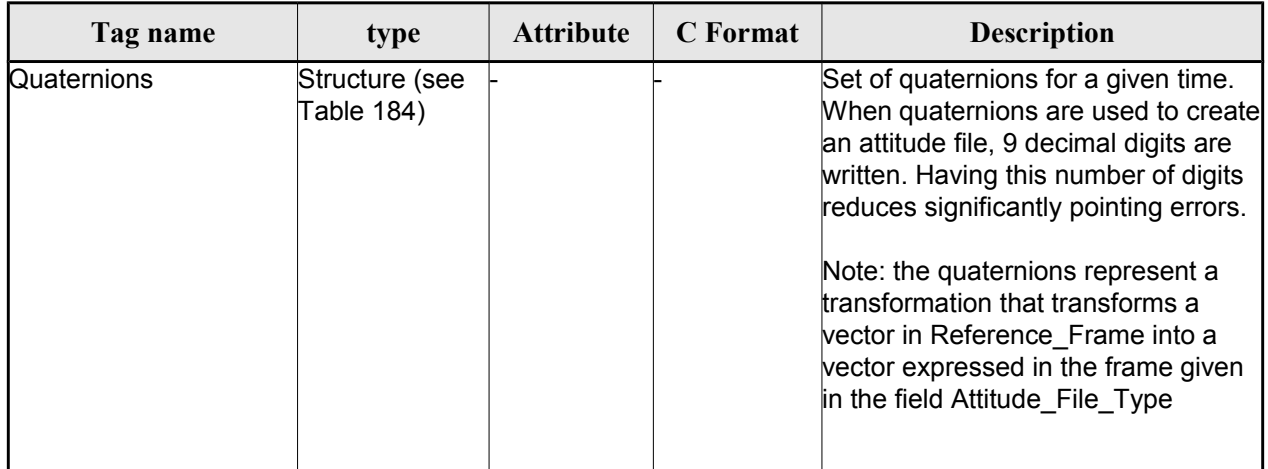

<span id="page-237-3"></span>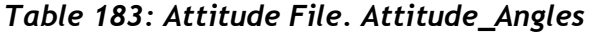

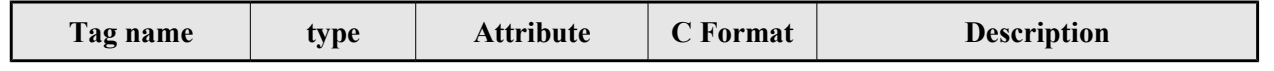

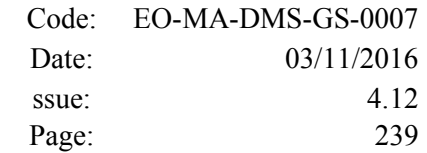

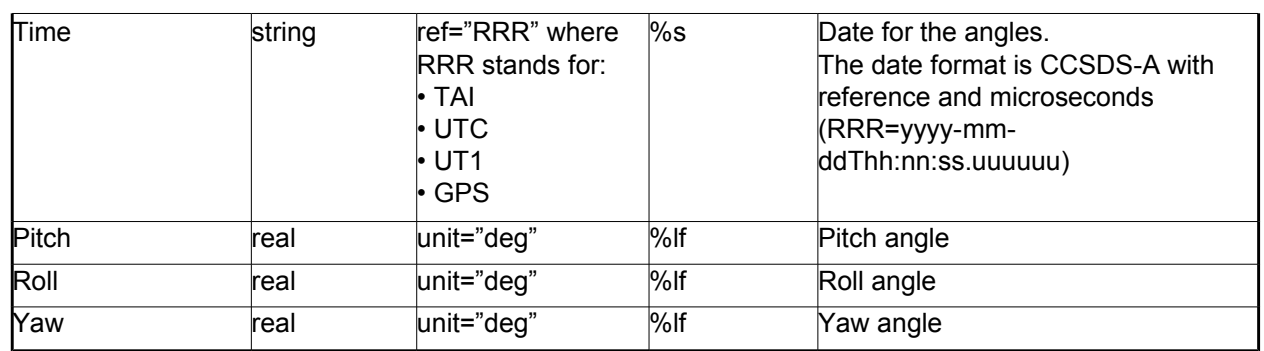

#### <span id="page-238-0"></span>*Table 184: Attitude File. Quaternions*

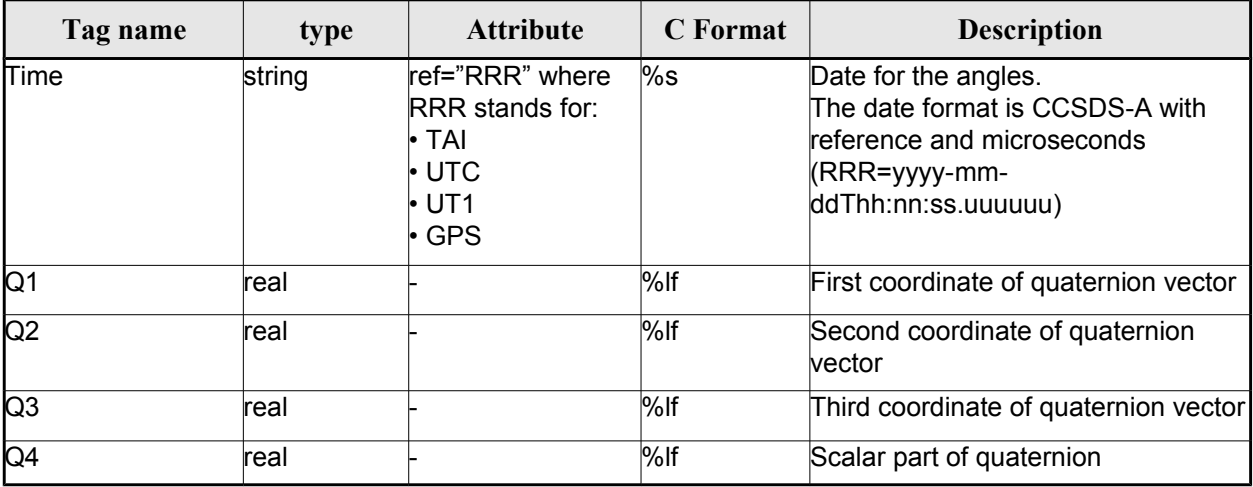

## **9.10.2.File Example with angles**

```
<?xml version="1.0"?>
<Earth_Explorer_File
xmlns:xsi="http://www.w3.org/2001/XMLSchema-instance"
 xsi:schemaLocation="http://eop-cfi.esa.int/CFIhttp://eop-cfi.esa.int/CFI/EE_CFI_SCHEMAS/
EO_OPER_INT_ATTREF_0101.XSD"
 xmlns="http://eop-cfi.esa.int/CFI"
 schemaVersion="1.1">
     <Earth_Explorer_Header>
      <Fixed_Header>
         <File_Name>ATT_TEST_FILE</File_Name>
         <File_Description>Attitude File</File_Description>
         <Notes/>
         <Mission>XXXXX</Mission>
         <File_Class>TEST</File_Class>
        <File_Type></File_Type>
         <Validity_Period>
            <Validity_Start>UTC=2002-03-03T08:09:17.232850</Validity_Start>
            <Validity_Stop>UTC=2002-03-03T09:48:23.505544</Validity_Stop>
         </Validity_Period>
         <File_Version>0101</File_Version>
         <Source>
            <System>CFI Acceptance</System>
```

```
Code: EO-MA-DMS-GS-0007
Date: 03/11/2016
ssue: 4.12
Page: 240
```

```
<Creator></Creator>
            <Creator_Version></Creator_Version>
            <Creation_Date>UTC=2003-11-28T17:25:44</Creation_Date>
         </Source>
      </Fixed_Header>
      <Variable_Header/>
    </Earth_Explorer_Header>
    <Data_Block type="xml">
      <Attitude_File_Type>Sat_Attitude</Attitude_File_Type>
      <Attitude_Data_Type>Attitude_Angles</Attitude_Data_Type>
      <Max_Gap unit="s">200</Max_Gap>
      <Attitude_Angles_Data>
         <List_of_Attitude_Angles count="5">
            <Attitude_Angles>
               <Time ref="TAI">TAI=2004-07-04T18:26:30.000000</Time>
               <Pitch unit="deg">0.05</Pitch>
               <Roll unit="deg">0.15</Roll>
               <Yaw unit="deg">-0.25</Yaw>
            </Attitude_Angles>
            <Attitude_Angles>
               <Time ref="TAI">TAI=2004-07-04T18:26:32.000000</Time>
               <Pitch unit="deg">0.07</Pitch>
               <Roll unit="deg">0.17</Roll>
               <Yaw unit="deg">-0.27</Yaw>
            </Attitude_Angles>
            <Attitude_Angles>
               <Time ref="TAI">TAI=2004-07-04T18:26:34.000000</Time>
               <Pitch unit="deg">0.09</Pitch>
               <Roll unit="deg">0.19</Roll>
               <Yaw unit="deg">-0.29</Yaw>
            </Attitude_Angles>
            <Attitude_Angles>
               <Time ref="TAI">TAI=2004-07-04T18:26:36.000000</Time>
               <Pitch unit="deg">0.11</Pitch>
               <Roll unit="deg">0.21</Roll>
               <Yaw unit="deg">-0.31</Yaw>
            </Attitude_Angles>
            <Attitude_Angles>
               <Time ref="TAI">TAI=2004-07-04T18:26:38.000000</Time>
               <Pitch unit="deg">0.13</Pitch>
               <Roll unit="deg">0.23</Roll>
               <Yaw unit="deg">-0.33</Yaw>
            </Attitude_Angles>
            <Attitude_Angles>
               <Time ref="TAI">TAI=2004-07-04T18:26:40.000000</Time>
               <Pitch unit="deg">0.15</Pitch>
               <Roll unit="deg">0.25</Roll>
               <Yaw unit="deg">-0.35</Yaw>
            </Attitude_Angles>
          </List_of_Attitude_Angles>
      </Attitude_Angles_Data>
    </Data_Block>
</Earth_Explorer_File>
```
### *9.10.3.File Example with quaternions*

```
<?xml version="1.0"?>
<Earth_Explorer_File 
xmlns:xsi="http://www.w3.org/2001/XMLSchema-instance" 
 xsi:schemaLocation="http://eop-cfi.esa.int/CFI 
http://eop-
```

```
cfi.esa.int/CFI/EE_CFI_SCHEMAS/EO_OPER_INT_ATTREF_0102.
XSD" 
 xmlns="http://eop-cfi.esa.int/CFI" schemaVersion="1.2">
   <Earth_Explorer_Header>
     <Fixed_Header>
     <File_Name>CS_TEST_INT_ATTREF_20020303T080917_20020303T094823_0003</File_Name>
      <File_Description>Attitude File</File_Description>
      <Notes/>
      <Mission>CryoSat</Mission>
      <File_Class>TEST</File_Class>
      <File_Type>INT_ATTCFG</File_Type>
      <Validity_Period>
        <Validity_Start>UTC=2002-03-03T08:09:17</Validity_Start>
        <Validity_Stop>UTC=2002-03-03T09:48:23</Validity_Stop>
      </Validity_Period>
      <File_Version>0102</File_Version>
      <Source>
        <System>CFI Acceptance</System>
        <Creator/>
        <Creator_Version/>
        <Creation_Date>UTC=2003-11-28T17:25:44</Creation_Date>
      </Source>
     </Fixed_Header>
     <Variable_Header/>
   </Earth_Explorer_Header>
   <Data_Block type="xml">
     <Attitude_File_Type>Sat_Attitude</Attitude_File_Type>
     <Attitude_Data_Type>Quaternions</Attitude_Data_Type>
     <Max_Gap unit="s">200</Max_Gap>
     <Quaternion_Data>
       <Reference_Frame>TRUE_DATE</Reference_Frame>
       <List_of_Quaternions count="5">
         <Quaternions>
           <Time ref="TAI">TAI=2004-07-04T18:26:33.000000</Time>
           <Q1>0.205523</Q1>
           <Q2>0.694593</Q2>
           <Q3>-0.029401</Q3>
           <Q4>0.688793</Q4>
         </Quaternions>
         <Quaternions>
           <Time ref="TAI">TAI=2004-07-04T18:26:33.600000</Time>
           <Q1>0.205315</Q1>
           <Q2>0.694556</Q2>
           <Q3>-0.029188</Q3>
           <Q4>0.688902</Q4>
         </Quaternions>
         <Quaternions>
           <Time ref="TAI">TAI=2004-07-04T18:26:34.200000</Time>
           <Q1>0.205107</Q1>
           <Q2>0.694518</Q2>
          <03>-0.028975</03>
           <Q4>0.689011</Q4>
         </Quaternions>
         <Quaternions>
           <Time ref="TAI">TAI=2004-07-04T18:26:34.800000</Time>
```
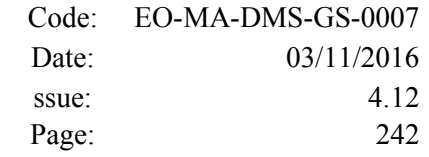

```
 <Q1>0.204899</Q1>
            <Q2>0.694481</Q2>
            <Q3>-0.028762</Q3>
            <Q4>0.689119</Q4>
          </Quaternions>
          <Quaternions>
            <Time ref="TAI">TAI=2004-07-04T18:26:35.400000</Time>
            <Q1>0.204691</Q1>
            <Q2>0.694443</Q2>
            <Q3>-0.028549</Q3>
            <Q4>0.689228</Q4>
          </Quaternions>
        </List_of_Quaternions>
      </Quaternion_Data>
    </Data_Block>
</Earth_Explorer_File>
```
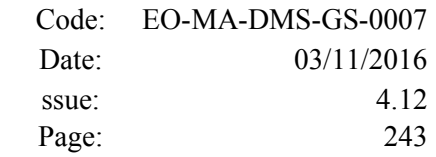

# **9.11.Star tracker configuration File**

# *9.11.1.Format*

1. Fixed Header: For the fixed header format, refer to section [9.1.](#page-219-2)

- 2. Variable Header: Empty
- 3. Data Block: It consists in a set of structures described in the tables below. As it is a quite long

file, only the relevant part to the CFIs are described.

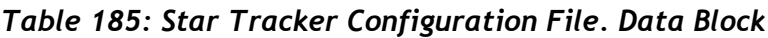

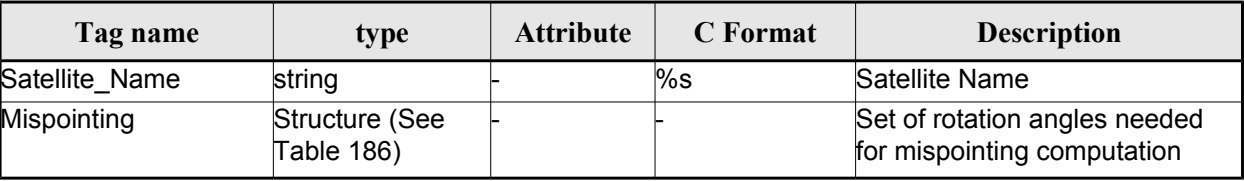

<span id="page-242-0"></span>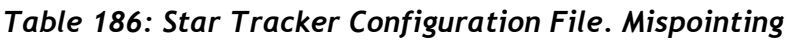

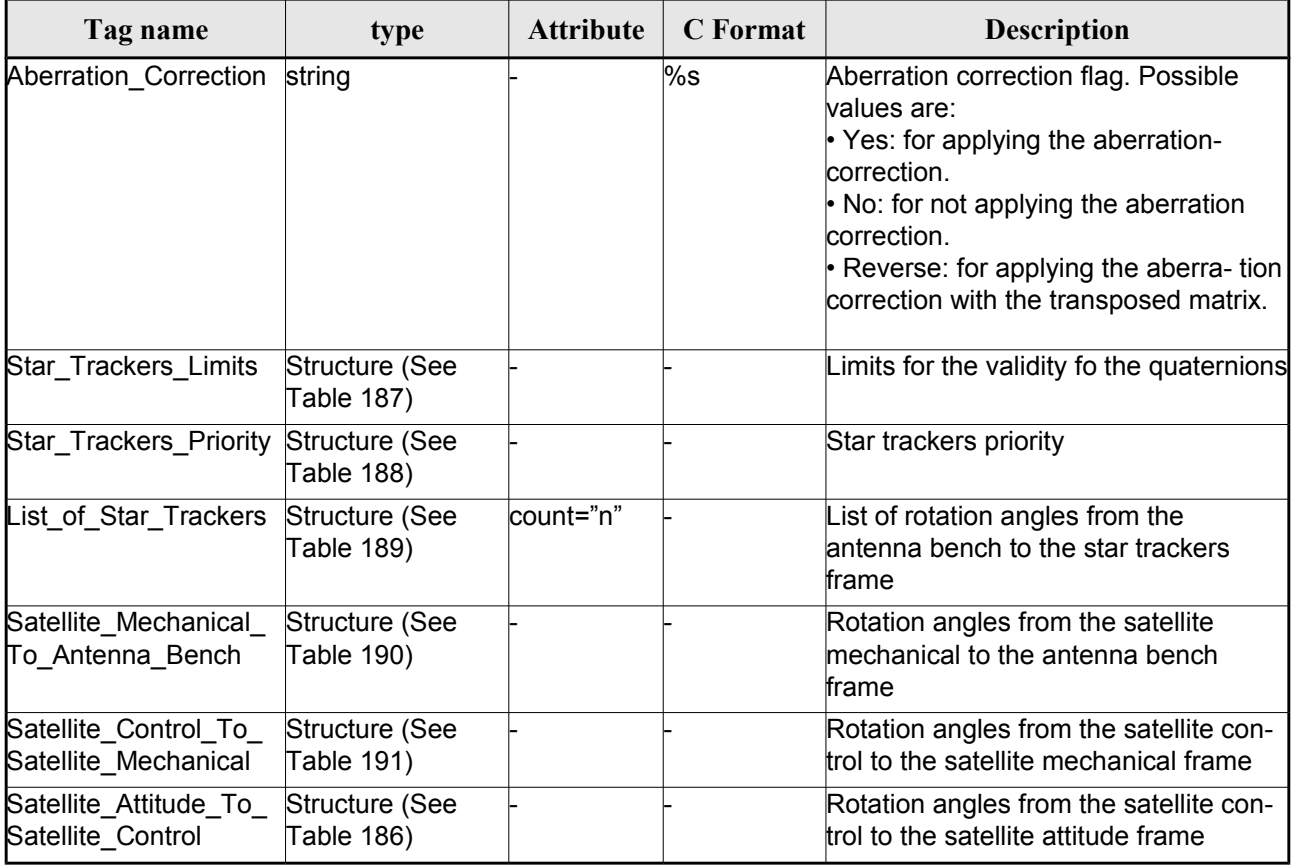

|       | Code: EO-MA-DMS-GS-0007 |
|-------|-------------------------|
| Date: | 03/11/2016              |
| ssue: | 4 1 2                   |
| Page: | 244                     |

<span id="page-243-4"></span>*Table 187: Star Tracker Configuration File. Star tracker limits*

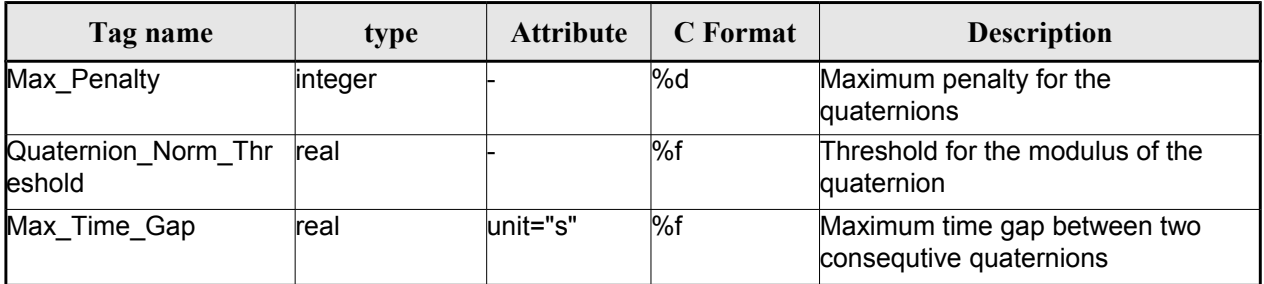

#### <span id="page-243-3"></span>*Table 188: Star Tracker Configuration File. Star\_Trackers\_Priority*

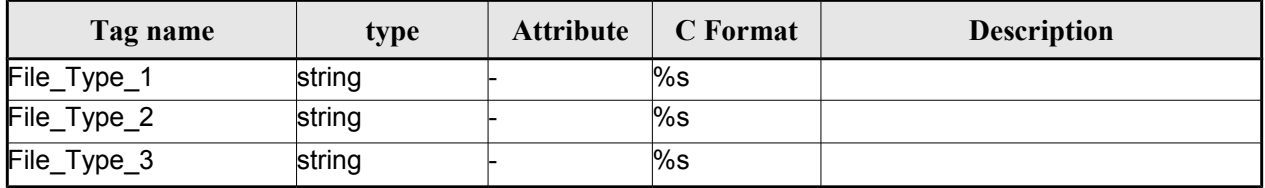

#### <span id="page-243-2"></span>*Table 189: Star Tracker Configuration File. List\_of\_Star\_Trackers*

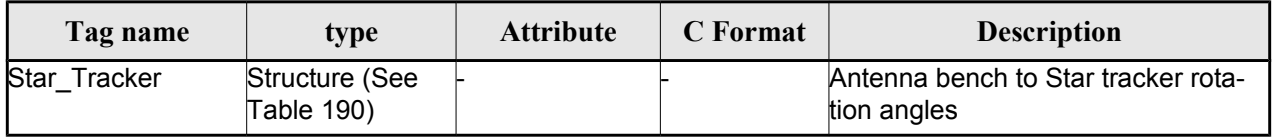

#### <span id="page-243-1"></span>*Table 190: Star Tracker Configuration File. Pre and Post Launch angles*

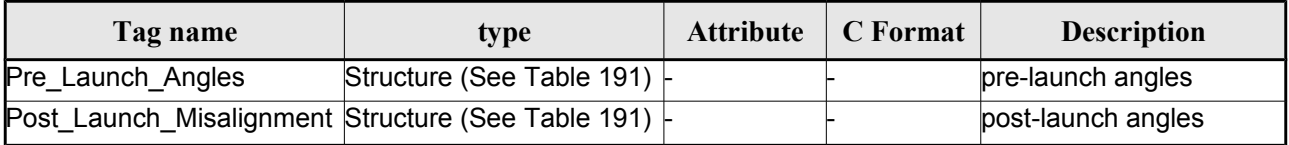

#### <span id="page-243-0"></span>*Table 191: Star Tracker Configuration File. Rotation\_Angles*

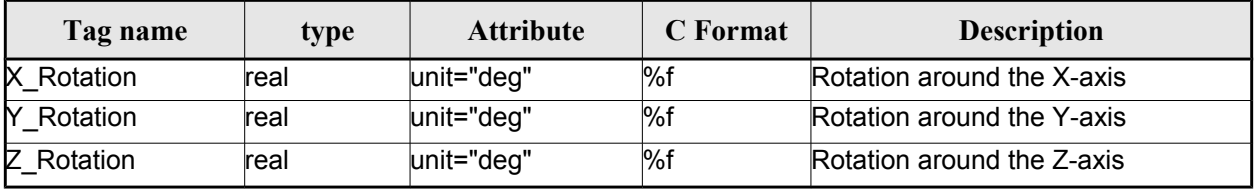

## *9.11.2.File Example*

<?xml version="1.0"?> <Earth\_Explorer\_File

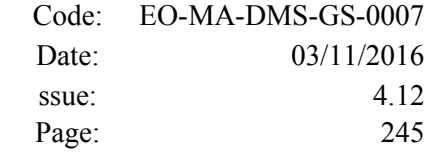

```
xmlns:xsi="http://www.w3.org/2001/XMLSchema-instance"
xsi:schemaLocation="http://eop-cfi.esa.int/CFI http://eop-cfi.esa.int/CFI/EE_CFI_SCHEMAS/
EO_OPER_INT_STRCFG_0101.XSD"
xmlns="http://eop-cfi.esa.int/CFI"
schemaVersion="1.1">
<Earth_Explorer_Header>
   </Earth_Explorer_Header>
    <Data_Block type="xml">
         <Satellite_Name>CryoSat</Satellite_Name>
         <Mispointing>
            <Aberration_Correction>Yes</Aberration_Correction>
            <Star_Trackers_Limits>
                <Max_Penalty>5</Max_Penalty>
               <Quaternion_Norm_Threshold>0.000001</Quaternion_Norm_Threshold>
               <Max_Time_Gap unit="s">600</Max_Time_Gap>
            </Star_Trackers_Limits>
            <Star Trackers Priority>
               <File_Type_1>STR1ATT_0_</File_Type_1>
               <File_Type_2>STR2ATT_0_</File_Type_2>
               <File_Type_3>STR3ATT_0_</File_Type_3>
            </Star_Trackers_Priority>
            <!-- Antenna Bench To Star Tracker rotation angles -->
            <List_of_Star_Trackers count="3">
               <Star_Tracker>
                  <Pre Launch Angles>
                     <X_Rotation unit="deg">0.000</X_Rotation>
                     <Y_Rotation unit="deg">0.000</Y_Rotation>
                     <Z_Rotation unit="deg">0.000</Z_Rotation>
                  </Pre_Launch_Angles>
                  <Post_Launch_Misalignment>
                     <X_Rotation unit="deg">0.000</X_Rotation>
                     <Y_Rotation unit="deg">0.000</Y_Rotation>
                     <Z_Rotation unit="deg">0.000</Z_Rotation>
                  </Post_Launch_Misalignment>
               </Star_Tracker>
               <Star_Tracker>
                  <Pre_Launch_Angles>
                     <X_Rotation unit="deg">65.000</X_Rotation>
                     <Y_Rotation unit="deg">0.000</Y_Rotation>
                     <Z_Rotation unit="deg">0.000</Z_Rotation>
                  </Pre_Launch_Angles>
                  <Post_Launch_Misalignment>
                     <X_Rotation unit="deg">0.000</X_Rotation>
                     <Y_Rotation unit="deg">0.000</Y_Rotation>
                     <Z_Rotation unit="deg">0.000</Z_Rotation>
                  </Post_Launch_Misalignment>
               </Star_Tracker>
               <Star_Tracker>
                  <Pre_Launch_Angles>
                     <X_Rotation unit="deg">295.000</X_Rotation>
                     <Y_Rotation unit="deg">0.000</Y_Rotation>
                     <Z_Rotation unit="deg">0.000</Z_Rotation>
                  </Pre_Launch_Angles>
                  <Post_Launch_Misalignment>
                     <X_Rotation unit="deg">0.000</X_Rotation>
                     <Y_Rotation unit="deg">0.000</Y_Rotation>
                     <Z_Rotation unit="deg">0.000</Z_Rotation>
                  </Post_Launch_Misalignment>
               </Star_Tracker>
             </List_of_Star_Trackers>
             <!-- End Antenna Bench To Star Tracker rotation angles -->
```
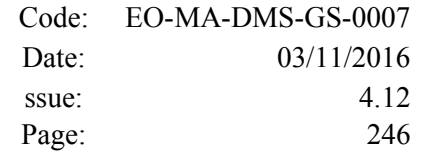

```
<Satellite_Mechanical_To_Antenna_Bench>
         <Pre_Launch_Angles>
            <X_Rotation unit="deg">0.000</X_Rotation>
            <Y_Rotation unit="deg">354.000</Y_Rotation>
            <Z_Rotation unit="deg">0.000</Z_Rotation>
         </Pre_Launch_Angles>
         <Post_Launch_Misalignment>
            <X_Rotation unit="deg">0.000</X_Rotation>
            <Y_Rotation unit="deg">0.000</Y_Rotation>
            <Z_Rotation unit="deg">0.000</Z_Rotation>
         </Post_Launch_Misalignment>
         </Satellite_Mechanical_To_Antenna_Bench>
         <Satellite_Control_To_Satellite_Mechanical>
            <X_Rotation unit="deg">0.000</X_Rotation>
            <Y_Rotation unit="deg">6.000</Y_Rotation>
            <Z_Rotation unit="deg">0.000</Z_Rotation>
         </Satellite_Control_To_Satellite_Mechanical>
         <Satellite_Attitude_To_Satellite_Control>
            <X_Rotation unit="deg">0.000</X_Rotation>
            <Y_Rotation unit="deg">0.000</Y_Rotation>
            <Z_Rotation unit="deg">270.000</Z_Rotation>
         </Satellite_Attitude_To_Satellite_Control>
      </Mispointing> 
      [...]
 </Data_Block>
         </Earth_Explorer_File>
```
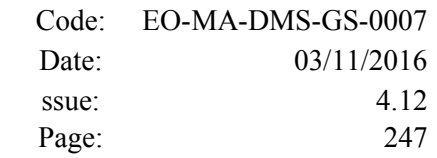

# **9.12.DEM Configuration File**

# *9.12.1.Format*

- 1. Fixed Header: For the fixed header format, refer to section [9.1.](#page-219-2)
	- 2. Variable Header: Empty
	- 3. Data Block: It consists in a set of structures described in the tables below:

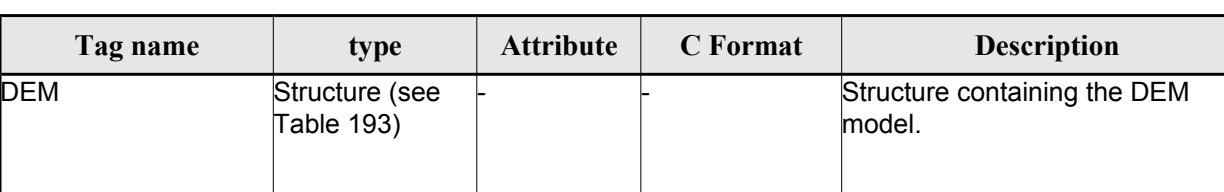

#### *Table 192: DEM Configuration File. Data Block*

#### <span id="page-246-1"></span>*Table 193: DEM Configuration File. DEM Structure*

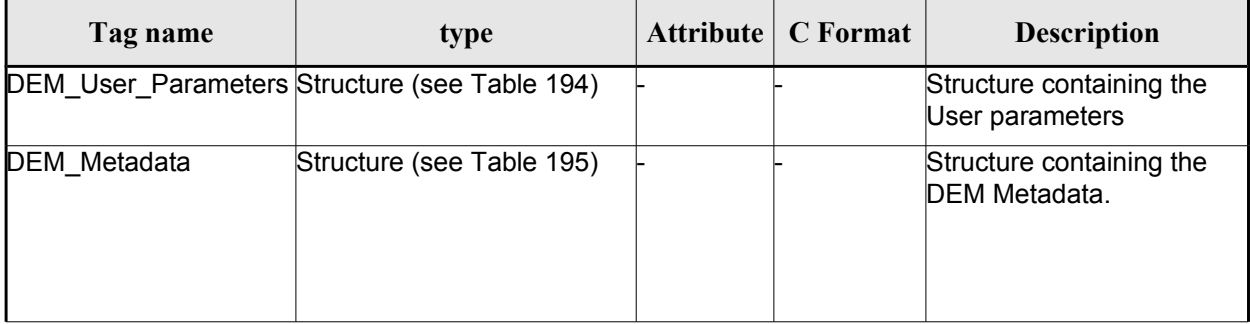

### <span id="page-246-0"></span>*Table 194: DEM Configuration File. DEM\_User\_Parameters Structure*

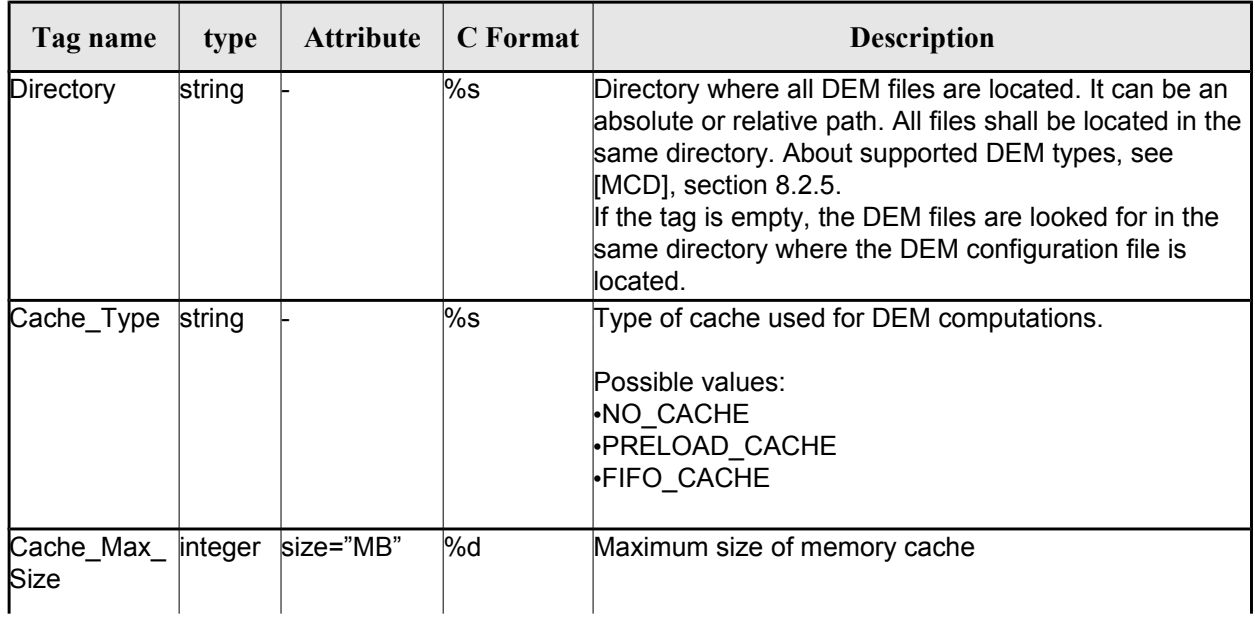

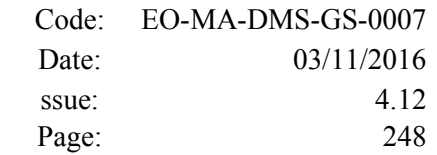

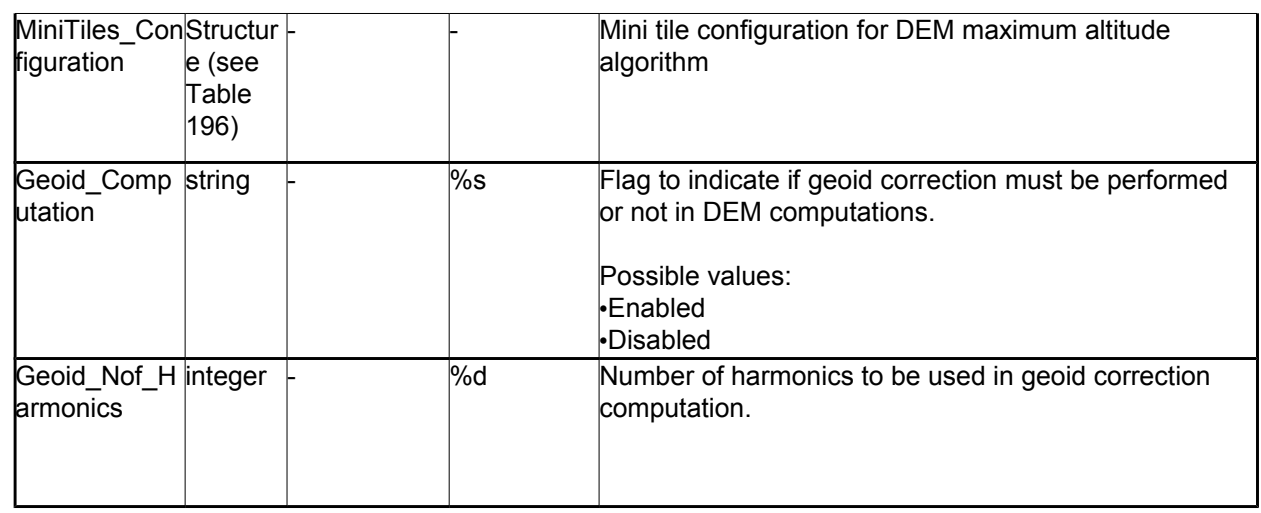

### <span id="page-247-0"></span>*Table 195: DEM Configuration File. DEM\_Metadata Structure*

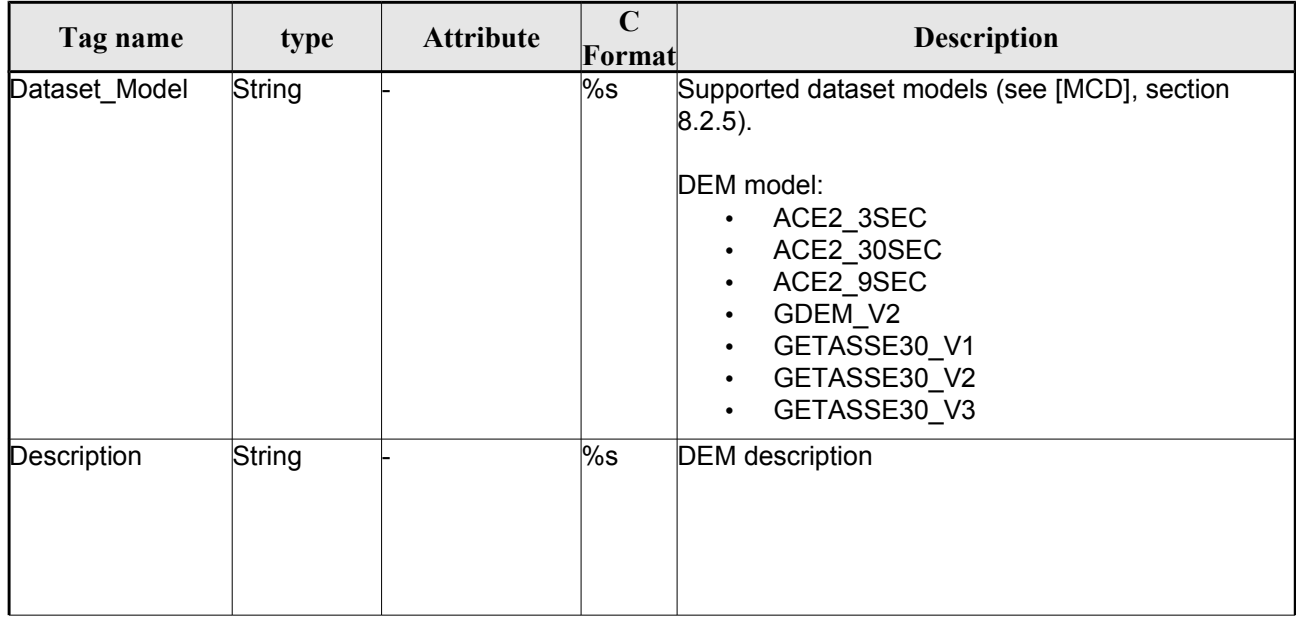

### <span id="page-247-1"></span>*Table 196: DEM Mini tile configuration. DEM\_User\_Parameters Structure*

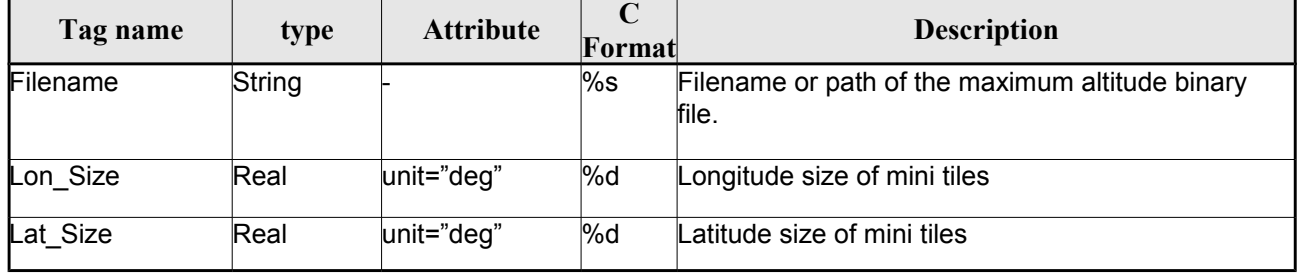

## *9.12.2.File Example*

```
\langle ?xm1 version = "1.0" encoding = "UTF-8"?>
<Earth_Explorer_File xmlns:xsi="http://www.w3.org/2001/XMLSchema-instance" 
xsi:schemaLocation="http://eop-cfi.esa.int/CFI http://eop-
cfi.esa.int/CFI/EE_CFI_SCHEMAS/EO_OPER_INT_DEMCFG_0103.XSD" xmlns="http://eop-cfi.esa.int/CFI" 
schemaVersion="1.3">
    <Earth_Explorer_Header>
      <Fixed_Header>
       \leqFile Name>CS_TEST_INT_DEMCFG_00000000T000000_99999999999999999990003</File_Name>
        <File_Description>DEM Configuration File</File_Description>
        <Notes></Notes>
        <Mission>CryoSat</Mission>
        <File_Class>TEST</File_Class>
        <File_Type>INT_DEMCFG</File_Type>
        <Validity_Period>
          <Validity_Start>UTC=0000-00-00T00:00:00</Validity_Start>
          <Validity_Stop>UTC=9999-99-99T99:99:99</Validity_Stop>
        </Validity_Period>
        <File_Version>0001</File_Version>
        <Source>
          <System>What system?</System>
          <Creator>Earth Explorer CFI</Creator>
          <Creator_Version>1.1</Creator_Version>
          <Creation_Date>UTC=2006-07-01T18:11:45</Creation_Date>
        </Source>
      </Fixed_Header>
      <Variable_Header></Variable_Header>
    </Earth_Explorer_Header>
    <Data_Block type="xml">
     <br> <math>DEM</math> <DEM_User_Parameters>
          <Directory>../../data/ACE2_9SEC</Directory>
          <Cache_Type>FIFO_CACHE</Cache_Type>
          <Cache_Max_Size size="MB">2048</Cache_Max_Size>
        </DEM_User_Parameters>
        <DEM_Metadata>
          <Dataset_Model>ACE2_9SEC</Dataset_Model>
          <Description></Description>
        </DEM_Metadata>
     </DEM> </Data_Block>
 </Earth_Explorer_File>
```
# **9.13.Swath Definition File**

## *9.13.1.Format*

- 1. Fixed Header: For the fixed header format, refer to section [9.1.](#page-219-2)
	- 2. Variable Header: Empty.
	- 3. Data Block: It consists in a set of structures described in the tables below.

#### *Table 197: Swath Definition File. Data Block*

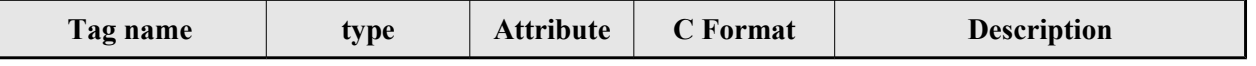

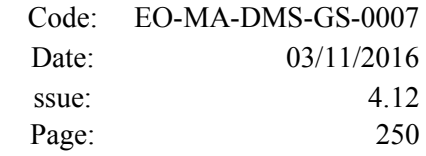

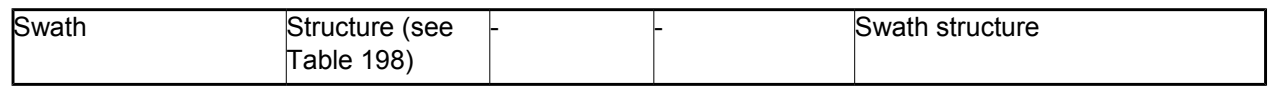

## <span id="page-249-1"></span>*Table 198: Swath Definition File. Swath*

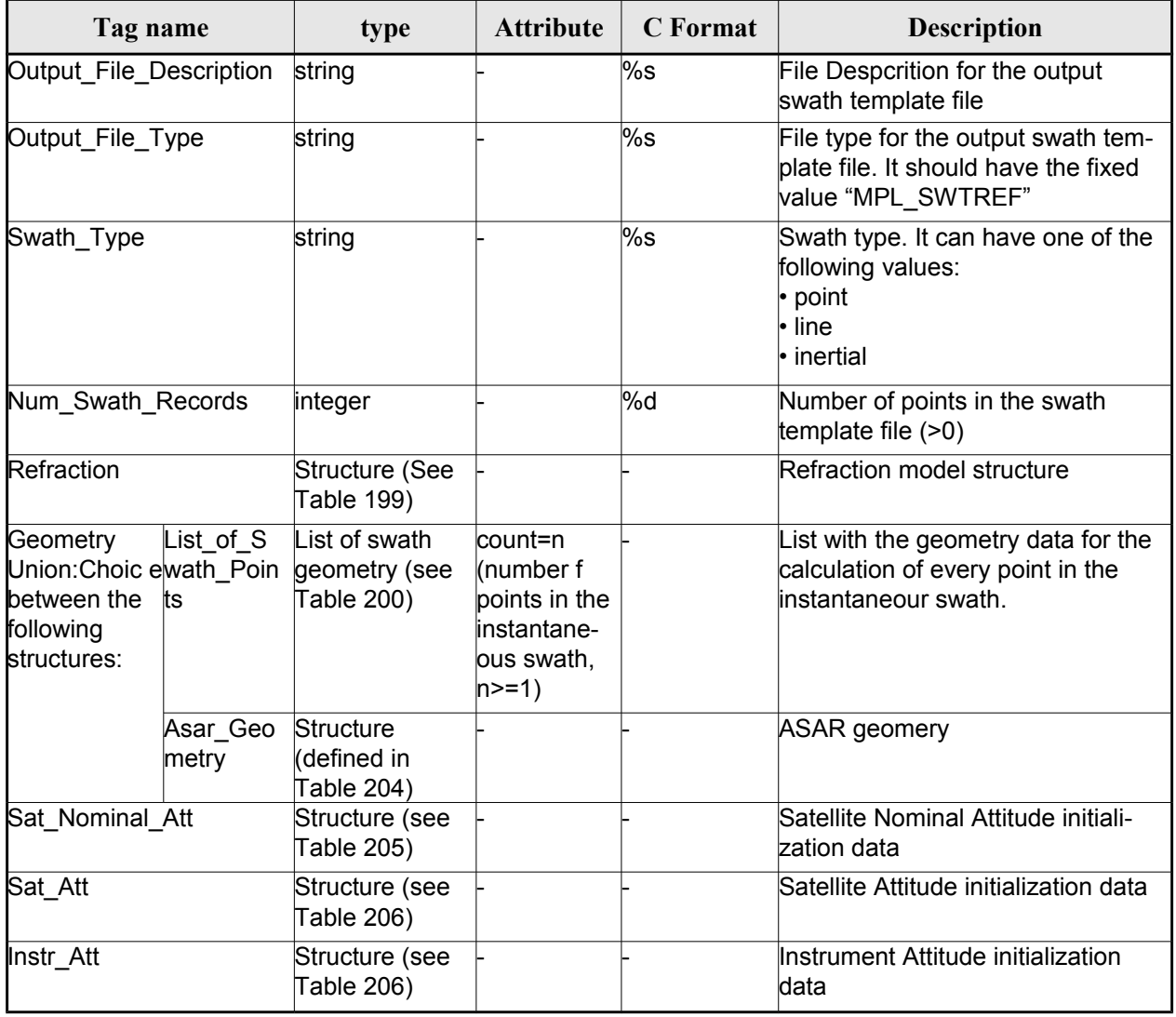

<span id="page-249-0"></span>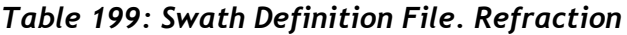

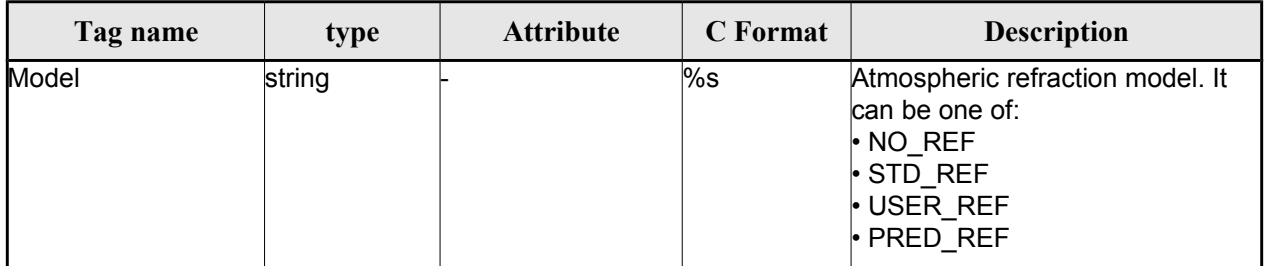

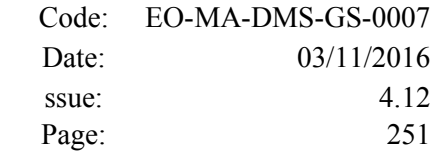

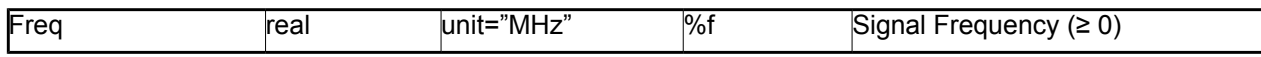

#### <span id="page-250-0"></span>*Table 200: Swath Definition File. Swath Point*

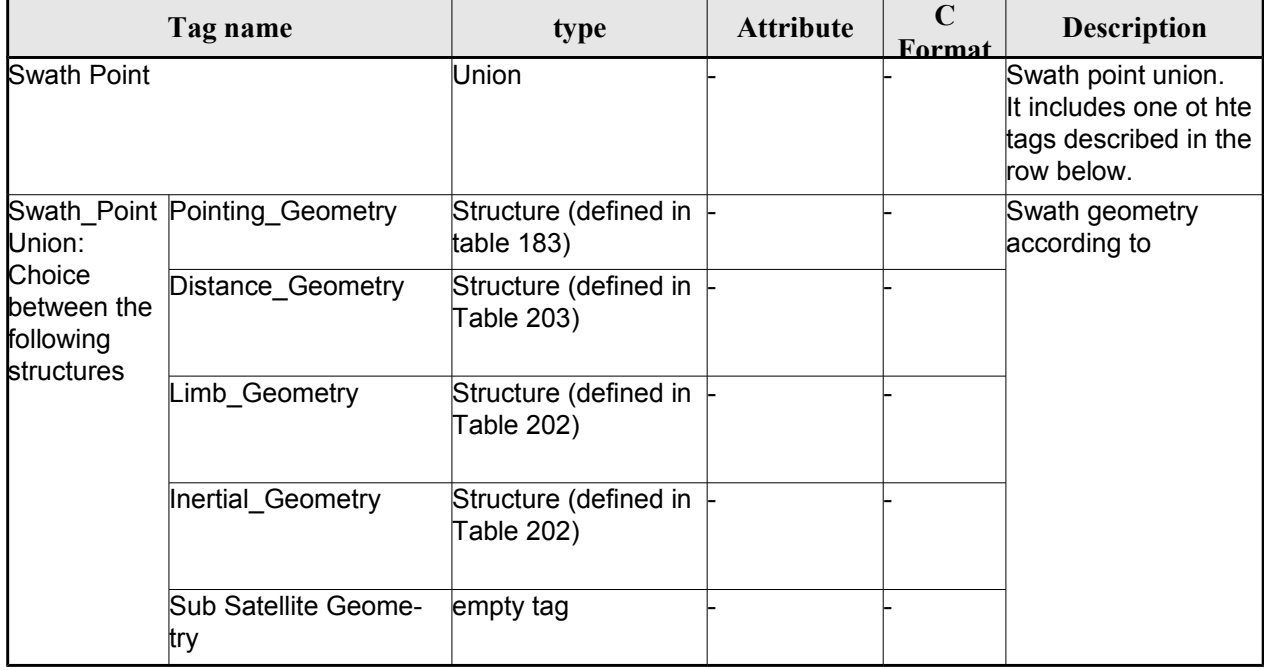

### <span id="page-250-3"></span>*Table 201 Swath Definition File. Point Geometry*

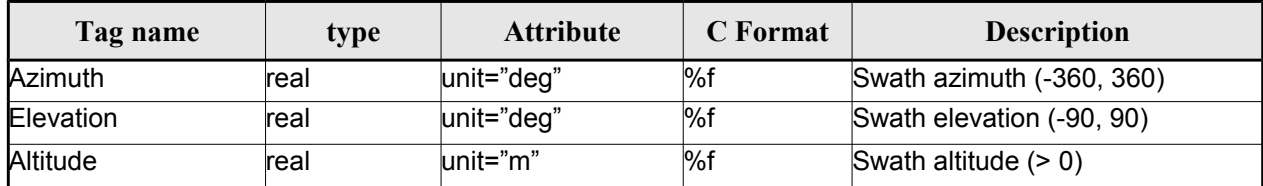

#### <span id="page-250-1"></span>*Table 202 Swath Definition File. Limb and Inertial Geometry*

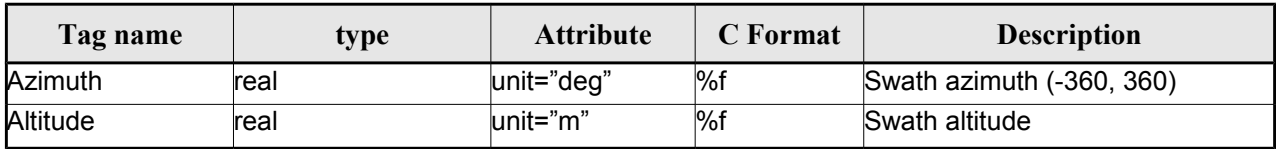

#### <span id="page-250-2"></span>*Table 203: Swath Definition File. Distance Point Geometry*

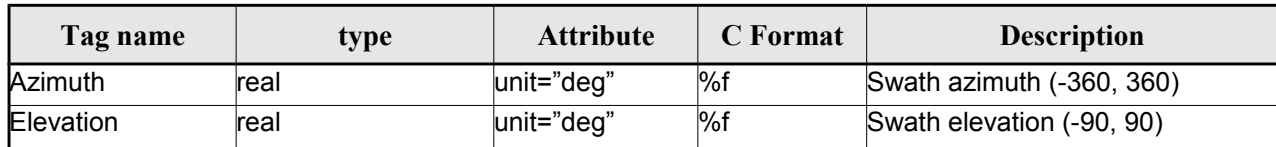

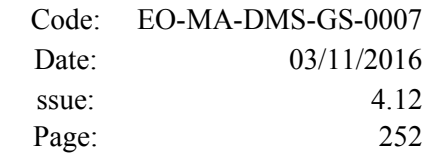

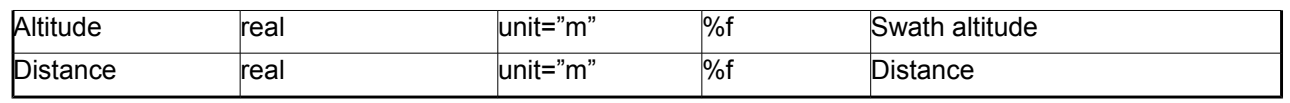

### <span id="page-251-2"></span>*Table 204: Swath Definition File. ASAR Geometry*

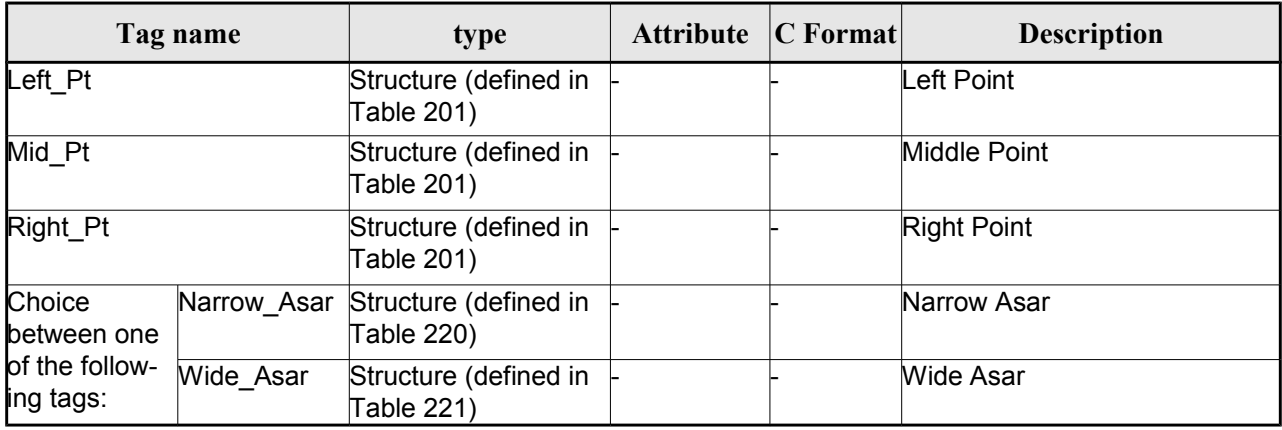

## <span id="page-251-1"></span>*Table 205: Swath Definition File. Satellite Nominal Attitude*

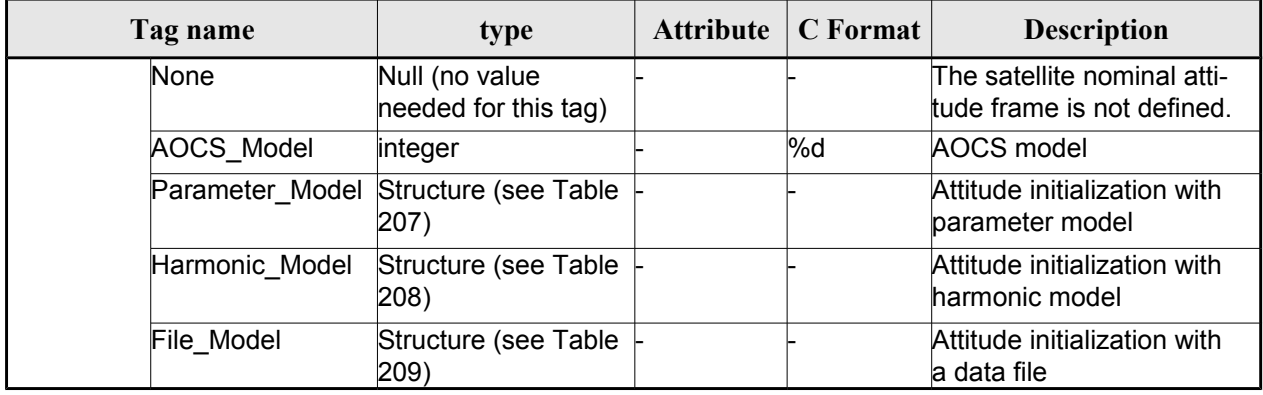

<span id="page-251-0"></span>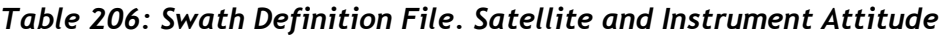

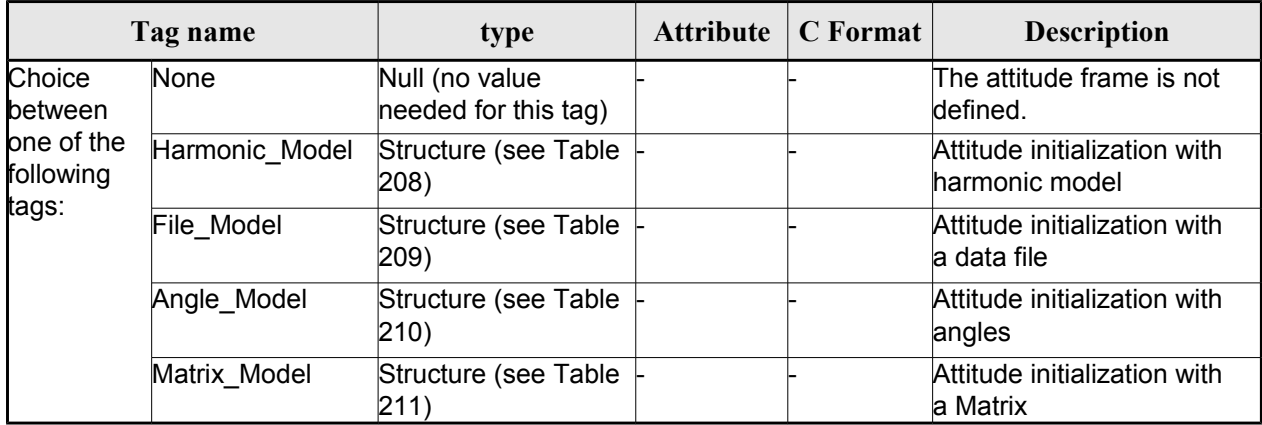
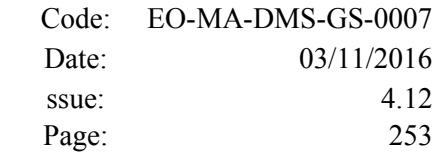

### *Table 207: Swath Definition File. Parameter Model*

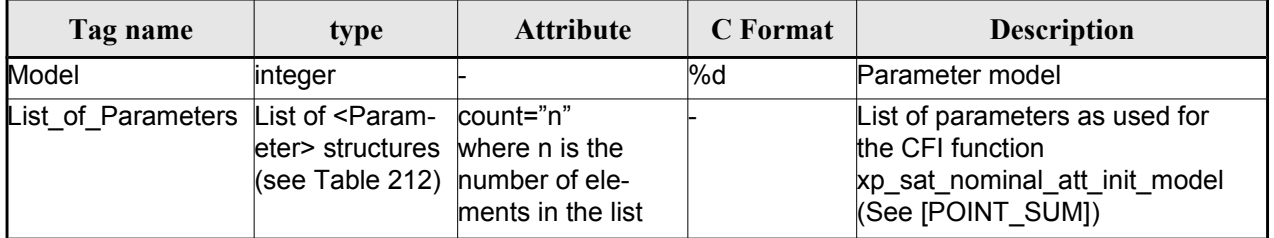

### *Table 208: Swath Definition File. Harmonic Model*

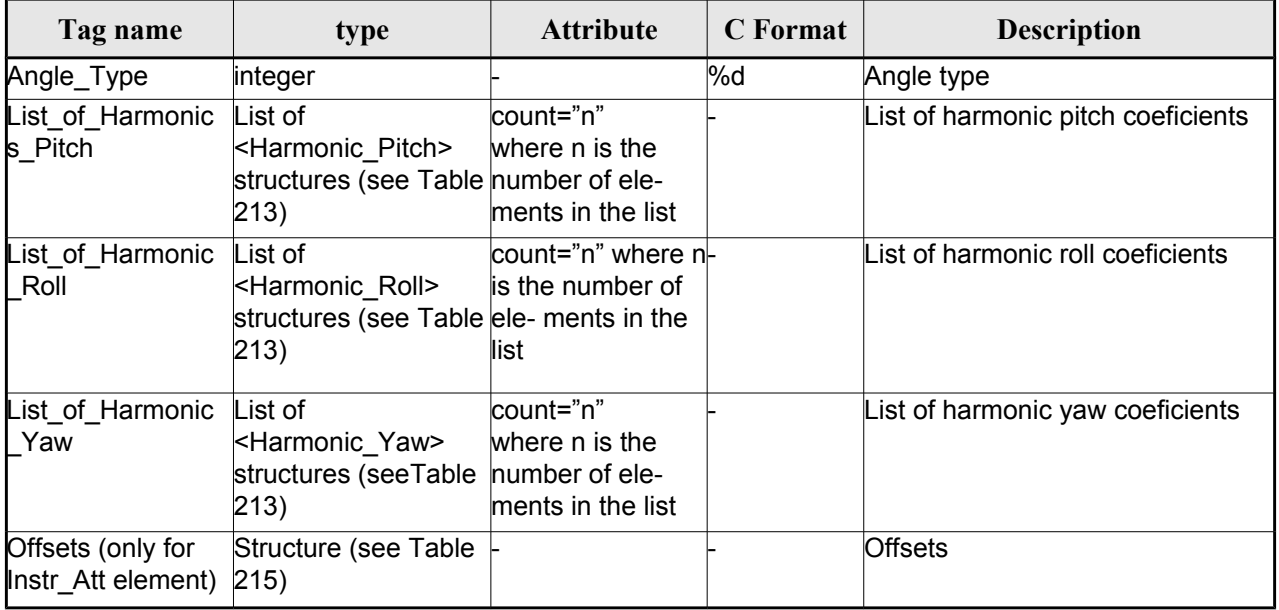

### *Table 209: Swath Definition File. File Model*

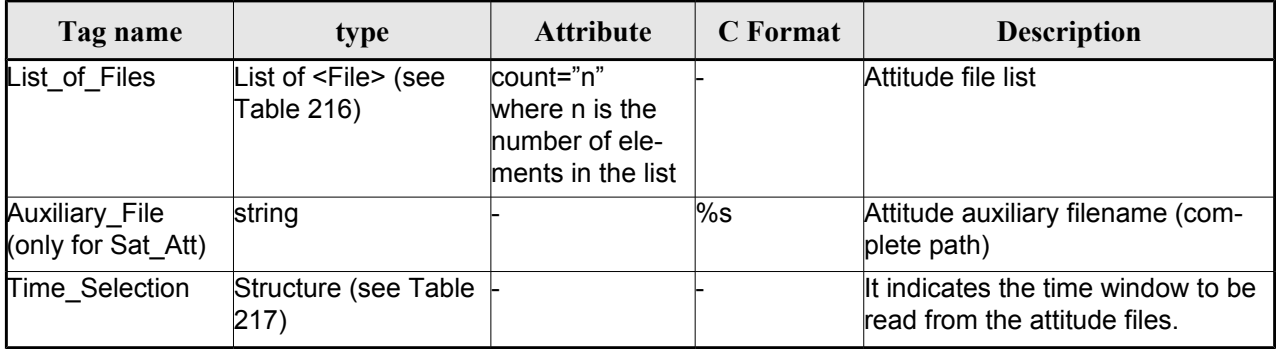

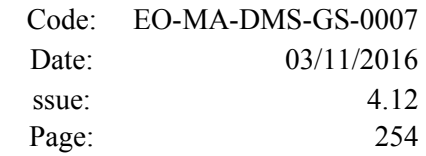

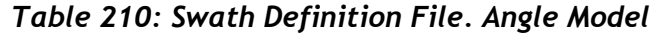

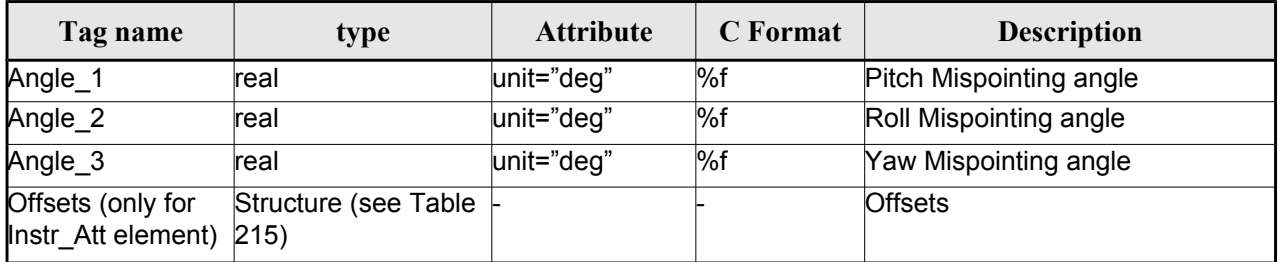

### *Table 211: Swath Definition File. Matrix Model*

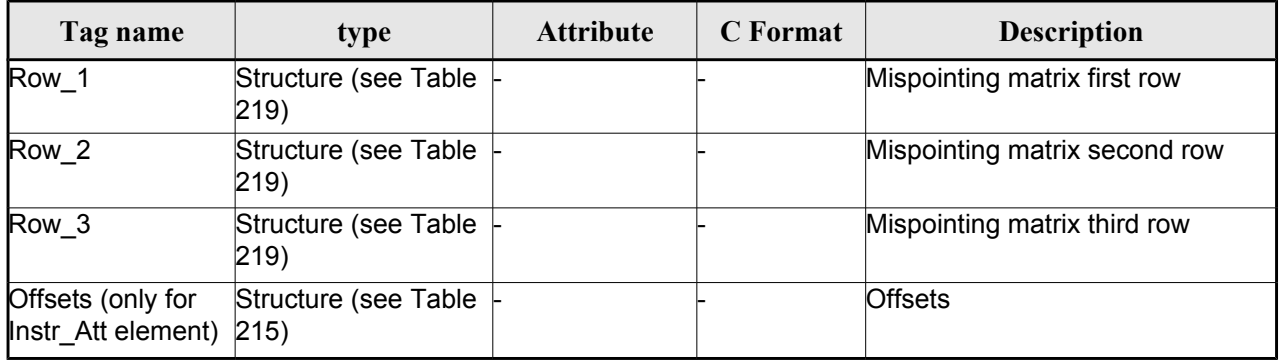

### <span id="page-253-1"></span>*Table 212: Swath Definition File. List\_of\_Parameters*

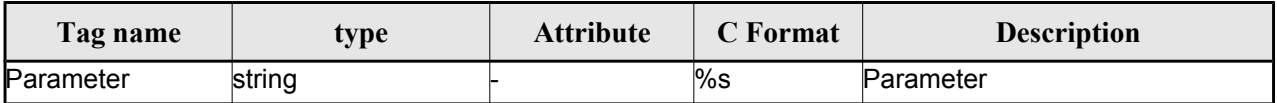

### <span id="page-253-0"></span>*Table 213: Swath Definition File. List\_of\_Harmonics\_Pitch/Roll/Yaw*

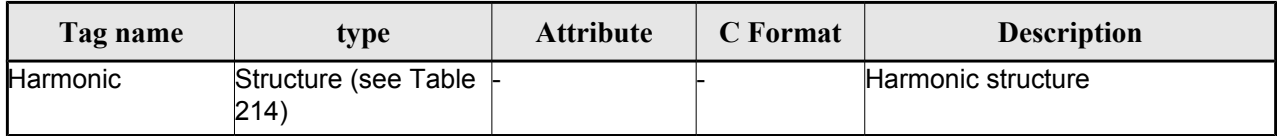

### <span id="page-253-2"></span>*Table 214: Swath Definition File. Harmonic*

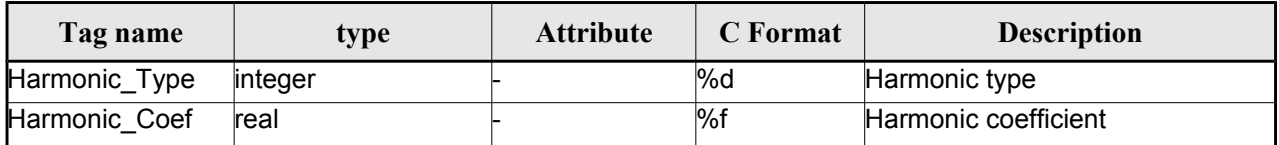

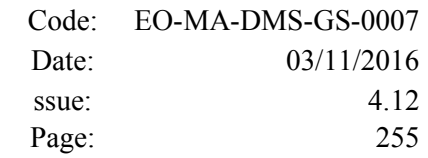

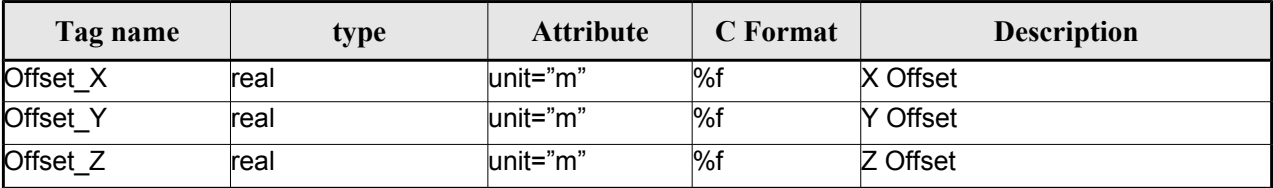

## <span id="page-254-2"></span>*Table 215: Swath Definition File. Offsets*

### <span id="page-254-1"></span>*Table 216: Swath Definition File. File*

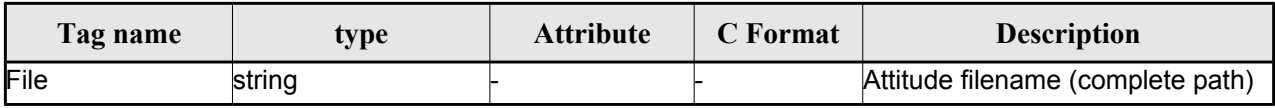

### <span id="page-254-0"></span>*Table 217: Swath Definition File. Time Selection*

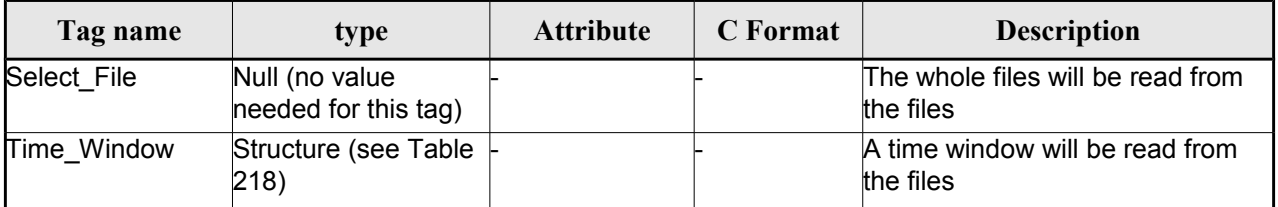

### <span id="page-254-4"></span>*Table 218: Swath Definition File. Time\_Window*

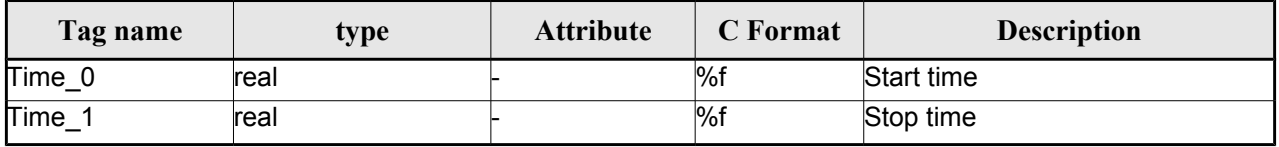

### <span id="page-254-3"></span>*Table 219 Swath Definition File. Row*

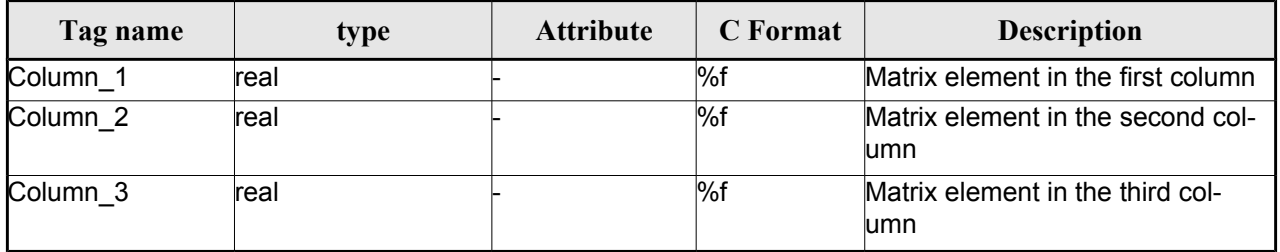

## *Table 220: Swath Definition File. Narrow Asar*

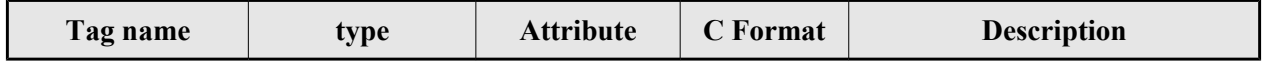

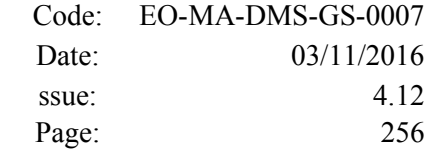

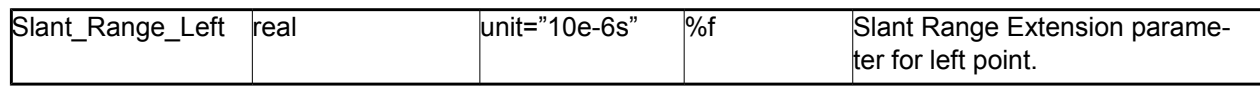

#### *Table 221: Swath Definition File. Wide Asar*

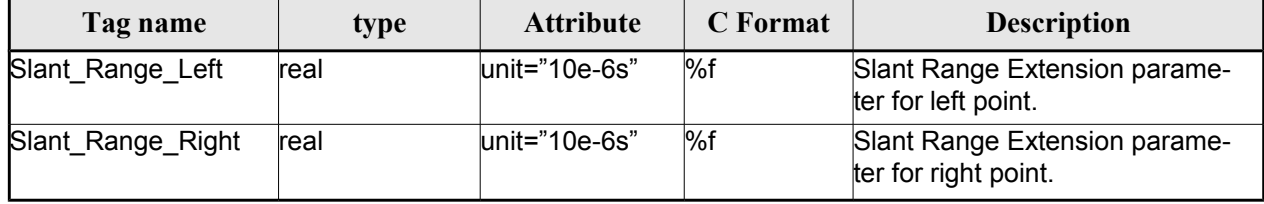

## *9.13.2.File Example*

```
<?xml version="1.0"?>
```

```
<Earth_Explorer_File
```

```
xmlns:xsi="http://www.w3.org/2001/XMLSchema-instance"
```

```
xsi:schemaLocation="http://eop-cfi.esa.int/CFI http://eop-cfi.esa.int/CFI/EE_CFI_SCHEMAS/
EO_OPER_MPL_SW_DEF_0201.XSD"
```
[xmlns="http://eop-cfi.esa.int/CFI"](http://eop-cfi.esa.int/CFI)

```
schemaVersion="2.1">
```

```
<Earth_Explorer_Header>
   <Fixed_Header>
    <File_Name>SWATH_DEF_FILE.XML</File_Name>
     <File_Description>Swath Definition File</File_Description>
    \langleNotes/>
    <Mission>XXXXX</Mission>
    <File_Class>TEST</File_Class>
    <File_Type>MPL_SW_DEF</File_Type>
    <Validity_Period>
        \langle \mathtt{Validity\_Start}\rangle \mathtt{UTC=}0000-00-00\mathtt{T00:00:00.000000}/\mathtt{Validity Start}\rangle<Validity_Stop>UTC=9999-99-99T99:99:99.999999</Validity_Stop>
    </Validity_Period>
    <File_Version>1</File_Version>
    <Source>
        <System>CFI Acceptance</System>
        <Creator></Creator>
        <Creator_Version></Creator_Version>
        <Creation_Date>UTC=2003-11-28T17:25:44</Creation_Date>
    </Source>
   </Fixed_Header>
 <Variable_Header/>
</Earth_Explorer_Header>
<Data_Block type="xml">
 <Swath>
   <Output_File_Description>Area swath</Output_File_Description>
   <Output_File_Type>MPL_SWTREF</Output_File_Type>
   <Swath_Type>closed</Swath_Type>
   <Num_Swath_Records>1200</Num_Swath_Records>
     <Refraction>
       <Model>NO_REF</Model>
     <Freq unit="MHz">000440000000</Freq>
   </Refraction>
   <List_Of_Swath_Points count="4">
```
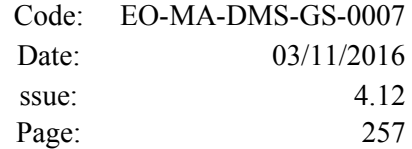

```
<Swath_Point>
             <Pointing_Geometry>
              <Azimuth unit="deg">+270.000000</Azimuth>
               <Elevation unit="deg">+055.750000</Elevation>
              <Altitude unit="m">+000000.000</Altitude>
              </Pointing_Geometry>
          </Swath_Point>
         <Swath_Point>
             <Distance_Geometry>
              <Azimuth unit="deg">+090.000000</Azimuth>
              <Elevation unit="deg">+055.750000</Elevation>
              <Altitude unit="m">+000000.000</Altitude>
              <Distance unit="m">+000001.000</Altitude>
              </Distance_Geometry>
         </Swath_Point>
         <Swath_Point>
              <Pointing_Geometry>
              <Azimuth unit="deg">+180.000000</Azimuth>
               <Elevation unit="deg">+055.750000</Elevation>
              <Altitude unit="m">+000000.000</Altitude>
              </Pointing_Geometry>
         </Swath_Point>
         <Swath_Point>
              <Sub Satellite Geometry>
              </Sub_Satellite_Geometry>
         </Swath_Point>
        </List_Of_Swath_Points>
         <Sat_Nominal_Att>
           <Parameter_Model>
           <Model>1</Model>
           <List_of_Parameters count="3">
              <Parameter>-000.167200</Parameter>
              <Parameter>+000.050100</Parameter>
              <Parameter>+003.928400</Parameter>
            </List_of_Parameters>
          </Parameter_Model>
         \lt/Sat Nominal_Att>
        <Sat_Att>
         <Angle_Model>
            <Angle_1 unit="deg">0</Angle_1>
            <Angle_2 unit="deg">0</Angle_2>
            <Angle_3 unit="deg">0</Angle_3>
         </Angle_Model>
        </Sat_Att>
        <Instr_Att>
         <None></None>
        </Instr_Att>
       </Swath>
    </Data_Block>
</Earth_Explorer_File>
```
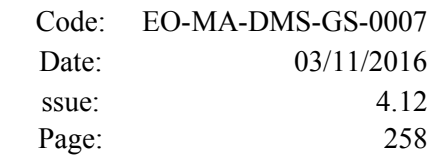

# **9.14.Swath Template File**

# *9.14.1.Format*

- 1. Fixed Header: For the fixed header format, refer to section [9.1.](#page-219-0)
	- 2. Variable Header: It consists in a set of structures described in the tables below.

|                                   | Tag name                          | type                                                                                     | <b>Attribute</b>                              | <b>C</b> Format    | <b>Description</b>                                                                                                |
|-----------------------------------|-----------------------------------|------------------------------------------------------------------------------------------|-----------------------------------------------|--------------------|----------------------------------------------------------------------------------------------------|
| Reference_OSF                     |                                   | string                                                                                   |                                               | %s                 | Orbit Scenario File used for<br>generating the file                                                               |
| Reference SDFSwath Def Fil string |                                   |                                                                                          |                                               | %s                 | Swath definition file used for<br>generating the file                                                             |
| Absolute_Orbit                    |                                   | integer                                                                                  |                                               | %ld                | Orbit for which the STF has<br>been generated                                                                     |
| Start Validity Orbit              |                                   | integer                                                                                  |                                               | $\overline{\%}$ ld | First orbit for which the STF is<br>valid                                                                         |
| Stop_Validity_Orbit               |                                   | integer                                                                                  |                                               | $%$ Id             | Last orbit for which the STF is<br>valid                                                                          |
| Swath_Type                        |                                   | string. It can<br>have one of the<br>following values:<br>• open<br>· closed             |                                               | $\%$ s             | Swath type                                                                                                    |
| Swath_Point_Type                  |                                   | string. It can<br>have one of the<br>following values:<br>• geodetic<br>· inertial       |                                               | %s                 | Describes the type of swath<br>points: inertial (RA and Decli-<br>nation) or geodetic (longitude<br>and latitude) |
| following                         | One of the Orbit_Geometry         | Structure (see<br>Table 224)                                                             |                                               |                    | Set of orbital parameters                                                                                         |
| options:                          | Orbit_State_Vector Structure (see | Table 225)                                                                               |                                               |                    | Orbit state vector                                                                                                |
| Time_Step                         |                                   | real                                                                                     | unit="s"                                      | $\sqrt{6}f$        | Seconds between two swath<br>points                                                                               |
| List_of_STF_Altitudes             |                                   | List of <stf <br="" alti-="" count="n">tude&gt; (see Table where n is the<br/>223)</stf> | number of<br>elements in<br>the list $(n>=1)$ |                    |                                                                                                    |
| Refraction                        |                                   | Structure (see<br>Table 227)                                                             |                                               |                    | Refraction data                                                                                                   |

*Table 222: Swath Template File. Variable\_Header*

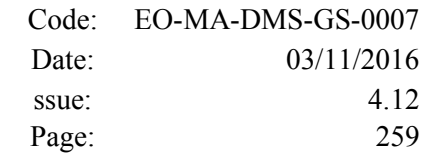

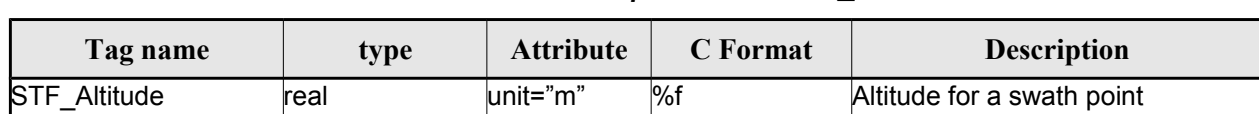

### <span id="page-258-1"></span>*Table 223: Swath Template File. STF\_Altitude*

### <span id="page-258-3"></span>*Table 224: Swath Template File. Orbit\_Geometry*

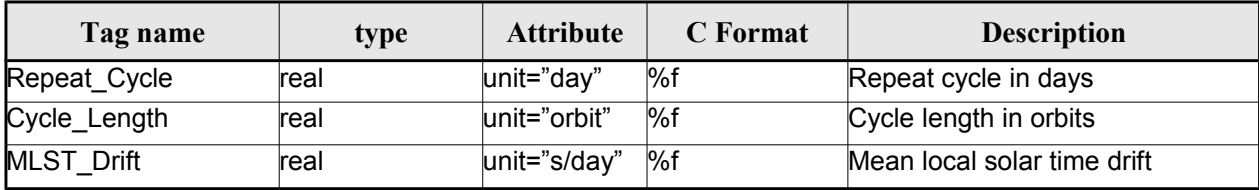

### <span id="page-258-2"></span>*Table 225: Swath Template File. Orbit\_State\_Vector*

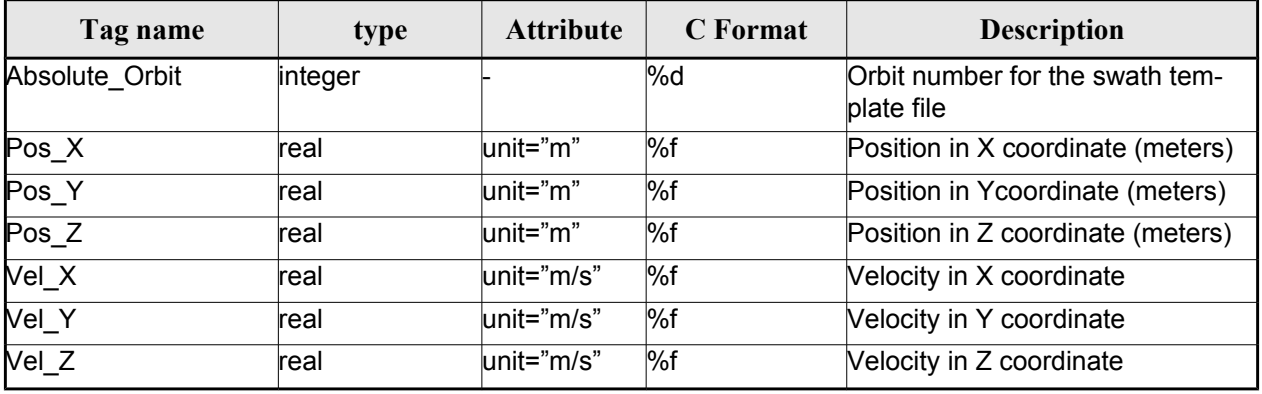

### *Table 226: Swath Template File. Line\_Altitude*

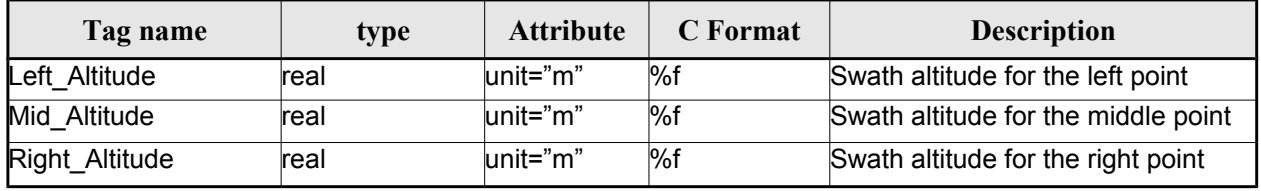

### <span id="page-258-0"></span>*Table 227: Swath Template File. Refraction*

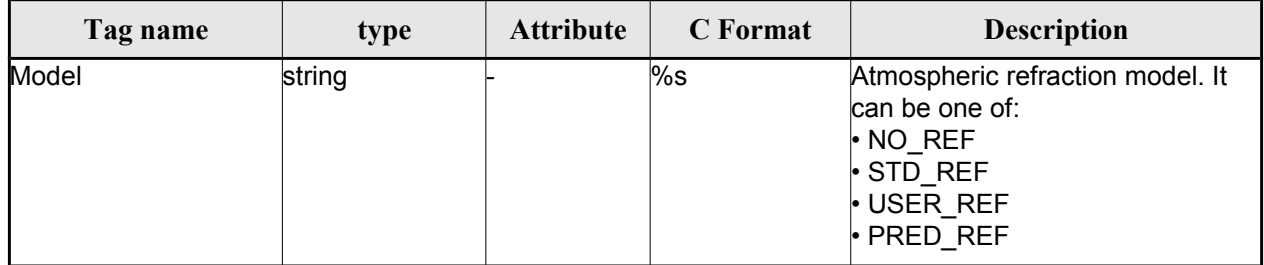

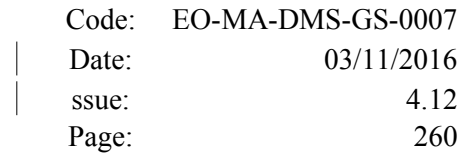

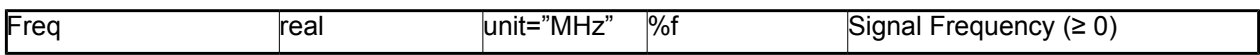

3. Data Block: It consists in a set of structures described in the tables below.

*Table 228: Swath Template File. Data\_Block*

| Tag name        | <b>type</b>                                                            | <b>Attribute</b>                    | C Format | <b>Description</b>             |
|-----------------|------------------------------------------------------------------------|-------------------------------------|----------|--------------------------------|
| List of STF Pts | List of <stf pt=""> count="n"<br/>(See Table 229) where n is the</stf> | number of ele-<br>ments in the list |          | List of points in the<br>swath |

### <span id="page-259-2"></span>*Table 229: Swath Template File. STF\_Pt*

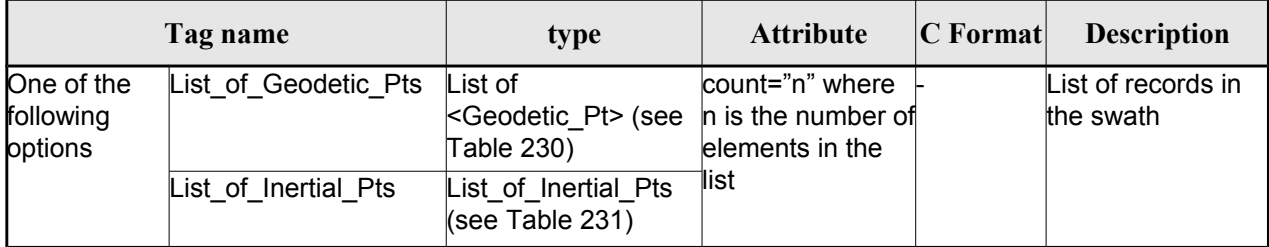

### <span id="page-259-1"></span>*Table 230: Swath Template File. Geodetic\_Pt*

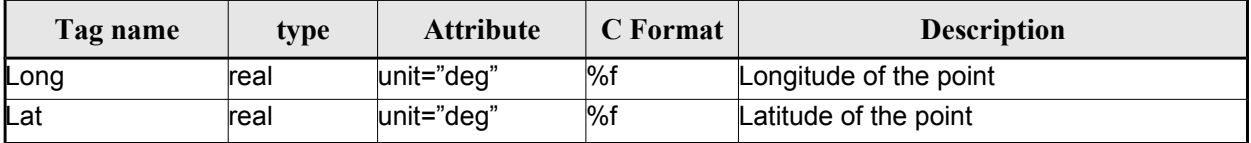

<span id="page-259-0"></span>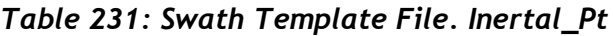

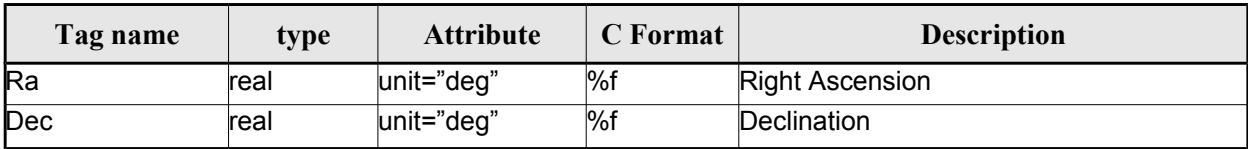

## *9.14.2.File Example*

```
\langle ? \text{xml version} = "1.0" encoding = "UTF-8"?\rangle<Earth_Explorer_File
xmlns:xsi="http://www.w3.org/2001/XMLSchema-instance"
 xsi:schemaLocation="http://eop-cfi.esa.int/CFI http://eop-cfi.esa.int/CFI/EE_CFI_SCHEMAS/
EO_OPER_MPL_SWTREF_0200.XSD"
```

```
xmlns="http://eop-cfi.esa.int/CFI"
```

```
schemaVersion="02.00">
  <Earth_Explorer_Header>
   <Fixed_Header>
        <File_Name>LINE_SWATH_FILE.XML</File_Name>
        <File_Description>Swath Template File</File_Description>
        <Notes/>
        <Mission>XXXXX</Mission>
        <File_Class>TEST</File_Class>
        <File_Type>MPL_SWTDEF</File_Type>
        <Validity_Period>
           <Validity_Start>UTC=0000-00-00T00:00:00.000000</Validity_Start>
           <Validity_Stop>UTC=9999-99-99T99:99:99.999999</Validity_Stop>
        </Validity_Period>
        <File_Version>1</File_Version>
        <Source>
           <System>CFI Acceptance</System>
           <Creator></Creator>
           <Creator_Version></Creator_Version>
           <Creation_Date>UTC=2005-07-09T09:25:44</Creation_Date>
        </Source>
   </Fixed_Header>
    <Variable_Header>
     <Reference_OSF>N/A</Reference_OSF>
     <Reference_SDF>N/A</Reference_SDF>
     <Absolute_Orbit>2000</Absolute_Orbit>
     <Start_Validity_Orbit>1990</Start_Validity_Orbit>
     <Stop_Validity_Orbit>2010</Stop_Validity_Orbit>
     <Swath_Type>open</Swath_Type>
       <Swath_Point_Type>geodetic</Swath_Point_Type>
      <Orbit_Geometry>
       <Repeat_Cycle unit="day">35</Repeat_Cycle>
       <Cycle_Length unit="orbit">501</Cycle_Length>
       \overline{\text{MLST}} Drift unit="s/day">+000.000000</MLST Drift>
     </Orbit_Geometry>
     <Time_Step unit="s">5.029940120</Time_Step>
     <List_of_STF_Altitudes count="4">
       <STF_Altitude unit="m">+000000.000</STF_Altitude>
       <STF_Altitude unit="m">+000000.000</STF_Altitude>
       <STF_Altitude unit="m">+000000.000</STF_Altitude>
       <STF_Altitude unit="m">+000000.000</STF_Altitude>
     </List_of_STF_Altitudes>
     <Refraction>
       <Model>NO_REF</Model>
      <Freq unit="MHz">0440000000</Freq>
     </Refraction>
    </Variable_Header>
  </Earth_Explorer_Header>
  <Data_Block type="xml">
   <List_of_STF_Pts count="1200">
     <STF Pt>
       <List_of_Geodetic_Pts count="4">
        <Geodetic_Pt>
         <Long unit="deg">-000.000000</Long>
         <Lat unit="deg">-000.000000</Lat>
        </Geodetic_Pt>
        <Geodetic_Pt>
         <Long unit="deg">-000.000000</Long>
         <Lat unit="deg">-010.000000</Lat>
        </Geodetic_Pt>
        <Geodetic_Pt>
         <Long unit="deg">-010.000000</Long>
```
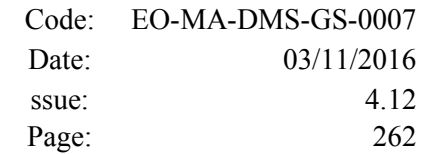

```
<Lat unit="deg">-010.000000</Lat>
</Geodetic_Pt>
<Geodetic_Pt>
 <Long unit="deg">-010.000000</Long>
 <Lat unit="deg">-000.000000</Lat>
</Geodetic_Pt>
</List_of_Geodetic_Pts count="4">
</STF Pt>
```
[...]

```
<STF_Pt>
        <List_of_Geodetic_Pts count="4">
         <Geodetic_Pt>
         <Long unit="deg">010.000000</Long>
         <Lat unit="deg">350.000000</Lat>
         </Geodetic_Pt>
         <Geodetic_Pt>
         <Long unit="deg">010.000000</Long>
         <Lat unit="deg">000.000000</Lat>
         </Geodetic_Pt>
         <Geodetic_Pt>
         <Long unit="deg">020.000000</Long>
         <Lat unit="deg">-010.000000</Lat>
         </Geodetic_Pt>
         <Geodetic_Pt>
         <Long unit="deg">020.000000</Long>
         <Lat unit="deg">350.000000</Lat>
         </Geodetic_Pt>
        </List_of_Geodetic_Pts>
        \langle/STF Pt></List_of_STF_Pts>
 </Data_Block>
</Earth_Explorer_File>
```
# **9.15.Zone Database File**

## *9.15.1.Format*

- 1. Fixed Header: For the fixed header format, refer to section [9.1.](#page-219-0)
	- 2. Variable Header: Empty
	- 3. Data Block: It consists in a set of structures described in the tables below:

| Tag name      | type                                                                  | <b>Attribute</b>                                        | C Format | <b>Description</b> |
|---------------|-----------------------------------------------------------------------|---------------------------------------------------------|----------|--------------------|
| List of Zones | List of <zone><br/>Structures (See   where n is<br/>Table 233)</zone> | $count="n"$<br>the number<br>of elements<br>in the list |          | List of zones      |

*Table 232: Zone Database File. Data\_Block*

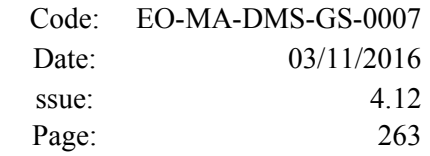

| Tag name            | type                                            | <b>Attribute</b>                                                                     | C Format | <b>Description</b>                                              |
|---------------------|-------------------------------------------------|--------------------------------------------------------------------------------------|----------|-----------------------------------------------------------------|
| Zone_Id             | string                                          |                                                                                      | $\%s$    | Zone name                                                       |
| Zone_Description    | string                                          |                                                                                      | %s       | Zone description                                                |
| Surface             | string                                          |                                                                                      | %s       | Type of surface                                                 |
| Projection          | string                                          |                                                                                      | $\%s$    | Projection                                                      |
| Creator             | string                                          |                                                                                      | $\%s$    | Cretator name                                                   |
| List_of_Polygon_Pts | list of structures<br><polygon pt=""></polygon> | count="n" where<br>In is the number of<br>(See Table 234) ele- ments in the<br>llist |          | List of points defining the zone.                               |
| Diameter            | real                                            | unit="m"                                                                             | %f       | Diameter of the zone if the list of<br>polygon points is emtpy. |

<span id="page-262-0"></span>*Table 233: Zone Database File. Zone*

<span id="page-262-1"></span>*Table 234: Zone Database File. Polygon\_Pt*

| Tag name | type | <b>Attribute</b> | C Format | <b>Description</b>                 |
|----------|------|------------------|----------|------------------------------------|
| Long     | real | $ unit="deq"$    | l%f      | longitude of the point (-360, 360) |
| Lat      | real | unit="deg"       | ∣%f      | latitude of the point (-90, 90)    |

# *9.15.2.File Example*

```
<?xml version="1.0"?>
<Earth_Explorer_File
xmlns:xsi="http://www.w3.org/2001/XMLSchema-instance"
 xsi:schemaLocation="http://eop-cfi.esa.int/CFI http://eop-cfi.esa.int/CFI/EE_CFI_SCHEMAS/
EO_OPER_MPL_ZON_DB_0101.XSD"
xmlns="http://eop-cfi.esa.int/CFI"
 schemaVersion="1.1">
  <Earth_Explorer_Header>
     <Fixed_Header>
        <File_Name>ZONE_FILE.XML</File_Name>
        <File_Description>Zone Database File</File_Description>
        <Notes/>
        <Mission>XXXXX</Mission>
        <File_Class>TEST</File_Class>
        <File_Type></File_Type>
        <Validity_Period>
            <Validity_Start>UTC=0000-00-00T00:00:00.000000</Validity_Start>
            <Validity_Stop>UTC=9999-99-99T99:99:99.999999</Validity_Stop>
        </Validity_Period>
         <File_Version>1</File_Version>
        <Source>
           <System>CFI Acceptance</System>
            <Creator></Creator>
            <Creator_Version></Creator_Version>
           <Creation_Date>UTC=2003-11-28T17:25:44</Creation_Date>
         </Source>
```
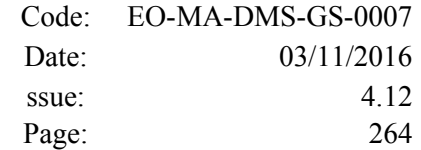

```
</Fixed_Header>
 <Variable_Header/>
</Earth_Explorer_Header>
<Data_Block type="xml">
 <List_of_Zones count="5">
 <Zone>
   <Zone_Id>ZMIK______</Zone_Id>
   <Zone_Description></Zone_Description>
   <Surface></Surface>
   <Projection>ANY</Projection>
   <Creator>TEST DATA</Creator>
   <List_of_Polygon_Pts count="003">
     \overline{Polyqon} Pt>
       <Long unit="deg">+000.000000</Long>
       <Lat unit="deg">+000.000000</Lat>
     </Polygon_Pt>
     <Polygon_Pt>
       <Long unit="deg">+000.000000</Long>
       <Lat unit="deg">+000.000000</Lat>
     </Polygon_Pt>
     <Polygon_Pt>
       <Long unit="deg">+000.000000</Long>
       <Lat unit="deg">+000.000000</Lat>
     </Polygon_Pt>
   </List_of_Polygon_Pts>
   <Diameter unit="m">+0000000.000</Diameter>
 </Zone>
 <Zone>
   <Zone_Id>SEGMENT_</Zone_Id>
   <Zone_Description></Zone_Description>
   <Surface></Surface>
   <Projection>ANY</Projection>
   <Creator>TEST DATA</Creator>
   <List_of_Polygon_Pts count="002">
     <Polygon_Pt>
       <Long unit="deg">+000.000000</Long>
       <Lat unit="deg">+030.000000</Lat>
     </Polygon_Pt>
     <Polygon_Pt>
       <Long unit="deg">+150.000000</Long>
       <Lat unit="deg">+020.000000</Lat>
     </Polygon_Pt>
   </List_of_Polygon_Pts>
   <Diameter unit="m">+0000000.000</Diameter>
 </Zone>
  <Zone>
   <Zone_Id>POINT_DI</Zone_Id>
   <Zone_Description></Zone_Description>
   <Surface></Surface>
   <Projection>ANY</Projection>
   <Creator>TEST DATA</Creator>
   <List_of_Polygon_Pts count="001">
     <Polygon_Pt>
         <Long unit="deg">+000.000000</Long>
         <Lat unit="deg">+030.000000</Lat>
     </Polygon_Pt>
   </List_of_Polygon_Pts>
   <Diameter unit="m">+0100000.000</Diameter>
```
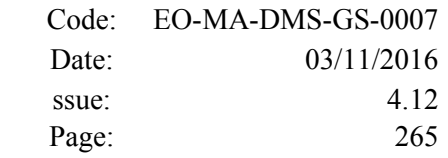

</Zone>

```
<Zone>
 <Zone_Id>POINT </Zone_Id>
 <Zone_Description></Zone_Description>
 <Surface></Surface>
  <Projection>ANY</Projection>
  <Creator>TEST DATA</Creator>
  <List_of_Polygon_Pts count="001">
   <Polygon_Pt>
       <Long unit="deg">+002.278785</Long>
       <Lat unit="deg">-067.992416</Lat>
    </Polygon_Pt>
  </List_of_Polygon_Pts>
  <Diameter unit="m">+0000000.000</Diameter>
</Zone>
 <Zone>
 <Zone_Id>Z_WORLD_</Zone_Id>
 <Zone_Description></Zone_Description>
 <Surface></Surface>
 <Projection>ANY</Projection>
  <Creator>TEST DATA</Creator>
 <List_of_Polygon_Pts count="000">
 </List_of_Polygon_Pts>
  <Diameter unit="m">+0000000.000</Diameter>
</Zone>
</List_of_Zones>
```

```
</Data_Block>
</Earth_Explorer_File>
```
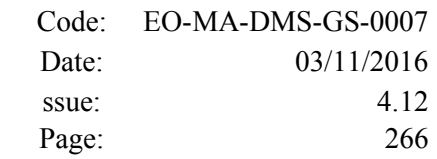

# **9.16.Station Database File**

# *9.16.1.Format*

- 1. Fixed Header: For the fixed header format, refer to section [9.1.](#page-219-0)
	- 2. Variable Header: Empty
	- 3. Data Block: It consists in a set of structures described in the tables below:

| Tag name             | type                                                                    | <b>Attribute</b>                                                     | <b>C</b> Format | <b>Description</b>                           |
|----------------------|-------------------------------------------------------------------------|----------------------------------------------------------------------|-----------------|----------------------------------------------|
| Station Id           | string                                                                  |                                                                      | $\%$ s          | Station name                                 |
| Descriptor           | string                                                                  |                                                                      | %s              | Station description                          |
| Antenna              | string                                                                  |                                                                      | $\%$ s          | Antenna band                                 |
| Frequency (optional) | real                                                                    | unit="Hz"                                                            | %f              | Frequency                                    |
| Purpose              | string                                                                  |                                                                      | $\%$ s          | Purpose                                      |
| <b>Type</b>          | string                                                                  |                                                                      | $\%$ s          |                                              |
| Location             | Structure (see<br>Table 236)                                            |                                                                      |                 | Station location                             |
| List_of_Spacecrafts  | List of<br><spacecraft><br/>structures (see<br/>Table 237)</spacecraft> | count="n"<br>where n is<br>the number<br>of elements<br>in the list  |                 | Spacecraft dependant mask<br>type parameters |
| Default_El           | real                                                                    | unit="deg"                                                           | %f              | Default elevation                            |
| List_of_Mask_Points  | list of<br><mask point=""><br/>structures (see<br/>Table 238)</mask>    | count="n"<br>where n is<br>the number<br>lof elements<br>in the list |                 | Mask points                                  |

*Table 235: Station Database File. Data Block*

<span id="page-265-1"></span>*Table 236: Station Database File. Location*

| Tag name | type | <b>Attribute</b> | C Format | <b>Description</b> |
|----------|------|------------------|----------|--------------------|
| Long     | real | unit="deg"       | %f       | longitude          |
| Lat      | real | unit="deg"       | %f       | Latitude           |
| Alt      | real | unit="deg"       | %f       | Altitude           |

<span id="page-265-0"></span>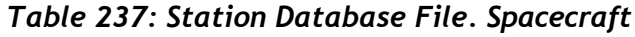

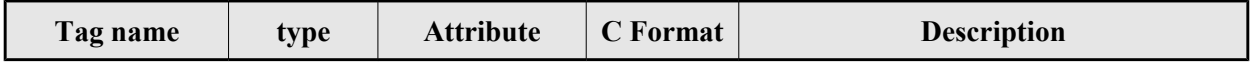

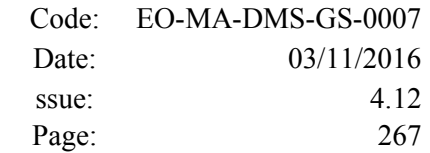

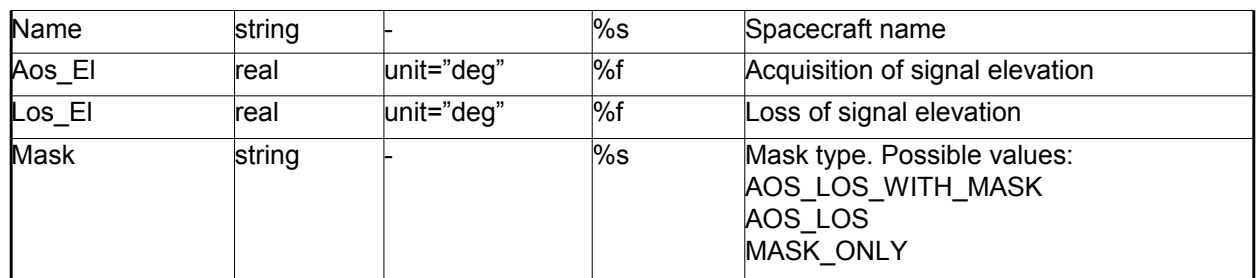

#### <span id="page-266-0"></span>*Table 238: Station Database File. Mask\_Point*

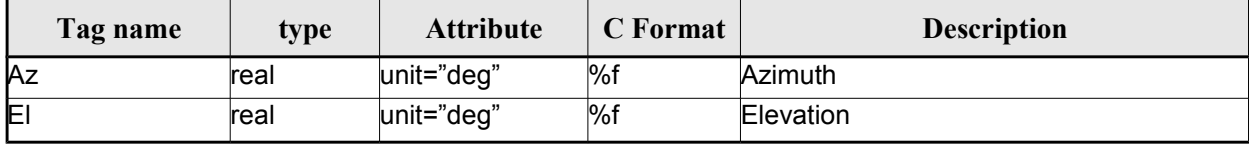

## *9.16.2.File Example*

```
<?xml version="1.0"?>
<Earth_Explorer_File
xmlns:xsi="http://www.w3.org/2001/XMLSchema-instance"
 xsi:schemaLocation="http://eop-cfi.esa.int/CFI http://eop-cfi.esa.int/CFI/EE_CFI_SCHEMAS/
EO_OPER_MPL_GND_DB_0101.XSD"
 xmlns="http://eop-cfi.esa.int/CFI" 
 schemaVersion="1.1">
    <Earth_Explorer_Header>
       <Fixed_Header>
         <File_Name>STATION_FILE.XML</File_Name>
         <File_Description>Station Database File</File_Description>
         <Notes/>
         <Mission>XXXXX</Mission>
         <File_Class>TEST</File_Class>
         <File_Type></File_Type>
         <Validity_Period>
            <Validity_Start>UTC=0000-00-00T00:00:00.000000</Validity_Start>
            <Validity_Stop>UTC=9999-99-99T99:99:99.999999</Validity_Stop>
         </Validity_Period>
         <File_Version>1</File_Version>
         <Source>
            <System>CFI Acceptance</System>
            <Creator></Creator>
            <Creator_Version></Creator_Version>
            <Creation_Date>UTC=2003-11-28T17:25:44</Creation_Date>
         </Source>
       </Fixed_Header>
      <Variable_Header/>
    </Earth_Explorer_Header>
    <Data_Block type="xml">
     <List_of_Ground_Stations count="n">
       <Ground_Station>
        <Station_id>GKIRUNBX</Station_id>
         <Descriptor>Kiruna (SWEDEN)</Descriptor>
        <Antenna>X-BAND</Antenna>
```
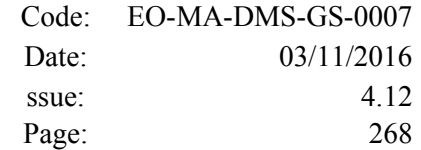

```
<Purpose>GLOBAL + REGIONAL</Purpose>
<Type></Type>
<Location>
   <Long unit="deg">+020.964100</Long>
   <Lat unit="deg">+067.857000</Lat>
   <Alt unit="m">+0362.000</Alt>
</Location>
<List_of_Spacecrafts count="1">
    <Spacecraft>
       <Name>SMOS</Name> 
       <Aos_El unit="deg">+10.0</Aos_El> 
       <Los_El unit="deg">+10.0</Los_El> 
       <Mask>AOS_LOS_WITH_MASK</Mask> 
    </Spacecraft>
</List_of_Spacecrafts>
<Default_El unit="deg">+000.000000</Default_El>
<List_of_Mask_Points count="073">
   <Mask_Point>
      <Az unit="deg">+000.000000</Az>
      <El unit="deg">+001.250000</El>
   </Mask_Point>
   <Mask_Point>
      <Az unit="deg">+004.000000</Az>
      <El unit="deg">+001.150000</El>
   </Mask_Point>
   <Mask_Point>
      <Az unit="deg">+010.000000</Az>
      <El unit="deg">+001.270000</El>
   </Mask_Point> 
   [...]
   <Mask_Point>
      <Az unit="deg">+360.000000</Az>
      <El unit="deg">+001.250000</El>
   </Mask_Point>
</List_of_Mask_Points>
\overline{\phantom{a}} \overline{\phantom{a}} \overline{\<Ground_Station>
<Station_id>GAREA_D</Station_id>
<Descriptor>AREQUIPA (PEROU)</Descriptor>
<Antenna>DORIS </Antenna>
<Purpose></Purpose>
<Type></Type>
<Location>
   <Long unit="deg">-071.500000</Long>
   <Lat unit="deg">-016.470000</Lat>
   <Alt unit="m">+2494.000</Alt>
</Location>
<List_of_Spacecrafts count="2">
    <Spacecraft>
       <Name>SMOS</Name> 
       <Aos_El unit="deg">+10.0</Aos_El> 
       <Los_El unit="deg">+10.0</Los_El> 
       <Mask>AOS_LOS_WITH_MASK</Mask> 
    </Spacecraft>
    <Spacecraft>
       <Name>CryoSat</Name> 
       <Aos_El unit="deg">+5.0</Aos_El> 
       <Los_El unit="deg">+0.0</Los_El> 
       <Mask>AOS_LOS</Mask> 
    </Spacecraft>
</List_of_Spacecrafts>
```
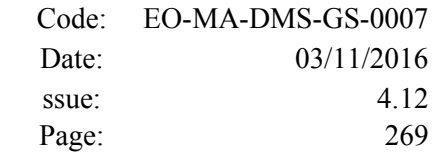

```
<Default_El unit="deg">+012.000000</Default_El>
        <List_of_Mask_Points count="000">
        </List_of_Mask_Points>
      </Ground_Station> 
      [...]
    </List_of_Ground_Stations>
 </Data_Block>
</Earth_Explorer_File>
```
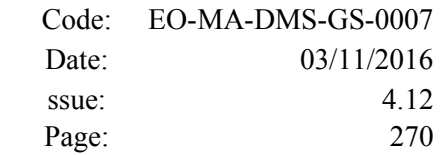

# **9.17.TLE File**

 $\vert$ 

The format of the TLE files are described in: http://celestrak.com.

A few TLE items (Name, Designator, Catalog Number) are part of the NORAD Satellite Catalog (SATCAT) and are assigned by NORAD after satellite launch.

The EOCFI SW uses, for each pre-defined satellite ID, a set of default SATCAT items as defined in table [Table 239: NORAD Identifiers for satellites.](#page-269-1)

For non pre-defined satellite IDs (i.e. "Default" Satellites, see section 7.2 of [\[GEN\\_SUM\],](#page-29-1) the NORAD SATCAT items can be set directly via the satellite configuration file, see section [9.9\)](#page-233-0).

The user can change such default values by using function xl\_set\_tle\_sat\_data (see section 7.48 of [Error:](#page-269-0) [Reference source not found\)](#page-269-0).

| <b>Satellite ID</b>                                                       | <b>NORAD Satellite</b> | <b>NORAD Satellite</b> | <b>NORAD</b>                                  |
|---------------------------------------------------------------------------|------------------------|------------------------|-----------------------------------------------|
|                                                                           | <b>Number</b>          | <b>Name</b>            | <b>International</b>                          |
|                                                                           |                        |                        | <b>Designator</b>                             |
| <b>SAT ERS1</b><br>XD                                                     | 21574                  | ERS1                   | $\pmb{\mathsf{H}}$<br>491050A                 |
| <b>SAT ERS2</b><br>XD                                                     | 23560                  | ERS2                   | $\overline{\mathbf{u}}$<br>"95021A            |
| <b>SAT ENVISAT</b><br>$\overline{\mathrm{XD}}$                            | 27386                  | <b>ENVISAT</b>         | $\overline{\mathbf{u}}$<br>"02009A            |
| <b>SAT METOP1</b><br>$\overline{\text{XD}}$                               | 29499                  | <b>METOP-A</b>         | $\overline{\mathbf{u}}$<br>"06044A            |
| <b>SAT METOP2</b><br>$\overline{\text{XD}}$                               | 38771                  | <b>METOP-B</b>         | $\overline{\mathbf{u}}$<br>"12049A            |
| <b>SAT METOP3</b><br>$\overline{\mathrm{XD}}$                             | 00000                  | <b>METOP-C</b>         | $\overline{\mathbf{u}}$<br>"00000"            |
| <b>SAT CRYOSAT</b><br>XD                                                  | 36508                  | <b>CRYOSAT2</b>        | $\pmb{\mathsf{H}}$<br>$\overline{100}$ 13A    |
| <b>SAT ADM</b><br>XD                                                      | 00000                  | <b>AEOLUS</b>          | $\pmb{\mathsf{H}}$<br>"00000                  |
| <b>SAT GOCE</b><br>XD                                                     | 34602                  | <b>GOCE</b>            | $\pmb{\mathsf{H}}$<br>"09013A                 |
| SAT SMOS<br>$\overline{\mathrm{XD}}$                                      | 36036                  | <b>SMOS</b>            | $\overline{\mathfrak{n}}$<br>"09059A"         |
| <b>SAT TERRASAR</b><br>$\overline{\mathrm{XD}}$                           | 00000                  | TERRASAR               | $^{\prime\prime}$<br>"00000"                  |
| <b>SAT EARTHCARE</b><br>$\overline{\mathrm{XD}}$                          | 00000                  | <b>EARTHCARE</b>       | $\overline{\mathbf{u}}$<br>"00000"            |
| <b>SAT SWARM A</b><br>XD                                                  | 39452                  | <b>SWARM A</b>         | $\overline{\mathbf{H}}$<br>"13067B"           |
| <b>SAT SWARM B</b><br>XD                                                  | 39451                  | <b>SWARM B</b>         | $\pmb{\mathsf{H}}$<br>"13067A                 |
| <b>SAT SWARM C</b><br>XD                                                  | 39453                  | <b>SWARM C</b>         | $\overline{\mathbf{u}}$<br>"13067C            |
| <b>SAT SENTINEL</b><br>XD<br>1A                                           | 39634                  | <b>SENTINEL-1A</b>     | $\overline{\mathbf{u}}$<br>$\sqrt{14016A}$    |
| <b>SAT SENTINEL</b><br>XD<br>1B                                           | 41456                  | <b>SENTINEL-1B</b>     | $\overline{\mathbf{u}}$<br>"16025A            |
| <b>SAT SENTINEL 2</b><br>$\overline{\mathrm{XD}}$                         | 00000                  | <b>SENTINEL2</b>       | $^{\prime\prime}$<br>$\sqrt{00000}$           |
| <b>SAT SENTINEL 3</b><br>$\overline{\mathrm{XD}}$                         | 00000                  | <b>SENTINEL3</b>       | $\overline{\mathbf{u}}$<br>"00000"            |
| <b>SAT SENTINEL</b><br>XD<br>1 C                                          | 00000                  | <b>SENTINEL1C</b>      | $\overline{\mathbf{u}}$<br>"00000             |
| <b>SAT SENTINEL</b><br>2A<br>XD                                           | 40697                  | <b>SENTINEL-2A</b>     | $\pmb{\mathsf{H}}$<br>"15028A                 |
| <b>SAT SENTINEL</b><br>$\overline{2B}$<br>XD                              | 00000                  | <b>SENTINEL2B</b>      | $\overline{\mathbf{u}}$<br>"00000"            |
| <b>SAT SENTINEL</b><br>$\overline{2C}$<br>XD                              | 00000                  | <b>SENTINEL2C</b>      | $\overline{\mathbf{u}}$<br>$\sqrt{0000}$      |
| <b>SAT SENTINEL</b><br>$\overline{3A}$<br>$\overline{\mathrm{XD}}$        | 41335                  | <b>SENTINEL-3A</b>     | $\overline{\mathbf{u}}$<br>"16011A            |
| <b>SAT SENTINEL 3B</b><br>XD                                              | 00000                  | <b>SENTINEL3B</b>      | $\overline{\mathbf{u}}$<br>"00000             |
| <b>SAT SENTINEL 3C</b><br>$\rm{XD}$                                       | 00000                  | <b>SENTINEL3C</b>      | $\overline{\mathbf{u}}$<br>"00000             |
| <b>SAT JASON CSA</b><br>$\rm{XD}$                                         | 00000                  | <b>JASONCSA</b>        | $\overline{\mathbf{H}}$<br>"00000             |
| <b>SAT JASON CSB</b><br>$\rm{XD}$                                         | 00000                  | <b>JASONCSB</b>        | $\overline{\mathbf{u}}$<br>"00000             |
| SGA1<br>$\rm{XD}$<br><b>SAT METOP</b>                                     | 00000                  | METOPSGA1              | $\overline{\mathbf{u}}$<br>$\overline{00000}$ |
| $\overline{\text{SG}}$<br>$\rm{XD}$<br><b>SAT METOP</b><br>A <sub>2</sub> | 00000                  | METOPSGA2              | $\overline{\mathbf{u}}$<br>"00000             |
| SGA3<br>$\rm{XD}$<br><b>SAT METOP</b>                                     | 00000                  | METOPSGA3              | π<br>"00000                                   |
| <b>SAT METOP</b><br>$SG$ B1<br>XD                                         | 00000                  | <b>METOPSGB1</b>       | $\overline{\mathbf{u}}$<br>"00000             |
| SAT METOP SG B2<br>XD                                                     | 00000                  | <b>METOPSGB2</b>       | $\overline{\mathbf{u}}$<br>"00000             |

<span id="page-269-1"></span><span id="page-269-0"></span>*Table 239: NORAD Identifiers for satellites*

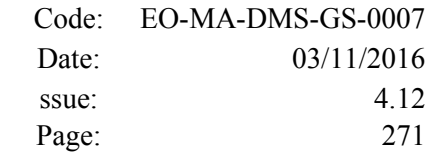

 $\overline{\phantom{a}}$ 

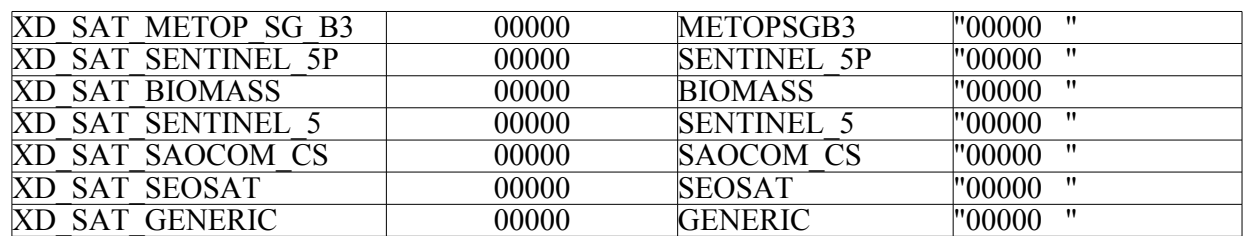

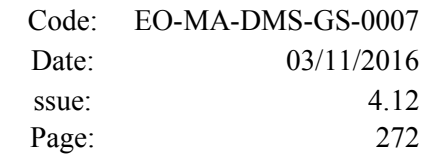

# **9.18.Precise Propagator Configuration File**

# *9.18.1.Format*

- 1. Fixed Header: For the fixed header format, refer to section [9.1.](#page-219-0)
	- 2. Variable Header: Empty
	- 3. Data Block: It consists in a set of structures described in the tables below:

*Table 240: Precise Propagator Configuration File. Data Block*

| Tag name           | type         | <b>Attribute</b> | <b>C</b> Format   | <b>Description</b>                                                   |
|--------------------|--------------|------------------|-------------------|----------------------------------------------------------------------|
| Models_Path        | string       |                  | $\%$ s            | Path where files neccesary<br>for models are looked for.             |
| Gravity Flag       | long integer |                  | %ld               | Gravity perturbation used (1)<br>or not $(0)$ .                      |
| Thirdbody_Flag     | long integer |                  | %ld               | Third bodies (Sun and Moon)<br>perturbation used (1) or not<br>(0).  |
| Atmosphere Flag    | long integer |                  | $%$ ld            | Atmosphere perturbation<br>used (1) or not (0).                      |
| Srp_Flag           | long integer |                  | %ld               | Solar radiation pressure per-<br>turbation used (1) or not (0).      |
| ∏ime_Step          | real         | $unit="s"$       | $\frac{9}{6}$ lf  | Simulation step.                                                     |
| Gravity_File       | string       |                  | $\overline{\%}$ s | File with data of gravitational<br>model.                            |
| Gravity_Degree     | long integer |                  | %ld               | Degree used gravity model.                                           |
| Gravity_Order      | long integer |                  | %ld               | Order used in gravity model.                                         |
| Sga_Flag           | long integer |                  | $%$ ld            | Parameters used (0) or data<br>read from file (1).                   |
| Sga_Ap_File        | string       |                  | $\%$ s            | File with Geomagnetic Activ-<br>ity index values.                    |
| Sga_F107_File      | string       |                  | %s                | File with F10.7 Solar Activity<br>index values                       |
| ĀР                 | real         |                  | $%$ If            | Geomagnetic Activity Index<br>(daily value).                         |
| F <sub>107</sub>   | real         |                  | $%$ lf            | F10.7 Index Solar Activy<br>Index (daily value).                     |
| F <sub>107</sub> A | real         |                  | $%$ lf            | F10.7 Index Solar Activy<br>Index (value averaged over 3<br>months). |
| <b>SC Mass</b>     | real         | unit="kg"        | $%$ If            | S/C mass.                                                            |
| SC_Drag_Area       | real         | unit="m2"        | $%$ If            | S/C effective drag area.                                             |
| SC_Drag_Coef       | real         |                  | $%$ If            | S/C drag coefficient.                                                |
| SC_Srp_Area        | real         | unit="m2"        | $%$ If            | S/C effective SRP area.                                              |

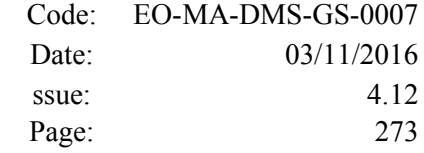

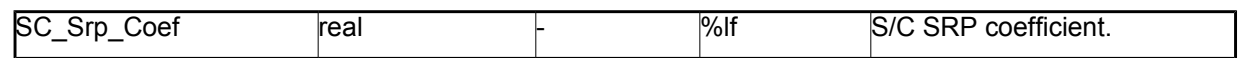

## *9.18.2.File Example*

```
<?xml version="1.0"?>
xmlns:xsi="http://www.w3.org/2001/XMLSchema-instance"http://eop-cfi.esa.int/CFI http://eop-cfi.esa.int/CFI/EE_CFI_SCHEMAS/
EO_OPER_INT_PPRCFG_0100.XSD" schemaVersion="1.0" xmlns="http://eop-cfi.esa.int/CFI">
    <Earth_Explorer_Header>
      <Fixed_Header>
       <File_Name>CS_TEST_INT_PPRCFG_00000000T000000_99999999T999999_0001</File_Name>
      <File_Description>Precise propagation configuration file</File_Description>
      <Notes/>
      <Mission>Cryosat</Mission>
      <File_Class>TEST</File_Class>
      <File_Type>INT_PPRCFG</File_Type>
      <Validity_Period>
        <Validity_Start>UTC=0000-00-00T00:00:00</Validity_Start>
        <Validity_Stop>UTC=9999-99-99T99:99:99</Validity_Stop>
      </Validity_Period>
      <File_Version>0001</File_Version>
      <Source>
        <System>System</System>
        <Creator>Creator</Creator>
        <Creator_Version>3.7.2</Creator_Version>
        <Creation_Date>UTC=2008-10-28T13:00:00</Creation_Date>
      </Source>
   </Fixed_Header>
   <Variable_Header/>
   </Earth_Explorer_Header>
   <Data_Block type="xml">
   <Models_Path>/models_full_path/models</Models_Path>
    <Gravity_Flag>1</Gravity_Flag>
    <Thirdbody_Flag>1</Thirdbody_Flag>
   <Atmosphere_Flag>1</Atmosphere_Flag>
   <Srp_Flag>1</Srp_Flag>
   \overline{\text{time}} Step unit="s">100.000000</Time Step>
    <Gravity_File>gravity_file.grv</Gravity_File>
   <Gravity_Degree>9</Gravity_Degree>
   <Gravity_Order>8</Gravity_Order>
    <Sga_Flag>1</Sga_Flag>
   <Sga_Ap_File>ap_file.sga</Sga_Ap_File>
   <Sga_F107_File>f107_file.sga</Sga_F107_File>
   \langle AP>100.0000000 \rangle/AP>
   <F107>30.000000</F107>
   <F107A>29.000000</F107A>
   <SC_Mass unit="kg">2000.000000</SC_Mass>
   <SC Drag Area unit="m2">4.000000</SC Drag Area>
    <SC_Drag_Coef>2.000000</SC_Drag_Coef>
   <<SCSrp Area unit="m2">3.000000</SC Srp Area>
   <SC_Srp_Coef>1.000000</SC_Srp_Coef>
  \overline{\langle}Data Block>
</Earth_Explorer_File>
```
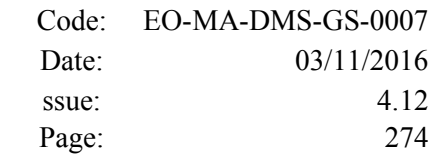

# **9.19.Attitude Definition File**

## *9.19.1.Format*

- 1. Fixed Header: For the fixed header format, refer to section [9.1.](#page-219-0)
	- 2. Variable Header: Empty.
	- 3. Data Block: It consists in a set of structures described in the tables below.

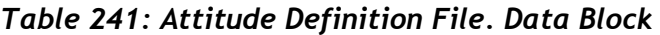

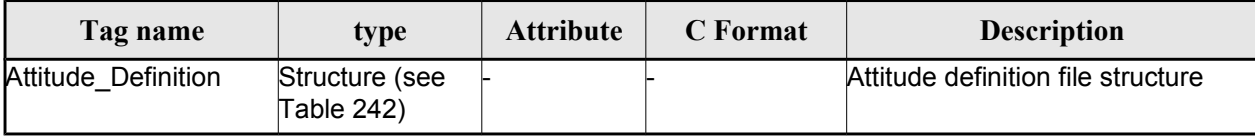

<span id="page-273-0"></span>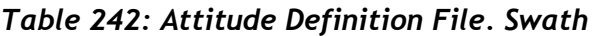

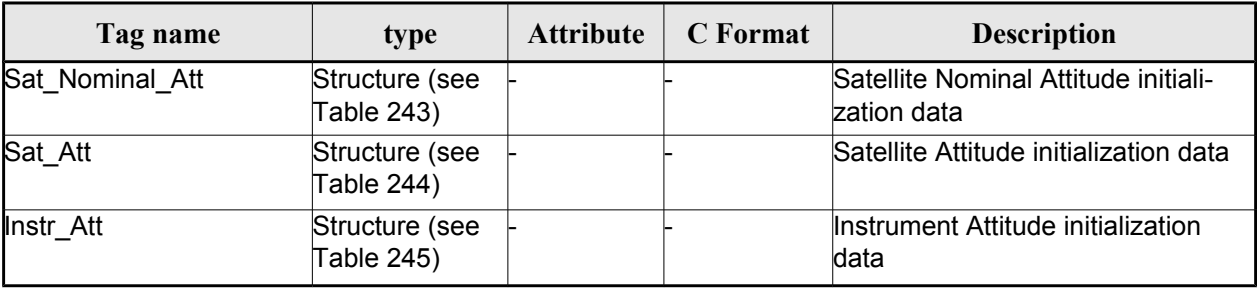

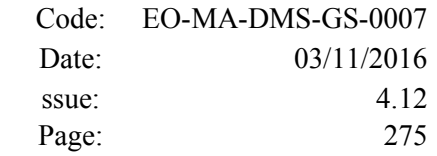

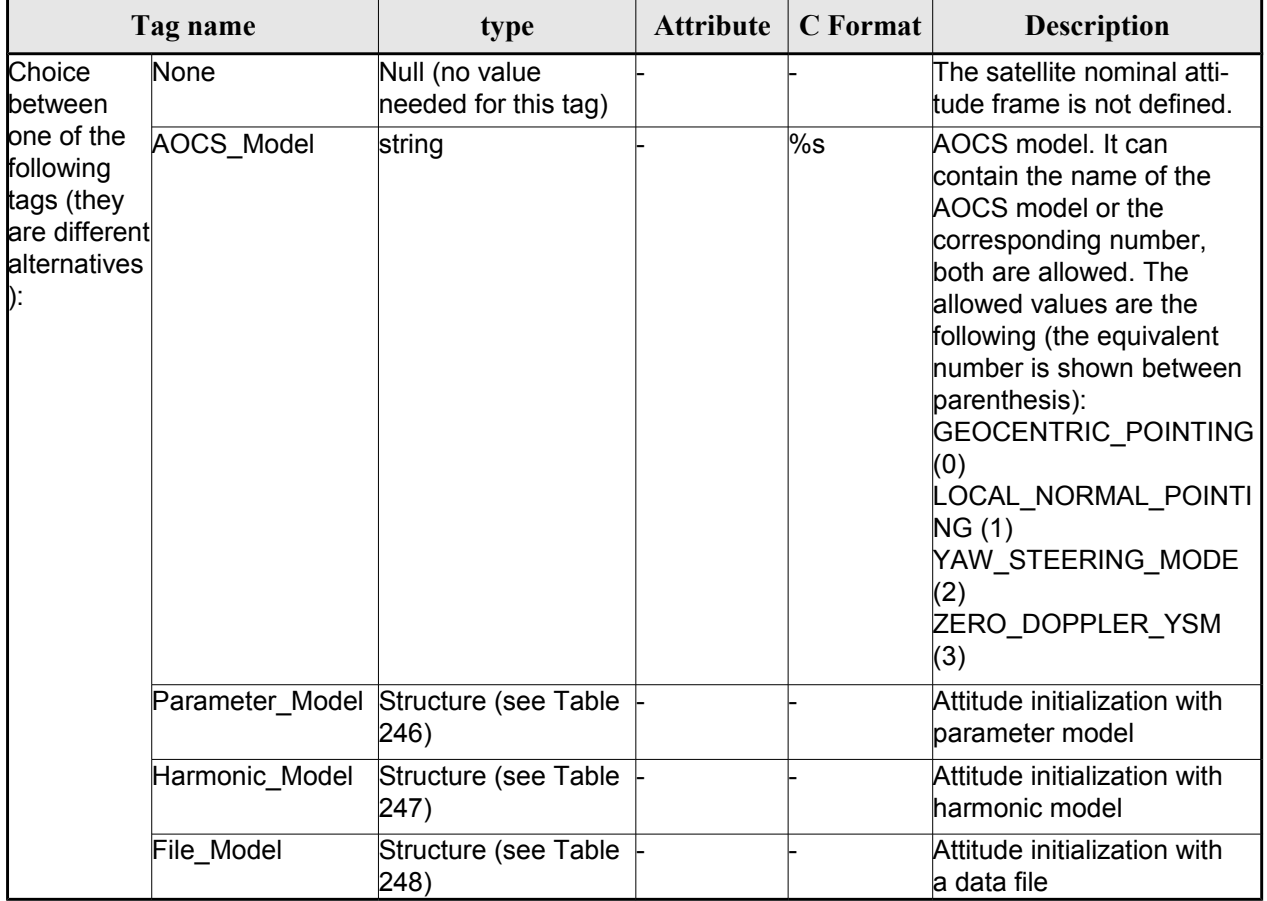

### <span id="page-274-1"></span>*Table 243: Attitude Definition File. Satellite Nominal Attitude*

<span id="page-274-0"></span>*Table 244: Attitude Definition File. Satellite Attitude*

|                                                                                                    | Tag name                  | type                                         | <b>Attribute</b> | <b>C</b> Format | <b>Description</b>                                      |
|----------------------------------------------------------------------------------------------------|---------------------------|----------------------------------------------|------------------|-----------------|---------------------------------------------------------|
| Choice<br>between                                                                                  | None                      | Null (no value<br>needed for this tag)       |                  |                 | The attitude frame is not<br>ldefined.                  |
| one of the<br>following<br>tags (they<br>are different <sup>File_Model</sup><br>alternatives<br>D: | Harmonic Model            | Structure (see Table<br>247)                 |                  |                 | Attitude initialization with<br>harmonic model          |
|                                                                                                    |                           | Structure (see Table<br>248)                 |                  |                 | Attitude initialization with<br>la data file            |
|                                                                                                    | Angle_Model               | Structure (see Table<br>249)                 |                  |                 | Attitude initialization with<br>angles                  |
|                                                                                                    | Matrix Model              | Structure (see Table<br>250)                 |                  |                 | Attitude initialization with<br>la Matrix               |
|                                                                                                    | Quaternion_Plus_<br>Angle | Structure (see Table<br>251)                 |                  |                 | Attitude initialization with<br>quaternions plus angles |
|                                                                                                    | Matrix                    | Quaternion Plus Structure (see Table<br>252) |                  |                 | Attitude initialization with<br>quaternions plus matrix |

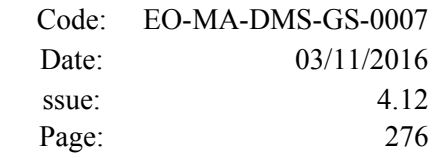

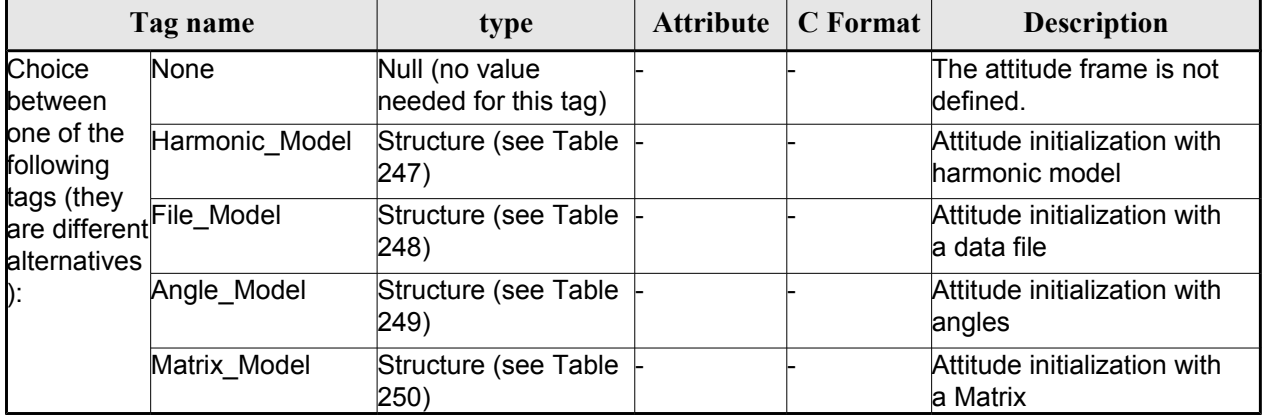

### <span id="page-275-0"></span>*Table 245: Attitude Definition File. Instrument Attitude*

<span id="page-275-2"></span>*Table 246: Attitude Definition File. Parameter Model*

| Tag name                                                                                                    | type                                               | <b>Attribute</b>                                 | C Format | <b>Description</b>                                                                                                    |
|----------------------------------------------------------------------------------------------------|----------------------------------------------------|--------------------------------------------------|----------|----------------------------------------------------------------------------------------------------|
| Model                                                                                                    | string                                             |                                                  | $\%$ s   | Parameter model. It can contain<br>the name of the model or the<br>corresponding number, both are<br>allowed. The allowed values are<br>the following (the equivalent<br>humber is shown between<br>parenthesis):<br>GENERIC (0)<br>ENVISAT (1)<br>CRYOSAT (2)<br>ADM (3)<br>SENTINEL1 (4)<br>SENTINEL2 (5)<br>GEO (6) |
| List of Parameters List of <param-< td=""><td>eter&gt; structures where n is the<br/>(see Table 253)</td><td>count="n"<br/>number of ele-<br/>ments in the list</td><td></td><td>List of parameters as used for<br/>the CFI function<br/>xp_sat_nominal_att_init_model<br/>(See [POINT SUM])</td></param-<> | eter> structures where n is the<br>(see Table 253) | count="n"<br>number of ele-<br>ments in the list |          | List of parameters as used for<br>the CFI function<br>xp_sat_nominal_att_init_model<br>(See [POINT SUM])                                                                                                    |

## <span id="page-275-1"></span>*Table 247: Attitude Definition File. Harmonic Model*

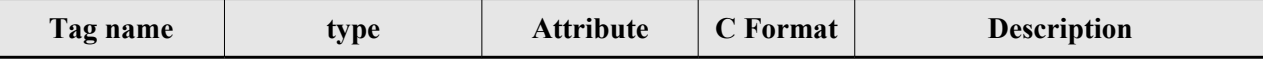

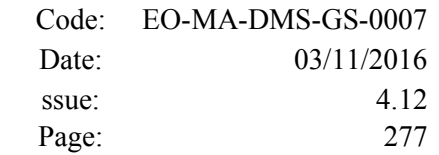

 $\overline{\phantom{a}}$ 

| Angle_Type                              | String                                                                                        |                                                          | $\%$ s | Angle type. It can contain the<br>name of the angle type or the<br>corresponding number, both are<br>allowed. The allowed values are<br>the following (the equivalent<br>number is shown between<br>parenthesis):<br>TRUE LAT TOD (0)<br>MEAN_LAT_TOD(1) |
|-----------------------------------------|-----------------------------------------------------------------------------------------------|----------------------------------------------------------|--------|----------------------------------------------------------------------------------------------------|
| List of Harmonic<br>s Pitch             | List of<br><harmonic_pitch><br/>structures (see Table number of<br/>254)</harmonic_pitch>     | lcount="n"<br>where n is the<br>lelements in the<br>list |        | List of harmonic pitch coefficients                                                                                                    |
| List_of_Harmonic<br>Roll                | List of<br><harmonic_roll><br/>structures (see Table elements in the<br/>254)</harmonic_roll> | lcount="n" where n⊦<br>is the number of<br>list          |        | List of harmonic roll coefficients                                                                                                    |
| ist of Harmonic<br>Yaw                  | List of<br><harmonic_yaw><br/>structures (seeTable number of<br/>254)</harmonic_yaw>          | lcount="n"<br>where n is the<br>elements in the<br>list  |        | List of harmonic yaw coefficients                                                                                                    |
| Offsets (only for<br>Instr_Att element) | Structure (see Table<br>256)                                                                  |                                                          |        | Offsets                                                                                                    |

<span id="page-276-0"></span>*Table 248: Attitude Definition File. File Model*

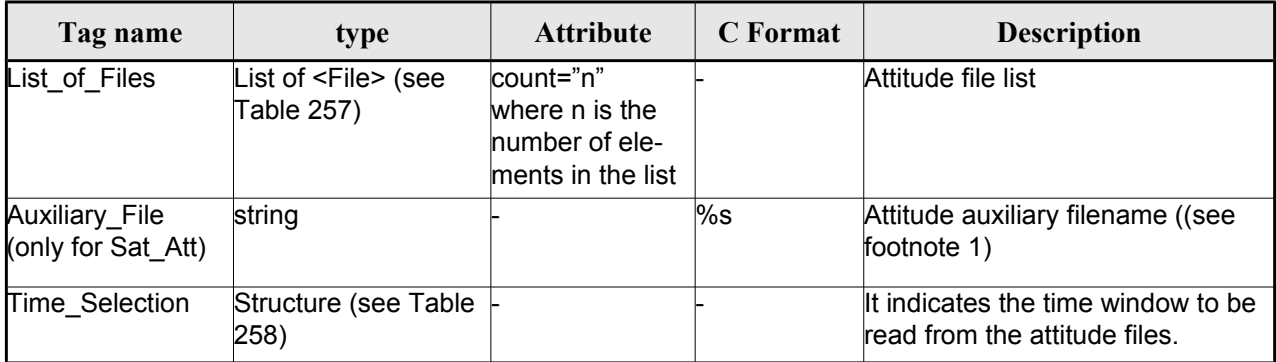

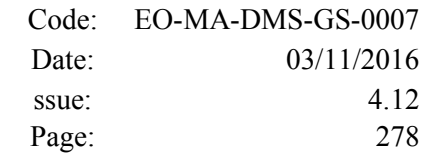

#### <span id="page-277-2"></span>*[1](#page-277-3)Table 249: Attitude Definition File. Angle Model*

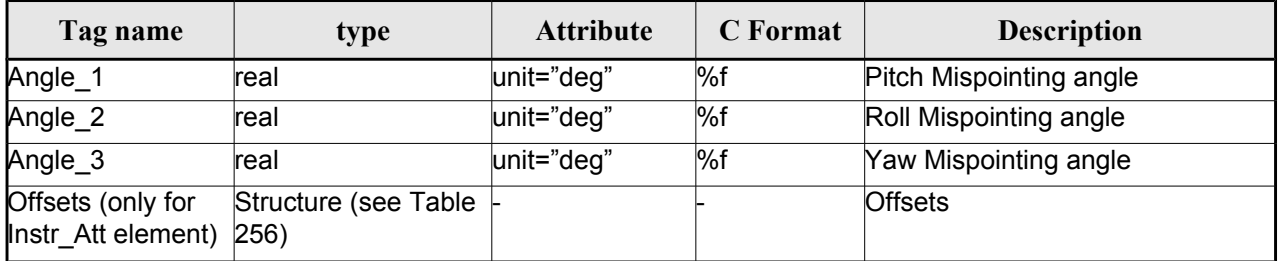

### <span id="page-277-1"></span>*Table 250: Attitude Definition File. Matrix Model*

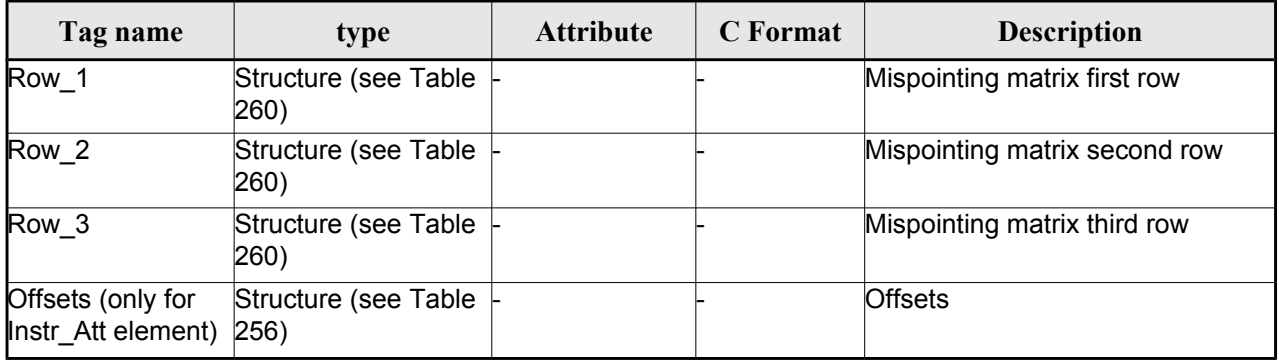

#### <span id="page-277-0"></span>*Table 251: Attitude Definition File. Quaternions plus Angles Model*

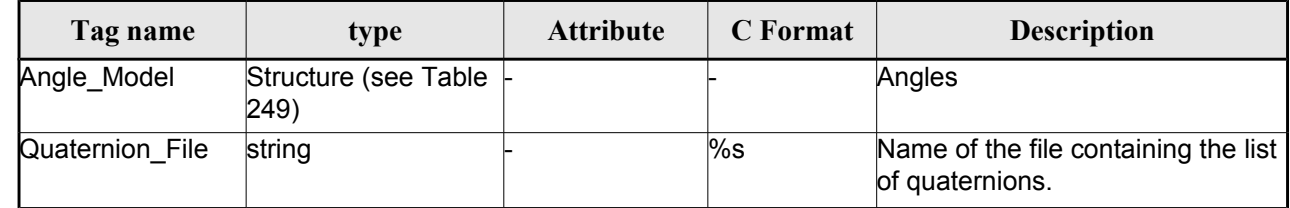

1\*) as of next versions, the default for these missions will be FFS v3. File name shall be expressed in Unix style (e.g. /abs/path/to/file.xml).

<span id="page-277-3"></span>It can be either:

1 - an absolute path

2 - a relative path

3 - a file name

For case 2, attitude initialization functions search for the file in the path relative to the directory where the Attitude Definition file is located. If not found, in the path relative to current working directory.

For case 3, attitude initialization functions search for the file in the directory where the Attitude Definition file is located. If not found, in the current working directory.

<span id="page-278-0"></span>*Table 252: Attitude Definition File. Quaternions plus Matrix Model*

| Tag name        | type                         | <b>Attribute</b> | C Format | <b>Description</b>                                  |
|-----------------|------------------------------|------------------|----------|-----------------------------------------------------|
| Matrix_Model    | Structure (see Table<br>250) |                  |          | Matrix                                              |
| Quaternion File | string                       |                  | %s       | Name of file containing the list of<br>quaternions. |

### <span id="page-278-1"></span>*Table 253: Attitude Definition File. List\_of\_Parameters*

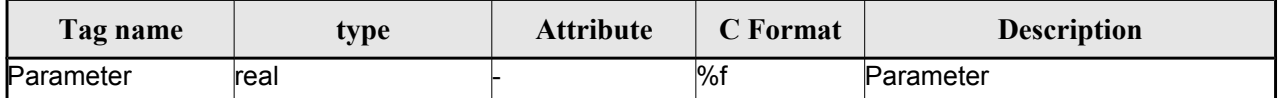

### <span id="page-278-4"></span>*Table 254: Attitude Definition File. List\_of\_Harmonics\_Pitch/Roll/Yaw*

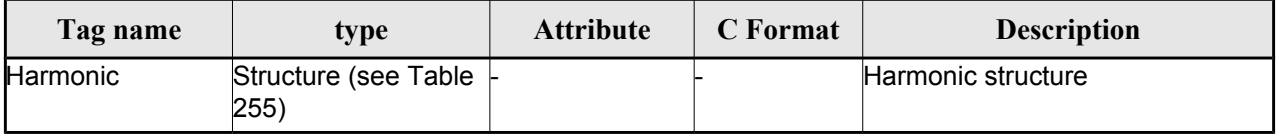

### <span id="page-278-5"></span>*Table 255: Attitude Definition File. Harmonic*

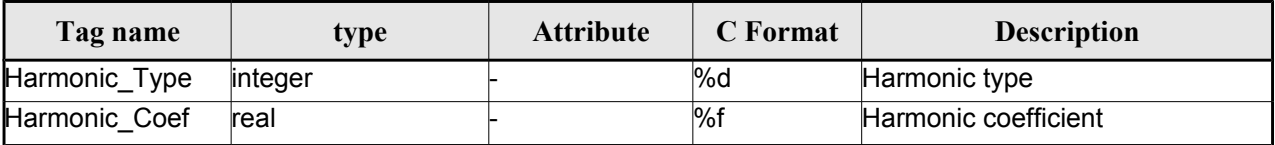

### <span id="page-278-3"></span>*Table 256: Attitude Definition File. Offsets*

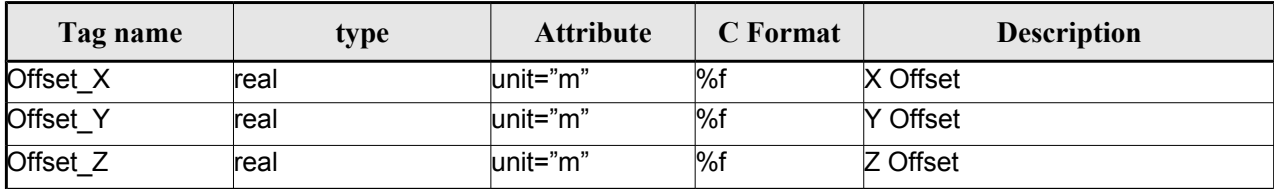

### <span id="page-278-2"></span>*Table 257: Attitude Definition File. File*

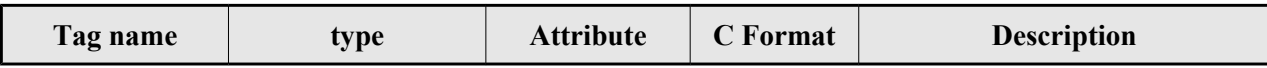

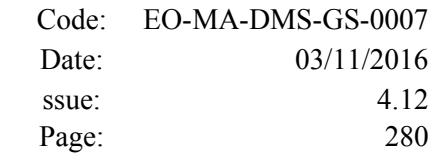

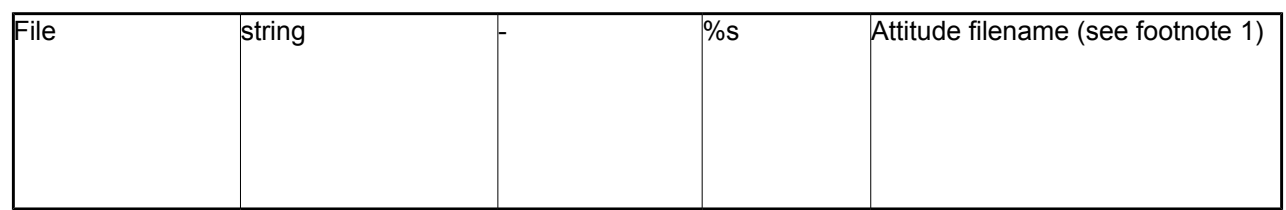

#### <span id="page-279-0"></span>*Table 258: Attitude Definition File. Time Selection*

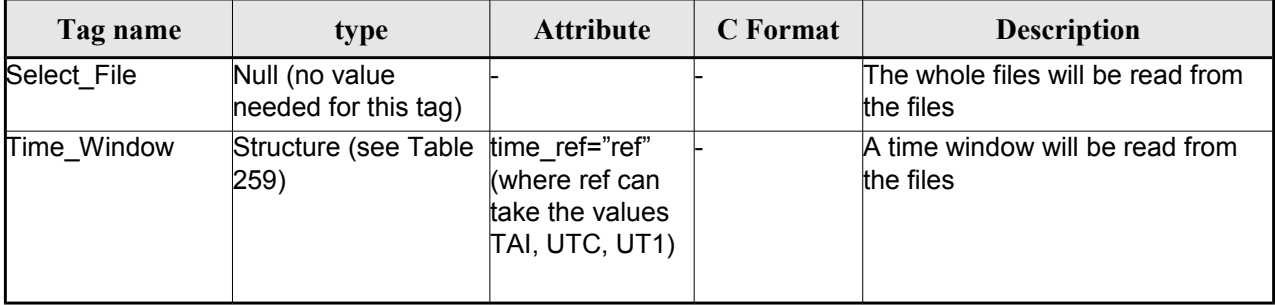

#### <span id="page-279-2"></span>*Table 259: Attitude Definition File. Time\_Window*

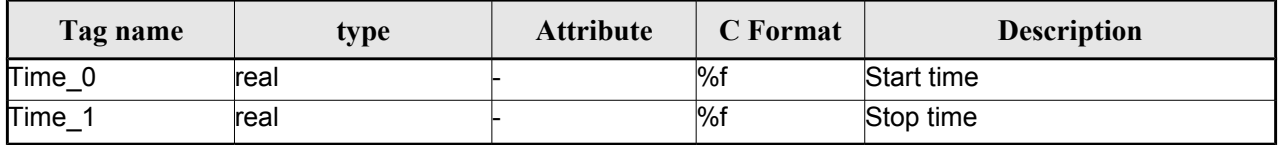

#### <span id="page-279-1"></span>*Table 260 Attitude Definition File. Matrix Row*

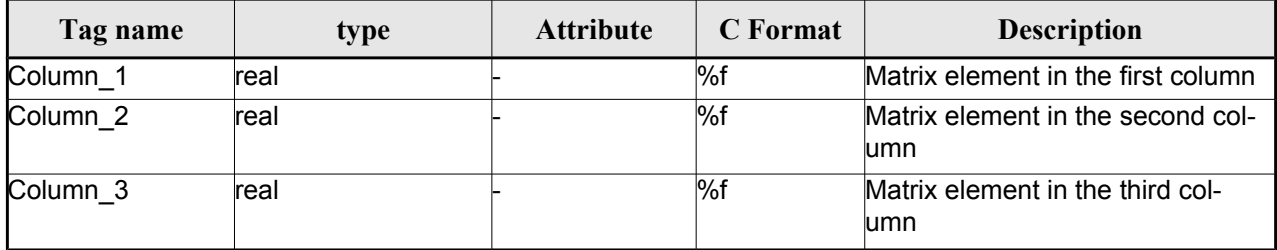

## *9.19.2.File Example*

```
<?xml version="1.0" encoding="UTF-8"?>
<Earth_Explorer_File
 xmlns:xsi="http://www.w3.org/2001/XMLSchema-instance" 
  xsi:schemaLocation="http://eop-cfi.esa.int/CFI 
http://eopcfi.esa.int/CFI/EE_CFI_SCHEMAS/EO_OPER_INT_ATTDEF_0100.XSD" schemaVersion="1.0" 
xmlns="http://eop-cfi.esa.int/CFI">
     <Earth_Explorer_Header>
```

```
<Fixed_Header>
<File_Name>CS_OPER_MPL_SW_DEF_00000000T000000_99999999T999999_0001</File_Name>
              <File_Description>Attitude Definition File</File_Description>
              <Notes/>
              <Mission>CryoSat</Mission>
              <File_Class>TEST</File_Class>
              <File_Type>INT_ATTDEF</File_Type>
              <Validity_Period>
                     <Validity_Start>UTC=0000-00-00T00:00:00</Validity_Start>
                     <Validity_Stop>UTC=9999-99-99T99:99:99</Validity_Stop>
              </Validity_Period>
              <File_Version>0001</File_Version>
              <Source>
                     <System>What system?</System>
                     <Creator>Earth Explorer CFI</Creator>
                     <Creator_Version>1.1</Creator_Version>
                     <Creation_Date>UTC=2006-07-01T18:11:45</Creation_Date>
              </Source>
       </Fixed_Header>
       <Variable_Header/>
</Earth_Explorer_Header>
<Data_Block type="xml">
       <Attitude_Definition>
              <Sat_Nominal_Att>
                     <Parameter_Model>
                            <Model>1</Model>
                            <List_of_Parameters count="3">
                                    <Parameter>-000.167200</Parameter>
                                    <Parameter>+000.050100</Parameter>
                                    <Parameter>+003.928400</Parameter>
                            </List_of_Parameters>
                     </Parameter_Model>
              </Sat_Nominal_Att>
              <Sat_Att>
                     <Angle_Model>
                            <Angle_1 unit="deg">0</Angle_1>
                            <Angle_2 unit="deg">0</Angle_2>
                            <Angle_3 unit="deg">0</Angle_3>
                     </Angle_Model>
              </Sat_Att>
```
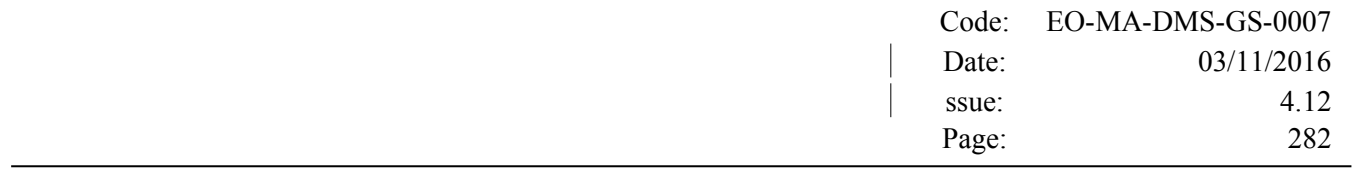

<Instr\_Att> <None/> </Instr\_Att>

</Attitude\_Definition>

</Data\_Block>

</Earth\_Explorer\_File>

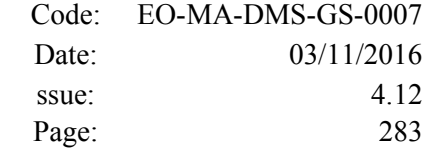

# **9.20. The Extended Standard Product 3 Orbit Format (SP3-c)**

The format of the SP3 file is described in: <http://igscb.jpl.nasa.gov/igscb/data/format/sp3c.txt>

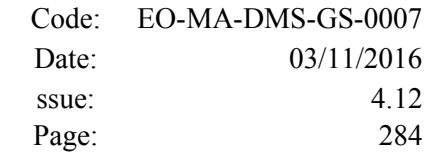

# **9.21. The Orbit Ephemeris Message Format (OEM)**

The format of the OEM file is described in: [http://public.ccsds.org/publications/archive/502x0b2c1.pdf.](http://public.ccsds.org/publications/archive/502x0b2c1.pdf)

Table [261](#page-283-0) shows the mapping between the OEM file and the CFI structure xd\_oem\_file. The fields that are **not** read by the function **xd\_read\_oem** are marked with N/A.

| <b>OEM File Section</b> | <b>OEM File Field</b> | xd_oem_file field | <b>Notes</b>                                                                                                    |
|-------------------------|-----------------------|-------------------|----------------------------------------------------------------------------------------------------|
| <b>OEM Header</b>       | CCSDS_OEM_VERS        | ccsds_oem_vers    |                                                                                                    |
|                         | <b>COMMENT</b>        | comment header    |                                                                                                    |
|                         | <b>CREATION_DATE</b>  | creation_date     |                                                                                                    |
|                         | ORIGINATOR            | originator        |                                                                                                    |
| OEM Metadata            | META_START            | N/A               |                                                                                                    |
|                         | <b>COMMENT</b>        | comment_metadata  |                                                                                                    |
|                         | <b>OBJECT NAME</b>    | object_name       |                                                                                                    |
|                         | <b>OBJECT ID</b>      | object_id         |                                                                                                    |
|                         | <b>CENTER NAME</b>    | center_name       |                                                                                                    |
|                         | <b>REF FRAME</b>      | ref_frame         | Only the<br>following<br>reference frames<br>are supported by<br>CFI:<br><b>TOD</b><br><b>EME2000</b><br><b>ICRF</b><br>$\bullet$<br>ITRF-93<br>ITRF-97<br><b>ITRF2000</b><br><b>ITRFxxxx</b><br>The table 262<br>shows the<br>mapping between<br>OEM reference<br>frames and EOCFI |

<span id="page-283-0"></span>*Table 261 List of OEM fields read by EOCFI*

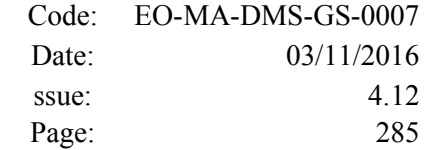

 $\overline{\phantom{a}}$ 

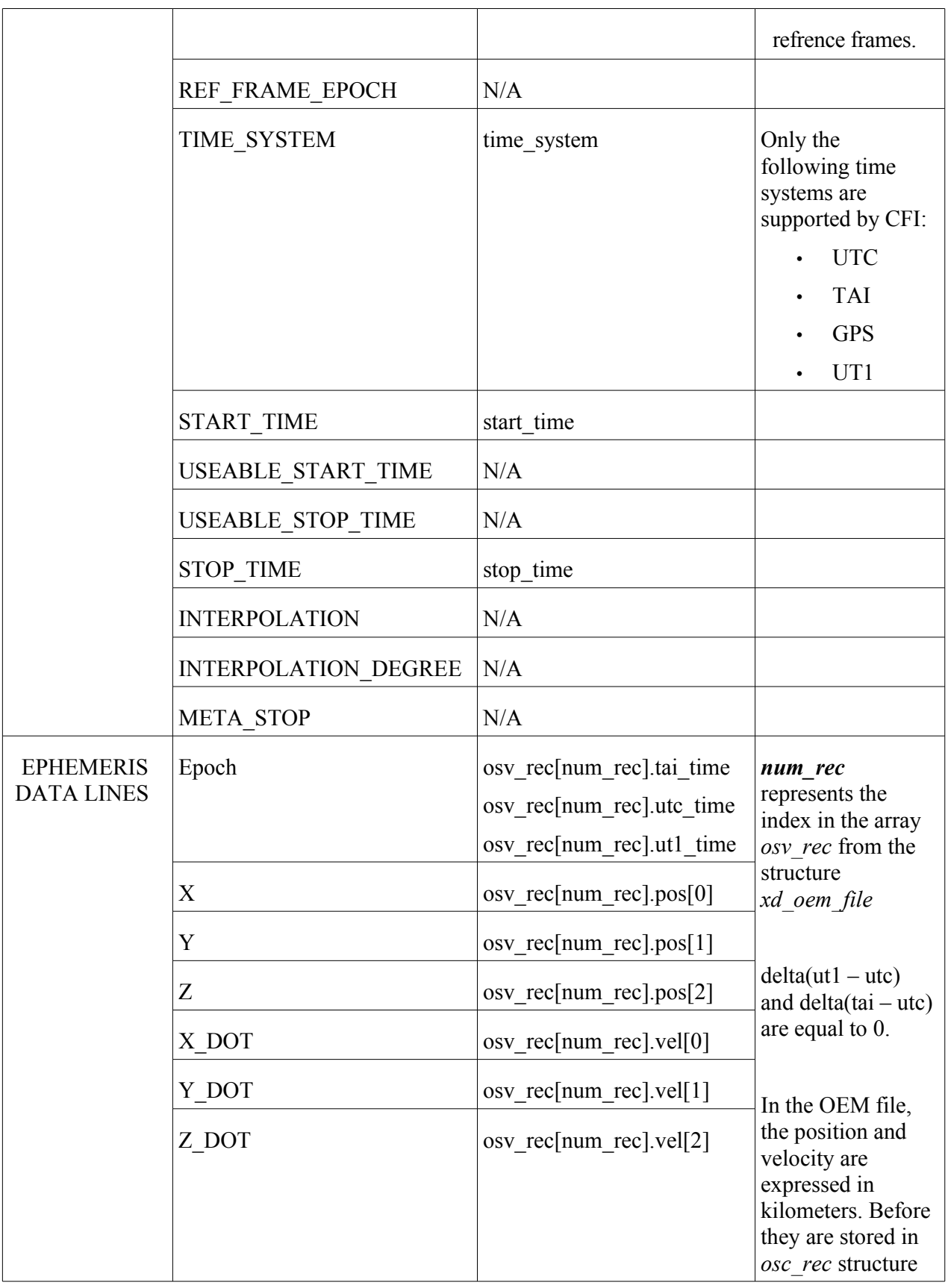

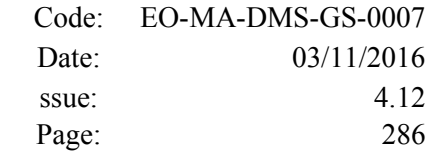

|                                             | X DDOT<br>Y DDOT<br>Z DDOT               | N/A<br>N/A<br>N/A | they are<br>transformed in |
|---------------------------------------------|------------------------------------------|-------------------|----------------------------|
| COVARIANCE<br><b>MATRIX</b><br><b>LINES</b> | <b>COVARIANCE MATRIX</b><br><b>LINES</b> | N/A               |                            |

*Table 262 Correspondence between OEM reference frames and EOCFI reference frames*

<span id="page-285-0"></span>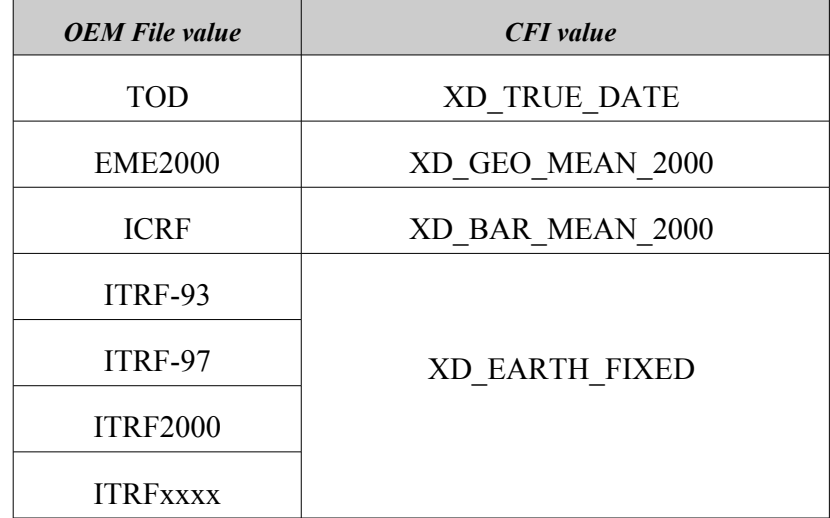

# **9.22. The Field of View Configuration File**

1. Fixed Header: For the fixed header format, refer to section [9.1.](#page-219-0)

- 2. Variable Header: Empty.
- 3. Data Block: It consists in a set of structures described in the tables below.

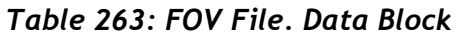

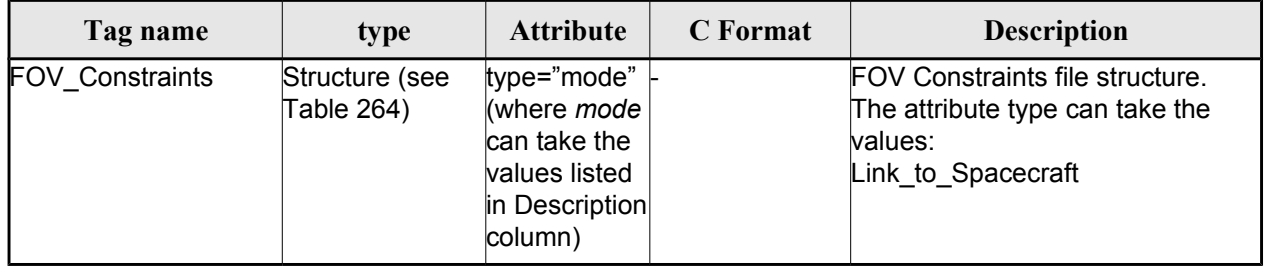

### <span id="page-286-2"></span>*Table 264: FOV File. Constraints*

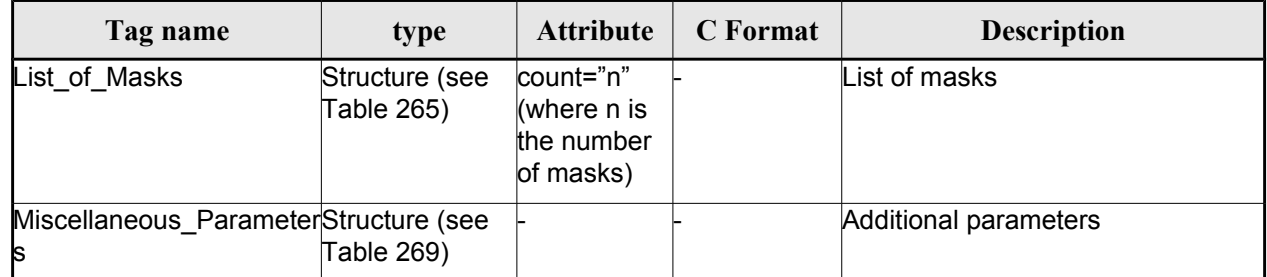

### <span id="page-286-1"></span>*Table 265: FOV File. List of masks*

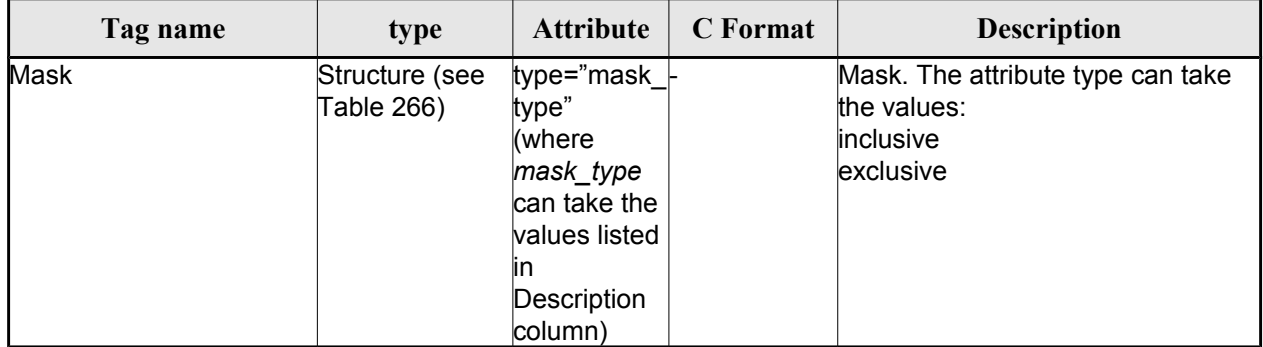

### <span id="page-286-0"></span>*Table 266: FOV File. Mask structure*

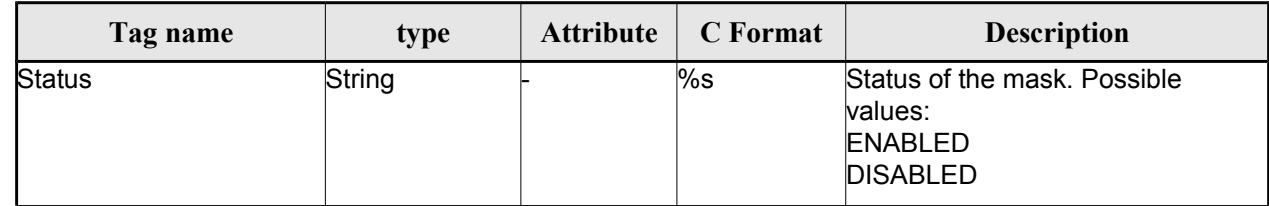

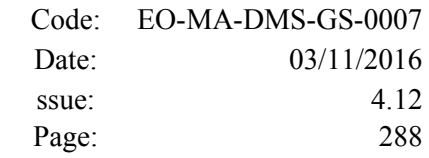

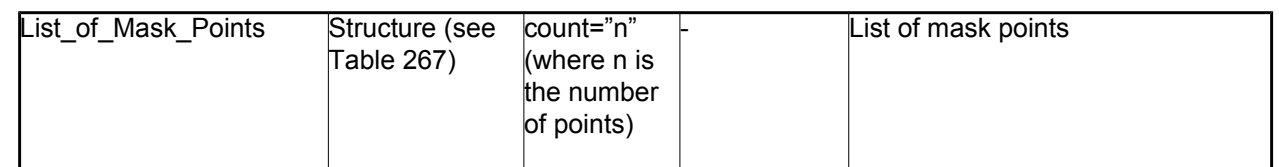

#### <span id="page-287-2"></span>*Table 267: FOV File. List of mask points*

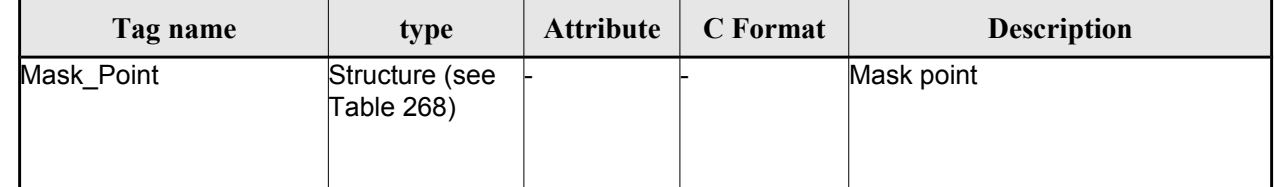

#### <span id="page-287-1"></span>*Table 268: FOV File. Mask point*

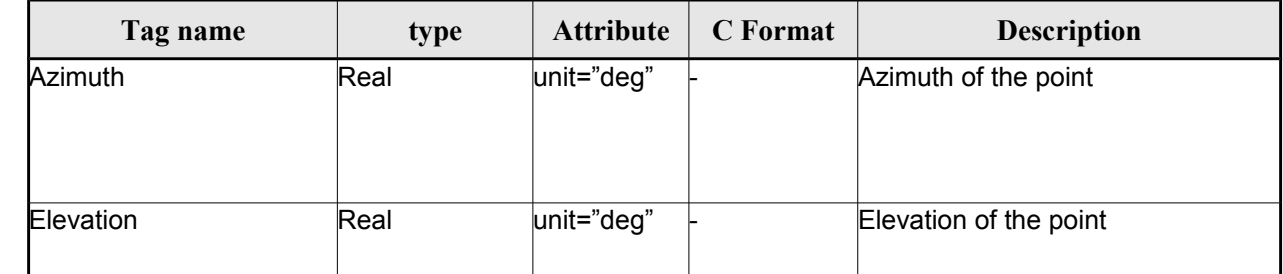

### <span id="page-287-0"></span>*Table 269: FOV File. Miscellaneous parameters*

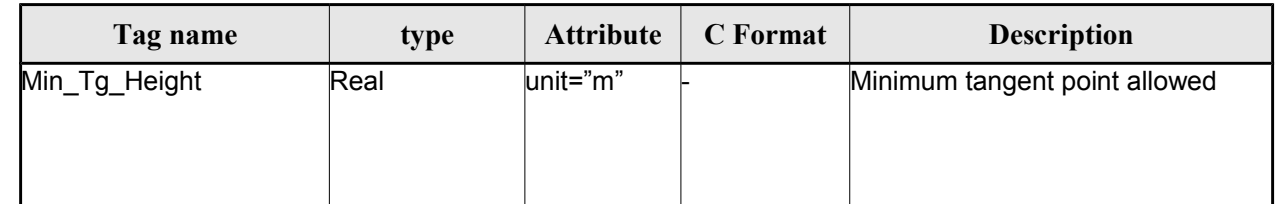

## *9.22.1.File Example*

<?xml version="1.0"?>

<Earth\_Observation\_File xmlns:xsi="http://www.w3.org/2001/XMLSchema-instance"

 xsi:schemaLocation="http://eop-cfi.esa.int/CFI http://eopcfi.esa.int/CFI/EE\_CFI\_SCHEMAS/EO\_OPER\_INT\_FOVCFG\_0300.XSD"

xmlns="http://eop-cfi.esa.int/CFI" schemaVersion="3.0" >

<Earth\_Observation\_Header>

<Fixed\_Header>

<File Name>MA1 OPER INT FOVCFG 0000000T000000 9999999999999999 0001</File Name>

<File\_Description>FOV Definition</File\_Description>

<Notes/>

<Mission>MetOpSGA1</Mission>

<File\_Class>Routine Operations</File\_Class>
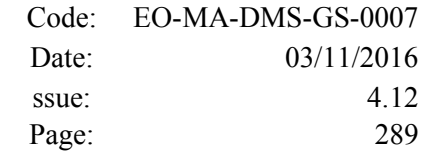

```
 <File_Type>INT_FOVCFG</File_Type>
    <Validity_Period>
      <Validity_Start>UTC=0000-00-00T00:00:00</Validity_Start>
      <Validity_Stop>UTC=9999-99-99T99:99:99</Validity_Stop>
    </Validity_Period>
    <File_Version>0001</File_Version>
    <EOFFS_Version>3.0</EOFFS_Version>
   <Source>
      <System>FOS</System>
      <Creator>NAPEOS</Creator>
     <Creator Version>1.0</Creator Version>
      <Creation_Date>UTC=2010-06-01T09:26:32</Creation_Date>
    </Source>
  </Fixed_Header>
  <Variable_Header>
    <Ref_Frame>BAR_MEAN_2000</Ref_Frame>
    <Time_Reference>TAI</Time_Reference>
  </Variable_Header>
</Earth_Observation_Header>
<Data_Block type="xml" schemaVersion="3.0">
  <FOV_Constraints type="Link_to_Spacecraft">
    <List_of_Masks count="2">
      <Mask type="inclusive">
        <Status>ENABLED</Status>
        <List_of_Mask_Points count="4">
          <Mask_Point>
            <Azimuth unit="deg">0</Azimuth>
            <Elevation unit="deg">10</Elevation>
          </Mask_Point>
          <Mask_Point>
            <Azimuth unit="deg">360</Azimuth>
            <Elevation unit="deg">10</Elevation>
          </Mask_Point>
          <Mask_Point>
            <Azimuth unit="deg">360</Azimuth>
            <Elevation unit="deg">-90</Elevation>
          </Mask_Point>
          <Mask_Point>
            <Azimuth unit="deg">0</Azimuth>
            <Elevation unit="deg">-90</Elevation>
```
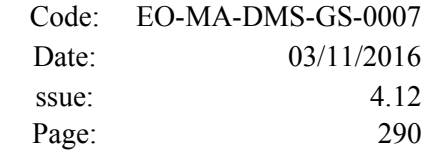

```
 </Mask_Point>
  </List_of_Mask_Points>
</Mask>
<Mask type="exclusive">
  <Status>ENABLED</Status>
  <List_of_Mask_Points count="8">
    <Mask_Point>
      <Azimuth unit="deg">0</Azimuth>
      <Elevation unit="deg">-85</Elevation>
    </Mask_Point>
    <Mask_Point>
      <Azimuth unit="deg">165</Azimuth>
      <Elevation unit="deg">-85</Elevation>
    </Mask_Point>
    <Mask_Point>
      <Azimuth unit="deg">165</Azimuth>
      <Elevation unit="deg">90</Elevation>
    </Mask_Point>
    <Mask_Point>
      <Azimuth unit="deg">195</Azimuth>
      <Elevation unit="deg">90</Elevation>
    </Mask_Point>
    <Mask_Point>
      <Azimuth unit="deg">195</Azimuth>
      <Elevation unit="deg">-85</Elevation>
    </Mask_Point>
    <Mask_Point>
      <Azimuth unit="deg">360</Azimuth>
      <Elevation unit="deg">-85</Elevation>
    </Mask_Point>
    <Mask_Point>
      <Azimuth unit="deg">360</Azimuth>
      <Elevation unit="deg">-90</Elevation>
    </Mask_Point>
    <Mask_Point>
      <Azimuth unit="deg">0</Azimuth>
      <Elevation unit="deg">-90</Elevation>
    </Mask_Point>
  </List_of_Mask_Points>
</Mask>
```
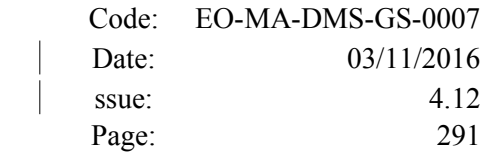

 </List\_of\_Masks> <Miscellaneous\_Parameters> <Min\_Tg\_Height unit="m">19000</Min\_Tg\_Height> </Miscellaneous\_Parameters> </FOV\_Constraints> </Data\_Block>

</Earth\_Observation\_File>

 $\overline{\phantom{a}}$  $\overline{\phantom{a}}$ 

 $\overline{\phantom{a}}$ 

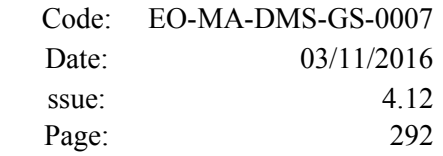

## **10.RUNTIME PERFORMANCES**

The library performance has been measured by dedicated test procedures run in 5 different platforms under the below specified machines:

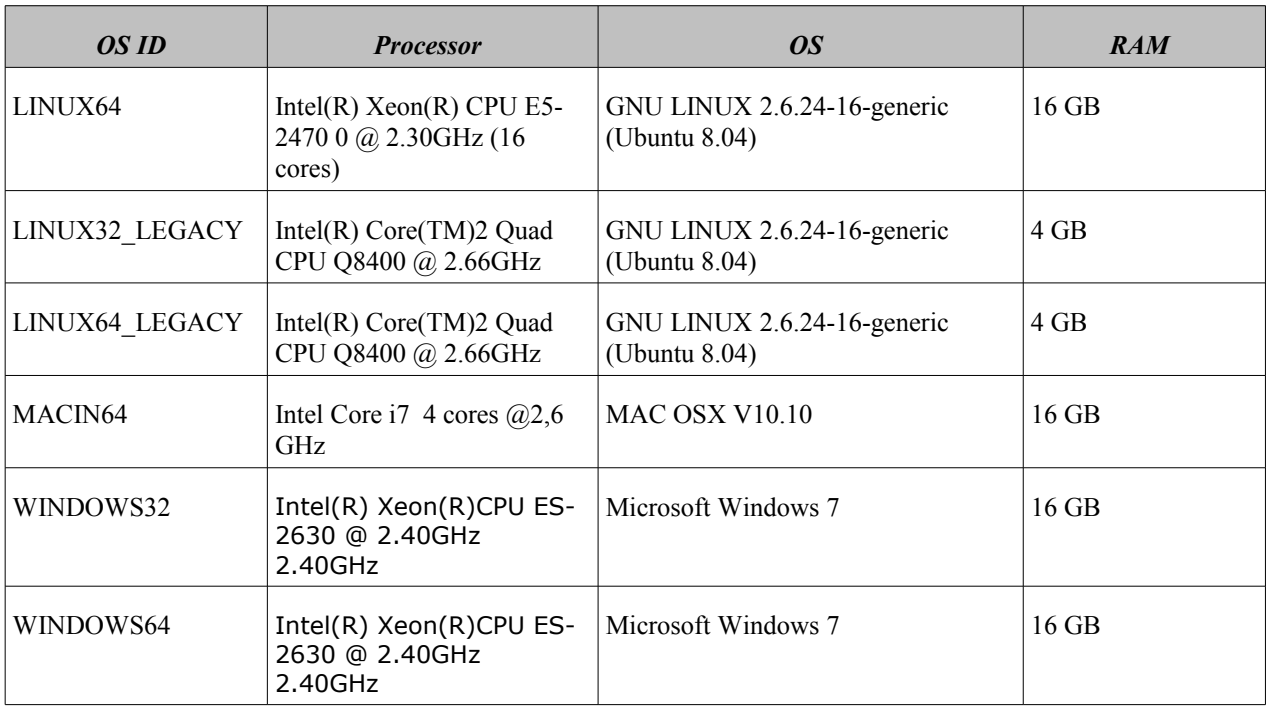

The table below shows the time (in miliseconds - ms) each function takes to be run under each platform:

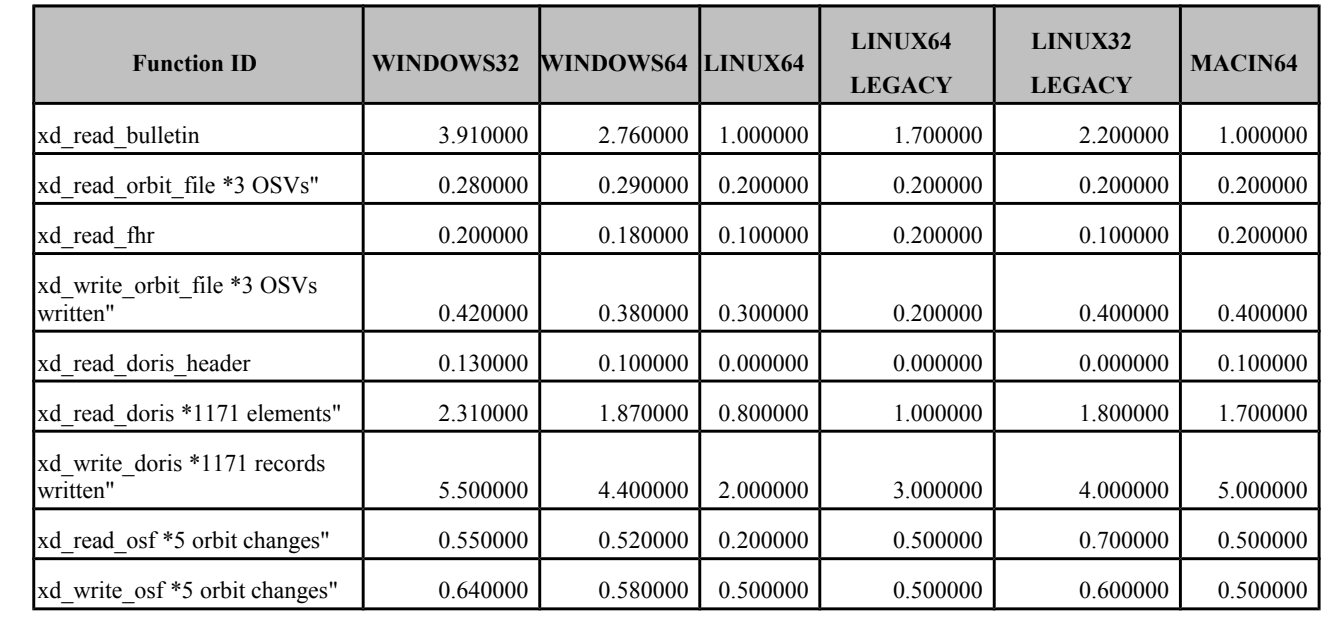

 $\overline{\phantom{a}}$  $\overline{\phantom{a}}$ 

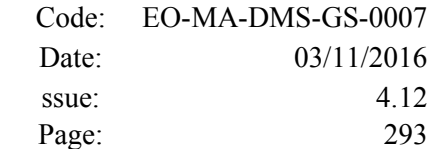

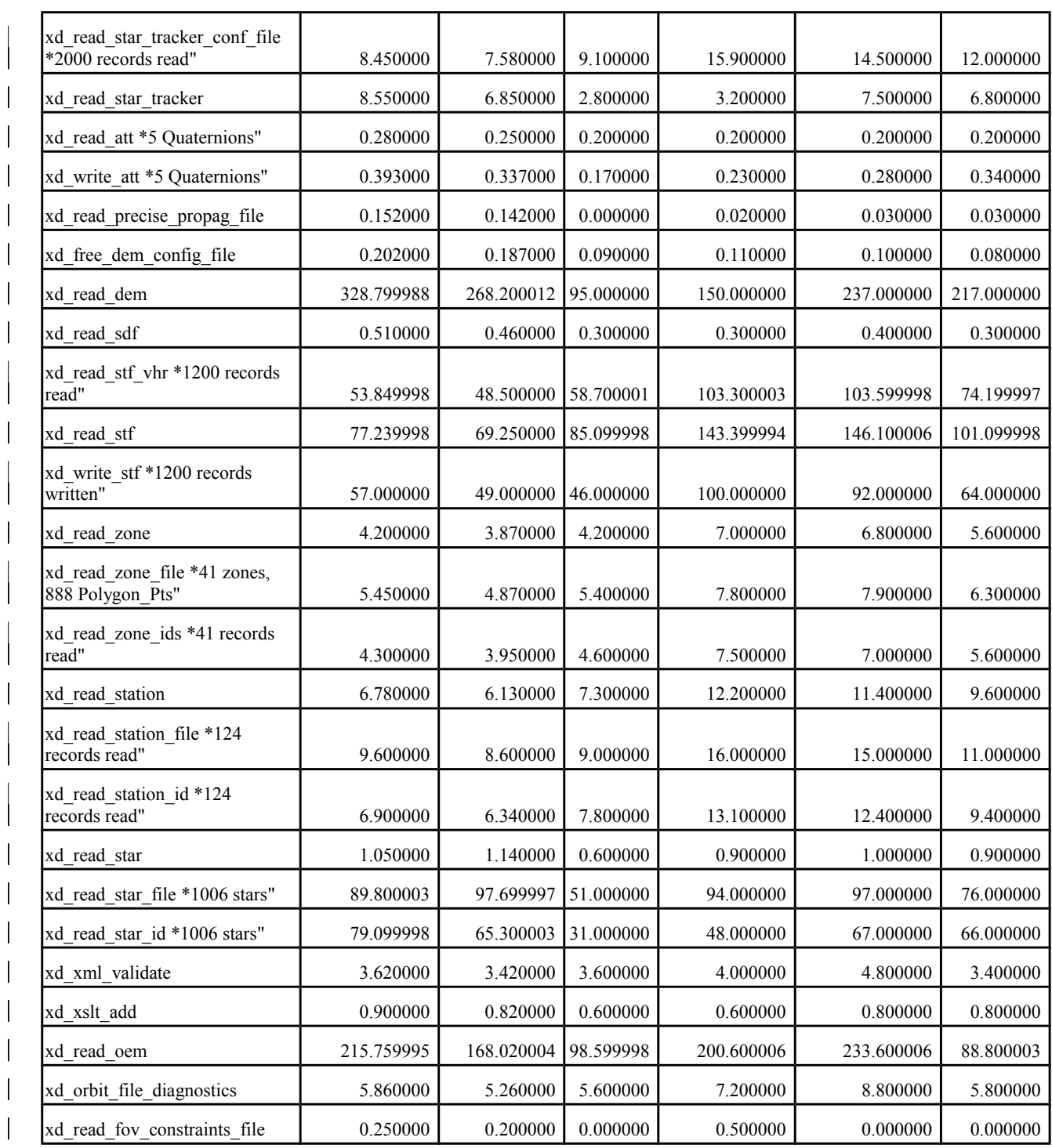

Note that when the value "0.000000" is defined for a function in a certain platform, it means that its running time is lower than 1 nano-second and so it can be considered as "0".

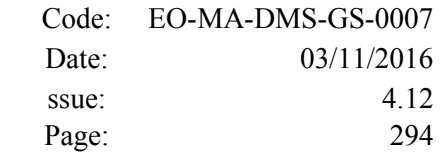

 $\overline{\phantom{a}}$ 

## **11.LIBRARY PRECAUTIONS**

The following precaution shall be taking into account when using EO\_DATA\_HANDLING library:

• None